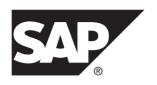

Reference: Building Blocks, Tables, and Procedures

SAP Sybase IQ 16.0 SP2

DOCUMENT ID: DC38151-01-1602-01

LAST REVISED: November 2013

Copyright © 2013 by SAP AG or an SAP affiliate company. All rights reserved.

No part of this publication may be reproduced or transmitted in any form or for any purpose without the express permission of SAP AG. The information contained herein may be changed without prior notice.

Some software products marketed by SAP AG and its distributors contain proprietary software components of other software vendors. National product specifications may vary.

These materials are provided by SAP AG and its affiliated companies ("SAP Group") for informational purposes only, without representation or warranty of any kind, and SAP Group shall not be liable for errors or omissions with respect to the materials. The only warranties for SAP Group products and services are those that are set forth in the express warranty statements accompanying such products and services, if any. Nothing herein should be construed as constituting an additional warranty.

SAP and other SAP products and services mentioned herein as well as their respective logos are trademarks or registered trademarks of SAP AG in Germany and other countries. Please see <a href="http://www.sap.com/corporate-en/legal/copyright/index.epx#trademark">http://www.sap.com/corporate-en/legal/copyright/index.epx#trademark</a> for additional trademark information and notices.

# **Contents**

| Audience                                 | 1  |
|------------------------------------------|----|
| File Locations and Installation Settings | 3  |
| Installation Directory Structure         |    |
| How SAP Sybase IQ Locates Files          | 4  |
| Simple File Searching                    |    |
| Extensive File Searching                 | 5  |
| Environment Variables                    | 6  |
| Setting Environment Variables on Windows | 6  |
| Running UNIX Environment Source Files    | 6  |
| Setting Environment Variables on UNIX    | 7  |
| IQCHARSET Environment Variable           | 7  |
| IQDIR16 Environment Variable             | 7  |
| IQLANG Environment Variable              | 8  |
| IQLOGDIR16 Environment Variable          | 9  |
| IQTMP16 Environment Variable             | 10 |
| IQ_USE_DIRECTIO Environment Variable     | 11 |
| JAVA_HOME Environment Variable           | 11 |
| LIBPATH or LD_LIBRARY_PATH Environment   |    |
| Variable                                 | 12 |
| PATH Environment Variable                |    |
| SQLCONNECT Environment Variable          | 12 |
| SYBASE Environment Variable              | 13 |
| \$SYBASE_JRE7_64, \$SYBASE_JRE7_32       |    |
| Environment Variables                    | 13 |
| SYBASE_OCS Environment Variable          | 14 |
| Registry Entries                         |    |
| Current User and Local Machine Settings  |    |
| Registry Structure                       | 15 |
| Registry Settings on Installation        | 15 |
| SQL Language Elements                    |    |
| Keywords                                 | 17 |

| Reserved Words                             | 17 |
|--------------------------------------------|----|
| Identifiers                                | 24 |
| Database Server Naming Restrictions        | 25 |
| Strings                                    | 26 |
| Expressions                                |    |
| Constants in Expressions                   | 28 |
| Column Names in Expressions                |    |
| Subqueries in Expressions                  | 29 |
| SQL Operators                              |    |
| IF Expressions                             |    |
| CASE Expressions                           | 36 |
| Compatibility of Expressions and Constants | 37 |
| Search Conditions                          | 40 |
| Comparison Conditions                      | 41 |
| Three-Valued Logic                         | 42 |
| Subqueries in Search Conditions            | 44 |
| ALL or ANY Conditions                      | 47 |
| BETWEEN Conditions                         | 48 |
| Conditions with Logical Operators          | 48 |
| CONTAINS Conditions                        |    |
| EXISTS Conditions                          | 49 |
| IN conditions                              | 50 |
| IS DISTINCT FROM Search Conditions         | 50 |
| IS NULL Conditions                         | 51 |
| LIKE Conditions                            | 51 |
| NOT Conditions                             | 55 |
| Truth Value Conditions                     | 55 |
| User-Supplied Condition Hints              | 56 |
| Special Values                             |    |
| CURRENT DATABASE Special Value             | 65 |
| CURRENT DATE Special Value                 | 65 |
| CURRENT PUBLISHER Special Value            | 65 |
| CURRENT TIME Special Value                 | 65 |
| CURRENT TIMESTAMP Special Value            | 66 |
| CURRENT USER Special Value                 |    |

iv SAP Sybase IQ

|     | LAST USER Special Value                       | 67   |
|-----|-----------------------------------------------|------|
|     | SQLCODE Special Value                         | 67   |
|     | SQLSTATE Special Value                        | 67   |
|     | TIMESTAMP Special Value                       | 68   |
|     | USER Special Value                            | 68   |
|     | Variables                                     | 69   |
|     | Local Variables                               | 69   |
|     | Connection-Level Variables                    | 70   |
|     | Global Variables                              | 71   |
|     | Comments                                      | 76   |
|     | NULL Value                                    | 77   |
| SQL | Functions                                     | 81   |
|     | Aggregate Functions                           | 81   |
|     | Analytical Functions                          | 83   |
|     | Windowing Aggregate Function Usage            | 84   |
|     | Ranking Functions Usage                       | 85   |
|     | Statistical Aggregate Analytic Function Usage | 86   |
|     | Distribution Functions Usage                  | 87   |
|     | Inter-Row Functions Usage                     | 87   |
|     | Data Type Conversion Functions                | 89   |
|     | Date and Time Functions                       | 90   |
|     | Date Parts                                    | 92   |
|     | HTTP Functions                                | 93   |
|     | Numeric Functions                             | 94   |
|     | String Functions                              | 95   |
|     | System Functions                              | 97   |
|     | Adaptive Server Enterprise System Function    |      |
|     | Compatibility                                 | 98   |
|     | Connection Properties                         | 99   |
|     | Properties Available for the Server           | 99   |
|     | Properties Available for Each Database        | .131 |
|     | SQL and External Environment User-Defined     |      |
|     | Functions                                     |      |
|     | User-Defined Functions in SQL                 | .153 |
|     | User-Defined Functions in Java                | .154 |

| Miscellaneous Functions                  | 154 |
|------------------------------------------|-----|
| Alphabetical List of Functions           | 154 |
| ABS Function [Numeric]                   |     |
| ACOS Function [Numeric]                  |     |
| ARGN Function [Miscellaneous]            |     |
| ASCII Function [String]                  |     |
| ASIN Function [Numeric]                  |     |
| ATAN Function [Numeric]                  |     |
| ATAN2 Function [Numeric]                 |     |
| AVG Function [Aggregate]                 | 160 |
| BFILE Function [Data extraction]         | 161 |
| BIGINTTOHEX Function [Data Type          |     |
| Conversion]                              | 162 |
| BIT_LENGTH Function [String]             | 163 |
| BYTE_LENGTH Function [String]            | 164 |
| BYTE_LENGTH64 Function                   | 165 |
| BYTE_SUBSTR64 and BYTE_SUBSTR            |     |
| Functions                                |     |
| CAST Function [Data Type Conversion]     | 165 |
| CEIL Function [Numeric]                  |     |
| CEILING Function [Numeric]               | 167 |
| CHAR function [String]                   | 168 |
| CHAR_LENGTH Function [String]            | 169 |
| CHAR_LENGTH64 Function                   | 170 |
| CHARINDEX Function [String]              | 171 |
| COALESCE Function [Miscellaneous]        | 172 |
| COL_LENGTH Function [System]             | 173 |
| COL_NAME Function [System]               | 173 |
| CONNECTION_PROPERTY Function [Syster     | n]  |
|                                          | 174 |
| CONVERT Function [Data Type Conversion]. | 176 |
| CORR Function [Aggregate]                | 180 |
| COS Function [Numeric]                   | 181 |
| COT Function [Numeric]                   | 182 |
| COVAR POP Function [Aggregate]           | 183 |

vi SAP Sybase IQ

| COVAR_SAMP Function [Aggregate]       | 184  |
|---------------------------------------|------|
| COUNT Function [Aggregate]            |      |
| CUME_DIST Function [Analytical]       | 186  |
| DATALENGTH Function [System]          | 187  |
| DATE Function [Date and Time]         | .188 |
| DATEADD Function [Date and Time]      | 189  |
| DATECEILING Function [Date and Time]  |      |
| DATEDIFF Function [Date and Time]     | .193 |
| DATEFLOOR Function [Date and Time]    | .195 |
| DATEFORMAT Function [Date and Time]   | 198  |
| DATENAME Function [Date and Time]     | .199 |
| DATEPART Function [Date and Time]     | .201 |
| DATEROUND Function [Date and Time]    | .202 |
| DATETIME Function [Date and Time]     | 205  |
| DAY Function [Date and Time]          | .205 |
| DAYNAME Function [Date and Time]      | .206 |
| DAYS Function [Date and Time]         | .206 |
| DB_ID Function [System]               |      |
| DB_NAME Function [System]             | 209  |
| DB_PROPERTY Function [System]         | .210 |
| DEGREES Function [Numeric]            | .211 |
| DENSE_RANK Function [Analytical]      | .211 |
| DIFFERENCE Function [String]          | 213  |
| DOW Function [Date and Time]          | 214  |
| ERRORMSG Function [Miscellaneous]     | .215 |
| EVENT_CONDITION Function [System]     | 216  |
| EVENT_CONDITION_NAME Function         |      |
| [System]                              | .218 |
| EVENT_PARAMETER Function [System]     | .218 |
| EXP Function [Numeric]                |      |
| EXP_WEIGHTED_AVG Function [Aggregate] | 220  |
| FIRST_VALUE Function [Aggregate]      | .222 |
| FLOOR Function [Numeric]              | .224 |
| GETDATE Function [Date and Time]      | .225 |
| GRAPHICAL_PLAN Function [String]      | .225 |

| GROUPING Function [Aggregate]            | 228 |
|------------------------------------------|-----|
| GROUP_MEMBER Function [System]           |     |
| HEXTOBIGINT Function [Data Type          |     |
| Conversion]                              | 229 |
| HEXTOINT Function [Data Type Conversion] |     |
| HOUR Function [Date and Time]            |     |
| HOURS Function [Date and Time]           |     |
| HTML_DECODE function [Miscellaneous]     |     |
| HTML_ENCODE function [Miscellaneous]     |     |
| HTML_PLAN Function [String]              |     |
| HTTP_DECODE function [Web service]       |     |
| HTTP_ENCODE function [Web service]       |     |
| HTTP_HEADER function [Web service]       | 240 |
| HTTP_VARIABLE function [Web service]     | 242 |
| IFNULL Function [Miscellaneous]          | 243 |
| INDEX_COL Function [System]              |     |
| INSERTSTR Function [String]              | 245 |
| INTTOHEX Function [Data Type Conversion] | 246 |
| ISDATE Function [Date and Time]          | 247 |
| ISNULL Function [Miscellaneous]          | 248 |
| ISNUMERIC Function [Miscellaneous]       | 249 |
| LAG Function [Analytical]                | 250 |
| LAST_VALUE Function [Aggregate]          | 252 |
| LCASE Function [String]                  | 254 |
| LEAD Function [Analytical]               | 255 |
| LEFT Function [String]                   | 257 |
| LEN Function [String]                    | 258 |
| LENGTH Function [String]                 | 259 |
| LIST function [Aggregate]                | 260 |
| LN Function [Numeric]                    | 263 |
| LOCATE Function [String]                 | 263 |
| LOG Function [Numeric]                   | 265 |
| LOG10 Function [Numeric]                 |     |
| LOWER Function [String]                  | 267 |
| LTRIM Function [String]                  | 268 |

viii SAP Sybase IQ

| MAX Function [Aggregate]                | .269 |
|-----------------------------------------|------|
| MEDIAN Function [Aggregate]             | .269 |
| MIN Function [Aggregate]                |      |
| MINUTE Function [Date and Time]         | .272 |
| MINUTES Function [Date and Time]        | .273 |
| MOD Function [Numeric]                  |      |
| MONTH Function [Date and Time]          |      |
| MONTHNAME Function [Date and Time]      | .275 |
| MONTHS Function [Date and Time]         | .276 |
| NEWID Function [Miscellaneous]          | .278 |
| NEXT_CONNECTION Function [System]       | .279 |
| NEXT_DATABASE Function [System]         | .280 |
| NEXT_HTTP_HEADER function [Web service] |      |
|                                         | .281 |
| NEXT_HTTP_VARIABLE function [Web        |      |
| service]                                | .283 |
| NOW Function [Date and Time]            | .284 |
| NTILE Function [Analytical]             |      |
| NULLIF Function [Miscellaneous]         | .286 |
| NUMBER Function [Miscellaneous]         | .287 |
| OBJECT_ID Function [System]             | .288 |
| OBJECT_NAME Function [System]           | .289 |
| OCTET_LENGTH Function [String]          | .290 |
| PATINDEX Function [String]              | .290 |
| PERCENT_RANK Function [Analytical]      | .292 |
| PERCENTILE_CONT Function [Analytical]   | .294 |
| PERCENTILE_DISC Function [Analytical]   | .296 |
| PI Function [Numeric]                   |      |
| POWER Function [Numeric]                |      |
| PROPERTY Function [System]              | .299 |
| PROPERTY_DESCRIPTION Function           |      |
| [System]                                | .300 |
| PROPERTY_NAME Function [System]         |      |
| PROPERTY_NUMBER Function [System]       |      |
| QUARTER Function [Date and Time]        |      |

| RADIANS Function [Numeric]          | 303 |
|-------------------------------------|-----|
| RAND Function [Numeric]             | 304 |
| RANK Function [Analytical]          | 305 |
| REGR_AVGX Function [Aggregate]      | 306 |
| REGR_AVGY Function [Aggregate]      | 307 |
| REGR_COUNT Function [Aggregate]     | 309 |
| REGR_INTERCEPT Function [Aggregate] | 310 |
| REGR_R2 Function [Aggregate]        | 311 |
| REGR_SLOPE Function [Aggregate]     | 312 |
| REGR_SXX Function [Aggregate]       | 313 |
| REGR_SXY Function [Aggregate]       |     |
| REGR_SYY Function [Aggregate]       | 316 |
| REMAINDER Function [Numeric]        | 317 |
| REPEAT Function [String]            | 318 |
| REPLACE Function [String]           | 319 |
| REPLICATE Function [String]         |     |
| REVERSE Function [String]           | 322 |
| RIGHT Function [String]             | 323 |
| ROUND Function [Numeric]            | 324 |
| ROW_NUMBER Function [Analytical]    | 326 |
| ROWID Function [Miscellaneous]      | 327 |
| RTRIM Function [String]             | 328 |
| SECOND Function [Date and Time]     | 329 |
| SECONDS Function [Date and Time]    | 330 |
| SIGN Function [Numeric]             | 331 |
| SIMILAR Function [String]           | 332 |
| SIN Function [Numeric]              | 333 |
| SORTKEY Function [String]           | 333 |
| SOUNDEX Function [String]           | 338 |
| SP_HAS_ROLE Function [System]       | 339 |
| SPACE Function [String]             | 341 |
| SQLFLAGGER Function [Miscellaneous] | 342 |
| SQRT Function [Numeric]             | 343 |
| SQUARE Function [Numeric]           | 344 |
| STDDEV Function [Aggregate]         | 344 |

x SAP Sybase IQ

| S          | STDDEV_POP Function [Aggregate]   | .346 |
|------------|-----------------------------------|------|
| S          | STDDEV_SAMP Function [Aggregate]  | .347 |
| S          | STR Function [String]             | .349 |
| S          | STR_REPLACE Function [String]     | .350 |
| S          | STRING Function [String]          | .352 |
| S          | STRTOUUID Function [String]       | .353 |
| S          | STUFF Function [String]           | .354 |
| S          | SUBSTRING Function [String]       | .355 |
| S          | SUBSTRING64 Function [String]     | .357 |
| S          | SUM Function [Aggregate]          | .358 |
| S          | SUSER_ID Function [System]        | .359 |
| S          | SUSER_NAME Function [System]      | .359 |
|            | AN Function [Numeric]             |      |
| Т          | ODAY Function [Date and time]     | .361 |
| Т          | RIM Function [String]             | .361 |
| Т          | RUNCNUM Function [Numeric]        | .362 |
| L          | JCASE Function [String]           | .363 |
| L          | JPPER Function [String]           | .364 |
| L          | JSER_ID Function [System]         | .365 |
| L          | JSER_NAME Function [System]       | .366 |
| L          | JUIDTOSTR Function [String]       | .367 |
| V          | /AR_POP Function [Aggregate]      | .368 |
| V          | /AR_SAMP Function [Aggregate]     | .369 |
| V          | /ARIANCE Function [Aggregate]     | .370 |
| V          | VEEKS Function [Date and Time]    | .372 |
| V          | VEIGHTED_AVG Function [Aggregate] | .373 |
| V          | VIDTH_BUCKET Function [Numerical] | .375 |
| Y          | EAR Function [Date and Time]      | .377 |
| Y          | /EARS Function [Date and Time]    | .378 |
| Y          | MD Function [Date and Time]       | .380 |
| SQL Data T | ypes                              | 383  |
| Charac     | cter Data Types                   | .383 |
|            | Storage Sizes                     |      |
| C          | Character Sets and Code Pages     | .385 |
| Ir         | ndexes                            | .385 |
|            |                                   |      |

| VARCHAR Data and Trailing Blanks                | .385 |
|-------------------------------------------------|------|
| Restriction on CHAR and VARCHAR Data Over       |      |
| 255 Bytes                                       | 386  |
| Character Data Compatibility                    |      |
| Long Strings                                    |      |
| Numeric Data Types                              |      |
| Usage for Numeric Data Types                    |      |
| Binary Data Types                               |      |
| Usage for Binary Data Types                     |      |
| Bit Data Type                                   |      |
| Bit Data Compatibility                          |      |
| Date and Time Data Types                        |      |
| Usage for Date and Time Data Types              |      |
| Domains                                         |      |
| Simple Domains                                  |      |
| CREATE DOMAIN Statement                         |      |
| Domain Compatibility                            | .407 |
| Data Type Conversions                           | .407 |
| Compatibility of String to Datetime Conversions | 408  |
| Compatibility of Exported Dates                 | 409  |
| Conversion of BIT to BINARY Data Type           | .409 |
| Conversion Between BIT and CHAR/VARCHAR         |      |
| Data Types                                      | 410  |
| Differences from Other SQL Dialects             |      |
| Dates                                           | 413  |
| Integrity                                       | 413  |
| Joins                                           | 414  |
| Updates                                         | 414  |
| Altering Tables                                 | 414  |
| Subqueries Not Always Allowed                   | 414  |
| Additional Functions                            | 415  |
| Cursors                                         | 415  |
| Physical Limitations                            | .417 |
| System Procedures                               | .421 |
| Managing Privileged System Procedure Execution  | .421 |

xii SAP Sybase IQ

| Implications of Migrating Compatibility Roles   | .422 |
|-------------------------------------------------|------|
| Granting the Ability to Run a Privileged System |      |
| Procedure                                       | .423 |
| Revoking the Ability to Run a Privileged System | 1    |
| Procedure                                       |      |
| Determining the Security Model Used by a        |      |
| Database                                        | .424 |
| Pre-16.0 Privileged System Procedures           |      |
| Syntax Rules for Stored Procedures              |      |
| Understanding Statistics Reported by Stored     |      |
| Procedures                                      | .427 |
| SAP SQL Anywhere Supported Procedures           | .427 |
| Alphabetical List of System Stored Procedures   |      |
| sp_iqaddlogin Procedure                         |      |
| sp_iqbackupdetails Procedure                    |      |
| sp_iqbackupsummary Procedure                    |      |
| sp_iqcardinality_analysis Procedure             |      |
| sp_iqcheckdb Procedure                          |      |
| sp_iqcheckoptions Procedure                     |      |
| sp_iqclient_lookup Procedure                    |      |
| sp_iqcolumn Procedure                           |      |
| sp_iqcolumnmetadata Procedure                   |      |
| sp_iqcolumnuse Procedure                        | .448 |
| sp_iqconnection Procedure                       |      |
| sp_iqconstraint Procedure                       | .453 |
| sp_iqcontext Procedure                          | .454 |
| sp_iqcopyloginpolicy Procedure                  | .457 |
| sp_iqcursorinfo Procedure                       | .458 |
| sp_iqdatatype Procedure                         | .460 |
| sp_iqdbsize Procedure                           | .463 |
| sp_iqdbspace Procedure                          | .465 |
| sp_iqdbspaceinfo Procedure                      |      |
| sp_iqdbspaceobjectinfo Procedure                | .471 |
| sp_iqdbstatistics Procedure                     | .475 |
| sp_iqdroplogin Procedure                        |      |
|                                                 |      |

| sp_iqemptyfile Procedure                 | 477 |
|------------------------------------------|-----|
| sp_iqestdbspaces Procedure               | 478 |
| sp_iqestspace Procedure                  | 481 |
| sp_iqevent Procedure                     | 482 |
| sp_iqfile Procedure                      | 485 |
| sp_iqhelp Procedure                      | 487 |
| sp_iqindex and sp_iqindex_alt Procedures | 493 |
| sp_iqindexadvice Procedure               | 497 |
| sp_iqindexfragmentation Procedure        | 498 |
| sp_iqindexinfo Procedure                 |     |
| sp_iqindexmetadata Procedure             |     |
| sp_iqindexrebuildwidedata Procedure      | 506 |
| sp_iqindexsize Procedure                 |     |
| sp_iqindexuse Procedure                  | 509 |
| sp_iqlmconfig Procedure                  | 511 |
| sp_iqlocks Procedure                     | 513 |
| sp_iqmergerlvstore Procedure             | 517 |
| sp_iqmodifyadmin Procedure               | 517 |
| sp_iqmodifylogin Procedure               | 518 |
| sp_iqmpxcheckdqpconfig Procedure         | 519 |
| sp_iqmpxdumptlvlog Procedure             | 521 |
| sp_iqmpxfilestatus Procedure             | 522 |
| sp_iqmpxincconnpoolinfo Procedure        | 523 |
| sp_iqmpxincheartbeatinfo Procedure       | 524 |
| sp_iqmpxincstatistics Procedure          | 525 |
| sp_iqmpxinfo Procedure                   |     |
| sp_iqmpxsuspendedconninfo Procedure      |     |
| sp_iqmpxvalidate Procedure               |     |
| sp_iqmpxversioninfo Procedure            |     |
| sp_iqobjectinfo Procedure                | 531 |
| sp_iqpassword Procedure                  | 533 |
| sp_iqpkeys Procedure                     | 535 |
| sp_iqprocedure Procedure                 | 537 |
| sp_iqprocparm Procedure                  |     |
| sp_iqrebuildindex Procedure              |     |
|                                          |     |

xiv SAP Sybase IQ

| sp_iqrename Procedure                                                                                          | sp_iqrebuildindexwide Procedure                | 545  |
|----------------------------------------------------------------------------------------------------|------------------------------------------------|------|
| sp_iqrestoreaction Procedure                                                                                   | sp_iqrename Procedure                          | 548  |
| sp_iqrlvmemory Procedure                                                                                       | sp_iq_reset_identity Procedure                 | 550  |
| sp_iqrowdensity Procedure                                                                                      | sp_iqrestoreaction Procedure                   | 551  |
| sp_iqsetcompression Procedure                                                                                  | sp_iqrlvmemory Procedure                       | 553  |
| sp_iqsharedtempdistrib Procedure                                                                               | sp_iqrowdensity Procedure                      | 554  |
| sp_iqshowcompression Procedure                                                                                 | sp_iqsetcompression Procedure                  | 555  |
| sp_iqshowpsexe Procedure                                                                                       | sp_iqsharedtempdistrib Procedure               | 556  |
| sp_iqspaceinfo Procedure                                                                                       | sp_iqshowcompression Procedure                 | 557  |
| sp_iqspaceused Procedure                                                                                       | sp_iqshowpsexe Procedure                       | 558  |
| sp_iqstatistics Procedure                                                                                      | sp_iqspaceinfo Procedure                       | 561  |
| sp_iqstatus Procedure                                                                                          | sp_iqspaceused Procedure                       | 562  |
| sp_iqsysmon Procedure                                                                                          | sp_iqstatistics Procedure                      | 564  |
| sp_iqtable Procedure                                                                                           | sp_iqstatus Procedure                          | 568  |
| sp_iqtablesize Procedure                                                                                       | sp_iqsysmon Procedure                          | 571  |
| sp_iqtableuse Procedure                                                                                        | sp_iqtable Procedure                           | 592  |
| sp_iqtransaction Procedure                                                                                     | sp_iqtablesize Procedure                       | 596  |
| sp_iqunusedcolumn Procedure                                                                                    | sp_iqtableuse Procedure                        | 598  |
| sp_iqunusedindex Procedure                                                                                     | sp_iqtransaction Procedure                     | 599  |
| sp_iqunusedtable Procedure                                                                                     | sp_iqunusedcolumn Procedure                    | 603  |
| sp_iqversionuse Procedure                                                                                      | sp_iqunusedindex Procedure                     | 604  |
| sp_iqview Procedure                                                                                            | sp_iqunusedtable Procedure                     | 605  |
| sp_iqwho Procedure                                                                                             | sp_iqversionuse Procedure                      | 606  |
| sp_iqworkmon Procedure                                                                                         | sp_iqview Procedure                            | 608  |
| Alphabetical List of Catalog Stored Procedures                                                                 | sp_iqwho Procedure                             | 610  |
| sa_ansi_standard_packages system procedure                                                                     | sp_iqworkmon Procedure                         | 614  |
| sa_audit_string system procedure                                                                               | Alphabetical List of Catalog Stored Procedures | 615  |
| sa_audit_string system procedure                                                                               | sa_ansi_standard_packages system proced        | dure |
| sa_char_terms System Procedure                                                                                 |                                                | 616  |
| sa_checkpoint_execute System Procedure618 sa_conn_activity system procedure619 sa_conn_info system procedure62 | sa_audit_string system procedure               | 616  |
| sa_conn_activity system procedure619 sa_conn_info system procedure62                                           | sa_char_terms System Procedure                 | 617  |
| sa_conn_info system procedure62                                                                                | sa_checkpoint_execute System Procedure         | 618  |
| ·                                                                                                    | sa_conn_activity system procedure              | 619  |
| sa_conn_list System Procedure 625                                                                              | sa_conn_info system procedure                  | 621  |
|                                                                                                    | sa_conn_list System Procedure                  | 625  |

| sa_conn_properties system procedure         | 626  |
|---------------------------------------------|------|
| sa_db_info system procedure                 | .628 |
| sa_db_properties system procedure           | .630 |
| sa_describe_shapefile System Procedure      | .631 |
| sa_dependent_views system procedure         | .633 |
| sa_disable_auditing_type system procedure   | .634 |
| sa_disk_free_space system procedure         | .635 |
| sa_enable_auditing_type system procedure    | .637 |
| sa_eng_properties system procedure          | .638 |
| sa_external_library_unload System Procedure |      |
|                                             | .639 |
| sa_flush_cache system procedure             | .639 |
| sa_get_user_status system procedure         | .640 |
| sa_get_ldapserver_status System Procedure   | .642 |
| sa_list_external_library System Procedure   | .643 |
| sa_locks System Procedure                   | .643 |
| sa_make_object system procedure             | .647 |
| sa_nchar_terms System Procedure             | .649 |
| sa_performance_diagnostics System           |      |
| Procedure                                   | .650 |
| sa_procedure_profile_summary System         |      |
| Procedure                                   |      |
| sa_procedure_profile System Procedure       |      |
| sa_report_deadlocks System Procedure        | .660 |
| sa_rowgenerator system procedure            | .661 |
| sa_server_option System Procedure           | .663 |
| sa_set_http_header system procedure         | .676 |
| sa_set_http_option system procedure         | .677 |
| sa_table_page_usage system procedure        |      |
| sa_text_index_stats System Procedure        |      |
| sa_text_index_vocab System Procedure        | .684 |
| sa_validate system procedure                | .686 |
| sa_verify_password system procedure         | .687 |
| sp_alter_secure_feature_key System          |      |
| Procedure                                   | .688 |

xvi SAP Sybase IQ

| sp_auth_sys_role_info System Procedure        | 688  |
|-----------------------------------------------|------|
| sp_create_secure_feature_key System           |      |
| Procedure                                     |      |
| sp_displayroles System Procedure              | 689  |
| sp_drop_secure_feature_key System             |      |
| Procedure                                     | 693  |
| sp_expireallpasswords System Procedure        | 693  |
| sp_list_secure_feature_keys System Proced     | ure  |
|                                               | 694  |
| sp_login_environment system procedure         | 694  |
| sp_objectpermission System Procedure          | 695  |
| sp_proc_priv System Procedure                 | 698  |
| sp_remote_columns system procedure            | 699  |
| sp_remote_exported_keys system procedure      | Э    |
|                                               |      |
| sp_remote_imported_keys system procedure      |      |
|                                               |      |
| sp_remote_primary_keys system procedure       |      |
| sp_remote_tables system procedure             |      |
| sp_servercaps system procedure                |      |
| sp_sys_priv_role_info System Procedure        |      |
| sp_tsql_environment system procedure          |      |
| sp_use_secure_feature_key System Proced       |      |
|                                               |      |
| Adaptive Server Enterprise System and Catalog |      |
| Procedures                                    | 711  |
| Adaptive Server Enterprise System Procedu     |      |
| , dapiivo Gorvoi Emorphico Gyolom i receda    |      |
| Adaptive Server Enterprise Catalog Procedu    |      |
| , daplive derver Emerphise datalog i receda   |      |
| System Tables and Views                       |      |
| System Tables                                 |      |
| SYS.DUMMY Table Versus IQ_DUMMY Tab           |      |
| 313.DOIVIIVIT Table Versus IQ_DOIVIIVIT Tab   |      |
| System Views                                  |      |
| Oysiciii vicws                                | 1 19 |

| Consolidated Views                               | 719 |
|--------------------------------------------------|-----|
| Compatibility Views                              | 720 |
| Alphabetical List of System Views                |     |
| Compatibility with Other Sybase Databases        |     |
| About SAP SQL Anywhere                           |     |
| An Overview of Transact-SQL Support              | 853 |
| Adaptive Server Enterprise, SAP SQL Anywhere, an | d   |
| SAP Sybase IQ Architectures                      | 854 |
| Servers and Databases                            | 854 |
| Space Allocation and Device Management           | 855 |
| System Tables, Catalog Store, and IQ Main        |     |
| Store                                            | 855 |
| Data Types                                       | 856 |
| Bit Data Type                                    | 856 |
| Character Data Type Compatibility                | 856 |
| Binary Data Types                                | 857 |
| Date, Time, Datetime, and Timestamp Data         |     |
| Types                                            | 858 |
| Numeric Data Types                               |     |
| Text Data Type                                   | 860 |
| Image Data Type                                  | 860 |
| Java Data Types                                  | 860 |
| Data Definition Language                         |     |
| Creating a Transact-SQL Compatible Databas       |     |
| Using the CREATE DATABASE statement              |     |
| Case-sensitivity                                 |     |
| Ensuring Compatible Object Names                 | 862 |
| Considerations When Using the CREATE             |     |
| TABLE Statement                                  | 863 |
| Considerations When Using the CREATE             |     |
| DEFAULT, CREATE RULE, and CREATE                 |     |
| DOMAIN Statements                                | 866 |
| Considerations When Using the CREATE             |     |
| TRIGGER Statement                                | 866 |

xviii SAP Sybase IQ

| Considerations When Using the CREATE           |     |
|------------------------------------------------|-----|
| INDEX Statement                                | 867 |
| Users, Groups/Roles, and Permissions           | 867 |
| Load Formats                                   |     |
| Options for Transact-SQL Compatibility         | 869 |
| Data Manipulation Language                     | 869 |
| General Guidelines for Writing Portable SQL    | 870 |
| Criteria for Writing Compatible Queries        | 870 |
| Subquery Support                               | 871 |
| GROUP BY Clause Support                        | 871 |
| COMPUTE Clause Support                         | 872 |
| WHERE Clause Support                           | 872 |
| Transact-SQL Outer Joins Support               | 872 |
| ANSI Joins Support                             | 873 |
| Null Comparisons Support                       | 873 |
| Zero-length Strings Support                    | 873 |
| HOLDLOCK, SHARED, and FOR BROWSE               |     |
| Support                                        |     |
| SQL Function Support                           | 874 |
| OLAP Function Support                          |     |
| System Function Support                        |     |
| User-Defined Function Support                  |     |
| Differences Interpreting Arithmetic Expression |     |
| on Dates                                       |     |
| SELECT INTO Statement Support                  |     |
| Updatable Views Support                        | 877 |
| Support for FROM Clause in UPDATE and          |     |
| DELETE                                         |     |
| Transact-SQL Procedure Language Overview       |     |
| Transact-SQL Stored Procedure Overview         |     |
| Transact-SQL Batch Overview                    |     |
| SQL Statements in Procedures and Batches       |     |
| Automatic Translation of Stored Procedures     |     |
| Result Sets from Transact-SQL Procedures       |     |
| Variables in Transact-SQL Procedures           | 881 |

| Error Handling in Transact-SQL Procedures      | 882 |
|------------------------------------------------|-----|
| Using the RAISERROR Statement in               |     |
| Procedures                                     | 883 |
| Transact-SQL-like Error Handling in the        |     |
| Watcom-SQL Dialect                             | 883 |
| SAP SQL Anywhere and SAP Sybase IQ Differences |     |
| and Shared Functionality                       | 884 |
| SAP SQL Anywhere Server and Database           |     |
| Startup and Administration                     | 884 |
| SAP SQL Anywhere Data Definition Language      |     |
| (DDL) Differences                              | 885 |
| SAP SQL Anywhere Data Manipulation             |     |
| Language (DML) Differences                     | 885 |
| SAP® Sybase Adaptive Server Enterprise and SAP |     |
| Sybase IQ Differences and Shared Functionality | 886 |
| Adaptive Server Enterprise Stored Procedures   |     |
|                                                | 886 |
| Adaptive Server Enterprise System Views        | 887 |
| Index                                          | 889 |

xx SAP Sybase IQ

# **Audience**

This book is intended for SAP® Sybase® IQ users who require reference material for SQL statements, language elements, data types, functions, system procedures, and system tables.

Other books provide more context on how to perform particular tasks. Use this book to get information about SQL syntax, parameters, and options. For command line utility start-up parameters, see the *Utility Guide*.

Audience

2 SAP Sybase IQ

# File Locations and Installation Settings

These topics describe the installation and operating system settings used by SAP Sybase IQ.

Depending on the operating system, these settings may be stored as environment variables, initialization file entries, or registry entries.

# **Installation Directory Structure**

When you install SAP Sybase IQ, several directories may be created. This section describes the directory structure.

The directories created depend on which options you choose during installation and which directories already exist in your Sybase directory (the directory defined by \$SYBASE on UNIX or \$SYBASE on Windows).

By default, SAP Sybase IQ software is installed in a unique subdirectory under the Sybase directory. This subdirectory is called the installation directory. Other tools provided with SAP Sybase IQ have unique subdirectories under the Sybase directory. This section describes only the subdirectory structure for SAP Sybase IQ.

By default, the SAP Sybase IQ directory is IQ-16\_0. The location of IQ-16\_0 varies, depending on where you install SAP Sybase IQ. The IQ-16\_0 directory is also referred to by the environment variable \$IQDIR16 on UNIX or %IQDIR16% on Windows.

The SAP Sybase IQ directory holds a number of directories and files:

- Demo directory (%ALLUSERSPROFILE%/SybaseIQ/demo) Holds the tools required to build the iqdemo database. The iqdemo database files are iqdemo.db, iqdemo.iq, iqdemo.iqmsg, and iqdemo.iqtmp. The demo database itself is not shipped with SAP Sybase IQ.
- The subdirectory /demo/adata Holds 16.x data to allow the creation of the 16.x iqdemo database. The subdirectory /demo/demodata holds SAP Sybase IQ 12.7 data to allow the creation of an iqdemo database that has the same schema layout and data as the IQ 12.7 asiqdemo database. Use /demo/mkiqdemo.bat on Windows and demo/mkiqdemo.sh on UNIX to create the 16.x iqdemo database. The iqdemo database can be used to demonstrate problems to Technical Support.
- Scripts directory (IQ-16\_0/scripts) Holds some scripts used in examples and when creating catalog objects like stored procedures. Do not edit these scripts. If you edit, delete, or move these scripts, the server will not operate properly.
- Samples directories The samples directory contains SQL samples and user-defined function (UDF) samples. %ALLUSERSPROFILE%/SybaseIQ/samples/

sqlanywhere contains directories of SQL samples. The sqlanywhere/c directory holds C++ examples that illustrate using ESQL (embedded SQL) and C with SAP® Sybase SQL Anywhere. Because SAP SQL Anywhere and SAP Sybase IQ share common code, you can modify these examples for use with SAP Sybase IQ. The ALLUSERSPROFILES%/SybaseIQ/samples/udf directory holds sample C++ scalar and aggregate UDFs.

• Executable directories – Hold executables, libraries, help files, and so on. On UNIX, executable subdirectories include IQ-16\_0 subdirectories /bin64, /lib64, / logfiles, /res, and /tix. On Windows, these include IQ-16\_0 subdirectories \h, \install, \java, and \bin32.

# **How SAP Sybase IQ Locates Files**

To start and run, SAP Sybase IQ must find and access several types of files. Several directories or files with identical names may reside on a system.

Understanding how SAP Sybase IQ finds these files is important to ensure that you use the correct files. The types of files include but are not limited to:

- Libraries might include product libraries or system libraries. File name extensions include .so.nnn or .so on UNIX, or .dll or .lib on Windows. These files are required to run SAP Sybase IQ. If an incorrect DLL is found, a version mismatch error may occur. For example, library files might be found in \$IQDIR16/lib64 or \$SYBASE/\$SYBASE\_OCS/lib64 on UNIX, or \$IQDIR16%\bin32 or \$SYBASE\\$SYBASE\_OCS\dll on Windows. An empty directory, \$IQDIR16/usrlib, lets you supersede default libraries with custom libraries and patches, because **start\_iq** includes usrlib before regular library directories. SAP Sybase IQ uses both SAP® Sybase Adaptive Server Enterprise and SAP SQL Anywhere libraries. If either of these products have already been installed on your system, note the directory where they are installed to avoid confusion.
- Interface files required to run SAP Sybase IQ. For example, .odbc.ini and utility\_db.ini on UNIX, and util\_db.ini on Windows. For more information about these files, see Administration: User Management and Security.
- Configuration files used to specify connection parameters. Examples include default.cfg on Windows or igdemo.cfg.
- Database files store the data and metadata. For example: iqdemo.db, iqdemo.iq, iqdemo.iqmsg, iqdemo.iqtmp.
- Log files store information about the current session on the server and connected database. For example, a server log might be named %ALLUSERSPROFILE%/logfiles/yourservername.0006.srvlog. The database log (for example, %ALLUSERSPROFILE%/demo/iqdemo.log) is created when you connect to the database. For more information about these files, see Administration: Database and Utility Guide.

4 SAP Sybase IQ

Product scripts – are sample files that show how to create, populate, and upgrade databases.

- User files include flat files used with the LOAD command and SQL scripts used with tools such as Interactive SQL.
- Temporary files created by to store temporary information for operations like performing sorts for queries.

Some file names are specified in SQL statements and must be located at runtime. Examples of SQL statements that use file names include the following:

- **INSTALL** statement the name of the file that holds Java classes.
- LOAD TABLE statement the name of the file from which data should be loaded.
- **CREATE DATABASE** statement A file name is needed for this statement and similar statements that can create files.

In some cases, SAP Sybase IQ uses a simple algorithm to locate files. In other cases, a more extensive search is carried out.

# Simple File Searching

In many SQL statements such as **LOAD TABLE** or **CREATE DATABASE**, the file name is interpreted as relative to the current working directory of the database server; that is, where the server was started.

Also, when a database server is started and a database file name (DBF parameter) is supplied, the path is interpreted as relative to the directory in which the server was started.

# **Extensive File Searching**

SAP Sybase IQ programs, including the database server and administration utilities, carry out extensive searches for required files, such as DLLs or shared libraries.

In these cases, SAP Sybase IQ programs look for files in the following order:

- **The executable directory** the directory in which the program executable is held. Also, directories with the following paths relative to the program executable directory:
  - Parent of the executable directory.
  - A child of the parent directory named scripts.
- **Current working directory** when a program is started, it has a current working directory (the directory from which it is started). This directory is searched for required files.
- **Location registry entry** on a Windows installation, SAP Sybase IQ adds a LOCATION registry entry. The indicated directory is searched, followed by the following:
  - A child named scripts
  - A child with the operating system name (bin32, bin, and so on)

- System-specific directories this includes directories where common operating system files are held, such as the Windows directory and the Windows\system directory on Windows.
- **CLASSPATH directories** for Java files, directories listed in the CLASSPATH environment variable are searched to locate files.
- **PATH directories** directories in the system path and the user's path are searched to locate files
- LIBRARY PATH directories directories listed in the LIBPATH environment variable are searched for shared libraries

## **Environment Variables**

SAP Sybase IQ uses environment variables to store various types of information; not all variables need to be set in all circumstances.

# **Setting Environment Variables on Windows**

On Windows platforms, the installation program automatically sets all environmental variables, so no changes are necessary. However, if you must set optional variables or change defaults, use this procedure.

- 1. On your desktop, right-click My Computer and select Properties from the submenu.
- 2. Click the Advanced tab.
- 3. Click the Environment Variables button.

The Environment Variables dialog opens.

- a) If the environment variable does not already exist, click New and type the variable name and its value in the spaces provided; then click OK.
- b) If the variable does exist, select it from the list of System Variables or User Variables, click Edit, and make any modifications in the Variable Value field. Then click OK to capture the setting.

**Note:** See the Microsoft Windows documentation for an explanation of user variables and system variables.

## **Running UNIX Environment Source Files**

Environment source files set the required environment variables on UNIX.

Issue the following command to set all required environment variables.

**1.** For the Bourne/Korn shell:

```
. $SYBASE/IQ-16 0/IQ-16 0.sh
```

2. For the C shell:

6 SAP Sybase IQ

```
source $SYBASE/IQ-16_0/IQ-16_0.csh;
rehash
```

## **Setting Environment Variables on UNIX**

On UNIX platforms, running environment source files sets the required environment variables. However, if you must set optional variables or change defaults, use this procedure.

1. To check the setting for an environment variable, use:

```
echo $variable-name
```

For example, to see the setting for the \$SYBASE variable:

```
% echo $SYBASE
```

/server1/users/test/sybase

2. In one of your startup files (.cshrc, .shrc, .login), add a line that sets the variable. In some shells (such as sh. bash, ksh) the line is:

```
VARIABLE=value; export VARIABLE
```

In other shells (such as csh, tsch) the line is:

setenv VARIABLE "value"

#### **IQCHARSET Environment Variable**

IQCHARSET sets the default character set.

*Charset* is a character set name. For example, setting **IQCHARSET=cp1252** sets the default character set to cp1252.

The first of the following values set determines the default character set.

- IQCHARSET environment variable
- Query the operating system

If no character set information is specified, use iso 1 for UNIX, or cp850 otherwise.

#### Setting

**IQCHARSET**=charset

# **IQDIR16 Environment Variable**

IQDIR16 identifies the location of the SAP Sybase IQ directory and is the location for other directories and files under that directory.

• \$IQDIR16/bin[64]/util\_db.ini holds the login ID and password for the utility database, utility\_db. The installation program lets you change these from their default values, login ID "DBA" and password "sql."

#### File Locations and Installation Settings

- \$IQDIR16/logfiles is the default location for the server log and backup/restore log (the backup history file). You can override this default by setting the IQLOGDIR16 environment variable.
- \$IQDIR16/demo is the location for the iqdemo database files.

#### Setting

 $IQDIR16 = ${SYBASE}/IQ-16 0$ 

#### Operating System

(Required) Set by the environment source file or the installation program. This default setting can be changed on Windows.

#### **IQLANG Environment Variable**

IQLANG sets the default language.

*Language\_code* is the two-letter combination representing a language. For example, setting **IQLANG=DE** sets the default language to German.

The first of the following values set determines the default language.

- IOLANG environment variable
- Registry (Windows only) as set by the installer
- Query the operating system

If no language information is set, English is the default.

#### Setting

IQLANG=language code

#### Operating System

Optional but recommended in non-English environments.

#### **List of Language Label Values**

Valid language label values and their equivalent ISO 639 language codes. Set the two-letter ISO\_639 language code in the IQ\_LANG environment variable.

| Language | ISO_639 Lan-<br>guage Code | Language Label | Alternative Label |
|----------|----------------------------|----------------|-------------------|
| Arabic   | AR                         | arabic         | N/A               |
| Czech    | CS                         | czech          | N/A               |
| Danish   | DA                         | danish         | N/A               |
| Dutch    | NL                         | dutch          | N/A               |

8 SAP Sybase IQ

| Language            | ISO_639 Lan-<br>guage Code | Language Label | Alternative Label |
|---------------------|----------------------------|----------------|-------------------|
| English             | EN                         | us_english     | english           |
| Finnish             | FI                         | finnish        | N/A               |
| French              | FR                         | french         | N/A               |
| German              | DE                         | german         | N/A               |
| Greek               | EL                         | greek          | N/A               |
| Hebrew              | НЕ                         | hebrew         | N/A               |
| Hungarian           | HU                         | hungarian      | N/A               |
| Italian             | IT                         | italian        | N/A               |
| Japanese            | JA                         | japanese       | N/A               |
| Korean              | КО                         | korean         | N/A               |
| Lithuanian          | LT                         | lithuanian     | N/A               |
| Norwegian           | NO                         | norwegian      | norweg            |
| Polish              | PL                         | polish         | N/A               |
| Portuguese          | PT                         | portuguese     | portugue          |
| Russian             | RU                         | russian        | N/A               |
| Simplified Chinese  | ZH                         | chinese        | simpchin          |
| Spanish             | ES                         | spanish        | N/A               |
| Swedish             | SV                         | swedish        | N/A               |
| Thai                | ТН                         | thai           | N/A               |
| Traditional Chinese | TW                         | tchinese       | tradchin          |
| Turkish             | TR                         | turkish        | N/A               |
| Ukrainian           | UK                         | ukrainian      | N/A               |

# **IQLOGDIR16 Environment Variable**

The IQLOGDIR16 environment variable defines the location of various log files. IQLOGDIR16 is not set by the installation program.

• The server log is in the file servername.nnnn.srvlog (where nnnn is the number of times the server has been started) in the directory specified by \$IQLOGDIR16.

#### File Locations and Installation Settings

If IQLOGDIR16 is not set to a valid, write-enabled directory, then most utilities, including **start\_iq**, use the default location \$IQDIR16/logfiles for all server logs.

#### Setting

```
IQLOGDIR16 = path
```

Operating System Optional.

#### IQTMP16 Environment Variable

The IQTMP16 environment variable is not set by the installation program. IQTMP16 is used by SAP Sybase IQ to indicate a directory where temporary files are kept.

The IQTMP16 environment variable should point to a local directory for those using NFS (network file system), which permits the IQTMP16 directory to purge directories and files that are no longer needed as client connections are closed. Each client connection creates several directories and files in a temporary directory. These are needed only for the duration of the connection. The directory must have write permissions for all users who connect to the server.

**Note:** The temporary files whose location is defined by IQTMP16 are files used by the client and server. This variable does not control the default location of your IQ temporary store. The **CREATE DATABASE** statement controls the default location of your IQ temporary store.

#### Warning! Do not set IQTMP16 to \$SYBASE or \$IQDIR16.

If you do not explicitly set IQTMP16, IQTMP16 is set to a subdirectory in the UNIX directory /tmp.

If more than one database server is running on a machine, each server and associated local client needs a separate temporary directory to avoid conflicts. When you do not specify a port or engine number for connection, SAP Sybase IQ uses shared memory connectivity instead of network connectivity.

To avoid conflicts when using shared memory:

- Create a temporary directory dedicated to each server. Make sure that each local client uses
  the same temporary directory as its server by setting the IQTMP16 environment variable
  explicitly in both environments.
- Create a data source name in the .odbc.ini file (on UNIX) for each server and provide detailed connection information.
- Use connection strings that specify explicit parameters instead of relying on defaults.
- Confirm connections by issuing:

```
SELECT "database name is" = db_name(), "servername_is" =
@@servername
```

#### Setting

```
IQTMP16 = temp_directory
```

#### Operating System

Optional on UNIX. Not used on Windows platforms.

### **IQ\_USE\_DIRECTIO** Environment Variable

IQ USE DIRECTIO enables direct I/O on supported simplex platforms.

The IQ\_USE\_DIRECTIO environment variable defaults to the setting 0. To enable direct I/O on a supported platform, set IQ\_USE\_DIRECTIO to 1. Multiplex databases do not support direct I/O.

#### Setting

IQ USE DIRECTIO = value

#### Operating System

Optional on Sun Solaris UFS, Linux, Linux IBM, AIX, and Windows file systems only. In Linux, direct I/O is supported in kernel versions 2.6.x.

Not used on HP-UX and HP-UXi platforms.

IQ USE DIRECTIO has no effect on Sun Solaris and Windows.

### JAVA\_HOME Environment Variable

Defines the JRE home which points to directory containing bin/java.

Used if the location of the Java VM is not set in the \$SYBASE\_JRE6\_32, \$SYBASE\_JRE6\_64, or \$SYBASE\_JRE5\_64 environment variables.

JAVA\_HOME is commonly created when installing a VM.

On UNIX, run the SYBASE.csh (C shell) or SYBASE.sh (Bourne or Korn shell) environment source file to find and start the correct JRE for the IQ engine. The Java VM location specified in JAVA\_HOME takes precedence over the location returned by SYBASE.csh or SYBASE.sh. If neither JAVA\_HOME nor the SYBASE.csh or SYBASE.sh scripts locate the Java VM, IQ will not load a Java VM.

#### Settings

JAVA\_HOME = Sybase/shared/JRE<version>

# Operating System

Required.

### LIBPATH or LD LIBRARY PATH Environment Variable

LIBPATH or LD\_LIBRARY\_PATH specifies the directories where SAP Sybase IQ shared libraries are located.

On UNIX, set the library path variable by running the environment source file.

#### Settings

```
For AIX:
LIBPATH = installation_path/lib

For all other UNIX/LINUX platforms:
LD LIBRARY PATH = installation path/lib
```

#### Operating System

Required. Variable name is platform dependent. UNIX only.

#### **PATH Environment Variable**

PATH is an operating system required variable that includes the directories where SAP Sybase IQ executables are located.

On Windows, the installation program modifies PATH. On UNIX, run the environment source file to include the necessary directories.

On Windows, PATH takes the place of the LIBRARY\_PATH variable, so executables and DLLs are located using the PATH variable.

#### Setting

```
PATH = installation_path
```

#### Operating System

Required.

# **SQLCONNECT Environment Variable**

SQLCONNECT specifies connection parameters that are used by several of the database administration utilities, such as Interactive SQL, **dbinfo**, and **dbstop**, when connecting to a database server.

The SQLCONNECT environment variable is optional, and is not set by the installation program.

This string is a list of parameter settings, of the form **parameter**=*value*, delimited by semicolons.

The number sign "#" is an alternative to the equals sign; use it if you are setting the connection parameters string in the SQLCONNECT environment variable. Using "=" inside an environment variable setting is a syntax error. The = sign is allowed only in Windows.

**Note:** Specifying connection parameters in SQLCONNECT rather than on the command line offers greater security on UNIX systems. It prevents users from being able to display your password with **ps -ef**. This is especially useful if you run Interactive SQL or other utilities in quiet mode. Note that specifying connection parameters in SQLCONNECT rather than on the command line is more secure, but is not entirely secure. Because the password is in plain text, it possible for hostile action to extract it from the environment context. For more information, see *Connection and Communication Parameters Reference* in Administration: Database.

#### Settings

```
SQLCONNECT = parameter#value ; ...
```

#### Operating System

Optional.

#### **SYBASE Environment Variable**

SYBASE identifies the location of Sybase applications, such as Open Client and Open Server.

You must set the SYBASE variable before you can install SAP Sybase IQ on UNIX systems.

#### Setting

```
SYBASE = path
```

#### Operating System

Required.

# **\$SYBASE\_JRE7\_64**, **\$SYBASE\_JRE7\_32** Environment Variables

This variable specifies the location of the Java Runtime Environment used by Sybase Control Center.

On startup, Sybase Control Center checks SCC\_JAVA\_HOME for Java version definition. If SCC\_JAVA\_HOME is undefined, Sybase Control Center checks for installed JREs in this order:

- SYBASE JRE7 64
- SYBASE JRE7
- SYBASE JRE7 32

Sybase Control Center then sets SCC\_JAVA\_HOME to the first value it finds in this list.

#### Setting

Source the IQ. sh (Bourne/Korn shell) IQ. csh (C shell) files.

#### **Tip:** Alternately, you can set the JRE manually:

```
SCC JAVA HOME=${SYBASE}/shared/JRE-7 (minor version) 64BIT
```

or:

```
SCC JAVA HOME=${SYBASE}/shared/JRE-7 (minor version) 32BIT
```

## SYBASE\_OCS Environment Variable

SYBASE\_OCS specifies the home directory for the Open Client product.

This variable is only used on Windows. On Windows, the installation program sets SYBASE\_OCS when it installs Open Client/Server Software Developers Kit.

#### Setting

```
SYBASE_OCS = "OCS-16_0"
```

Operating System Required.

# **Registry Entries**

On Windows operating systems, SAP Sybase IQ uses several Registry settings.

These settings are made for you by the software, and in general operation, you should not need to access the registry. The settings are provided here if you modify your operating environment.

**Warning!** Modifying the Registry is not recommended, as incorrect changes might damage your system.

# **Current User and Local Machine Settings**

Some operating systems, such as Windows, hold two levels of system settings: user settings and local machine settings.

Current user settings are specific to an individual user and are used only when that user is logged on. Local machine settings are global to the machine and are available no matter which user is logged on;. You must have administrator permissions on your machine to make local machine settings.

SAP Sybase IQ permits the use of both current user and local machine settings. For Windows, these settings are held in the HKEY\_CURRENT\_USER registry and HKEY\_LOCAL\_MACHINE registry, respectively.

The SAP Sybase IQ installation lets you choose whether the settings it makes are for the current user only or at the local machine level.

If you make settings in both current user and local machine registries, the current user setting takes precedence over the local machine setting.

If you are running a SAP Sybase IQ program as a service on Windows, ensure that the settings are made at the local machine level.

Services can continue to run under a special account when you log off a machine, as long as you do not shut the machine down entirely. Services can be made independent of individual accounts and need access to local machine settings.

In general, use local machine settings.

## **Registry Structure**

On Windows, you can access the Registry directly using the Registry Editor.

**Note:** Read Only Mode protects your Registry data from accidental changes. To use it, open the Registry Editor, select Edit | Permissions, and then check Read permission.

The SAP Sybase IQ registry entry is held in the HKEY\_LOCAL\_MACHINE key, in the following location:

```
SOFTWARE > SAP Sybase IQ 16.0
```

#### **Starting the Registry Editor**

Start the registry editor to access the Windows registry.

- 1. Select Start > Run.
- **2.** In the Open box, type:

regedt32

# **Registry Settings on Installation**

The installation program automatically makes these registry settings in the Sybase registry.

• Location – In the SAP Sybase IQ registry, this entry holds the installation directory location. For example:

```
Location:REG_SZ:C:\Program Files\Sybase
\IQ-16 0
```

The SAP Sybase IQ registry includes other entries for installed applications.

File Locations and Installation Settings

16 SAP Sybase IQ

These topics provide detailed descriptions of the language elements and conventions of SAP Sybase IQ SQL.

## Keywords

Each SQL statement contains one or more keywords.

SQL is not case-sensitive to keywords, but throughout the SAP Sybase IQ documentation, keywords are indicated in uppercase. For example, in this statement, SELECT and FROM are keywords:

```
SELECT *
FROM Employees
```

The following statements are equivalent to the one above:

```
Select *
From Employees
select * from Employees
sELECT * FROM Employees
```

## **Reserved Words**

Some keywords in SQL are also reserved words.

To use a reserved word in a SQL statement as an identifier, you must enclose the word in double quotes. Many, but not all, of the keywords that appear in SQL statements are reserved words. For example, you must use the following syntax to retrieve the contents of a table named SELECT.

```
SELECT *
FROM "SELECT"
```

If you are using Embedded SQL, you can use the database library function **sql\_needs\_quotes** to determine whether a string requires quotation marks. A string requires quotes if it is a reserved word or if it contains a character not ordinarily allowed in an identifier.

This table lists the SQL reserved words in SAP Sybase IQ. Because SQL is not case-sensitive with respect to keywords, each of the words in this table may appear in uppercase, lowercase, or any combination of the two. All strings that differ only in capitalization from these words are reserved words.

#### SQL reserved words

add

- all
- alter
- and
- any
- array
- as
- asc
- attach
- backup
- begin
- between
- bigint
- binary
- bit
- bottom
- break
- by
- call
- · capability
- cascade
- case
- cast
- char
- char\_convert
- character
- check
- checkpoint
- close
- comment
- commit
- compressed
- conflict
- connect
- constraint
- · contains
- continue
- convert
- create
- cross

- cube
- current
- current\_timestamp
- current\_user
- cursor
- date
- datetimeoffset
- dbspace
- deallocate
- dec
- · decimal
- declare
- · default
- delete
- deleting
- desc
- detach
- distinct
- do
- double
- drop
- dynamic
- else
- elseif
- encrypted
- end
- · endif
- escape
- except
- exception
- exec
- execute
- existing
- exists
- externlogin
- fetch
- first
- float
- for

- force
- foreign
- forward
- from
- full
- goto
- grant
- group
- having
- holdlock
- · identified
- if
- in
- index
- inner
- inout
- insensitive
- insert
- inserting
- install
- · instead
- int
- integer
- integrated
- intersect
- into
- is
- isolation
- join
- json
- kerberos
- key
- lateral
- left
- like
- limit
- lock
- login
- long

- match
- · membership
- merge
- message
- mode
- modify
- natural
- nchar
- new
- no
- noholdlock
- not
- notify
- null
- numeric
- nvarchar
- of
- off
- on
- open
- openstring
- · openxml
- option
- options
- or
- order
- others
- out
- outer
- over
- passthrough
- precision
- prepare
- primary
- print
- privileges
- proc
- procedure
- publication

- raiserror
- readtext
- real
- reference
- references
- refresh
- release
- remote
- remove
- rename
- · reorganize
- resource
- restore
- · restrict
- return
- revoke
- right
- rollback
- rollup
- row
- rowtype
- save
- savepoint
- scroll
- select
- · sensitive
- session
- set
- setuser
- share
- smallint
- some
- spatial
- sqlcode
- sqlstate
- start
- stop
- subtrans
- subtransaction

- synchronize
- table
- temporary
- then
- time
- timestamp
- tinyint
- to
- top
- tran
- treat
- trigger
- truncate
- tsequal
- unbounded
- union
- unique
- uniqueidentifier
- unknown
- unnest
- unsigned
- update
- updating
- user
- using
- validate
- values
- varbinary
- varbit
- varchar
- variable
- varray
- varying
- view
- wait
- waitfor
- when
- where
- while

- window
- with
- · within
- work
- writetext
- xml

#### See also

- *Identifiers* on page 24
- The quoted\_identifier Option on page 39
- Subqueries in Search Conditions on page 44
- Column Names in Expressions on page 29

## **Identifiers**

Identifiers are names of objects in the database, such as user IDs, tables, and columns.

Identifiers have a maximum length of 128 bytes. They must be enclosed in double quotes or square brackets if any of these conditions are true:

- The identifier contains spaces.
- The first character of the identifier is not an alphabetic character (as defined below).
- The identifier contains a reserved word.
- The identifier contains characters other than alphabetic characters and digits. Alphabetic characters include the alphabet, as well as the underscore character (\_), at sign (@), number sign (#), and dollar sign (\$). The database collation sequence dictates which characters are considered alphabetic or digit characters.

These characters are not allowed inside an identifier:

- · Double quotes
- Control characters (any character less than 0x20)
- Backslashes
- Square bracket (open)
- Square bracket (close)
- back quote / grave accent

You can represent an apostrophe (single quote) inside an identifier by following it with another apostrophe.

If the QUOTED\_IDENTIFIER database option is set to OFF, double quotes are used to delimit SQL strings and cannot be used for identifiers. However, you can always use square brackets to delimit identifiers, regardless of the setting of QUOTED\_IDENTIFIER.

The default setting for the QUOTED\_IDENTIFIER option is OFF for Open Client and jConnect connections; otherwise the default is ON.

#### Limitations

Identifiers have the following limitations:

- Table names cannot contain double quotes.
- User names cannot contain double quote or semi-colon characters (single quote characters are allowed).
- Database names cannot contain double quote, single quote, and semi-colon characters.
- User names and database names cannot start or end with a space.
- Dbspace names are always case-insensitive, regardless of the CREATE DATABASE...CASE IGNORE or CASE RESPECT specification.

Database server naming restrictions exist when using the -n start\_iq server option.

### Examples

The following are all valid identifiers.

```
Surname
"Surname"
[Surname]
SomeBigName
"Client Number"
```

#### See also

- Reserved Words on page 17
- The quoted identifier Option on page 39
- Subqueries in Search Conditions on page 44
- Column Names in Expressions on page 29

## **Database Server Naming Restrictions**

If you use the **-n** switch in **start\_iq [server-options]**, certain naming restrictions apply.

No character set is conversion performed on the server name. If the client character set and the database server character set differ, using extended characters in the server name can cause the server to not be found. If clients and servers run on different operating systems or locales, use 7-bit ASCII characters in the server name.

Database server names must be valid identifiers. Long database server names are truncated to different lengths depending on the protocol. Database server names cannot:

- Begin with white space, single quotes, or double quotes
- End with white space
- · Contain semicolons
- Exceed 128 bytes

The server name specifies the name to be used on client application connection strings or profiles. Running multiple database servers with the same name is not recommended.

## **Strings**

Strings are either literal strings, or expressions with CHAR or VARCHAR data types.

A literal string is any sequence of characters enclosed in apostrophes ('single quotes'). A SQL variable of character data type can hold a string. This is a simple example of a literal string:

An expression with a CHAR data type might be a built-in or user-defined function, or one of the many other kinds of expressions available.

```
'This is a string.'
```

### Special Characters in Strings

Represent special characters in strings by escape sequences, as follows:

- To represent an apostrophe inside a string, use two apostrophes in a row. For example: 'John''s database'
- To represent a newline character, use a backslash followed by n (\n). For example: 'First line:\nSecond line:'
- To represent a backslash character, use two backslashes in a row (\\). For example: 'c:\\temp'
- Hexadecimal escape sequences can be used for any character, printable or not. A hexadecimal escape sequence is a backslash followed by an x followed by two hexadecimal digits (for example, \x6d represents the letter m). For example:

```
'\x00\x01\x02\x03'
```

### Compatibility

For compatibility with Adaptive Server® Enterprise, you can set the QUOTED\_IDENTIFIER database option to OFF. With this setting, you can also use double quotes to mark the beginning and end of strings. The option is ON by default.

#### See also

- Comparison Conditions on page 41
- Expressions on page 27
- NULL Value on page 77
- Search Conditions on page 40
- Three-Valued Logic on page 42
- *SQL Operators* on page 30
- Subqueries in Search Conditions on page 44

## **Expressions**

Expressions are formed from several different kinds of elements, such as constants, column names, SQL operators, and subqueries.

#### Syntax

```
expression:

case-expression
| constant
| [ correlation-name. ] column-name [ java-ref ]
| - expression
| expression operator expression
| (expression )
| function-name (expression, ... )
| if-expression
| [ java-package-name. ] java-class-name java-ref
| (subquery )
| variable-name [ java-ref ]
```

#### **Parameters**

```
case-expression:
{ CASE search-condition
... WHEN expression THEN expression [ , ... ]
... [ ELSE expression ]
END
 CASE
... WHEN search-condition THEN expression [ , ... ]
... [ ELSE expression ]
END }
constant:
{ integer | number | 'string' | special-constant | host-variable }
special-constant:
{ CURRENT { DATE | TIME | TIMESTAMP | USER }
I NULL
SQLCODE
| SQLSTATE |
if-expression:
IF condition
... THEN expression
... [ ELSE expression ]
ENDIF
java-ref:
{ .field-name [ java-ref ]
| >> field-name [ java-ref ]
| .method-name ([expression][, ...])[java-ref]
| >> method-name ( [ expression ] [ , ... ] ) [ java-ref ] }
```

```
operator: { + | - | * | / | || | % }
```

### Usage

Anywhere.

#### Authorization

Must be connected to the database.

#### Side effects

None.

### Compatibility

- The IF condition is not supported in Adaptive Server Enterprise.
- Java expressions are not currently supported in Adaptive Server Enterprise.
- For other differences, see the separate descriptions of each class of expression, in the following sections.

#### See also

- Comparison Conditions on page 41
- NULL Value on page 77
- Search Conditions on page 40
- Strings on page 26
- Three-Valued Logic on page 42
- *SQL Operators* on page 30
- Subqueries in Search Conditions on page 44
- Special Values on page 65
- CASE Statement Support on page 879

## **Constants in Expressions**

Constants are numbers or strings.

String constants are enclosed in apostrophes. An apostrophe is represented inside the string by two apostrophes in a row.

#### See also

- Column Names in Expressions on page 29
- Subqueries in Expressions on page 29
- SQL Operators on page 30
- IF Expressions on page 35
- *CASE Expressions* on page 36
- Compatibility of Expressions and Constants on page 37

## **Column Names in Expressions**

A column name is an identifier preceded by an optional correlation name. A correlation name is usually a table name.

If a column name has characters other than letters, digits, and underscores, the name must be surrounded by quotation marks (""). For example, the following are valid column names:

```
Employees.Surname
City
"StartDate"
```

#### See also

- Constants in Expressions on page 28
- Subqueries in Expressions on page 29
- SQL Operators on page 30
- *IF Expressions* on page 35
- *CASE Expressions* on page 36
- Compatibility of Expressions and Constants on page 37
- Subqueries in Search Conditions on page 44
- Reserved Words on page 17
- *Identifiers* on page 24

## **Subqueries in Expressions**

A subquery is a **SELECT** statement enclosed in parentheses. The **SELECT** statement can contain one and only one select list item. When used as an expression, a scalar subquery is allowed to return only zero or one value.

Within the SELECT list of the top level **SELECT**, or in the **SET** clause of an **UPDATE** statement, you can use a scalar subquery anywhere that you can use a column name. However, the subquery cannot appear inside a conditional expression:

- CASE
- IF
- NULLIF
- ARGN
- COALESCE
- ISNULL

For example, the following statement returns the number of employees in each department, grouped by department name:

```
SELECT DepartmentName, COUNT(*), 'out of', (SELECT COUNT(*) FROM Employees)
FROM Departments AS D, Employees AS E
```

```
WHERE D.DepartmentID = E.DepartmentID GROUP BY DepartmentName;
```

#### See also

- Constants in Expressions on page 28
- Column Names in Expressions on page 29
- SQL Operators on page 30
- IF Expressions on page 35
- *CASE Expressions* on page 36
- Compatibility of Expressions and Constants on page 37

## **SQL Operators**

These topics describe the arithmetic, string, and bitwise operators available in SAP Sybase IQ.

The normal precedence of operations applies. Expressions in parentheses are evaluated first; then multiplication and division before addition and subtraction. String concatenation occurs after addition and subtraction.

#### See also

- Constants in Expressions on page 28
- Column Names in Expressions on page 29
- Subqueries in Expressions on page 29
- IF Expressions on page 35
- *CASE Expressions* on page 36
- Compatibility of Expressions and Constants on page 37
- Comparison Conditions on page 41
- Expressions on page 27
- NULL Value on page 77
- Search Conditions on page 40
- Strings on page 26
- Three-Valued Logic on page 42

## **Arithmetic Operators**

These arithmetic operators are available in SAP Sybase IQ.

**Table 1. Arithmetic operators** 

| Operator                | Description                                                                     |
|-------------------------|---------------------------------------------------------------------------------|
| expression + expression | Addition. If either expression is the NULL value, the result is the NULL value. |

| Operator                | Description                                                                                                    |
|-------------------------|----------------------------------------------------------------------------------------------------|
| expression - expression | Subtraction. If either expression is the NULL value, the result is the NULL value.                                                                                   |
| - expression            | Negation. If the expression is the NULL value, the result is the NULL value.                                                                                         |
| expression * expression | Multiplication. If either expression is the NULL value, the result is the NULL value.                                                                                |
| expression / expression | Division. If either expression is the NULL value or if the second expression is 0, the result is the NULL value.                                                     |
| expression % expression | Modulo finds the integer remainder after a division involving two whole numbers. For example, 21 % 11 = 10 because 21 divided by 11 equals 1 with a remainder of 10. |

#### See also

- String Operators on page 31
- Bitwise Operators on page 32
- Join Operators on page 34
- Operator Precedence on page 35

## **String Operators**

These string operators are available in SAP Sybase IQ.

**Table 2. String operators** 

| Operator                 | Description                                                                                                    |
|--------------------------|----------------------------------------------------------------------------------------------------|
| expression    expression | String concatenation (two vertical bars). If either string is the NULL value, the string is treated as the empty string for concatenation.                                                          |
| expression + expression  | Alternative string concatenation. When using the + concatenation operator, you must ensure the operands are explicitly set to character data types rather than relying on implicit data conversion. |

The result data type of a string concatenation operator is a LONG VARCHAR. If you use string concatenation operators in a **SELECT INTO** statement, you must have an Unstructured Data Analytics Option license or use **CAST** and set **LEFT** to the correct data type and size.

#### Standards and Compatibility

- SQL—ISO/ANSI SQL compliant. The  $\parallel$  operator is the ISO/ANSI SQL string concatenation operator.
- Sybase—The + operator is supported by Adaptive Server Enterprise.

#### See also

- Arithmetic Operators on page 30
- Bitwise Operators on page 32
- Join Operators on page 34
- Operator Precedence on page 35
- REVERSE Function [String] on page 322

### **Bitwise Operators**

You can use these bitwise operators on all unscaled integer data types, in both SAP Sybase IQ and Adaptive Server Enterprise.

| Operator | Description  |
|----------|--------------|
| &        | AND          |
|          | OR           |
| ٨        | EXCLUSIVE OR |
| ~        | NOT          |

#### See also

- Arithmetic Operators on page 30
- String Operators on page 31
- Join Operators on page 34
- *Operator Precedence* on page 35

### The AND Operator (&)

The AND operator compares 2 bits. If they are both 1, the result is 1.

| Bit 1 | Bit 2 | Bit 1 & Bit 2 |
|-------|-------|---------------|
| 0     | 0     | 0             |
| 0     | 1     | 0             |
| 1     | 0     | 0             |
| 1     | 1     | 1             |

#### See also

- Bitwise OR (/) on page 33
- EXCLUSIVE OR (^) on page 33
- *NOT* (~) on page 34

## Bitwise OR (|)

The OR operator compares 2 bits. If one or the other bit is 1, the result is 1.

| Bit 1 | Bit 2 | Bit 1   Bit 2 |
|-------|-------|---------------|
| 0     | 0     | 0             |
| 0     | 1     | 1             |
| 1     | 0     | 1             |
| 1     | 1     | 1             |

#### See also

- The AND Operator (&) on page 32
- EXCLUSIVE OR (^) on page 33
- *NOT* (~) on page 34

### EXCLUSIVE OR (^)

The EXCLUSIVE OR operator results in a 1 when either, but not both, of its two operands is 1.

| Bit 1 | Bit 2 | Bit 1 ^Bit 2 |
|-------|-------|--------------|
| 0     | 0     | 0            |
| 0     | 1     | 1            |
| 1     | 0     | 1            |
| 1     | 1     | 0            |

### See also

- The AND Operator (&) on page 32
- Bitwise OR (/) on page 33
- *NOT* (~) on page 34

### NOT (~)

The NOT operator is a unary operator that returns the inverse of its operand.

| Bit | ~ Bit |
|-----|-------|
| 1   | 0     |
| 0   | 1     |

#### See also

- The AND Operator (&) on page 32
- Bitwise OR (/) on page 33
- EXCLUSIVE OR (^) on page 33

### **Join Operators**

The Transact-SQL<sup>™</sup> outer join operators \*= and =\* are supported in SAP Sybase IQ, in addition to the ISO/ANSI SQL join syntax using a table expression in the **FROM** clause.

### Compatibility

- Modulo—The default value is OFF for new databases.
- String concatenation—When you are using the + concatenation operator in SAP Sybase IQ, ensure the operands are explicitly set to strings rather than relying on implicit data conversion. For example, the following query returns the integer value 579:

```
SELECT 123 + 456
```

whereas the following query returns the character string 123456:

```
SELECT '123' + '456'
```

You can use the **CAST** or **CONVERT** function to explicitly convert data types.

**Note:** When used with BINARY or VARBINARY data types, the + operator is concatenation, not addition.

The || concatenation operator is not supported by Adaptive Server Enterprise.

#### See also

- Arithmetic Operators on page 30
- String Operators on page 31
- Bitwise Operators on page 32
- Operator Precedence on page 35

### **Operator Precedence**

Follow this recommendation to make the order of operation explicit.

When you are using more than one operator in an expression, use parentheses to make the order of operation explicit, rather than relying on an identical operator precedence between Adaptive Server Enterprise and SAP Sybase IQ.

#### See also

- Arithmetic Operators on page 30
- String Operators on page 31
- Bitwise Operators on page 32
- Join Operators on page 34

## **IF Expressions**

The IF expression provides IF-THEN-ELSE SQL expressions.

The syntax of the IF expression is as follows:

```
IF condition
THEN expression1
[ ELSE expression2 ]
ENDIF
```

This expression returns:

- If *condition* is TRUE, the IF expression returns *expression1*.
- If *condition* is FALSE, the IF expression returns *expression2*.
- If *condition* is FALSE, and there is no *expression2*, the IF expression returns NULL.
- If condition is NULL, the IF expression returns NULL.

**Note:** IF statement is different from IF expression.

Do not confuse the syntax of the IF expression with that of the IF statement.

#### See also

- Constants in Expressions on page 28
- Column Names in Expressions on page 29
- Subqueries in Expressions on page 29
- SQL Operators on page 30
- *CASE Expressions* on page 36
- Compatibility of Expressions and Constants on page 37

## **CASE Expressions**

The **CASE** expression provides conditional SQL expressions.

You can use case expressions anywhere you can use an expression. The syntax of the **CASE** expression is as follows:

```
CASE expression
WHEN expression THEN expression [, ...]
[ ELSE expression ] END
```

You cannot use a subquery as a value expression in a CASE statement.

If the expression following the **CASE** statement is equal to the expression following the **WHEN** statement, then the expression following the **THEN** statement is returned. Otherwise, the expression following the **ELSE** statement is returned, if it exists.

For example, the following code uses a case expression as the second clause in a **SELECT** statement.

```
SELECT ID,

(CASE name

WHEN 'Tee Shirt' THEN 'Shirt'

WHEN 'Sweatshirt' THEN 'Shirt'

WHEN 'Baseball Cap' THEN 'Hat'

ELSE 'Unknown'

END) as Type

FROM "GROUPO".Products
```

An alternative syntax is:

```
CASE
WHEN search-condition THEN expression [, ...]
[ ELSE expression ] END
```

If the search condition following the **WHEN** statement is satisfied, the expression following the **THEN** statement is returned. Otherwise the expression following the **ELSE** statement is returned, if it exists.

For example, the following statement uses a case expression as the third clause of a **SELECT** statement to associate a string with a search condition.

```
SELECT ID, name,

(CASE

WHEN name='Tee Shirt' THEN 'Sale'

WHEN quantity >= 50 THEN 'Big Sale'

ELSE 'Regular price'

END) as Type

FROM "GROUPO".Products
```

#### See also

- Constants in Expressions on page 28
- Column Names in Expressions on page 29

- Subqueries in Expressions on page 29
- *SQL Operators* on page 30
- *IF Expressions* on page 35
- Compatibility of Expressions and Constants on page 37
- NULLIF Function [Miscellaneous] on page 286
- NULLIF Function for Abbreviated CASE Expressions on page 37

### **NULLIF Function for Abbreviated CASE Expressions**

The **NULLIF** function provides a way to write some **CASE** statements in short form.

The syntax for **NULLIF** is as follows:

```
NULLIF ( expression-1, expression-2 )
```

**NULLIF** compares the values of the two expressions. If the first expression equals the second expression, **NULLIF** returns NULL. If the first expression does not equal the second expression, **NULLIF** returns the first expression.

#### See also

- CASE Expressions on page 36
- NULLIF Function [Miscellaneous] on page 286

## Compatibility of Expressions and Constants

These topics describe the compatibility of expressions and constants between Adaptive Server Enterprise and SAP Sybase IQ.

#### See also

- Constants in Expressions on page 28
- Column Names in Expressions on page 29
- Subqueries in Expressions on page 29
- *SQL Operators* on page 30
- *IF Expressions* on page 35
- *CASE Expressions* on page 36

### **Compatibility of Expressions**

This table describes the compatibility of expressions between Adaptive Server Enterprise and SAP Sybase IQ.

This table is a guide only, and a marking of **Both** may not mean that the expression performs in an identical manner for all purposes under all circumstances. For detailed descriptions, see the Adaptive Server Enterprise documentation and the SAP Sybase IQ documentation on the individual expression.

In this table, **expr** represents an expression, and **op** represents an operator.

Table 3. Compatibility of expressions between Adaptive Server Enterprise and SAP Sybase IQ

| Expression        | Supported By       |
|-------------------|--------------------|
| constant          | Both               |
| column name       | Both               |
| variable name     | Both               |
| function ( expr ) | Both               |
| - expr            | Both               |
| expr op expr      | Both               |
| ( expr )          | Both               |
| ( subquery )      | Both               |
| if-expression     | SAP Sybase IQ only |

### **Compatibility of Constants**

This table describes the compatibility of constants between Adaptive Server Enterprise and SAP Sybase IQ.

This table is a guide only, and a marking of *Both* may not mean that the expression performs in an identical manner for all purposes under all circumstances. For detailed descriptions, see the Adaptive Server Enterprise documentation and the SAP Sybase IQ documentation on the individual expression.

Table 4. Compatibility of constants between Adaptive Server Enterprise and SAP Sybase IQ

| Constant         | Supported By  |
|------------------|---------------|
| integer          | Both          |
| number           | Both          |
| 'string'         | Both          |
| special-constant | Both          |
| host-variable    | SAP Sybase IQ |

#### Default Interpretation of Delimited Strings

By default, Adaptive Server Enterprise and SAP Sybase IQ give different meanings to delimited strings: that is, strings enclosed in apostrophes (single quotes) and in quotation marks (double quotes).

SAP Sybase IQ employs the SQL92 convention, that strings enclosed in apostrophes are constant expressions, and strings enclosed in quotation marks (double quotes) are delimited

identifiers (names for database objects). Adaptive Server Enterprise employs the convention that strings enclosed in quotation marks are constants, whereas delimited identifiers are not allowed by default and are treated as strings.

### The quoted\_identifier Option

Both Adaptive Server Enterprise and SAP Sybase IQ provide a **quoted\_identifier** option that allows the interpretation of delimited strings to be changed. By default, the **quoted\_identifier** option is set to OFF in Adaptive Server Enterprise, and to ON in SAP Sybase IQ.

You cannot use SQL reserved words as identifiers if the **quoted\_identifier** option is off.

Although the Transact-SQL **SET** statement is not supported for most Adaptive Server Enterprise connection options, **SET** is supported for the **quoted\_identifier** option.

The following statement in either SAP Sybase IQ or Adaptive Server Enterprise changes the setting of the **quoted\_identifier** option to ON:

```
SET quoted identifier ON
```

With the **quoted\_identifier** option set to ON, Adaptive Server Enterprise allows table, view, and column names to be delimited by quotes. Other object names cannot be delimited in Adaptive Server Enterprise.

The following statement in SAP Sybase IQ or Adaptive Server Enterprise changes the setting of the **quoted\_identifier** option to OFF:

```
SET quoted_identifier OFF
```

You can choose to use either the SQL92 or the default Transact-SQL convention in both Adaptive Server Enterprise and SAP Sybase IQ as long as the **quoted\_identifier** option is set to the same value in each DBMS.

### Examples

If you operate with the **quoted\_identifier** option ON (the default SAP Sybase IQ setting), the following statements involving the SQL keyword **user** are valid for both types of DBMS.

```
CREATE TABLE "user" (
    col1 char(5)
);
INSERT "user" ( col1 )
VALUES ( 'abcde' );
```

If you operate with the **quoted\_identifier** option OFF (the default Adaptive Server Enterprise setting), the following statements are valid for both types of DBMS.

```
SELECT *
FROM Employees
WHERE Surname = "Chin"
```

#### See also

- Reserved Words on page 17
- *Identifiers* on page 24

## **Search Conditions**

Conditions are used to choose a subset of the rows from a table, or in a control statement such as an **IF** statement to determine control of flow

SQL conditions do not follow Boolean logic, where conditions are either true or false. In SQL, every condition evaluates as one of TRUE, FALSE, or UNKNOWN. This is called three-valued logic. The result of a comparison is UNKNOWN if either value being compared is the NULL value.

Rows satisfy a search condition if and only if the result of the condition is TRUE. Rows for which the condition is UNKNOWN do not satisfy the search condition.

Subqueries form an important class of expression that is used in many search conditions.

The different types of search conditions are discussed in the following sections.

You specify a search condition for a WHERE clause, a HAVING clause, a CHECK clause, a JOIN clause, or an IF expression.

### Syntax

```
{ expression compare expression
| expression compare { ANY | SOME | ALL } ( subquery )
| expression IS [ NOT ] NULL expression
| expression1 IS [ NOT ] DISTINCT FROM expression2
| expression [ NOT ] BETWEEN expression AND expression
| expression [ NOT ] LIKE expression [ ESCAPE expression ]
| expression [ NOT ] IN ( { expression | subquery |
... value-expr1 , value-expr2 [, value-expr3 ] ... } )
| column-name [ NOT ] CONTAINS ( ... word1 [ , word2, ] [ , word3 ] ... )
| CONTAINS ( column-name [ ,...], contains-query string)
 EXISTS ( subquery )
 NOT condition
I condition AND condition
| condition OR condition
| ( condition )
 ( condition , estimate )
| condition IS [ NOT ] { TRUE | FALSE | UNKNOWN }
```

#### **Parameters**

```
compare:
{ = | > | < | >= | <= | <> | != | !< | !> }
```

### Usage

Anywhere

#### Authorization

Must be connected to the database

#### Example

For example, the following query retrieves the names and birth years of the oldest employees:

```
SELECT Surname, BirthDate
FROM Employees
WHERE BirthDate <= ALL (SELECT BirthDate FROM Employees);
```

The subqueries that provide comparison values for quantified comparison predicates might retrieve multiple rows but can have only one column.

#### Side Effects

None

#### See also

- Comparison Conditions on page 41
- Expressions on page 27
- NULL Value on page 77
- Strings on page 26
- Three-Valued Logic on page 42
- SQL Operators on page 30
- Subqueries in Search Conditions on page 44

## **Comparison Conditions**

Comparison conditions in search conditions use a comparison operator.

The syntax for comparison conditions is as follows:

```
expression compare expression
```

where *compare* is a comparison operator. This table lists the comparison operators available in SAP Sybase IQ.

| Operator | Description              |
|----------|--------------------------|
| =        | Equal to                 |
| >        | Greater than             |
| <        | Less than                |
| >=       | Greater than or equal to |
| <=       | Less than or equal to    |
| !=       | Not equal to             |
| <>       | Not equal to             |
| !>       | Not greater than         |

| Operator | Description   |
|----------|---------------|
| !<       | Not less than |

#### Example

For example, the following query retrieves the names and birth years of the oldest employees:

```
SELECT Surname, BirthDate
FROM Employees
WHERE Surname <= ALL (SELECT MIN(BirthDate) FROM Employees);
```

The subqueries that provide comparison values for quantified comparison predicates, as in the preceding example, might retrieve multiple rows but can only have one column.

Note: All string comparisons are:

- Case-sensitive if the database was created as case respect (the default)
- Case-insensitive if the database was created as case ignore

### Compatibility

- Trailing blanks—Any trailing blanks in character data are ignored for comparison
  purposes by Adaptive Server Enterprise. The behavior of SAP Sybase IQ when comparing
  strings is controlled by the Ignore Trailing Blanks in String Comparisons database
  creation option.
- Case sensitivity—By default, SAP Sybase IQ databases, like Adaptive Server Enterprise
  databases, are created as case-sensitive. Comparisons are carried out with the same
  attention to case as the database they are operating on. You can control the case sensitivity
  of SAP Sybase IQ databases when creating the database.

#### See also

- Expressions on page 27
- NULL Value on page 77
- Search Conditions on page 40
- Strings on page 26
- Three-Valued Logic on page 42
- SQL Operators on page 30
- Subqueries in Search Conditions on page 44

## **Three-Valued Logic**

The AND, OR, NOT, and IS logical operators of SQL work in three-valued logic.

These tables show the three-valued logic.

## AND Operator

| AND     | TRUE    | FALSE | UNKNOWN |
|---------|---------|-------|---------|
| TRUE    | TRUE    | FALSE | UNKNOWN |
| FALSE   | FALSE   | FALSE | FALSE   |
| UNKNOWN | UNKNOWN | FALSE | UNKNOWN |

## OR Operator

| OR      | TRUE | FALSE   | UNKNOWN |
|---------|------|---------|---------|
| TRUE    | TRUE | TRUE    | TRUE    |
| FALSE   | TRUE | FALSE   | UNKNOWN |
| UNKNOWN | TRUE | UNKNOWN | UNKNOWN |

## NOT Operator

| TRUE  | FALSE | UNKNOWN |
|-------|-------|---------|
| FALSE | TRUE  | UNKNOWN |

## IS Operator

| IS      | TRUE  | FALSE | UNKNOWN |
|---------|-------|-------|---------|
| TRUE    | TRUE  | FALSE | FALSE   |
| FALSE   | FALSE | TRUE  | FALSE   |
| UNKNOWN | FALSE | FALSE | TRUE    |

### See also

- Comparison Conditions on page 41
- Expressions on page 27
- NULL Value on page 77
- Search Conditions on page 40
- Strings on page 26
- SQL Operators on page 30
- Subqueries in Search Conditions on page 44

## **Subqueries in Search Conditions**

A subquery is a **SELECT** statement enclosed in parentheses. Such a **SELECT** statement must contain one and only one select list item.

A column can be compared to a subquery in a comparison condition (for example, >,<, or !=) as long as the subquery returns no more than one row. If the subquery (which must have one column) returns one row, the value of that row is compared to the expression. If a subquery returns no rows, its value is NULL.

Subqueries that return exactly one column and any number of rows can be used in **IN** conditions, **ANY** conditions, **ALL** conditions, or **EXISTS** conditions. These conditions are discussed in the following sections.

SAP Sybase IQ supports **UNION** only in uncorrelated subquery predicates, not in scalar value subqueries or correlated subquery predicates.

Subqueries cannot be used inside a **CONTAINS** or **LIKE** predicate.

SAP Sybase IQ does not support multiple subqueries in a single **OR** clause. For example, the following query has two subqueries joined by an **OR**:

```
CREATE VARIABLE @ln int; SELECT @ln = 1; select count(*) FROM lineitemWHERE 1_shipdate IN (select 1_shipdate FROM lineitem WHERE 1_orderkey IN (2,4,6))OR 1_shipdate IN (select 1_shipdate FROM lineitem WHERE 1 orderkey IN (1,3,5))OR 1 linenumber = @ln;
```

Similar subqueries joined by **AND** and **BETWEEN** are allowed.

#### See also

- Column Names in Expressions on page 29
- Reserved Words on page 17
- *Identifiers* on page 24
- Comparison Conditions on page 41
- Expressions on page 27
- NULL Value on page 77
- Search Conditions on page 40
- Strings on page 26
- Three-Valued Logic on page 42

## **Disjunction of Subquery Predicates**

The SQL89 standard allows for several forms of subquery predicates.

Each subquery can appear within the **WHERE** or **HAVING** clause with other predicates, and can be combined using the AND or OR operators. SAP Sybase IQ supports these subqueries, which can be correlated (contain references to a table that appears in the outer query and cannot be evaluated independently) and uncorrelated (do not contain references to remote tables).

The forms of subquery predicates include:

• Unquantified comparison predicates:

```
<scalar-expression> <comparison-operator> <subquery>
```

The comparison operator is: =, <>, >, >=, <, or <=

Unquantified comparison subqueries return exactly one value. If the subquery returns more than one value, an error message appears. This type of query is also called a scalar subquery predicate.

• **IN** predicates:

```
<scalar-expression> [NOT] IN <subquery>
```

The **IN** subquery predicate returns a list of values or a single value. This type is also called a quantified subquery predicate.

• Existence predicates:

```
[NOT] EXISTS <subquery>
```

The **EXISTS** predicate represents the existence of the subquery. The expression **EXISTS** <subquery> evaluates to true only if the subquery result is not empty. The **EXISTS** predicate does not compare results with any column or expressions in the outer query block, and is typically used with correlated subqueries.

• Quantified comparison predicates:

```
<scalar-expression> <comparison-operator> [ANY | ALL] <subquery>
```

A quantified comparison predicate compares one or a collection of values returned from a subquery.

The types of queries you can run include:

- Disjunction of uncorrelated scalar subqueries or IN subqueries that cannot be executed vertically within the **WHERE** or **HAVING** clause
- Disjunction of correlated/uncorrelated EXISTS subqueries within the WHERE or HAVING clause
- Disjunction of arbitrary correlated/uncorrelated scalar subqueries, **IN** or **EXISTS** subqueries, or quantified comparison subqueries within the **WHERE** or **HAVING** clause
- Arbitrary uncorrelated/correlated subquery predicates combined with AND/OR (conjunct/disjunct) and simple predicates or subquery predicates
- Conjunction/disjunction of subquery predicates on top of a view/derived table
- Disjunction of subquery predicates in **UPDATE**, **DELETE**, and **SELECT INTO** statements

The **SUBQUERY\_CACHING\_PREFERENCE** option lets experienced DBAs choose which subquery caching method to use.

#### Examples

Disjunction of uncorrelated **EXISTS** and **IN** subqueries:

```
SELECT COUNT(*)
FROM supplier
```

#### Disjunction of uncorrelated **EXISTS** subqueries:

#### Disjunction of uncorrelated scalar or **IN** subquery predicates:

#### Disjunction of correlated/uncorrelated quantified comparison subqueries:

### Disjunction of any correlated subquery predicates:

Before support for disjunction of subqueries, users were required to write queries in two parts, and then use **UNION** to merge the final results.

The following query illustrates a merged query that gets the same results as the example for disjunction of any correlated subquery predicates . Performance of the merged query is suboptimal because it scans the supplier table twice and then merges the results from each **UNION** to return the final result.

```
SELECT COUNT(*)

FROM (SELECT s_suppkey FROM supplier S

WHERE EXISTS (SELECT l_suppkey
FROM lineitem
WHERE l_suppkey = S.s_suppkey)

UNION

SELECT s_suppkey
FROM supplier S

WHERE EXISTS (SELECT p_brand
FROM part
WHERE p_brand = 'Brand#43'
AND p partkey > S.s suppkey)) as UD;
```

## **ALL or ANY Conditions**

Use ALL or ANY conditions in subqueries in search conditions.

The syntax for **ALL** conditions is:

```
expression compare ALL ( subquery )
```

where *compare* is a comparison operator.

The syntax for **ANY** conditions is:

```
expression compare ANY ( subquery )
```

where *compare* is a comparison operator.

For example, an **ANY** condition with an equality operator is TRUE if *expression* is equal to any of the values in the result of the subquery, and FALSE if the expression is not NULL and does not equal any of the columns of the subquery:

```
expression = ANY ( subquery )
```

The **ANY** condition is UNKNOWN if *expression* is the NULL value, unless the result of the subquery has no rows, in which case the condition is always FALSE.

You can use the keyword **SOME** instead of **ANY**.

#### Restrictions

If there is more than one expression on either side of a quantified comparison predicate, an error message is returned. For example:

```
Subquery allowed only one select list item
```

Queries of this type can always be expressed in terms of **IN** subqueries or scalar subqueries using **MIN** and **MAX** set functions.

### Compatibility

**ANY** and **ALL** subqueries are compatible between Adaptive Server Enterprise and SAP Sybase IQ. Only SAP Sybase IQ supports **SOME** as a synonym for **ANY**.

### **BETWEEN Conditions**

Use **BETWEEN** conditions in subqueries to retrieve values within a range.

The syntax for **BETWEEN** conditions is as follows:

```
expr [ NOT ] BETWEEN start-expr AND end-expr
```

The **BETWEEN** condition can evaluate as TRUE, FALSE, or UNKNOWN. Without the **NOT** keyword, the condition evaluates as TRUE if *expr* is between *start-expr* and *end-expr*. The **NOT** keyword reverses the meaning of the condition but leaves UNKNOWN unchanged.

The **BETWEEN** condition is equivalent to a combination of two inequalities:

```
expr >= start-expr AND expr <= end-expr
```

A **BETWEEN** predicate is of the form "A between B and C." Either "B" or "C" or both "B" and "C" can be subqueries. "A" must be a value expression or column.

### Compatibility

The **BETWEEN** condition is compatible between SAP Sybase IQ and Adaptive Server Enterprise.

## **Conditions with Logical Operators**

Combine search conditions in subqueries using AND, OR, and NOT.

Conditions are combined using **AND** as follows:

```
condition1 AND condition2
```

If both conditions are TRUE, the combined condition is TRUE. If either condition is FALSE, the combined condition is FALSE. If otherwise, the combined condition is UNKNOWN.

Conditions are combined using **OR** as follows:

```
condition1 OR condition2
```

If both conditions are TRUE, the combined condition is TRUE. If either condition is FALSE, the combined condition is FALSE. If otherwise, the combined condition is UNKNOWN. There is no guaranteed order as to which condition, *condition1* or *condition2*, is evaluated first.

### Compatibility

The **AND** and **OR** operators are compatible between SAP Sybase IQ and Adaptive Server Enterprise.

## **CONTAINS Conditions**

Use CONTAINS conditions in subqueries to define text-matching.

The syntax for **CONTAINS** conditions for a column with a **WD** index is as follows:

```
{ column-name [ NOT ] CONTAINS ( ( word1 [ , word2 ] [ , word3 ] ... )
```

The *column-name* must be a CHAR, VARCHAR, or LONG VARCHAR (CLOB) column in a base table, and must have a **WD** index. The *word1*, *word2* and *word3* expressions must be string constants no longer than 255 bytes, each containing exactly one word. The length of that word cannot exceed the maximum permitted word length of the word index of the column.

Without the **NOT** keyword, the **CONTAINS** condition is TRUE if *column-name* contains each of the words, UNKNOWN if *column-name* is the NULL value, and FALSE otherwise. The **NOT** keyword reverses these values but leaves UNKNOWN unchanged.

For example, this search condition:

```
varchar_col CONTAINS ('cat', 'mat')
```

is TRUE if the value of *varchar\_col* is The cat is on the mat. If the value of *varchar\_col* is The cat chased the mouse, this condition is FALSE.

When SAP Sybase IQ executes a statement containing both **LIKE** and **CONTAINS**, the **CONTAINS** condition takes precedence.

Avoid using the **CONTAINS** predicate in a view that has a user-defined function, because the **CONTAINS** criteria are ignored. Use the **LIKE** predicate with wildcards instead, or issue the query outside of a view.

For information on using **CONTAINS** conditions with **TEXT** indexes, see *Unstructured Data Analytics*.

## **EXISTS Conditions**

An EXISTS condition is met if the subquery returns at least one row.

The syntax for **EXISTS** conditions is as follows:

```
EXISTS ( subquery )
```

The **EXISTS** condition is TRUE if the subquery result contains at least one row, and FALSE if the subquery result does not contain any rows. The **EXISTS** condition cannot be UNKNOWN.

#### Compatibility

The **EXISTS** condition is compatible between Adaptive Server Enterprise and SAP Sybase IO.

## **IN** conditions

Use IN conditions in subqueries to reduce the need to use multiple OR conditions:

The syntax for **IN** conditions is:

```
{ expression [ NOT ] IN ( subquery ) | expression [ NOT ] IN ( expression ) | expression [ NOT ] IN ( value-expr1 , value-expr2 [ , value-expr3 ] ... ) }
```

Without the **NOT** keyword, the **IN** condition is TRUE if *expression* equals any of the listed values, UNKNOWN if *expression* is the NULL value, and FALSE otherwise. The **NOT** keyword reverses the meaning of the condition but leaves UNKNOWN unchanged.

The maximum number of values allowed in an **IN** condition list is 250.000.

#### Compatibility

**IN** conditions are compatible between Adaptive Server Enterprise and SAP Sybase IQ.

### IS DISTINCT FROM Search Conditions

Use the IS DISTINCT FROM and IS NOT DISTINCT FROM search conditions as comparison operators.

### Syntax

```
expression1 IS [ NOT ] DISTINCT FROM expression2
```

#### Remarks

The IS DISTINCT FROM and IS NOT DISTINCT FROM search conditions are sargable and evaluate to TRUE or FALSE.

The IS NOT DISTINCT FROM search condition evaluates to TRUE if *expression1* is equal to *expression2*, or if both expressions are NULL. This is equivalent to a combination of two search conditions, as follows:

```
\begin{array}{l} \mathtt{expression1} \ \mathtt{=} \ \mathtt{expression2} \ \mathtt{OR} \ \mathtt{(} \ \mathtt{expression1} \ \mathtt{IS} \ \mathtt{NULL} \ \mathtt{AND} \ \mathtt{expression2} \ \mathtt{IS} \\ \mathtt{NULL} \ \mathtt{)} \end{array}
```

The IS DISTINCT FROM syntax reverses the meaning. That is, IS DISTINCT FROM evaluates to TRUE if *expression1* is not equal to *expression2*, and at least one of the expressions is not NULL. This is equivalent to the following:

```
NOT( expression1 = expression2 OR ( expression1 IS NULL AND expression2 IS NULL ))
```

#### Standards and Compatibility

• **SQL/2008** – The IS [NOT] DISTINCT FROM predicate is defined in SQL/2008 standard. The IS DISTINCT FROM predicate is Feature T151, "DISTINCT predicate", of the SQL/

2008 standard. The IS NOT DISTINCT FROM predicate is Feature T152, "DISTINCT predicate with negation", of the SQL/2008 standard.

## **IS NULL Conditions**

Use IS NULL conditions in subqueries to NULL values represent missing unknown data.

The syntax for **IS NULL** conditions is:

```
expression IS [ NOT ] NULL
```

Without the **NOT** keyword, the **IS NULL** condition is TRUE if the expression is the NULL value, and FALSE otherwise. The **NOT** keyword reverses the meaning of the condition.

### Compatibility

The **IS NULL** condition is compatible between Adaptive Server Enterprise and SAP Sybase IO.

## **LIKE Conditions**

Use **LIKE** conditions in subqueries to use wildcards in the WHERE clause to perform pattern matching.

The syntax for **LIKE** conditions is:

```
expression [ NOT ] LIKE pattern [ ESCAPE escape-expr ]
```

The **LIKE** condition can evaluate as TRUE, FALSE, or UNKNOWN. You can use **LIKE** only on string data.

You cannot use subqueries inside a **LIKE** predicate.

**LIKE** predicates that start with characters other than wildcard characters may execute faster if an **HG** or **LF** index is available.

Certain **LIKE** predicates execute faster, if:

- a WD index is available, provided the LIKE pattern contains at least one word bounded on the left end by whitespace or the end of the pattern, or
- an NGRAM TEXT index is available, provided the LIKE pattern contains at least *N* contiguous non-wildcard characters

Without the **NOT** keyword, the condition evaluates as TRUE if *expression* matches the *pattern*. If either *expression* or *pattern* is the NULL value, this condition is UNKNOWN. The **NOT** keyword reverses the meaning of the condition but leaves UNKNOWN unchanged.

The pattern might contain any number of wildcard characters. The wildcard characters are:

| Wildcard      | Matches           |
|---------------|-------------------|
| _(underscore) | Any one character |

| Wildcard    | Matches                                                |  |
|-------------|--------------------------------------------------------|--|
| % (percent) | Any string of zero or more characters                  |  |
|             | Any single character in the specified range or set     |  |
| [^]         | Any single character not in the specified range or set |  |

All other characters must match exactly.

For example, the search condition:

```
name LIKE 'a%b_'
```

is TRUE for any row where name starts with the letter a and has the letter b as its second-to-last character.

If you specify an *escape-expr*, it must evaluate to a single character. The character can precede a percent, an underscore, a left square bracket, or another escape character in the *pattern* to prevent the special character from having its special meaning. When escaped in this manner, a percent matches a percent, and an underscore matches an underscore.

### Patterns Supported

All patterns of 126 characters or less are supported.

Some patterns between 127 and 254 characters are supported, but only under certain circumstances. See the following subsections for examples.

All patterns 255 characters or greater are not supported.

#### Patterns Between 127 and 254 Characters: Example 1

Under specific circumstances where adjacent constant characters exist in your pattern, patterns of length between 127 and 254 characters are supported. Each constant character in the string pattern requires two bytes, even if the character is a single-byte character. The string pattern in the **LIKE** predicate must be less than 256 bytes (or 255/2 characters) or else the following error appears:

```
There was an error reading the results of the SQL statement. The displayed results may be incorrect or incomplete. Cannot compile Like pattern: either bad pattern or pattern too long.
```

SAP Sybase IQ collapses adjacent constant characters into a single character. For example, consider the following **LIKE** predicate with a string length of 130 characters:

SAP Sybase IQ collapses the four adjacent constant characters %%% at the end of the string into one % character, thereby reducing the length of the string from 130 characters to 127. This is less than the maximum of 256 bytes (or 255/2 characters), and no error is generated.

Therefore, if your LIKE predicate contains adjacent constants in the string, patterns of length between 127 and 254 characters are supported as long as the total length of the collapsed string is less than 256 bytes (or 255/2 characters).

### Patterns between 127 and 254 characters: example 2

In this example, the constant characters 7890 replace the four adjacent constant characters %%% at the end of the 130-character **LIKE** predicate:

```
select col2 from tablen where col2 like
'1234567890123456789012345678901234567890123456789012345678901234567890123456789012345678901234567890123456789012345678901234567890123456789012345678901234567890123456789012345678901
```

In this case, no characters are collapsed. The character string length remains at 130 characters and SAP Sybase IQ generates an error.

### Patterns Between 127 and 254 Characters: Example 3

In this example, four adjacent underscores \_\_\_\_\_ (special characters) replace the four constant characters %%%% at the end of the 130-character **LIKE** predicate:

SAP Sybase IQ does not collapse adjacent special characters. The string length remains at 130 characters and SAP Sybase IQ generates an error.

#### Patterns Between 127 and 254 Characters: Example 4

In this example, the range [1-3] replaces the four constant characters %%% at the end of the 130-character **LIKE** predicate:

The length of the **LIKE** predicate in bytes is calculated as follows: 126 (for the constant characters) \*2+1 (for the 1 in brackets) +1 (for the 3 in brackets) +2 (for the Set state and Range state expression).

This equals 256 bytes, and therefore SAP Sybase IQ generates an error.

#### Searching for One of a Set of Characters

You can specify a set of characters to look for by listing the characters inside square brackets. For example, the following condition finds the strings *smith* and *smyth*:

```
LIKE 'sm[iy]th'
```

### Searching for One of a Range of Characters

Specify a range of characters to look for by listing the ends of the range inside square brackets, separated by a hyphen. For example, the following condition finds the strings *bough* and *rough*, but not *tough*:

```
LIKE '[a-r]ough'
```

The range of characters [a-z] is interpreted as "greater than or equal to a, and less than or equal to z," where the greater than and less than operations are carried out within the collation of the database. For information on ordering of characters within a collation, see *How the Collation Sequence Sorts Characters* in Administration: Globalization.

The lower end of the range must precede the higher end of the range. For example, a **LIKE** condition containing the expression [z-a] returns no rows, because no character matches the [z-a] range.

Unless the database is created as case-sensitive, the range of characters is case-insensitive. For example, the following condition finds the strings *Bough*, *rough*, and *TOUGH*:

```
LIKE '[a-z]ough'
```

If the database is created as a case-sensitive database, the search condition is case-sensitive also.

### Combining Searches for Ranges and Sets

You can combine ranges and sets within square brackets. For example, the following condition finds the strings *bough*, *rough*, and *tough*:

```
LIKE '[a-rt]ough'
```

The bracket [a-mpqs-z] is interpreted as "exactly one character that is either in the range a to m inclusive, or is p, or is q, or is in the range s to z inclusive."

## Searching for One Character Not in a Range

Use the caret character (^) to specify a range of characters that is excluded from a search. For example, the following condition finds the string *tough*, but not the strings *rough*, or *bough*:

```
LIKE '[^a-r]ough'
```

The caret negates the entire contents of the brackets. For example, the bracket  $[^{A}a-mpqs-z]$  is interpreted as "exactly one character that is not in the range a to m inclusive, is not p, is not q, and is not in the range s to z inclusive."

## Special Cases of Ranges and Sets

Any single character in square brackets indicates that character. For example, [a] matches just the character a. [^] matches just the caret character, [%] matches only the percent character (the percent character does not act as a wildcard character in this context), and [\_] matches just the underscore character. Also, [[]] matches only the character [.

Other special cases are:

- The expression [a-] matches either of the characters a or -.
- The expression [] is never matched and always returns no rows.
- The expressions f or fabp-q are ill-formed expressions, and give syntax errors.
- You cannot use wildcard characters inside square brackets. The expression [a%b] finds one of a, %, or b.
- You cannot use the caret character to negate ranges except as the first character in the bracket. The expression  $[a^{h}b]$  finds one of a, b, or b.

### Compatibility

The **ESCAPE** clause is supported by SAP Sybase IQ only.

**Note:** For information on support of the **LIKE** predicate with large object data and variables, see *Unstructured Data Queries* in Unstructured Data Analytics.

Users must be specifically licensed to use the large object data types LONG BINARY and LONG VARCHAR. For details on the Unstructured Data Analytics Option, see Unstructured Data Analytics.

#### See also

- PATINDEX Function [String] on page 290
- LOCATE Function [String] on page 263

## **NOT Conditions**

The NOT condition can be either TRUE, FALSE, or UNKNOWN.

The syntax for **NOT** conditions is:

NOT condition1

The **NOT** condition is TRUE if *condition1* is FALSE, FALSE if *condition1* is TRUE, and UNKNOWN if *condition1* is UNKNOWN.

## **Truth Value Conditions**

The truth value of a condition is either TRUE or FALSE.

The syntax for truth value conditions is:

**IS** [ **NOT** ] truth-value

Without the **NOT** keyword, the condition is TRUE if the *condition* evaluates to the supplied *truth-value*, which must be one of TRUE, FALSE, or UNKNOWN. Otherwise, the value is FALSE. The **NOT** keyword reverses the meaning of the condition but leaves UNKNOWN unchanged.

### Compatibility

Truth-valued conditions are supported by SAP Sybase IQ only.

## **User-Supplied Condition Hints**

The selectivity of a condition is the fraction of the table's rows that satisfy that condition.

The SAP Sybase IQ query optimizer uses information from available indexes to select an appropriate strategy for executing a query. For each condition in the query, the optimizer decides whether the condition can be executed using indexes, and if so, the optimizer chooses which index and in what order with respect to the other conditions on that table. The most important factor in these decisions is the selectivity of the condition; that is, the fraction of the table's rows that satisfy that condition.

The optimizer normally decides without user intervention, and it generally makes optimal decisions. In some situations, however, the optimizer might not be able to accurately determine the selectivity of a condition before it has been executed. These situations normally occur only where either the condition is on a column with no appropriate index available, or where the condition involves some arithmetic or function expression and is, therefore, too complex for the optimizer to accurately estimate.

If you have a query that is run frequently, then you may want to experiment to see whether you can improve the performance of that query by supplying the optimizer with additional information to aid it in selecting the optimal execution strategy.

## **User-Supplied Condition Selectivity**

The simplest form of condition hint is to supply a selectivity value that will be used instead of the value the optimizer would have computed.

Selectivity hints are supplied within the text of the query by wrapping the condition within parentheses. Then within the parentheses, after the condition, you add a comma and a numeric value to be used as the selectivity.

This selectivity value is expressed as a percentage of the table's rows, which satisfy the condition. Possible numeric values for selectivity thus range from 100.0 to 0.0.

**Note:** In query plans, selectivity is expressed as a fraction instead of as a percentage; so a user-supplied selectivity of 35.5 appears in that query's plan as a selectivity of 0.355000.

#### Examples

• The following query provides an estimate that one and one half percent of the ship date values are earlier than 1994/06/30:

```
SELECT ShipDate
FROM SalesOrderItems
WHERE ( ShipDate < '2001/06/30', 1.5 )
ORDER BY ShipDate DESC
```

• The following query estimates that half a percent of the rows satisfy the condition:

```
SELECT *
FROM Customers c, SalesOrders o
WHERE (o.SalesRepresentative > 1000.0, 0.5)
AND c.ID = o.customerID
```

Fractional percentages enable more precise user estimates to be specified and can be particularly important for large tables.

### Compatibility

SAP SQL Anywhere supports user-supplied selectivity estimates.

Adaptive Server Enterprise does not support user-supplied selectivity estimates.

#### See also

- User-Supplied Condition Hint Strings on page 57
- User-Supplied Hints on Join Equality Conditions on page 62
- Guidelines for Usage of User-Supplied Condition Hints on page 64
- Selectivity Hints on page 58

### **User-Supplied Condition Hint Strings**

You can supply additional hint information to the optimizer through a condition hint string.

These per-condition hint strings let users specify additional execution preferences for a condition, which the optimizer follows, if possible. These preferences include which index to use for the condition, the selectivity of the condition, the phase of execution when the condition is executed, and the usefulness of the condition, which affects its ordering among the set of conditions executed within one phase of execution.

Condition hint strings, like the user-supplied selectivity estimates, are supplied within the text of the query by wrapping the condition within parentheses. Then within the parentheses and after the condition, you add a comma and a supply a quoted string containing the desired hints. Within that quoted string each hint appears as a hint type identifier, followed by a colon and the value for that hint type. Multiple hints within the same hint string are separated from each other by a comma, and multiple hints can appear in any order. White space is allowed between any of two elements within a hint string.

#### See also

- User-Supplied Condition Selectivity on page 56
- User-Supplied Hints on Join Equality Conditions on page 62
- Guidelines for Usage of User-Supplied Condition Hints on page 64

### Selectivity Hints

The first hint type that can appear within a hint string is a selectivity hint. A selectivity hint is identified by a hint type identifier of either "S" or "s".

Like user-supplied selectivity estimates, the selectivity value is always expressed as a percentage of the table's rows, which satisfy the condition.

#### Example

The following example is exactly equivalent to the second user-supplied condition selectivity example.

```
SELECT *
FROM Customers c, SalesOrders o
WHERE (o.SalesRepresentative > 1000.0, 's: 0.5)
AND c.ID = o.CustomerID
```

#### See also

- Index Preference Hints on page 58
- INDEX\_PREFERENCE Option on page 59
- Execution Phase Hints on page 60
- *Usefulness Hints* on page 62
- User-Supplied Condition Selectivity on page 56

#### Index Preference Hints

The second supported hint type is an index preference hint, which is identified by a hint type identifier of either "I" or "i".

The value for an index preference hint can be any integer between -10 and 10. The meaning of each positive integer value is to prefer a specific index type, while negative values indicate that the specific index type is to be avoided.

The effect of an index preference hint is the same as that of the **INDEX\_PREFERENCE** option, except that the preference applies only to the condition it is associated with rather than all conditions within the query. An index preference can only affect the execution of a condition if the specified index type exists on that column and that index type is valid for use when evaluating the associated condition; not all index types are valid for use with all conditions.

#### Example

The following example specifies a 3 percent selectivity and indicates that, if possible, the condition should be evaluated using an HG index:

```
SELECT *
FROM Customers c, SalesOrders o
WHERE (o.SalesRepresentative > 1000.0, 'S:3.00, I:+2')
AND c.ID = o.CustomerID
```

The next example specifies a 37.5 percent selectivity and indicates that if possible the condition should not be evaluated using an HG index:

```
SELECT *
FROM Customers c, SalesOrders o
WHERE (o.SalesRepresentative > 1000.0, 'i:-2, s:37.500')
AND c.ID = o.CustomerID
```

### See also

- Selectivity Hints on page 58
- INDEX\_PREFERENCE Option on page 59
- Execution Phase Hints on page 60
- Usefulness Hints on page 62

## INDEX\_PREFERENCE Option

Controls the choice of indexes to use for queries.

### Allowed Values

| Value | Action                   |
|-------|--------------------------|
| 0     | Let the optimizer choose |
| 1     | Prefer LF indexes        |
| 2     | Prefer HG indexes        |
| 3     | Prefer HNG indexes       |
| 4     | Prefer CMP indexes       |
| 5     | Prefer the default index |
| 6     | Prefer WD indexes        |
| 8     | Prefer DATE indexes      |
| 9     | Prefer TIME indexes      |
| 10    | Prefer DTTM indexes      |
| -1    | Avoid LF indexes         |
| -2    | Avoid HG indexes         |
| -3    | Avoid HNG indexes        |
| -4    | Avoid CMP indexes        |
| -5    | Avoid the default index  |
| -6    | Avoid WD indexes         |

| Value | Action             |
|-------|--------------------|
| -8    | Avoid DATE indexes |
| -9    | Avoid TIME indexes |
| -10   | Avoid DTTM indexes |

#### Default

0

### Scope

Option can be set at the database (PUBLIC) or user level. When set at the database level, the value becomes the default for any new user, but has no impact on existing users. When set at the user level, overrides the PUBLIC value for that user only. No system privilege is required to set option for self. System privilege is required to set at database level or at user level for any user other than self.

Requires the SET ANY PUBLIC OPTION system privilege to set this option. Can be set temporary for an individual connection or for the PUBLIC role. Takes effect immediately.

#### Remarks

The SAP Sybase IQ optimizer normally chooses the best index available to process local WHERE clause predicates and other operations that can be done within an IQ index. **INDEX\_PREFERENCE** is used to override the optimizer choice for testing purposes; under most circumstances, it should not be changed.

#### See also

- Selectivity Hints on page 58
- *Index Preference Hints* on page 58
- Execution Phase Hints on page 60
- *Usefulness Hints* on page 62

#### Execution Phase Hints

The third supported hint type is the execution phase hint, which is identified with a hint type identifier of either "E" or "e".

Within the SAP Sybase IQ query engine, there are distinct phases of execution where conditions can be evaluated:

- invariant
- delayed
- bound
- · horizontal

By default, the optimizer chooses to evaluate each condition within the earliest phase of execution where all the information needed to evaluate that condition is available. Every condition, therefore, has a default execution phase where it is evaluated.

Because no condition can be evaluated before the information it needs is available, the execution phase hint can only be used to delay the execution of a condition to a phase after its default phase. It cannot be used to force a condition to be evaluated within any phase earlier than its default phase.

The four phases of condition execution from earliest to latest are as follows:

- Invariant A condition that refers to only one column (or two columns from the same table) and that can be evaluated using an index is generally referred to as a simple invariant condition. Simple invariant condition are normally evaluated early within the optimization process. This means that the number of rows satisfying all of those invariant conditions is available to guide the optimizer's decisions on the best join order and join algorithms to use. Because this is the earliest phase of execution, a user can never force a condition into this phase, but conditions can be forced out of this phase into later phases.
- **Delayed** Some conditions cannot be evaluated until some other part of a query has been executed. These delayed conditions are evaluated once when the query node to which they are attached is first fetched. These conditions fall into two categories, uncorrelated subquery conditions and IN or PROBABLY\_IN pushdown join conditions created by the optimizer.
- **Bound** Some conditions must be evaluated multiple times. These conditions generally fall into two categories: conditions containing outer references within a correlated subquery, and pushdown equality join conditions created by the optimizer. The outer reference conditions, for example, are reevaluated each time the outer reference value changes during the query's execution.
- **Horizontal** Some conditions, such as those which contain more than two columns from a table, must be evaluated one row at a time, rather than by using an index.

An execution phase hint accepts a values that identifies in which execution phase the user wants the condition to be evaluated. Each value is a case-insensitive single character:

- D Delayed
- B Bound
- H Horizontal

### Example

The following example shows a condition hint string which indicates that the condition should be moved into the "Delayed" phase of execution, and it indicates that if possible the condition should be evaluated using an LF index.:

```
SELECT *
FROM Customers c, SalesOrders o
WHERE (o.SalesRepresentative > 10000.0, 'E:D, I:1')
   AND c.id = o.CustomerID
```

#### See also

- Selectivity Hints on page 58
- Index Preference Hints on page 58
- INDEX PREFERENCE Option on page 59
- *Usefulness Hints* on page 62

### Usefulness Hints

The final supported hint type is the usefulness hint, which is identified by a hint type identifier of either "U" or "u".

The value for a usefulness hint can be any numeric value between 0.0 and 10.0. Within the optimizer a usefulness value is computed for every condition, and the usefulness value is then used to determine the order of evaluation among the set of conditions to be evaluated within the same phase of execution. The higher the usefulness value, the earlier it appears in the order of evaluation. Supplying a usefulness hint lets users place a condition at a particular point within the order of evaluation, but it cannot change the execution phase within which the condition is evaluated.

### Example

The following example shows a condition hint string which indicates that the condition should be moved into the "Delayed" phase of execution, and that its usefulness should be set to 3.25 within that "Delayed" phase.

```
SELECT *
FROM Customers c, SalesOrders o
WHERE (co.SalesRepresentative > 10000.0, 'U: 3.25, E: D')
AND c.id = o.CustomerID
```

### Compatibility

SAP SQL Anywhere does not support user-supplied condition hint strings.

Adaptive Server Enterprise does not support user-supplied condition hint strings.

#### See also

- Selectivity Hints on page 58
- *Index Preference Hints* on page 58
- INDEX\_PREFERENCE Option on page 59
- Execution Phase Hints on page 60

### **User-Supplied Hints on Join Equality Conditions**

Users can specify a join algorithm preference that does not affect every join in the query.

Simple equality join predicates can be tagged with a predicate hint that allows a join preference to be specified for just that one join. If the same join has more than one join condition with a local join preference, and if those hints are not the same value, then all local

preferences are ignored for that join. Local join preferences do not affect the join order chosen by the optimizer.

## Example

The following example requests a hash join:

AND (T.X = 10 \* R.x, 'J:4')

Table 5. JOIN\_PREFERENCE Values

| Value | Action                                                                                                    |
|-------|----------------------------------------------------------------------------------------------------|
| 0     | Let the optimizer choose                                                                                                 |
| 1     | Prefer sort-merge                                                                                                    |
| 2     | Prefer nested-loop                                                                                                    |
| 3     | Prefer nested-loop push-down                                                                                             |
| 4     | Prefer hash                                                                                                    |
| 5     | Prefer hash push-down                                                                                                    |
| 6     | Prefer asymmetric sort-merge join                                                                                        |
| 7     | Prefer sort-merge push-down                                                                                              |
| 8     | Prefer asymmetric sort-merge push-down join                                                                              |
| 9     | Prefer partitioned hash join if the join keys include all the partition keys of a hash partitioned table                 |
| 10    | Prefer partitioned hash-push down join if the join keys include all the partition keys of a hash partitioned table       |
| 11    | Prefer partitioned sort-merge join if the join keys include all the partition keys of a hash partitioned table           |
| 12    | Prefer partitioned sort-merge push-down join if the join keys include all the partition keys of a hash partitioned table |
| -1    | Avoid sort-merge                                                                                                    |
| -2    | Avoid nested-loop                                                                                                    |
| -3    | Avoid nested-loop push-down                                                                                              |
| -4    | Avoid hash                                                                                                    |
| -5    | Avoid hash push-down                                                                                                    |
| -6    | Avoid asymmetric sort-merge join                                                                                         |

| Value | Action                                                                                                    |
|-------|----------------------------------------------------------------------------------------------------|
| -7    | Avoid sort-merge push-down                                                                                              |
| -8    | Avoid asymmetric sort-merge push-down join                                                                              |
| -9    | Avoid partitioned hash join if the join keys include all the partition keys of a hash partitioned table                 |
| 10    | Avoid partitioned hash-push down join if the join keys include all the partition keys of a hash partitioned table       |
| 11    | Avoid partitioned sort-merge join if the join keys include all the partition keys of a hash partitioned table           |
| 12    | Avoid partitioned sort-merge push-down join if the join keys include all the partition keys of a hash partitioned table |

#### For more information

Reference: Statements and Options > Database Options > Alphabetical List of Options > JOIN\_PREFERENCE Option

#### See also

- User-Supplied Condition Selectivity on page 56
- User-Supplied Condition Hint Strings on page 57
- Guidelines for Usage of User-Supplied Condition Hints on page 64

## **Guidelines for Usage of User-Supplied Condition Hints**

Condition hints are generally appropriate only within frequently run queries.

Only advanced users should experiment with condition hints. The optimizer generally makes optimal decisions, except where it cannot infer accurate information about a condition from the available indexes.

The optimizer often rewrites or simplifies the original conditions, and it also infers new conditions from the original conditions. Condition hints are not carried through new to conditions inferred by the optimizer, nor are they carried through to simplified conditions.

#### See also

- User-Supplied Condition Selectivity on page 56
- User-Supplied Condition Hint Strings on page 57
- User-Supplied Hints on Join Equality Conditions on page 62

# **Special Values**

Special values can be used in expressions, and as column defaults when creating tables.

#### See also

• Expressions on page 27

## **CURRENT DATABASE Special Value**

**CURRENT DATABASE** returns the name of the current database.

Data Type STRING

## **CURRENT DATE Special Value**

**CURRENT DATE** returns the current year, month and day.

Data Type

#### See also

- TIMESTAMP Special Value on page 68
- CURRENT TIMESTAMP Special Value on page 66
- CURRENT TIME Special Value on page 65
- Date and Time Data Types on page 398
- Retrieve Dates and Times on page 400

## **CURRENT PUBLISHER Special Value**

**CURRENT PUBLISHER** returns a string that contains the publisher user ID of the database for SQL Remote replications.

Data Type

**CURRENT PUBLISHER** can be used as a default value in columns with character data types.

## **CURRENT TIME Special Value**

**CURRENT TIME** returns the current hour, minute, second, and fraction of a second.

Data Type

### Description

The fraction of a second is stored to 6 decimal places, but the accuracy of the current time is limited by the accuracy of the system clock.

#### See also

- TIMESTAMP Special Value on page 68
- CURRENT TIMESTAMP Special Value on page 66
- CURRENT DATE Special Value on page 65
- Date and Time Data Types on page 398
- Retrieve Dates and Times on page 400

## **CURRENT TIMESTAMP Special Value**

Combines **CURRENT DATE** and **CURRENT TIME** to form a **TIMESTAMP** value containing the year, month, day, hour, minute, second and fraction of a second.

As with **CURRENT TIME**, the accuracy of the fraction of a second is limited by the system clock.

**CURRENT TIMESTAMP** defaults to 3 digits.

### Data type

TIMESTAMP

#### See also

- TIMESTAMP Special Value on page 68
- CURRENT TIME Special Value on page 65
- CURRENT DATE Special Value on page 65
- Date and Time Data Types on page 398
- Retrieve Dates and Times on page 400
- CURRENT USER Special Value on page 66
- LAST USER Special Value on page 67
- USER Special Value on page 68

## **CURRENT USER Special Value**

**CURRENT USER** returns a string that contains the user ID of the current connection.

On **UPDATE**, columns with a default value of **CURRENT USER** are not changed.

### Data Type

STRING

**CURRENT USER** can be used as a default value in columns with character data types.

#### See also

- CURRENT TIMESTAMP Special Value on page 66
- LAST USER Special Value on page 67
- USER Special Value on page 68

## **LAST USER Special Value**

**LAST USER** returns the name of the user who last modified the row.

On **INSERT** and **LOAD**, this constant has the same effect as **CURRENT USER**. On **UPDATE**, if a column with a default value of **LAST USER** is not explicitly modified, it is changed to the name of the current user.

When combined with the **DEFAULT TIMESTAMP**, a default value of **LAST USER** can be used to record (in separate columns) both the user and the date and time a row was last changed.

### Data Type

STRING

**LAST USER** can be used as a default value in columns with character data types.

#### See also

- CURRENT USER Special Value on page 66
- CURRENT TIMESTAMP Special Value on page 66
- USER Special Value on page 68

## **SQLCODE Special Value**

**SQLCODE** returns the current **SQLCODE** value.

The **SQLCODE** value is set after each statement. You can check the **SQLCODE** to see whether or not the statement succeeded.

#### DATA TYPE

STRING

# **SQLSTATE Special Value**

**SQLSTATE** returns the current **SQLSTATE** value.

The **SQLSTATE** value is set after each statement. You can check the **SQLSTATE** to see whether or not the statement succeeded.

#### Data Type

STRING

## **TIMESTAMP Special Value**

**TIMESTAMP** indicates when each row in the table was last modified.

When a column is declared with **DEFAULT TIMESTAMP**, a default value is provided for insert and load operations. The value is updated with the current date and time whenever the row is updated.

On **INSERT** and **LOAD**, **DEFAULT TIMESTAMP** has the same effect as **CURRENT TIMESTAMP**. On **UPDATE**, if a column with a default value of **TIMESTAMP** is not explicitly modified, the value of the column is changed to the current date and time.

**Note:** SAP Sybase IQ does not support **DEFAULT** values of **UTC TIMESTAMP** or **CURRENT UTC TIMESTAMP**, nor does it support the database option

DEFAULT\_TIMESTAMP\_INCREMENT. SAP Sybase IQ generates an error every time an attempt is made to insert or update the **DEFAULT** value of a column of type **UTC TIMESTAMP** or **CURRENT UTC TIMESTAMP**.

### Data Type

TIMESTAMP

#### See also

- CURRENT TIMESTAMP Special Value on page 66
- CURRENT TIME Special Value on page 65
- CURRENT DATE Special Value on page 65
- Date and Time Data Types on page 398
- Retrieve Dates and Times on page 400

## **USER Special Value**

**USER** returns a string that contains the user ID of the current connection.

On **UPDATE**, columns with a default value of **USER** are not changed.

## Data Type

STRING

**USER** can be used as a default value in columns with character data types.

#### See also

- CURRENT USER Special Value on page 66
- CURRENT TIMESTAMP Special Value on page 66
- LAST USER Special Value on page 67

## **Variables**

SAP Sybase IQ supports local variables, connection-level variables, and global variables.

All global variables have names beginning with two @ signs. For example, the global variable @@version has a value that is the current version number of the database server. Users cannot define global variables.

## **Local Variables**

Local variables are declared by the user, and can be used in procedures or in batches of SQL statements to hold information.

Local variables are declared using the **DECLARE** statement, which can be used only within a compound statement (that is, bracketed by the **BEGIN** and **END** keywords). The variable is initially set as NULL. You can set the value of the variable using the **SET** statement, or you can assign the value using a **SELECT** statement with an **INTO** clause.

The syntax of the **DECLARE** statement is as follows:

```
DECLARE variable-name data-type
```

You can pass local variables as arguments to procedures, as long as the procedure is called from within the compound statement.

### Examples

The following batch illustrates the use of local variables:

```
BEGIN
    DECLARE local_var INT;
    SET local_var = 10;
    MESSAGE 'local_var = ', local_var;
END
```

Running this batch from ISQL displays this message on the server window:

```
local var = 10
```

• The variable local\_var does not exist outside the compound statement in which it is declared. The following batch is invalid, and displays a column not found error:

```
-- This batch is invalid.

BEGIN

DECLARE local_var INT;

SET local_var = 10;

MESSAGE 'local_var = ', local_var;

END;

MESSAGE 'local var = ', local var;
```

 The following example illustrates the use of SELECT with an INTO clause to set the value of a local variable:

```
BEGIN
DECLARE local_var INT ;
```

```
SELECT 10 INTO local_var ;
MESSAGE 'local_var = ', local_var ;
END
```

Running this batch from ISQL displays this message on the server window:

```
local_var = 10
```

### Compatibility

Names—Adaptive Server Enterprise and SAP Sybase IQ both support local variables. In Adaptive Server Enterprise, all variables must be prefixed with an @ sign. In SAP Sybase IQ, the @ prefix is optional. To write compatible SQL, ensure all your variables have the @ prefix.

Scope—The scope of local variables differs between SAP Sybase IQ and Adaptive Server Enterprise. SAP Sybase IQ supports the use of the **DECLARE** statement to declare local variables within a batch. However, if the **DECLARE** is executed within a compound statement, the scope is limited to the compound statement.

Declaration—Only one variable can be declared for each **DECLARE** statement in SAP Sybase IQ. In Adaptive Server Enterprise, more than one variable can be declared in a single statement.

## **Connection-Level Variables**

Connection-level variables are declared by the user, and can be used in procedures or in batches of SQL statements to hold information.

Connection-level variables are declared with the **CREATE VARIABLE** statement. The **CREATE VARIABLE** statement can be used anywhere except inside compound statements. Connection-level variables can be passed as parameters to procedures.

The syntax for **CREATE VARIABLE** is:

```
CREATE VARIABLE variable-name data-type
```

When a variable is created, it is initially set to NULL. You can set the value of connection-level variables in the same way as local variables, using the **SET** statement or using a **SELECT** statement with an **INTO** clause.

Connection-level variables exist until the connection is terminated, or until you explicitly drop the variable using the **DROP VARIABLE** statement. The following statement drops the variable *con\_var*:

```
DROP VARIABLE con_var
```

### Example

The following batch of SQL statements illustrates the use of connection-level variables.

```
CREATE VARIABLE con_var INT;
SET con_var = 10;
MESSAGE 'con_var = ', con_var;
```

Running this batch from ISQL displays this message on the server window:

```
con_var = 10
```

### Compatibility

Adaptive Server Enterprise does not support connection-level variables.

## **Global Variables**

Global variables are system-supplied variables that provide system-supplied values.

SAP Sybase IQ sets the values of global variables. For example, the global variable @@version has a value that is the current version number of the database server.

Global variables are distinguished from local and connection-level variables by two @ signs preceding their names. For example, @@error is a global variable. Users cannot create global variables, and cannot update the value of global variables directly.

Some global variables, such as @@spid, hold connection-specific information and therefore have connection-specific values. Other variables, such as @@connections, have values that are common to all connections.

#### Global Variable and Special Constants

The special constants such as **CURRENT DATE**, **CURRENT TIME**, **USER**, **SQLSTATE**, and so on are similar to global variables.

The following statement retrieves the value of the version global variable:

```
SELECT @@version
```

In procedures, global variables can be selected into a variable list. The following procedure returns the server version number in the *ver* parameter.

```
CREATE PROCEDURE VersionProc ( OUT ver
VARCHAR ( 100) )

BEGIN
SELECT @@version
INTO ver;
END
```

In Embedded SQL, global variables can be selected into a host variable list.

#### List of Global Variables

This table lists the global variables available in SAP Sybase IQ.

| Variable name  | Meaning                                                                                                    |
|----------------|----------------------------------------------------------------------------------------------------|
| @@error        | Commonly used to check the error status (succeeded or failed) of the most recently executed statement. Contains 0 if the previous transaction succeeded; otherwise, contains the last error number generated by the system. A statement such as if @@error != 0 return causes an exit if an error occurs. Every SQL statement resets @@error, so the status check must immediately follow the statement whose success is in question.                                                                                                    |
| @@fetch_status | Contains status information resulting from the last fetch statement.  @ @fetch_status may contain the following values  • 0 The fetch statement completed successfully.  • -1 The fetch statement resulted in an error.  • -2 There is no more data in the result set.  This feature is the same as @@sqlstatus, except that it returns different values. It is for Microsoft SQL Server compatibility.                                                                                                    |
| @@identity     | The last value inserted into an Identity/Autoincrement column by an insert, load or update statement. @@identity is reset each time a row is inserted into a table. If a statement inserts multiple rows, @@identity reflects the Identity/Autoincrement value for the last row inserted. If the affected table does not contain an Identity/Autoincrement column, @@identity is set to 0. The value of @@identity is not affected by the failure of an insert, load, or update statement, or the rollback of the transaction that contained the failed statement. @@identity retains the last value inserted into an Identity/Autoincrement column, even if the statement that inserted that value fails to commit. |
| @@isolation    | Current isolation level. @@isolation takes the value of the active level.                                                                                                    |
| @@procid       | Stored procedure ID of the currently executing procedure.                                                                                                    |
| @@rowcount     | Number of rows affected by the last statement. The value of @@rowcount should be checked immediately after the statement. Inserts, updates, and deletes set @@rowcount to the number of rows affected. With cursors, @@rowcount represents the cumulative number of rows returned from the cursor result set to the client, up to the last fetch request. The @@rowcount is not reset to zero by any statement which does not affect rows, such as an IF statement.                                                                                                    |
| @@servername   | Name of the current database server.                                                                                                    |

| Variable name | Meaning                                                                     |
|---------------|-----------------------------------------------------------------------------|
| @@sqlstatus   | Contains status information resulting from the last <b>FETCH</b> statement. |
| @@version     | Version number of the current version of SAP Sybase IQ.                     |

## Adaptive Server Enterprise Global Variables Supported in SAP Sybase IQ

This table includes all Adaptive Server Enterprise global variables that are supported in SAP Sybase IQ. Adaptive Server Enterprise global variables that are not supported by SAP Sybase IQ are not included in the list.

This list includes all global variables that return a value, including those for which the value is fixed at NULL, 1, -1, or 0, and might not be meaningful.

Table 6. Adaptive Server Enterprise global variables supported in SAP Sybase IQ

| Global variable | Returns                                                                                                    |
|-----------------|----------------------------------------------------------------------------------------------------|
| @@char_convert  | Returns 0.                                                                                                    |
| @@client_csname | In Adaptive Server Enterprise, the client's character set name. Set to NULL if client character set has never been initialized; otherwise, contains the name of the most recently used character set. Returns NULL in SAP Sybase IQ.             |
| @@client_csid   | In Adaptive Server Enterprise, the client's character set ID. Set to -1 if client character set has never been initialized; otherwise, contains the most recently used client character set ID from syscharsets. Returns -1 in SAP Sybase IQ.    |
| @@connections   | The number of logins since the server was last started.                                                                                                    |
| @@cpu_busy      | In Adaptive Server Enterprise, the amount of time, in ticks, that the CPU has spent performing Adaptive Server Enterprise work since the last time Adaptive Server Enterprise was started. In SAP Sybase IQ, returns 0.                          |
| @@error         | Commonly used to check the error status (succeeded or failed) of the most recently executed statement. Contains 0 if the previous transaction succeeded; otherwise, contains the last error number generated by the system. A statement such as: |
|                 | if @@error != 0 return                                                                                                    |
|                 | causes an exit if an error occurs. Every statement resets @@error, including PRINT statements or IF tests, so the status check must immediately follow the statement whose success is in question.                                               |

| Global variable    | Returns                                                                                                    |
|--------------------|----------------------------------------------------------------------------------------------------|
| @@identity         | In Adaptive Server Enterprise, the last value inserted into an IDENTITY column by an INSERT, LOAD, or SELECT INTO statement.  @@identity is reset each time a row is inserted into a table. If a statement inserts multiple rows, @@identity reflects the IDENTITY value for the last row inserted. If the affected table does not contain an IDENTITY column, @@identity is set to 0. The value of @@identity is not affected by the failure of an INSERT or SELECT INTO statement, or the rollback of the transaction that contained the failed statement.  @@identity retains the last value inserted into an IDENTITY column, even if the statement that inserted that value fails to commit. |
| @@idle             | In Adaptive Server Enterprise, the amount of time, in ticks, that Adaptive Server Enterprise has been idle since the server was last started. In SAP Sybase IQ, returns 0.                                                                                                    |
| @@io_busy          | In Adaptive Server Enterprise, the amount of time, in ticks, that Adaptive Server Enterprise has spent performing input and output operations since the server was last started. In SAP Sybase IQ, returns 0.                                                                                                    |
| @@isolation        | Current isolation level of the connection. In Adaptive Server Enterprise, @@isolation takes the value of the active level.                                                                                                    |
| @@langid           | In Adaptive Server Enterprise, defines the local language ID of the language currently in use. In SAP Sybase IQ, returns 0.                                                                                                    |
| @@language         | In Adaptive Server Enterprise, defines the name of the language currently in use. In SAP Sybase IQ, returns "English".                                                                                                    |
| @@maxcharlen       | In Adaptive Server Enterprise, maximum length, in bytes, of a character in the Adaptive Server Enterprise default character set. In SAP Sybase IQ, returns 1.                                                                                                    |
| @@max_ connections | For the network server, the maximum number of active clients (not database connections, as each client can support multiple connections). For Adaptive Server Enterprise, the maximum number of connections to the server.                                                                                                    |
| @@ncharsize        | In Adaptive Server Enterprise, average length, in bytes, of a national character. In SAP Sybase IQ, returns 1.                                                                                                    |
| @@nestlevel        | In Adaptive Server Enterprise, nesting level of current execution (initially 0). Each time a stored procedure or trigger calls another stored procedure or trigger, the nesting level is incremented. In SAP Sybase IQ, returns -1.                                                                                                    |
| @@pack_received    | In Adaptive Server Enterprise, number of input packets read by Adaptive Server Enterprise since the server was last started. In SAP Sybase IQ, returns 0.                                                                                                    |

| Global variable     | Returns                                                                                                    |
|---------------------|----------------------------------------------------------------------------------------------------|
| @@pack_sent         | In Adaptive Server Enterprise, number of output packets written by Adaptive Server Enterprise since the server was last started. In SAP Sybase IQ, returns 0.                                                                      |
| @@packet_errors     | In Adaptive Server Enterprise, number of errors that have occurred while Adaptive Server Enterprise was sending and receiving packets. In SAP Sybase IQ, returns 0.                                                                |
| @@procid            | Stored procedure ID of the currently executing procedure.                                                                                                    |
| @@servername        | Name of the local Adaptive Server Enterprise or SAP Sybase IQ server.                                                                                                    |
| @@spid              | In Adaptive Server Enterprise, server process ID number of the current process. In SAP Sybase IQ, the connection handle for the current connection. This is the same value as that displayed by the <b>sa_conn_info</b> procedure. |
| @@sqlstatus         | Contains status information resulting from the last <b>FETCH</b> statement. @@sqlstatus may contain the following values:                                                                                                    |
|                     | <ul> <li>0 – the FETCH statement completed successfully.</li> <li>1 – the FETCH statement resulted in an error.</li> <li>2 – there is no more data in the result set.</li> </ul>                                                   |
| @@thresh_hysteresis | In Adaptive Server Enterprise, change in free space required to activate a threshold. In SAP Sybase IQ, returns 0.                                                                                                    |
| @@timeticks         | In Adaptive Server Enterprise, number of microseconds per tick. The amount of time per tick is machine-dependent. In SAP Sybase IQ, returns 0.                                                                                     |
| @@total_errors      | In Adaptive Server Enterprise, number of errors that have occurred while Adaptive Server Enterprise was reading or writing. In SAP Sybase IQ, returns 0.                                                                           |
| @ @total_read       | In Adaptive Server Enterprise, number of disk reads by Adaptive Server Enterprise since the server was last started. In SAP Sybase IQ, returns 0.                                                                                  |
| @@total_write       | In Adaptive Server Enterprise, number of disk writes by Adaptive Server Enterprise since the server was last started. In SAP Sybase IQ, returns 0.                                                                                 |
| @@tranchained       | Current transaction mode of the Transact-SQL program. @@tran-chained returns 0 for unchained or 1 for chained.                                                                                                    |
| @@trancount         | Nesting level of transactions. Each <b>BEGIN TRANSACTION</b> in a batch increments the transaction count.                                                                                                    |
| @@transtate         | In Adaptive Server Enterprise, current state of a transaction after a statement executes. In SAP Sybase IQ, returns -1.                                                                                                    |

| Global variable | Returns                                                                               |  |
|-----------------|---------------------------------------------------------------------------------------|--|
| @@version       | Information about the current version of Adaptive Server Enterprise or SAP Sybase IQ. |  |

## Comments

Use comments to attach explanatory text to SQL statements or statement blocks. The database server does not execute comments.

These comment indicators are available in SAP Sybase IQ:

| Comment Indicator      | Description                                                                                                    |
|------------------------|----------------------------------------------------------------------------------------------------|
| (Double hyphen)        | The database server ignores any remaining characters on the line. This is the SQL92 comment indicator.                                                                                                    |
| // (Double slash)      | The double slash has the same meaning as the double hyphen.                                                                                                    |
| /* */ (Slash-asterisk) | Any characters between the two comment markers are ignored. The two comment markers might be on the same or different lines. Comments indicated in this style can be nested. This style of commenting is also called C-style comments. |
| % (Percent sign)       | The percent sign has the same meaning as the double hyphen. SAP recommends that you do not use % as a comment indicator.                                                                                                    |

**Note:** The double-hyphen and the slash-asterisk comment styles are compatible with Adaptive Server Enterprise.

## Examples

This example illustrates the use of double-dash comments:

This example illustrates the use of C-style comments:

```
/*
    Lists the names and employee IDs of employees
    who work in the sales department.

*/
CREATE VIEW SalesEmployee AS
SELECT emp_id, emp_lname, emp_fname
FROM "GROUPO".Employees
WHERE DepartmentID = 200
```

# **NULL Value**

Use NULL to specify a value that is unknown, missing, or not applicable.

The NULL value is a special value that is different from any valid value for any data type. However, the NULL value is a legal value in any data type. These are two separate and distinct cases where NULL is used:

| Situation    | Description                                             |  |
|--------------|---------------------------------------------------------|--|
| missing      | The field does have a value, but that value is unknown. |  |
| inapplicable | The field does not apply for this particular row.       |  |

SQL allows columns to be created with the NOT NULL restriction. This means that those particular columns cannot contain the NULL value.

The NULL value introduces the concept of three valued logic to SQL. The NULL value compared using any comparison operator with any value including the NULL value is UNKNOWN. The only search condition that returns TRUE is the IS NULL predicate. In SQL, rows are selected only if the search condition in the **WHERE** clause evaluates to TRUE; rows that evaluate to UNKNOWN or FALSE are not selected.

You can also use the **IS [ NOT ]** *truth-value* clause, where *truth-value* is one of TRUE, FALSE or UNKNOWN, to select rows where the NULL value is involved.

In the following examples, the column Salary contains the NULL value.

| Condition            | Truth value | Selected? |
|----------------------|-------------|-----------|
| Salary = NULL        | UNKNOWN     | NO        |
| Salary <> NULL       | UNKNOWN     | NO        |
| NOT (Salary = NULL)  | UNKNOWN     | NO        |
| NOT (Salary <> NULL) | UNKNOWN     | NO        |
| Salary = 1000        | UNKNOWN     | NO        |
| Salary IS NULL       | TRUE        | YES       |
| Salary IS NOT NULL   | FALSE       | NO        |

| Condition                | Truth value | Selected? |
|--------------------------|-------------|-----------|
| Salary = 1000 IS UNKNOWN | TRUE        | YES       |

The same rules apply when comparing columns from two different tables. Therefore, joining two tables together does not select rows where any of the columns compared contain the NULL value.

The NULL value also has an interesting property when used in numeric expressions. The result of any numeric expression involving the NULL value is the NULL value. This means that if the NULL value is added to a number, the result is the NULL value—not a number. If you want the NULL value to be treated as 0, you must use the **ISNULL(expression, 0)** function.

Many common errors in formulating SQL queries are caused by the behavior of NULL. Be careful to avoid these problem areas. Note the effect of three-valued logic when combining search conditions.

#### Syntax

#### NULL

### Usage

Anywhere

#### Permissions

Must be connected to the database

#### Side Effects

None

#### Example

The following INSERT statement inserts a NULL into the date\_returned column of the Borrowed book table.

```
INSERT
INTO Borrowed_book
( date_borrowed, date_returned, book )
VALUES ( CURRENT DATE, NULL, '1234' )
```

#### See also

- Comparison Conditions on page 41
- Expressions on page 27
- Search Conditions on page 40
- Strings on page 26
- Three-Valued Logic on page 42
- SQL Operators on page 30

| • Subqueries in Search Conditions on page 44 |  |  |  |  |
|----------------------------------------------|--|--|--|--|
|                                              |  |  |  |  |
|                                              |  |  |  |  |
|                                              |  |  |  |  |
|                                              |  |  |  |  |
|                                              |  |  |  |  |
|                                              |  |  |  |  |
|                                              |  |  |  |  |
|                                              |  |  |  |  |
|                                              |  |  |  |  |
|                                              |  |  |  |  |
|                                              |  |  |  |  |
|                                              |  |  |  |  |
|                                              |  |  |  |  |
|                                              |  |  |  |  |
|                                              |  |  |  |  |
|                                              |  |  |  |  |
|                                              |  |  |  |  |
|                                              |  |  |  |  |
|                                              |  |  |  |  |
|                                              |  |  |  |  |

**SQL Language Elements** 

# **SQL Functions**

Functions return information from the database and are allowed anywhere an expression is allowed.

When using functions with SAP Sybase IQ, unless otherwise stated, any function that receives the NULL value as a parameter returns a NULL value.

If you omit the **FROM** clause, or if all tables in the query are in the SYSTEM dbspace, SAP SQL Anywhere processes the query, instead of SAP Sybase IQ, and might behave differently, especially with regard to syntactic and semantic restrictions and the effects of option settings.

If you have a query that does not require a **FROM** clause, you can force SAP Sybase IQ to process the query by adding the clause "FROM iq\_dummy," where iq\_dummy is a one-row, one-column table that you create in your database.

#### See also

• Additional Functions on page 415

# **Aggregate Functions**

Aggregate functions summarize data over a group of rows from the database. The groups are formed using the **GROUP BY** clause of the **SELECT** statement.

#### Usage

Simple aggregate functions, such as **SUM()**, **MIN()**, **MAX()**, **AVG()** and **COUNT()** are allowed only in the select list and in the **HAVING** and **ORDER BY** clauses of a **SELECT** statement. These functions summarize data over a group of rows from the database. Groups are formed using the **GROUP BY** clause of the **SELECT** statement.

A new class of aggregate functions, called *window functions*, provides moving averages and cumulative measures that compute answers to queries such as, "What is the quarterly moving average of the Dow Jones Industrial average," or "List all employees and their cumulative salaries for each department."

- Simple aggregate functions, such as AVG(), COUNT(), MAX(), MIN(), and SUM() summarize
  data over a group of rows from the database. The groups are formed using the GROUP BY
  clause of the SELECT statement.
- Newer statistical aggregate functions that take one argument include STDDEV(), STDDEV\_SAMP(), STDDEV\_POP(), VARIANCE(), VAR\_SAMP(), and VAR\_POP().

Both the simple and newer categories of aggregates can be used as a windowing function that incorporates a **<window clause>** in a SQL query specification (a *window*) that conceptually creates a moving window over a result set as it is processed.

Another class of window aggregate functions supports analysis of time series data. Like the simple aggregate and statistical aggregate functions, you can use these window aggregates with a SQL query specification (or *window-spec*). The time series window aggregate functions calculate correlation, linear regression, ranking, and weighted average results:

- ISO/ANSI SQL:2008 OLAP functions for time series analysis include: CORR(), COVAR\_POP(), COVAR\_SAMP(), CUME\_DIST(), FIRST\_VALUE(), LAST\_VALUE(), REGR\_AVGX(), REGR\_AVGY(), REGR\_COUNT(), REGR\_INTERCEPT(), REGR\_R2(), REGR\_SLOPE(), REGR\_SXX(), REGR\_SXY(), and REGR\_SYY().
- Non-ISO/ANSI SQL:2008 OLAP aggregate function extensions used in the database industry include FIRST\_VALUE(), MEDIAN(), and LAST\_VALUE().
- Weighted OLAP aggregate functions that calculate weighted moving averages include EXP\_WEIGHTED\_AVG() and WEIGHTED\_AVG().

Time series functions designed exclusively for financial time series forecasting and analysis have names beginning with "TS\_".

For more information about OLAP, see *Appendix: Using OLAP* in Programming.

For information on aggregate function support of the LONG BINARY and LONG VARCHAR data types, see Unstructured Data Analytics.

The aggregate functions **AVG**, **SUM**, **STDDEV**, and **VARIANCE** do not support the binary data types (BINARY and VARBINARY).

#### See also

- Analytical Functions on page 83
- Aggregate Functions on page 81
- AVG Function [Aggregate] on page 160
- CORR Function [Aggregate] on page 180
- COVAR\_POP Function [Aggregate] on page 183
- COVAR\_SAMP Function [Aggregate] on page 184
- COUNT Function [Aggregate] on page 185
- CUME\_DIST Function [Analytical] on page 186
- EXP WEIGHTED AVG Function [Aggregate] on page 220
- FIRST\_VALUE Function [Aggregate] on page 222
- LAST\_VALUE Function [Aggregate] on page 252
- *LIST function [Aggregate]* on page 260
- *MAX Function [Aggregate]* on page 269
- *MEDIAN Function [Aggregate]* on page 269
- MIN Function [Aggregate] on page 271
- REGR\_AVGX Function [Aggregate] on page 306
- REGR\_AVGY Function [Aggregate] on page 307
- REGR COUNT Function [Aggregate] on page 309

- REGR\_INTERCEPT Function [Aggregate] on page 310
- *REGR\_R2 Function [Aggregate]* on page 311
- REGR\_SLOPE Function [Aggregate] on page 312
- REGR SXX Function [Aggregate] on page 313
- REGR\_SXY Function [Aggregate] on page 315
- REGR SYY Function [Aggregate] on page 316
- STDDEV Function [Aggregate] on page 344
- STDDEV\_POP Function [Aggregate] on page 346
- STDDEV\_SAMP Function [Aggregate] on page 347
- SUM Function [Aggregate] on page 358
- VAR POP Function [Aggregate] on page 368
- VAR SAMP Function [Aggregate] on page 369
- VARIANCE Function [Aggregate] on page 370
- WEIGHTED\_AVG Function [Aggregate] on page 373

# **Analytical Functions**

Analytical functions include simple aggregates, window functions, and numeric functions.

• Simple aggregates — AVG, COUNT, MAX, MIN, and SUM, STDDEV, and VARIANCE

**Note:** You can use all simple aggregates, except the Grouping() function, with an OLAP windowed function.

- Window functions:
  - Windowing aggregates AVG, COUNT, MAX, MIN, and SUM.
  - Ranking functions RANK, DENSE\_RANK, PERCENT\_RANK, ROW\_NUMBER, and NTILE.
  - Statistical functions STDDEV, STDDEV\_SAMP, STDDEV\_POP, VARIANCE, VAR SAMP, and VAR POP.
  - Distribution functions PERCENTILE CONT and PERCENTILE DISC.
  - Inter-row functions LAG and LEAD.
- Numeric functions WIDTH\_BUCKET, CEIL, and LN, EXP, POWER, SQRT, and FLOOR.

**Note:** The ranking and inverse distribution analytical functions are not supported by Adaptive Server Enterprise.

Unlike some aggregate functions, you cannot specify **DISTINCT** in window functions.

\* The OLAP SQL standard allows Grouping() in **GROUP BY CUBE**, or **GROUP BY ROLLUP** operations only.

#### See also

- Aggregate Functions on page 81
- AVG Function [Aggregate] on page 160
- COUNT Function [Aggregate] on page 185
- DENSE\_RANK Function [Analytical] on page 211
- GROUPING Function [Aggregate] on page 228
- MAX Function [Aggregate] on page 269
- MIN Function [Aggregate] on page 271
- NTILE Function [Analytical] on page 284
- PERCENT\_RANK Function [Analytical] on page 292
- PERCENTILE CONT Function [Analytical] on page 294
- PERCENTILE\_DISC Function [Analytical] on page 296
- RANK Function [Analytical] on page 305
- ROW\_NUMBER Function [Analytical] on page 326
- STDDEV Function [Aggregate] on page 344
- STDDEV\_POP Function [Aggregate] on page 346
- STDDEV\_SAMP Function [Aggregate] on page 347
- SUM Function [Aggregate] on page 358
- VAR\_POP Function [Aggregate] on page 368
- VAR\_SAMP Function [Aggregate] on page 369
- *VARIANCE Function [Aggregate]* on page 370

## **Windowing Aggregate Function Usage**

A major feature of the ISO/ANSI SQL extensions for OLAP is a construct called a *window*. This windowing extension let users divide result sets of a query (or a logical partition of a query) into groups of rows called partitions and determine subsets of rows to aggregate with respect to the current row.

You can use three classes of window functions with a window: ranking functions, the row numbering function, and window aggregate functions.

Windowing extensions specify a window function type over a window name or specification and are applied to partitioned result sets within the scope of a single query expression.

Windowing operations let you establish information such as the ranking of each row within its partition, the distribution of values in rows within a partition, and similar operations. Windowing also lets you compute moving averages and sums on your data, enhancing the ability to evaluate your data and its impact on your operations.

A window partition is a subset of rows returned by a query, as defined by one or more columns in a special **OVER()** clause:

OVER (PARTITION BY col1, col2...)

For information on analytical function support of the LONG BINARY and LONG VARCHAR data types, see *Funtion Support* in Unstructured Data Analytics.

#### See also

- CORR Function [Aggregate] on page 180
- COUNT Function [Aggregate] on page 185
- EXP\_WEIGHTED\_AVG Function [Aggregate] on page 220
- FIRST\_VALUE Function [Aggregate] on page 222
- GROUPING Function [Aggregate] on page 228
- LAST\_VALUE Function [Aggregate] on page 252
- MAX Function [Aggregate] on page 269
- *MEDIAN Function [Aggregate]* on page 269
- MIN Function [Aggregate] on page 271
- REGR AVGX Function [Aggregate] on page 306
- REGR\_COUNT Function [Aggregate] on page 309
- REGR\_INTERCEPT Function [Aggregate] on page 310
- REGR\_R2 Function [Aggregate] on page 311
- REGR\_SLOPE Function [Aggregate] on page 312
- REGR\_SXX Function [Aggregate] on page 313
- REGR\_SXY Function [Aggregate] on page 315
- REGR SYY Function [Aggregate] on page 316
- STDDEV Function [Aggregate] on page 344
- SUM Function [Aggregate] on page 358
- STDDEV\_POP Function [Aggregate] on page 346
- STDDEV SAMP Function [Aggregate] on page 347
- VAR\_POP Function [Aggregate] on page 368
- VAR\_SAMP Function [Aggregate] on page 369
- *VARIANCE Function [Aggregate]* on page 370
- WEIGHTED\_AVG Function [Aggregate] on page 373

# **Ranking Functions Usage**

The OLAP ranking functions let application developers compose single-statement SQL queries that answer questions such as "Name the top 10 products shipped this year by total sales," or "Give the top 5% of salespeople who sold orders to at least 15 different companies."

These functions include the ranking functions, RANK(), DENSE\_RANK(), PERCENT\_RANK(), ROW\_NUMBER(), and NTILE().

Rank analytical functions rank items in a group, compute distribution, and divide a result set into a number of groupings. The rank analytical functions, RANK(), DENSE\_RANK(),

**PERCENT\_RANK()**, **ROW\_NUMBER()**, and **NTILE()** all require an **OVER (ORDER BY)** clause. For example:

```
RANK() OVER ( [PARTITION BY] ORDER BY <expression>
[ ASC | DESC ] )
```

The **ORDER BY** clause specifies the parameter on which ranking is performed and the order in which the rows are sorted in each group. This **ORDER BY** clause is used only within the OVER clause and is not an **ORDER BY** for **SELECT**. No aggregation functions in the rank query **ROW** are allowed to specify **DISTINCT**.

**Note:** The **OVER** (**ORDER\_BY**) clause of the **ROW\_NUMBER()** function cannot contain a **ROWS** or **RANGE** clause.

The **OVER** clause indicates that the function operates on a query result set. The result set is the rows that are returned after the **FROM**, **WHERE**, **GROUP BY**, and **HAVING** clauses have all been evaluated. The **OVER** clause defines the data set of the rows to include in the computation of the rank analytical function.

The value *expression* is a sort specification that can be any valid expression involving a column reference, aggregates, or expressions invoking these items.

The ASC or DESC parameter specifies the ordering sequence as ascending or descending. Ascending order is the default.

Rank analytical functions are only allowed in the select list of a **SELECT** or **INSERT** statement or in the **ORDER BY** clause of the **SELECT** statement. Rank functions can be in a view or a union. You cannot use rank functions in a subquery, a **HAVING** clause, or in the select list of an **UPDATE** or **DELETE** statement. More than one rank analytical function is allowed per query in SAP Sybase IQ 16.0.

## Statistical Aggregate Analytic Function Usage

Statistical aggregate analytic functions summarize data over a group of rows from the database.

The groups are formed using the **GROUP BY** clause of the **SELECT** statement. Aggregate functions are allowed only in the select list and in the **HAVING** and **ORDER BY** clauses of a **SELECT** statement. These functions include **STDDEV**, **STDDEV\_POP**, **STDDEV\_SAMP**, **VARIANCE**, **VAR\_POP**, and **VAR\_SAMP**.

The OLAP functions can be used as a window function with an **OVER()** clause in a SQL query specification that conceptually creates a moving window over a result set as it is processed.

## **Distribution Functions Usage**

The inverse distribution analytical functions **PERCENTILE\_CONT** and **PERCENTILE\_DISC** take a percentile value as the function argument and operate on a group of data specified in the **WITHIN GROUP** clause, or operate on the entire data set.

These functions return one value per group. For **PERCENTILE\_DISC**, the data type of the results is the same as the data type of its **ORDER BY** item specified in the **WITHIN GROUP** clause. For **PERCENTILE\_CONT**, the data type of the results is either numeric, if the **ORDER BY** item in the **WITHIN GROUP** clause is a numeric, or double, if the **ORDER BY** item is an integer or floating-point.

The inverse distribution analytical functions require a **WITHIN GROUP** (**ORDER BY**) clause. For example:

```
PERCENTILE CONT ( expression1 ) WITHIN GROUP ( ORDER BY expression2 [ASC \mid DESC \mid )
```

The value of *expression1* must be a constant of numeric data type and range from 0 to 1 (inclusive). If the argument is NULL, then a "wrong argument for percentile" error is returned. If the argument value is less than 0, or greater than 1, then a "data value out of range" error is returned.

The **ORDER BY** clause, which must be present, specifies the expression on which the percentile function is performed and the order in which the rows are sorted in each group. This **ORDER BY** clause is used only within the **WITHIN GROUP** clause and is not an **ORDER BY** for the **SELECT**.

The **WITHIN GROUP** clause distributes the query result into an ordered data set from which the function calculates a result.

The value *expression2* is a sort specification that must be a single expression involving a column reference. Multiple expressions are not allowed and no rank analytical functions, set functions, or subqueries are allowed in this sort expression.

The ASC or DESC parameter specifies the ordering sequence as ascending or descending. Ascending order is the default.

Inverse distribution analytical functions are allowed in a subquery, a **HAVING** clause, a view, or a union. The inverse distribution functions can be used anywhere the simple non analytical aggregate functions are used. The inverse distribution functions ignore the NULL value in the data set.

## **Inter-Row Functions Usage**

The inter-row functions **LAG** and **LEAD** enable access to previous values or subsequent values in a data series.

These functions provide access to more than one row of a table or partition simultaneously without a self join. The **LAG** function provides access to a row at a given physical offset prior to

the **CURRENT ROW** in the table or partition. The **LEAD** function provides access to a row at a given physical offset after the **CURRENT ROW** in the table or partition. Use the **LAG** and **LEAD** functions to create queries such as "What was the stock price two intervals before the current row," and "What was the stock price one interval after the current row."

Inter-row functions require an **OVER** (**ORDER\_BY**) clause.

#### **Inter-Row Functions**

The inter-row functions, **LAG** and **LEAD**, provide access to previous or subsequent values in a data series, or to multiple rows in a table.

Inter-row functions also partition simultaneously without a self-join. LAG provides access to a row at a given physical offset prior to the **CURRENT ROW** in the table or partition. LEAD provides access to a row at a given physical offset after the **CURRENT ROW** in the table or partition.

**LAG** and **LEAD** syntax is identical. Both functions require an **OVER** (**ORDER\_BY**) window specification. For example:

```
LAG (value_expr) [, offset [, default]]) OVER ([PARTITION BY window partition] ORDER BY window ordering)
```

and:

```
LEAD (value_expr) [, offset [, default]]) OVER ([PARTITION BY window partition] ORDER BY window ordering)
```

The PARTITION BY clause in the OVER (ORDER\_BY) clause is optional. The OVER (ORDER\_BY) clause cannot contain a window frame ROWS/RANGE specification.

*value\_expr* is a table column or expression that defines the offset data to return from the table. You can define other functions in the *value\_expr*, with the exception of analytic functions.

For both functions, specify the target row by entering a physical offset. The *offset* value is the number of rows above or below the current row. Enter a nonnegative numeric data type (entering a negative value generates an error). If you enter 0, SAP Sybase IQ returns the current row.

The optional *default* value defines the value to return if the *offset* value goes beyond the scope of the table. The default value of *default* is **NULL**. The data type of *default* must be implicitly convertible to the data type of the *value\_expr* value, or SAP Sybase IQ generates a conversion error.

LAG example 1—The inter-row functions are useful in financial services applications that perform calculations on data streams, such as stock transactions. This example uses the **LAG** function to calculate the percentage change in the trading price of a particular stock. Consider the following trading data from a fictional table called stock trades:

```
2009-07-13 06:07:13 TST 5.75

2009-07-13 06:07:14 TST 5.80

2009-07-13 06:07:15 SQL 15.86

2009-07-13 06:07:16 TST 5.90

2009-07-13 06:07:17 SQL 15.86
```

**Note:** The fictional stock trades table is not available in the iqdemo database.

The query partitions the trades by stock symbol, orders them by time of trade, and uses the **LAG** function to calculate the percentage increase or decrease in trade price between the current trade and the previous trade:

The query returns these results:

| 007 0000 07 10 06 07 10 15 04 2007                                                                                                    |
|----------------------------------------------------------------------------------------------------|
| SQL       2009-07-13       06:07:12       15.84       NULL         SQL       2009-07-13       06:07:15       15.86       0.13         SQL       2009-07-13       06:07:17       15.86       0.00         TST       2009-07-13       06:07:13       5.75       NULL         TST       2009-07-13       06:07:14       5.80       0.87 |

The NULL result in the first and fourth output rows indicates that the **LAG** function is out of scope for the first row in each of the two partitions. Since there is no previous row to compare to, SAP Sybase IQ returns NULL as specified by the *default* variable.

# **Data Type Conversion Functions**

Data type conversion functions convert arguments from one data type to another.

The database server carries out many type conversions automatically. For example, if a string is supplied where a numerical expression is required, the string is automatically converted to a number.

#### See also

• Data Type Conversions on page 407

- Storage Size on page 395
- BIGINTTOHEX Function [Data Type Conversion] on page 162
- CAST Function [Data Type Conversion] on page 165
- CONVERT Function [Data Type Conversion] on page 176
- HEXTOBIGINT Function [Data Type Conversion] on page 229
- HEXTOINT Function [Data Type Conversion] on page 231
- INTTOHEX Function [Data Type Conversion] on page 246
- ISNUMERIC Function [Miscellaneous] on page 249

## **Date and Time Functions**

Date and time functions perform conversion, extraction, or manipulation operations on date and time data types and can return date and time information.

The date and time functions allow manipulation of time units. Most time units (such as MONTH) have four functions for time manipulation, although only two names are used (such as MONTH and MONTHS).

These functions are Transact-SQL date and time functions. They allow an alternative way of accessing and manipulating date and time functions:

- DATEADD
- DATEDIFF
- DATENAME
- DATEPART
- GETDATE

You should convert arguments to date functions to dates before using them. For example, this is incorrect:

```
days ( '1995-11-17', 2 )
```

This is correct:

```
days ( date( '1995-11-17' ), 2 )
```

SAP Sybase IQ does not have the same constants or data type promotions as SAP SQL Anywhere, with which it shares a common user interface. If you issue a **SELECT** statement without a FROM clause, the statement is passed to SAP SQL Anywhere. The following statement is handled exclusively by SAP SQL Anywhere:

```
SELECT WEEKS('1998/11/01');
```

The following statement, processed by SAP Sybase IQ, uses a different starting point for the **WEEKS** function and returns a different result than the statement above:

```
SELECT WEEKS('1998/11/01') FROM iq_dummy;
```

Consider another example. The **MONTHS** function returns the number of months since an "arbitrary starting date." The "arbitrary starting date" of SAP Sybase IQ, the imaginary date

0000-01-01, is chosen to produce the most efficient date calculations and is consistent across various data parts. SAP SQL Anywhere does not have a single starting date. The following statements, the first processed by SAP SQL Anywhere, the second by SAP Sybase IQ, both return the answer 12:

```
SELECT MONTHS('0001/01/01');
SELECT MONTHS('0001/01/01') FROM iq dummy;
```

However, also consider these statements:

```
SELECT DAYS('0001/01/01');
SELECT DAYS('0001/01/01') FROM iq_dummy;
```

The first, processed by SAP SQL Anywhere, yields the value 307, but the second, processed by SAP Sybase IQ, yields 166.

For the most consistent results, therefore, always include the table name in the **FROM** clause whether you need it or not.

**Note:** Create a dummy table with only one column and row. You can then reference this table in the **FROM** clause for any **SELECT** statement that uses date or time functions, thus ensuring processing by SAP Sybase IQ, and consistent results.

#### See also

- ISDATE Function [Date and Time] on page 247
- DATE Function [Date and Time] on page 188
- DATEADD Function [Date and Time] on page 189
- DATECEILING Function [Date and Time] on page 190
- DATEDIFF Function [Date and Time] on page 193
- DATEFLOOR Function [Date and Time] on page 195
- DATEFORMAT Function [Date and Time] on page 198
- DATENAME Function [Date and Time] on page 199
- DATEPART Function [Date and Time] on page 201
- DATEROUND Function [Date and Time] on page 202
- DATETIME Function [Date and Time] on page 205
- DAY Function [Date and Time] on page 205
- DAYNAME Function [Date and Time] on page 206
- DAYS Function [Date and Time] on page 206
- DOW Function [Date and Time] on page 214
- GETDATE Function [Date and Time] on page 225
- HOUR Function [Date and Time] on page 232
- HOURS Function [Date and Time] on page 233
- MINUTE Function [Date and Time] on page 272
- MINUTES Function [Date and Time] on page 273

- MONTH Function [Date and Time] on page 275
- MONTHNAME Function [Date and Time] on page 275
- MONTHS Function [Date and Time] on page 276
- NOW Function [Date and Time] on page 284
- QUARTER Function [Date and Time] on page 302
- SECOND Function [Date and Time] on page 329
- SECONDS Function [Date and Time] on page 330
- TODAY Function [Date and time] on page 361
- WEEKS Function [Date and Time] on page 372
- YEAR Function [Date and Time] on page 377
- YEARS Function [Date and Time] on page 378
- YMD Function [Date and Time] on page 380

## **Date Parts**

Many of the date functions use dates built from date parts.

This table displays allowed values of date-part.

| Date Part   | Abbreviation | Values              |
|-------------|--------------|---------------------|
| Year        | уу           | 0001 – 9999         |
| Quarter     | qq           | 1 – 4               |
| Month       | mm           | 1 – 12              |
| Week        | wk           | 1 – 54              |
| Day         | dd           | 1 – 31              |
| Dayofyear   | dy           | 1 – 366             |
| Weekday     | dw           | 1 – 7 (Sun. – Sat.) |
| Hour        | hh           | 0 – 23              |
| Minute      | mi           | 0 – 59              |
| Second      | ss           | 0 – 59              |
| Millisecond | ms           | 0 – 999             |
| Microsecond | mcs or us    | 0 – 999999          |

| Date Part     | Abbreviation | Values                                                                                                    |
|---------------|--------------|----------------------------------------------------------------------------------------------------|
| Calyearofweek | cyr          | Integer. The year in which the week begins. The week containing the first few days of the year can be part of the last week of the previous year, depending upon which day it begins. If the new year starts on a Thursday through Saturday, its first week starts on the last Sunday of the previous year. If the new year starts on a Sunday through Wednesday, none of its days are part of the previous year. |
| Calweekofyear | cwk          | An integer from 1 to 54 representing the week number within the year that contains the specified date.                                                                                                    |
| Caldayofweek  | cdw          | The day number within the week (Sunday = $1$ , Saturday = $7$ ).                                                                                                    |

**Note:** By default, Sunday is the first day of the week. To make Monday be the first day, use: set option 'Date First Day Of Week' = '1'

## Compatibility

For compatibility with Adaptive Server Enterprise, use the Transact-SQL date and time functions.

### See also

- DATEADD Function [Date and Time] on page 189
- DATECEILING Function [Date and Time] on page 190
- DATEDIFF Function [Date and Time] on page 193
- DATEFLOOR Function [Date and Time] on page 195
- DATEPART Function [Date and Time] on page 201
- DATENAME Function [Date and Time] on page 199
- DATEROUND Function [Date and Time] on page 202

## **HTTP Functions**

HTTP functions facilitate the handling of HTTP requests within Web services.

**Note:** Ensure your Web services use best coding practices to safeguard against cross-site scripting (XSS) attacks. Open-source resources are available at organizations such as *OWASP*.

### See also

- HTML\_DECODE function [Miscellaneous] on page 234
- HTML ENCODE function [Miscellaneous] on page 236

- HTTP\_DECODE function [Web service] on page 238
- HTTP\_ENCODE function [Web service] on page 239
- HTTP\_HEADER function [Web service] on page 240
- HTTP\_VARIABLE function [Web service] on page 242
- NEXT\_HTTP\_HEADER function [Web service] on page 281
- NEXT HTTP VARIABLE function [Web service] on page 283

## **Numeric Functions**

Numeric functions perform mathematical operations on numerical data types or return numeric information.

SAP Sybase IQ does not have the same constants or data type promotions as SAP SQL Anywhere, with which it shares a common user interface. If you issue a **SELECT** statement without a **FROM** clause, the statement is passed through to SAP SQL Anywhere. For the most consistent results, include the table name in the **FROM** clause whether you need it or not.

**Note:** Consider creating a dummy table to use in such cases.

#### See also

- ABS Function [Numeric] on page 155
- ACOS Function [Numeric] on page 155
- ASIN Function [Numeric] on page 158
- ATAN Function [Numeric] on page 159
- ATAN2 Function [Numeric] on page 159
- CEIL Function [Numeric] on page 167
- CEILING Function [Numeric] on page 167
- COS Function [Numeric] on page 181
- *COT Function [Numeric]* on page 182
- DEGREES Function [Numeric] on page 211
- EXP Function [Numeric] on page 220
- FLOOR Function [Numeric] on page 224
- LN Function [Numeric] on page 263
- LOG Function [Numeric] on page 265
- LOG10 Function [Numeric] on page 266
- *MOD Function [Numeric]* on page 274
- PI Function [Numeric] on page 298
- POWER Function [Numeric] on page 298
- RADIANS Function [Numeric] on page 303
- RAND Function [Numeric] on page 304

- REMAINDER Function [Numeric] on page 317
- ROUND Function [Numeric] on page 324
- SIGN Function [Numeric] on page 331
- SIN Function [Numeric] on page 333
- *SQRT Function [Numeric]* on page 343
- SQUARE Function [Numeric] on page 344
- TAN Function [Numeric] on page 360
- TRUNCNUM Function [Numeric] on page 362
- WIDTH BUCKET Function [Numerical] on page 375

# **String Functions**

String functions perform conversion, extraction, or manipulation operations on strings, or return information about strings.

When working in a multibyte character set, check carefully whether the function being used returns information concerning characters or bytes.

Most of the string functions accept binary data (hexadecimal strings) in the *string-expr* parameter, but some of the functions, such as **LCASE**, **UCASE**, **LOWER**, and **LTRIM**, expect the string expression to be a character string.

Unless you supply a constant **LENGTH** argument to a function that produces a LONG VARCHAR result (such as **SPACE** or **REPEAT**), the default length is the maximum allowed.

SAP Sybase IQ queries containing one or more of these functions might return one of the following errors:

```
ASA Error -1009080: Key doesn't fit on a single database page: 65560(4, 1)
```

ASA Error -1009119: Record size too large for database page size

## For example:

```
SELECT COUNT(*) FROM test1 a WHERE (a.col1 + SPACE(4-LENGTH(a.col1))
+ a.col2 + space(2- LENGTH(a.col2))) IN (SELECT (b.col3) FROM test1
b);
```

To avoid such errors, cast the function result with an appropriate maximum length; for example:

```
SELECT COUNT(*) FROM test1 a WHERE (a.col1 + CAST(SPACE(4-LENGTH(a.col1)) AS VARCHAR(4)) + a.col2 + CAST(SPACE(2-LENGTH(a.col2)) AS VARCHAR(4))) IN (SELECT (b.col3) FROM test1 b);
```

The errors are more likely with a page size of 64K or a multibyte collation.

**Note:** For information on string functions that support the LONG BINARY and LONG VARCHAR data types, see *Function Support* in *Unstructured Data Analytics*.

#### See also

- ASCII Function [String] on page 157
- BIT\_LENGTH Function [String] on page 163
- BYTE\_LENGTH Function [String] on page 164
- CHAR function [String] on page 168
- CHAR\_LENGTH Function [String] on page 169
- CHARINDEX Function [String] on page 171
- DIFFERENCE Function [String] on page 213
- GRAPHICAL\_PLAN Function [String] on page 225
- HTML\_PLAN Function [String] on page 237
- INSERTSTR Function [String] on page 245
- LCASE Function [String] on page 254
- *LEFT Function [String]* on page 257
- LEN Function [String] on page 258
- LENGTH Function [String] on page 259
- LOCATE Function [String] on page 263
- LOWER Function [String] on page 267
- LTRIM Function [String] on page 268
- PATINDEX Function [String] on page 290
- REPEAT Function [String] on page 318
- REPLACE Function [String] on page 319
- REPLICATE Function [String] on page 321
- REVERSE Function [String] on page 322
- RIGHT Function [String] on page 323
- RTRIM Function [String] on page 328
- SIMILAR Function [String] on page 332
- SORTKEY Function [String] on page 333
- SOUNDEX Function [String] on page 338
- SPACE Function [String] on page 341
- STR Function [String] on page 349
- STR REPLACE Function [String] on page 350
- STRING Function [String] on page 352
- STRTOUUID Function [String] on page 353
- STUFF Function [String] on page 354
- SUBSTRING Function [String] on page 355
- SUBSTRING64 Function [String] on page 357
- *UCASE Function [String]* on page 363
- UPPER Function [String] on page 364
- UUIDTOSTR Function [String] on page 367

# **System Functions**

System functions return system information.

## Description

Databases currently running on a server are identified by a database name and a database ID number. The db id and db name functions provide information on these values.

A set of system functions provides information about properties of a currently running database, or of a connection, on the database server. These system functions take the database name or ID, or the connection name, as an optional argument to identify the database or connection for which the property is requested.

#### Performance

System functions are processed differently than other SAP Sybase IQ functions. When queries to SAP Sybase IQ tables include system functions, performance is reduced.

#### See also

- CEIL Function [Numeric] on page 167
- COL\_LENGTH Function [System] on page 173
- *COL\_NAME Function [System]* on page 173
- CONNECTION PROPERTY Function [System] on page 174
- DATALENGTH Function [System] on page 187
- DB ID Function [System] on page 208
- DB\_NAME Function [System] on page 209
- DB PROPERTY Function [System] on page 210
- EVENT CONDITION Function [System] on page 216
- EVENT\_CONDITION\_NAME Function [System] on page 218
- EVENT PARAMETER Function [System] on page 218
- GROUP\_MEMBER Function [System] on page 229
- INDEX COL Function [System] on page 244
- NEXT CONNECTION Function [System] on page 279
- NEXT\_DATABASE Function [System] on page 280
- OBJECT\_ID Function [System] on page 288
- OBJECT NAME Function [System] on page 289
- PROPERTY Function [System] on page 299
- PROPERTY DESCRIPTION Function [System] on page 300
- PROPERTY\_NAME Function [System] on page 301
- PROPERTY\_NUMBER Function [System] on page 301
- SUSER ID Function [System] on page 359

- SUSER\_NAME Function [System] on page 359
- USER\_ID Function [System] on page 365
- USER\_NAME Function [System] on page 366

# **Adaptive Server Enterprise System Function Compatibility**

Not all Adaptive Server Enterprise system functions are implemented in SAP Sybase IQ.

Table 7. Status of Adaptive Server Enterprise system functions in SAP Sybase IQ

| Function         | Status              |
|------------------|---------------------|
| col_length       | Implemented         |
| col_name         | Implemented         |
| db_id            | Implemented         |
| db_name          | Implemented         |
| index_col        | Implemented         |
| object_id        | Implemented         |
| object_name      | Implemented         |
| proc_role        | Always returns 0    |
| show_role        | Always returns NULL |
| tsequal          | Not implemented     |
| user_id          | Implemented         |
| user_name        | Implemented         |
| suser_id         | Implemented         |
| suser_name       | Implemented         |
| datalength       | Implemented         |
| curunreservedpgs | Not implemented     |
| data_pgs         | Not implemented     |
| host_id          | Not implemented     |
| host_name        | Not implemented     |
| lct_admin        | Not implemented     |
| reserved_pgs     | Not implemented     |
| rowcnt           | Not implemented     |

| Function   | Status          |
|------------|-----------------|
| used_pgs   | Not implemented |
| valid_name | Not implemented |
| valid_user | Not implemented |

#### Notes

- Some of the system functions are implemented in SAP Sybase IQ as system stored procedures.
- The db\_id, db\_name, datalength, suser\_id, and suser\_name functions are implemented as built-in functions.

# **Connection Properties**

Retrieve the value of a specific connection property or the values of all connection properties.

## Examples

Use the connection\_property system function to retrieve the value of a connection property. The following statement returns the number of pages that have been read from file by the current connection:

```
select connection property ( 'DiskRead' )
```

Use the sa\_conn\_properties system procedure to retrieve the values of all connection properties.

```
call sa conn properties
```

A separate row appears for each connection, for each property.

#### See also

- PROPERTY Function [System] on page 299
- PROPERTY NAME Function [System] on page 301
- PROPERTY NUMBER Function [System] on page 301
- CONNECTION\_PROPERTY Function [System] on page 174

# **Properties Available for the Server**

Retrieve the value of a specific server property or the values of all server properties.

Server properties apply across the server as a whole.

The Server Edition property returns the SAP SQL Anywhere edition, not the SAP Sybase IQ edition. To show SAP SQL Anywhere license information, use the **sp\_iqlmconfig** system procedure.

## Examples

Use the property system function to retrieve the value of a server property. The following statement returns the number of cache pages being used to hold the main heap:

```
select property ( 'MainHeapPages') from iq dummy
```

Use the sa\_eng\_properties system procedure to retrieve the values of all server properties.

call sa eng properties

### See also

- sp\_iqlmconfig Procedure on page 511
- PROPERTY Function [System] on page 299
- PROPERTY\_NAME Function [System] on page 301
- PROPERTY\_NUMBER Function [System] on page 301
- CONNECTION\_PROPERTY Function [System] on page 174

## List of connection properties

Connection properties are available for each connection to an SAP Sybase IQ database. Connection property names are case insensitive.

## Connection properties

| Property name            | Description                                                                                                    |
|--------------------------|----------------------------------------------------------------------------------------------------|
| allow_nulls_by_default   | Returns a value indicating whether columns created without specifying either NULL or NOT NULL are allowed to contain NULL values. |
| allow_read_client_file   | Returns a value indicating whether the database server allows the reading of files on a client computer.                          |
| allow_snapshot_isolation | Returns a value indicating whether snapshot isolation is enabled or disabled.                                                     |
| allow_write_client_file  | Returns a value indicating whether the database server allows the writing of files to a client computer.                          |
| ansi_blanks              | Returns a value indicating when character data is truncated at the client side.                                                   |

| Property name                       | Description                                                                                                    |
|-------------------------------------|----------------------------------------------------------------------------------------------------|
| ansi_close_cursors_on_roll-<br>back | Returns a value indicating whether cursors opened WITH HOLD are closed when a ROLL-BACK is performed.                                                                                                    |
| ansi_permissions                    | Returns a value indicating whether privileges are checked for DELETE and UPDATE statements.                                                                                                    |
| ansi_substring                      | Returns a value indicating how the SUBSTRING (SUBSTR) function behaves when negative values are provided for the start or length parameters.                                                                                                    |
| ansi_update_constraints             | Returns a value indicating the range of updates that are permitted.                                                                                                    |
| ansinull                            | Returns a value that indicates how NULL values are interpreted.                                                                                                    |
| AppInfo                             | Returns information about the client that made the connection. For HTTP connections, this includes information about the browser. For connections using older versions of jConnect or Sybase Open Client, the information may be incomplete.                                                                                                    |
|                                     | The API value can be DBLIB, ODBC, OLEDB, ADO.NET, iAnywhereJDBC, PHP, PerlDBD, or DBEXPRESS.                                                                                                    |
| ApproximateCPUTime                  | Returns an estimate of the amount of CPU time accumulated by a given connection, in seconds. The value returned may differ from the actual value by as much as 50%, although typical variations are in the 5-10% range. On multi-processor computers, each CPU (or hyperthread or core) accumulates time, so the sum of accumulated times for all connections may be greater than the elapsed time. This property is supported on Windows and Linux. |
| auditing                            | Returns On if the PUBLIC.auditing option is set to On. Otherwise, returns Off.                                                                                                    |
|                                     | If the auditing option is set to On, and the conn_auditing option is set to Off, the auditing connection property still returns On, even though the current connection is not being audited.                                                                                                    |

| Property name                           | Description                                                                                                    |
|-----------------------------------------|----------------------------------------------------------------------------------------------------|
| auditing_options                        | This property is reserved for system use. Do not change the setting of this option.                                                                                                    |
| Authenticated                           | Returns Yes if the application has sent a valid connection authentication string. Returns No if the application has not sent a valid connection authentication string.                                                                                               |
| AuthType                                | Returns the type of authentication used when connecting. The value returned is one of Standard, Integrated, Kerberos, LDAPUA, or an empty string. An empty string is returned for internal connections and connections for HTTP services that use AUTHORIZATION OFF. |
| auto_commit_on_create_lo-cal_temp_index | Returns the setting of the auto_commit_on_create_local_temp_index option.                                                                                                    |
| background_priority                     | This property is deprecated. Returns a value indicating how much impact the current connection has on the performance of other connections.                                                                                                    |
| BlockedOn                               | Returns zero if the current connection isn't blocked, or if it is blocked, the connection number on which the connection is blocked because of a locking conflict.                                                                                                   |
| blocking                                | Returns a value indicating the database server's behavior in response to locking conflicts.                                                                                                    |
| blocking_others_timeout                 | Returns the length of time that another connection can block on the current connection's row and table locks before the current connection is rolled back.                                                                                                    |
| blocking_timeout                        | Returns the length of time, in milliseconds, a transaction waits to obtain a lock.                                                                                                    |
| BytesReceived                           | Returns the number of bytes received during client/server communications. This value is updated for HTTP and HTTPS connections.                                                                                                    |

| Property name       | Description                                                                                                    |
|---------------------|----------------------------------------------------------------------------------------------------|
| BytesReceivedUncomp | Returns the number of bytes that would have been received during client/server communications if compression was disabled. This value is the same as the value for BytesReceived if compression is disabled. |
| BytesSent           | Returns the number of bytes sent during client/<br>server communications. This value is updated for<br>HTTP and HTTPS connections.                                                                           |
| BytesSentUncomp     | Returns the number of bytes that would have been sent during client/server communications if compression was disabled. This value is the same as the value for BytesSent if compression is disabled.         |
| CacheHits           | Returns the number of successful reads of the cache.                                                                                                    |
| CacheRead           | Returns the number of database pages that have been looked up in the cache.                                                                                                    |
| CacheReadIndInt     | Returns the number of index internal-node pages that have been read from the cache.                                                                                                    |
| CacheReadIndLeaf    | Returns the number of index leaf pages that have been read from the cache.                                                                                                    |
| CacheReadTable      | Returns the number of table pages that have been read from the cache.                                                                                                    |
| CacheReadWorkTable  | Returns the number of cache work table reads.                                                                                                    |
| CarverHeapPages     | Returns the number of heap pages used for short-term purposes such as query optimization.                                                                                                    |
| chained             | Returns the transaction mode used in the absence of a BEGIN TRANSACTION statement.                                                                                                    |
| CharSet             | Returns the CHAR character set used by the connection. This property has extensions that you can specify when querying the property value.                                                                   |
| checkpoint_time     | Returns the maximum time, in minutes, that the database server runs without doing a checkpoint.                                                                                                    |

| Property name         | Description                                                                                                    |
|-----------------------|----------------------------------------------------------------------------------------------------|
| cis_option            | Returns 7 if debugging information for remote data access appears in the database server messages window and 0 if the debugging information for remote data access does not appear in the database server messages window.                                                                         |
| cis_rowset_size       | Returns the number of rows that are returned from remote servers for each fetch.                                                                                                    |
| ClientLibrary         | Returns jConnect for jConnect connections;<br>CT_Library for Sybase Open Client connections;<br>None for HTTP connections, and CmdSeq for<br>ODBC, embedded SQL, OLE DB, ADO.NET,<br>and SAP Sybase IQ JDBC driver connections.                                                                    |
| ClientNodeAddress     | Returns the node for the client in a client/server connection. When the client and server are both on the same computer, an empty string is returned. This is a synonym for the NodeAddress property.                                                                                              |
|                       | This property returns NA if the request that is currently executing is part of an event handler.                                                                                                    |
| ClientPort            | Returns the client's TCP/IP port number or 0 if the connection isn't a TCP/IP connection.                                                                                                    |
| ClientStmtCacheHits   | Returns the number of prepares that were not required for this connection because of the client statement cache. This is the number of additional prepares that would be required if client statement caching was disabled.                                                                        |
| ClientStmtCacheMisses | Returns the number of statements in the client statement cache for this connection that were prepared again. This is the number of times a cached statement was considered for reuse, but could not be reused because of a schema change, a database option setting, or a DROP VARIABLE statement. |
| close_on_endtrans     | Returns On or Off to indicate whether cursors are closed at the end of a transaction.                                                                                                    |

| Property name                      | Description                                                                                                    |
|------------------------------------|----------------------------------------------------------------------------------------------------|
| collect_statistics_on_dml_up-dates | Returns On or Off to indicate whether statistics are gathered during the execution of data-altering DML statements such as INSERT, DELETE, and UPDATE.                                                                                                    |
| Commit                             | Returns the number of Commit requests that have been handled.                                                                                                    |
| CommLink                           | Returns the communication link for the connection. This is one of the network protocols supported by SAP Sybase IQ, or local for a same-computer connection.                                                                                                    |
|                                    | This property returns NA if the request that is currently executing is part of an event handler.                                                                                                    |
| CommNetworkLink                    | Returns the communication link for the connection. This is one of the network protocols supported by SAP Sybase IQ. Values include SharedMemory and TCPIP. The CommNetworkLink property always returns the name of the link, regardless of whether it is same-computer or not. |
|                                    | This property returns NA if the request that is currently executing is part of an event handler.                                                                                                    |
| CommProtocol                       | Returns TDS for Sybase Open Client and jConnect connections, HTTP for HTTP connections, HTTPS for HTTPS connections, and CmdSeq for ODBC, embedded SQL, OLE DB, ADO.NET, and SAP Sybase IQ JDBC driver connections.                                                            |
| Compression                        | Returns On or Off to indicate whether communication compression is enabled on the connection.                                                                                                    |
|                                    | This property returns NA if the request that is currently executing is part of an event handler.                                                                                                    |
| conn_auditing                      | Returns On if auditing is enabled for the connection, even if the auditing option is set to Off.                                                                                                    |
| ConnectedTime                      | Returns the total length of time, in seconds, that a connection has been connected.                                                                                                    |
| connection_authentication          | Returns the string used to authenticate the client.<br>Authentication is required before the database<br>can be modified.                                                                                                    |

| Property name              | Description                                                                                                    |
|----------------------------|----------------------------------------------------------------------------------------------------|
| continue_after_raiserror   | Returns On or Off to indicate whether execution of a procedure or trigger is stopped whenever the RAISERROR statement is encountered.                                                                                                    |
| conversion_error           | Returns On or Off to indicate data type conversion failures are reported when fetching information from the database.                                                                                                    |
| cooperative_commit_timeout | Returns the time, in milliseconds, that the data-<br>base server waits for other connections to fill a<br>page of the log before writing to disk.                                                                                                    |
| cooperative_commits        | Returns On or Off to indicate when commits are written to disk.                                                                                                    |
| CurrentLineNumber          | Returns the current line number of the procedure or compound statement a connection is executing. The procedure can be identified using the CurrentProcedure property. If the line is part of a compound statement from the client, an empty string is returned. |
| CurrentProcedure           | Returns the name of the procedure that a connection is currently executing. If the connection is executing nested procedure calls, the name is the name of the current procedure. If there is no procedure executing, an empty string is returned.               |
| Cursor                     | Returns the number of declared cursors that are currently being maintained by the database server.                                                                                                    |
| CursorOpen                 | Returns the number of open cursors that are currently being maintained by the database server.                                                                                                    |
| database_authentication    | Returns the string used to authenticate the data-<br>base. Authentication is required for authenticated<br>database servers before the database can be modi-<br>fied.                                                                                            |
| date_format                | Returns a string indicating the format for dates retrieved from the database.                                                                                                    |
| date_order                 | Returns a string indicating how dates are formatted.                                                                                                    |

| Property name               | Description                                                                                                    |
|-----------------------------|----------------------------------------------------------------------------------------------------|
| db_publisher                | Returns the user ID of the database publisher.                                                                                                    |
| DBNumber                    | Returns the ID number of the database.                                                                                                    |
| debug_messages              | Returns On or Off to indicate whether MES-SAGE statements that include a DEBUG ONLY clause are executed.                                                                |
| dedicated_task              | Returns On or Off to indicate whether a request handling task is dedicated exclusively to handling requests for the connection.                                         |
| default_dbspace             | Returns the name of the default dbspace, or an empty string if the default dbspace has not been specified.                                                              |
| default_timestamp_increment | Returns a value, in microseconds, that is added to a column of type TIMESTAMP to keep values in the column unique.                                                      |
| delayed_commit_timeout      | Returns the time, in milliseconds, that the data-<br>base server waits to return control to an applica-<br>tion following a COMMIT.                                     |
| delayed_commits             | Returns On or Off to indicate when the database server returns control to an application following a COMMIT.                                                            |
| disk_sandbox                | Returns On or Off to indicate whether the read-<br>write file operations of the database are restricted<br>to the directory where the main database file is<br>located. |
| DiskRead                    | Returns the number of pages that have been read from disk.                                                                                                    |
| DiskReadHint                | Returns the number of disk read hints.                                                                                                    |
| DiskReadHintPages           | Returns the number of disk read hint pages.                                                                                                    |
| DiskReadIndInt              | Returns the number of index internal-node pages that have been read from disk.                                                                                          |
| DiskReadIndLeaf             | Returns the number of index leaf pages that have been read from disk.                                                                                                   |

| Property name            | Description                                                                                                    |
|--------------------------|----------------------------------------------------------------------------------------------------|
| DiskReadTable            | Returns the number of table pages that have been read from disk.                                                                |
| DiskReadWorkTable        | Returns the number of disk work table reads.                                                                                    |
| DiskSyncRead             | Returns the number of disk reads issued synchronously.                                                                          |
| DiskSyncWrite            | Returns the number of writes issued synchronously.                                                                              |
| DiskWaitRead             | Returns the number of times the database server waited for an asynchronous read.                                                |
| DiskWaitWrite            | Returns the number of times the database server waited for an asynchronous write.                                               |
| DiskWrite                | Returns the number of modified pages that have been written to disk.                                                            |
| DiskWriteHint            | Returns the number of disk write hints.                                                                                         |
| DiskWriteHintPages       | Returns the number of disk write hint pages.                                                                                    |
| divide_by_zero_error     | Returns On if division by zero results in an error and Off if division by zero is not an error.                                 |
| Encryption               | Returns a value that indicates whether the connection is encrypted.                                                             |
| escape_character         | This property is reserved for system use. Do not change the setting of this option.                                             |
| EventName                | Returns the name of the associated event if the connection is running an event handler. Otherwise, an empty string is returned. |
| exclude_operators        | This property is reserved for system use. Do not change the setting of this option.                                             |
| ExprCacheAbandons        | Returns the number of times that the expression cache was abandoned because the hit rate was too low.                           |
| ExprCacheDropsToReadOnly | Returns the number of times that the expression cache dropped to read-only status because the hit rate was low.                 |

| Property name               | Description                                                                                                    |
|-----------------------------|----------------------------------------------------------------------------------------------------|
| ExprCacheEvicts             | Returns the number of evictions from the expression cache.                                                                                                    |
| ExprCacheHits               | Returns the number of hits in the expression cache.                                                                                                    |
| ExprCacheInserts            | Returns the number of values inserted into the expression cache.                                                                                                    |
| ExprCacheLookups            | Returns the number of lookups done in the expression cache.                                                                                                    |
| ExprCacheResumesOfReadWrite | Returns the number of times that the expression cache resumed read-write status because the hit rate increased.                                                                                                  |
| ExprCacheStarts             | Returns the number of times that the expression cache was started.                                                                                                    |
| extended_join_syntax        | Returns On if queries with duplicate correlation name syntax for multi-table joins are allowed, Off if they are reported as an error.                                                                            |
| extern_login_credentials    | Returns whether the remote connections are attempted using the logged in user's external login credentials or the effective user's external login credentials.                                                   |
| fire_triggers               | Returns On if triggers are fired in the database, otherwise, returns Off.                                                                                                    |
| first_day_of_week           | Returns the number that is used for the first day of the week, where 7=Sunday and 1=Monday.                                                                                                    |
| for_xml_null_treatment      | Returns Omit if elements and attributes that contain NULL values are omitted from the result and Empty if empty elements or attributes are generated for NULL values when the FOR XML clause is used in a query. |
| force_view_creation         | This property is reserved for system use. Do not change the setting of this option.                                                                                                    |
| FullCompare                 | Returns the number of comparisons that have been performed beyond the hash value in an index.                                                                                                    |

| Property name                 | Description                                                                                                    |
|-------------------------------|----------------------------------------------------------------------------------------------------|
| GetData                       | Returns the number of GETDATA requests.                                                                                                    |
| global_database_id            | Returns the starting value used for columns created with DEFAULT GLOBAL AUTOINCREMENT.                                                                                                    |
| HashForcedPartitions          | Returns the number of times that a hash operator was forced to partition because of competition for memory.                                                                                                    |
| HashRowsFiltered              | Returns the number of probe rows rejected by bit-vector filters.                                                                                                    |
| HashRowsPartitioned           | Returns the number of rows written to hash work tables.                                                                                                    |
| HashWorkTables                | Returns the number of work tables created for hash-based operations.                                                                                                    |
| HeapsCarver                   | Returns the number of heaps used for short-term purposes such as query optimization.                                                                                                    |
| HeapsLocked                   | Returns number of relocatable heaps currently locked in the cache.                                                                                                    |
| HeapsQuery                    | Returns the number of heaps used for query processing (hash and sort operations).                                                                                                    |
| HeapsRelocatable              | Returns the number of relocatable heaps.                                                                                                    |
| http_connection_pool_basesize | Returns the nominal threshold size of database connections.                                                                                                    |
| http_connection_pool_timeout  | Returns the maximum length of time that unused connections are stored in the connection pool.                                                                                                    |
| http_session_timeout          | Returns the current HTTP session timeout, in minutes.                                                                                                    |
| HttpServiceName               | Returns the service name entry point for the current HTTP request. This property is useful for error reporting and control flow. An empty string is returned when this property is selected from a stored procedure that did not originate from an HTTP request or if the connection is currently inactive or waiting to continue an HTTP session. |

| Property name                     | Description                                                                                                    |
|-----------------------------------|----------------------------------------------------------------------------------------------------|
| IdleTimeout                       | Returns the idle timeout value of the connection.                                                                                                    |
|                                   | This property returns NA if the request that is currently executing is part of an event handler.                                                                                                    |
| IndAdd                            | Returns the number of entries that have been added to indexes.                                                                                                    |
| IndLookup                         | Returns the number of entries that have been looked up in indexes.                                                                                                    |
| <pre>integrated_server_name</pre> | Returns the name of the Domain Controller server used for looking up Windows user group membership for integrated logins.                                                                                                    |
| IsDebugger                        | Returns Yes or No to distinguish connections that are being used to run the SAP Sybase IQ debugger. The value is Yes if the current connection number corresponds to the connection number of a debugger connection, and No otherwise. |
| isolation_level                   | Returns the isolation level of the connection (0, 1, 2, 3, Snapshot, Statement-snapshot, or Readonly-statement-snapshot).                                                                                                    |
| java_class_path                   | Returns a list of additional directories or JAR files that are searched for classes.                                                                                                    |
| java_location                     | Returns the path of the Java VM for the database if one has been specified.                                                                                                    |
| java_main_userid                  | This property is deprecated.                                                                                                    |
| java_vm_options                   | Returns the command line options that the database server uses when it launches the Java VM.                                                                                                    |
| Language                          | Returns the locale language.                                                                                                    |
| LastCommitRedoPos                 | Returns the redo log position after the last COM-MIT operation was written to the transaction log by the connection.                                                                                                    |
| LastIdle                          | Returns the number of ticks between requests.                                                                                                    |

| Property name      | Description                                                                                                    |
|--------------------|----------------------------------------------------------------------------------------------------|
| LastPlanText       | Returns the long text plan of the last query executed on the connection. You control the remembering of the last plan by setting the Remember-LastPlan option of the sa_server_option system procedure, or using the -zp server option.                                                                                                    |
| LastReqTime        | Returns the time at which the last request for the specified connection started. This property can return an empty string for internal connections, such as events.                                                                                                    |
| LastStatement      | Returns the most recently prepared SQL statement for the current connection.                                                                                                    |
|                    | The LastStatement value is set when a statement is prepared, and is cleared when a statement is dropped. Only one statement string is remembered for each connection.                                                                                                    |
|                    | If sa_conn_activity reports a non-empty value for a connection, it is most likely the statement that the connection is currently executing. If the statement had completed, it would likely have been dropped and the property value would have been cleared. If an application prepares multiple statements and retains their statement handles, then the LastStatement value does not reflect what a connection is currently doing. |
|                    | When client statement caching is enabled, and a cached statement is reused, this property returns an empty string.                                                                                                    |
| LivenessTimeout    | Returns the liveness timeout period for the current connection.                                                                                                    |
|                    | This property returns NA if the request that is currently executing is part of an event handler.                                                                                                    |
| lock_rejected_rows | This property is reserved for system use. Do not change the setting of this option.                                                                                                    |
| LockCount          | Returns the number of locks held by the connection.                                                                                                    |
| LockIndexID        | Returns the identifier of the locked index.                                                                                                    |

| Property name   | Description                                                                                                    |
|-----------------|----------------------------------------------------------------------------------------------------|
| LockName        | Returns a 64-bit unsigned integer value representing the lock for which a connection is waiting.                                                                                                    |
| LockRowID       | Returns the identifier of the locked row.                                                                                                    |
| LockTableOID    | Returns zero if the connection isn't blocked, or if the connection is on a different database than the connection calling CONNECTION_PROPERTY. Otherwise, this is the object ID of the table for the lock on which this connection is waiting. The object ID can be used to look up table information using the SYSTAB system view. |
| log_deadlocks   | Returns On if deadlock information is reported; otherwise, returns Off.                                                                                                    |
| LogFreeCommit   | Returns the number of redo free commits. A redo free commit occurs when a commit of the transaction log is requested but the log has already been written (so the commit was done for free.)                                                                                                    |
| login_mode      | Returns one or more of Standard, Integrated,<br>Kerberos, or LDAPUA to indicate the type of<br>logins that are supported.                                                                                                    |
| login_procedure | Returns the name of the stored procedure used to set compatibility options at startup.                                                                                                    |
| LoginTime       | Returns the date and time the connection was established.                                                                                                    |
| LogWrite        | Returns the number of pages that have been written to the transaction log.                                                                                                    |

| Property name                       | Description                                                                                                    |
|-------------------------------------|----------------------------------------------------------------------------------------------------|
| materialized_view_optimiza-<br>tion | Returns a value indicating whether materialized views are used during query optimization:  Disabled Fresh Stale NMinute[s] NHour[s] NDay[s] NWeek[s] NMonth[s] |
| max_client_statements_cached        | Returns the number of statements cached by the client.                                                                                                    |
| max_cursor_count                    | Returns a value specifying the maximum number of cursors that a connection can use at once.                                                                    |
| max_hash_size                       | This property is deprecated.                                                                                                    |
| max_plans_cached                    | Returns a value specifying the maximum number of execution plans to be stored in a cache.                                                                      |
| max_priority                        | Returns a value indicating the maximum priority level a connection can have.                                                                                   |
| max_query_tasks                     | Returns the maximum number of requests that the database server can use to process a query.                                                                    |
| max_recursive_iterations            | Returns a value specifying the maximum number of iterations a recursive common table expression can make.                                                      |
| max_statement_count                 | Returns a value specifying the maximum number of prepared statements that a connection can use simultaneously.                                                 |
| max_temp_space                      | Returns a value indicating the maximum amount of temporary file space available for a connection.                                                              |
| MessageReceived                     | Returns the string that was generated by the MESSAGE statement that caused the WAITFOR statement to be interrupted. Otherwise, an empty string is returned.    |

| Property name       | Description                                                                                                    |
|---------------------|----------------------------------------------------------------------------------------------------|
| min_password_length | Returns the minimum length for new passwords in the database.                                                                                                    |
| min_role_admins     | Returns the minimum number of administrators required for a role.                                                                                                    |
| Name                | Returns the name of the current connection.                                                                                                    |
|                     | You can specify a connection name using the ConnectionName (CON) connection parameter.                                                                                                    |
|                     | The following names are used for temporary connections created by the database server:                                                                                                    |
|                     | INT:ApplyRecovery INT:BackupDB INT:Checkpoint INT:Cleaner INT:Cleaner INT:CloseDB INT:CreateDB INT:CreateMirror INT:DelayedCommit INT:DiagRcvr INT:DiagRcvr INT:DropDB INT:EncryptDB INT:Exchange INT:FlushMirrorLog INT:FlushStats INT:HTTPReq INT:PromoteMirror |
|                     | INT:PurgeSnapshot INT:ReconnectMirror INT:RecoverMirror INT:RedoCheckpoint INT:RefreshIndex INT:ReloadTrigger                                                                                                    |
|                     | INT:RenameMirror INT:RestoreDB INT:StartDB INT:VSS                                                                                                    |

| Property name                          | Description                                                                                                    |
|----------------------------------------|----------------------------------------------------------------------------------------------------|
| NcharCharSet                           | Returns the NCHAR character set used by the connection. This property has extensions that you can specify when querying the property value.                                                       |
| nearest_century                        | Returns a value that indicates how two-digit years are interpreted in string-to-date conversions.                                                                                                 |
| NodeAddress                            | Returns the node for the client in a client/server connection. When the client and server are both on the same computer, an empty string is returned.                                             |
| non_keywords                           | Returns a list of keywords, if any, that are turned off so they can be used as identifiers.                                                                                                    |
| Number                                 | Returns the connection ID (a number) for the current connection.                                                                                                    |
| NumLocalTempTables                     | Returns the number of local temporary tables in use by the connection. When a local temporary table is dropped or goes out of scope, it is still considered to be in use until the next COMMIT.   |
| odbc_describe_binary_as_var-<br>binary | Returns Off if the SAP Sybase IQ ODBC driver describes both BINARY and VARBINARY columns as SQL_BINARY and returns On if the ODBC driver describes BINARY and VARBINARY columns as SQL_VARBINARY. |
| odbc_distin-<br>guish_char_and_varchar | Returns Off if CHAR columns are described as SQL_VARCHAR, and On if CHAR columns are described as SQL_CHAR.                                                                                       |
| oem_string                             | Returns the string stored in the header page of the database file.                                                                                                    |
| on_charset_conversion_failure          | Returns one of Ignore, Warning, or Error to indicate the behavior when an error is encountered during character set conversion.                                                                   |
| on_tsql_error                          | Returns one of Stop, Conditional, or Continue to indicate the behavior when an error is encountered while executing a stored procedure or T-SQL batch.                                            |

| Property name         | Description                                                                                                    |
|-----------------------|----------------------------------------------------------------------------------------------------|
| optimization_goal     | Returns one of First-row or All-rows to indicate how query processing is optimized.                                                                                                    |
| optimization_level    | Returns a value between 0 and 15. This number is used to control the level of effort made by the SAP Sybase IQ query optimizer to find an access plan for a SQL statement.                                                                                                    |
| optimization_workload | Returns a value indicating the level of effort made<br>by the SAP Sybase IQ query optimizer to find an<br>access plan for a SQL statement.                                                                                                    |
| OSUser                | Returns the operating system user name associated with the client process. If the client process is impersonating another user (or the set ID bit is set on Unix), the impersonated user name is returned. An empty string is returned for version 10.0.1 and earlier clients, and for HTTP and TDS clients. |
| PacketSize            | Returns the packet size used by the connection, in bytes.                                                                                                    |
|                       | This property returns NA if the request that is currently executing is part of an event handler.                                                                                                    |
| PacketsReceived       | Returns the number of client/server communication packets received. This value is not updated for HTTP or HTTPS connections.                                                                                                    |
| PacketsReceivedUncomp | Returns the number of packets that would have been received during client/server communications if compression was disabled. (This value is the same as the value for PacketsReceived if compression is disabled.)                                                                                           |
| PacketsSent           | Returns the number of client/server communication packets sent. This value is not updated for HTTP or HTTPS connections.                                                                                                    |
| PacketsSentUncomp     | Returns the number of packets that would have been sent during client/server communications if compression was disabled. (This value is the same as the value for PacketsSent if compression is disabled.)                                                                                                   |

| Property name                       | Description                                                                                                    |
|-------------------------------------|----------------------------------------------------------------------------------------------------|
| ParentConnection                    | Returns the connection ID of the connection that created a temporary connection to perform a database operation (such as performing a backup or creating a database). For other types of connections, this property returns NULL.                          |
| pinned_cursor_per-<br>cent_of_cache | Returns the percentage of the cache that can be used for pinning cursors.                                                                                                    |
| post_login_procedure                | Returns the name of the procedure whose result set contains messages that should be displayed by applications when a user connects.                                                                                                    |
| precision                           | Returns the decimal and numeric precision setting.                                                                                                    |
| prefetch                            | Returns Off if no prefetching is done, Conditional if prefetching occurs unless the cursor type is SENSITIVE or the query includes a proxy table, or Always if prefetching is done even for SENSITIVE cursor types and cursors that involve a proxy table. |
| Prepares                            | Returns the number of statement preparations performed for the connection.                                                                                                    |
| PrepStmt                            | Returns the number of prepared statements currently being maintained by the database server.                                                                                                    |
| preserve_source_format              | Returns On if the original source definition of procedures, triggers, views, and event handlers is saved in system tables, otherwise, returns Off.                                                                                                    |
| prevent_article_pkey_update         | Returns On if updates are not allowed to the primary key columns of tables involved in publications, otherwise returns Off.                                                                                                    |
| priority                            | Returns a value indicating the priority level of a connection.                                                                                                    |

| Property name           | Description                                                                                                    |
|-------------------------|----------------------------------------------------------------------------------------------------|
| Progress                | Returns information about how long a query has been running. For example:                                                                   |
|                         | 43% (9728 of 22230 pages) complete after 00:00:05; estimated 00:00:06 remaining                                                             |
|                         | This property has extensions that you can specify when querying the property value.                                                         |
| progress_messages       | Returns the value of the progress_messages option.                                                                                          |
| query_mem_timeout       | Returns the value of the query_mem_timeout option.                                                                                          |
| QueryBypassed           | Returns the number of requests optimized by the optimizer bypass.                                                                           |
| QueryBypassedCosted     | Returns the number of requests processed by the optimizer bypass using costing.                                                             |
| QueryBypassedHeuristic  | Returns the number of requests processed by the optimizer bypass using heuristics.                                                          |
| QueryBypassedOptimized  | Returns the number of requests initially processed by the optimizer bypass and subsequently fully optimized by the SAP Sybase IQ optimizer. |
| QueryCachedPlans        | Returns the number of query execution plans currently cached for the connection.                                                            |
| QueryCachePages         | Returns the number of cache pages used to cache execution plans.                                                                            |
| QueryDescribedBypass    | Returns the number of describe requests processed by the optimizer bypass.                                                                  |
| QueryDescribedOptimizer | Returns the number of describe requests processed by the optimizer.                                                                         |
| QueryHeapPages          | Returns the number of cache pages used for query processing (hash and sort operations).                                                     |
| QueryJHToJNLOptUsed     | Returns the number of times a hash join was converted to a nested loops join.                                                               |

| Property name          | Description                                                                                                    |
|------------------------|----------------------------------------------------------------------------------------------------|
| QueryLowMemoryStrategy | Returns the number of times the server changed its execution plan during execution as a result of low memory conditions. The strategy can change because less memory is currently available than the optimizer estimated, or because the execution plan required more memory than the optimizer estimated. |
| QueryMemActiveCurr     | Returns the number of requests actively using query memory.                                                                                                    |
| QueryMemGrantFailed    | Returns the total number of times a request waited for query memory, but failed to get it.                                                                                                    |
| QueryMemGrantGranted   | Returns the number of pages currently granted to requests.                                                                                                    |
| QueryMemGrantRequested | Returns the total number of times any request attempted to acquire query memory.                                                                                                    |
| QueryMemGrantWaited    | Returns the total number of times any request waited for query memory.                                                                                                    |
| QueryMemGrantWaiting   | Returns the current number of requests waiting for query memory.                                                                                                    |
| QueryOpened            | Returns the number of OPEN requests for execution.                                                                                                    |
| QueryOptimized         | Returns the number of requests fully optimized.                                                                                                    |
| QueryReused            | Returns the number of requests that have been reused from the plan cache.                                                                                                    |
| QueryRowsFetched       | Returns the number of rows that have been read from base tables, either by a sequential scan or an index scan, for this connection.                                                                                                    |
| QueryRowsMaterialized  | Returns the number of rows that are written to work tables during query processing.                                                                                                    |
| quoted_identifier      | Returns On if strings enclosed in double quotes are interpreted as identifiers, or Off if they are interpreted as literal strings.                                                                                                    |

| Property name             | Description                                                                                                    |
|---------------------------|----------------------------------------------------------------------------------------------------|
| read_past_deleted         | Returns On if sequential scans at isolation levels 1 and 2 skip uncommitted deleted rows, and Off if sequential scans block on uncommitted deleted rows at isolation levels 1 and 2. |
| recovery_time             | Returns the maximum length of time, in minutes, that the database server will take to recover from system failure.                                                                   |
| RecursiveIterations       | Returns the number of iterations for recursive unions.                                                                                                    |
| RecursiveIterationsHash   | Returns the number of times recursive hash join used a hash strategy.                                                                                                    |
| RecursiveIterationsNested | Returns the number of times recursive hash join used a nested loops strategy.                                                                                                    |
| RecursiveJNLMisses        | Returns the number of index probe cache misses for recursive hash join.                                                                                                    |
| RecursiveJNLProbes        | Returns the number of times recursive hash join attempted an index probe.                                                                                                    |
| remote_idle_timeout       | Returns the time, in seconds, of inactivity that web service client procedures and functions will tolerate.                                                                          |
| replicate_all             | For internal use only.                                                                                                    |
| ReqCountActive            | Returns the number of requests processed, or NULL if the RequestTiming server property is set to Off.                                                                                |
| ReqCountBlockContention   | Returns the number of times the connection waited for atomic access, or NULL if the -zt option was not specified.                                                                    |
| ReqCountBlockIO           | Returns the number of times the connection waited for I/O to complete, or NULL if the -zt option was not specified.                                                                  |
| ReqCountBlockLock         | Returns the number of times the connection waited for a lock, or NULL if the -zt option was not specified.                                                                           |

| Property name          | Description                                                                                                    |
|------------------------|----------------------------------------------------------------------------------------------------|
| ReqCountUnscheduled    | Returns the number of times the connection waited for scheduling, or NULL if the -zt option was not specified.                                                                                                    |
| ReqStatus              | Returns the status of the request. It can be one of the following values:                                                                                                    |
|                        | <ul> <li>Idle – The connection is not currently processing a request.</li> <li>Unscheduled* – The connection has work to do and is waiting for an available database server worker.</li> <li>BlockedIO* – The connection is blocked waiting for an I/O.</li> <li>BlockedContention* – The connection is blocked waiting for access to shared database server data structures.</li> <li>BlockedLock – The connection is blocked waiting for a locked object.</li> <li>Executing – The connection is executing a request.</li> </ul> |
|                        | The values marked with an asterisk (*) are only returned when logging of request timing information has been turned on for the database server using the -zt server option. If request timing information is not being logged (the default), the values are reported as Executing.                                                                                                    |
| ReqTimeActive          | Returns the amount of time, in seconds, spent processing requests, or NULL if the -zt option was not specified.                                                                                                    |
| ReqTimeBlockContention | Returns the amount of time, in seconds, spent waiting for atomic access, or NULL if the RequestTiming server property is set to Off.                                                                                                    |
| ReqTimeBlockIO         | Returns the amount of time, in seconds, spent waiting for I/O to complete, or NULL if the -zt option was not specified.                                                                                                    |
| ReqTimeBlockLock       | Returns the amount of time, in seconds, spent waiting for a lock, or NULL if the -zt option was not specified.                                                                                                    |

| Property name              | Description                                                                                                    |
|----------------------------|----------------------------------------------------------------------------------------------------|
| ReqTimeUnscheduled         | Returns the amount of unscheduled time, or NULL if the -zt option was not specified.                                                                                                    |
| ReqType                    | Returns the type of the last request. If a connection has been cached by connection pooling, its ReqType value is CONNECT_POOL_CACHE.                                                                      |
| request_timeout            | Returns the maximum time a single request can run.                                                                                                    |
| RequestsReceived           | Returns the number of client/server communication requests or round trips. It is different from PacketsReceived in that multi-packet requests count as one request, and liveness packets are not included. |
| reserved_keywords          | Returns a list of non-default reserved keywords that are enabled for the database.                                                                                                    |
| return_date_time_as_string | Returns On if DATE, TIME, and TIMESTAMP values are returned to applications as a string, and Off if they are returned as a DATE or TIME data type.                                                         |
| Rlbk                       | The number of rollback requests that have been handled.                                                                                                    |
| rollback_on_deadlock       | Returns After when referential integrity actions are executed after the UPDATE or DELETE, and Before if they are executed before the UPDATE or DELETE.                                                     |
| RollbackLogPages           | Returns the number of pages in the rollback log.                                                                                                    |
| row_counts                 | Returns On if the row count is always accurate, and Off if the row count is usually an estimate.                                                                                                    |
| scale                      | Returns the decimal and numeric scale for the connection.                                                                                                    |
| secure_feature_key         | Stores the key that is used to enable and disable features for a database server. Selecting the value of this property always returns an empty string.                                                     |

| Property name        | Description                                                                                                    |
|----------------------|----------------------------------------------------------------------------------------------------|
| ServerNodeAddress    | Returns the node for the server in a client/server connection. When the client and server are both on the same computer, an empty string is returned. |
|                      | This property returns NA if the request that is currently executing is part of an event handler.                                                      |
| ServerPort           | Returns the database server's TCP/IP port number or 0.                                                                                                |
| SessionCreateTime    | Returns the time the HTTP session was created.                                                                                                    |
| SessionID            | Returns the session ID for the connection if it exists, otherwise, returns an empty string.                                                           |
| SessionLastTime      | Returns the time of the last request for the HTTP session.                                                                                            |
| SessionTimeout       | Returns the time, in minutes, the HTTP session persists during inactivity.                                                                            |
| SnapshotCount        | Returns the number of snapshots associated with the connection.                                                                                       |
| sort_collation       | Returns Internal if the ORDER BY clause remains unchanged, otherwise the collation name or collation ID is returned.                                  |
| SortMergePasses      | Returns the number of merge passes used during sorting.                                                                                               |
| SortRowsMaterialized | Returns the number of rows written to sort work tables.                                                                                               |
| SortRunsWritten      | Returns the number of sorted runs written during sorting.                                                                                             |
| SortSortedRuns       | Returns the number of sorted runs created during run formation.                                                                                       |
| SortWorkTables       | Returns the number of work tables created for sorting.                                                                                                |

| Property name               | Description                                                                                                    |
|-----------------------------|----------------------------------------------------------------------------------------------------|
| sql_flagger_error_level     | Returns one of the following values to indicate which SQL that is not part of a specified set of SQL/2003 is flagged as an error:  • E – Flag syntax that is not entry-level SQL/2003 syntax  • I – Flag syntax that is not intermediate-level SQL/2003 syntax  • F – Flag syntax that is not full-SQL/2003 syntax  • W – Allow all supported syntax  |
| sql_flagger_warning_level   | Returns one of the following values to indicate which SQL that is not part of a specified set of SQL/2003 is flagged as a warning:  • E – Flag syntax that is not entry-level SQL/2003 syntax  • I – Flag syntax that is not intermediate-level SQL/2003 syntax  • F – Flag syntax that is not full-SQL/2003 syntax  • W – Allow all supported syntax |
| st_geometry_asbinary_format | Returns a value that indicates how spatial values are converted from a geometry to a binary format.                                                                                                    |
| st_geometry_astext_format   | Returns a value that indicates how spatial values are converted from a geometry to text.                                                                                                    |
| st_geometry_asxml_format    | Returns a value that indicates how spatial values are converted from a geometry to xml.                                                                                                    |
| st_geometry_describe_type   | Returns a value that indicates spatial values are described.                                                                                                    |
| st_geometry_interpolation   | Returns the interpolation setting for ST_CircularString geometries.                                                                                                    |
| st_geometry_on_invalid      | Returns a value that indicates the behavior when a geometry fails surface validation.                                                                                                    |
| StatementDescribes          | Returns the total number of statements processed by DESCRIBE requests.                                                                                                    |

| Property name                 | Description                                                                                                    |
|-------------------------------|----------------------------------------------------------------------------------------------------|
| StatementPostAnnotates        | Returns the number of statements processed by the semantic query transformation phase.                                                                                                    |
| StatementPostAnnotatesSimple  | Returns the number of statements processed by the semantic query transformation phase, but that skipped some of the semantic transformations.                                                            |
| StatementPostAnnotatesSkipped | Returns the number of statements that have completely skipped the semantic query transformation phase.                                                                                                   |
| string_rtruncation            | Returns On if an error is raised when a string is truncated, and returns Off if an error is not raised and the character string is silently truncated.                                                   |
| subsume_row_locks             | Returns On if the database server acquires individual row locks for a table, otherwise, returns Off.                                                                                                    |
| suppress_tds_debugging        | Returns Off if TDS debugging information appears in the database server messages window, and returns On if debugging information does not appear in the database server messages window.                 |
| synchronize_mirror_on_commit  | Returns On if the database mirror server is synchronized on commit, otherwise returns Off.                                                                                                    |
| tds_empty_string_is_null      | Returns On if empty strings are returned as NULL for TDS connections, and returns Off if a string containing one blank character is returned for TDS connections.                                        |
| temp_space_limit_check        | Returns On if the database server checks the amount of temporary space available for a connection, and returns Off if the database server does not check the amount of space available for a connection. |
| TempFilePages                 | Returns the number of temporary file pages used by the connection.                                                                                                    |
| TempTablePages                | Returns the number of pages in the temporary file used for temporary tables.                                                                                                    |
| time_format                   | Returns the string format used for times retrieved from the database.                                                                                                    |

| Property name                                | Description                                                                                                    |
|----------------------------------------------|----------------------------------------------------------------------------------------------------|
| time_zone_adjustment                         | Returns the number of minutes that must be added to the Coordinated Universal Time (UTC) to display time local to the connection.                                                                                       |
| timestamp_format                             | Returns the format for timestamps that are retrieved from the database.                                                                                                    |
| <pre>timestamp_with_time_zone_for- mat</pre> | Returns the format for TIMESTAMP WITH TIME ZONE values retrieved from the database.                                                                                                    |
| TimeZoneAdjustment                           | Returns the number of minutes that must be added to the Coordinated Universal Time (UTC) to display time local to the connection.                                                                                       |
| TransactionStartTime                         | Returns a string containing the time the database was first modified after a COMMIT or ROLL-BACK, or an empty string if no modifications have been made to the database since the last COMMIT or ROLLBACK.              |
| truncate_timestamp_values                    | Returns On if the number of decimal places used in the TIMESTAMP values is limited, otherwise, returns Off.                                                                                                    |
| trusted_certificates_file                    | Returns the file that contains the list of trusted<br>Certificate Authority certificates when the data-<br>base server acts as a client to an LDAP server.                                                              |
| tsql_outer_joins                             | Returns On if Transact-SQL outer joins can be used in DML statements.                                                                                                    |
| tsql_variables                               | Returns On if you can use the @ sign instead of the colon as a prefix for host variable names in embedded SQL, otherwise, returns Off.                                                                                  |
| UncommitOp                                   | Returns the number of uncommitted operations.                                                                                                    |
| updatable_statement_isolation                | Returns the isolation level (0, 1, 2, or 3) used by updatable statements when the isolation_level option is set to Readonly-statement-snapshot.                                                                         |
| update_statistics                            | Returns On if this connection can send query feedback to the statistics governor. When the update_statistics option is set to Off, the statistics governor does not receive query feedback from the current connection. |

| Property name               | Description                                                                                                    |
|-----------------------------|----------------------------------------------------------------------------------------------------|
| upgrade_database_capability | This property is reserved for system use. Do not change the setting of this option.                                                                                                    |
| user_estimates              | Returns one of the following values that controls whether selectivity estimates in query predicates are respected or ignored by the query optimizer:  • Enabled – All user-supplied selectivity estimates are respected. You can also use On to turn on this option.  • Override-Magic – A user selectivity estimate is respected and used only if the optimizer would otherwise choose to use its last-resort, heuristic value (also called the magic value).  • Disabled – All user estimates are ignored and magic values are used when no other estimate data is available. You can also use Off to turn off this option. |
| UserAppInfo                 | Returns the string specified by the AppInfo connection parameter in a connection string.                                                                                                    |
| UserDefinedCounterRate01    | Returns the current value of the user-defined per-<br>formance counter. The semantics of this property<br>are defined by the client application. This counter<br>can also be accessed from the Performance Mon-<br>itor. The Performance Monitor displays the<br>change in the value of the counter over time.                                                                                                    |
| UserDefinedCounterRate02    | Returns the current value of the user-defined per-<br>formance counter. The semantics of this property<br>are defined by the client application. This counter<br>can also be accessed from the Performance Mon-<br>itor. The Performance Monitor displays the<br>change in the value of the counter over time.                                                                                                    |
| UserDefinedCounterRate03    | Returns the current value of the user-defined performance counter. The semantics of this property are defined by the client application. This counter can also be accessed from the Performance Monitor. The Performance Monitor displays the change in the value of the counter over time.                                                                                                    |

| Property name            | Description                                                                                                    |
|--------------------------|----------------------------------------------------------------------------------------------------|
| UserDefinedCounterRate04 | Returns the current value of the user-defined performance counter. The semantics of this property are defined by the client application. This counter can also be accessed from the Performance Monitor. The Performance Monitor displays the change in the value of the counter over time.                    |
| UserDefinedCounterRate05 | Returns the current value of the user-defined per-<br>formance counter. The semantics of this property<br>are defined by the client application. This counter<br>can also be accessed from the Performance Mon-<br>itor. The Performance Monitor displays the<br>change in the value of the counter over time. |
| UserDefinedCounterRaw01  | Returns the current value of the user-defined performance counter. The semantics of this property are defined by the client application. This counter can also be accessed from the Performance Monitor. The Performance Monitor displays the absolute value of the counter.                                   |
| UserDefinedCounterRaw02  | Returns the current value of the user-defined performance counter. The semantics of this property are defined by the client application. This counter can also be accessed from the Performance Monitor. The Performance Monitor displays the absolute value of the counter.                                   |
| UserDefinedCounterRaw03  | Returns the current value of the user-defined performance counter. The semantics of this property are defined by the client application. This counter can also be accessed from the Performance Monitor. The Performance Monitor displays the absolute value of the counter.                                   |
| UserDefinedCounterRaw04  | Returns the current value of the user-defined performance counter. The semantics of this property are defined by the client application. This counter can also be accessed from the Performance Monitor. The Performance Monitor displays the absolute value of the counter.                                   |

| Property name            | Description                                                                                                    |
|--------------------------|----------------------------------------------------------------------------------------------------|
| UserDefinedCounterRaw05  | Returns the current value of the user-defined performance counter. The semantics of this property are defined by the client application. This counter can also be accessed from the Performance Monitor. The Performance Monitor displays the absolute value of the counter.                                                             |
| UserID                   | Returns the user ID for the connection.                                                                                                    |
| UtilCmdsPermitted        | Returns On or Off to indicate whether utility commands such as CREATE DATABASE, DROP DATABASE, and RESTORE DATABASE are permitted for the connection.                                                                                                    |
| uuid_has_hyphens         | This property controls the formatting of unique identifier values when they are converted to strings.                                                                                                    |
| verify_password_function | Returns the name of the function used for password verification if one has been specified.                                                                                                    |
| wait_for_commit          | Returns On if the database does not check foreign key integrity until the next COMMIT statement. Otherwise, returns Off and all foreign keys that are not created with the check_on_commit option are checked as they are inserted, updated or deleted.                                                                                  |
| WaitStartTime            | Returns the time at which the connection started waiting (or an empty string if the connection is not waiting).                                                                                                    |
| WaitType                 | Returns the reason for the wait, if it is available. Possible values for WaitType are:  • lock – Returned if the connection is waiting on a lock.  • waitfor – Returned if the connection is executing a waitfor statement.  • empty string – Returned if the connection is not waiting, or if the reason for the wait is not available. |

| Property name             | Description                                                                                                    |
|---------------------------|----------------------------------------------------------------------------------------------------|
| webservice_namespace_host | Returns the hostname to be used as the XML namespace within generated WSDL documents if one has been specified.           |
| webservice_sessionid_name | Returns the session identifier name that is used by the web server to determine whether session management is being used. |

# **Properties Available for Each Database**

You can retrieve the value of a specific database property or the values of all database properties. Database properties apply to an entire database.

The server properties QueryBypassedCosted, QueryBypassedOptimized, QueryDescribedOptimizer, and StatementPostAnnotatesSimple are updated only for queries against catalog store tables.

## Examples

Use the db\_property system function to retrieve the value of a database property. The following statement returns the page size of the current database:

```
select db property ( 'PageSize')
```

Use the sa\_db\_properties system procedure to retrieve the values of all database properties:

call sa db properties

#### See also

- PROPERTY Function [System] on page 299
- PROPERTY\_NAME Function [System] on page 301
- PROPERTY\_NUMBER Function [System] on page 301
- CONNECTION PROPERTY Function [System] on page 174

# List of database server properties

### Database server properties

| Property name | Description                                                                            |
|---------------|----------------------------------------------------------------------------------------|
| ActiveReq     | Returns the number of server workers that are currently handling client-side requests. |

| Property name                            | Description                                                                                                    |
|------------------------------------------|----------------------------------------------------------------------------------------------------|
| ApproximateCPUTime                       | Returns an estimate of the amount of CPU time accumulated by the database server, in seconds. The value returned may differ from the actual value by as much as 50%, although typical variations are in the 5-10% range. On multi-processor computers, each CPU (or hyperthread or core) accumulates time, so the sum of accumulated times for all connections may be greater than the elapsed time. This property is supported on Windows and Linux. |
| AutoMultiProgrammingLevel                | Returns a value indicating whether the database server is automatically adjusting its multiprogramming level.                                                                                                    |
| AutoMultiProgrammingLevelSta-<br>tistics | Returns a value indicating whether messages about automatic adjustments to the database server's multiprogramming level are displayed in the database server message log.                                                                                                    |
| AvailIO                                  | Returns the current number of available I/O control blocks.                                                                                                    |
| BuildChange                              | This property is reserved for system use. Do not change the setting of this property.                                                                                                    |
| BuildClient                              | This property is reserved for system use. Do not change the setting of this property.                                                                                                    |
| BuildProduction                          | Returns Yes if the database server is compiled for production use or returns No if the database server is a debug build.                                                                                                    |
| BuildReproducible                        | This property is reserved for system use. Do not change the setting of this property.                                                                                                    |
| BytesReceived                            | Returns the number of bytes received during client/server communications. This value is updated for HTTP and HTTPS connections.                                                                                                    |
| BytesReceivedUncomp                      | Returns the number of bytes that would have been received during client/server communications if compression was disabled. (This value is the same as the value for BytesReceived if compression is disabled.)                                                                                                    |

| Property name         | Description                                                                                                    |
|-----------------------|----------------------------------------------------------------------------------------------------|
| BytesSent             | Returns the number of bytes sent during client/<br>server communications. This value is updated for<br>HTTP and HTTPS connections.                                                                     |
| BytesSentUncomp       | Returns the number of bytes that would have been sent during client/server communications if compression was disabled. (This value is the same as the value for BytesSent if compression is disabled.) |
| CacheAllocated        | Returns the number of cache pages that have been allocated for server data structures.                                                                                                    |
| CacheFile             | Returns the number of cache pages used to hold data from database files.                                                                                                    |
| CacheFileDirty        | Returns the number of cache pages that are dirty (needing a write).                                                                                                    |
| CacheFree             | Returns the number of cache pages not being used.                                                                                                    |
| CacheHits             | Returns the number of database page lookups.                                                                                                    |
| CachePanics           | Returns the number of times the cache manager has failed to find a page to allocate.                                                                                                    |
| CachePinned           | Returns the number of pinned cache pages.                                                                                                    |
| CacheRead             | Returns the number of cache reads.                                                                                                    |
| CacheReplacements     | Returns the number of pages in the cache that have been replaced.                                                                                                    |
| CacheScavenges        | Returns the number of times the cache manager has scavenged for a page to allocate.                                                                                                    |
| CacheScavengeVisited  | Returns the number of pages visited while scavenging for a page to allocate.                                                                                                    |
| CacheSizingStatistics | Returns Yes if the server is displaying cache sizing statistics when the cache is resized, otherwise, returns No.                                                                                      |
| CarverHeapPages       | Returns the number of heap pages used for short-term purposes, such as query optimization.                                                                                                    |

| Property name         | Description                                                                                                    |
|-----------------------|----------------------------------------------------------------------------------------------------|
| CharSet               | Returns the CHAR character set in use by the database server.                                                                                                    |
| ClientStmtCacheHits   | Returns the number of prepares that were not required because of the client statement cache. This is the number of additional prepares that would be required if client statement caching was disabled.                                                                        |
| ClientStmtCacheMisses | Returns the number of statements in the client statement cache that were prepared again. This is the number of times a cached statement was considered for reuse, but could not be reused because of a schema change, a database option setting, or a DROP VARIABLE statement. |
| CollectStatistics     | Returns Yes or No to indicate whether the data-<br>base server is collecting performance statistics.                                                                                                    |
| CommandLine           | Returns the command line arguments that were used to start the database server.  If the encryption key for a database was specified using the -ek option, the key is replaced with a constant string of asterisks in the value returned                                        |
| Commit                | by this property.  Returns the number of Commit requests that have been handled.                                                                                                    |
| CompactPlatformVer    | Returns a condensed version of the PlatformVer property.                                                                                                    |
| CompanyName           | Returns the name of the company owning this software.                                                                                                    |

| Property name                | Description                                                                                                    |
|------------------------------|----------------------------------------------------------------------------------------------------|
| ConnectedTime                | Returns the total length of time, in seconds, that all connections have been connected to the database server.                                                                                                    |
|                              | The value is updated only when a request completes for a connection or when a connection disconnects. As a result, the value can lag behind for connections that are idle or busy executing for a long time in the database server. The value includes time accrued by any connection, including database events and background server connections (such as the database cleaner). |
| ConnsDisabled                | Returns Yes or No to indicate the current setting of the server option to disable new connections.                                                                                                    |
| ConsoleLogFile               | Returns the name of the file where database server messages are logged if the -o option was specified, otherwise returns an empty string.                                                                                                    |
| ConsoleLogMaxSize            | Returns the maximum size in bytes of the file used to log database server messages.                                                                                                    |
| CurrentCacheSize             | Returns the current cache size, in kilobytes.                                                                                                    |
| CurrentMultiProgrammingLevel | Returns the current number of tasks that the database server can process concurrently.                                                                                                    |
| Cursor                       | Returns the number of declared cursors that are currently being maintained by the database server.                                                                                                    |
| CursorOpen                   | Returns the number of open cursors that are currently being maintained by the database server.                                                                                                    |
| DebuggingInformation         | Returns Yes if the server is displaying diagnostic messages for troubleshooting, and No otherwise.                                                                                                    |
| DefaultCollation             | Returns the collation that would be used for new databases if none is explicitly specified.                                                                                                    |
| DefaultNcharCollation        | Returns the name of the default NCHAR collation on the server computer (UCA if ICU is installed, and UTF8BIN otherwise).                                                                                                    |
| DiskRead                     | Returns the number of disk reads.                                                                                                    |

| Property name            | Description                                                                                                    |
|--------------------------|----------------------------------------------------------------------------------------------------|
| DiskReadHintScatterLimit | Returns the imposed limit on the size (in bytes) of a scatter read hint.                                                                                                    |
| DiskRetryRead            | Returns the number of disk read retries.                                                                                                    |
| DiskRetryReadScatter     | Returns the number of disk read retries for scattered reads.                                                                                                    |
| DiskRetryWrite           | Returns the number of disk write retries.                                                                                                    |
| DiskSandbox              | Returns On or Off to indicate whether the readwrite file operations of the database are restricted to the directory where the main database file is located.                                                                                                    |
| EventTypeDesc            | Returns the description of the event type associated with a given event type ID.                                                                                                    |
| EventTypeName            | Returns the system event type name associated with a given event type ID.                                                                                                    |
| ExchangeTasks            | Returns the number of tasks currently being used for parallel execution of queries.                                                                                                    |
| ExchangeTasksCompleted   | Returns the total number of internal tasks that have been used for intra-query parallelism since the database server started.                                                                                                    |
| FipsMode                 | Returns Yes if the -fips option was specified when the database server was started, and No otherwise.                                                                                                    |
| FirstOption              | Returns the number that represents the first connection property that corresponds to a database option.                                                                                                    |
| FreeBuffers              | Returns the number of available network buffers.                                                                                                    |
| FunctionMaxParms         | Returns the maximum number of parameters that can be specified by a function. The function is identified by the value specified by the function-number, which is a positive integer. For example:  SELECT PROPERTY ('FunctionMax-Parms', function-number);  The function-number is subject to change between releases. |

| Property name      | Description                                                                                                    |
|--------------------|----------------------------------------------------------------------------------------------------|
| FunctionMinParms   | Returns the minimum number of parameters that must be specified by a function. The function is identified by the value specified by the <i>function-number</i> , which is a positive integer. For example: |
|                    | SELECT PROPERTY ( 'FunctionMin-<br>Parms', function-number );                                                                                                    |
|                    | The <i>function-number</i> is subject to change between releases.                                                                                                    |
| FunctionName       | Returns the name of the function identified by the value specified by the function-number (which is a positive integer):  SELECT PROPERTY ( 'FunctionNa-me', function-number);                             |
|                    | The <i>function-number</i> is subject to change between releases.                                                                                                    |
| HeapsCarver        | Returns the number of heaps used for short-term purposes such as query optimization.                                                                                                    |
| HeapsLocked        | Returns number of relocatable heaps currently locked in the cache.                                                                                                    |
| HeapsQuery         | Returns the number of heaps used for query processing (hash and sort operations).                                                                                                    |
| HeapsRelocatable   | Returns the number of relocatable heaps.                                                                                                    |
| HttpAddresses      | Returns a semicolon delimited list of the TCP/IP addresses the server is listening to for HTTP connections. For example: (::1):80;127.0.0.1:80                                                             |
| HttpNumActiveReq   | Returns the number of HTTP connections that are actively processing an HTTP request. An HTTP connection that has sent its response is not included.                                                        |
| HttpNumConnections | Returns the number of HTTP connections that are currently open within the database server. They may be actively processing a request or waiting in a queue of long lived (keep-alive) connections.         |

| Property name          | Description                                                                                                    |
|------------------------|----------------------------------------------------------------------------------------------------|
| HttpNumSessions        | Returns the number of active and dormant HTTP sessions within the database server.                                                                                                    |
| HttpPorts              | Returns the HTTP port numbers for the web server as a comma delimited list.                                                                                                    |
| HttpsAddresses         | Returns a semicolon delimited list of the TCP/IP addresses the server is listening to for HTTPS connections. For example:  (::1):443;127.0.0.1:443                                                  |
| HttpsNumActiveReq      | Returns the number of secure HTTPS connections that are actively processing an HTTPS request. An HTTPS connection that has sent its response is not included.                                       |
| HttpsNumConnections    | Returns the number of HTTPS connections that are currently open within the database server. They may be actively processing a request or waiting in a queue of long lived (keep-alive) connections. |
| HttpsPorts             | Returns the HTTPS port numbers for the web server as a comma delimited list.                                                                                                    |
| IdleTimeout            | Returns the default idle timeout.                                                                                                    |
| IPAddressMonitorPeriod | Returns the time in seconds that a database server checks for new IP addresses.                                                                                                    |
| IsAesniAvailable       | Returns Yes if the database server computer's CPU supports the Intel AES-NI instruction set and the computer is running a supported operating system, and No otherwise.                             |
| IsFipsAvailable        | Returns Yes if the FIPS-certified DLL is installed, and No otherwise.                                                                                                    |
| IsIQ                   | This property is reserved for system use. Do not change the setting of this property.                                                                                                    |
| IsNetworkServer        | Returns Yes if connected to a network database server, and No if connected to a personal database server.                                                                                           |

| Property name          | Description                                                                                                    |
|------------------------|----------------------------------------------------------------------------------------------------|
| IsPortableDevice       | Returns Yes if the database server is running on a laptop, notebook, or other portable device, and No otherwise. Yes is always returned on Windows Mobile. VMWare is not taken into account, so a database server running on a VM that is running on a laptop returns No. |
|                        | On Windows, if it is not possible to determine whether the device is portable, this property returns NULL.                                                                                                    |
|                        | This property always returns NULL on Unix.                                                                                                    |
| IsRsaAvailable         | Returns Yes if the RSA DLL is installed, and No otherwise.                                                                                                    |
| IsRuntimeServer        | Returns No for all versions of the database server.                                                                                                    |
| IsService              | Returns Yes if the database server is running as a service, and No otherwise.                                                                                                    |
| Language               | Returns the locale language for the server.                                                                                                    |
| LastConnectionProperty | Returns the number that represents the last connection property.                                                                                                    |
| LastDatabaseProperty   | Returns the number that represents the last database property.                                                                                                    |
| LastOption             | Returns the number that represents the last connection property that corresponds to a database option.                                                                                                    |
| LastServerProperty     | Returns the number that represents the last server property.                                                                                                    |
| LegalCopyright         | Returns the copyright string for the software.                                                                                                    |
| LegalTrademarks        | Returns trademark information for the software.                                                                                                    |
| LicenseCount           | Returns the number of licensed seats or processors.                                                                                                    |
| LicensedCompany        | Returns the name of the licensed company.                                                                                                    |
| LicensedUser           | Returns the name of the licensed user.                                                                                                    |
| LicenseKey             | For internal use only.                                                                                                    |

| Property name        | Description                                                                                                    |
|----------------------|----------------------------------------------------------------------------------------------------|
| LicenseType          | Returns the license type. Can be networked seat (per-seat) or CPU-based.                                                                                                    |
| LivenessTimeout      | Returns the client liveness timeout default.                                                                                                    |
| LockedCursorPages    | Returns the number of pages used to keep cursor heaps pinned in memory.                                                                                                    |
| LockedHeapPages      | Returns the number of heap pages locked in the cache.                                                                                                    |
| MachineName          | Returns the name of the computer running a database server. Typically, this is the computer's host name.                                                                                                    |
| MainHeapBytes        | Returns the number of bytes used for global server data structures.                                                                                                    |
| MainHeapPages        | Returns the number of pages used for global server data structures.                                                                                                    |
| MapPhysicalMemoryEng | Returns the number of database page address space windows mapped to physical memory in the cache using Address Windowing Extensions.                                                                                                    |
| MaxCacheSize         | Returns the maximum cache size allowed, in kilobytes.                                                                                                    |
| MaxConnections       | Returns the maximum number of concurrent connections the server allows. For the personal server, this value defaults to 10. For the network server, this value defaults to about 32000. This value can be lowered using the -gm server option. |
|                      | Computer resources typically limit the number of connections to a network server to a lower value than the default.                                                                                                    |
| MaxEventType         | Returns the maximum valid event type ID.                                                                                                    |
| MaxMessage           | This property is deprecated. Returns the current maximum line number that can be retrieved from the database server messages window. This represents the most recent message displayed in the database server messages window.                 |

| Property name            | Description                                                                                                    |
|--------------------------|----------------------------------------------------------------------------------------------------|
| MaxMultiProgrammingLevel | Returns the maximum number of tasks that the database server can process concurrently.                                                                                                    |
| MaxRemoteCapability      | Returns the maximum valid capability ID.                                                                                                    |
| Message                  | This property is deprecated. Returns a line from the database server messages window, prefixed by the date and time the message appeared. The second parameter specifies the line number.                                                                                                    |
|                          | The value returned by PROPERTY ( "mes-sage" ) is the first line of output that was written to the database server messages window. Calling PROPERTY ( "message", n ) returns the n-th line of server output (with zero being the first line). The buffer is finite, so as messages are generated, the first lines are dropped and may no longer be available in memory. In this case, NULL is returned. |
| MessageCategoryLimit     | Returns the minimum number of messages of each severity and category that can be retrieved using the sa_server_messages system procedure. The default value is 400.                                                                                                    |
| MessageText              | This property is deprecated. Returns the text associated with the specified line number in the database server messages window, without a date and time prefix. The second parameter specifies the line number.                                                                                                    |
| MessageTime              | This property is deprecated. Returns the date and time associated with the specified line number in the database server messages window. The second parameter specifies the line number.                                                                                                    |
| MessageWindowSize        | This property is deprecated. Returns the maximum number of lines that can be retrieved from the database server messages window.                                                                                                    |
| MinCacheSize             | Returns the minimum cache size allowed, in kilobytes.                                                                                                    |
| MinMultiProgrammingLevel | Returns the minimum number of tasks that the server can process concurrently.                                                                                                    |

| Property name         | Description                                                                                                    |
|-----------------------|----------------------------------------------------------------------------------------------------|
| MultiPacketsReceived  | Returns the number of multi-packet requests received during client/server communications.                                                                                                    |
| MultiPacketsSent      | Returns the number of multi-packet responses sent during client/server communications.                                                                                                    |
| MultiPageAllocs       | Returns the number of multi-page cache allocations.                                                                                                    |
| MultiProgrammingLevel | Returns the maximum number of concurrent tasks the server can process. Requests are queued if there are more concurrent tasks than this value. This can be changed with the -gn server option.                     |
| Name                  | Returns the alternate name of the server used to connect to the database if one was specified, otherwise, returns the real server name.  If the client is connected to a copy node and                             |
|                       | specified NodeType=COPY in the connection string, then the value of this property may be different than the database server name specified in the client connection string by the ServerName connection parameter. |

| Property name               | Description                                                                                                    |
|-----------------------------|----------------------------------------------------------------------------------------------------|
| NativeProcessorArchitecture | Returns a string that identifies the native process-<br>or type on which the software is running. For<br>platforms where a processor can be emulated<br>(such as x86 on x64), the actual processor type -<br>not the OS architecture type - is returned.                         |
|                             | This property does not return a value that indicates whether the operating system is 32-bit or 64-bit.                                                                                                    |
|                             | Values can include:                                                                                                    |
|                             | Windows Mobile - ARM Solaris - SPARC or X86_64 AIX - PPC HP - IA64 Linux - X86 or X86_64                                                                                                    |
|                             | X86 represents a 32-bit hardware architecture. X86_64 represents a 64-bit hardware architecture.                                                                                                    |
|                             | For more information about supported platforms, see <a href="http://www.sybase.com/detail?id=1002288">http://www.sybase.com/detail?id=1002288</a> .                                                                                                    |
| NumLogicalProcessors        | Returns the number of logical processors (including cores and hyperthreads) enabled on the server computer.                                                                                                    |
| NumLogicalProcessorsUsed    | Returns the number of logical processors the database server will use. On Windows, use the -gtc option to change the number of logical processors used.                                                                                                    |
| NumPhysicalProcessors       | Returns the number of physical processors enabled on the server computer. This value is Num-LogicalProcessors divided by the number of cores or hyperthreads per physical processor. On some non-Windows platforms, cores or hyperthreads may be counted as physical processors. |

| Property name             | Description                                                                                                    |
|---------------------------|----------------------------------------------------------------------------------------------------|
| NumPhysicalProcessorsUsed | Returns the number of physical processors the database server will use. The personal server is limited to four cores on one processor on some platforms. On Windows, you can use the -gt option to change the number of physical processors used by the network database server. |
| ObjectType                | Returns the type of database object. This value is used by the SYSOBJECT system view.                                                                                                    |
| OmniIdentifier            | This property is reserved for system use. Do not change the setting of this property.                                                                                                    |
| PacketsReceived           | Returns the number of client/server communication packets received. This value is not updated for HTTP or HTTPS connections.                                                                                                    |
| PacketsReceivedUncomp     | Returns the number of packets that would have been received during client/server communications if compression was disabled. (This value is the same as the value for PacketsReceived if compression is disabled.)                                                               |
| PacketsSent               | Returns the number of client/server communication packets sent. This value is not updated for HTTP or HTTPS connections.                                                                                                    |
| PacketsSentUncomp         | Returns the number of packets that would have been sent during client/server communications if compression was disabled. (This value is the same as the value for PacketsSent if compression is disabled.)                                                                       |
| PageSize                  | Returns the size of the database server cache pages. This can be set using the -gp option, otherwise, it is the maximum database page size of the databases specified on the command line.                                                                                       |
| PeakCacheSize             | Returns the largest value the cache has reached in the current session, in kilobytes.                                                                                                    |
| Platform                  | Returns the operating system on which the software is running. For example, if you are running on Windows XP, this property returns WindowsXP.                                                                                                    |

| Property name    | Description                                                                                                    |
|------------------|----------------------------------------------------------------------------------------------------|
| PlatformVer      | Returns the operating system on which the soft-<br>ware is running, including build numbers, service<br>packs, and so on.                                                                                                    |
| PrepStmt         | Returns the number of prepared statements currently being maintained by the database server.                                                                                                    |
| ProcessCPU       | Returns CPU usage for the database server process. Values are in seconds. This property is supported on Windows and Unix. This property is not supported on Windows Mobile.                                                                                                    |
|                  | The value returned for this property is cumulative since the database server was started. The value will not match the instantaneous value returned by applications such as the Windows Task Manager or the Windows Performance Monitor.                                                 |
| ProcessCPUSystem | Returns system CPU usage for the database server process CPU. This is the amount of CPU time that the database server spent inside the operating system kernel. Values are in seconds. This property is supported on Windows and Unix. This property is not supported on Windows Mobile. |
|                  | The value returned for this property is cumulative since the database server was started. The value will not match the instantaneous value returned by applications such as the Windows Task Manager or the Performance Monitor.                                                         |
| ProcessCPUUser   | Returns user CPU usage for the database server process. Values are in seconds. This excludes the amount of CPU time that the database server spent inside the operating system kernel. This property is supported on Windows and Unix. This property is not supported on Windows Mobile. |
|                  | The value returned for this property is cumulative since the database server was started. The value will not match the instantaneous value returned by applications such as the Windows Task Manager or the Performance Monitor.                                                         |
| ProcessID        | Returns the process ID of the database server process.                                                                                                    |

| Property name         | Description                                                                                                    |
|-----------------------|----------------------------------------------------------------------------------------------------|
| ProcessorAffinity     | Returns the logical processors being used by the database server as specified by the -gta option or by the sa_server_option system procedure and the ProcessorAffinity option.                                                   |
| ProcessorArchitecture | Returns a string that identifies the processor type that the current software was built for. Values include:                                                                                                    |
|                       | Windows Mobile - ARM Solaris - SPARC or X86_64 AIX - PPC HP - IA64 Linux - X86 or X86_64                                                                                                    |
|                       | X86 represents a 32-bit database server. X86_64 represents a 64-bit database server.                                                                                                    |
| ProductName           | Returns the name of the software.                                                                                                    |
| ProductVersion        | Returns the version of the software being run.                                                                                                    |
| ProfileFilterConn     | Returns the ID of the connection being monitored if procedure profiling for a specific connection is turned on. Otherwise, returns an empty string. You control procedure profiling by user with the sa_server_option procedure. |
| ProfileFilterUser     | Returns the user ID being monitored if procedure profiling for a specific user is turned on. Otherwise, returns an empty string. You control procedure profiling by user with the sa_server_option procedure.                    |
| QueryHeapPages        | Returns the number of cache pages used for query processing (hash and sort operations).                                                                                                    |
| QueryMemActiveCurr    | Returns the number of requests actively using query memory.                                                                                                    |
| QueryMemActiveEst     | Returns the database server's estimate of the steady state average of the number of requests actively using query memory.                                                                                                    |

| Property name          | Description                                                                                                    |
|------------------------|----------------------------------------------------------------------------------------------------|
| QueryMemActiveMax      | Returns the maximum number of requests that are actively allowed to use query memory.                                               |
| QueryMemExtraAvail     | Returns the amount of memory available to grant beyond the base memory-intensive grant.                                             |
| QueryMemGrantBase      | Returns the minimum amount of memory granted to all requests.                                                                       |
| QueryMemGrantBaseMI    | Returns the minimum amount of memory granted to memory-intensive requests.                                                          |
| QueryMemGrantExtra     | Returns the number of query memory pages that can be distributed among active memory-intensive requests beyond QueryMemGrantBaseMI. |
| QueryMemGrantFailed    | Returns the total number of times a request waited for query memory, but failed to get it.                                          |
| QueryMemGrantGranted   | Returns the number of pages currently granted to requests.                                                                          |
| QueryMemGrantRequested | Returns the total number of times any request attempted to acquire query memory.                                                    |
| QueryMemGrantWaited    | Returns the total number of times any request waited for query memory.                                                              |
| QueryMemGrantWaiting   | Returns the current number of requests waiting for query memory.                                                                    |
| QueryMemPages          | Returns the amount of memory that is available for query execution algorithms, expressed as a number of pages.                      |
| QueryMemPercentOfCache | Returns the amount of memory that is available for query execution algorithms, expressed as a percent of maximum cache size.        |
| QuittingTime           | Returns the shutdown time for the server. If none is specified, the value is none.                                                  |
| RememberLastPlan       | Returns Yes if the server is recording the last query optimization plan returned by the optimizer.                                  |

| Property name           | Description                                                                                                    |
|-------------------------|----------------------------------------------------------------------------------------------------|
| RememberLastStatement   | Returns Yes if the server is recording the last statement prepared by each connection, and No otherwise.                                                                                                    |
| RemoteCapability        | Returns the remote capability name associated with a given capability ID.                                                                                                    |
| RemoteputWait           | Returns the number of times the server had to block while sending a communication packet. Typically, blocking only occurs if the database server is sending data faster than the client or network can receive it. It does not indicate an error condition. |
| Req                     | Returns the number of times the server has been entered to allow it to handle a new request or continue processing an existing request.                                                                                                    |
| ReqCountActive          | Returns the number of times the server has been entered to allow it to handle a new request or continue processing an existing request.                                                                                                    |
| ReqCountBlockContention | Returns the number of times that any connection has blocked due to contention for an internal server resource.                                                                                                    |
| ReqCountBlockIO         | Returns the number of times that any connection has blocked while waiting for an IO request to complete.                                                                                                    |
| ReqCountBlockLock       | Returns the number of times that any connection has blocked while waiting for a row lock held by another connection.                                                                                                    |
| ReqCountUnscheduled     | Returns the number of times that any connection has blocked while waiting for a server thread to process it.                                                                                                    |
| ReqTimeActive           | Returns the total amount of time that the server has spent directly servicing requests.                                                                                                    |
| ReqTimeBlockContention  | Returns the total amount of time that any connection has blocked due to contention for an internal server resource.                                                                                                    |

| Property name      | Description                                                                                                    |
|--------------------|----------------------------------------------------------------------------------------------------|
| ReqTimeBlockIO     | Returns the total amount of time that any connection has blocked while waiting for an IO request to complete.                                                                                              |
| ReqTimeBlockLock   | Returns the total amount of time that any connection has blocked while waiting for a row lock held by another connection.                                                                                  |
| ReqTimeUnscheduled | Returns the total amount of time that any connection has blocked while waiting for a server thread to process it.                                                                                          |
| RequestFilterConn  | Returns the ID of the connection that logging information is being filtered for, otherwise, returns -1.                                                                                                    |
| RequestFilterDB    | Returns the ID of the database that logging information is being filtered for, otherwise, returns -1.                                                                                                    |
| RequestLogFile     | Returns the name of the request logging file. An empty string is returned if there is no request logging.                                                                                                  |
| RequestLogging     | Returns one of SQL, PLAN, HOSTVARS, PRO-<br>CEDURES, TRIGGERS, OTHER, BLOCKS,<br>REPLACE, ALL, or NONE, indicating the cur-<br>rent setting for request logging.                                           |
| RequestLogMaxSize  | Returns the maximum size of the request log file.                                                                                                    |
| RequestLogNumFiles | Returns the number of request log files being kept.                                                                                                    |
| RequestsReceived   | Returns the number of client/server communication requests or round trips. It is different from PacketsReceived in that multi-packet requests count as one request, and liveness packets are not included. |
| RequestTiming      | Returns Yes if request timing is turned on, and No otherwise. Request timing is turned on using the -zt database server option.                                                                            |
| Rlbk               | The number of rollback requests that have been handled.                                                                                                    |

| Property name     | Description                                                                                                    |
|-------------------|----------------------------------------------------------------------------------------------------|
| SendFail          | Returns the number of times that the underlying communications protocols have failed to send a packet.                                                                                                    |
| ServerEdition     | Returns a space-separated list of words describing the database server type. Values include:  Evaluation Developer Web Educational Standard Advanced Workgroup OEM Authenticated  If you have a separate license for any of the following features, then the appropriate string(s) are added to the license string that is returned:  HighAvailability InMemory FIPS |
| ServerName        | Returns the real server name (never an alternate server name). You can use this value to determine which of the operational servers is currently acting as primary in a database mirroring configuration.                                                                                                    |
| StartDBPermission | Returns the setting of the -gd server option, which can be one of DBA, all, or none.                                                                                                    |
| StartTime         | Returns the date/time that the server started.                                                                                                    |
| StreamsUsed       | Returns the number of database server streams in use.                                                                                                    |
| TcpIpAddresses    | Returns a semicolon delimited list of the TCP/IP addresses the server is listening to for Command Sequence and TDS connections. For example:  (::1):2638;127.0.0.1:2638                                                                                                    |

| Property name            | Description                                                                                                    |
|--------------------------|----------------------------------------------------------------------------------------------------|
| TempDir                  | Returns the directory in which temporary files are stored by the server.                                                                                                    |
| ThreadDeadlocksAvoided   | Returns the number of times a thread deadlock error was detected but not reported to client applications. When the database server starts, the value of this property is 0.                                                                                                    |
|                          | To avoid returning thread deadlock errors, the database server dynamically increases the multiprogramming level. If the multiprogramming level cannot be increased, a thread deadlock error is returned to the client application and the ThreadDeadlocksReported property is incremented. The ThreadDeadlocksAvoided property is always 0 on the personal server because dynamic tuning of the multiprogramming level is disabled by default. |
| ThreadDeadlocksReported  | Returns the number of times a thread deadlock error was reported to client applications. When the database server starts, the value of this property is 0.                                                                                                    |
| TimeZoneAdjustment       | Returns the number of minutes that must be added to the Coordinated Universal Time (UTC) to display time local to the server.                                                                                                    |
| TotalBuffers             | Returns the total number of network buffers.                                                                                                    |
| UniqueClientAddresses    | Returns the number of unique client network addresses connected to a network server.                                                                                                    |
| UnschReq                 | Returns the number of requests that are currently queued up waiting for an available server worker.                                                                                                    |
| UserDefinedCounterRate01 | Returns the current value of the user-defined performance counter. The semantics of this property are defined by the client application. This counter can also be accessed from the Performance Monitor. The Performance Monitor displays the change in the value of the counter over time.                                                                                                    |

| Property name            | Description                                                                                                    |
|--------------------------|----------------------------------------------------------------------------------------------------|
| UserDefinedCounterRate02 | Returns the current value of the user-defined per-<br>formance counter. The semantics of this property<br>are defined by the client application. This counter<br>can also be accessed from the Performance Mon-<br>itor. The Performance Monitor displays the<br>change in the value of the counter over time. |
| UserDefinedCounterRate03 | Returns the current value of the user-defined per-<br>formance counter. The semantics of this property<br>are defined by the client application. This counter<br>can also be accessed from the Performance Mon-<br>itor. The Performance Monitor displays the<br>change in the value of the counter over time. |
| UserDefinedCounterRate04 | Returns the current value of the user-defined per-<br>formance counter. The semantics of this property<br>are defined by the client application. This counter<br>can also be accessed from the Performance Mon-<br>itor. The Performance Monitor displays the<br>change in the value of the counter over time. |
| UserDefinedCounterRate05 | Returns the current value of the user-defined per-<br>formance counter. The semantics of this property<br>are defined by the client application. This counter<br>can also be accessed from the Performance Mon-<br>itor. The Performance Monitor displays the<br>change in the value of the counter over time. |
| UserDefinedCounterRaw01  | Returns the current value of the user-defined per-<br>formance counter. The semantics of this property<br>are defined by the client application. This counter<br>can also be accessed from the Performance Mon-<br>itor. The Performance Monitor displays the ab-<br>solute value of the counter.              |
| UserDefinedCounterRaw02  | Returns the current value of the user-defined performance counter. The semantics of this property are defined by the client application. This counter can also be accessed from the Performance Monitor. The Performance Monitor displays the absolute value of the counter.                                   |

| Property name           | Description                                                                                                    |
|-------------------------|----------------------------------------------------------------------------------------------------|
| UserDefinedCounterRaw03 | Returns the current value of the user-defined per-<br>formance counter. The semantics of this property<br>are defined by the client application. This counter<br>can also be accessed from the Performance Mon-<br>itor. The Performance Monitor displays the ab-<br>solute value of the counter. |
| UserDefinedCounterRaw04 | Returns the current value of the user-defined per-<br>formance counter. The semantics of this property<br>are defined by the client application. This counter<br>can also be accessed from the Performance Mon-<br>itor. The Performance Monitor displays the ab-<br>solute value of the counter. |
| UserDefinedCounterRaw05 | Returns the current value of the user-defined performance counter. The semantics of this property are defined by the client application. This counter can also be accessed from the Performance Monitor. The Performance Monitor displays the absolute value of the counter.                      |
| WebClientLogFile        | Returns the name of the web service client log file.                                                                                                    |
| WebClientLogging        | Returns a value that indicates whether web service client information is being logged to a file.                                                                                                    |

# **SQL** and External Environment User-Defined Functions

There are two mechanisms for creating user-defined functions in SAP Sybase IQ. You can use the SQL language to write the function, or you can use the ESQL, ODBC, Java, Perl, or PHP external environments.

Do not confuse SQL UDFs with external C and C++ UDFs. External UDFs require a special license. For information on external UDFs, see the User-Defined Functions manual.

# **User-Defined Functions in SQL**

You can implement your own functions in SQL using the **CREATE FUNCTION** statement. The **RETURN** statement inside the **CREATE FUNCTION** statement determines the data type of the function.

Once you have created a SQL user-defined function, you can use it anywhere a built-in function of the same data type is used.

**Note:** Avoid using the CONTAINS predicate in a view that has a user-defined function, because the CONTAINS criteria is ignored. Use the LIKE predicate instead, or issue the query outside of a view.

# **User-Defined Functions in Java**

Although SQL functions are useful, Java classes provide a more powerful and flexible way of implementing user-defined functions, with the additional advantage that you can move them from the database server to a client application if desired.

Any *class method* of an installed Java class can be used as a user-defined function anywhere a built-in function of the same data type is used.

Instance methods are tied to particular instances of a class, and so have different behavior from standard user-defined functions.

For more information on creating Java classes, and on class methods, see *Java in the Database* in the *Programming* guide.

# **Miscellaneous Functions**

Miscellaneous functions perform operations on arithmetic, string, or date/time expressions, including the return values of other functions.

# Compatibility

Adaptive Server Enterprise supports only the COALESCE, ISNULL, and NULLIF functions.

#### See also

- ARGN Function [Miscellaneous] on page 156
- COALESCE Function [Miscellaneous] on page 172
- IFNULL Function [Miscellaneous] on page 243
- ISNULL Function [Miscellaneous] on page 248
- ISNUMERIC Function [Miscellaneous] on page 249
- NEWID Function [Miscellaneous] on page 278
- *NULLIF Function [Miscellaneous]* on page 286
- NUMBER Function [Miscellaneous] on page 287
- ROWID Function [Miscellaneous] on page 327

# Alphabetical List of Functions

This section describes each SQL function individually.

The function type, for example, Numeric or String, is indicated in brackets next to the function name.

Some of the results in the examples have been rounded or truncated.

The actual values of database object IDs, such as the object ID of a table or the column ID of a column, might differ from the values shown in the examples.

# **ABS Function [Numeric]**

Returns the absolute value of a numeric expression.

## Syntax

```
ABS ( numeric-expression )
```

#### **Parameters**

| Parameter          | Description                                        |
|--------------------|----------------------------------------------------|
| numeric-expression | The number whose absolute value is to be returned. |

#### Returns

An absolute value of the numeric expression.

| Numeric-expression Data Type | Returns |
|------------------------------|---------|
| INT                          | INT     |
| FLOAT                        | FLOAT   |
| DOUBLE                       | DOUBLE  |
| NUMERIC                      | NUMERIC |

## Standards and Compatibility

- SQL—Vendor extension to ISO/ANSI SQL grammar.
- Sybase—Compatible with Adaptive Server Enterprise.

## Example

The following statement returns the value 66:

```
SELECT ABS ( -66 ) FROM iq dummy
```

# **ACOS Function [Numeric]**

Returns the arc-cosine, in radians, of a numeric expression.

## Syntax

```
ACOS ( numeric-expression )
```

#### **Parameters**

### **Table 8. Parameters**

| Parameter          | Description              |
|--------------------|--------------------------|
| numeric-expression | The cosine of the angle. |

## Returns DOUBLE

## Standards and Compatibility

- SQL—Vendor extension to ISO/ANSI SQL grammar.
- Sybase—Compatible with Adaptive Server Enterprise.

## Example

The following statement returns the value 1.023945:

```
SELECT ACOS ( 0.52 ) FROM iq dummy
```

### See also

- COS Function [Numeric] on page 181
- ATAN2 Function [Numeric] on page 159
- ATAN Function [Numeric] on page 159
- ASIN Function [Numeric] on page 158
- *COT Function [Numeric]* on page 182
- SIN Function [Numeric] on page 333
- TAN Function [Numeric] on page 360

# **ARGN Function [Miscellaneous]**

Returns a selected argument from a list of arguments.

# Syntax

```
ARGN ( integer-expression, expression [ , ...] )
```

#### **Parameters**

## **Table 9. Parameters**

| Parameter          | Description                                               |
|--------------------|-----------------------------------------------------------|
| integer-expression | The position of an argument within a list of expressions. |

| Parameter  | Description                                                                                                    |
|------------|----------------------------------------------------------------------------------------------------|
| expression | n expression of any data type passed into the function. All supplied expressions must be of the same data type. |

### Returns

Using the value of the *integer-expression* as *n*, returns the nth argument (starting at 1) from the remaining list of arguments.

### Remarks

Using the value of *integer-expression* as *n* returns the *n*th argument (starting at 1) from the remaining list of arguments. While the expressions can be of any data type, they must all be of the same data type. The integer expression must be from one to the number of expressions in the list or NULL is returned. Multiple expressions are separated by a comma.

## Standards and Compatibility

- SQL—Vendor extension to ISO/ANSI SQL grammar.
- Sybase—Compatible with Adaptive Server Enterprise.

## Example

The following statement returns the value 6:

```
SELECT ARGN ( 6, 1,2,3,4,5,6 ) FROM iq dummy
```

# **ASCII Function [String]**

Returns the integer ASCII value of the first byte in a string-expression.

## Syntax

**ASCII** ( string-expression )

#### **Parameters**

| Parameter         | Description |
|-------------------|-------------|
| string-expression | The string. |

## Returns

**SMALLINT** 

#### Remarks

If the string is empty, **ASCII** returns zero. Literal strings must be enclosed in quotes.

### Standards and Compatibility

- SQL—Vendor extension to ISO/ANSI SQL grammar.
- Sybase—Compatible with Adaptive Server Enterprise.

### Example

The following statement returns the value 90, when the collation sequence is set to the default ISO BINENG:

```
SELECT ASCII ( 'Z' ) FROM iq dummy
```

# **ASIN Function [Numeric]**

Returns the arc-sine, in radians, of a number.

## Syntax

```
ASIN ( numeric-expression )
```

#### **Parameters**

| Parameter          | Description            |
|--------------------|------------------------|
| numeric-expression | The sine of the angle. |

# Returns

**DOUBLE** 

# Standards and Compatibility

- SQL—Vendor extension to ISO/ANSI SQL grammar.
- Sybase—Compatible with Adaptive Server Enterprise.

### Example

The following statement returns the value 0.546850.

```
SELECT ASIN( 0.52 ) FROM iq dummy
```

#### See also

- COS Function [Numeric] on page 181
- ATAN2 Function [Numeric] on page 159
- ATAN Function [Numeric] on page 159
- ACOS Function [Numeric] on page 155
- *COT Function [Numeric]* on page 182
- SIN Function [Numeric] on page 333
- TAN Function [Numeric] on page 360

# **ATAN Function [Numeric]**

Returns the arc-tangent, in radians, of a number.

## Syntax

**ATAN** ( numeric-expression )

#### **Parameters**

| Parameter          | Description               |
|--------------------|---------------------------|
| numeric-expression | The tangent of the angle. |

## Returns

**DOUBLE** 

### Standards and Compatibility

- SQL—Vendor extension to ISO/ANSI SQL grammar.
- Sybase—Compatible with Adaptive Server Enterprise.

## Example

The following statement returns the value 0.479519:

```
SELECT ATAN ( 0.52 ) FROM iq dummy
```

#### See also

- COS Function [Numeric] on page 181
- ATAN2 Function [Numeric] on page 159
- ASIN Function [Numeric] on page 158
- ACOS Function [Numeric] on page 155
- *COT Function [Numeric]* on page 182
- SIN Function [Numeric] on page 333
- TAN Function [Numeric] on page 360

# ATAN2 Function [Numeric]

Returns the arc-tangent, in radians, of the ratio of two numbers.

### Syntax

ATAN2 ( numeric-expression1, numeric-expression2 )

#### **Parameters**

| Parameter           | Description                                                   |
|---------------------|---------------------------------------------------------------|
| numeric-expression1 | The numerator in the ratio whose arc tangent is calculated.   |
| numeric-expression2 | The denominator in the ratio whose arc-tangent is calculated. |

## Returns DOUBLE

## Standards and Compatibility

- SQL—Vendor extension to ISO/ANSI SQL grammar.
- Sybase—ATAN2 is not supported by Adaptive Server Enterprise.

## Example

The following statement returns the value 0.00866644968879073143:

```
SELECT ATAN2 (0.52, 060) FROM ig dummy
```

#### See also

- COS Function [Numeric] on page 181
- ATAN Function [Numeric] on page 159
- ASIN Function [Numeric] on page 158
- ACOS Function [Numeric] on page 155
- COT Function [Numeric] on page 182
- SIN Function [Numeric] on page 333
- TAN Function [Numeric] on page 360

# **AVG Function [Aggregate]**

Computes the average of a numeric expression for a set of rows, or computes the average of a set of unique values.

# Syntax

```
AVG ( numeric-expression | DISTINCT column-name )
```

#### **Parameters**

| Parameter            | Description                                                                                                    |
|----------------------|----------------------------------------------------------------------------------------------------|
| numeric-expression   | The value whose average is calculated over a set of rows.                                                                 |
| DISTINCT column-name | Computes the average of the unique values in column-name. This is of limited usefulness, but is included for completeness |

#### Returns

Returns the NULL value for a group containing no rows.

Returns DOUBLE if the argument is DOUBLE, otherwise NUMERIC.

#### Remarks

This average does not include rows where *numeric -expression* is the NULL value. Returns the NULL value for a group containing no rows.

# Standards and Compatibility

- SQL—ISO/ANSI SQL compliant.
- Sybase—Compatible with Adaptive Server Enterprise.

## Example

The following statement returns the value 49988.6:

```
SELECT AVG ( salary ) FROM Employees
```

#### See also

- COUNT Function [Aggregate] on page 185
- SUM Function [Aggregate] on page 358

# **BFILE Function [Data extraction]**

Extracts individual LONG BINARY and LONG VARCHAR cells to individual operating system files on the server.

#### Remarks

The IQ data extraction facility includes the **BFILE** function, which allows you to extract individual LONG BINARY and LONG VARCHAR cells to individual operating system files on the server. You can use **BFILE** with or without the data extraction facility.

If you are licensed to use the Unstructured Data Analytics functionality, you can use this function with large object data.

# **BIGINTTOHEX Function [Data Type Conversion]**

Returns the hexadecimal equivalent in VARCHAR (16) of a decimal integer.

## Syntax

**BIGINTTOHEX** ( integer-expression )

#### **Parameters**

| Parameter          | Description                                 |
|--------------------|---------------------------------------------|
| integer-expression | The integer to be converted to hexadecimal. |

### Remarks

**BIGINTTOHEX** accepts an integer expression that evaluates to BIGINT and returns the hexadecimal equivalent. Returned values are left appended with zeros up to a maximum of 16 digits. All types of unscaled integer data types are accepted as integer expressions.

Conversion is done automatically, if required. Constants are truncated, only if the fraction values are zero. A column cannot be truncated, if the column is declared with a positive scale value. If conversion fails, SAP Sybase IQ returns an error unless the CONVERSION\_ERROR option is OFF. In that case, the result is NULL.

# Standards and Compatibility

- SQL—Transact-SQL extension to ISO/ANSI SQL grammar.
- Sybase—Compatible with Adaptive Server Enterprise.

#### Example

Returns the value 00000000000000009:

SELECT BIGINTTOHEX (9) FROM iq dummy

Returns the value FFFFFFFFFFFFFF7:

SELECT BIGINTTOHEX (-9) FROM ig dummy

#### See also

- HEXTOBIGINT Function [Data Type Conversion] on page 229
- HEXTOINT Function [Data Type Conversion] on page 231
- INTTOHEX Function [Data Type Conversion] on page 246

# **BIT\_LENGTH Function [String]**

Returns an unsigned 64-bit value containing the bit length of the column parameter.

# Syntax

BIT\_LENGTH ( column-name )

#### **Parameters**

| Parameter   | Description          |
|-------------|----------------------|
| column-name | The name of a column |

#### Returns

INT

#### Remarks

The return value of a NULL argument is NULL.

The **BIT\_LENGTH** function supports all SAP Sybase IQ data types.

If you are licensed to use the Unstructured Data Analytics functionality, you can use this function with large object data.

See Function Support in Unstructured Data Analytics.

# Standards and Compatibility

- SQL—Vendor extension to ISO/ANSI SQL grammar.
- Sybase—Not supported by SAP SQL Anywhere or Adaptive Server Enterprise.

#### See also

- BYTE LENGTH Function [String] on page 164
- CHAR LENGTH Function [String] on page 169
- COL\_LENGTH Function [System] on page 173
- DATALENGTH Function [System] on page 187
- LEN Function [String] on page 258
- *LENGTH Function [String]* on page 259
- OBJECT\_NAME Function [System] on page 289
- OCTET LENGTH Function [String] on page 290
- STR\_REPLACE Function [String] on page 350

# **BYTE\_LENGTH Function [String]**

Returns the number of bytes in a string.

## Syntax

BYTE\_LENGTH ( string-expression )

### **Parameters**

| Parameters        | Description                                  |
|-------------------|----------------------------------------------|
| string-expression | The string whose length is to be calculated. |

#### Returns

INT

#### Remarks

Trailing white space characters are included in the length returned.

The return value of a NULL string is NULL.

If the string is in a multibyte character set, the **BYTE\_LENGTH** value differs from the number of characters returned by **CHAR\_LENGTH**.

If you are licensed to use the Unstructured Data Analytics functionality, you can use this function with large object data:

The BYTE\_LENGTH function supports both LONG BINARY columns and variables and LONG VARCHAR columns and variables, only if the query returns less than 2GB. If the byte length of the returned LONG BINARY or LONG VARCHAR data is greater than or equal to 2GB, BYTE\_LENGTH returns an error that says you must use the BYTE\_LENGTH64 function.

# Standards and Compatibility

- SQL—Vendor extension to ISO/ANSI SQL grammar.
- SAP Sybase—Not supported by Adaptive Server Enterprise.

### Example

Returns the value 12:

SELECT BYTE LENGTH ( 'Test Message' ) FROM iq dummy

### See also

- BIT\_LENGTH Function [String] on page 163
- CHAR\_LENGTH Function [String] on page 169
- *COL\_LENGTH Function [System]* on page 173

- DATALENGTH Function [System] on page 187
- *LEN Function [String]* on page 258
- *LENGTH Function [String]* on page 259
- OBJECT NAME Function [System] on page 289
- OCTET\_LENGTH Function [String] on page 290
- STR REPLACE Function [String] on page 350

# **BYTE LENGTH64 Function**

**BYTE\_LENGTH64** returns an unsigned 64-bit value containing the byte length of the LONG BINARY column parameter.

#### Remarks

**BYTE\_LENGTH64** also supports the LONG VARCHAR data type and LONG BINARY and LONG VARCHAR variables of any data size.

If you are licensed to use the Unstructured Data Analytics functionality, you can use this function with large object data.

See Function Support in Unstructured Data Analytics.

# BYTE\_SUBSTR64 and BYTE\_SUBSTR Functions

**BYTE\_SUBSTR64** and **BYTE\_SUBSTR** return the long binary byte substring of the LONG BINARY column parameter.

### Remarks

The BYTE\_SUBSTR64 and BYTE\_SUBSTR functions also support the LONG VARCHAR data type and LONG BINARY and LONG VARCHAR variables of any data size.

CHAR\_LENGTH64 also supports LONG VARCHAR variables of any data size.

If you are licensed to use the Unstructured Data Analytics functionality, you can use this function with large object data.

See BYTE SUBSTR64 and BYTE SUBSTR Functions in Unstructured Data Analytics.

# **CAST Function [Data Type Conversion]**

Returns the value of an expression converted to a supplied data type.

## Syntax

CAST ( expression AS data type )

### **Parameters**

| Parameters | Description                     |
|------------|---------------------------------|
| expression | The expression to be converted. |
| data type  | The target data type.           |

#### Returns

The specified data type.

#### Remarks

If you do not indicate a length for character string types, SAP Sybase IQ chooses an appropriate length. If neither precision nor scale is specified for a DECIMAL conversion, the database server selects appropriate values.

If neither precision nor scale is specified for the explicit conversion of NULL to NUMERIC, the default is NUMERIC(1,0). For example,

```
SELECT CAST ( NULL AS NUMERIC ) A,
CAST ( NULL AS NUMERIC (15,2) ) B
```

#### is described as:

```
A NUMERIC(1,0)
B NUMERIC(15,2)
```

# Standards and Compatibility

- SQL—ISO/ANSI SQL compliant.
- Sybase—Compatible with Adaptive Server Enterprise.

#### Example

The following function ensures a string is used as a date:

```
CAST( '2000-10-31' AS DATE )
```

The value of the expression **1 + 2** is calculated, and the result cast into a single-character string, the length the data server assigns:

```
CAST( 1 + 2 AS CHAR )
```

You can use the **CAST** function to shorten strings:

```
SELECT CAST ( lname AS CHAR(5) ) FROM Customers
```

#### See also

- CONVERT Function [Data Type Conversion] on page 176
- HOURS Function [Date and Time] on page 233
- MINUTES Function [Date and Time] on page 273

- MONTHS Function [Date and Time] on page 276
- REPLACE Function [String] on page 319
- SECOND Function [Date and Time] on page 329
- WEEKS Function [Date and Time] on page 372
- YEAR Function [Date and Time] on page 377
- YEARS Function [Date and Time] on page 378
- DAYS Function [Date and Time] on page 206

# **CEIL Function [Numeric]**

Returns the smallest integer greater than or equal to the specified expression.

**CEIL** is as synonym for **CEILING**.

## Syntax

**CEIL** ( numeric-expression )

#### **Parameters**

| Parameters | Description                                                                                                    |
|------------|----------------------------------------------------------------------------------------------------|
| expression | A column, variable, or expression with a data type that is either exact numeric, approximate numeric, money, or any type that can be implicitly converted to one of these types. For other data types, CEIL generates an error. The return value has the same data type as the value supplied. |

#### Remarks

For a given expression, the **CEIL** function takes one argument. For example, **CEIL** (-123.45) returns -123. **CEIL** (123.45) returns 124.

# Standards and Compatibility

- SQL—ISO/ANSI SQL compliant.
- Sybase—Compatible with Adaptive Server Enterprise.

#### See also

- FLOOR Function [Numeric] on page 224
- CEILING Function [Numeric] on page 167

# **CEILING Function [Numeric]**

Returns the ceiling (smallest integer not less than) of a number.

**CEIL** is as synonym for **CEILING**.

## Syntax

```
CEILING ( numeric-expression )
```

#### **Parameters**

| Parameter          | Description                                   |
|--------------------|-----------------------------------------------|
| numeric-expression | The number whose ceiling is to be calculated. |

# Returns

**DOUBLE** 

# Standards and Compatibility

- SQL—Vendor extension to ISO/ANSI SQL grammar.
- Sybase—Compatible with Adaptive Server Enterprise.

# Example

The following statement returns the value 60.00000:

```
SELECT CEILING (59.84567) FROM iq dummy
```

The following statement returns the value 123:

```
SELECT CEILING (123) FROM iq dummy
```

The following statement returns the value 124.00:

```
SELECT CEILING (123.45 ) FROM iq dummy
```

The following statement returns the value -123.00:

```
SELECT CEILING ( -123.45 ) FROM iq dummy
```

### See also

- FLOOR Function [Numeric] on page 224
- CEIL Function [Numeric] on page 167

# CHAR function [String]

Returns the character with the ASCII value of a number.

# Syntax

```
CHAR ( integer-expression )
```

#### **Parameters**

| Parameter          | Description                                                                                            |
|--------------------|----------------------------------------------------------------------------------------------------|
| integer-expression | The number to be converted to an ASCII character. The number must be in the range 0 to 255, inclusive. |

## Returns

VARCHAR

### Remarks

The character in the current database character set corresponding to the supplied numeric expression modulo 256 is returned.

**CHAR** returns NULL for integer expressions with values greater than 255 or less than zero.

# Standards and Compatibility

- SQL—Vendor extension to ISO/ANSI SQL grammar.
- Sybase—Compatible with Adaptive Server Enterprise.

# Example

The following statement returns the value "Y":

```
SELECT CHAR (89 ) FROM iq dummy
```

The following statement returns the value "S":

SELECT CHAR (83) FROM iq dummy

# **CHAR\_LENGTH Function [String]**

Returns the number of characters in a string.

### Syntax

CHAR\_LENGTH ( string-expression )

#### Parameters 1 4 1

| Parameter         | Description                                  |
|-------------------|----------------------------------------------|
| string-expression | The string whose length is to be calculated. |

## Returns

INT

#### Remarks

Trailing white space characters are included in the length returned.

The return value of a NULL string is NULL.

If the string is in a multibyte character set, the **CHAR\_LENGTH** value may be less than the **BYTE LENGTH** value.

CHAR\_LENGTH64 also supports LONG VARCHAR variables of any data size.

If you are licensed to use the Unstructured Data Analytics functionality, you can use this function with large object data. See *CHAR\_LENGTH Function* in *Unstructured Data Analytics*.

## Standards and Compatibility

- SQL—ISO/ANSI SQL compliant.
- Sybase—Compatible with Adaptive Server Enterprise.

### Example

The following statement returns the value 8:

```
SELECT CHAR LENGTH ( 'Chemical' ) FROM iq dummy
```

#### See also

- BIT\_LENGTH Function [String] on page 163
- BYTE\_LENGTH Function [String] on page 164
- *COL\_LENGTH Function [System]* on page 173
- DATALENGTH Function [System] on page 187
- LEN Function [String] on page 258
- *LENGTH Function [String]* on page 259
- OBJECT NAME Function [System] on page 289
- OCTET\_LENGTH Function [String] on page 290
- STR REPLACE Function [String] on page 350

# **CHAR\_LENGTH64 Function**

The **CHAR\_LENGTH64** function returns an unsigned 64-bit value containing the character length of the LONG VARCHAR column parameter, including the trailing blanks.

#### Remarks

**CHAR\_LENGTH64** also supports LONG VARCHAR variables of any data size.

If you are licensed to use the Unstructured Data Analytics functionality, you can use this function with large object data. See *CHAR\_LENGTH64 Function* in *Unstructured Data Analytics*.

# **CHARINDEX Function [String]**

Returns the position of the first occurrence of a specified string in another string.

## Syntax

CHARINDEX ( string-expression1, string-expression2 )

#### **Parameters**

| Parameter          | Description                                                                                       |
|--------------------|---------------------------------------------------------------------------------------------------|
| string-expression1 | The string for which you are searching. This string is limited to 255 bytes.                      |
| string-expression2 | The string to be searched. The position of the first character in the string being searched is 1. |

#### Returns

INT

### Remarks

All the positions or offsets, returned or specified, in the **CHARINDEX** function are always character offsets and may be different from the byte offset for multibyte data.

If the string being searched contains more than one instance of the specified string, **CHARINDEX** returns the position of the first instance.

If the string being searched does not contain the specified string, **CHARINDEX** returns zero (0).

Searching for a zero-length string returns 1.

If any of the arguments is NULL, the result is NULL.

**CHARINDEX** returns a 32 bit signed integer position for CHAR and VARCHAR columns.

If you are licensed to use the Unstructured Data Analytics functionality, you can use this function with large object data. See *CHARINDEX Function* in *Unstructured Data Analytics*.

# Standards and Compatibility

- SQL—Vendor extension to ISO/ANSI SQL grammar.
- Sybase—Compatible with Adaptive Server Enterprise.

### Example

The statement:

```
SELECT Surname, GivenName
FROM Employees
WHERE CHARINDEX('K', Surname ) = 1
```

## returns the following values:

| Surname   | GivenName |
|-----------|-----------|
| Klobucher | James     |
| Kuo       | Felicia   |
| Kelly     | Moira     |

#### See also

• SUBSTRING Function [String] on page 355

# **COALESCE Function [Miscellaneous]**

Returns the first non-NULL expression from a list.

# Syntax

```
COALESCE ( expression, expression [ , ... ] )
```

#### **Parameters**

| Parameter  | Description     |
|------------|-----------------|
| expression | Any expression. |

### Returns

ANY

# Standards and Compatibility

- SQL—ISO/ANSI SQL compliant.
- Sybase—Compatible with Adaptive Server Enterprise.

# Example

The following statement returns the value 34:

```
SELECT COALESCE ( NULL, 34, 13, 0 ) FROM iq_dummy
```

#### See also

• ISNULL Function [Miscellaneous] on page 248

# **COL\_LENGTH Function [System]**

Returns the defined length of a column.

# Syntax

COL\_LENGTH ( table-name, column-name )

| Parameter   | Description      |
|-------------|------------------|
| table-name  | The table name.  |
| column-name | The column name. |

## Standards and Compatibility

- SQL—Vendor extension to ISO/ANSI SQL grammar.
- Sybase—Adaptive Server Enterprise function implemented for SAP Sybase IQ.

## Example

Returns the column length 35:

```
SELECT COL LENGTH ( 'CUSTOMERS', 'ADDRESS' ) FROM iq dummy
```

### See also

- BIT\_LENGTH Function [String] on page 163
- BYTE\_LENGTH Function [String] on page 164
- CHAR\_LENGTH Function [String] on page 169
- DATALENGTH Function [System] on page 187
- LEN Function [String] on page 258
- LENGTH Function [String] on page 259
- OBJECT\_NAME Function [System] on page 289
- OCTET\_LENGTH Function [String] on page 290
- STR\_REPLACE Function [String] on page 350

# **COL\_NAME** Function [System]

Returns the column name.

# Syntax

```
COL_NAME ( table-id, column-id [ , database-id ] )
```

## **Parameters**

Table 10. Parameters

| Parameter   | Description                  |
|-------------|------------------------------|
| table-id    | The object ID of the table.  |
| column-id   | The column ID of the column. |
| database-id | The database ID.             |

# Standards and Compatibility

- SQL—Vendor extension to ISO/ANSI SQL grammar.
- Sybase—Adaptive Server Enterprise function implemented for SAP Sybase IQ.

## Example

The following statement returns the column name lname. The object ID of the Customers table is 100209, as returned by the **OBJECT\_ID** function. The column ID is stored in the column\_id column of the syscolumn system table. The database ID of the iqdemo database is 0, as returned by the DB ID function.

```
SELECT COL NAME ( 100209, 3, 0 ) FROM iq dummy
```

The following statement returns the column name city.

```
SELECT COL NAME ( 100209, 5 ) FROM ig dummy
```

#### See also

- *DB\_ID Function [System]* on page 208
- DB\_NAME Function [System] on page 209
- DB\_PROPERTY Function [System] on page 210
- NEXT DATABASE Function [System] on page 280
- OBJECT ID Function [System] on page 288
- OBJECT\_NAME Function [System] on page 289

# CONNECTION\_PROPERTY Function [System]

Returns the value of a given connection property as a string.

#### Syntax

Note: CIS functional compensation performance considerations apply.

#### **Parameters**

| Parameter           | Description                                                                                                    |
|---------------------|----------------------------------------------------------------------------------------------------|
| integer-expression1 | In most cases, it is more convenient to supply a string expression as the first argument. If you do supply integer-expression1, it is the connection property ID. You can determine this using the PROPERTY_NUMBER function. |
| string-expression   | The connection property name. You must specify either the property ID or the property name.                                                                                                    |
| integer-expression2 | The connection ID of the current database connection. The current connection is used if this argument is omitted.                                                                                                    |

# Returns VARCHAR

### Remarks

The current connection is used if the second argument is omitted.

# Standards and Compatibility

- Vendor extension to ISO/ANSI SQL grammar.
- · Compatible with Adaptive Server Enterprise.

### Example

The following statement returns the number of prepared statements being maintained, for example, 4:

SELECT connection property ( 'PrepStmt' ) FROM iq dummy

#### See also

- PROPERTY Function [System] on page 299
- PROPERTY\_NAME Function [System] on page 301
- PROPERTY\_NUMBER Function [System] on page 301
- Properties Available for the Server on page 99
- Properties Available for Each Database on page 131
- Connection Properties on page 99
- sp\_iqshowpsexe Procedure on page 558
- sp\_iqcontext Procedure on page 454

# **CONVERT Function [Data Type Conversion]**

Returns an expression converted to a supplied data type.

# Syntax

```
CONVERT ( data-type, expression [ , format-style ] )
```

# **Parameters**

| Parameter    | Description                                                                                                    |
|--------------|----------------------------------------------------------------------------------------------------|
| data-type    | The data type to which the expression is converted.                                                                                                    |
| expression   | The expression to be converted.                                                                                                    |
| format-style | For converting strings to date or time data types and vice versa, format-style is a style code number that describes the date format string to be used. |

If no format-style argument is provided, the database option settings are used.

Table 11. CONVERT format style code output

| Without century (yy) | With century (yyyy) | Output                             |
|----------------------|---------------------|------------------------------------|
| -                    | 0 or 100            | mmm dd yyyy hh:nnAM (or PM)        |
| 1                    | 101                 | mm/dd/yy[yy]                       |
| 2                    | 102                 | [yy]yy.mm.dd                       |
| 3                    | 103                 | dd/mm/yy[yy]                       |
| 4                    | 104                 | dd.mm.yy[yy]                       |
| 5                    | 105                 | dd-mm-yy[yy]                       |
| 6                    | 106                 | dd mmm yy[yy]                      |
| 7                    | 107                 | mmm dd, yy[yy]                     |
| 8                    | 108                 | hh:nn:ss                           |
| -                    | 9 or 109            | mmm dd yyyy hh:nn:ss:sssAM (or PM) |
| 10                   | 110                 | mm-dd-yy[yy]                       |

| Without century (yy) | With century (yyyy) | Output                                                                                                  |
|----------------------|---------------------|----------------------------------------------------------------------------------------------------|
| 11                   | 111                 | [yy]yy/mm/dd                                                                                            |
| 12                   | 112                 | [yy]yymmdd                                                                                              |
| -                    | 13 or 113           | dd mmm yyyy hh:nn:ss:sss (24 hour clock, Europe default + milliseconds, 4-digit year)                   |
| 14                   | 114                 | hh:nn:ss (24 hour clock)                                                                                |
| -                    | 20 or 120           | yyyy-mm-dd hh:nn:ss (24-hour clock, ODBC canonical, 4-digit year)                                       |
| -                    | 21 or 121           | yyyy-mm-dd hh:nn:ss.sss (24 hour clock, ODBC canonical with milliseconds, 4-digit year)                 |
| 36                   | 136                 | hh:nn:ss.ssssssAM (or PM)                                                                               |
| 37                   | 137                 | hh:nn:ss.ssssss                                                                                         |
| 38                   | 138                 | mmm dd yy[yy] hh:nn:ss.ssssssAM (or PM)                                                                 |
| 39                   | 139                 | mmm dd yy[yy] hh:nn:ss.ssssss                                                                           |
| 40                   | 140                 | [yy]yy-mm-dd hh:nn:ss.ssssss                                                                            |
| -                    | 365                 | yyyyjjji (as a string or integer, where jjji is the Julian day<br>number from 1 to 366 within the year) |

Abbreviations and values for date parts in the **CONVERT** format style table:

| Abbreviation | Date part   | Values      |
|--------------|-------------|-------------|
| hh           | hour        | 0 – 23      |
| nn           | minute      | 0 – 59      |
| ss           | second      | 0 – 59      |
| sss          | millisecond | 0 – 999     |
| ssssss       | microsecond | 0 – 999999  |
| mmm          | month       | Jan to Dec  |
| dd           | day         | 1 – 31      |
| уууу         | year        | 0001 – 9999 |
| mm           | month       | 1 – 12      |

#### Returns

The data type specified.

#### Remarks

The result data type of a **CONVERT** function is a LONG VARCHAR. If you use **CONVERT** in a **SELECT INTO** statement, you must have an Unstructured Data Analytics Option license or use **CAST** and set **CONVERT** to the correct data type and size.

# Standards and Compatibility

- SQL—Vendor extension to ISO/ANSI SQL grammar.
- Sybase—Compatible with Adaptive Server Enterprise and SAP SQL Anywhere, except for format style 365, which is an SAP Sybase IQ -only extension.

# Example

The following statements illustrate the use of format styles:

```
SELECT CONVERT( CHAR( 20 ), order_date, 104 )
FROM sales order
```

```
    order_date

    16.03.1993

    20.03.1993

    23.03.1993

    ...
```

```
SELECT CONVERT( CHAR( 20 ), order_date, 7 )
FROM sales order
```

```
order_date

mar 16, 93

mar 20, 93

mar 23, 93

mar 25, 93

...
```

```
SELECT order_datetime, CONVERT(CHAR(30), order_datetime, 40) order_datetime40,
```

CONVERT(CHAR(30), order\_datetime, 140) order\_datetime140 FROM sales order;

| order_datetime             | order_datetime40         | order_datetime140          |
|----------------------------|--------------------------|----------------------------|
| 03/05/2009 01:03.05.123456 | 09-03-05 01:03:05.123456 | 2009-03-05 01:03:05.123456 |
| 03/05/2009 13:05.07.654321 | 09-03-05 13:05:07.654321 | 2009-03-05 13:05:07.654321 |

```
SELECT CONVERT (CHAR (50), DATETIME ('2009-11-03 11:10:42.033189'), 136) FROM iq_dummy returns 11:10:42.033189AM SELECT CONVERT (CHAR (50), NOW(), 137) FROM iq_dummy returns 14:54:48.794122
```

The following statements illustrate the use of the format style 365, which converts data of type DATE and DATETIME to and from either string or integer type data:

```
CREATE TABLE tab

(date_col DATE, int_col INT, char7_col CHAR(7));

INSERT INTO tab (date_col, int_col, char7_col)

VALUES ('Dec 17, 2004', 2004352, '2004352');

SELECT CONVERT (VARCHAR(8) tab date_col 365) FROM tab: returns
```

SELECT CONVERT(VARCHAR(8), tab.date\_col, 365) FROM tab; returns '2004352'

```
SELECT CONVERT(INT, tab.date_col, 365) from tab; returns 2004352 SELECT CONVERT(DATE, tab.int_col, 365) FROM TAB; returns 2004-12-17
```

SELECT CONVERT(DATE, tab.char7\_col, 365) FROM tab; returns 2004-12-17

The following statement illustrates conversion to an integer, and returns the value 5.

```
SELECT CONVERT (integer, 5.2) FROM iq dummy
```

#### See also

- CAST Function [Data Type Conversion] on page 165
- HOURS Function [Date and Time] on page 233
- MINUTES Function [Date and Time] on page 273
- MONTHS Function [Date and Time] on page 276
- REPLACE Function [String] on page 319
- SECOND Function [Date and Time] on page 329
- WEEKS Function [Date and Time] on page 372
- YEAR Function [Date and Time] on page 377
- YEARS Function [Date and Time] on page 378

# **CORR Function [Aggregate]**

Returns the correlation coefficient of a set of number pairs.

# Syntax 1

CORR (dependent-expression, independent-expression)

# Syntax 2

CORR (dependent-expression, independent-expression)

**OVER** (window-spec)

#### **Parameters**

### Table 12. Parameters

| Parameter              | Description                                                      |
|------------------------|------------------------------------------------------------------|
| dependent-expression   | The variable that is affected by the independent-<br>expression. |
| independent-expression | The variable that influences the outcome.                        |

## Returns

DOUBLE

### Remarks

The **CORR** function converts its arguments to DOUBLE, performs the computation in double-precision floating-point, and returns a DOUBLE as the result. If applied to an empty set, then CORR returns NULL.

dependent-expression and independent-expression are both numeric. The function is applied to the set of (dependent-expression, independent-expression) after eliminating the pairs for which either dependent-expression or independent-expression is NULL. The following computation is made:

COVAR POP (y, x) / (STDDEV POP (x) \* STDDEV POP (y))

where x represents the dependent-expression and y represents the independent-expression.

**Note:** ROLLUP and CUBE are not supported in the **GROUP BY** clause with Syntax 1.

Syntax 2 represents usage as a window function in a **SELECT** statement. As such, you can specify elements of *window-spec* either in the function syntax (inline), or with a WINDOW clause in the **SELECT** statement.

## Standards and Compatibility

- SQL—ISO/ANSI SQL compliant. SQL foundation feature outside of core SQL.
- Sybase—Compatible with SAP SQL Anywhere.

## Example

The following example performs a correlation to discover whether age is associated with income level. This function returns the value 0.440227:

```
SELECT CORR( Salary, ( YEAR( NOW( ) ) - YEAR( BirthDate ) ) ) FROM
Employees;
```

#### See also

Windowing Aggregate Function Usage on page 84

# **COS Function [Numeric]**

Returns the cosine of a number, expressed in radians.

# Syntax

```
COS ( numeric-expression )
```

#### **Parameters**

## **Table 13. Parameters**

| Parameter          | Description            |
|--------------------|------------------------|
| numeric-expression | The angle, in radians. |

## Returns

This function converts its argument to DOUBLE, performs the computation in double-precision floating point, and returns a DOUBLE as the result. If the parameter is NULL, the result is NULL.

# Standards and Compatibility

- SQL—Vendor extension to ISO/ANSI SQL grammar.
- Sybase—Compatible with Adaptive Server Enterprise.

## Example

The following statement returns the value 0.86781:

```
SELECT COS ( 0.52 ) FROM iq dummy
```

## See also

• ATAN2 Function [Numeric] on page 159

- ATAN Function [Numeric] on page 159
- ASIN Function [Numeric] on page 158
- ACOS Function [Numeric] on page 155
- COT Function [Numeric] on page 182
- SIN Function [Numeric] on page 333
- TAN Function [Numeric] on page 360

# **COT Function [Numeric]**

Returns the cotangent of a number, expressed in radians.

# Syntax

```
COT ( numeric-expression )
```

#### **Parameters**

### Table 14. Parameters

| Parameter          | Description            |
|--------------------|------------------------|
| numeric-expression | The angle, in radians. |

# Returns

This function converts its argument to DOUBLE, performs the computation in double-precision floating point, and returns a DOUBLE as the result. If the parameter is NULL, the result is NULL.

### Standards and Compatibility

- SOL—Vendor extension to ISO/ANSI SOL grammar.
- Sybase—Compatible with Adaptive Server Enterprise.

### Example

The following statement returns the value 1.74653:

```
SELECT COT( 0.52 ) FROM ig dummy
```

#### See also

- COS Function [Numeric] on page 181
- ATAN2 Function [Numeric] on page 159
- ATAN Function [Numeric] on page 159
- ASIN Function [Numeric] on page 158
- ACOS Function [Numeric] on page 155
- SIN Function [Numeric] on page 333
- TAN Function [Numeric] on page 360

# **COVAR\_POP Function [Aggregate]**

Returns the population covariance of a set of number pairs.

# Syntax 1

**COVAR\_POP** (dependent-expression, independent-expression)

## Syntax 2

COVAR\_POP (dependent-expression, independent-expression)

**OVER** (window-spec)

#### **Parameters**

| Parameter              | Description                                                |
|------------------------|------------------------------------------------------------|
| dependent-expression   | The variable that is affected by the independent variable. |
| independent-expression | The variable that influences the outcome.                  |

#### Remarks

This function converts its arguments to DOUBLE, performs the computation in double-precision floating-point, and returns a DOUBLE as the result. If applied to an empty set, then **COVAR\_POP** returns NULL.

dependent-expression and independent-expression are both numeric. The function is applied to the set of (dependent-expression, independent-expression) after eliminating the pairs for which either dependent-expression or independent-expression is NULL. The following computation is made:

$$(SUM(x*y) - SUM(x) * SUM(y) / n) / n$$

where x represents the dependent-expression and y represents the independent-expression.

**Note:** ROLLUP and CUBE are not supported in the **GROUP BY** clause with Syntax 1. DISTINCT is not supported.

Syntax 2 represents usage as a window function in a **SELECT** statement. As such, you can specify elements of *window-spec* either in the function syntax (inline), or with a **WINDOW** clause in the **SELECT** statement.

### Standards and Compatibility

- SQL—ISO/ANSI SQL compliant. SQL foundation feature outside of core SQL.
- Sybase—Compatible with SAP SQL Anywhere.

# Example

The following example measures the strength of association between employee age and salary. This function returns the value 73785.840059:

```
SELECT COVAR_POP( Salary, ( YEAR( NOW( ) ) - YEAR( BirthDate ) ) )
FROM Employees;
```

# **COVAR\_SAMP Function [Aggregate]**

Returns the sample covariance of a set of number pairs.

## Syntax 1

```
COVAR_SAMP (dependent-expression, independent-expression)
```

## Syntax 2

```
COVAR_SAMP (dependent-expression, independent-expression)
```

**OVER** (window-spec)

#### **Parameters**

| Parameter              | Description                                                |
|------------------------|------------------------------------------------------------|
| dependent-expression   | The variable that is affected by the independent variable. |
| independent-expression | The variable that influences the outcome.                  |

### Remarks

This function converts its arguments to DOUBLE, performs the computation in double-precision floating-point, and returns a DOUBLE as the result. If applied to an empty set, then **COVAR\_SAMP** returns NULL.

Both dependent-expression and independent-expression are numeric. The function is applied to the set of (dependent-expression, independent-expression) after eliminating the pairs for which either dependent-expression or independent-expression is NULL.

```
(SUM(x*y) - SUM(x) * SUM(y) / n) / (n-1)
```

where x represents the dependent-expression and y represents the independent-expression.

**Note:** ROLLUP and CUBE are not supported in the **GROUP BY** clause with Syntax 1. DISTINCT is not supported.

Syntax 2 represents usage as a window function in a **SELECT** statement. As such, you can specify elements of *window-spec* either in the function syntax (inline), or with a **WINDOW** clause in the **SELECT** statement.

# Standards and Compatibility

- SQL—ISO/ANSI SQL compliant. SQL foundation feature outside of core SQL.
- Sybase—Compatible with SAP SQL Anywhere.

# Example

The following example measures the strength of association between employee age and salary. This function returns the value 74782.946005:

```
SELECT COVAR_SAMP( Salary, ( 2008 - YEAR( BirthDate ) ) ) FROM Employees;
```

# **COUNT Function [Aggregate]**

Counts the number of rows in a group, depending on the specified parameters.

# Syntax

```
COUNT ( * | expression | DISTINCT column-name )
```

## **Parameters**

| Parameter            | Description                                                                                                    |
|----------------------|----------------------------------------------------------------------------------------------------|
| *                    | Returns the number of rows in each group.                                                                                   |
| expression           | Returns the number of rows in each group where expression is not the NULL value.                                            |
| DISTINCT column-name | Returns the number of different values in columnname. Rows where the value is the NULL value are not included in the count. |

**Note:** When the query results are displayed, the \* is not displayed in the column header, and appears as:

Count()

#### Returns

INT

# Standards and Compatibility

- SQL—ISO/ANSI SQL compliant.
- Sybase—Compatible with Adaptive Server Enterprise.

#### Example

Returns each unique city, and the number of rows with that city value:

```
SELECT city , Count(*)
FROM Employees
GROUP BY city
```

#### See also

- AVG Function [Aggregate] on page 160
- SUM Function [Aggregate] on page 358
- Windowing Aggregate Function Usage on page 84

# **CUME\_DIST Function [Analytical]**

The **CUME\_DIST** function is a rank analytical function that calculates the relative position of one value among a group of rows. It returns a decimal value between 0 and 1.

## Syntax

CUME\_DIST () OVER (window-spec)

#### Returns

A DOUBLE value between 0 and 1

#### Remarks

SAP Sybase IQ calculates the cumulative distribution of a value of x in a set S of size N using:  $CUME\_DIST(x) = number$  of values in S coming before and including x in the specified order / N

Composite sort-keys are not currently allowed in the **CUME\_DIST** function. You can use composite sort-keys with any of the other rank functions.

You can specify elements of *window-spec* either in the function syntax (inline), or with a **WINDOW** clause in the **SELECT** statement. The *window-spec* must contain the **ORDER BY** clause, and cannot contain a **ROWS** or **RANGE** clause.

Note: DISTINCT is not supported.

## Standards and Compatibility

- SQL—ISO/ANSI SQL compliant. SQL feature T612.
- Sybase—Compatible with SAP SQL Anywhere.

#### Example

The following example returns a result set that provides a cumulative distribution of the salaries of employees who live in California:

SELECT DepartmentID, Surname, Salary, CUME\_DIST() OVER (PARTITION BY DepartmentIDORDER BY Salary DESC) "Rank"FROM Employees WHERE State IN ('CA');

The returned result set is:

Table 15. CUME DIST result set

| DepartmentID | Surname  | Salary     | Rank     |
|--------------|----------|------------|----------|
| 200          | Savarino | 72,300.000 | 0.333333 |
| 200          | Clark    | 45,000.000 | 0.666667 |
| 200          | Overbey  | 39,300.000 | 1.000000 |

# **DATALENGTH Function [System]**

Returns the length of the expression in bytes.

# Syntax

**DATALENGTH** ( expression )

#### **Parameters**

| Parameter  | Description                                                                                                    |
|------------|----------------------------------------------------------------------------------------------------|
| expression | The expression is usually a column name. If the expression is a string constant, it must be enclosed in quotes. |

# Returns

**UNSIGNED INT** 

# Remarks

**Table 16. DATALENGTH return values** 

| Data type | DATALENGTH         |
|-----------|--------------------|
| SMALLINT  | 2                  |
| INTEGER   | 4                  |
| DOUBLE    | 8                  |
| CHAR      | Length of the data |
| BINARY    | Length of the data |

# Standards and Compatibility

- SQL—Vendor extension to ISO/ANSI SQL grammar.
- Sybase—Adaptive Server Enterprise function implemented for SAP Sybase IQ.

## Example

Returns the value 35, the longest string in the company name column:

```
SELECT MAX( DATALENGTH( company_name ) )
FROM Customers
```

## See also

- BIT\_LENGTH Function [String] on page 163
- BYTE\_LENGTH Function [String] on page 164
- CHAR\_LENGTH Function [String] on page 169
- COL\_LENGTH Function [System] on page 173
- LEN Function [String] on page 258
- *LENGTH Function [String]* on page 259
- OBJECT\_NAME Function [System] on page 289
- OCTET\_LENGTH Function [String] on page 290
- STR\_REPLACE Function [String] on page 350

# **DATE Function [Date and Time]**

Converts the expression into a date, and removes any hours, minutes, or seconds.

# Syntax

```
DATE ( expression )
```

#### **Parameters**

### **Table 17. Parameters**

| Parameter  | Description                                                                   |
|------------|-------------------------------------------------------------------------------|
| expression | The value to be converted to date format. The expression is usually a string. |

#### Returns

DATE

# Standards and Compatibility

- SQL—Vendor extension to ISO/ANSI SQL grammar.
- Sybase—Not supported by Adaptive Server Enterprise.

### Example

The following statement returns the value 1988-11-26 as a date.

```
SELECT DATE ( '1988-11-26 21:20:53' ) FROM iq dummy
```

# **DATEADD Function [Date and Time]**

Returns the date produced by adding the specified number of the specified date parts to a date.

# Syntax

**DATEADD** ( date-part, numeric-expression, date-expression )

#### **Parameters**

| Parameter          | Description                                                                                                    |
|--------------------|----------------------------------------------------------------------------------------------------|
| date part          | The date part to be added to the date.                                                                                                    |
| numeric-expression | The number of date parts to be added to the date. The numeric-expression can be any numeric type; the value is truncated to an integer. The maximum microsecond in numeric-expression is 2147483647, that is, 35:47.483647 (35 mins 47 secs 483647 mcs). |
| date-expression    | The date to be modified.                                                                                                    |

#### Returns

TIMESTAMP

#### Remarks

DATEADD is a Transact-SQL compatible data manipulation function.

## Standards and Compatibility

- SQL—Transact-SQL extension to ISO/ANSI SQL grammar.
- Sybase—Compatible with Adaptive Server Enterprise.

### Example

The following statement returns the value 1995-11-02 00:00:00.000:

```
SELECT DATEADD ( MONTH, 102, '1987/05/02' ) FROM iq dummy
```

The following statement returns the value 2009-11-10 14:57:52.722016:

```
SELECT DATEADD (MICROSECOND, 15, '2009-11-10 14:57:52.722001') FROM iq dummy
```

The following statement returns the value 1985-05-02 00:00:00.123456:

```
SELECT DATEADD(MICROSECOND, 123456, '1985/05/02') FROM iq dummy
```

The following statement returns the value 1985-05-01 23:59:59.876544:

```
SELECT DATEADD (MICROSECOND, -123456, '1985/05/02')
FROM iq dummy
```

The following statement returns the value 2009-11-03 11:10:42.033192:

```
SELECT DATEADD(MCS, 2, '2009-11-03 11:10:42.033190')
FROM iq dummy
```

### See also

- DATECEILING Function [Date and Time] on page 190
- DATEDIFF Function [Date and Time] on page 193
- DATEFLOOR Function [Date and Time] on page 195
- DATEPART Function [Date and Time] on page 201
- DATENAME Function [Date and Time] on page 199
- DATEROUND Function [Date and Time] on page 202
- Date Parts on page 92

# **DATECEILING Function [Date and Time]**

Calculates a new date, time, or datetime value by increasing the provided value up to the nearest larger value of the specified granularity.

# Syntax

```
DATECEILING ( date-part, datetime-expression [,multiple -expression])
```

#### **Parameters**

| Parameter           | Description                                                                      |
|---------------------|----------------------------------------------------------------------------------|
| date-part           | The date part to be added to the date.                                           |
| datetime-expression | The date, time, or date-time expression containing the value you are evaluating. |

| Parameter           | Description                                                                                                    |
|---------------------|----------------------------------------------------------------------------------------------------|
| multiple-expression | (Optional). A nonzero positive integer value expression specifying how many multiples of the units specified by the date-part parameter to use within the calculation. For example, you can use multiple-expression to specify that you want to regularize your data to 200-microsecond intervals or 10-minute intervals.  If multiple-expression evaluates to zero, evaluates to a negative number, is an explicit NULL constant, or is not a valid value for the specified date-part, SAP Sybase IQ generates an error. If multiple-expression evaluates to a NULL, then the function result is NULL. |

#### Remarks

This function calculates a new date, time, or datetime value by increasing the provided value up to the nearest larger value with the specified granularity. If you include the optional *multiple-expression* parameter, then the function increases the date and time up to the nearest specified multiple of the specified granularity.

The data type of the calculated date and time matches the data type of the *multiple-expression* parameter.

The following date parts are not compatible with **DATECEILING**:

- DayofYear
- WeekDay
- · CalYearofWeek
- CalWeekofYear
- CalDayofWeek

If you specify a *multiple-expression* for the microsecond, millisecond, second, minute, or hour date parts, SAP Sybase IQ assumes that the multiple applies from the start of the next larger unit of granularity:

- Multiples of microsecond start from the current second
- Multiples of millisecond start from the current second
- Multiples of second start from the current minute
- Multiples of minute start from the current hour
- Multiples of hour start from the current day

For example, if you specify a multiple of two minutes, SAP Sybase IQ applies two-minute intervals starting at the current hour.

For the microsecond, millisecond, second, minute, and hour date parts, specify a *multiple-expression* value that divides evenly into the range of the specified date part:

- For hours, the valid *multiple-expression* values are: 1, 2, 3, 4, 6, 8, 12, 24
- For seconds and minutes, the valid *multiple-expression* values are: 1, 2, 3, 4, 5, 6, 10, 12, 15, 20, 30, 60
- For milliseconds, the valid multiple-expression values are: 1, 2, 4, 5, 8, 10, 20, 25, 40, 50, 100, 125, 200, 250, 500, 1000
- For microseconds, the valid *multiple-expression* values are:

| 1  | 40  | 400  | 4000  | 40000   |
|----|-----|------|-------|---------|
| 2  | 50  | 500  | 5000  | 50000   |
| 4  | 64  | 625  | 6250  | 62500   |
| 5  | 80  | 800  | 8000  | 100000  |
| 8  | 100 | 1000 | 10000 | 125000  |
| 10 | 125 | 1250 | 12500 | 200000  |
| 16 | 160 | 1600 | 15625 | 250000  |
| 20 | 200 | 2000 | 20000 | 500000  |
| 25 | 250 | 2500 | 25000 | 1000000 |
| 32 | 320 | 3125 | 31250 |         |

If you specify a *multiple-expression* for the day, week, month, quarter, or year date parts, SAP Sybase IQ assumes the intervals started at the smallest date value (0001-01-01), smallest time value (00:00:00:00.000000), or smallest date-time value (0001-01-01.00:00:00.000000). For example, if you specify a multiple of 10 days, SAP Sybase IQ calculates 10-day intervals starting at 0001-01-01.

For the day, week, month, quarter, or year date parts, you need not specify a multiple that divides evenly into the next larger unit of time granularity.

If SAP Sybase IQ rounds to a multiple of the week date part, the date value is always Sunday.

## Standards and Compatibility

- SQL—Vendor extension to ISO/ANSI SQL grammar.
- Sybase—Not supported by Adaptive Server Enterprise or SAP SQL Anywhere.

## Example

This statement returns the value August 13, 2009 10:40.00.000AM:

SELECT DATECEILING( MI, 'August 13, 2009, 10:32.00.132AM', 10) FROM iq\_dummy

## This statement returns the value August 13, 2009 10:32.35.456800 AM:

SELECT DATECEILING( US, 'August 13, 2009, 10:32.35.456789AM', 200 ) FROM iq dummy

# This statement returns the value August 13, 2009 10:32.35.600000 AM:

SELECT DATECEILING( US, 'August 13, 2009, 10:32.35.456789AM', 200000 ) FROM iq dummy

## This statement returns the value August 13, 2009 10:32.35.456789 AM:

SELECT DATECEILING( US, 'August 13, 2009, 10:32.35.456789AM') FROM iq\_dummy

#### See also

- DATEADD Function [Date and Time] on page 189
- DATEDIFF Function [Date and Time] on page 193
- DATEFLOOR Function [Date and Time] on page 195
- DATEPART Function [Date and Time] on page 201
- DATENAME Function [Date and Time] on page 199
- DATEROUND Function [Date and Time] on page 202
- Date Parts on page 92

# **DATEDIFF Function [Date and Time]**

Returns the interval between two dates.

# Syntax

**DATEDIFF** ( date-part, date-expression1, date-expression2 )

#### Parameters 1 4 1

| Parameter        | Description                                                                                                    |
|------------------|----------------------------------------------------------------------------------------------------|
| date-part        | Specifies the date part in which the interval is to be measured.                                                                                      |
| date-expression1 | The starting date for the interval. This value is subtracted from date-expression2 to return the number of date parts between the two arguments.      |
| date-expression2 | The ending date for the interval. <i>date-expression1</i> is subtracted from this value to return the number of date parts between the two arguments. |

## Returns

INT

#### Remarks

This function calculates the number of date parts between two specified dates. The result is a signed integer value equal to (date2 - date1), in date parts.

**DATEDIFF** results are truncated, not rounded, when the result is not an even multiple of the date part.

When you use **day** as the date part, **DATEDIFF** returns the number of midnights between the two times specified, including the second date, but not the first. For example, the following statement returns the value 5. Midnight of the first day 2003/08/03 is not included in the result. Midnight of the second day is included, even though the time specified is before midnight. SELECT DATEDIFF ( DAY, '2003/08/03 14:00', '2003/08/08 14:00') FROM iq dummy

When you use **month** as the date part, **DATEDIFF** returns the number of first-of-the-months between two dates, including the second date but not the first. For example, both of the

```
SELECT DATEDIFF (MONTH, '2003/02/01', '2003/11/15') FROM iq_dummy; SELECT DATEDIFF (MONTH, '2003/02/01', '2003/11/01') FROM iq_dummy;
```

The first date 2003/02/01 is a first-of-month, but is not included in the result of either query. The second date 2003/11/01 in the second query is also a first-of-month and is included in the result.

When you use **week** as the date part, **DATEDIFF** returns the number of Sundays between the two dates, including the second date but not the first. For example, in the month 2003/08, the dates of the Sundays are 03, 10, 17, 24, and 31. The following query returns the value 4:

```
SELECT DATEDIFF (week, '2003/08/03', '2003/08/31') FROM iq dummy;
```

The first Sunday (2003/08/03) is not included in the result.

### Standards and Compatibility

following statements return the value 9:

- SQL—Transact-SQL extension to ISO/ANSI SQL grammar.
- Sybase—Compatible with Adaptive Server Enterprise.

### Example

The following statement returns 1:

```
SELECT DATEDIFF( HOUR, '4:00AM', '5:50AM')
FROM iq_dummy
```

The following statement returns 102:

```
SELECT DATEDIFF( MONTH, '1987/05/02', '1995/11/15')
FROM iq_dummy
```

The following statement returns 0:

```
SELECT DATEDIFF( DAY, '00:00', '23:59' ) FROM iq_dummy
```

## The following statement returns 4:

```
SELECT DATEDIFF( DAY, '1999/07/19 00:00', '1999/07/23 23:59') FROM iq dummy
```

### The following statement returns 0:

```
SELECT DATEDIFF (MONTH, '1999/07/19', '1999/07/23')
FROM iq_dummy
```

### The following statement returns 1:

```
SELECT DATEDIFF( MONTH, '1999/07/19', '1999/08/23')
FROM iq dummy
```

## The following statement returns 4:

```
SELECT DATEDIFF (MCS, '2009-11-03 11:10:42.033185', '2009-11-03 11:10:42.033189') FROM iq dummy
```

## The following statement returns 15:

```
SELECT DATEDIFF (MICROSECOND, '2009-11-10 14:57:52.722001', '2009-11-10 14:57:52.722016') FROM iq dummy
```

# The following statement returns 1,500,000:

```
SELECT DATEDIFF (MCS, '2000/07/07/07 07:07:06.277777', '2000/07/07/07 07:07:07.777777') FROM iq dummy
```

#### See also

- DATEADD Function [Date and Time] on page 189
- DATECEILING Function [Date and Time] on page 190
- DATEFLOOR Function [Date and Time] on page 195
- DATEPART Function [Date and Time] on page 201
- DATENAME Function [Date and Time] on page 199
- DATEROUND Function [Date and Time] on page 202
- Date Parts on page 92

# **DATEFLOOR Function [Date and Time]**

Calculates a new date, time, or datetime value by reducing the provided value down to the nearest lower value of the specified multiple with the specified granularity.

# Syntax

```
DATEFLOOR ( date-part, datetime-expression [,multiple-expression])
```

### **Parameters**

| Parameter           | Description                                                                                                    |
|---------------------|----------------------------------------------------------------------------------------------------|
| date part           | The date part to be added to the date.                                                                                                    |
| datetime-expression | The date, time, or date-time expression containing the value you are evaluating.                                                                                                    |
| multiple-expression | (Optional). A nonzero positive integer value expression specifying how many multiples of the units specified by date-part to use within the calculation. For example, you can use multiple-expression to specify that you want to regularize your data to 200-microsecond intervals or 10-minute intervals  If multiple-expression evaluates to zero, evaluates to a negative number, is an explicit NULL constant, or is not a valid value for the specified date-part, SAP Sybase IQ generates an error. If multiple-expression evaluates to a NULL, then the function result is NULL. |

#### Remarks

This function calculates a new date, time, or datetime value by reducing the provided value down to the nearest lower value with the specified granularity. If you include the optional *multiple-expression* parameter, then the function reduces the date and time down to the nearest specified multiple of the specified granularity.

The data type of the calculated date and time matches the data type of the *multiple-expression* parameter.

The following date parts are not compatible with **DATEFLOOR**:

- DayofYear
- WeekDay
- CalYearofWeek
- CalWeekofYear
- CalDayofWeek

If you specify a *multiple-expression* for the microsecond, millisecond, second, minute, or hour date parts, SAP Sybase IQ assumes that the multiple applies from the start of the next larger unit of granularity:

- Multiples of microsecond start from the current second
- Multiples of millisecond start from the current second

- Multiples of second start from the current minute
- Multiples of minute start from the current hour
- · Multiples of hour start from the current day

For example, if you specify a multiple of two minutes, SAP Sybase IQ applies two minute intervals starting at the current hour.

For the microsecond, millisecond, second, minute, and hour date parts, specify a *multiple-expression* value that divides evenly into the range of the specified date part:

- For hours, the valid *multiple-expression* values are: 1, 2, 3, 4, 6, 8, 12, 24
- For seconds and minutes, the valid *multiple-expression* values are: 1, 2, 3, 4, 5, 6, 10, 12, 15, 20, 30, 60
- For milliseconds, the valid *multiple-expression* values are: 1, 2, 4, 5, 8, 10, 20, 25, 40, 50, 100, 125, 200, 250, 500, 1000

| • | For microseconds. | the valid | multiple_expres | scion values are |
|---|-------------------|-----------|-----------------|------------------|
|   |                   |           |                 |                  |

| 1  | 40  | 400  | 4000  | 40000   |
|----|-----|------|-------|---------|
| 2  | 50  | 500  | 5000  | 50000   |
| 4  | 64  | 625  | 6250  | 62500   |
| 5  | 80  | 800  | 8000  | 100000  |
| 8  | 100 | 1000 | 10000 | 125000  |
| 10 | 125 | 1250 | 12500 | 200000  |
| 16 | 160 | 1600 | 15625 | 250000  |
| 20 | 200 | 2000 | 20000 | 500000  |
| 25 | 250 | 2500 | 25000 | 1000000 |
| 32 | 320 | 3125 | 31250 |         |

If you specify a *multiple-expression* for the day, week, month, quarter, or year date parts, SAP Sybase IQ assumes the intervals started at the smallest date value (0001-01-01), smallest time value (00:00:00.000000), or smallest date-time value (0001-01-01.00:00:00.000000). For example, if you specify a multiple of 10 days, then SAP Sybase IQ calculates 10-day intervals starting at 0001-01-01.

For the day, week, month, quarter, or year date parts, you need not specify a multiple that divides evenly into the next larger unit of time granularity.

If SAP Sybase IQ rounds to a multiple of the week date part, the date value is always Sunday.

## Standards and Compatibility

• SQL—Vendor extension to ISO/ANSI SQL grammar.

• Sybase—Not supported by Adaptive Server Enterprise or SAP SQL Anywhere.

## Example

- This statement returns the value August 13, 2009 10:35:00.000AM:
  - SELECT DATEFLOOR( MINUTE, 'August 13, 2009 10:35:22.123AM') FROM iq dummy
- This statement returns the value August 13, 2009 10:32:35.456600 AM:

```
SELECT DATEFLOOR( US, 'August 13, 2009, 10:32:35.456789AM', 200 ) FROM iq dummy
```

• This statement returns the value August 13, 2009 10:32:35.400000 AM:

```
SELECT DATEFLOOR( US, 'August 13, 2009, 10:32:35.456789AM', 200000 ) FROM iq_dummy
```

• This statement returns the value August 13, 2009 10:32:35.456789 AM:

```
SELECT DATEFLOOR( US, 'August 13, 2009, 10:32:35.456789AM') FROM iq dummy
```

#### See also

- DATEADD Function [Date and Time] on page 189
- DATECEILING Function [Date and Time] on page 190
- DATEDIFF Function [Date and Time] on page 193
- DATEPART Function [Date and Time] on page 201
- DATENAME Function [Date and Time] on page 199
- DATEROUND Function [Date and Time] on page 202
- *Date Parts* on page 92

# **DATEFORMAT Function [Date and Time]**

Returns a string representing a date expression in the specified format.

### Syntax

```
DATEFORMAT ( datetime-expression, string-expression )
```

#### **Parameters**

| Parameter           | Description                                                                          |
|---------------------|--------------------------------------------------------------------------------------|
| datetime-expression | The date/time to be converted. Must be a date, time, timestamp, or character string. |
| string-expression   | The format of the converted date.                                                    |

## Returns

VARCHAR

## Remarks

The *datetime-expression* to convert must be a date, time, or timestamp data type, but can also be a CHAR or VARCHAR character string. If the date is a character string, SAP Sybase IQ implicitly converts the character string to date, time, or timestamp data type, so an explicit cast, as in the example above, is unnecessary.

Any allowable date format can be used for *string-expression*. Date format strings cannot contain any multibyte characters. Only single-byte characters are allowed in a date/time/datetime format string, even when the collation order of the database is a multibyte collation order like 932JPN.

If '? represents a multibyte character, then the following query fails:

```
SELECT DATEFORMAT ( start_date, 'yy?') FROM Employees;
```

Instead, move the multibyte character outside of the date format string using the concatenation operator:

```
SELECT DATEFORMAT (start date, 'yy') + '?' FROM Employees;
```

## Standards and Compatibility

- SQL—Vendor extension to ISO/ANSI SQL grammar.
- Sybase—Not supported by Adaptive Server Enterprise or SAP SQL Anywhere.

## Example

The following statement returns string values like "Jan 01, 1989":

```
SELECT DATEFORMAT( start date, 'Mmm dd, yyyy') from Employees;
```

The following statement returns the string "Feb 19, 1987":

```
SELECT DATEFORMAT ( CAST ( '1987/02/19' AS DATE ), 'Mmm Dd, yyyy' ) FROM iq dummy
```

# **DATENAME Function [Date and Time]**

Returns the name of the specified part (such as the month "June") of a date/time value, as a character string.

# Syntax

```
DATENAME ( date-part, date-expression )
```

### **Parameters**

### Table 18. Parameters

| Parameter | Description                |
|-----------|----------------------------|
| date-part | The date part to be named. |

| Parameter       | Description                                                                                             |
|-----------------|----------------------------------------------------------------------------------------------------|
| date-expression | The date for which the date part name is to be returned. The date must contain the requested date-part. |

### Returns

VARCHAR

### Remarks

**DATENAME** returns a character string, even if the result is numeric, such as 23, for the day.

## Standards and Compatibility

- SQL—Transact-SQL extension to ISO/ANSI SQL grammar.
- Sybase—Compatible with Adaptive Server Enterprise.

## Example

The following statement returns the value May:

```
SELECT DATENAME ( MONTH , '1987/05/02' )
FROM iq dummy
```

### The following statement returns the value 722,001:

```
SELECT DATENAME (MICROSECOND, '2009-11-10 14:57:52.722001') FROM iq dummy
```

### The following statement returns the value 777,777:

```
SELECT DATENAME (MICROSECOND, '2000/07/07
07:07:07.77777') FROM iq dummy
```

### The following statement returns the value 33,189:

```
SELECT DATENAME (MCS, '2009-11-03 11:10:42.033189')
FROM iq_dummy
```

### See also

- DATEADD Function [Date and Time] on page 189
- DATECEILING Function [Date and Time] on page 190
- DATEDIFF Function [Date and Time] on page 193
- DATEFLOOR Function [Date and Time] on page 195
- DATEPART Function [Date and Time] on page 201
- DATEROUND Function [Date and Time] on page 202
- *Date Parts* on page 92

# **DATEPART Function [Date and Time]**

Returns an integer value for the specified part of a date/time value.

## Syntax

```
DATEPART ( date-part, date-expression )
```

### **Parameters**

## **Table 19. Parameters**

| Parameter       | Description                                                                               |
|-----------------|-------------------------------------------------------------------------------------------|
| date-part       | The date part to be returned.                                                             |
| date-expression | The date for which the part is to be returned. The date must contain the date-part field. |

### Returns

INT

### Remarks

The **DATE**, **TIME**, and **DTTM** indexes do not support some date parts (Calyearofweek, Calweekofyear, Caldayofweek, Dayofyear, Millisecond, Microsecond).

## Standards and Compatibility

- SQL—Transact-SQL extension to ISO/ANSI SQL grammar.
- Sybase—Compatible with Adaptive Server Enterprise.

## Example

The following statement returns the value 5:

```
SELECT DATEPART ( MONTH, '1987/05/02' )
FROM iq dummy
```

### The following statement returns the value 722,001:

```
SELECT DATEPART (MICROSECOND, '2009-11-10 14:57:52.722001') FROM iq_dummy
```

## The following statement returns the value 777,777:

```
SELECT DATEPART (MICROSECOND, '2000/07/07
07:07:07.777777') FROM iq_dummy
```

### The following statement returns the value 33,189:

```
SELECT DATEPART (MCS, '2009-11-03 11:10:42.033189')
FROM iq_dummy
```

### See also

- DATEADD Function [Date and Time] on page 189
- DATECEILING Function [Date and Time] on page 190
- DATEDIFF Function [Date and Time] on page 193
- DATEFLOOR Function [Date and Time] on page 195
- DATENAME Function [Date and Time] on page 199
- DATEROUND Function [Date and Time] on page 202
- Date Parts on page 92

# **DATEROUND Function [Date and Time]**

Calculates a new date, time, or datetime value by rounding the provided value up or down to the nearest multiple of the specified value with the specified granularity.

# Syntax

**DATEROUND** (date-part, datetime-expression [,multiple-expression])

### **Parameters**

| Parameter           | Description                                                                                                    |
|---------------------|----------------------------------------------------------------------------------------------------|
| date part           | The date part to be returned.                                                                                                    |
| datetime-expression | he date, time, or date-time expression containing the value you are evaluating.                                                                                                    |
| multiple-expression | (Optional). A nonzero positive integer value expression specifying how many multiples of the units specified by date-part to use within the calculation. For example, you can use multiple-expression to specify that you want to regularize your data to 200-microsecond intervals or 10-minute intervals. |
|                     | If <i>multiple-expression</i> evaluates to zero, evaluates to a negative number, is an explicit NULL constant, or is not a valid value for the specified <i>date-part</i> , then SAP Sybase IQ generates an error. If <i>multiple-expression</i> evaluates to a NULL, then the function result is NULL.     |

## Remarks

This function calculates a new date, time, or datetime value by rounding the provided value up or down to the nearest value with the specified granularity. If you include the optional *multiple-expression* parameter, then the function rounds the date and time to the nearest specified multiple of the specified granularity.

The data type of the calculated date and time matches the data type of the *multiple-expression* parameter.

The following date parts are not compatible with **DATEROUND**:

- DayofYear
- WeekDay
- CalYearofWeek
- CalWeekofYear
- CalDayofWeek

If you specify a *multiple-expression* for the microsecond, millisecond, second, minute, or hour date parts, SAP Sybase IQ assumes that the multiple applies from the start of the next larger unit of granularity:

- Multiples of microsecond start from the current second
- Multiples of millisecond start from the current second
- Multiples of second start from the current minute
- Multiples of minute start from the current hour
- Multiples of hour start from the current day

For example, if you specify a multiple of two minutes, SAP Sybase IQ applies two minute intervals starting at the current hour.

For the microsecond, millisecond, second, minute, and hour date parts, specify a *multiple-expression* value that divides evenly into the range of the specified date part:

- For hours, the valid *multiple-expression* values are: 1, 2, 3, 4, 6, 8, 12, 24
- For seconds and minutes, the valid *multiple-expression* values are: 1, 2, 3, 4, 5, 6, 10, 12, 15, 20, 30, 60
- For milliseconds, the valid *multiple-expression* values are: 1, 2, 4, 5, 8, 10, 20, 25, 40, 50, 100, 125, 200, 250, 500, 1000
- For microseconds, the valid *multiple-expression* values are:

| 1  | 40  | 400  | 4000  | 40000  |
|----|-----|------|-------|--------|
| 2  | 50  | 500  | 5000  | 50000  |
| 4  | 64  | 625  | 6250  | 62500  |
| 5  | 80  | 800  | 8000  | 100000 |
| 8  | 100 | 1000 | 10000 | 125000 |
| 10 | 125 | 1250 | 12500 | 200000 |
| 16 | 160 | 1600 | 15625 | 250000 |
| 20 | 200 | 2000 | 20000 | 500000 |

Reference: Building Blocks, Tables, and Procedures

| 25 | 250 | 2500 | 25000 | 1000000 |
|----|-----|------|-------|---------|
| 32 | 320 | 3125 | 31250 |         |

If you specify a *multiple-expression* for the day, week, month, quarter, or year date parts, SAP Sybase IQ assumes the intervals started at the smallest date value (0001-01-01), smallest time value (00:00:00.000000), or smallest date-time value (0001-01-01.00:00:00.000000). For example, if you specify a multiple of 10 days, then SAP Sybase IQ calculates 10-day intervals starting at 0001-01-01.

For the day, week, month, quarter, or year date parts, you need not specify a multiple that divides evenly into the next larger unit of time granularity.

If SAP Sybase IQ rounds to a multiple of the week date part, then the date value is always Sunday.

## Standards and Compatibility

- SQL—Vendor extension to ISO/ANSI SQL grammar.
- Sybase—Not supported by Adaptive Server Enterprise or SAP SQL Anywhere.

# Example

This statement returns the value August 13, 2009, 10:30.000AM:

```
SELECT DATEROUND( MI, 'August 13, 2009 10:33.123AM', 10) FROM iq dummy
```

This statement returns the value August 13, 2009 10:32:35.456600 AM:

```
SELECT DATEROUND( US, 'August 13, 2009, 10:32:35.456500AM', 200 ) FROM iq_dummy
```

This statement returns the value August 13, 2009 10:32:35.456789 AM:

```
SELECT DATEROUND( US, 'August 13, 2009, 10:32:35.456789AM') FROM iq dummy
```

This statement returns the value August 13, 2009 10:32:35.456400 AM:

```
SELECT DATEROUND( US, 'August 13, 2009, 10:32:35.456499AM', 200 ) FROM iq dummy
```

### See also

- DATEADD Function [Date and Time] on page 189
- DATECEILING Function [Date and Time] on page 190
- DATEDIFF Function [Date and Time] on page 193
- DATEFLOOR Function [Date and Time] on page 195
- DATEPART Function [Date and Time] on page 201
- DATENAME Function [Date and Time] on page 199
- *Date Parts* on page 92

# **DATETIME Function [Date and Time]**

Converts an expression into a timestamp.

## Syntax

**DATETIME** ( expression )

### **Parameters**

| Parameter  | Description                                                                                            |
|------------|----------------------------------------------------------------------------------------------------|
| expression | The expression to be converted. The expression is usually a string. Conversion errors may be reported. |

### Returns

**TIMESTAMP** 

## Standards and Compatibility

- SQL—Vendor extension to ISO/ANSI SQL grammar.
- Sybase—Not supported by Adaptive Server Enterprise or SAP SQL Anywhere.

# Example

The following statement returns a timestamp with value 1998-09-09 12:12:12:000:

```
SELECT DATETIME ( '1998-09-09 12:12:12.000' ) FROM iq dummy
```

# **DAY Function [Date and Time]**

Returns an integer from 1 to 31 corresponding to the day of the month of the date specified.

## Syntax

**DAY** ( date-expression )

### **Parameters**

### **Table 20. Parameters**

| Parameter       | Description |
|-----------------|-------------|
| date-expression | The date.   |

## Returns

**SMALLINT** 

# Standards and Compatibility

- SQL—Vendor extension to ISO/ANSI SQL grammar.
- Sybase—Compatible with Adaptive Server Enterprise.

## Example

The following statement returns the value 12:

```
SELECT DAY ( '2001-09-12' ) FROM iq dummy
```

# **DAYNAME Function [Date and Time]**

Returns the name of the day of the week from the specified date.

# Syntax

```
DAYNAME ( date-expression )
```

### **Parameters**

### **Table 21. Parameters**

| Parameter       | Description |
|-----------------|-------------|
| date-expression | The date.   |

## Returns

VARCHAR

### Standards and Compatibility

- SQL—Vendor extension to ISO/ANSI SQL grammar.
- Sybase—Not supported by Adaptive Server Enterprise.

### Example

The following statement returns the value Saturday:

```
SELECT DAYNAME ( '1987/05/02' ) FROM iq dummy
```

# **DAYS Function [Date and Time]**

Returns the number of days since an arbitrary starting date, returns the number of days between two specified dates, or adds the specified *integer-expression* number of days to a given date.

**DAYS** ignores hours, minutes, and seconds.

# Syntax

```
DAYS ( datetime-expression )
| ( datetime-expression, datetime-expression )
| ( datetime-expression, integer-expression )
```

## **Parameters**

### Table 22.

| Parameter           | Description                                                                                                    |
|---------------------|----------------------------------------------------------------------------------------------------|
| datetime-expression | A date and time.                                                                                                    |
| integer-expression  | The number of days to be added to the datetime-expression. If the integer-expression is negative, the appropriate number of days are subtracted from the date/time. If you supply an integer expression, the datetime-expression must be explicitly cast as a date. |

### Returns

INT when you specify two datetime expressions.

TIMESTAMP when the second argument you specify is an integer.

## Standards and Compatibility

- SQL—Vendor extension to ISO/ANSI SQL grammar.
- Sybase—Not supported by Adaptive Server Enterprise.

### Example

The following statement returns the integer value 729948:

```
SELECT DAYS ( '1998-07-13 06:07:12' ) FROM iq dummy
```

The following statement returns the integer value -366, which is the difference between the two dates:

```
SELECT DAYS( '1998-07-13 06:07:12',
'1997-07-12 10:07:12') FROM iq_dummy
```

The following statement returns the value 1999-07-14:

```
SELECT DAYS ( CAST ('1998-07-13' AS DATE ), 366 )
FROM iq_dummy
```

### See also

• CAST Function [Data Type Conversion] on page 165

# **DB\_ID Function [System]**

Returns the database ID number.

## Syntax

```
DB_ID ( [ database-name ] )
```

Note: CIS functional compensation performance considerations apply.

### **Parameters**

| Parameter     | Description                                                                                                    |
|---------------|----------------------------------------------------------------------------------------------------|
| database-name | A string expression containing the database name. If database-name is a string constant, it must be enclosed in quotes. If no database-name is supplied, the ID number of the current database is returned |

### Returns

**INT** 

# Standards and Compatibility

- SQL—Vendor extension to ISO/ANSI SQL grammar.
- Sybase—Adaptive Server Enterprise function implemented for SAP Sybase IQ.

# Example

Returns the value 0, if iqdemo is the only running database:

```
SELECT DB ID ( 'iqdemo' ) FROM iq dummy
```

Returns the value 0, if executed against the only running database:

```
SELECT DB ID() FROM ig dummy
```

### See also

- *COL\_NAME Function [System]* on page 173
- DB\_NAME Function [System] on page 209
- *DB\_PROPERTY Function [System]* on page 210
- NEXT\_DATABASE Function [System] on page 280
- OBJECT\_ID Function [System] on page 288
- OBJECT\_NAME Function [System] on page 289

# **DB\_NAME Function [System]**

Returns the database name.

## Syntax

```
DB_NAME ( [ database-id ] )
```

Note: CIS functional compensation performance considerations apply.

### **Parameters**

| Parameter   | Description                                                      |  |
|-------------|------------------------------------------------------------------|--|
| database-id | The ID of the database. database-id must be a numeric expression |  |

## Returns

**VARCHAR** 

### Remarks

If no *database-id* is supplied, the name of the current database is returned.

## Standards and Compatibility

- SQL—Vendor extension to ISO/ANSI SQL grammar.
- Sybase—Adaptive Server Enterprise function implemented for SAP Sybase IQ.

## Example

Returns the database name iqdemo, when executed against the demo database:

```
SELECT DB NAME ( 0 ) FROM ig dummy
```

#### See also

- *COL\_NAME Function [System]* on page 173
- DB ID Function [System] on page 208
- *DB\_PROPERTY Function [System]* on page 210
- NEXT\_DATABASE Function [System] on page 280
- OBJECT\_ID Function [System] on page 288
- OBJECT\_NAME Function [System] on page 289

# **DB\_PROPERTY Function [System]**

Returns the value of the given property.

## Syntax

```
DB_PROPERTY ( { property-id | property-name }
[ , { database-id | database-name } ] )
```

**Note:** CIS functional compensation performance considerations apply.

### **Parameters**

**Table 23. Parameters** 

| Parameter     | Description                                                                        |  |
|---------------|------------------------------------------------------------------------------------|--|
| property-id   | The database property ID.                                                          |  |
| property-name | The database property name.                                                        |  |
| database-id   | The database ID number, as returned by DB_ID Typically, the database name is used. |  |
| database-name | The name of the database, as returned by DB_NAME.                                  |  |

### Returns

**VARCHAR** 

### Remarks

Returns a string. The current database is used if the second argument is omitted.

## Standards and Compatibility

- SQL—Vendor extension to ISO/ANSI SQL grammar.
- Sybase—Not supported by Adaptive Server Enterprise.

## Example

The following statement returns the page size of the current database, in bytes.

```
SELECT DB PROPERTY ( 'PAGESIZE' ) FROM ig dummy
```

### See also

- *COL\_NAME Function [System]* on page 173
- DB\_ID Function [System] on page 208
- DB\_NAME Function [System] on page 209
- NEXT DATABASE Function [System] on page 280

- OBJECT\_ID Function [System] on page 288
- OBJECT NAME Function [System] on page 289

# **DEGREES Function [Numeric]**

Converts a number from radians to degrees.

## Syntax

```
DEGREES ( numeric-expression )
```

### **Parameters**

## Table 24. Parameters

| Parameter          | Description          |
|--------------------|----------------------|
| numeric-expression | An angle in radians. |

### Returns

Returns the degrees of the angle given by *numeric-expression*.

### **DOUBLE**

## Standards and Compatibility

- SQL—Vendor extension to ISO/ANSI SQL grammar.
- Sybase—Compatible with Adaptive Server Enterprise.

### Example

The following statement returns the value 29.793805:

```
SELECT DEGREES ( 0.52 ) FROM iq dummy
```

# **DENSE\_RANK Function [Analytical]**

Ranks items in a group.

## Syntax

DENSE\_RANK () OVER ( ORDER BY expression [ ASC | DESC ] )

### **Parameters**

Table 25. Parameters

| Parameter  | Description                                                                                                    |
|------------|----------------------------------------------------------------------------------------------------|
| expression | A sort specification that can be any valid expression involving a column reference, aggregates, or expressions invoking these items. |

## Returns INTEGER

### Remarks

**DENSE\_RANK** is a rank analytical function. The dense rank of row R is defined as the number of rows preceding and including R that are distinct within the groups specified in the **OVER** clause or distinct over the entire result set. The difference between **DENSE\_RANK** and **RANK** is that **DENSE\_RANK** leaves no gap in the ranking sequence when there is a tie. **RANK** leaves a gap when there is a tie.

**DENSE\_RANK** requires an **OVER (ORDER BY)** clause. The **ORDER BY** clause specifies the parameter on which ranking is performed and the order in which the rows are sorted in each group. This **ORDER BY** clause is used only within the **OVER** clause and is not an **ORDER BY** for the **SELECT**. No aggregation functions in the rank query are allowed to specify **DISTINCT**.

The **OVER** clause indicates that the function operates on a query result set. The result set is the rows that are returned after the **FROM**, **WHERE**, **GROUP BY**, and **HAVING** clauses have all been evaluated. The **OVER** clause defines the data set of the rows to include in the computation of the rank analytical function.

The ASC or DESC parameter specifies the ordering sequence ascending or descending. Ascending order is the default.

**DENSE\_RANK** is allowed only in the select list of a **SELECT** or **INSERT** statement or in the **ORDER BY** clause of the **SELECT** statement. **DENSE\_RANK** can be in a view or a union. The **DENSE\_RANK** function cannot be used in a subquery, a HAVING clause, or in the select list of an **UPDATE** or **DELETE** statement. Only one rank analytical function is allowed per query.

# Standards and Compatibility

- SQL—Vendor extension to ISO/ANSI SQL grammar.
- Sybase—Not supported by Adaptive Server Enterprise or SAP SQL Anywhere.

### Example

The following statement illustrates the use of the **DENSE\_RANK** function:

```
SELECT s_suppkey, DENSE_RANK()

OVER ( ORDER BY ( SUM(s_acctBal) DESC )

AS rank_dense FROM supplier GROUP BY s_suppkey;

s_suppkey sum_acctBal rank_dense
supplier#011 200,000 1
supplier#002 200,000 1
supplier#013 123,000 2
supplier#014 110,000 3
supplier#035 110,000 3
supplier#035 10,000 4
supplier#006 50,000 4
supplier#021 10,000 5
```

### See also

• RANK Function [Analytical] on page 305

# **DIFFERENCE Function [String]**

Compares two strings, evaluates the similarity between them, and returns a value from 0 to 4.

The best match is 4.

## Syntax

```
DIFFERENCE ( string-expression1, string-expression2 )
```

### **Parameters**

### Table 26. Parameters

| Parameter          | Description                   |  |
|--------------------|-------------------------------|--|
| string-expression1 | The first string to compare.  |  |
| string-expression2 | The second string to compare. |  |

### Returns

**SMALLINT** 

### Standards and Compatibility

- SQL—Vendor extension to ISO/ANSI SQL grammar.
- Sybase—Compatible with Adaptive Server Enterprise.

### See also

• SOUNDEX Function [String] on page 338

# **DIFFERENCE Function Examples**

Use the examples as reference for **DIFFERENCE** function usage.

The following statement returns the value 4:

```
SELECT DIFFERENCE ( 'Smith', 'Smith' ) FROM iq_dummy
```

The following statement returns the value 4:

```
SELECT DIFFERENCE ( 'Smith', 'Smyth' ) FROM iq_dummy
```

The following statement returns the value 3:

```
SELECT DIFFERENCE ( 'Smith', 'Sweeney' ) FROM iq dummy
```

The following statement returns the value 2:

```
SELECT DIFFERENCE( 'Smith', 'Jones' ) FROM iq dummy
```

The following statement returns the value 1:

```
SELECT DIFFERENCE ( 'Smith', 'Rubin' ) FROM iq dummy
```

The following statement returns the value 0:

```
SELECT DIFFERENCE ( 'Smith', 'Wilkins' ) FROM iq dummy
```

# **DOW Function [Date and Time]**

Returns a number from 1 to 7 representing the day of the week of the specified date, with Sunday=1, Monday=2, and so on.

## Syntax

```
DOW ( date-expression )
```

#### **Parameters**

### **Table 27. Parameters**

| Parameter       | Description |
|-----------------|-------------|
| date-expression | The date.   |

### Returns

**SMALLINT** 

### Remarks

Use the DATE\_FIRST\_DAY\_OF\_WEEK option if you need Monday (or another day) to be the first day of the week.

## Standards and Compatibility

- SQL—Vendor extension to ISO/ANSI SQL grammar.
- Sybase—Not supported by Adaptive Server Enterprise.

# Example

The following statement returns the value 5:

```
SELECT DOW( '1998-07-09') FROM iq dummy
```

# **ERRORMSG Function [Miscellaneous]**

Provides the error message for the current error, or for a specified SQLSTATE or SQLCODE value.

# Syntax

```
ERRORMSG ( [ sqlstate | sqlcode ] )
sqlstate: string
sqlcode: integer
```

### **Parameters**

| Parameter | Definition                                                        |
|-----------|-------------------------------------------------------------------|
| sqlstate  | The SQLSTATE value for which the error message is to be returned. |
| sqlcode   | The SQLCODE value for which the error message is to be returned.  |

### Returns

A string containing the error message.

### VARCHAR

## Remarks

If no argument is supplied, the error message for the current state is supplied. Any substitutions (such as table names and column names) are made.

If an argument is supplied, the error message for the supplied SQLSTATE or SQLCODE is returned, with no substitutions. Table names and column names are supplied as placeholders ('???').

The **ERRORMSG** function returns SAP SQL Anywhere and SAP Sybase IQ error messages.

## Standards and Compatibility

- SQL—Vendor extension to ISO/ANSI SQL grammar.
- Sybase—Not supported by Adaptive Server Enterprise.

# Example

The following statement returns the error message for SQLCODE -813:

select errormsg( -813 )

# **EVENT\_CONDITION Function [System]**

Specifies when an event handler is triggered.

To define an event and its associated handler, use the **CREATE EVENT** statement.

## Syntax

**EVENT\_CONDITION** ( condition-name )

Note: CIS functional compensation performance considerations apply.

### **Parameters**

### Table 28. Parameters

| Parameter      | Definition                                                                                                    |
|----------------|----------------------------------------------------------------------------------------------------|
| condition-name | The condition triggering the event. The possible values are preset in the database, and are case-insensitive. Each condition is valid only for certain event types. |

# Table 29. Valid conditions for events

| Condition name | Units     | Valid for   | Comment                                                                                |
|----------------|-----------|-------------|----------------------------------------------------------------------------------------|
| DBFreePercent  | N/A       | DBDiskSpace | DBDiskSpace shows free space in the system database file (.db file), not the IQ store. |
| DBFreeSpace    | Megabytes | DBDiskSpace |                                                                                        |
| DBSize         | Megabytes | GrowDB      |                                                                                        |
| ErrorNumber    | N/A       | RAISERROR   |                                                                                        |
| IdleTime       | Seconds   | ServerIdle  |                                                                                        |

| Condition name  | Units     | Valid for           | Comment                                                                                                    |
|-----------------|-----------|---------------------|----------------------------------------------------------------------------------------------------|
| Interval        | Seconds   | All                 | Time since handler last executed.                                                                                                    |
| LogFreePercent  | N/A       | LogDiskSpace        |                                                                                                    |
| LogFreeSpace    | Megabytes | LogDiskSpace        |                                                                                                    |
| LogSize         | Megabytes | GrowLog             |                                                                                                    |
| RemainingValues | Integer   | GlobalAutoincrement | The number of remaining values.                                                                                                    |
| TempFreePercent | N/A       | TempDiskSpace       | TempDiskSpace shows free space in the system temporary file (pointed to by TEMP or IQTMP16 environment variable), not the IQ temporary store. |
| TempFreeSpace   | Megabytes | TempDiskSpace       |                                                                                                    |
| TempSize        | Megabytes | GrowTemp            |                                                                                                    |

## Returns

INT

## Standards and Compatibility

- SQL—Vendor extension to ISO/ANSI SQL grammar.
- Sybase—Not supported by Adaptive Server Enterprise.

### Example

The following event definition uses the **EVENT\_CONDITION** function:

```
create event LogNotifier
type LogDiskSpace
where event_condition( 'LogFreePercent' ) < 50
handler
begin
    message 'LogNotifier message'
end</pre>
```

## See also

• EVENT\_PARAMETER Function [System] on page 218

# **EVENT\_CONDITION\_NAME Function [System]**

Can be used to list the possible parameters for **EVENT\_CONDITION**.

To define an event and its associated handler, use the **CREATE EVENT** statement.

## Syntax

```
EVENT_CONDITION_NAME ( integer )
```

**Note:** CIS functional compensation performance considerations apply.

#### **Parameters**

| Parameter | Description                            |
|-----------|----------------------------------------|
| integer   | Must be greater than or equal to zero. |

#### Returns

**VARCHAR** 

### Remarks

You can use **EVENT\_CONDITION\_NAME** to obtain a list of all **EVENT\_CONDITION** arguments by looping over integers until the function returns NULL.

# Standards and Compatibility

- SQL—Vendor extension to ISO/ANSI SQL grammar.
- Sybase—Not supported by Adaptive Server Enterprise.

# **EVENT\_PARAMETER Function [System]**

Provides context information for event handlers.

To define an event and its associated handler, use the CREATE EVENT statement.

### Syntax

## **EVENT\_PARAMETER** ( context-name )

context-name:
'ConnectionID'
| 'User'
| 'EventName'
| 'Executions'
| 'IQDBMainSpaceName'
| 'NumActive'
| 'TableName'
| condition-name

Note: CIS functional compensation performance considerations apply.

## **Parameters**

Table 30. Parameters

| Parameter    | Description                                                                                                    |
|--------------|----------------------------------------------------------------------------------------------------|
| context-name | One of the preset strings. The strings are case-insensitive, and carry the following information:                                                              |
| ConnectionId | The connection ID, as returned by connection_property( 'id')                                                                                                   |
| User         | The user ID for the user that caused the event to be triggered.                                                                                                |
| EventName    | The name of the event that has been triggered.                                                                                                    |
| Executions   | The number of times the event handler has been executed.                                                                                                    |
| NumActive    | The number of active instances of an event handler. This is useful if you want to limit an event handler so that only one instance executes at any given time. |
| TableName    | The name of the table, for use with Remaining-Values.                                                                                                    |

In addition, you can access any of the valid *condition-name* arguments to the **EVENT\_CONDITION** function from the **EVENT\_PARAMETER** function.

# Returns VARCHAR

# Standards and Compatibility

- SQL—Vendor extension to ISO/ANSI SQL grammar.
- Sybase—Not supported by Adaptive Server Enterprise.

## See also

• EVENT\_CONDITION Function [System] on page 216

# **EXP Function [Numeric]**

Returns the exponential function, e to the power of a number.

# Syntax

**EXP** ( numeric-expression )

### **Parameters**

## **Table 31. Parameters**

| Parameter          | Description   |
|--------------------|---------------|
| numeric-expression | The exponent. |

### Returns

**DOUBLE** 

## Standards and Compatibility

- SQL—Vendor extension to ISO/ANSI SQL grammar.
- Sybase—Compatible with Adaptive Server Enterprise.

# Example

The following statement returns the value 3269017.3724721107:

```
SELECT EXP( 15 ) FROM iq dummy
```

# **EXP\_WEIGHTED\_AVG Function [Aggregate]**

Calculates an exponential weighted moving average.

Weightings determine the relative importance of each quantity that makes up the average.

### Syntax

```
EXP_WEIGHTED_AVG (expression, period-expression)
```

**OVER** (window-spec)

### **Parameters**

| Parameter         | Description                                                                         |
|-------------------|-------------------------------------------------------------------------------------|
| expression        | A numeric expression for which a weighted value is being computed.                  |
| period-expression | A numeric expression specifying the period for which the average is to be computed. |

## Remarks

Similar to the **WEIGHTED\_AVG** function, the weights in **EXP\_WEIGHTED\_AVG** decrease over time. However, weights in WEIGHTED\_AVG decrease arithmetically, whereas weights in EXP\_WEIGHTED\_AVG decrease exponentially. Exponential weighting applies more weight to the most recent values, and decreases the weight for older values while still applying some weight.

SAP Sybase IQ calculates the exponential moving average using:

$$S*C+(1-S)*PEMA$$

In the calculation above, SAP Sybase IQ applies the smoothing factor by multiplying the current closing price (C) by the smoothing constant (S) added to the product of the previous day's exponential moving average value (PEMA) and 1 minus the smoothing factor.

SAP Sybase IQ calculates the exponential moving average over the entire period specified by the **OVER** clause. *period-expression* specifies the moving range of the exponential moving average.

You can specify elements of *window-spec* either in the function syntax (inline), or with a **WINDOW** clause in the **SELECT** statement. The *window-spec* must contain an **ORDER BY** statement and cannot contain a frame specification.

**Note:** ROLLUP and CUBE are not supported in the **GROUP BY** clause. DISTINCT is not supported.

# Standards and Compatibility

• SQL—Vendor extension to ISO/ANSI SQL grammar.

## Example

The following example returns an exponential weighted average of salaries for employees in Florida with the salary of recently hired employees contributing the most weight to the average. There are three rows used in the weighting:

```
SELECT DepartmentID, Surname, Salary, EXP_WEIGHTED_AVG(Salary, 3)
OVER (ORDER BY YEAR(StartDate) DESC) as "W_AVG"FROM EmployeesWHERE
State IN ('FL') ORDER BY StartDate DESC
```

The returned result set is:

Table 32. EXP\_WEIGHTED\_AVG result set

| DepartmentID | Surname  | Salary     | W_AVG         |
|--------------|----------|------------|---------------|
| 400          | Evans    | 68,940.000 | 34,470.000000 |
| 300          | Litton   | 58,930.000 | 46,700.000000 |
| 200          | Sterling | 64,900.000 | 55,800.000000 |

| DepartmentID | Surname  | Salary     | W_AVG         |
|--------------|----------|------------|---------------|
| 200          | Kelly    | 87,500.000 | 71,650.000000 |
| 400          | Charlton | 28,300.000 | 49,975.000000 |
| 100          | Lull     | 87,900.000 | 68,937.500000 |
| 100          | Gowda    | 59,840.000 | 60,621.875000 |
| 400          | Francis  | 53,870.000 | 61,403.750000 |

### See also

- WEIGHTED\_AVG Function [Aggregate] on page 373
- Windowing Aggregate Function Usage on page 84

# **FIRST\_VALUE Function [Aggregate]**

Returns the first value from a set of values.

# Syntax

```
FIRST_VALUE (expression [IGNORE NULLS | RESPECT NULLS])
```

**OVER** (window-spec)

### **Parameters**

| Parameter  | Description                                                             |
|------------|-------------------------------------------------------------------------|
| expression | The expression on which to determine the first value in an ordered set. |

### Returns

Data type of the argument.

#### Remarks

**FIRST\_VALUE** returns the first value in a set of values, which is usually an ordered set. If the first value in the set is null, then the function returns NULL unless you specify **IGNORE NULLS**. If you specify **IGNORE** NULLS, then **FIRST\_VALUE** returns the first non-null value in the set, or NULL if all values are null.

The data type of the returned value is the same as that of the input value.

You cannot use **FIRST\_VALUE** or any other analytic function for expression. That is, you cannot nest analytic functions, but you can use other built-in function expressions for expression.

If the window-spec does not contain an **ORDER BY** expression, or if the **ORDER BY** expression is not precise enough to guarantee a unique ordering, then the result is arbitrary. If there is no window-spec, then the result is arbitrary.

You can specify elements of *window-spec* either in the function syntax (inline), or with a **WINDOW** clause in the **SELECT** statement.

Note: DISTINCT is not supported.

## Standards and Compatibility

- SQL—ISO/ANSI SQL compliant. SQL/OLAP feature T612.
- Sybase—Compatible with SAP SQL Anywhere.

# Example

The following example returns the relationship, expressed as a percentage, between each employee's salary and that of the most recently hired employee in the same department:

```
SELECT DepartmentID, EmployeeID,

100 * Salary / ( FIRST_VALUE( Salary ) OVER (
PARTITION BY DepartmentID ORDER BY Year(StartDate) DESC ) )

AS percentage
FROM Employees order by DepartmentID DESC;
```

The returned result set is:

Table 33. FIRST VALUE result set

| DepartmentID | EmployeeID | Percentage                              |
|--------------|------------|-----------------------------------------|
| 500          | 1,658      | 100.00000000000000000000000000000000000 |
| 500          | 1,570      | 138.842709713689113761394               |
| 500          | 1,615      | 110.428462434244870095972               |
| 500          | 1,013      | 109.585190539292454724330               |
| 500          | 750        | 137.734409508894510701521               |
| 500          | 921        | 167.449704854836766654619               |
| 500          | 868        | 113.239368750752921334778               |
| 500          | 703        | 222.867927558928643135365               |
| 500          | 191        | 119.664297474199895594908               |
| 400          | 1,684      | 100.00000000000000000000000000000000000 |
| 400          | 1,740      | 76.128652163477274215016                |

| DepartmentID | EmployeeID | Percentage                |
|--------------|------------|---------------------------|
| 400          | 1,751      | 76.353400685155687446813  |
| 400          | 1,607      | 133.758100765890593292456 |
| 400          | 1,507      | 77.996465120338650199655  |
| 400          | 1,576      | 150.428767810774836893669 |

In this example, employee 1658 is the first row for department 500, indicating that employee 1658 is the most recent hire in that department, and therefore receives a percentage of 100%. Percentages for the remaining employees in department 500 are calculated relative to that of employee 1658. For example, employee 1570 earns approximately 139% of what employee 1658 earns.

### See also

• Windowing Aggregate Function Usage on page 84

# **FLOOR Function [Numeric]**

Returns the floor of (largest integer not greater than) a number.

# Syntax

**FLOOR** ( numeric-expression )

### **Parameters**

**Table 34. Parameters** 

| Parameter          | Description                  |
|--------------------|------------------------------|
| numeric-expression | The number, usually a float. |

# Returns

**DOUBLE** 

# Standards and Compatibility

- SQL—Vendor extension to ISO/ANSI SQL grammar.
- Sybase—Compatible with Adaptive Server Enterprise.

# Example

The following statement returns the value 123.00:

SELECT FLOOR ( 123 ) FROM iq dummy

The following statement returns the value 123:

```
SELECT FLOOR ( 123.45 ) FROM iq_dummy

The following statement returns the value -124.00.

SELECT FLOOR ( -123.45 ) FROM iq dummy
```

### See also

- CEILING Function [Numeric] on page 167
- CEIL Function [Numeric] on page 167

# **GETDATE Function [Date and Time]**

Returns the current date and time.

# Syntax

```
GETDATE ()
```

### Returns

TIMESTAMP

### Remarks

**GETDATE** is a Transact-SOL compatible data manipulation function.

# Standards and Compatibility

- SQL—Vendor extension to ISO/ANSI SQL grammar.
- Sybase—Compatible with Adaptive Server Enterprise.

### Example

The following statement returns the system date and time.

```
SELECT GETDATE() FROM iq dummy
```

# **GRAPHICAL\_PLAN Function [String]**

Returns the graphical query plan to Interactive SQL in an XML format string.

# Syntax

```
GRAPHICAL_PLAN ( string-expression
[, statistics-level
[, cursor-type
[, update-status ]]])
```

Note: CIS functional compensation performance considerations apply.

### **Parameters**

| Parameter         | Description                                                                                                    |  |
|-------------------|----------------------------------------------------------------------------------------------------|--|
| string-expression | SQL statement for which the plan is to be generated. string-expression is generally a <b>SELECT</b> statement, but it can also be an <b>UPDATE</b> or <b>DELETE</b> , <b>INSERT SELECT</b> , or <b>SELECT INTO</b> statement. |  |
| statistics-level  | <ul> <li>An integer. Statistics-level can be:</li> <li>0 – Optimizer estimates only (default).</li> <li>2 – Detailed statistics including node statistics.</li> <li>3 – Detailed statistics.</li> </ul>                       |  |
| cursor-type       | A cursor type, expressed as a string. Possible values are: asensitive, insensitive, sensitive, or keyset-driven. If cursor-type is not specified, asensitive is used by default.                                              |  |
| update-status     | A string parameter accepting one of the following values indicating how the optimizer should treat the given cursor:                                                                                                    |  |
|                   | READ-ONLY – The cursor is read-only.                                                                                                    |  |
|                   | READ-WRITE (default) – The cursor can be read or written to.                                                                                                    |  |
|                   | READ-WRITE (default) – The cursor can be read or written to.                                                                                                    |  |

# Returns LONG VARCHAR

Note: The result data type is a LONG VARCHAR. If you use GRAPHICAL\_PLAN in a SELECT INTO statement, you must have an Unstructured Data Analytics Option license or use CAST and set GRAPHICAL\_PLAN to the correct data type and size.

### Remarks

If you do not provide an argument to the **GRAPHICAL\_PLAN** function, the query plan is returned to you from the cache. If there is no query plan in the cache, then this message appears:

plan not available

The behavior of **GRAPHICAL\_PLAN** function is controlled by database options QUERY\_PLAN\_TEXT\_ACCESS and QUERY\_PLAN\_TEXT\_CACHING. If QUERY\_PLAN\_TEXT\_ACCESS is OFF (the default), then this message appears:

Plan not available. The database option QUERY PLAN TEXT ACCESS is OFF

If a user needs access to the plan, a user with the SET ANY SYSTEM OPTION system privilege must set option QUERY PLAN TEXT ACCESS ON for that user.

If QUERY\_PLAN\_TEXT\_ACCESS is ON, and the query plan for the string expression is available in the cache maintained on the server, the query plan from the cache is returned to you.

If the query plan is not available in the cache and you are authorized to view plans on the client, then a query plan with optimizer estimates (query plan with NOEXEC option ON) is generated and appears on the Interactive SQL client plan window.

When a user requests a query plan that has not yet been executed, the query plan is not available in the cache. Instead, a query plan with optimizer estimates is returned without QUERY PLAN AFTER RUN statistics.

Query plans for stored procedures are not accessible using the GRAPHICAL\_PLAN function.

Users can view the query plan for cursors opened for SAP Sybase IQ queries. A cursor is declared and opened using **DECLARE CURSOR** and **OPEN CURSOR**. To obtain the query plan for the most recently opened cursor, use:

```
SELECT GRAPHICAL_PLAN ( );
```

With the QUERY\_PLAN\_AFTER\_RUN option OFF, the plan appears after **OPEN CURSOR** or **CLOSE CURSOR**. However, if QUERY\_PLAN\_AFTER\_RUN is ON, **CLOSE CURSOR** must be executed before you request the plan.

## Standards and Compatibility

- SQL—Vendor extension to ISO/ANSI SQL grammar.
- Sybase—Not supported by Adaptive Server Enterprise.

## Example

The following example passes a **SELECT** statement as a string parameter and returns the plan for executing the query. It saves the plan in the file gplan.xml.

**Note:** If you use the **OUTPUT** statement's **HEXADECIMAL** clause set to **ASIS** to get formatted plan output, the values of characters are written without any escaping, even if the value contains control characters. **ASIS** is useful for text that contains formatting characters such as tabs or carriage returns.

```
SELECT GRAPHICAL PLAN ('SELECT * FROM Employees');OUTPUT to 'C: \gplan.xml' HEXADECIMAL ASIS quote '';
```

The following example returns the query plan from the cache, if available:

```
SELECT GRAPHICAL PLAN ( );
```

### See also

• HTML\_PLAN Function [String] on page 237

# **GROUPING Function [Aggregate]**

Identifies whether a column in a **ROLLUP** or **CUBE** operation result set is NULL because it is part of a subtotal row, or NULL because of the underlying data.

## Syntax

```
GROUPING ( group-by-expression )
```

### **Parameters**

| Parameter           | Description                                                                                                    |
|---------------------|----------------------------------------------------------------------------------------------------|
| group-by-expression | An expression appearing as a grouping column in the result set of a query that uses a GROUP BY clause with the ROLLUP or CUBE keyword. The function identifies subtotal rows added to the result set by a ROLLUP or CUBE operation. |

Currently, SAP Sybase IQ does not support the **PERCENTILE\_CONT** or **PERCENTILE\_DISC** functions with **GROUP BY CUBE** operations.

## Returns

| Value | Description                                                                                                    |
|-------|----------------------------------------------------------------------------------------------------|
| 1     | Indicates that group-by-expression is NULL because it is part of a subtotal row. The column is not a prefix column for that row. |
| 0     | Indicates that group-by-expression is a prefix column of a subtotal row.                                                         |

# Standards and Compatibility

- SQL—Vendor extension to ISO/ANSI SQL grammar.
- Sybase—Not supported by Adaptive Server Enterprise.

## See also

Windowing Aggregate Function Usage on page 84

# **GROUP\_MEMBER Function [System]**

Identifies whether the user belongs to the specified group.

## Syntax

```
\begin{tabular}{lll} \bf GROUP\_MEMBER & ( group-name-string-expression[ & user-name-string-expression[ & value & value
```

### **Parameters**

| Parameter                    | Description                                                                                   |
|------------------------------|-----------------------------------------------------------------------------------------------|
| group-name-string-expression | Identifies the group to be considered.                                                        |
| user-name-string-expression  | Identifies the user to be considered. If not supplied, then the current user name is assumed. |

### Returns

## **Table 35. Return Values**

| Value | Description                                                                                                    |
|-------|----------------------------------------------------------------------------------------------------|
| 0     | Returns 0 if the group does not exist, if the user does not exist, or if the user does not belong to the specified group. |
| 1     | Returns an integer other than 0 if the user is a member of the specified group.                                           |

# Standards and Compatibility

- SQL—Vendor extension to ISO/ANSI SQL grammar.
- Sybase—Not supported by Adaptive Server Enterprise.

# **HEXTOBIGINT Function [Data Type Conversion]**

Returns the BIGINT equivalent of a hexadecimal string.

### Syntax

```
HEXTOBIGINT ( hexadecimal-string )
```

#### **Parameters**

| Parameter          | Description                                                                                                    |
|--------------------|----------------------------------------------------------------------------------------------------|
| hexadecimal-string | The hexadecimal value to be converted to a big integer (BIGINT). Input can be in the following forms, with either a lowercase or uppercase "0x" in the prefix, or no prefix:  0xhex-string  0Xhex-string hex-string |

#### Remarks

The **HEXTOBIGINT** function accepts hexadecimal integers and returns the BIGINT equivalent. Hexadecimal integers can be provided as CHAR and VARCHAR value expressions, as well as BINARY and VARBINARY expressions.

The **HEXTOBIGINT** function accepts a valid hexadecimal string, with or without a "0x" or "0X" prefix, enclosed in single quotes.

Input of fewer than 16 digits is assumed to be left-padded with zeros.

For data type conversion failure on input, an error is returned unless the CONVERSION\_ERROR option is set to OFF. When CONVERSION\_ERROR is OFF, invalid hexadecimal input returns NULL.

See Reference: Statements and Options > Database Options > Alphabetical List of Options > CONVERSION\_ERROR Option [TSQL].

An error is returned if a BINARY or VARBINARY value exceeds 8 bytes and a CHAR or VARCHAR value exceeds 16 characters, with the exception of the value being appended with '0x.'

# Standards and Compatibility

- SQL—Vendor extension to ISO/ANSI SQL grammar.
- Sybase—Compatible with Adaptive Server Enterprise.

## Example

The following statements return the value 4294967287:

```
SELECT HEXTOBIGINT ( '0xffffffff7' ) FROM iq_dummy

SELECT HEXTOBIGINT ( '0Xffffffff7' ) FROM iq_dummy

SELECT HEXTOBIGINT ( 'fffffff7' ) FROM iq dummy
```

### See also

- BIGINTTOHEX Function [Data Type Conversion] on page 162
- HEXTOINT Function [Data Type Conversion] on page 231
- INTTOHEX Function [Data Type Conversion] on page 246

# **HEXTOINT Function [Data Type Conversion]**

Returns the unsigned BIGINT equivalent of a hexadecimal string.

# Syntax

**HEXTOINT** ( hexadecimal-string )

### **Parameters**

| Parameters         | Description                                                                                                    |
|--------------------|----------------------------------------------------------------------------------------------------|
| hexadecimal-string | The string to be converted to an integer. Input can be in the following forms, with either a lowercase or uppercase "x" in the prefix, or no prefix:  0xhex-string  0Xhex-string hex-string |

### Returns

The HEXTOINT function returns the platform-independent SQL INTEGER equivalent of the hexadecimal string. The hexadecimal value represents a negative integer if the 8th digit from the right is one of the digits 8-9 and the uppercase or lowercase letters A-F and the previous leading digits are all uppercase or lowercase letter F. The following is not a valid use of HEXTOINT since the argument represents a positive integer value that cannot be represented as a signed 32-bit integer:

SELECT HEXTOINT ( '0x0080000001' );

INT

### Remarks

For invalid hexadecimal input, SAP Sybase IQ returns an error unless the CONVERSION\_ERROR option is OFF. When CONVERSION\_ERROR is OFF, invalid hexadecimal input returns NULL.

See CONVERSION\_ERROR Option [TSQL] in Reference: Statements and Options.

The database option ASE\_FUNCTION\_BEHAVIOR specifies that output of SAP Sybase IQ functions, including **INTTOHEX** and **HEXTOINT**, is consistent with the output of Adaptive Server Enterprise functions.

See ASE FUNCTION BEHAVIOR Option in Reference: Statements and Options.

When the ASE FUNCTION BEHAVIOR option is ON:

- SAP Sybase IQ **HEXTOINT** assumes input is a hexadecimal string of 8 characters; if the length is less than 8 characters long, the string is left padded with zeros.
- SAP Sybase IQ **HEXTOINT** accepts a maximum of 16 characters prefixed with 0x (a total of 18 characters); use caution, as a large input value can result in an integer value that overflows the 32-bit signed integer output size.
- The data type of the output of the SAP Sybase IQ **HEXTOINT** function is assumed to be a 32-bit signed integer.
- SAP Sybase IQ HEXTOINT accepts a 32-bit hexadecimal integer as a signed representation.
- For more than 8 hexadecimal characters, SAP Sybase IQ HEXTOINT considers only relevant characters.

## Standards and Compatibility

- SQL—Vendor extension to ISO/ANSI SQL grammar.
- Sybase—Compatible with Adaptive Server Enterprise.

# Example

The following statements return the value 420:

```
SELECT HEXTOINT ( '0x1A4' ) FROM iq_dummy

SELECT HEXTOINT ( '0X1A4' ) FROM iq_dummy

SELECT HEXTOINT ( '1A4' ) FROM iq dummy
```

### See also

- BIGINTTOHEX Function [Data Type Conversion] on page 162
- HEXTOBIGINT Function [Data Type Conversion] on page 229
- INTTOHEX Function [Data Type Conversion] on page 246

# **HOUR Function [Date and Time]**

Returns a number from 0 to 23 corresponding to the hour component of the specified date/time.

# Syntax

```
HOUR ( datetime-expression )
```

### Table 36. Parameters

| Parameter           | Definition     |
|---------------------|----------------|
| datetime-expression | The date/time. |

## Returns SMALLINT

## Standards and Compatibility

- SQL—Vendor extension to ISO/ANSI SQL grammar.
- Sybase—Not supported by Adaptive Server Enterprise.

### Example

The following statement returns the value 21:

```
SELECT HOUR ( '1998-07-09 21:12:13' ) FROM iq dummy
```

## **HOURS Function [Date and Time]**

Returns the number of hours since an arbitrary starting date and time, the number of whole hours between two specified times, or adds the specified integer-expression number of hours to a time.

## Syntax

```
HOURS ( datetime-expression
| datetime-expression, datetime-expression
| datetime-expression, integer-expression )
```

#### **Parameters**

### **Table 37. Parameters**

| Parameter           | Description                                                                                                    |
|---------------------|----------------------------------------------------------------------------------------------------|
| datetime-expression | A date and time.                                                                                                    |
| integer-expression  | The number of hours to be added to the <i>datetime-expression</i> . If <i>integer-expression</i> is negative, the appropriate number of hours are subtracted from the date/time. If you supply an integer expression, the <i>datetime-expression</i> must be explicitly cast as a datetime data type. |

### Returns

**INT** 

### Remarks

The second syntax returns the number of whole hours from the first date/time to the second date/time. The number might be negative.

### Standards and Compatibility

- SQL—Vendor extension to ISO/ANSI SQL grammar.
- Sybase—Not supported by Adaptive Server Enterprise.

## Example

The following statement returns the value 17518758:

```
SELECT HOURS( '1998-07-13 06:07:12' ) FROM iq_dummy
```

The following statement returns the value 4, to signify the difference between the two times:

The following statement returns the datetime value 1999-05-13 02:05:07.000:

```
SELECT HOURS ( CAST ( '1999-05-12 21:05:07'
AS DATETIME ), 5 ) FROM iq dummy
```

### See also

- CAST Function [Data Type Conversion] on page 165
- CONVERT Function [Data Type Conversion] on page 176
- MINUTES Function [Date and Time] on page 273
- MONTHS Function [Date and Time] on page 276
- REPLACE Function [String] on page 319
- SECOND Function [Date and Time] on page 329
- WEEKS Function [Date and Time] on page 372
- YEAR Function [Date and Time] on page 377
- YEARS Function [Date and Time] on page 378

## HTML\_DECODE function [Miscellaneous]

Decodes special character entities that appear in HTML literal strings.

## Syntax

```
HTML_DECODE( string )
```

### **Parameters**

string – Arbitrary literal string used in an HTML document.

### Returns

LONG VARCHAR or LONG NVARCHAR.

**Note:** The result data type is a LONG VARCHAR. If you use HTML\_DECODE in a SELECT INTO statement, you must have an Unstructured Data Analytics Option license or use CAST and set HTML\_DECODE to the correct data type and size.

### Remarks

This function returns the string argument after making the appropriate substitutions. The following table contains a sampling of the acceptable character entities.

| Characters                                                                                                    | Substitution                                                                                      |
|----------------------------------------------------------------------------------------------------|---------------------------------------------------------------------------------------------------|
| "                                                                                                    | "                                                                                                 |
| '                                                                                                    | •                                                                                                 |
| &                                                                                                    | &                                                                                                 |
| <                                                                                                    | <                                                                                                 |
| >                                                                                                    | >                                                                                                 |
| &#xhexadecimal-number;                                                                                                    | Unicode codepoint, specified as a hexadecimal number. For example, ' returns a single apostrophe. |
| &#decimal-number;</td><td>Unicode codepoint, specified as a decimal number. For example, ™ returns the trademark symbol.</td></tr></tbody></table> |                                                                                                   |

When a Unicode codepoint is specified, if the value can be converted to a character in the database character set, it is converted to a character. Otherwise, it is returned uninterpreted.

SAP Sybase IQ supports all character entity references specified in the HTML 4.01 Specification. See <a href="http://www.w3.org/TR/html4/">http://www.w3.org/TR/html4/</a> and <a href="http://www.w3.org/TR/html4/sgml/entities.html#h-24.2">http://www.w3.org/TR/html4/sgml/entities.html#h-24.2</a>.

### Standards and compatibility

• SQL/2008 – Vendor extension.

### **Examples**

The following statement returns the string The piano was made for 'Steinway & Sons'.:

```
SELECT HTML_DECODE('<p&gt;The piano was made ' ||
'by &lsquo;Steinway &amp; Sons&rsquo;.&lt;/p&gt;')
```

The following statement returns the string It cost €85.000,000. : SELECT HTML\_DECODE('<p&gt;It cost &euro;85.000,000.&lt;/p&gt;')

## HTML\_ENCODE function [Miscellaneous]

Encodes special characters within strings to be inserted into HTML documents.

### Syntax

```
HTML ENCODE ( string )
```

### **Parameters**

• *string* – Arbitrary string to be used in an HTML document.

#### Returns

LONG VARCHAR or LONG NVARCHAR.

**Note:** The result data type is a LONG VARCHAR. If you use HTML\_ENCODE in a SELECT INTO statement, you must have an Unstructured Data Analytics Option license or use CAST and set HTML\_DECODE to the correct data type and size.

### Remarks

This function returns the string argument after making the following set of substitutions:

| Characters              | Substitution    |
|-------------------------|-----------------|
| n                       | "               |
| ,                       | '               |
| &                       | &               |
| <                       | <               |
| >                       | >               |
| codes nn less than 0x20 | &#x <i>nn</i> ; |

This function supports NCHAR inputs and/or outputs.

## Standards and compatibility

SQL/2008 – Vendor extension.

## **Examples**

```
The following example returns the string '<!DOCTYPE HTML PUBLIC &quot;-//W3C//DTD HTML 4.01//EN&quot;&gt; '.

SELECT HTML_ENCODE('<!DOCTYPE HTML PUBLIC "-//W3C//DTD HTML 4.01//EN">')
```

## **HTML PLAN Function [String]**

Returns query plans in an HTML format string.

### Syntax

HTML\_PLAN ( string-expression )

Note: CIS functional compensation performance considerations apply.

## **Parameters**

| Parameter         | Description                                                                                                    |
|-------------------|----------------------------------------------------------------------------------------------------|
| string-expression | SQL statement for which the plan is to be generated. It is primarily a <b>SELECT</b> statement but can be an <b>UPDATE</b> or <b>DELETE</b> statement. |

If you do not provide an argument to the **HTML\_PLAN** function, the query plan is returned to you from the cache. If there is no query plan in the cache, this message appears:

No plan available

The behavior of the **HTML\_PLAN** function is controlled by database options QUERY\_PLAN\_TEXT\_ACCESS and QUERY\_PLAN\_TEXT\_CACHING. If QUERY PLAN TEXT ACCESS is OFF (the default), this message appears:

Plan not available. The database option QUERY PLAN TEXT ACCESS is OFF

If QUERY\_PLAN\_TEXT\_ACCESS is ON, and the query plan for the string expression is available in the cache maintained on the server, the query plan from the cache is returned to you.

The HTML\_PLAN function can be used to return query plans to Interactive SQL using SELECT, UPDATE, DELETE, INSERT SELECT, and SELECT INTO.

Users can view the query plan for cursors opened for SAP Sybase IQ queries. To obtain the query plan for the most recently opened cursor, use:

```
SELECT HTML PLAN ( );
```

With QUERY\_PLAN\_AFTER\_RUN option OFF, the plan appears after OPEN CURSOR or CLOSE CURSOR. However, if QUERY\_PLAN\_AFTER\_RUN is ON, CLOSE CURSOR must be executed before you request the plan.

When you request an **HTML\_PLAN** for a SAP SQL Anywhere query or for an OMNI/CIS decomposed query, the following message is returned:

No plan. HTML PLAN function is not supported for this type of statement or database.

### Standards and Compatibility

- SQL—Vendor extension to ISO/ANSI SQL grammar.
- Sybase—Not supported by Adaptive Server Enterprise.

### Example

The following example passes a **SELECT** statement as a string parameter and returns the HTML plan for executing the query. It saves the plan in the file hplan.html.

```
SELECT HTML_PLAN ('SELECT * FROM Employees');
OUTPUT to 'C:\hplan.html' HEXADECIMAL ASIS QUOTE '';
```

The **OUTPUT TO** clause **HEXADECIMAL ASIS** is useful for text that contains formatting characters such as tabs or carriage returns. When set to **ASIS**, values are written as is, without any escaping, even if the values contain control characters.

The following example returns the HTML query plan from the cache, if available.

```
SELECT HTML PLAN ( );
```

#### See also

• GRAPHICAL\_PLAN Function [String] on page 225

## **HTTP\_DECODE** function [Web service]

Decodes HTTP encoded strings. This is also known as URL decoding.

## Syntax

```
HTTP_DECODE( string )
```

### **Parameters**

• *string* – Arbitrary string taken from a URL or URL encoded request body.

### Returns

LONG VARCHAR or LONG NVARCHAR

#### Remarks

This function returns the string argument after replacing all character sequences of the form % *nn*, where *nn* is a hexadecimal value, with the character with code *nn*. In addition, all plus signs (+) are replaced with spaces.

### Standards and compatibility

• SQL/2008 – Vendor extension.

### **Examples**

The following statement returns the string http://dcx.sybase.com:

SELECT HTTP DECODE('http%3A%2F%2Fdcx.sybase.com')

## **HTTP\_ENCODE** function [Web service]

Encodes strings for use with HTTP. This is also known as URL encoding.

## Syntax

HTTP ENCODE ( string )

### **Parameters**

• *string* – Arbitrary string to be encoded for HTTP transport.

### Returns

LONG VARCHAR or LONG NVARCHAR

### Remarks

This function returns the string argument after making the following set of substitutions. In addition, all characters with hexadecimal codes less than 20 or greater than 7E are replaced with % *nn*, where *nn* is the character code.

| Character | Substitution |
|-----------|--------------|
| space     | %20          |
| n .       | %22          |
| #         | %23          |
| %         | %25          |
| &         | %26          |
| ,         | %2C          |
| ;         | %3B          |
| <         | %3C          |
| >         | %3E          |
| [         | %5B          |
| \         | %5C          |
| 1         | %5D          |
| `         | %60          |
| {         | %7B          |
|           | %7C          |

| Character                                                               | Substitution |
|-------------------------------------------------------------------------|--------------|
| }                                                                       | %7D          |
| character codes <i>nn</i> that are less than 0x20 and greater than 0x7f | % nn         |

This function supports NCHAR inputs and/or outputs.

## Standards and compatibility

• SQL/2008 – Vendor extension.

### **Examples**

The following statement returns the string /opt%26id=123%26text='oid:c%09d %20ef':

SELECT HTTP ENCODE('/opt&id=123&text=''oid:c\x09d ef''')

## **HTTP\_HEADER function [Web service]**

Returns the value of an HTTP request header.

### Syntax

```
HTTP HEADER ( header-field-name )
```

### **Parameters**

• *header-field-name* – The name of an HTTP request header field.

#### Returns

LONG VARCHAR.

**Note:** The result data type is a LONG VARCHAR. If you use HTTP\_HEADER in a SELECT INTO statement, you must have an Unstructured Data Analytics Option license or use CAST and set HTTP\_HEADER to the correct data type and size.

#### Remarks

This function returns the value of the named HTTP request header field, or NULL if it does not exist or if it is not called from an HTTP service. It is used when processing an HTTP request via a web service.

Some headers that may be of interest when processing an HTTP web service request include the following:

• Cookie – The cookie value(s), if any, stored by the client, that are associated with the requested URI.

- Referer The URL of the page (for example, http://documents.sample.com: 80/index.html) that contained the link to the requested URI.
- **Host** The Internet host name or IP address and port number of the resource being requested, as obtained from the original URI given by the user or referring resource (for example, webserver.sample.com: 8082).
- User-Agent The name of the client application (for example, Mozilla/5.0 (Windows NT 6.1; WOW64; rv:14.0) Gecko/20100101 Firefox/14.0).
- Accept-Encoding A list of encodings for the response that are acceptable to the client application (for example, gzip, deflate).

More information about these headers is available at http://www.w3.org/Protocols/rfc2616/rfc2616-sec14.html.

The following special headers allow access to the elements within the request line of a client request.

- @HttpMethod Returns the type of request being processed. Possible values include DELETE, HEAD, GET, PUT, or POST.
- @HttpURI The full URI of the request, as it was specified in the HTTP request (for example, /myservice?&id=-123&version=109&lang=en).
- @HttpVersion The HTTP version of the request (for example, HTTP/1.0, or HTTP/1.1).
- **@HttpQueryString** Returns the query portion of the requested URI if it exists (for example, id=-123&version=109&lang=en).

Standards and compatibility

• SQL/2008 - Vendor extension.

### Example

The following statement retrieves the Cookie header value when used within a stored procedure that is called by an HTTP web service:

```
SET cookie_value = HTTP_HEADER( 'Cookie' );
```

The following statement displays the name and values of the HTTP request headers in the database server messages window when used within a stored procedure that is called by an HTTP web service:

```
BEGIN
  declare header_name long varchar;
  declare header_value long varchar;
  set header_name = NULL;
header_loop:
  LOOP
   SET header_name = NEXT_HTTP_HEADER( header_name );
   IF header_name IS NULL THEN
```

```
LEAVE header_loop
END IF;
SET header_value = HTTP_HEADER( header_name );
MESSAGE 'HEADER: ', header_name, '=',
    header_value TO CONSOLE;
END LOOP;
END;
```

## HTTP\_VARIABLE function [Web service]

Returns the value of an HTTP variable.

### Syntax

```
HTTP VARIABLE ( var-name [ , instance [ , attribute ] ] )
```

#### **Parameters**

- *var-name* The name of an HTTP variable.
- instance If more than one variable has the same name, the instance number of the field instance, or NULL to get the first one. Useful for SELECT lists that permit multiple selections.
- *attribute* In a multi-part request, the attribute can specify a header field name which returns the value of the header for the multi-part name.

When an attribute is not specified, the returned value is %-decoded and character-set translated to the database character set. UTF %-encoded data is supported in this mode.

The attribute can also be one of the following modes:

- '@BINARY' Returns a x-www-form-urlencoded binary data value. This mode
  indicates that the returned value is %-decoded and not character-set translated. UTF-8
  %-encoding is not supported in this mode since %-encoded data are simply decoded
  into their equivalent byte representation.
- '@TRANSPORT' Returns the raw HTTP transport form of the value, where %-encodings are preserved.

#### Returns

LONG VARCHAR.

**Note:** The result data type is a LONG VARCHAR. If you use HTTP\_VARIABLE in a SELECT INTO statement, you must have an Unstructured Data Analytics Option license or use CAST and set HTTP\_VARIABLE to the correct data type and size.

### Remarks

This function returns the value of the named HTTP variable. It is used when processing an HTTP request within a web service.

If *var-name* does not exist, the return value is NULL.

When the web service request is a POST, and the variable data is posted as multipart/form-data, the HTTP server receives HTTP headers for each individual variable. When the *attribute* parameter is specified, the HTTP\_VARIABLE function returns the associated multipart/form-data header value from the POST request for the particular variable. For a variable representing a file, an attribute of Content-Disposition, Content-Type, and @BINARY would return the filename, media-type, and file contents respectively.

Normally, all input data goes through character set translation between the client (for example, a browser) character set, and the character set of the database. However, if @BINARY is specified for *attribute*, the variable value is returned without going through character set translation or %-decoding. This may be useful when receiving binary data, such as image data, from a client.

This function returns NULL when the specified instance does not exist or when the function is called from outside of an execution of a web service.

Standards and compatibility

• SQL/2008 – Vendor extension.

## **Examples**

The following statement retrieves the values of the HTTP variables indicated in the sample URL when used within a stored procedure that is called by an HTTP web service:

```
-- http://sample.com/demo/ShowDetail?product_id=300&customer_id=101
BEGIN

DECLARE v_customer_id LONG VARCHAR;
DECLARE v_product_id LONG VARCHAR;
SET v_customer_id = HTTP_VARIABLE('customer_id');
SET v_product_id = HTTP_VARIABLE('product_id');
CALL ShowSalesOrderDetail(v_customer_id, v_product_id);
END;
```

The following statements request the Content-Disposition and Content-Type headers of the image variable when used within a stored procedure that is called by an HTTP web service:

```
SET v_name = HTTP_VARIABLE( 'image', NULL, 'Content-Disposition');
SET v_type = HTTP_VARIABLE( 'image', NULL, 'Content-Type');
```

The following statement requests the value of the image variable in its current character set without going through character set translation when used within a stored procedure that is called by an HTTP web service:

```
SET v_image = HTTP_VARIABLE( 'image', NULL, '@BINARY' );
```

## **IFNULL Function [Miscellaneous]**

Returns the first nonnull expression, or NULL.

If the first expression is the NULL value, then the value of the second expression is returned. If the first expression is not NULL, the value of the third expression is returned. If the first expression is not NULL and there is no third expression, then the NULL value is returned.

### Syntax

```
IFNULL ( expression1, expression2 [ , expression3 ] )
```

### **Parameters**

### Table 38. Parameters

| Parameter   | Description                                                                                                    |
|-------------|----------------------------------------------------------------------------------------------------|
| expression1 | The expression to be evaluated. Its value determines whether <i>expression2</i> or <i>expression3</i> is returned. |
| expression2 | The return value if expression1 is NULL                                                                            |
| expression3 | The return value if <i>expression1</i> is not NULL.                                                                |

### Returns

The data type returned depends on the data type of *expression-2* and *expression-3*.

## Standards and compatibility

- SQL—Transact-SQL extension to ISO/ANSI SQL grammar.
- Sybase—Not supported by Adaptive Server Enterprise.

## Example

The following statement returns the value -66:

```
SELECT IFNULL ( NULL, -66 ) FROM iq dummy
```

The following statement returns NULL, because the first expression is not NULL and there is no third expression:

```
SELECT IFNULL ( -66, -66 ) FROM iq dummy
```

## **INDEX\_COL Function [System]**

Returns the name of the indexed column.

## Syntax

```
INDEX_COL ( table-name, index-id, key_# [ , user-id ] )
```

### **Parameters**

| Parameter  | Definition    |
|------------|---------------|
| table-name | A table name. |

| Parameter | Definition                                                                                                    |
|-----------|----------------------------------------------------------------------------------------------------|
| index-id  | The index ID of an index of table-name.                                                                                                    |
| key_#     | A key in the index specified by <i>index-id</i> . This parameter specifies the column number in the index. For a single column index, <i>key_#</i> is equal to 0. For a multicolumn index, <i>key_#</i> is equal to 0 for the first column, 1 for the second column, and so on. |
| user-id   | The user ID of the owner of <i>table-name</i> . If <i>user-id</i> is not specified, this value defaults to the caller's user ID                                                                                                    |

## Standards and Compatibility

- SQL—Vendor extension to ISO/ANSI SQL grammar.
- Sybase—Adaptive Server Enterprise function implemented for SAP Sybase IQ.

### See also

• OBJECT\_ID Function [System] on page 288

## **INSERTSTR Function [String]**

Inserts a string into another string at a specified position.

## Syntax

 $\begin{tabular}{ll} \textbf{INSERTSTR} & ( \textit{numeric-expression, string-expression1, string-expression2} \end{tabular} \\$ 

### **Parameters**

| Parameter          | Definition                                                                                                    |
|--------------------|----------------------------------------------------------------------------------------------------|
| numeric-expression | The position after which <i>string-expression2</i> is to be inserted. Use zero to insert a string at the beginning. |
| string-expression1 | The string into which <i>string-expression2</i> is to be inserted.                                                  |
| string-expression2 | The string to be inserted.                                                                                          |

### Returns

LONG VARCHAR

**Note:** The result data type is a LONG VARCHAR. If you use **INSERTSTR** in a **SELECT INTO** statement, you must have an Unstructured Data Analytics Option license or use **CAST** and set **INSERTSTR** to the correct data type and size.

### Standards and Compatibility

- SQL—Vendor extension to ISO/ANSI SQL grammar.
- Sybase—Not supported in Adaptive Server Enterprise. The STUFF function is equivalent and is supported in both Adaptive Server Enterprise and SAP Sybase IQ.

## Example

The following statement returns the value "backoffice":

SELECT INSERTSTR( 0, 'office ', 'back' ) FROM iq\_dummy

## **INTTOHEX Function [Data Type Conversion]**

Returns the hexadecimal equivalent of a decimal integer.

### Syntax

**INTTOHEX** ( integer-expression )

### **Parameters**

| Parameter          | Description                                 |
|--------------------|---------------------------------------------|
| integer-expression | The integer to be converted to hexadecimal. |

### Returns VARCHAR

### Remarks

If data conversion of input to **INTTOHEX** conversion fails, SAP Sybase IQ returns an error, unless the CONVERSION ERROR option is OFF. In that case, the result is NULL.

The database option ASE\_FUNCTION\_BEHAVIOR specifies that output of SAP Sybase IQ functions, including INTTOHEX and HEXTOINT, be consistent with the output of Adaptive Server Enterprise functions. The default value of ASE FUNCTION BEHAVIOR is OFF.

When the ASE\_FUNCTION\_BEHAVIOR option is disabled (the value is OFF):

- The output of **INTTOHEX** is compatible with SAP SQL Anywhere.
- Depending on the input, the output of **INTTOHEX** can be 8 digits or 16 digits and is left padded with zeros; the return data type is VARCHAR.
- The output of **INTTOHEX** does not have a '0x' or '0X' prefix.
- The input to **INTTOHEX** can be up to a 64-bit integer.

When the  ${\tt ASE\_FUNCTION\_BEHAVIOR}$  option is enabled (the value is ON):

- The output of **INTTOHEX** is compatible with Adaptive Server Enterprise.
- The output of **INTTOHEX** is always 8 digits and is left-padded with zeros; the return data type is VARCHAR.
- The output of **INTTOHEX** does not have a '0x' or '0X' prefix.
- SAP Sybase IQ **INTTOHEX** assumes input is a 32-bit signed integer; a larger value can overflow and a conversion error can result. For example, the statement:

```
SELECT INTTOHEX ( 1000000000 ) FROM iq_dummy

returns the value 3B9ACA00. But the statement:

SELECT INTTOHEX ( 10000000000 ) FROM iq_dummy
```

results in a conversion error.

## Standards and Compatibility

- SQL—Vendor extension to ISO/ANSI SQL grammar.
- Sybase—Compatible with Adaptive Server Enterprise.

### Example

The following statement returns the value 3B9ACA00:

```
SELECT INTTOHEX ( 1000000000 ) FROM iq dummy
```

The following statement returns the value 00000002540BE400:

```
SELECT INTTOHEX ( 1000000000) FROM ig dummy
```

#### See also

- BIGINTTOHEX Function [Data Type Conversion] on page 162
- HEXTOBIGINT Function [Data Type Conversion] on page 229
- HEXTOINT Function [Data Type Conversion] on page 231

## **ISDATE Function [Date and Time]**

Tests whether a string argument can be converted to a date.

If a conversion is possible, the function returns 1; otherwise, it returns 0. If the argument is null, 0 is returned.

## Syntax

```
ISDATE ( string )
```

**Table 39. Parameters** 

| Parameter | Description                                                                        |
|-----------|------------------------------------------------------------------------------------|
| string    | The string to be analyzed to determine whether the string represents a valid date. |

### Returns

INT

## Standards and Compatibility

- SQL—Vendor extension to ISO/ANSI SQL grammar.
- Sybase:
  - SAP SQL Anywhere uses ISO 8601 date interchange formats.
  - Supported by Adaptive Server Enterprise 15.0.1 and later.

### Example

The following example tests whether the birth\_date column holds valid dates, returning invalid dates as NULL, and valid dates in date format.

## **ISNULL Function [Miscellaneous]**

Returns the value of the first non-NULL expression in the parameter list.

At least two expressions must be passed to the function.

### Syntax

```
ISNULL ( expression, expression [ ..., expression ] )
```

**Table 40. Parameters** 

| Parameter  | Description                              |  |
|------------|------------------------------------------|--|
| expression | An expression to be tested against NULL. |  |

### Returns

The return type for this function depends on the expressions specified. That is, when the database server evaluates the function, it first searches for a data type in which all the expressions can be compared. When found, the database server compares the expressions and then returns the result in the type used for the comparison. If the database server cannot find a common comparison type, an error is returned.

#### Remarks

The **ISNULL** function is the same as the **COALESCE** function.

## Standards and Compatibility

- SQL—Transact-SQL extension to ISO/ANSI SQL grammar.
- Sybase—Not supported by Adaptive Server Enterprise.

### Example

The following statement returns the value -66:

```
SELECT ISNULL ( NULL , -66, 55, 45, NULL, 16 ) FROM iq dummy
```

### See also

• COALESCE Function [Miscellaneous] on page 172

## **ISNUMERIC Function [Miscellaneous]**

Tests whether a string argument can be converted to a numeric.

If a conversion is possible, the function returns 1; otherwise, it returns 0. If the argument is null, 0 is returned.

### Syntax

**ISNUMERIC** ( string )

| Parameter | Description                                                                                |
|-----------|--------------------------------------------------------------------------------------------|
| string    | The string to be analyzed to determine whether the string represents a valid numeric value |

### Returns

INT

## Standards and Compatibility

- SQL—Vendor extension to ISO/ANSI SQL grammar.
- Sybase—Supported by Adaptive Server Enterprise 15.0.1 and later.

## Example

The following example tests whether the height\_in\_cms column holds valid numeric data, returning invalid numeric data as NULL, and valid numeric data in int format.

## **LAG Function [Analytical]**

An inter-row function that returns the value of an attribute in a previous row in the table or table partition.

## Syntax

```
LAG (value_expr) [, offset [, default]]) OVER ([PARTITION BY window partition] ORDER BY window ordering)
```

### **Parameters**

| Parameter  | Description                                                                   |
|------------|-------------------------------------------------------------------------------|
| value_expr | Table column or expression defining the offset data to return from the table. |

| Parameter        | Description                                                                                                    |
|------------------|----------------------------------------------------------------------------------------------------|
| offset           | The number of rows above the current row, expressed as a non-negative exact numeric literal, or as a SQL variable with exact numeric data. The permitted range is 0 to 231. |
| default          | The value to return if the <i>offset</i> value goes beyond the scope of the cardinality of the table or partition.                                                          |
| window partition | (Optional) One or more value expressions separated by commas indicating how you want to divide the set of result rows.                                                      |
| window ordering  | Defines the expressions for sorting rows within window partitions, if specified, or within the result set if you did not specify a window partition.                        |

### Remarks

The LAG function requires an OVER (ORDER\_BY) window specification. The window partitioning clause in the OVER (ORDER\_BY) clause is optional. The OVER (ORDER\_BY) clause must not contain a window frame ROWS/RANGE specification.

You cannot define an analytic expression in *value\_expr*. That is, you cannot nest analytic functions, but you can use other built-in function expressions for *value\_expr*.

You must enter a non-negative numeric data type for *offset*. Entering **0** returns the current row. Entering a negative number generates an error.

The default value of *default* is **NULL**. The data type of *default* must be implicitly convertible to the data type of the *value\_expr* value or else SAP Sybase IQ generates a conversion error.

## Standards and Compatibility

• SQL—Vendor extension to ISO/ANSI SQL grammar.

## Example

The following example returns salary data from the Employees table, partitions the data by department ID, and orders the data according to employee start date. The **LAG** function returns the salary from the previous row (a physical offset of one row) and displays it under the **LAG** (Salary) column:

SELECT DepartmentID dID, StartDate, Salary, LAG(Salary, 1) OVER(PARTITION BY dID ORDER BY StartDate) FROM Employees ORDER BY 1,2;

The returned result set is:

| dID | StartDate  | Salary     | Lag(Salary) |
|-----|------------|------------|-------------|
|     |            |            | =========   |
| 100 | 1984-08-28 | 45,700.000 | NULL        |
| 100 | 1985-01-01 | 62,000.000 | 45,700.000  |
| 100 | 1985-06-17 | 57,490.000 | 62,000.000  |
| 100 | 1986-06-07 | 72,995.000 | 57,490.000  |
| 100 | 1986-07-01 | 48,023.690 | 72,995.000  |
|     |            |            |             |
| 200 | 1985-02-03 | 38,500.000 | NULL        |
| 200 | 1985-12-06 | 54,800.000 | 38,500.000  |
| 200 | 1987-02-19 | 39,300.000 | 54,800.000  |
| 200 | 1987-07-10 | 49,500.000 | 39,300.000  |
| 200 | 1988-10-04 | 54,600.000 | 49,500.000  |
| 200 | 1988-11-12 | 39,800.000 | 54,600.000  |
|     |            |            |             |

### See also

• LEAD Function [Analytical] on page 255

## **LAST\_VALUE Function [Aggregate]**

Returns the last value from a set of values.

## Syntax

```
LAST_VALUE (expression [IGNORE NULLS | RESPECT NULLS])

OVER (window-spec)
```

### **Parameters**

| Parameter  | Definition                                                            |
|------------|-----------------------------------------------------------------------|
| expression | The expression on which to determine the last value in an ordered set |

### Returns

Data type of the argument.

### Remarks

**LAST\_VALUE** returns the last value in a set of values, which is usually an ordered set. If the last value in the set is null, then the function returns NULL unless you specify IGNORE NULLS. If you specify IGNORE NULLS, then **LAST\_VALUE** returns the last non-null value in the set, or NULL if all values are null.

The data type of the returned value is the same as that of the input value.

You cannot use **LAST\_VALUE** or any other analytic function for expression. That is, you cannot nest analytic functions, but you can use other built-in function expressions for expression.

If the window-spec does not contain an **ORDER BY** expression, or if the **ORDER BY** expression is not precise enough to guarantee a unique ordering, then the result is arbitrary. If there is no window-spec, then the result is arbitrary.

You can specify elements of *window-spec* either in the function syntax (inline), or with a **WINDOW** clause in the **SELECT** statement.

Note: DISTINCT is not supported.

## Standards and Compatibility

- SQL—ISO/ANSI SQL compliant. SQL/OLAP feature T612.
- Sybase—Compatible with SAP SQL Anywhere.

## Example

The following example returns the salary of each employee, plus the name of the employee with the highest salary in their department:

```
SELECT GivenName + ' ' + Surname AS employee_name,
    Salary, DepartmentID,
    LAST_VALUE( employee_name ) OVER Salary_Window AS
highest_paid
FROM Employees
WINDOW Salary_Window AS ( PARTITION BY DepartmentID ORDER BY Salary
    RANGE BETWEEN UNBOUNDED PRECEDING
    AND UNBOUNDED FOLLOWING )
ORDER BY DepartmentID DESC;
```

The returned result set is:

Table 41. LAST VALUE result set

| employee_name      | Salary     | DepartmentID | highest_paid  |
|--------------------|------------|--------------|---------------|
| Michael Lynch      | 24,903.000 | 500          | Jose Martinez |
| Joseph Barker      | 27,290.000 | 500          | Jose Martinez |
| Sheila Romero      | 27,500.000 | 500          | Jose Martinez |
| Felicia Kuo        | 28,200.000 | 500          | Jose Martinez |
| Jeannette Bertrand | 29,800.000 | 500          | Jose Martinez |
| Jane Braun         | 34,300.000 | 500          | Jose Martinez |
| Anthony Rebeiro    | 34,576.000 | 500          | Jose Martinez |
| Charles Crowley    | 41,700.000 | 500          | Jose Martinez |
| Jose Martinez      | 55,500.800 | 500          | Jose Martinez |

| employee_name     | Salary     | DepartmentID | highest_paid |
|-------------------|------------|--------------|--------------|
| Doug Charlton     | 28,300.000 | 400          | Scott Evans  |
| Elizabeth Lambert | 29,384.000 | 400          | Scott Evans  |
| Joyce Butterfield | 34,011.000 | 400          | Scott Evans  |
| Robert Nielsen    | 34,889.000 | 400          | Scott Evans  |
| Alex Ahmed        | 34,992.000 | 400          | Scott Evans  |
| Ruth Wetherby     | 35,745.000 | 400          | Scott Evans  |
|                   |            |              |              |

### See also

• Windowing Aggregate Function Usage on page 84

## **LCASE Function [String]**

Converts all characters in a string to lowercase.

## Syntax

LCASE ( string-expression )

### **Parameters**

| Parameter         | Description                              |
|-------------------|------------------------------------------|
| string-expression | The string to be converted to lowercase. |

## Returns

**CHAR** 

**NCHAR** 

LONG VARCHAR

**VARCHAR** 

**NVARCHAR** 

**Note:** The result data type is a LONG VARCHAR. If you use **LCASE** in a **SELECT INTO** statement, you must have an Unstructured Data Analytics Option license or use **CAST** and set **LCASE** to the correct data type and size.

## Standards and Compatibility

• SQL—Vendor extension to ISO/ANSI SQL grammar.

• Sybase—LCASE is not supported in Adaptive Server Enterprise; you can use LOWER to get the same functionality.

## Example

The following statement returns the value "lower case":

```
SELECT LCASE ( 'LOWER Case' ) FROM iq dummy
```

### See also

- *LEFT Function [String]* on page 257
- LOWER Function [String] on page 267
- REPLACE Function [String] on page 319
- REVERSE Function [String] on page 322
- RIGHT Function [String] on page 323
- UCASE Function [String] on page 363
- UPPER Function [String] on page 364

## **LEAD Function [Analytical]**

An inter-row function that returns the value of an attribute in a subsequent row in the table or table partition.

## Syntax

```
LEAD (value_expr) [, offset [, default]]) OVER ([PARTITION BY window partition] ORDER BY window ordering)
```

### **Parameters**

| Parameter        | Description                                                                                                    |
|------------------|----------------------------------------------------------------------------------------------------|
| value_expr       | Table column or expression defining the offset data to return from the table.                                                                                               |
| offset           | The number of rows below the current row, expressed as a non-negative exact numeric literal, or as a SQL variable with exact numeric data. The permitted range is 0 to 231. |
| default          | The value to return if the <i>offset</i> value goes beyond the scope of the table or partition.                                                                             |
| window partition | (Optional) One or more value expressions separated by commas indicating how you want to divide the set of result rows.                                                      |

| Parameter       | Description                                                                                                    |
|-----------------|----------------------------------------------------------------------------------------------------|
| window ordering | Defines the expressions for sorting rows within window partitions, if specified, or within the result set if you did not specify a window partition. |

#### Remarks

The LEAD function requires an OVER (ORDER\_BY) window specification. The window partitioning clause in the OVER (ORDER\_BY) clause is optional. The OVER (ORDER\_BY) clause must not contain a window frame ROWS/RANGE specification.

You cannot define an analytic expression in *value\_expr*. That is, you cannot nest analytic functions, but you can use other built-in function expressions for *value\_expr*.

You must enter a non-negative numeric data type for *offset*. Entering **0** returns the current row. Entering a negative number generates an error.

The default value of *default* is **NULL**. The data type of *default* must be implicitly convertible to the data type of the *value\_expr* value or else SAP Sybase IQ generates a conversion error.

### Standards and Compatibility

• SQL—Vendor extension to ISO/ANSI SQL grammar.

## Example

The following example returns salary data from the Employees table, partitions the data by department ID, and orders the data according to employee start date. The **LEAD** function returns the salary from the next row (a physical offset of one row) and displays it under the **LEAD** (Salary) column:

SELECT DepartmentID dID, StartDate, Salary, LEAD(Salary, 1)
OVER(PARTITION BY dID ORDER BY StartDate) FROM Employees ORDER BY
1,2;

### The returned result set is:

| dID | StartDate  | Salary     | Lead(Salary)        |  |
|-----|------------|------------|---------------------|--|
|     | ========   | =======    | =========           |  |
| 100 | 1984-08-28 | 45,700.000 | 62,000.000          |  |
| 100 | 1985-01-01 | 62,000.000 | 57,490.000          |  |
| 100 | 1985-06-17 | 57,490.000 | 72,995.000          |  |
| 100 | 1986-06-07 | 72,995.000 | 48,023.690          |  |
|     |            |            |                     |  |
| 100 | 1990-08-19 | 54,900.000 | NULL                |  |
| 200 | 1985-02-03 | 38,500.000 | 39,300.000          |  |
| 200 | 1987-02-19 | 39,300.000 | 49,500.000          |  |
| 200 | 1987-07-10 | 49,500.000 | 54,600.000          |  |
| 200 | 1988-11-28 | 46,200.000 | 34,892.000          |  |
| 200 | 1989-06-01 | 34,892.000 | 87 <b>,</b> 500.000 |  |
|     |            |            |                     |  |
| 200 | 1993-08-12 | 47,653.000 | NULL                |  |
| 200 | 1000 00 12 | 1,,000.000 | 110111              |  |

#### See also

• *LAG Function [Analytical]* on page 250

## **LEFT Function [String]**

Returns a specified number of characters from the beginning of a string.

## Syntax

```
LEFT ( string-expression, numeric-expression )
```

### **Parameters**

Table 42. Parameters

| Parameter          | Description                         |
|--------------------|-------------------------------------|
| string-expression  | The string.                         |
| numeric-expression | The number of characters to return. |

#### Returns

LONG VARCHAR

### LONG NVARCHAR

**Note:** The result data type is a LONG VARCHAR. If you use **LEFT** in a **SELECT INTO** statement, you must have an Unstructured Data Analytics Option license or use **CAST** and set **LEFT** to the correct data type and size.

### Remarks

If the string contains multibyte characters, and the proper collation is being used, the number of bytes returned may be greater than the specified number of characters.

**Note:** The result data type of a **LEFT** function is a LONG VARCHAR. If you use **LEFT** in a **SELECT INTO** statement, you must have an Unstructured Data Analytics option license or use **CAST** and set **LEFT** to the correct data type and size.

## Standards and Compatibility

- SQL—Vendor extension to ISO/ANSI SQL grammar.
- Sybase—Not supported by Adaptive Server Enterprise.

### Example

The following statement returns the value "choco":

```
SELECT LEFT ( 'chocolate', 5 ) FROM iq dummy
```

### See also

- LCASE Function [String] on page 254
- LOWER Function [String] on page 267
- REPLACE Function [String] on page 319
- REVERSE Function [String] on page 322
- RIGHT Function [String] on page 323
- UCASE Function [String] on page 363
- UPPER Function [String] on page 364

## **LEN Function [String]**

Takes one argument as an input of type BINARY or STRING and returns the number of characters, as defined by the database's collation sequence, of a specified string expression, excluding trailing blanks.

The result may differ from the string's byte length for multi-byte character sets.

BINARY and VARBINARY are also allowed, in which case LEN() returns the number of bytes of the input.

**LEN** is an alias of **LENGTH** function

## Syntax

LEN ( string expr )

### **Parameters**

### Table 43. Parameters

| Parameters  | Description                            |
|-------------|----------------------------------------|
| string_expr | The string expression to be evaluated. |

### Remarks

This function is the equivalent of **CHAR\_LENGTH** ( *string\_expression* ).

### Standards and Compatibility

• SQL—Transact-SQL extension to ISO/ANSI SQL grammar.

### Example

The following example returns the value 3152:

select len(Photo) from Productswhere ID = 500

### See also

• BIT\_LENGTH Function [String] on page 163

- BYTE\_LENGTH Function [String] on page 164
- CHAR\_LENGTH Function [String] on page 169
- COL\_LENGTH Function [System] on page 173
- DATALENGTH Function [System] on page 187
- LENGTH Function [String] on page 259
- OBJECT NAME Function [System] on page 289
- OCTET\_LENGTH Function [String] on page 290
- STR\_REPLACE Function [String] on page 350

## **LENGTH Function [String]**

Returns the number of characters in the specified string.

### Syntax

```
LENGTH ( string-expression )
```

### **Parameters**

### **Table 44. Parameters**

| Parameter         | Description |
|-------------------|-------------|
| string-expression | The string. |

### Returns

INT

### Remarks

If the string contains multibyte characters, and the proper collation is being used, **LENGTH** returns the number of characters, not the number of bytes. If the string is of BINARY data type, the **LENGTH** function behaves as **BYTE LENGTH**.

The **LENGTH** function is the same as the **CHAR LENGTH** function.

## Standards and Compatibility

- SQL—Vendor extension to ISO/ANSI SQL grammar.
- Sybase—Not supported by Adaptive Server Enterprise. Use the **CHAR\_LENGTH** function instead.

### Example

The following statement returns the value 9:

```
SELECT LENGTH ( 'chocolate' ) FROM iq dummy
```

### See also

- BIT\_LENGTH Function [String] on page 163
- BYTE\_LENGTH Function [String] on page 164
- CHAR\_LENGTH Function [String] on page 169
- *COL\_LENGTH Function [System]* on page 173
- DATALENGTH Function [System] on page 187
- LEN Function [String] on page 258
- OBJECT\_NAME Function [System] on page 289
- OCTET\_LENGTH Function [String] on page 290
- STR\_REPLACE Function [String] on page 350

## **LIST function [Aggregate]**

Returns a delimited list of values for every row in a group.

## Syntax

```
LIST(
[ALL | DISTINCT] string-expression
[, 'delimiter-string']
[ORDER BY order-by-expression [ ASC | DESC ], ...])
```

**Note:** CIS functional compensation performance considerations apply.

### **Parameters**

- **string-expression** A string expression, usually a column name. When ALL is specified (the default), for each row in the group, the value of string-expression is added to the result string, with values separated by delimiter-string. When DISTINCT is specified, only unique string-expression values are added.
- delimiter-string A delimiter string for the list items. The default setting is a comma.
   There is no delimiter if a value of NULL or an empty string is supplied. The delimiter-string must be a constant.
- **order-by-expression** Order the items returned by the function. There is no comma preceding this argument, which makes it easy to use in the case where no delimiter-string is supplied.

*order-by-expression* cannot be an integer literal. However, it can be a variable that contains an integer literal.

When an ORDER BY clause contains constants, they are interpreted by the optimizer and then replaced by an equivalent ORDER BY clause. For example, the optimizer interprets ORDER BY 'a' as ORDER BY expression.

A query block containing more than one aggregate function with valid ORDER BY clauses can be executed if the ORDER BY clauses can be logically combined into a single ORDER BY clause. For example, the following clauses:

```
ORDER BY expression1, 'a', expression2

ORDER BY expression1, 'b', expression2, 'c', expression3

are subsumed by the clause:

ORDER BY expression1, expression2, expression3
```

### Returns

### LONG VARCHAR

**Note:** The result data type is a LONG VARCHAR. If you use **LIST** in a **SELECT INTO** statement, you must have an Unstructured Data Analytics Option license or use **CAST** and set **LIST** to the correct data type and size.

#### Remarks

The LIST function returns the concatenation (with delimiters) of all the non-NULL values of X for each row in the group. If there does not exist at least one row in the group with a definite X-value, then LIST( X ) returns the empty string.

NULL values and empty strings are ignored by the LIST function.

A LIST function cannot be used as a window function, but it can be used as input to a window function.

This function supports NCHAR inputs and/or outputs.

## Standards and Compatibility

SOL/2008 – Vendor extension.

SAP Sybase IQ supports SQL/2008 language feature F441, "Extended set function support", which permits operands of aggregate functions to be arbitrary expressions that are not column references.

SAP Sybase IQ does not support optional SQL/2008 feature F442, "Mixed column references in set functions". SAP Sybase IQdoes not permit the arguments of an aggregate function to include both a column reference from the query block containing the LIST function, combined with an outer reference.

## Example

This statement returns the value 487 Kennedy Court, 547 School Street.

```
SELECT LIST( Street ) FROM Employees
WHERE GivenName = 'Thomas';
```

This statement lists employee IDs. Each row in the result set contains a comma-delimited list of employee IDs for a single department.

```
SELECT LIST( EmployeeID )
FROM Employees
GROUP BY DepartmentID;
```

## LIST( EmployeeID )

102,105,160,243,247,249,266,278,...

129,195,299,467,641,667,690,856,...

148,390,586,757,879,1293,1336,...

184,207,318,409,591,888,992,1062,...

191,703,750,868,921,1013,1570,...

## This statement sorts the employee IDs by the last name of the employee:

SELECT LIST( EmployeeID ORDER BY Surname ) AS "Sorted IDs" FROM Employees GROUP BY DepartmentID;

### Sorted IDs

1013,191,750,921,868,1658,...

1751,591,1062,1191,992,888,318,...

1336,879,586,390,757,148,1483,...

1039,129,1142,195,667,1162,902,...

160,105,1250,247,266,249,445,...

# This statement returns semicolon-separated lists. Note the position of the ORDER BY clause and the list separator:

```
SELECT LIST (EmployeeID, ';' ORDER BY Surname ) AS "Sorted IDS" FROM Employees GROUP BY DepartmentID;
```

### Sorted IDs

1013;191;750;921;868;1658;703;...

1751;591;1062;1191;992;888;318;...

1336;879;586;390;757;148;1483;...

1039;129;1142;195;667;1162;902; ...

160;105;1250;247;266;249;445;...

Be sure to distinguish the previous statement from the following statement, which returns comma-separated lists of employee IDs sorted by a compound sort-key of ( Surname, ';' ):

```
SELECT LIST( EmployeeID ORDER BY Surname, ';' ) AS "Sorted IDs" FROM Employees GROUP BY DepartmentID;
```

## **LN Function [Numeric]**

Returns the natural logarithm of the specified expression.

### Syntax

```
LN ( numeric-expression )
```

### **Parameters**

| Parameter  | Description                                                                                                    |
|------------|----------------------------------------------------------------------------------------------------|
| expression | Is a column, variable, or expression with a data type that is either exact numeric, approximate numeric, money, or any type that can be implicitly converted to one of these types. For other data types, the <b>LN</b> function generates an error. The return value is of DOUBLE data type. |

### Remarks

**LN** takes one argument. For example, **LN** (*20*) returns 2.995732.

The LN function is an alias of the LOG function.

## Standards and Compatibility

- SQL—Vendor extension to ISO/ANSI SQL grammar.
- Sybase—Not supported by Adaptive Server Enterprise. Use the LOG function instead.

### See also

- LOG Function [Numeric] on page 265
- LOG10 Function [Numeric] on page 266

## **LOCATE Function [String]**

Returns the position of one string within another.

## Syntax

```
LOCATE ( string-expression1, string-expression2 [ , numeric-expression ] )
```

| Parameter          | Description                                                                                                    |
|--------------------|----------------------------------------------------------------------------------------------------|
| string-expression1 | The string to be searched.                                                                                                    |
| string-expression2 | The string for which you are searching. This string is limited to 255 bytes.                                                                                                    |
| numeric-expression | The character position at which to begin the search in the string. The first character is position 1. If the starting offset is negative, <b>LOCATE</b> returns the last matching string offset, rather than the first. A negative offset indicates how much of the end of the string to exclude from the search. The number of bytes excluded is calculated as (-1 * offset ) - 1. |

The *numeric-expression* is a 32 bit signed integer for CHAR, VARCHAR, and BINARY columns.

### Returns

**INT** 

### Remarks

If *numeric-expression* is specified, the search starts at that offset into the string being searched.

If *numeric-expression* is not specified, **LOCATE** returns only the position of the first instance of the specified string.

The first string can be a long string (longer than 255 bytes), but the second is limited to 255 bytes. A second string longer than 255 bytes causes an error.

If any of the arguments is NULL, the result is NULL.

Searching for a zero-length string returns 1.

If the string does not contain the specified string, the **LOCATE** function returns zero (0).

All the positions or offsets, returned or specified, in the **LOCATE** function are always character offsets and may be different from the byte offset for multibyte data.

If you are licensed to use the Unstructured Data Analytics functionality, you can use this function with large object data.

See LOCATE Function in Unstructured Data Analytics.

### Standards and Compatibility

- SQL—Vendor extension to ISO/ANSI SQL grammar.
- Sybase—Not supported by Adaptive Server Enterprise.

## Example

The following statement returns the value 8:

```
SELECT LOCATE( 'office party this week - rsvp as soon as possible', 'party', 2 ) FROM iq_dummy
```

In the second example, the *numeric-expression* starting offset for the search is a negative number.

### The result is:

```
18 c:\test\functions\locate.sql
18 d:\test\functions\trim.sql
```

### See also

- PATINDEX Function [String] on page 290
- LIKE Conditions on page 51

## **LOG Function [Numeric]**

Returns the natural logarithm of a number.

LN is an alias of LOG.

### Syntax

```
LOG ( numeric-expression )
```

#### **Parameters**

### Table 45. Parameters

| Parameter          | Description |
|--------------------|-------------|
| numeric-expression | The number. |

### Returns

This function converts its argument to DOUBLE, performs the computation in double-precision floating point, and returns a DOUBLE as the result. If the parameter is NULL, the result is NULL.

### Standards and Compatibility

- SQL—Vendor extension to ISO/ANSI SQL grammar.
- Sybase—Compatible with Adaptive Server Enterprise.

### Example

The following statement returns the value 3.912023:

```
SELECT LOG( 50 ) FROM iq dummy
```

### See also

- LN Function [Numeric] on page 263
- LOG10 Function [Numeric] on page 266

## **LOG10 Function [Numeric]**

Returns the base 10 logarithm of a number.

## Syntax

```
LOG10 ( numeric-expression )
```

### **Parameters**

## **Table 46. Parameters**

| Parameter          | Description |
|--------------------|-------------|
| numeric-expression | The number. |

#### Returns

This function converts its argument to DOUBLE, and performs the computation in double-precision floating point. If the parameter is NULL, the result is NULL.

### Standards and Compatibility

- SQL—Vendor extension to ISO/ANSI SQL grammar.
- Sybase—Compatible with Adaptive Server Enterprise.

### Example

The following statement returns the value 1.698970.

```
SELECT LOG10 (50 ) FROM iq dummy
```

#### See also

- LN Function [Numeric] on page 263
- LOG Function [Numeric] on page 265

## **LOWER Function [String]**

Converts all characters in a string to lowercase.

### Syntax

```
LOWER ( string-expression )
```

### **Parameters**

## **Table 47. Parameters**

| Parameter         | Description                 |
|-------------------|-----------------------------|
| string-expression | The string to be converted. |

### Returns

**CHAR** 

**NCHAR** 

LONG VARCHAR

**VARCHAR** 

**NVARCHAR** 

**Note:** The result data type is a LONG VARCHAR. If you use **LOWER** in a **SELECT INTO** statement, you must have an Unstructured Data Analytics Option license or use **CAST** and set **LOWER** to the correct data type and size.

## Standards and Compatibility

- SQL—ISO/ANSI SQL compliant.
- Sybase—Compatible with Adaptive Server Enterprise.

### Example

The following statement returns the value "lower case":

```
SELECT LOWER ( 'LOWER CasE' ) FROM iq dummy
```

## See also

- LCASE Function [String] on page 254
- *LEFT Function [String]* on page 257

- REPLACE Function [String] on page 319
- REVERSE Function [String] on page 322
- RIGHT Function [String] on page 323
- UCASE Function [String] on page 363
- UPPER Function [String] on page 364

## LTRIM Function [String]

Removes leading blanks from a string.

## Syntax

LTRIM ( string-expression )

#### **Parameters**

| Parameter         | Description               |
|-------------------|---------------------------|
| string-expression | The string to be trimmed. |

#### Returns

VARCHAR

**NVARCHAR** 

LONG VARCHAR

LONG NVARCHAR

**Note:** The result data type is a LONG VARCHAR. If you use **LTRIM** in a **SELECT INTO** statement, you must have an Unstructured Data Analytics Option license or use **CAST** and set **LTRIM** to the correct data type and size.

## Standards and Compatibility

- SQL—Vendor extension to ISO/ANSI SQL grammar.
- Sybase—Compatible with Adaptive Server Enterprise.

## Example

The following statement returns the value "Test Message" with all leading blanks removed:

```
SELECT LTRIM( ' Test Message') FROM iq dummy
```

### See also

• RTRIM Function [String] on page 328

# **MAX Function [Aggregate]**

Returns the maximum expression value found in each group of rows.

## Syntax

```
MAX ( expression | DISTINCT column-name )
```

#### **Parameters**

| Parameter            | Description                                                                                     |
|----------------------|-------------------------------------------------------------------------------------------------|
| expression           | The expression for which the maximum value is to be calculated. This is commonly a column name. |
| DISTINCT column-name | Returns the same as MAX ( expression ), and is included for completeness.                       |

#### Returns

The same data type as the argument.

#### Remarks

Rows where expression is NULL are ignored. Returns NULL for a group containing no rows.

# Standards and Compatibility

- SQL—ISO/ANSI SQL compliant.
- Sybase—Compatible with Adaptive Server Enterprise.

## Example

The following statement returns the value 138948.000, representing the maximum salary in the Employees table:

```
SELECT MAX ( Salary )
FROM Employees
```

#### See also

- Windowing Aggregate Function Usage on page 84
- MIN Function [Aggregate] on page 271

# **MEDIAN Function [Aggregate]**

Returns the median of an expression.

### Syntax 1

```
MEDIAN([ALL | DISTINCT] expression)
```

## Syntax 2

```
MEDIAN ([ALL | DISTINCT] expression)

OVER (window-spec)
```

#### **Parameters**

| Parameter  | Description                                                      |
|------------|------------------------------------------------------------------|
| expression | A numeric expression for which a median value is to be computed. |

#### Remarks

The median is the number separating the higher half of a sample, a population, or a probability distribution, from the lower half.

The data type of the returned value is the same as that of the input value. NULLs are ignored in the calculation of the median value. You can use the optional keyword **DISTINCT** to eliminate duplicate values before the aggregate function is applied. **ALL**, which performs the operation on all rows, is the default.

Note: ROLLUP and CUBE are not supported in the GROUP BY clause with Syntax 1.

Syntax 2 represents usage as a window function in a **SELECT** statement. As such, you can specify elements of *window-spec* either in the function syntax (inline), or with a **WINDOW** clause in the **SELECT** statement.

**Note:** The *window-spec* cannot contain a **ROW**, **RANGE** or **ORDER BY** specification; *window-spec* can only specify a **PARTITION** clause. DISTINCT is not supported if a **WINDOW** clause is used.

# Standards and Compatibility

SQL—Vendor extension to ISO/ANSI SQL grammar.

## Example

The following query returns the median salary for each department in Florida:

```
SELECT DepartmentID, Surname, Salary,
MEDIAN(Salary) OVER (PARTITION BY DepartmentID) "Median"
FROM Employees
WHERE State IN ('FL')
```

The returned result is:

Table 48. MEDIAN result set

| DepartmentID | Surname  | Salary     | Median     |
|--------------|----------|------------|------------|
| 100          | Lull     | 87,900.000 | 73,870.000 |
| 100          | Gowda    | 59,840.000 | 73,870.000 |
| 200          | Sterling | 64,900.000 | 76,200.000 |
| 200          | Kelly    | 87,500.000 | 76,200.000 |
| 300          | Litton   | 58,930.000 | 58,930.000 |
| 400          | Francis  | 53,870.000 | 38,70.000  |
| 400          | Charlton | 28,300.000 | 53,870.000 |
| 400          | Evans    | 68,940.000 | 53,870.000 |

### See also

• Windowing Aggregate Function Usage on page 84

# **MIN Function [Aggregate]**

Returns the minimum expression value found in each group of rows.

# Syntax

MIN ( expression | DISTINCT column-name )

## **Parameters**

| Parameter            | Description                                                                                     |
|----------------------|-------------------------------------------------------------------------------------------------|
| expression           | The expression for which the minimum value is to be calculated. This is commonly a column name. |
| DISTINCT column-name | Returns the same as MIN ( expression ), and is included for completeness.                       |

### Returns

The same data type as the argument.

### Remarks

Rows where *expression* is NULL are ignored. Returns NULL for a group containing no rows.

## Standards and Compatibility

- SQL—ISO/ANSI SQL compliant.
- Sybase—Compatible with Adaptive Server Enterprise.

## Example

The following statement returns the value 24903.000, representing the minimum salary in the Employees table:

```
SELECT MIN ( Salary )
FROM Employees
```

#### See also

- Windowing Aggregate Function Usage on page 84
- MAX Function [Aggregate] on page 269

# **MINUTE Function [Date and Time]**

Returns a number from 0 to 59 corresponding to the minute component of the specified date/time value.

## Syntax

```
MINUTE ( datetime-expression )
```

#### **Parameters**

| Parameter           | Description          |
|---------------------|----------------------|
| datetime-expression | The date/time value. |

#### Returns

**SMALLINT** 

## Standards and Compatibility

- SQL—Vendor extension to ISO/ANSI SQL grammar.
- Sybase—Compatible with Adaptive Server Enterprise.

### Example

The following statement returns the value 22:

```
SELECT MINUTE ( '1998-07-13 12:22:34' ) FROM iq dummy
```

# **MINUTES Function [Date and Time]**

Returns the number of minutes since an arbitrary date and time, the number of whole minutes between two specified times, or adds the specified integer-expression number of minutes to a time.

## Syntax

```
MINUTES ( datetime-expression | datetime-expression, datetime-expression | datetime-expression, integer-expression )
```

#### **Parameters**

| Parameter           | Description                                                                                                    |
|---------------------|----------------------------------------------------------------------------------------------------|
| datetime-expression | A date and time.                                                                                                    |
| integer-expression  | The number of minutes to be added to the <i>date-time-expression</i> . If <i>integer-expression</i> is negative, the appropriate number of minutes are subtracted from the date/time. If you supply an integer expression, the <i>datetime-expression</i> must be explicitly cast as a datetime data type |

#### Returns

**INT** 

**TIMESTAMP** 

#### Remarks

The second syntax returns the number of whole minutes from the first date/time to the second date/time. The number might be negative.

# Standards and Compatibility

- SQL—Vendor extension to ISO/ANSI SQL grammar.
- Sybase—Not supported in Adaptive Server Enterprise.

### Example

Returns the value 1051125487:

```
SELECT MINUTES ( '1998-07-13 06:07:12' ) FROM iq dummy
```

Returns the value 240, to signify the difference between the two times:

Returns the datetime value 1999-05-12 21:10:07.000:

```
SELECT MINUTES (CAST ('1999-05-12 21:05:07'
AS DATETIME), 5) FROM iq dummy
```

### See also

- CAST Function [Data Type Conversion] on page 165
- CONVERT Function [Data Type Conversion] on page 176
- HOURS Function [Date and Time] on page 233
- MONTHS Function [Date and Time] on page 276
- REPLACE Function [String] on page 319
- SECOND Function [Date and Time] on page 329
- WEEKS Function [Date and Time] on page 372
- YEAR Function [Date and Time] on page 377
- YEARS Function [Date and Time] on page 378

# **MOD Function [Numeric]**

Returns the remainder when one whole number is divided by another.

## Syntax

```
MOD ( dividend, divisor )
```

#### **Parameters**

| Parameters | Description                                  |
|------------|----------------------------------------------|
| dividend   | The dividend, or numerator of the division.  |
| divisor    | The divisor, or denominator of the division. |

#### Returns

**SMALLINT** 

INT

NUMERIC

### Remarks

Division involving a negative *dividend* gives a negative or zero result. The sign of the *divisor* has no effect.

## Standards and Compatibility

- SQL—Vendor extension to ISO/ANSI SQL grammar.
- Sybase—Not supported in Adaptive Server Enterprise. The % operator is used as a modulo operator in Adaptive Server Enterprise.

## Example

The following statement returns the value 2:

```
SELECT MOD ( 5, 3 ) FROM iq dummy
```

### See also

• REMAINDER Function [Numeric] on page 317

# **MONTH Function [Date and Time]**

Returns a number from 1 to 12 corresponding to the month of the given date.

## Syntax

```
MONTH ( date-expression )
```

#### **Parameters**

| Parameters      | Description        |
|-----------------|--------------------|
| date-expression | A date/time value. |

#### Returns

**SMALLINT** 

## Standards and Compatibility

- SQL—Vendor extension to ISO/ANSI SQL grammar.
- Sybase—Not supported by Adaptive Server Enterprise.

## Example

The following statement returns the value 7:

```
SELECT MONTH ( '1998-07-13' ) FROM ig dummy
```

# **MONTHNAME Function [Date and Time]**

Returns the name of the month from the specified date expression.

## Syntax

```
MONTHNAME ( date-expression )
```

#### **Parameters**

| Parameter       | Description         |
|-----------------|---------------------|
| date-expression | The datetime value. |

## Returns VARCHAR

## Standards and Compatibility

- SQL—Vendor extension to ISO/ANSI SQL grammar.
- Sybase—Not supported by Adaptive Server Enterprise.

### Example

The following statement returns the value **September**, when the DATE\_ORDER option is set to the default value of *ymd*.

```
SELECT MONTHNAME ( '1998-09-05' ) FROM iq dummy
```

# **MONTHS Function [Date and Time]**

Returns the number of months since an arbitrary starting date/time or the number of months between two specified date/times, or adds the specified integer-expression number of months to a date/time.

## Syntax

```
MONTHS ( date-expression | date-expression, datetime-expression | date-expression, integer-expression )
```

#### **Parameters**

| Parameter          | Description                                                                                                    |
|--------------------|----------------------------------------------------------------------------------------------------|
| date-expression    | A date and time.                                                                                                    |
| integer-expression | The number of months to be added to the <i>date-expression</i> . If <i>integer-expression</i> is negative, the appropriate number of months are subtracted from the date/time value. If you supply an integer expression, the <i>date-expression</i> must be explicitly cast as a datetime data type. |

## Returns

INT

TIMESTAMP

#### Remarks

The first syntax returns the number of months since an arbitrary starting date. This number is often useful for determining whether two date/time expressions are in the same month in the same year.

```
MONTHS( invoice sent ) = MONTHS( payment received )
```

Comparing the **MONTH** function would incorrectly include a payment made 12 months after the invoice was sent.

The second syntax returns the number of months from the first date to the second date. The number might be negative. It is calculated from the number of the first days of the month between the two dates. Hours, minutes and seconds are ignored.

The third syntax adds *integer-expression* months to the given date. If the new date is past the end of the month (such as **MONTHS** ('1992-01-31', 1)) the result is set to the last day of the month. If *integer-expression* is negative, the appropriate number of months are subtracted from the date. Hours, minutes and seconds are ignored.

## Standards and Compatibility

- SQL—Vendor extension to ISO/ANSI SQL grammar.
- Sybase—Not supported by Adaptive Server Enterprise.

## Example

The following statement returns the value 23982:

```
SELECT MONTHS ( '1998-07-13 06:07:12' ) FROM iq dummy
```

The following statement returns the value 2, to signify the difference between the two dates:

The following statement returns the datetime value 1999-10-12 21:05:07.000:

```
SELECT MONTHS( CAST( '1999-05-12 21:05:07'
AS DATETIME ), 5) FROM iq_dummy
```

#### See also

- CAST Function [Data Type Conversion] on page 165
- CONVERT Function [Data Type Conversion] on page 176
- HOURS Function [Date and Time] on page 233
- MINUTES Function [Date and Time] on page 273
- REPLACE Function [String] on page 319
- SECOND Function [Date and Time] on page 329
- WEEKS Function [Date and Time] on page 372
- YEAR Function [Date and Time] on page 377
- YEARS Function [Date and Time] on page 378

# **NEWID Function [Miscellaneous]**

Generates a UUID (Universally Unique Identifier) value.

The returned UUID value is a binary. A UUID is the same as a GUID (Globally Unique Identifier).

### Syntax

```
NEWID ( )
```

#### **Parameters**

There are no parameters associated with **NEWID**().

#### Returns

UNIOUEIDENTIFIER

#### Remarks

The **NEWID**() function generates a unique identifier value.

UUIDs can be used to uniquely identify objects in a database. The values are generated such that a value produced on one computer does not match that produced on another, hence they can also be used as keys in replication and synchronization environments.

The **NEWID** function is supported only in the following positions:

- SELECT list of a top level query block
- SET clause of an UPDATE statement
- VALUES clause of INSERT...VALUES

You can use a value generated by the **NEWID** function as a column default value in a table.

## Standards and Compatibility

- SQL—Vendor extension to ISO/ANSI SQL grammar.
- Sybase—Not supported by Adaptive Server Enterprise.

### Example

The following statement creates the table t1 and then updates the table, setting the value of the column uid\_col to a unique identifier generated by the **NEWID** function, if the current value of the column is NULL.

```
CREATE TABLE t1 (uid_col int);
UPDATE t1
SET uid_col = NEWID()
WHERE uid_col IS NULL
```

If you execute the following statement,

```
SELECT NEWID()
```

the unique identifier is returned as a BINARY (16). For example, the value might be 0xd3749fe09cf446e399913bc6434f1f08. You can convert this string into a readable format using the **UUIDTOSTR**() function.

#### See also

- Binary Data Types on page 392
- STRTOUUID Function [String] on page 353
- *UUIDTOSTR Function [String]* on page 367
- Character Data Types on page 383
- Binary Data Types on page 857

# **NEXT\_CONNECTION Function [System]**

Returns the next connection number, or the first connection if the parameter is NULL.

## Syntax

```
NEXT_CONNECTION ( {connection-id }, {database-id } )
```

Note: CIS functional compensation performance considerations apply.

## Returns

INT

#### **Parameters**

| Parameter     | Description                                                                                                    |
|---------------|----------------------------------------------------------------------------------------------------|
| connection-id | An integer, usually returned from a previous call to <b>NEXT_CONNECTION</b> . If <i>connection-id</i> is <b>NULL</b> , <b>NEXT_CONNECTION</b> returns the most recent connection ID.                                                        |
| database-id   | An integer representing one of the databases on the current server. If you supply no <i>database-id</i> , the current database is used. If you supply NULL, then <b>NEXT_CONNECTION</b> returns the next connection regardless of database. |

#### Remarks

You can use **NEXT\_CONNECTION** to enumerate the connections to a database. To get the first connection, pass NULL; to get each subsequent connection, pass the previous return value. The function returns NULL when there are no more connections.

**NEXT\_CONNECTION** can be used to enumerate the connections to a database. Connection IDs are generally created in monotonically increasing order. This function returns the next connection ID in reverse order.

To get the connection ID value for the most recent connection, enter NULL as the *connection-id*. To get the subsequent connection, enter the previous return value. The function returns NULL when there are no more connections in the order.

**NEXT\_CONNECTION** is useful if you want to disconnect all the connections created before a specific time. However, because **NEXT\_CONNECTION** returns the connection IDS in reverse order, connections made after the function is started are not returned. If you want to ensure that all connections are disconnected, prevent new connections from being created before you run **NEXT\_CONNECTION**.

## Standards and Compatibility

• SQL—Vendor extension to ISO/ANSI SQL grammar.

## Example

The following statement returns an identifier for the first connection on the current database. The identifier is an integer value like 10.

```
SELECT NEXT CONNECTION ( NULL );
```

The following statement returns a value like 5.

```
SELECT NEXT CONNECTION ( 10 );
```

The following call returns the next connection ID in reverse order from the specified *connection-id* on the current database.

```
SELECT NEXT CONNECTION ( connection-id );
```

The following call returns the next connection ID in reverse order from the specified *connection-id* (regardless of database).

```
SELECT NEXT CONNECTION ( connection-id, NULL );
```

The following call returns the next connection ID in reverse order from the specified *connection-id* on the specified database.

```
SELECT NEXT CONNECTION ( connection-id, database-id );
```

The following call returns the first (earliest) connection (regardless of database).

```
SELECT NEXT CONNECTION ( NULL, NULL );
```

The following call returns the first (earliest) connection on the specified database.

```
SELECT NEXT_CONNECTION( NULL, database-id );
```

# **NEXT\_DATABASE Function [System]**

Returns the next database ID number, or the first database if the parameter is NULL.

### Syntax

```
NEXT_DATABASE ( { NULL | database-id } )
```

**Note:** CIS functional compensation performance considerations apply.

#### **Parameters**

| Parameter   | Description                                              |
|-------------|----------------------------------------------------------|
| database-id | An integer that specifies the ID number of the database. |

#### Returns

INT

#### Remarks

You can use **NEXT\_DATABASE** to enumerate the databases running on a database server. To get the first database, pass NULL; to get each subsequent database, pass the previous return value. The function returns NULL when there are no more databases.

## Standards and Compatibility

- SQL—Transact-SQL extension to ISO/ANSI SQL grammar.
- Sybase—Not supported by Adaptive Server Enterprise.

## Example

The following statement returns the value 0, the first database value:

```
SELECT NEXT DATABASE ( NULL ) FROM iq dummy
```

The following statement returns NULL, indicating that there are no more databases on the server:

```
SELECT NEXT DATABASE ( 0 ) FROM iq dummy
```

#### See also

- COL\_NAME Function [System] on page 173
- *DB\_ID Function [System]* on page 208
- DB NAME Function [System] on page 209
- *DB\_PROPERTY Function [System]* on page 210
- OBJECT\_ID Function [System] on page 288
- OBJECT\_NAME Function [System] on page 289

# **NEXT\_HTTP\_HEADER function [Web service]**

Returns the next HTTP header name.

### Syntax

```
NEXT HTTP HEADER ( header-name )
```

#### **Parameters**

• *header-name* – The name of the previous request header. If header-name is NULL, this function returns the name of the first HTTP request header.

#### Returns

LONG VARCHAR.

**Note:** The result data type is a LONG VARCHAR. If you use NEXT\_HTTP\_HEADER in a SELECT INTO statement, you must have an Unstructured Data Analytics Option license or use CAST and set HTML\_DECODE to the correct data type and size.

#### Remarks

This function is used to iterate over the HTTP request headers returning the next HTTP header name. Calling it with NULL causes it to return the name of the first header. Subsequent headers are retrieved by passing the name of the previous header to the function. This function returns NULL when called with the name of the last header, or when not called from a web service.

Calling this function repeatedly returns all the header fields exactly once, but not necessarily in the order they appear in the HTTP request.

## Standards and compatibility

• SQL/2008 – Vendor extension.

## **Example**

The following statement displays the name and values of the HTTP request headers in the database server messages window when used within a stored procedure that is called by an HTTP web service:

```
BEGIN
  declare header_name long varchar;
  declare header_value long varchar;
  set header_name = NULL;
header_loop:
  LOOP
   SET header_name = NEXT_HTTP_HEADER( header_name );
   IF header_name IS NULL THEN
       LEAVE header_loop
   END IF;
  SET header_value = HTTP_HEADER( header_name );
   MESSAGE 'HEADER: ', header_name, '=',
       header_value TO CONSOLE;
  END LOOP;
END;
```

# **NEXT\_HTTP\_VARIABLE function [Web service]**

Returns the next HTTP variable name.

#### Syntax

```
NEXT_HTTP_VARIABLE( var-name )
```

### **Parameters**

• *var-name* – The name of the previous variable. If *var-name* is NULL, this function returns the name of the first HTTP variable.

#### Returns

LONG VARCHAR.

**Note:** The result data type is a LONG VARCHAR. If you use NEXT\_HTTP\_VARIABLE in a SELECT INTO statement, you must have an Unstructured Data Analytics Option license or use CAST and set NEXT\_HTTP\_HEADER to the correct data type and size.

#### Remarks

This function iterates over the HTTP variables included within a request. Calling it with NULL causes it to return the name of the first variable. Subsequent variables are retrieved by passing the function the name of the previous variable. This function returns NULL when called with the name of the final variable or when not called from a web service.

Calling this function repeatedly returns all the variables exactly once, but not necessarily in the order they appear in the HTTP request. The variables url or url1, url2, ..., url10 are included if URL PATH is set to ON or ELEMENTS, respectively.

## Standards and compatibility

• **SQL/2008** – Vendor extension.

### **Example**

The following statement returns the name of the first HTTP variable when used within a stored procedure that is called by an HTTP web service:

```
BEGIN

DECLARE variable_name LONG VARCHAR;

DECLARE variable_value LONG VARCHAR;

SET variable_name = NULL;

SET variable_name = NEXT_HTTP_VARIABLE( variable_name );

SET variable_value = HTTP_VARIABLE( variable_name );

END;
```

# **NOW Function [Date and Time]**

Returns the current date and time. This is the historical syntax for CURRENT TIMESTAMP.

## Syntax

```
NOW ( * )
```

#### Returns

TIMESTAMP

## Standards and Compatibility

- SQL—Vendor extension to ISO/ANSI SQL grammar.
- Sybase—Not supported by Adaptive Server Enterprise.

## Example

The following statement returns the current date and time.

```
SELECT NOW(*) FROM ig dummy
```

# **NTILE Function [Analytical]**

Distributes query results into a specified number of buckets and assigns the bucket number to each row in the bucket.

### Syntax

```
NTILE ( expression1 )
OVER ( ORDER BY expression2 [ ASC | DESC ] )
```

#### **Parameters**

| Parameter   | Description                                                                                                    |
|-------------|----------------------------------------------------------------------------------------------------|
| expression1 | A constant integer from 1 to 32767, which specifies the number of buckets.                                                           |
| expression2 | A sort specification that can be any valid expression involving a column reference, aggregates, or expressions invoking these items. |

#### Remarks

**NTILE** is a rank analytical function that distributes query results into a specified number of buckets and assigns the bucket number to each row in the bucket. You can divide a result set into one-hundredths (percentiles), tenths (deciles), fourths (quartiles), or other numbers of groupings.

**NTILE** requires an **OVER (ORDER BY)** clause. The **ORDER BY** clause specifies the parameter on which ranking is performed and the order in which the rows are sorted in each group. This

**ORDER BY** clause is used only within the **OVER** clause and is not an **ORDER BY** for the **SELECT**. No aggregation functions in the rank query are allowed to specify **DISTINCT**.

The **OVER** clause indicates that the function operates on a query result set. The result set is the rows that are returned after the **FROM**, **WHERE**, **GROUP BY**, and **HAVING** clauses have all been evaluated. The **OVER** clause defines the data set of the rows to include in the computation of the rank analytical function.

The ASC or DESC parameter specifies the ordering sequence ascending or descending. Ascending order is the default.

**NTILE** is allowed only in the select list of a **SELECT** or **INSERT** statement or in the **ORDER BY** clause of the **SELECT** statement. **NTILE** can be in a view or a union. The **NTILE** function cannot be used in a subquery, a **HAVING** clause, or in the select list of an **UPDATE** or **DELETE** statement. Only one **NTILE** function is allowed per query.

## Standards and Compatibility

- SQL—Vendor extension to ISO/ANSI SQL grammar.
- Sybase—Not supported by Adaptive Server Enterprise or SAP SQL Anywhere

## Example

The following example uses the **NTILE** function to determine the sale status of car dealers. The dealers are divided into four groups based on the number of cars each dealer sold. The dealers with ntile = 1 are in the top 25% for car sales.

```
SELECT dealer name, sales,
NTILE (4) OVER ( ORDER BY sales DESC )
FROM carSales;
dealer_name sales
Boston 1000
                         ntile
Boston Worcester
                           1
                950
                           1
Providence
                950
                           1
                940
                            1
Lowell
                900
                            2
Seattle
               900
                            2
Natick
                870
                            2
Natick
New Haven
                850
                            2
Portland
                800
                            3
Houston
                            3
                780
                            3
Hartford
                780
Dublin
                750
                           3
                650
Austin
                            4
Dallas
                 640
                            4
              600
Dover
```

To find the top 10% of car dealers by sales, you specify **NTILE(10)** in the example **SELECT** statement. Similarly, to find the top 50% of car dealers by sales, specify **NTILE(2)**.

#### See also

- PERCENTILE\_CONT Function [Analytical] on page 294
- PERCENTILE\_DISC Function [Analytical] on page 296
- YEAR Function [Date and Time] on page 377

# **NULLIF Function [Miscellaneous]**

Provides an abbreviated **CASE** expression by comparing expressions.

## Syntax

```
NULLIF ( expression1, expression2 )
```

#### **Parameters**

| Parameter   | Description                   |
|-------------|-------------------------------|
| expression1 | An expression to be compared. |
| expression2 | An expression to be compared. |

#### Returns

Data type of the first argument.

#### Remarks

**NULLIF** compares the values of the two expressions.

If the first expression equals the second expression, **NULLIF** returns NULL.

If the first expression does not equal the second expression, or if the second expression is NULL, **NULLIF** returns the first expression.

The **NULLIF** function provides a short way to write some **CASE** expressions. **NULLIF** is equivalent to:

```
CASE WHEN expression1 = expression2 THEN NULL ELSE expression1 END
```

### Standards and Compatibility

- SQL—Transact-SQL extension to ISO/ANSI SQL grammar.
- Sybase—Not supported by Adaptive Server Enterprise.

### Example

The following statement returns a:

```
SELECT NULLIF( 'a', 'b' ) FROM iq_dummy
```

The following statement returns NULL:

```
SELECT NULLIF ( 'a', 'a' ) FROM iq dummy
```

#### See also

- CASE Expressions on page 36
- NULLIF Function for Abbreviated CASE Expressions on page 37

# **NUMBER Function [Miscellaneous]**

Generates numbers starting at 1 for each successive row in the results of the query.

## Syntax

```
NUMBER ( * )
```

#### Returns

INT

#### Remarks

Use the **NUMBER** function only in a select list or a **SET** clause of an **UPDATE** statement. For example, the following statement updates each row of the <code>seq\_id</code> column with a number 1 greater than the previous row. The number is applied in the order specified by the **ORDER BY** clause.

```
update empl
set seq_id = number(*)
order by empl_id
```

In an **UPDATE** statement, if the **NUMBER**(\*) function is used in the **SET** clause and the **FROM** clause specifies a one-to-many join, **NUMBER**(\*) generates unique numbers that increase, but may not increment sequentially due to row elimination.

**NUMBER** can also be used to generate primary keys when using the **INSERT** from **SELECT** statement, although using **IDENTITY/AUTOINCREMENT** is a preferred mechanism for generating sequential primary keys.

**Note:** A syntax error is generated if you use **NUMBER** in a **DELETE** statement, **WHERE** clause, **HAVING** clause, **ORDER BY** clause, subquery, query involving aggregation, any constraint, **GROUP BY**, **DISTINCT**, a query containing **UNION ALL**, or a derived table.

## Standards and Compatibility

- SQL—Vendor extension to ISO/ANSI SQL grammar.
- Sybase—Not supported by Adaptive Server Enterprise.

### Example

The following statement returns this numbered list:

```
number(*)
```

| number(*) |  |
|-----------|--|
| 2         |  |
| 3         |  |
| 4         |  |
| 5         |  |

```
SELECT NUMBER( * )
FROM Departments
WHERE DepartmentID > 10
```

# **OBJECT\_ID Function [System]**

Returns the object ID.

### Syntax

```
OBJECT_ID ( object-name )
```

#### **Parameters**

| Parameter   | Description             |
|-------------|-------------------------|
| object-name | The name of the object. |

## Standards and Compatibility

- SQL—Vendor extension to ISO/ANSI SQL grammar.
- Sybase—Adaptive Server Enterprise function implemented for SAP Sybase IQ.

### Example

The following statement returns the object ID 100209 of the *Customers* table:

```
SELECT OBJECT ID ('CUSTOMERS') FROM iq dummy
```

### See also

- *COL\_NAME Function [System]* on page 173
- DB ID Function [System] on page 208
- DB\_NAME Function [System] on page 209
- DB\_PROPERTY Function [System] on page 210
- NEXT DATABASE Function [System] on page 280
- OBJECT\_NAME Function [System] on page 289
- INDEX\_COL Function [System] on page 244

# **OBJECT\_NAME Function [System]**

Returns the object name.

### Syntax

```
OBJECT_NAME ( object-id [ , database-id ] )
```

#### **Parameters**

| Parameter   | Description      |
|-------------|------------------|
| object-id   | The object ID.   |
| database-id | The database ID. |

## Standards and Compatibility

- SQL—Vendor extension to ISO/ANSI SQL grammar.
- Sybase—Adaptive Server Enterprise function implemented for SAP Sybase IQ.

## Example

The following statement returns the name "customer:"

```
SELECT OBJECT NAME ( 100209 ) FROM iq dummy
```

#### See also

- BIT\_LENGTH Function [String] on page 163
- BYTE LENGTH Function [String] on page 164
- CHAR\_LENGTH Function [String] on page 169
- COL\_LENGTH Function [System] on page 173
- DATALENGTH Function [System] on page 187
- LEN Function [String] on page 258
- *LENGTH Function [String]* on page 259
- OCTET\_LENGTH Function [String] on page 290
- STR REPLACE Function [String] on page 350
- *COL\_NAME Function [System]* on page 173
- DB ID Function [System] on page 208
- DB\_NAME Function [System] on page 209
- DB PROPERTY Function [System] on page 210
- NEXT DATABASE Function [System] on page 280
- OBJECT\_ID Function [System] on page 288

# **OCTET\_LENGTH Function [String]**

Returns an unsigned 64-bit value containing the byte length of the column parameter.

## Syntax

```
OCTET LENGTH ( column-name )
```

#### **Parameters**

| Parameter   | Description           |
|-------------|-----------------------|
| column-name | The name of a column. |

#### Remarks

The return value of a NULL argument is NULL.

The **OCTET\_LENGTH** function supports all SAP Sybase IQ data types.

If you are licensed to use the Unstructured Data Analytics functionality, you can use this function with large object data.

See OCTET LENGTH Function in Unstructured Data Analytics.

## Standards and Compatibility

• Sybase—Not supported by SAP SQL Anywhere or Adaptive Server Enterprise.

#### See also

- BIT\_LENGTH Function [String] on page 163
- BYTE\_LENGTH Function [String] on page 164
- CHAR LENGTH Function [String] on page 169
- *COL LENGTH Function [System]* on page 173
- DATALENGTH Function [System] on page 187
- *LEN Function [String]* on page 258
- LENGTH Function [String] on page 259
- OBJECT\_NAME Function [System] on page 289
- STR\_REPLACE Function [String] on page 350

# PATINDEX Function [String]

Returns the starting position of the first occurrence of a specified pattern.

## Syntax

```
PATINDEX ( '%pattern%', string-expression )
```

### **Parameters**

| Parameter         | Description                                                                                                    |
|-------------------|----------------------------------------------------------------------------------------------------|
| pattern           | The pattern for which you are searching. This string is limited to 126 bytes for patterns with wildcards. If the leading percent wildcard is omitted, PATINDEX returns one (1) if the pattern occurs at the beginning of the string, and zero if not. If pattern starts with a percent wildcard, then the two leading percent wildcards are treated as one.  Patterns without wildcards (percent % or underscore _) can be up to 255 bytes in length. |
| string-expression | The string to be searched for the pattern.                                                                                                    |

## Returns

INT

## Remarks

**PATINDEX** returns the starting position of the first occurrence of the pattern. If the string being searched contains more than one instance of the string pattern, **PATINDEX** returns only the position of the first instance.

The pattern uses the same wildcards as the **LIKE** comparison. This table lists the pattern wildcards.

Table 49. PATINDEX pattern wildcards

| Wildcard       | Matches                                                |
|----------------|--------------------------------------------------------|
| _ (underscore) | Any one character                                      |
| % (percent)    | Any string of zero or more characters                  |
| []             | Any single character in the specified range or set     |
| [^]            | Any single character not in the specified range or set |

If the pattern is not found, **PATINDEX** returns zero (0).

Searching for a pattern longer than 126 bytes returns NULL.

Searching for a zero-length string returns 1.

If any of the arguments is NULL, the result is zero (0).

All the positions or offsets, returned or specified, in the **PATINDEX** function are always character offsets and may be different from the byte offset for multibyte data.

**PATINDEX** returns a 32 bit unsigned integer position for CHAR and VARCHAR columns.

If you are licensed to use the Unstructured Data Analytics functionality, you can use this function with large object data.

See PATINDEX Function in Unstructured Data Analytics.

## Standards and Compatibility

- SQL—Vendor extension to ISO/ANSI SQL grammar.
- Sybase—Compatible with Adaptive Server Enterprise.

## Example

The following statement returns the value 2:

```
SELECT PATINDEX( '%hoco%', 'chocolate' ) FROM iq dummy
```

The following statement returns the value 11:

```
SELECT PATINDEX ('%4 5 ', 'OalA 2a3A 4a5A') FROM iq dummy
```

#### See also

- LIKE Conditions on page 51
- LOCATE Function [String] on page 263

# PERCENT\_RANK Function [Analytical]

Computes the (fractional) position of one row returned from a query with respect to the other rows returned by the query, as defined by the **ORDER BY** clause.

Returns a decimal value between 0 and 1.

### Syntax

```
PERCENT_RANK () OVER ( ORDER BY expression [ ASC | DESC ] )
```

### **Parameters**

| Parameter  | Description                                                                                                    |
|------------|----------------------------------------------------------------------------------------------------|
| expression | A sort specification that can be any valid expression involving a column reference, aggregates, or expressions invoking these items. |

#### Returns

The **PERCENT\_RANK** function returns a DOUBLE value between 0 and 1.

### Remarks

**PERCENT\_RANK** is a rank analytical function. The percent rank of a row R is defined as the rank of a row in the groups specified in the **OVER** clause minus one divided by the number of total rows in the groups specified in the **OVER** clause minus one. **PERCENT\_RANK** returns a value between 0 and 1. The first row has a percent rank of zero.

The **PERCENT RANK** of a row is calculated as

```
(Rx - 1) / (NtotalRow - 1)
```

where Rx is the rank position of a row in the group and NtotalRow is the total number of rows in the group specified by the **OVER** clause.

**PERCENT\_RANK** requires an **OVER (ORDER BY)** clause. The **ORDER BY** clause specifies the parameter on which ranking is performed and the order in which the rows are sorted in each group. This **ORDER BY** clause is used only within the **OVER** clause and is not an **ORDER BY** for the **SELECT**. No aggregation functions in the rank query are allowed to specify **DISTINCT**.

The **OVER** clause indicates that the function operates on a query result set. The result set is the rows that are returned after the **FROM**, **WHERE**, **GROUP BY**, and **HAVING** clauses have all been evaluated. The **OVER** clause defines the data set of the rows to include in the computation of the rank analytical function.

The ASC or DESC parameter specifies the ordering sequence ascending or descending. Ascending order is the default.

**PERCENT\_RANK** is allowed only in the select list of a **SELECT** or **INSERT** statement or in the **ORDER BY** clause of the **SELECT** statement. **PERCENT\_RANK** can be in a view or a union. The **PERCENT\_RANK** function cannot be used in a subquery, a **HAVING** clause, or in the select list of an **UPDATE** or **DELETE** statement. Only one rank analytical function is allowed per query.

## Standards and Compatibility

- SQL—Vendor extension to ISO/ANSI SQL grammar.
- Sybase—Not supported by Adaptive Server Enterprise or SAP SQL Anywhere.

#### Example

The following statement illustrates the use of the **PERCENT\_RANK** function:

```
SELECT s suppkey, SUM(s acctBal) AS sum acctBal,
PERCENT RANK() OVER ( ORDER BY SUM(s acctBal) DESC )
AS percent rank all FROM supplier GROUP BY s suppkey;
s suppkey
                 sum acctBal
                                   percent rank all
supplier#011
                 200000
                                   0
supplier#002
                 200000
                                   0
supplier#013
                 123000
                                   0.3333
supplier#004
                 110000
                                   0.5
```

| supplier#035 | 110000 | 0.5    |  |
|--------------|--------|--------|--|
| supplier#006 | 50000  | 0.8333 |  |
| supplier#021 | 10000  | 1      |  |

# PERCENTILE\_CONT Function [Analytical]

Given a percentile, returns the value that corresponds to that percentile. Assumes a continuous distribution data model.

**Note:** If you are simply trying to compute a percentile, use the **NTILE** function instead, with a value of 100.

## Syntax

```
PERCENTILE_CONT ( expression1 )
WITHIN GROUP ( ORDER BY expression2 [ ASC | DESC ] )
```

#### **Parameters**

| Parameter   | Description                                                                                                    |
|-------------|----------------------------------------------------------------------------------------------------|
| expression1 | A constant of numeric data type and range from 0 to 1 (inclusive). If the argument is NULL, a "wrong argument for percentile" error is returned. If the argument value is less than 0 or greater than 1, a "data value out of range" error is returned |
| expression2 | A sort specification that must be a single expression involving a column reference. Multiple expressions are not allowed and no rank analytical functions, set functions, or subqueries are allowed in this sort expression.                           |

#### Remarks

The inverse distribution analytical functions return a k-th percentile value, which can be used to help establish a threshold acceptance value for a set of data. The function **PERCENTILE\_CONT** takes a percentile value as the function argument, and operates on a group of data specified in the **WITHIN GROUP** clause, or operates on the entire data set. The function returns one value per group. If the **GROUP BY** column from the query is not present, the result is a single row. The data type of the results is the same as the data type of its **ORDER BY** item specified in the **WITHIN GROUP** clause. The data type of the **ORDER BY** expression

PERCENTILE\_CONT requires a WITHIN GROUP (ORDER BY) clause.

for **PERCENTILE\_CONT** must be numeric.

The **ORDER BY** clause, which must be present, specifies the expression on which the percentile function is performed and the order in which the rows are sorted in each group. For the **PERCENTILE\_CONT** function, the data type of this expression must be numeric. This

**ORDER BY** clause is used only within the **WITHIN GROUP** clause and is not an **ORDER BY** for the **SELECT**.

The **WITHIN GROUP** clause distributes the query result into an ordered data set from which the function calculates a result. The **WITHIN GROUP** clause must contain a single sort item. If the **WITHIN GROUP** clause contains more or less than one sort item, an error is reported.

The ASC or DESC parameter specifies the ordering sequence ascending or descending. Ascending order is the default.

The PERCENTILE\_CONT function is allowed in a subquery, a HAVING clause, a view, or a union. PERCENTILE\_CONT can be used anywhere the simple nonanalytical aggregate functions are used. The PERCENTILE\_CONT function ignores the NULL value in the data set.

## Standards and Compatibility

- SQL—Vendor extension to ISO/ANSI SQL grammar.
- Sybase—Not supported by Adaptive Server Enterprise or SAP SQL Anywhere.

## Example

The following example uses the **PERCENTILE\_CONT** function to determine the 10th percentile value for car sales in a region.

The following data set is used in the example:

```
region
sales
                       dealer name
          Northeast Boston
Northeast Worcester
900
800
         Northeast
800
                      Providence
700
         Northeast
                      Lowell
540
         Northeast
                      Natick
500
          Northeast
                      New Haven
          Northeast
                      Hartford
450
800
         Northwest
600
         Northwest
                      Seattle
500
         Northwest
                      Portland
          Northwest
                      Dublin
400
          South
500
                       Houston
                      Austin
400
          South
300
          South
                      Dallas
200
          South
                      Dover
```

## The following **SELECT** statement contains the **PERCENTILE\_CONT** function:

```
SELECT region, PERCENTILE_CONT(0.1)
WITHIN GROUP ( ORDER BY sales DESC )
FROM carSales GROUP BY region;
```

## The result of the **SELECT** statement lists the 10th percentile value for car sales in a region:

| region    | percentile cont |  |
|-----------|-----------------|--|
| Northeast | 840             |  |
| Northwest | 740             |  |
| South     | 470             |  |

#### See also

- NTILE Function [Analytical] on page 284
- PERCENTILE\_DISC Function [Analytical] on page 296

# PERCENTILE\_DISC Function [Analytical]

Given a percentile, returns the value that corresponds to that percentile. Assumes a discrete distribution data model.

**Note:** If you are simply trying to compute a percentile, use the **NTILE** function instead, with a value of 100.

## Syntax

```
PERCENTILE_DISC ( expression1 )
WITHIN GROUP ( ORDER BY expression2 [ ASC | DESC ] )
```

#### **Parameters**

| Parameter   | Description                                                                                                    |
|-------------|----------------------------------------------------------------------------------------------------|
| expression1 | A constant of numeric data type and range from 0 to 1 (inclusive). If the argument is NULL, then a "wrong argument for percentile" error is returned. If the argument value is less than 0 or greater than 1, then a "data value out of range" error is returned. |
| expression2 | A sort specification that must be a single expression involving a column reference. Multiple expressions are not allowed and no rank analytical functions, set functions, or subqueries are allowed in this sort expression.                                      |

### Remarks

The inverse distribution analytical functions return a k-th percentile value, which can be used to help establish a threshold acceptance value for a set of data. The function

**PERCENTILE\_DISC** takes a percentile value as the function argument and operates on a group of data specified in the **WITHIN GROUP** clause or operates on the entire data set. The function returns one value per group. If the **GROUP BY** column from the query is not present, the result is a single row. The data type of the results is the same as the data type of its **ORDER BY** item specified in the **WITHIN GROUP** clause. **PERCENTILE\_DISC** supports all data types that can be sorted in SAP Sybase IQ.

PERCENTILE\_DISC requires a WITHIN GROUP (ORDER BY) clause.

The **ORDER BY** clause, which must be present, specifies the expression on which the percentile function is performed and the order in which the rows are sorted in each group. This

**ORDER BY** clause is used only within the **WITHIN GROUP** clause and is not an **ORDER BY** for the **SELECT**.

The **WITHIN GROUP** clause distributes the query result into an ordered data set from which the function calculates a result. The **WITHIN GROUP** clause must contain a single sort item. If the **WITHIN GROUP** clause contains more or less than one sort item, an error is reported.

The ASC or DESC parameter specifies the ordering sequence ascending or descending. Ascending order is the default.

The PERCENTILE\_DISC function is allowed in a subquery, a HAVING clause, a view, or a union. PERCENTILE\_DISC can be used anywhere the simple nonanalytical aggregate functions are used. The PERCENTILE\_DISC function ignores the NULL value in the data set.

### Standards and Compatibility

- SQL—Vendor extension to ISO/ANSI SQL grammar.
- Sybase—Not supported by Adaptive Server Enterprise or SAP SQL Anywhere.

## Example

The following example uses the **PERCENTILE\_DISC** function to determine the 10th percentile value for car sales in a region.

The following data set is used in the example:

```
dealer name
sales
          region
900
         Northeast
                     Boston
800
         Northeast
                     Worcester
         Northeast
                     Providence
800
         Northeast
                     Lowell
700
540
         Northeast
                     Natick
500
         Northeast
                     New Haven
                     Hartford
450
         Northeast
800
         Northwest
                     SF
600
         Northwest
                     Seattle
500
         Northwest
                     Portland
400
         Northwest
                     Dublin
500
         South
                     Houston
          South
400
                      Austin
300
                     Dallas
          South
200
          South
                     Dover
```

#### The following **SELECT** statement contains the **PERCENTILE DISC** function:

```
SELECT region, PERCENTILE_DISC(0.1)
WITHIN GROUP ( ORDER BY sales DESC )
FROM carSales GROUP BY region;
```

## The result of the **SELECT** statement lists the 10th percentile value for car sales in a region:

| region    | percentile cont |
|-----------|-----------------|
| Northeast | 900             |
| Northwest | 800             |
| South     | 500             |

## See also

- NTILE Function [Analytical] on page 284
- PERCENTILE\_CONT Function [Analytical] on page 294

# PI Function [Numeric]

Returns the numeric value PI.

## Syntax

PI ( \* )

#### Returns

**DOUBLE** 

## Standards and Compatibility

- SQL—Vendor extension to ISO/ANSI SQL grammar.
- Sybase—The PI() function is supported in Adaptive Server Enterprise, but PI(\*) is not.

## Example

The following statement returns the value 3.141592653....

```
SELECT PI ( * ) FROM iq dummy
```

# **POWER Function [Numeric]**

Calculates one number raised to the power of another.

#### Syntax

```
POWER ( numeric-expression1, numeric-expression2 )
```

#### **Parameters**

| Parameter           | Description   |
|---------------------|---------------|
| numeric-expression1 | The base.     |
| numeric-expression2 | The exponent. |

### Returns

**DOUBLE** 

### Remarks

Raises *numeric-expression1* to the power *numeric-expresson2*.

## Standards and Compatibility

- SQL—Vendor extension to ISO/ANSI SQL grammar.
- Sybase—Compatible with Adaptive Server Enterprise.

## Example

The following statement returns the value 64:

```
SELECT Power (2, 6) FROM iq dummy
```

# **PROPERTY Function [System]**

Returns the value of the specified server-level property as a string.

## Syntax

```
PROPERTY ( { property-id | property-name } )
```

Note: CIS functional compensation performance considerations apply.

#### **Parameters**

## Table 50.

| Parameter     | Description                                                                                                    |
|---------------|----------------------------------------------------------------------------------------------------|
| property-id   | An integer that is the property-number of the server-level property. This number can be determined from the <b>PROPERTY_NUMBER</b> function. The <i>property-id</i> is commonly used when looping through a set of properties. |
| property-name | A string giving the name of the property.                                                                                                    |

#### Returns

**VARCHAR** 

### Remarks

Each property has both a number and a name, but the number is subject to change between versions, and should not be used as a reliable identifier for a given property.

## Standards and Compatibility

- SQL—Vendor extension to ISO/ANSI SQL grammar.
- Sybase—Not supported by Adaptive Server Enterprise.

## Example

The following statement returns the name of the current database server:

```
SELECT PROPERTY ( 'Name' ) FROM iq dummy
```

#### See also

- PROPERTY\_NAME Function [System] on page 301
- PROPERTY\_NUMBER Function [System] on page 301
- CONNECTION\_PROPERTY Function [System] on page 174
- Properties Available for the Server on page 99
- Properties Available for Each Database on page 131
- Connection Properties on page 99

# PROPERTY\_DESCRIPTION Function [System]

Returns a description of a property.

## Syntax

```
PROPERTY_DESCRIPTION ( { property-id | property-name } )
```

**Note:** CIS functional compensation performance considerations apply.

#### **Parameters**

| Parameter     | Description                                                                                                    |
|---------------|----------------------------------------------------------------------------------------------------|
| property-id   | An integer that is the property number of the property. This number can be determined from the <b>PROPERTY_NUMBER</b> function. The <i>property-id</i> is commonly used when looping through a set of properties. |
| property-name | A string giving the name of the property.                                                                                                    |

### Returns

**VARCHAR** 

#### Remarks

Each property has both a number and a name, but the number is subject to change between releases, and should not be used as a reliable identifier for a given property.

### Standards and Compatibility

- SQL—Vendor extension to ISO/ANSI SQL grammar.
- Sybase—Not supported by Adaptive Server Enterprise.

### Example

The following statement returns the description "Number of index insertions:"

```
SELECT PROPERTY DESCRIPTION ( 'IndAdd' ) FROM iq dummy
```

# PROPERTY\_NAME Function [System]

Returns the name of the property with the supplied property number.

## Syntax

```
PROPERTY_NAME ( property-id )
```

Note: CIS functional compensation performance considerations apply.

#### **Parameters**

| Parameter   | Description                          |
|-------------|--------------------------------------|
| property-id | The property number of the property. |

#### Returns

VARCHAR

## Standards and Compatibility

- SOL—Vendor extension to ISO/ANSI SOL grammar.
- Sybase—Not supported by Adaptive Server Enterprise.

### Example

The following statement returns the property associated with property number 126. The actual property to which this refers changes from version to version.

```
SELECT PROPERTY NAME ( 126 ) FROM ig dummy
```

#### See also

- *PROPERTY Function [System]* on page 299
- PROPERTY NUMBER Function [System] on page 301
- CONNECTION PROPERTY Function [System] on page 174
- Properties Available for the Server on page 99
- Properties Available for Each Database on page 131
- Connection Properties on page 99

# PROPERTY\_NUMBER Function [System]

Returns the property number of the property with the supplied property name.

## Syntax

```
PROPERTY_NUMBER ( property-name )
```

**Note:** CIS functional compensation performance considerations apply.

#### **Parameters**

| Parameter     | Description      |
|---------------|------------------|
| property-name | A property name. |

### Returns

INT

## Standards and Compatibility

- SQL—Vendor extension to ISO/ANSI SQL grammar.
- Sybase—Not supported by Adaptive Server Enterprise.

## Example

The following statement returns an integer value. The actual value changes from version to version.

SELECT PROPERTY NUMBER ( 'PAGESIZE' ) FROM iq dummy

#### See also

- PROPERTY Function [System] on page 299
- PROPERTY\_NAME Function [System] on page 301
- CONNECTION PROPERTY Function [System] on page 174
- Properties Available for the Server on page 99
- Properties Available for Each Database on page 131
- Connection Properties on page 99

# **QUARTER Function [Date and Time]**

Returns a number indicating the quarter of the year from the supplied date expression.

### Syntax

**QUARTER** ( date-expression )

## **Parameters**

| Parameter       | Description |
|-----------------|-------------|
| date-expression | A date.     |

#### Returns

INT

### Remarks

This table lists the dates in the quarters of the year.

Table 51. Values of quarter of the year

| Quarter | Period (inclusive)       |
|---------|--------------------------|
| 1       | January 1 to March 31    |
| 2       | April 1 to June 30       |
| 3       | July 1 to September 30   |
| 4       | October 1 to December 31 |

## Standards and Compatibility

- SQL—Vendor extension to ISO/ANSI SQL grammar.
- Sybase—Not supported by Adaptive Server Enterprise.

## Example

With the **DATE\_ORDER** option set to the default of *ymd*, the following statement returns the value 2:

```
SELECT QUARTER ( '1987/05/02' ) FROM iq_dummy
```

# **RADIANS Function [Numeric]**

Converts a number from degrees to radians.

## Syntax

**RADIANS** ( numeric-expression )

#### **Parameters**

| Parameter          | Description                                              |
|--------------------|----------------------------------------------------------|
| numeric-expression | A number, in degrees. This angle is converted to radians |

## Returns

**DOUBLE** 

## Standards and Compatibility

- SQL—Vendor extension to ISO/ANSI SQL grammar.
- Sybase—Not supported by Adaptive Server Enterprise.

#### Example

The following statement returns a value of approximately 0.5236:

SELECT RADIANS ( 30 ) FROM iq dummy

# **RAND Function [Numeric]**

Returns a DOUBLE precision, random number x, where  $0 \le x \le 1$ , with an optional seed.

## Syntax

```
RAND ([integer-expression])
```

#### **Parameters**

| Parameter          | Description                                                                                                    |
|--------------------|----------------------------------------------------------------------------------------------------|
| integer-expression | The optional seed used to create a random number. This argument allows you to create repeatable random number sequences. |

### Returns

**DOUBLE** 

#### Remarks

If **RAND** is called with a **FROM** clause and an argument in a query containing only tables in IQ stores, the function returns an arbitrary but repeatable value.

When no argument is called, **RAND** is a non-deterministic function. Successive calls to **RAND** might return different values. The query optimizer does not cache the results of the **RAND** function

**Note:** The values returned by **RAND** vary depending on whether you use a **FROM** clause or not and whether the referenced table was created in SYSTEM or in an IQ store.

## Standards and Compatibility

- SQL—Vendor extension to ISO/ANSI SQL grammar.
- Sybase—Compatible with Adaptive Server Enterprise.

#### Example

The following statement returns a 5% sampling of a table:

```
SELECT AVG(table1.number_of_cars), AVG(table1.number_of_tvs)FROM table1 WHERE RAND(ROWID(table1)) < .05 and table1.income < 50000;
```

The following statement returns a value of approximately 941392926249216914:

```
SELECT RAND ( 4 ) FROM iq dummy
```

# **RANK Function [Analytical]**

Ranks items in a group.

## Syntax

RANK () OVER ( [ PARTITION BY ] ORDER BY expression [ ASC | DESC ] )

#### **Parameters**

| Parameter  | Description                                                                                                    |
|------------|----------------------------------------------------------------------------------------------------|
| expression | A sort specification that can be any valid expression involving a column reference, aggregates, or expressions invoking these items. |

## Returns INTEGER

#### Remarks

**RANK** is a rank analytical function. The rank of row R is defined as the number of rows that precede R and are not peers of R. If two or more rows are not distinct within the groups specified in the **OVER** clause or distinct over the entire result set, then there are one or more gaps in the sequential rank numbering. The difference between **RANK** and **DENSE\_RANK** is that **DENSE\_RANK** leaves no gap in the ranking sequence when there is a tie. **RANK** leaves a gap when there is a tie.

RANK requires an OVER (ORDER BY) clause. The ORDER BY clause specifies the parameter on which ranking is performed and the order in which the rows are sorted in each group. This ORDER BY clause is used only within the OVER clause and is not an ORDER BY for the SELECT. No aggregation functions in the rank query are allowed to specify DISTINCT.

The **PARTITION BY** window partitioning clause in the **OVER (ORDER BY)** clause is optional.

The ASC or DESC parameter specifies the ordering sequence ascending or descending. Ascending order is the default.

The **OVER** clause indicates that the function operates on a query result set. The result set is the rows that are returned after the **FROM**, **WHERE**, **GROUP BY**, and **HAVING** clauses have all been evaluated. The **OVER** clause defines the data set of the rows to include in the computation of the rank analytical function.

**RANK** is allowed only in the select list of a **SELECT** or **INSERT** statement or in the **ORDER BY** clause of the **SELECT** statement. **RANK** can be in a view or a union. The **RANK** function cannot be used in a subquery, a **HAVING** clause, or in the select list of an **UPDATE** or **DELETE** statement. Only one rank analytical function is allowed per query.

## Standards and Compatibility

- SQL—Vendor extension to ISO/ANSI SQL grammar.
- Sybase—Not supported by Adaptive Server Enterprise or SAP SQL Anywhere.

## Example

This statement illustrates the use of the **RANK** function:

```
SELECT Surname, Sex, Salary, RANK() OVER (PARTITION BY Sex ORDER BY Salary DESC) AS RANK FROM Employees WHERE State IN ('CA', 'AZ') AND DepartmentID IN (200, 300) ORDER BY Sex, Salary DESC;
```

### The results from the above query:

| Surname  | Sex | Salary    | RANK |
|----------|-----|-----------|------|
|          |     |           |      |
| Savarino | F   | 72300.000 | 1    |
| Jordan   | F   | 51432.000 | 2    |
| Clark    | F   | 45000.000 | 3    |
| Coleman  | M   | 42300.000 | 1    |
| Overbey  | M   | 39300.000 | 2    |

### See also

• DENSE\_RANK Function [Analytical] on page 211

# **REGR\_AVGX Function [Aggregate]**

Computes the average of the independent variable of the regression line.

## Syntax 1

```
REGR_AVGX (dependent-expression, independent-expression)
```

### Syntax 2

**REGR\_AVGX** (dependent-expression, independent-expression)

**OVER** (window-spec)

#### **Parameters**

| Parameter              | Description                                                |
|------------------------|------------------------------------------------------------|
| dependent-expression   | The variable that is affected by the independent variable. |
| independent-expression | The variable that influences the outcome.                  |

## Returns DOUBLE

#### Remarks

This function converts its arguments to DOUBLE, performs the computation in double-precision floating-point, and returns a DOUBLE as the result. If applied to an empty set, then **REGR AVGX** returns NULL.

The function is applied to the set of (dependent-expression and independent-expression) pairs after eliminating all pairs for which either dependent-expression or independent-expression is NULL. The function is computed simultaneously during a single pass through the data. After eliminating NULL values, the following computation is then made, where x represents the independent-expression:

AVG (x)

**Note:** ROLLUP and CUBE are not supported in the **GROUP BY** clause with Syntax 1. DISTINCT is not supported.

Syntax 2 represents usage as a window function in a **SELECT** statement. As such, you can specify elements of *window-spec* either in the function syntax (inline), or with a **WINDOW** clause in the **SELECT** statement.

# Standards and Compatibility

- SQL—ISO/ANSI SQL compliant. SQL/OLAP feature T612.
- Sybase—Compatible with SAP SQL Anywhere.

### Example

The following example calculates the average of the dependent variable, employee age:

```
SELECT REGR_AVGX( Salary, ( YEAR( NOW() ) - YEAR( BirthDate ) ) ) FROM
Employees;
```

### See also

• Windowing Aggregate Function Usage on page 84

# **REGR\_AVGY Function [Aggregate]**

Computes the average of the dependent variable of the regression line.

### Syntax 1

**REGR\_AVGY** (dependent-expression, independent-expression)

### Syntax 2

**REGR\_AVGY** (dependent-expression, independent-expression)

**OVER** (window-spec)

#### **Parameters**

| Parameter              | Description                                                |
|------------------------|------------------------------------------------------------|
| dependent-expression   | The variable that is affected by the independent variable. |
| independent-expression | The variable that influences the outcome.                  |

## Returns DOUBLE

#### Remarks

This function converts its arguments to DOUBLE, performs the computation in double-precision floating-point, and returns a DOUBLE as the result. If applied to an empty set, then **REGR\_AVGY** returns NULL.

The function is applied to the set of (dependent-expression and independent-expression) pairs after eliminating all pairs for which either dependent-expression or independent-expression is NULL. The function is computed simultaneously during a single pass through the data. After eliminating NULL values, the following computation is then made, where y represents the dependent-expression:

AVG(y)

**Note:** ROLLUP and CUBE are not supported in the **GROUP BY** clause with Syntax 1. DISTINCT is not supported.

Syntax 2 represents usage as a window function in a **SELECT** statement. As such, you can specify elements of *window-spec* either in the function syntax (inline), or with a **WINDOW** clause in the **SELECT** statement.

# Standards and Compatibility

- SQL—ISO/ANSI SQL compliant. SQL/OLAP feature T612.
- Sybase—Compatible with SAP SQL Anywhere.

## Example

The following example calculates the average of the independent variable, employee salary. This function returns the value 49988.6232:

SELECT REGR\_AVGY( Salary, ( YEAR( NOW( )) - YEAR( BirthDate ) ) ) FROM
Employees;

# **REGR\_COUNT Function [Aggregate]**

Returns an integer that represents the number of non-NULL number pairs used to fit the regression line.

# Syntax 1

**REGR\_COUNT** (dependent-expression, independent-expression)

## Syntax 2

**REGR\_COUNT** (dependent-expression, independent-expression)

**OVER** (window-spec)

#### **Parameters**

| Parameter              | Description                                                |
|------------------------|------------------------------------------------------------|
| dependent-expression   | The variable that is affected by the independent variable. |
| independent-expression | The variable that influences the outcome.                  |

### Returns

INTEGER

#### Remarks

This function returns an UNSIGNED BIGINT as the result.

**Note:** ROLLUP and CUBE are not supported in the **GROUP BY** clause with Syntax 1. DISTINCT is not supported.

Syntax 2 represents usage as a window function in a **SELECT** statement. As such, you can specify elements of *window-spec* either in the function syntax (inline), or with a **WINDOW** clause in the **SELECT** statement.

## Standards and Compatibility

- SQL—ISO/ANSI SQL compliant. SQL/QLAP feature T612.
- Sybase—Compatible with SAP SQL Anywhere.

## Example

The following example returns a value that indicates the number of non-NULL pairs that were used to fit the regression line. This function returns the value 75:

```
SELECT REGR_COUNT( Salary, ( YEAR( NOW() ) - YEAR( BirthDate ) ) ) FROM Employees;
```

### See also

Windowing Aggregate Function Usage on page 84

# **REGR\_INTERCEPT Function [Aggregate]**

Computes the y-intercept of the linear regression line that best fits the dependent and independent variables.

## Syntax 1

**REGR\_INTERCEPT** (dependent-expression, independent-expression)

## Syntax 2

**REGR\_INTERCEPT** (dependent-expression, independent-expression)

**OVER** (window-spec)

#### Parameters 1 4 1

| Parameter              | Description                                                |
|------------------------|------------------------------------------------------------|
| dependent-expression   | The variable that is affected by the independent variable. |
| independent-expression | The variable that influences the outcome.                  |

## Returns DOUBLE

#### Remarks

This function converts its arguments to DOUBLE, performs the computation in double-precision floating-point, and returns a DOUBLE as the result. If applied to an empty set, **REGR\_INTERCEPT** returns NULL.

The function is applied to the set of (dependent-expression and *independent-expression*) pairs after eliminating all pairs for which either dependent-expression or independent-expression is NULL. The function is computed simultaneously during a single pass through the data. After eliminating NULL values, the following computation is made, where y represents the dependent-expression and x represents the *independent-expression*:

```
AVG(y) - REGR SLOPE(y, x) * AVG(x)
```

**Note:** ROLLUP and CUBE are not supported in the **GROUP BY** clause with Syntax 1. DISTINCT is not supported.

Syntax 2 represents usage as a window function in a **SELECT** statement. As such, you can specify elements of *window-spec* either in the function syntax (inline), or with a **WINDOW** clause in the **SELECT** statement.

## Standards and Compatibility

- SQL—ISO/ANSI SQL compliant. SQL/OLAP feature T612.
- Sybase—Compatible with SAP SQL Anywhere.

## Example

The following example returns the value 1874.5805688517603:

```
SELECT REGR_INTERCEPT( Salary, ( YEAR( NOW() ) - YEAR( BirthDate ) ) ) FROM Employees;
```

#### See also

Windowing Aggregate Function Usage on page 84

# **REGR\_R2 Function [Aggregate]**

Computes the coefficient of determination (also referred to as R-squared or the goodness-of-fit statistic) for the regression line.

## Syntax 1

```
REGR_R2 (dependent-expression, independent-expression)
```

## Syntax 2

**REGR\_R2** (dependent-expression, independent-expression)

**OVER** (window-spec)

#### **Parameters**

| Parameter              | Description                                                |
|------------------------|------------------------------------------------------------|
| dependent-expression   | The variable that is affected by the independent variable. |
| independent-expression | The variable that influences the outcome.                  |

#### Returns

**DOUBLE** 

#### Remarks

This function converts its arguments to DOUBLE, performs the computation in double-precision floating-point, and returns a DOUBLE as the result. If applied to an empty set, then **REGR R2** returns NULL.

**REGR\_R2** is applied to the set of (dependent-expression and *independent-expression*) pairs after eliminating all pairs for which either dependent-expression or *independent-expression* is NULL. SAP Sybase IQ then applies the following algorithm:

- **REGR\_R2** calculates VAR\_POP(x) and returns NULL if VAR\_POP(x) = 0; otherwise, it calculates VAR\_POP(y) and returns the value 1 if VAR\_POP(y) = 0.
- If neither VAR\_POP(x) or VAR\_POP(y) is zero, the return value is POWER(CORR(y,x), 2)

where y represents the *dependent-expression* and x represents the *independent-expression*.

**Note:** ROLLUP and CUBE are not supported in the **GROUP BY** clause with Syntax 1. **DISTINCT** is not supported.

Syntax 2 represents usage as a window function in a **SELECT** statement. As such, you can specify elements of *window-spec* either in the function syntax (inline), or with a **WINDOW** clause in the **SELECT** statement.

## Standards and Compatibility

- SQL—ISO/ANSI SQL compliant. SQL/OLAP feature T612.
- Sybase—Compatible with SAP SQL Anywhere.

## Example

The following example returns the value 0.19379959710325653:

```
SELECT REGR_R2( Salary, ( YEAR( NOW() ) - YEAR( BirthDate ) ) ) FROM
Employees;
```

#### See also

• Windowing Aggregate Function Usage on page 84

# **REGR\_SLOPE** Function [Aggregate]

Computes the slope of the linear regression line, fitted to non-NULL pairs.

### Syntax 1

```
REGR_SLOPE (dependent-expression, independent-expression)
```

#### Syntax 2

```
REGR_SLOPE (dependent-expression, independent-expression)
```

**OVER** (window-spec)

### **Parameters**

| Parameter              | Description                                                |
|------------------------|------------------------------------------------------------|
| dependent-expression   | The variable that is affected by the independent variable. |
| independent-expression | The variable that influences the outcome.                  |

## Returns DOUBLE

#### Remarks

This function converts its arguments to DOUBLE, performs the computation in double-precision floating-point, and returns a DOUBLE as the result. If applied to an empty set, then **REGR SLOPE** returns NULL.

REGR\_SLOPE is applied to the set of (dependent-expression and independent-expression) pairs after eliminating all pairs for which either dependent-expression or independent-expression is NULL. The function is computed simultaneously during a single pass through the data. After eliminating NULL values, the following computation is made, where y represents the dependent-expression and x represents the independent-expression:

```
COVAR POP(x, y) / VAR POP(y)
```

**Note:** ROLLUP and CUBE are not supported in the **GROUP BY** clause with Syntax 1. DISTINCT is not supported.

Syntax 2 represents usage as a window function in a **SELECT** statement. As such, you can specify elements of *window-spec* either in the function syntax (inline), or with a **WINDOW** clause in the **SELECT** statement.

# Standards and Compatibility

- SQL—ISO/ANSI SQL compliant. SQL/OLAP feature T612.
- Sybase—Compatible with SAP SQL Anywhere.

### Example

The following example returns the value 935.3429749445614:

```
SELECT REGR_SLOPE( Salary, ( YEAR( NOW() ) - YEAR( BirthDate ) ) ) FROM Employees;
```

### See also

• Windowing Aggregate Function Usage on page 84

# **REGR\_SXX Function [Aggregate]**

Computes the slope of the linear regression line, fitted to non-NULL pairs.

#### Syntax 1

```
REGR_SXX (dependent-expression, independent-expression)
```

### Syntax 2

```
REGR_SXX (dependent-expression, independent-expression)
```

**OVER** (window-spec)

#### **Parameters**

| Parameter              | Description                                                |
|------------------------|------------------------------------------------------------|
| dependent-expression   | The variable that is affected by the independent variable. |
| independent-expression | The variable that influences the outcome.                  |

## Returns DOUBLE

#### Remarks

This function converts its arguments to DOUBLE, performs the computation in double-precision floating-point, and returns a DOUBLE as the result. If applied to an empty set, then **REGR\_SXX** returns NULL.

The function is applied to the set of (dependent-expression and *independent-expression*) pairs after eliminating all pairs for which either dependent-expression or *independent-expression* is NULL. The function is computed simultaneously during a single pass through the data. After eliminating NULL values, the following computation is made, where y represents the dependent-expression and x represents the *independent-expression*:

```
REGR_COUNT(y, x) * VAR_POP(x)
```

**Note:** ROLLUP and CUBE are not supported in the **GROUP BY** clause with Syntax 1. DISTINCT is not supported.

Syntax 2 represents usage as a window function in a **SELECT** statement. As such, you can specify elements of *window-spec* either in the function syntax (inline), or with a **WINDOW** clause in the **SELECT** statement.

# Standards and Compatibility

- SQL—ISO/ANSI SQL compliant. SQL/OLAP feature T612.
- Sybase—Compatible with SAP SQL Anywhere.

## Example

The following example returns the value 5916.480000000105:

```
SELECT REGR_SXX( Salary, ( YEAR( NOW() ) - YEAR( BirthDate ) ) ) FROM
Employees;
```

#### See also

• Windowing Aggregate Function Usage on page 84

# **REGR\_SXY Function [Aggregate]**

Returns the sum of products of the dependent and independent variables. Use REGR\_SXY to evaluate the statistical validity of a regression model.

# Syntax 1

**REGR\_SXY** (dependent-expression, independent-expression)

## Syntax 2

**REGR\_SXY** (dependent-expression, independent-expression)

**OVER** (window-spec)

#### **Parameters**

| Parameter              | Description                                                |
|------------------------|------------------------------------------------------------|
| dependent-expression   | The variable that is affected by the independent variable. |
| independent-expression | The variable that influences the outcome.                  |

## Returns DOUBLE

#### Remarks

This function converts its arguments to DOUBLE, performs the computation in double-precision floating-point, and returns a DOUBLE as the result. If applied to an empty set, then it returns NULL.

The function is applied to the set of (dependent-expression and *independent-expression*) pairs after eliminating all pairs for which either dependent-expression or *independent-expression* is NULL. The function is computed simultaneously during a single pass through the data. After eliminating NULL values, the following computation is made, where y represents the dependent-expression and x represents the *independent-expression*:

```
REGR_COUNT(x, y) * COVAR_POP(x,
y)
```

**Note:** ROLLUP and CUBE are not supported in the **GROUP BY** clause with Syntax 1. DISTINCT is not supported.

Syntax 2 represents usage as a window function in a **SELECT** statement. As such, you can specify elements of *window-spec* either in the function syntax (inline), or with a **WINDOW** clause in the **SELECT** statement.

## Standards and Compatibility

- SQL—ISO/ANSI SQL compliant. SQL/OLAP feature T612.
- Sybase—Compatible with SAP SQL Anywhere.

## Example

The following example returns the value 5533938.004400015.

```
SELECT REGR_SXY( Salary, ( YEAR( NOW() ) - YEAR( BirthDate ) ) )FROM
Employees;
```

#### See also

• Windowing Aggregate Function Usage on page 84

# **REGR\_SYY Function [Aggregate]**

Returns values that can evaluate the statistical validity of a regression model.

## Syntax 1

```
REGR_SYY (dependent-expression, independent-expression)
```

## Syntax 2

```
REGR_SYY (dependent-expression, independent-expression)
```

**OVER** (window-spec)

#### **Parameters**

| Parameter              | Description                                                |
|------------------------|------------------------------------------------------------|
| dependent-expression   | The variable that is affected by the independent variable. |
| independent-expression | The variable that influences the outcome.                  |

#### Returns

**DOUBLE** 

#### Remarks

This function converts its arguments to DOUBLE, performs the computation in double-precision floating-point, and returns a DOUBLE as the result. If applied to an empty set, then **REGR\_SYY** returns NULL.

The function is applied to the set of (*dependent-expression* and independent-expression) pairs after eliminating all pairs for which either *dependent-expression* or independent-expression is NULL. The function is computed simultaneously during a single pass through the data. After

eliminating NULL values, the following computation is then made, where y represents the *dependent-expression* and x represents the independent-expression:

```
REGR_COUNT(x, y) * VAR_POP(y)
```

**Note:** ROLLUP and CUBE are not supported in the **GROUP BY** clause with Syntax 1. DISTINCT is not supported.

Syntax 2 represents usage as a window function in a **SELECT** statement. As such, you can specify elements of *window-spec* either in the function syntax (inline), or with a **WINDOW** clause in the **SELECT** statement.

## Standards and Compatibility

- SQL—ISO/ANSI SQL compliant. SQL/OLAP feature T612.
- Sybase—Compatible with SAP SQL Anywhere.

### Example

The following example returns the value 26, 708, 672,843.3002:

```
SELECT REGR_SYY( Salary, ( YEAR( NOW() ) - YEAR( BirthDate ) ) )FROM
Employees;
```

#### See also

• Windowing Aggregate Function Usage on page 84

# **REMAINDER Function [Numeric]**

Returns the remainder when one whole number is divided by another.

## Syntax

```
REMAINDER ( dividend, divisor )
```

#### **Parameters**

| Parameter | Description                                  |
|-----------|----------------------------------------------|
| dividend  | The dividend, or numerator of the division.  |
| divisor   | The divisor, or denominator of the division. |

#### Returns

**INTEGER** 

**NUMERIC** 

#### Remarks

**REMAINDER** is the same as the **MOD** function.

## Standards and Compatibility

- SQL—Vendor extension to ISO/ANSI SQL grammar.
- Sybase—Not supported in Adaptive Server Enterprise. The % (modulo) operator and the division operator can be used to produce a remainder.

## Example

The following statement returns the value 2:

```
SELECT REMAINDER (5, 3) FROM iq dummy
```

#### See also

• MOD Function [Numeric] on page 274

# **REPEAT Function [String]**

Concatenates a string a specified number of times.

## Syntax

```
REPEAT ( string-expression, integer-expression )
```

#### **Parameters**

| Parameter          | Description                                                                                                    |
|--------------------|----------------------------------------------------------------------------------------------------|
| string-expression  | The string to be repeated.                                                                                               |
| integer-expression | The number of times the string is to be repeated. If <i>integer-expression</i> is negative, an empty string is returned. |

#### Returns

LONG VARCHAR

#### LONG NVARCHAR

**Note:** The result data type is a LONG VARCHAR. If you use **REPEAT** in a **SELECT INTO** statement, you must have an Unstructured Data Analytics Option license or use **CAST** and set REPEAT to the correct data type and size.

## Standards and Compatibility

- SQL—Vendor extension to ISO/ANSI SQL grammar.
- Sybase—Not supported in Adaptive Server Enterprise, but **REPLICATE** provides the same capabilities.

## Example

The following statement returns the value "repeatrepeatrepeat:"

```
SELECT REPEAT ( 'repeat', 3 ) FROM iq dummy
```

#### See also

- REPLACE Function [String] on page 319
- REPLICATE Function [String] on page 321

# **REPLACE Function [String]**

Replaces all occurrences of a substring with another substring.

## Syntax

```
REPLACE ( original-string, search-string, replace-string )
```

### **Parameters**

If any argument is NULL, the function returns NULL.

| Parameter       | Description                                                                                                    |
|-----------------|----------------------------------------------------------------------------------------------------|
| original-string | The string to be searched. This string can be any length.                                                                                                    |
| search-string   | The string to be searched for and replaced with replace-string. This string is limited to 255 bytes. If search-string is an empty string, the original string is returned unchanged.    |
| replace-string  | The replacement string, which replaces <i>search-string</i> . This can be any length. If <i>replace-string</i> is an empty string, all occurrences of <i>search-string</i> are deleted. |

#### Returns

LONG VARCHAR

#### LONG NVARCHAR

**Note:** The result data type is a LONG VARCHAR. If you use **REPLACE** in a **SELECT INTO** statement, you must have an Unstructured Data Analytics Option license or use **CAST** and set **REPLACE** to the correct data type and size.

### Remarks

The result data type of a **REPLACE** function is a LONG VARCHAR. If you use **REPLACE** in a **SELECT INTO** statement, you must have an Unstructured Data Analytics Option license, or use **CAST** and set **REPLACE** to the correct data type and size.

There are two ways to work around this issue:

• Declare a local temporary table, then perform an **INSERT**:

```
DECLARE local temporary table #mytable (name_column char(10)) on commit preserve rows;
INSERT INTO #mytable SELECT REPLACE(name,'0','1') FROM dummy_table01;
```

Use CAST:

```
SELECT CAST(replace(name, '0', '1') AS Char(10)) into #mytable from dummy table01;
```

If you need to control the width of the resulting column when *replace-string* is wider than *search-string*, use the **CAST** function. For example:

```
CREATE TABLE aa(a CHAR(5));
INSERT INTO aa VALUES('CCCCC');
COMMIT;
SELECT a, CAST(REPLACE(a,'C','ZZ') AS CHAR(5)) FROM aa;
```

## Standards and Compatibility

- SQL—Vendor extension to ISO/ANSI SQL grammar.
- Sybase—Compatible with Adaptive Server Enterprise.

## Example

The following statement returns the value "xx.def.xx.ghi:"

```
SELECT REPLACE( 'abc.def.abc.ghi', 'abc', 'xx' ) FROM iq dummy
```

The following statement generates a result set containing **ALTER PROCEDURE** statements which, when executed, repair stored procedures that reference a table that has been renamed. (To be useful, the table name must be unique.)

```
SELECT REPLACE(
   replace(proc_defn,'OldTableName','NewTableName'),
   'create procedure',
   'alter procedure')
FROM SYS.SYSPROCEDURE
WHERE proc defn LIKE '%OldTableName%'
```

Use a separator other than the comma for the **LIST** function:

```
SELECT REPLACE( list( table_id ), ',', '--')
FROM SYS.ISYSTAB
WHERE table id <= 5</pre>
```

#### See also

320

- CAST Function [Data Type Conversion] on page 165
- CONVERT Function [Data Type Conversion] on page 176
- HOURS Function [Date and Time] on page 233
- MINUTES Function [Date and Time] on page 273

- MONTHS Function [Date and Time] on page 276
- SECOND Function [Date and Time] on page 329
- WEEKS Function [Date and Time] on page 372
- YEAR Function [Date and Time] on page 377
- YEARS Function [Date and Time] on page 378
- LCASE Function [String] on page 254
- *LEFT Function [String]* on page 257
- LOWER Function [String] on page 267
- REVERSE Function [String] on page 322
- RIGHT Function [String] on page 323
- *UCASE Function [String]* on page 363
- *UPPER Function [String]* on page 364
- REPEAT Function [String] on page 318
- REPLICATE Function [String] on page 321

# **REPLICATE Function [String]**

Concatenates a string a specified number of times.

## Syntax

**REPLICATE** ( string-expression, integer-expression )

#### **Parameters**

| Parameter          | Description                                       |
|--------------------|---------------------------------------------------|
| string-expression  | The string to be repeated.                        |
| integer-expression | The number of times the string is to be repeated. |

#### Returns

LONG VARCHAR

#### LONG NVARCHAR

**Note:** The result data type is a LONG VARCHAR. If you use **REPLICATE** in a **SELECT INTO** statement, you must have an Unstructured Data Analytics Option license or use **CAST** and set **REPLICATE** to the correct data type and size.

### Remarks

**REPLICATE** is the same as the **REPEAT** function.

**Note:** The result data type of a **REPLICATE** function is a LONG VARCHAR. If you use **REPLICATE** in a **SELECT INTO** statement, you must have an Unstructured Data Analytics Option license or use **CAST** and set **REPLICATE** to the correct data type and size.

## Standards and Compatibility

- SQL—Vendor extension to ISO/ANSI SQL grammar.
- Sybase—Compatible with Adaptive Server Enterprise.

## Example

The following statement returns the value "repeatrepeatrepeat:"

```
SELECT REPLICATE ( 'repeat', 3 ) FROM iq dummy
```

### See also

- REPEAT Function [String] on page 318
- REPLACE Function [String] on page 319

# **REVERSE Function [String]**

Takes one argument as an input of type BINARY or STRING and returns the specified string with characters listed in reverse order.

### Syntax

```
REVERSE ( expression | uchar expr )
```

#### **Parameters**

| Parameter  | Description                                                                                                    |
|------------|----------------------------------------------------------------------------------------------------|
| expression | A character or binary-type column name, variable, or constant expression of CHAR, VAR—CHAR, NCHAR, NVARCHAR, BINARY, or VARBINARY type. |

#### Returns

LONG VARCHAR

### LONG NVARCHAR

**Note:** The result data type is a LONG VARCHAR. If you use **REVERSE** in a **SELECT INTO** statement, you must have an Unstructured Data Analytics Option license or use **CAST** and set **REVERSE** to the correct data type and size.

#### Remarks

- **REVERSE**, a string function, returns the reverse of expression.
- If expression is NULL, reverse returns NULL.
- Surrogate pairs are treated as indivisible and are not reversed.

## Standards and Compatibility

• SQL—Transact-SQL extension to ISO/ANSI SQL grammar.

## Example

```
select reverse("abcd")
----
dcba
select reverse(0x12345000)
-----0x00503412
```

#### See also

- String Operators on page 31
- LCASE Function [String] on page 254
- *LEFT Function [String]* on page 257
- LOWER Function [String] on page 267
- REPLACE Function [String] on page 319
- RIGHT Function [String] on page 323
- UCASE Function [String] on page 363
- UPPER Function [String] on page 364

# **RIGHT Function [String]**

Returns the rightmost characters of a string.

## Syntax

```
RIGHT ( string-expression, numeric-expression )
```

#### **Parameters**

| Parameter          | Description                                                  |
|--------------------|--------------------------------------------------------------|
| string-expression  | The string to be left-truncated.                             |
| numeric-expression | The number of characters at the end of the string to return. |

#### Returns

LONG VARCHAR

#### LONG NVARCHAR

**Note:** The result data type is a LONG VARCHAR. If you use **RIGHT** in a **SELECT INTO** statement, you must have an Unstructured Data Analytics Option license or use **CAST** and set **RIGHT** to the correct data type and size.

#### Remarks

If the string contains multibyte characters, and the proper collation is being used, the number of bytes returned might be greater than the specified number of characters.

## Standards and Compatibility

- SQL—Vendor extension to ISO/ANSI SQL grammar.
- Sybase—Compatible with Adaptive Server Enterprise.

## Example

The following statement returns the value "olate:"

SELECT RIGHT ( 'chocolate', 5 ) FROM iq dummy

#### See also

- LCASE Function [String] on page 254
- *LEFT Function [String]* on page 257
- LOWER Function [String] on page 267
- REPLACE Function [String] on page 319
- REVERSE Function [String] on page 322
- *UCASE Function [String]* on page 363
- UPPER Function [String] on page 364

# **ROUND Function [Numeric]**

Rounds the *numeric-expression* to the specified *integer-expression* number of places after the decimal point.

### Syntax

**ROUND** ( numeric-expression, integer-expression )

## Parameters

| Parameter          | Description                                                                                                    |
|--------------------|----------------------------------------------------------------------------------------------------|
| numeric-expression | The number, passed to the function, to be rounded.                                                                                                    |
| integer-expression | A positive integer specifies the number of significant digits to the right of the decimal point at which to round. A negative expression specifies the number of significant digits to the left of the decimal point at which to round. |

# Returns

**NUMERIC** 

When ROUND\_TO\_EVEN database option is set ON, the **ROUND** function rounds data from a SAP Sybase IQ table half to the nearest even number to the integer-expression, matching the behavior of SAP SQL Anywhere table data. When the option is set to OFF, the **ROUND** function rounds SAP Sybase IQ data half away from zero.

## Standards and Compatibility

- SQL—Vendor extension to ISO/ANSI SQL grammar.
- Sybase—Compatible with Adaptive Server Enterprise.

## Example

The following statement returns the value 123.200:

SELECT ROUND ( 123.234, 1 ) FROM iq\_dummy

Additional results of the **ROUND** function are shown in the following table:

| Value    | ROUND (Value)  |
|----------|----------------|
| 123.4567 | round (a.n,4)  |
| 123.4570 | round (a.n,3)  |
| 123.4600 | round (a.n,2)  |
| 123.5000 | round (a.n,1)  |
| 123.0000 | round (a.n, 0) |
| 120.0000 | round (a.n,-1) |
| 100.0000 | round (a.n,-2) |
| 0.0000   | round(a.n,-3)  |

In the following examples, the ROUND\_TO\_EVEN settings affects the value returned.

| ROUND (Value)                          | ROUND_TO_<br>EVEN ON | ROUND_TO_EVE<br>N OFF | Note                             |
|----------------------------------------|----------------------|-----------------------|----------------------------------|
| ROUND (convert (double, 123.45001), 1) | 123.5                | 123.5                 | 0.05001 is more than half of 0.1 |
| ROUND (convert (double, 123.45000), 1) | 123.4                | 123.5                 | 0.0500 is half of 0.1            |

Reference: Building Blocks, Tables, and Procedures

#### See also

• TRUNCNUM Function [Numeric] on page 362

# **ROW\_NUMBER Function [Analytical]**

A ranking function that returns a unique row number for each row in a window partition, restarting the row numbering at the start of every window partition.

If no window partitions exist, the function numbers the rows in the result set from 1 to the cardinality of the table.

## Syntax

**ROW\_NUMBER**() **OVER** ([**PARTITION BY** window partition] **ORDER BY** window ordering)

#### **Parameters**

| Parameter        | Description                                                                                                    |
|------------------|----------------------------------------------------------------------------------------------------|
| window partition | (Optional) One or more value expressions separated by commas indicating how you want to divide the set of result rows.                               |
| window ordering  | Defines the expressions for sorting rows within window partitions, if specified, or within the result set if you did not specify a window partition. |

#### Remarks

The ROW\_NUMBER function requires an OVER (ORDER\_BY) window specification. The window partitioning clause in the OVER (ORDER\_BY) clause is optional. The OVER (ORDER\_BY) clause must not contain a window frame ROWS/RANGE specification.

# Standards and Compatibility

• SQL—ISO/ANSI SQL compliant. SQL/OLAP feature T611.

## Example

The following example returns salary data from the Employees table, partitions the result set by department ID, and orders the data according to employee start date. The **ROW\_NUMBER** function assigns each row a row number, and restarts the row numbering for each window partition:

```
SELECT DepartmentID dID, StartDate, Salary, ROW_NUMBER()OVER(PARTITION BY dID ORDER BY StartDate) FROM Employees ORDER BY 1,2;
```

#### The returned result set is:

| dID | StartDate | Salary   | Row_number() |
|-----|-----------|----------|--------------|
|     | ========  | ======== | =========    |

| 100 | 1986-10-14 | 42,998.000 | 1 |  |
|-----|------------|------------|---|--|
| 100 | 1987-07-23 | 39,875.500 | 2 |  |
| 100 | 1988-03-23 | 37,400.000 | 3 |  |
| 100 | 1989-04-20 | 42,500.000 | 4 |  |
| 100 | 1990-01-15 | 42,100.000 | 5 |  |
| 200 | 1985-02-03 | 38,500.000 | 1 |  |
| 200 | 1987-02-19 | 39,300.000 | 2 |  |
| 200 | 1988-11-22 | 39,800.000 | 3 |  |
| 200 | 1989-06-01 | 34,892.000 | 4 |  |
| 200 | 1990-05-13 | 33,890.000 | 5 |  |
| 200 | 1990-07-11 | 37,803.000 | 6 |  |

# **ROWID Function [Miscellaneous]**

Returns the internal row ID value for each row of the table.

## Syntax

```
ROWID ( table-name ) ...FROM table-name
```

#### **Parameters**

| Parameter  | Description                                                                                                    |  |
|------------|----------------------------------------------------------------------------------------------------|--|
| table-name | The name of the table. Specify the name of the table within the parentheses with either no quotes or with double quotes. |  |

### Returns

UNSIGNED BIGINT

## Remarks

You can use the **ROWID** function with other clauses to manipulate specific rows of the table.

You must specify the FROM table-name clause.

# Standards and Compatibility

- SQL—Vendor extension to ISO/ANSI SQL grammar.
- Sybase—Not supported by Adaptive Server Enterprise.

## Example

The following statement returns the row ID values 1 through 10:

SELECT ROWID ( "PRODUCTS" ) FROM PRODUCTS

| rowid(Products) |  |
|-----------------|--|
| 1               |  |

| owid(Products) |
|----------------|
|                |
|                |
|                |
|                |
|                |
| 0              |

The following statement returns the product ID and row ID value of all rows with a product ID value less than 400:

```
SELECT PRODUCTS.ID, ROWID ( PRODUCTS )
FROM PRODUCTS
WHERE PRODUCTS.ID < 400
```

| ID  | rowid (Products) |
|-----|------------------|
| 300 | 1                |
| 301 | 2                |
| 302 | 3                |

The following statement deletes all rows with row ID values greater than 50:

```
DELETE FROM PRODUCTS
WHERE ROWID ( PRODUCTS ) > 50
```

# **RTRIM Function [String]**

Returns a string with trailing blanks removed.

# Syntax

```
RTRIM ( string-expression )
```

### **Parameters**

| Parameter         | Description               |
|-------------------|---------------------------|
| string-expression | The string to be trimmed. |

## Returns

**VARCHAR** 

**NVARCHAR** 

#### LONG VARCHAR

#### LONG NVARCHAR

**Note:** The result data type is a LONG VARCHAR. If you use **RTRIM** in a **SELECT INTO** statement, you must have an Unstructured Data Analytics Option license or use **CAST** and set **RTRIM** to the correct data type and size.

## Standards and Compatibility

- SQL—Vendor extension to ISO/ANSI SQL grammar.
- Sybase—Compatible with Adaptive Server Enterprise.

## Example

The following statement returns the string "Test Message" with all trailing blanks removed.

```
SELECT RTRIM( 'Test Message ' ) FROM iq dummy
```

#### See also

• LTRIM Function [String] on page 268

# **SECOND Function [Date and Time]**

Returns a number from 0 to 59 corresponding to the second component of the given date/time value.

# Syntax

```
SECOND ( datetime-expression )
```

#### **Parameters**

| Parameter           | Description          |
|---------------------|----------------------|
| datetime-expression | The date/time value. |

### Returns

**SMALLINT** 

### Standards and Compatibility

- SQL—Vendor extension to ISO/ANSI SQL grammar.
- Sybase—Compatible with Adaptive Server Enterprise.

## Example

The following statement returns the value 5:

```
SELECT SECOND( '1998-07-13 08:21:05') FROM iq_dummy
```

#### See also

- CAST Function [Data Type Conversion] on page 165
- CONVERT Function [Data Type Conversion] on page 176
- HOURS Function [Date and Time] on page 233
- MINUTES Function [Date and Time] on page 273
- MONTHS Function [Date and Time] on page 276
- REPLACE Function [String] on page 319
- WEEKS Function [Date and Time] on page 372
- YEAR Function [Date and Time] on page 377
- YEARS Function [Date and Time] on page 378

# **SECONDS Function [Date and Time]**

Returns the number of seconds since an arbitrary starting date and time, the number of seconds between two times, or adds an integer amount of seconds to a time.

## Syntax

```
SECONDS ( datetime-expression | datetime-expression, datetime-expression | datetime-expression, integer-expression )
```

#### **Parameters**

| Parameter           | Description                                                                                                    |
|---------------------|----------------------------------------------------------------------------------------------------|
| datetime-expression | A date and time.                                                                                                    |
| integer-expression  | The number of seconds to be added to the date-time-expression. If integer-expression is negative, the appropriate number of minutes are subtracted from the date/time value. If you supply an integer expression, the datetime-expression must be explicitly cast as a datetime data type. |

### Returns

INTEGER

**TIMESTAMP** 

#### Remarks

The second syntax returns the number of whole seconds from the first date/time to the second date/time. The number might be negative.

## Standards and compatibility

- SQL—Vendor extension to ISO/ANSI SQL grammar.
- Sybase—Not supported by Adaptive Server Enterprise.

## Example

The following statement returns the value 3600:

```
SELECT ( SECONDS( '1998-07-13 06:07:12' ) -
SECONDS( '1998-07-13 05:07:12' )) FROM iq_dummy
```

The following statement returns the value 14400, to signify the difference between the two times:

The following statement returns the datetime value 1999-05-12 21:05:12.000:

```
SELECT SECONDS (CAST ('1999-05-12 21:05:07'
AS TIMESTAMP), 5) FROM iq dummy
```

# **SIGN Function [Numeric]**

Returns the sign of a number.

# Syntax

```
SIGN ( numeric-expression )
```

#### **Parameters**

| Parameter          | Description                                      |  |
|--------------------|--------------------------------------------------|--|
| numeric-expression | The number for which the sign is to be returned. |  |

## Returns

**SMALLINT** 

#### Remarks

For negative numbers, **SIGN** returns -1.

For zero, **SIGN** returns 0.

For positive numbers, **SIGN** returns 1.

## Standards and Compatibility

- SQL—Vendor extension to ISO/ANSI SQL grammar.
- Sybase—Compatible with Adaptive Server Enterprise.

## Example

The following statement returns the value -1:

```
SELECT SIGN ( -550 ) FROM iq dummy
```

# **SIMILAR Function [String]**

Returns an integer between 0 and 100 representing the similarity between two strings.

## Syntax

```
SIMILAR ( string-expression1, string-expression2 )
```

#### **Parameters**

| Parameter Description |                                   |  |
|-----------------------|-----------------------------------|--|
| string-expression1    | The first string to be compared.  |  |
| string-expression2    | The second string to be compared. |  |

#### Returns

**SMALLINT** 

#### Remarks

The function returns an integer between 0 and 100 representing the similarity between the two strings. The result can be interpreted as the percentage of characters matched between the two strings. A value of 100 indicates that the two strings are identical.

This function can be used to correct a list of names (such as customers). Some customers might have been added to the list more than once with slightly different names. Join the table to itself and produce a report of all similarities greater than 90 percent but less than 100 percent.

## Standards and Compatibility

- SQL—Vendor extension to ISO/ANSI SQL grammar.
- Sybase—Not supported by Adaptive Server Enterprise.

## Example

The following statement returns the value 75:

```
SELECT SIMILAR( 'toast', 'coast' ) FROM iq dummy
```

This signifies that the two values are 75% similar.

# **SIN Function [Numeric]**

Returns the sine of a number, expressed in radians.

## Syntax

```
SIN ( numeric-expression )
```

#### **Parameters**

| Parameter          | Description            |
|--------------------|------------------------|
| numeric-expression | The angle, in radians. |

## Returns

**DOUBLE** 

## Standards and Compatibility

- SQL—Vendor extension to ISO/ANSI SQL grammar.
- Sybase—Compatible with Adaptive Server Enterprise.

## Example

The following statement returns the value 0.496880:

```
SELECT SIN( 0.52 ) FROM iq dummy
```

#### See also

- COS Function [Numeric] on page 181
- ATAN2 Function [Numeric] on page 159
- ATAN Function [Numeric] on page 159
- ASIN Function [Numeric] on page 158
- ACOS Function [Numeric] on page 155
- *COT Function [Numeric]* on page 182
- TAN Function [Numeric] on page 360

# **SORTKEY Function [String]**

Generates values that can be used to sort character strings based on alternate collation rules.

### Syntax

```
SORTKEY ( string-expression
[, { collation-id
| collation-name [(collation-tailoring-string)] } ]
)
```

# **Parameters**

| Parameter         | Description                                                                                                    |
|-------------------|----------------------------------------------------------------------------------------------------|
| string-expression | The string expression must contain characters that are encoded in the character set of the database and must be STRING data type.                                                                                                    |
|                   | If string-expression is NULL, the SORTKEY function returns a null value. An empty string has a different sort-order value than a null string from a database column.                                                                                                    |
|                   | There is no limit on the length of the input string that the SORTKEY function can handle. The result of SORTKEY is always limited to 1024 bytes and is VARBINARY data type. If the actual results exceed 1024 bytes, the result contains only the first 1024 bytes.                                                |
| collation-name    | A string or character variable that specifies the name of the sort order to use. You can also specify the alias char_collation, or, equivalently, db_collation, to generate sort-keys as used by the CHAR collation in use by the database.                                                                        |
|                   | Similarly, you can specify the alias NCHAR_COLLATION to generate sort-keys as used by the NCHAR collation in use by the database. However, SAP Sybase IQ does not support NCHAR_COLLATION for SAP Sybase IQ-specific objects. NCHAR_COLLATION is supported for SAP SQL Anywhere objects on a SAP Sybase IQ server. |
| collation-id      | A variable, integer constant, or string that speci-<br>fies the ID number of the sort order to use. This<br>parameter applies only to Adaptive Server Enter-<br>prise collations, which can be referred to by their<br>corresponding collation ID.                                                                 |

| Parameter                  | Description                                                                                                    |  |
|----------------------------|----------------------------------------------------------------------------------------------------|--|
| collation-tailoring-string | (Optional) Specify collation tailoring options ( <i>collation-tailoring-string</i> ) for additional control over sorting and comparison of characters. These options take the form of keyword=value pairs assembled in parentheses, following the collation name. For example, |  |
|                            | <pre>'UCA(locale=es; case=Lower- First; accent=respect)' The syntax for specifying these options is identi-</pre>                                                                                                    |  |
|                            | cal to the <b>COLLATION</b> clause of the <b>CREATE DA-TABASE</b> statement                                                                                                    |  |
|                            | Note: All of the collation tailoring options are supported for SAP SQL Anywhere databases, when specifying the Unicode Collation Algorithm (UCA) collation. For all other collations,                                                                                          |  |
|                            | only case sensitivity tailoring is supported.                                                                                                    |  |

## Returns BINARY

#### Remarks

The **SORTKEY** function generates values that can be used to order results based on predefined sort order behavior. This allows you to work with character sort order behaviors that may not be available from the database collation. The returned value is a binary value that contains coded sort order information for the input string that is retained from the **SORTKEY** function.

For example, you can store the values returned by the **SORTKEY** function in a column with the source character string. The following **SELECT** statement retrieves data from table T1 in the sorted order of c1 according to the Thai dictionary:

```
SELECT rid, c1 from T1 ORDER BY SORTKEY(c1)
```

You instead store the value returned by **SORTKEY** in a column with the source character string. To retrieve the character data in the required order, the **SELECT** statement needs to include only an **ORDER BY** clause on the column that contains the results of running the **SORTKEY** function:

```
UPDATE T1 SET shadowc1=SORTKEY(c1) FROM T1;
SELECT rid, c1 FROM T1 ORDER BY shadowc1
```

The **SORTKEY** function guarantees that the values it returns for a given set of sort order criteria work for the binary comparisons that are performed on VARBINARY data types.

Generating sort-keys for queries can be expensive. As an alternative for frequently requested sort-keys, consider creating a computed column to hold the sort-key values, and then referencing that column in the **ORDER BY** clause of the query.

If you do not specify a collation name or collation ID, the default is Default Unicode multilingual.

Valid collations are as follows:

- To see collations that are supported by SAP Sybase IQ, listed by label, execute iqinit -1.
- The Adaptive Server Enterprise collations are listed in the table below.

| Description                                         | Collation Name | Collation ID |
|-----------------------------------------------------|----------------|--------------|
| Default Unicode multilingual                        | default        | 0            |
| CP 850 Alternative: no accent                       | altnoacc       | 39           |
| CP 850 Alternative: lowercase first                 | altdict        | 45           |
| CP 850 Western European: no case, preference        | altnocsp       | 46           |
| CP 850 Scandinavian dictionary                      | scandict       | 47           |
| CP 850 Scandinavian: no case, preference            | scannocp       | 48           |
| GB Pinyin                                           | gbpinyin       | n/a          |
| Binary sort                                         | binary         | 50           |
| Latin-1 English, French, German dictionary          | dict           | 51           |
| Latin-1 English, French, German no case             | nocase         | 52           |
| Latin-1 English, French, German no case, preference | nocasep        | 53           |
| Latin-1 English, French, German no accent           | noaccent       | 54           |
| Latin-1 Spanish dictionary                          | espdict        | 55           |
| Latin-1 Spanish no case                             | espnocs        | 56           |
| Latin-1 Spanish no accent                           | espnoac        | 57           |
| ISO 8859-5 Russian dictionary                       | rusdict        | 58           |
| ISO 8859-5 Russian no case                          | rusnocs        | 59           |
| ISO 8859-5 Cyrillic dictionary                      | cyrdict        | 63           |
| ISO 8859-5 Cyrillic no case                         | cyrnocs        | 64           |
| ISO 8859-7 Greek dictionary                         | elldict        | 65           |

| Description                            | Collation Name | Collation ID |
|----------------------------------------|----------------|--------------|
| ISO 8859-2 Hungarian dictionary        | hundict        | 69           |
| ISO 8859-2 Hungarian no accents        | hunnoac        | 70           |
| ISO 8859-2 Hungarian no case           | hunnocs        | 71           |
| ISO 8859-5 Turkish dictionary          | turdict        | 72           |
| ISO 8859-5 Turkish no accents          | turnoac        | 73           |
| ISO 8859-5 Turkish no case             | turnocs        | 74           |
| CP 874 (TIS 620) Royal Thai dictionary | thaidict       | 1            |
| ISO 14651 ordering standard            | 14651          | 22           |
| Shift-JIS binary order                 | sjisbin        | 179          |
| Unicode UTF-8 binary sort              | utf8bin        | 24           |
| EUC JIS binary order                   | eucjisbn       | 192          |
| GB2312 binary order                    | gb2312bn       | 137          |
| CP932 MS binary order                  | cp932bin       | 129          |
| Big5 binary order                      | big5bin        | 194          |
| EUC KSC binary order                   | euckscbn       | 161          |

With respect to collation tailoring, full sensitivity is generally the intent when creating sort-keys, so when you specify a non-UCA collation, the default tailoring applied is equivalent to case=Respect. For example, the following two statements are equivalent:

```
SELECT SORTKEY( 'abc', '1252LATIN1' );
SELECT SORTKEY( 'abc', '1252LATIN1(case=Respect)');
```

When specifying a non-UCA collation, by default, collation tailorings are accent and casesensitive. However, for non-UCA collations, you can override only the case sensitivity using a collation tailoring. For example:

```
SELECT SORTKEY( 'abc', '1252LATIN1(case=LowerFirst)');
```

If the database was created without specifying tailoring options, the following two clauses may generate different sort orders, even if the database collation name is specified for the **SORTKEY** function:

```
ORDER BY string-expression

ORDER BY SORTKEY( string-expression, database-collation-name )
```

Different sort orders may be generated, because the default tailoring settings used for database creation and for the **SORTKEY** function are different. To get the same behavior from

**SORTKEY** as for the database collation, either provide a tailoring syntax for *collationtailoring-string* that matches the settings for the database collation, or specify db collation for collation-name. For example:

```
SORTKEY( expression, 'db_collation')
```

**Note:** Sort-key values created using a version of SAP Sybase IQ earlier than 15.0 do not contain the same values created using version 15.0 and later. This may be a problem for your applications if your pre-15.0 database has sort-key values stored within it, especially if sort-key value comparison is required by your application. Regenerate any sort-key values in your database that were generated using a version of SAP Sybase IQ earlier than 15.0.

## Standards and Compatibility

• SQL—Vendor extension to ISO/ANSI SQL grammar.

## Example

The following statement queries the Employees table and returns the FirstName and Surname of all employees, sorted by the sort-key values for the Surname column using the dict collation (Latin-1, English, French, German dictionary):

```
SELECT Surname, GivenName FROM Employees ORDER BY SORTKEY( Surname, 'dict');
```

# **SOUNDEX Function [String]**

Returns a number representing the sound of a string.

#### Syntax

```
SOUNDEX ( string-expression )
```

#### **Parameters**

| Parameters        | Description |
|-------------------|-------------|
| string-expression | The string. |

### Returns

**SMALLINT** 

#### Remarks

The **SOUNDEX** function value for a string is based on the first letter and the next three consonants other than H, Y, and W. Doubled letters are counted as one letter. For example:

```
SOUNDEX ( 'apples' ) FROM iq dummy
```

is based on the letters A, P, L, and S.

Multibyte characters are ignored by the **SOUNDEX** function.

Although it is not perfect, **SOUNDEX** normally returns the same number for words that sound similar and that start with the same letter.

## Standards and Compatibility

- SQL—Vendor extension to ISO/ANSI SQL grammar.
- Sybase—Compatible with Adaptive Server Enterprise, except that Adaptive Server Enterprise returns a CHAR(4) result and SAP Sybase IQ returns an integer.

## Example

The following statement returns two numbers, representing the sound of each name. The **SOUNDEX** value for each argument is 3827.

```
SELECT SOUNDEX( 'Smith' ), SOUNDEX( 'Smythe' ) FROM iq dummy
```

**SOUNDEX** ('Smith') is equal to **SOUNDEX** ('Smythe').

#### See also

• DIFFERENCE Function [String] on page 213

# SP\_HAS\_ROLE Function [System]

Returns an integer value indicating whether the invoking user has been granted a specified system privilege or user-defined role. When used for privilege checking within user-defined stored procedures, **SP\_HAS\_ROLE** returns an error message when a user fails a privilege check.

## Syntax

dbo.sp\_has\_role( [rolename], [grant\_type], [throw\_error])

#### **Parameters**

| Parameters  | Description                                                                                                    |
|-------------|----------------------------------------------------------------------------------------------------|
| rolename    | The name of a system privilege or user-defined role.                                                                                                    |
| grant_type  | Valid values are: ADMIN and NO ADMIN. If NULL or not specified, NO ADMIN is used by default.                                                                                                    |
| throw_error | <ul> <li>Valid values are:</li> <li>1 – display error message specified if system privilege or user-defined role is not granted to invoking user.</li> <li>0 – (default) do not display error message if specified system privilege or user-defined role is not granted to invoking user.</li> </ul> |

#### Returns

| Value                                                                                                 | Description                                                                                                    |
|----------------------------------------------------------------------------------------------------|----------------------------------------------------------------------------------------------------|
| 1                                                                                                    | System privilege or user-defined role is granted to invoking user.                                                                                       |
| O or Permission de-<br>nied: you do not<br>have permission to<br>execute this com-<br>mand/procedure. | System privilege or user-defined role is not granted to invoking user. The error message replaces the value 0 when the throw_error argument is set to 1. |
| -1                                                                                                    | The system privilege or user-defined role specified does not exist. No error message appears, even if the throw_error argument is set to 1.              |

#### Remarks

If the value of the <code>grant\_type</code> argument is ADMIN, the function checks whether the invoking user has administrative privileges for the system privilege. If the value of the <code>grant\_type</code> argument is NO ADMIN, the function checks whether the invoking user has privileged use of the system privilege or role.

If the grant\_type argument is not specified, NO ADMIN is used by default and output indicates only whether the invoking user has been granted, either directly or indirectly, the specified system privilege or user-defined role.

If the rolename and grant\_type arguments are both NULL and the throw\_error argument is 1, you see an error message. You may find this useful for those stored procedures where an error message appears after certain values are read from the catalog tables rather than after the checking the presence of certain system privileges for the invoking user.

**Note:** A permission denied error message is returned if the arguments rolename and grant\_type are set to NULL and throw\_error is set to 1, or if all three arguments are set to NULL.

## Example

Consider the following scenario:

- u1 has been granted the CREATE ANY PROCEDURE system privilege with the WITH NO ADMIN OPTION clause.
- u1 has not been granted the CREATE ANY TABLE system privilege.
- u1 has been granted the user-defined role Role\_A with the WITH ADMIN ONLY OPTION clause.
- Role B exists, but has not been granted to u1
- The role Role C does not exist.

Based on the above scenario, this command

• sp has role 'create any procedure'

returns the value 1, which indicates u1 has been granted the CREATE ANY PROCEDURE system privilege.

• sp has role 'create any table'

returns the value 0, which indicates u1 has not been granted the CREATE ANY TABLE system privilege. No error message is returned because the throw\_error argument is not specified.

• sp has role 'create any procedure', 'admin', 1

returns the Permission denied error message (throw\_error=1). Even though u1 has been granted the CREATE ANY PROCEDURE system privilege, u1 has not been granted administrative rights to the system privilege.

• sp has role 'Role A'

returns the value 1, which indicates u1 has been granted role Role A.

• sp has role 'Role A', 'admin', 1

returns the value 1, which indicates u1 has been granted role Role\_A with administrative rights.

• sp has role 'Role B'

returns the value 0, which indicates u1 has not been granted the role ROLE\_B. No error message is returned because the throw error argument is not specified.

• sp has role 'Role C'

returns the value -1, which indicates the role ROLE C does not exist.

• sp\_has\_role 'Role\_C',NULL,1

returns the value -1, which indicates the role ROLE C does not exist.

# **SPACE Function [String]**

Returns a specified number of spaces.

# Syntax

**SPACE** ( integer-expression )

#### **Parameters**

| Parameter          | Description                     |  |
|--------------------|---------------------------------|--|
| integer-expression | The number of spaces to return. |  |

#### Returns

LONG VARCHAR

**Note:** The result data type is a LONG VARCHAR. If you use **SPACE** in a **SELECT INTO** statement, you must have an Unstructured Data Analytics Option license or use **CAST** and set **SPACE** to the correct data type and size.

# Standards and Compatibility

- SQL—Vendor extension to ISO/ANSI SQL grammar.
- Sybase—Compatible with Adaptive Server Enterprise.

# Example

The following statement returns a string containing 10 spaces:

SELECT SPACE ( 10 ) FROM iq dummy

# **SQLFLAGGER Function [Miscellaneous]**

Returns the conformity of a given SQL statement to a specified standard.

## Syntax

**SQLFLAGGER** ( sql-standard-string, sql-statement-string )

## **Parameters**

| Parameter            | Description                                                                                                    |
|----------------------|----------------------------------------------------------------------------------------------------|
| sql-standard-string  | The standard level against which to test compliance. Possible values are the same as for the SQL_FLAGGER_ERROR_LEVEL database option:  • SQL:2003/Core Test for conformance to core SQL/2003 syntax.  • SQL:2003/Package Test for conformance to full SQL/2003 syntax.  • SQL:1999/Core Test for conformance to core SQL/1999 syntax.  • SQL:1999/Package Test for conformance to full SQL/1999 syntax.  • SQL:1992/Entry Test for conformance to entry-level SQL/1992 syntax.  • SQL:1992/Intermediate Test for conformance to intermediate-level SQL/1992 syntax.  • SQL:1992/Full Test for conformance to full-SQL/1992 syntax. |
| sql-statement-string | The SQL statement to check for conformance.                                                                                                    |

## Returns LONG VARCHAR

**Note:** The result data type is a LONG VARCHAR. If you use **SQLFLAGGER** in a **SELECT INTO** statement, you must have an Unstructured Data Analytics Option license or use **CAST** and set **SQLFLAGGER** to the correct data type and size.

#### Remarks

You can also use the iqsqlpp SQL Preprocessor Utility to flag any Embedded SQL that is not part of a specified set of SQL92. See *iqsqlpp SQL Preprocessor Utility* in the *Utility Guide*.

## Standards and Compatibility

- SQL—Vendor extension to ISO/ANSI SQL grammar.
- Sybase—Compatible with Adaptive Server Enterprise.

## Example

The following statement shows an example of the message that is returned when a disallowed extension is found:

```
SELECT SQLFLAGGER( 'SQL:2003/Package', 'SELECT top 1 dummy_col FROM sys.dummy ORDER BY dummy col');
```

This statement returns the message 'OAW03 Disallowed language extension detected in syntax near 'top' on line 1'.

The following statement returns '00000' because it contains no disallowed extensions:

```
SELECT SQLFLAGGER( 'SQL:2003/Package', 'SELECT dummy_col FROM sys.dummy');
```

# **SQRT Function [Numeric]**

Returns the square root of a number.

## Syntax

```
SQRT ( numeric-expression )
```

#### **Parameters**

| Parameter          | Description                                               |  |
|--------------------|-----------------------------------------------------------|--|
| numeric-expression | The number for which the square root is to be calculated. |  |

# Returns

**DOUBLE** 

# Standards and Compatibility

- SQL—Vendor extension to ISO/ANSI SQL grammar.
- Sybase—Compatible with Adaptive Server Enterprise.

# Example

The following statement returns the value 3:

```
SELECT SQRT (9) FROM iq dummy
```

# **SQUARE Function [Numeric]**

Returns the square of the specified expression as a float.

## Syntax

```
SQUARE ( numeric-expression )
```

### **Parameters**

| Parameter  | Description                                                                                                    |
|------------|----------------------------------------------------------------------------------------------------|
| expression | Is a column, variable, or expression with a data type that is either exact numeric, approximate numeric, money, or any type that can be implicitly converted to one of these types. For other data types, the SQUARE function generates an error. The return value is of DOUBLE data type. |

### Remarks

**SQUARE** function takes one argument. For example, **SQUARE** (12.01) returns 144.240100.

# Standards and Compatibility

- SQL—Vendor extension to ISO/ANSI SQL grammar.
- Sybase—Compatible with Adaptive Server Enterprise.

# **STDDEV Function [Aggregate]**

Returns the standard deviation of a set of numbers.

## Syntax

```
STDDEV ( [ ALL ] expression )
```

### **Parameters**

| Parameter  | Description                                                           |
|------------|-----------------------------------------------------------------------|
| expression | Any numeric data type (FLOAT, REAL, or DOU-BLE precision) expression. |

# Returns DOUBLE

### Remarks

The formula used to calculate **STDDEV** is:

$$stddev = \sqrt{variance}$$

**STDDEV** returns a result of data type DOUBLE precision floating-point. If applied to the empty set, the result is NULL, which returns NULL for a one-element input set.

**STDDEV** does not support the keyword DISTINCT. A syntax error is returned if you use DISTINCT with **STDDEV**.

# Standards and Compatibility

- SQL—Vendor extension to ISO/ANSI SQL grammar.
- Sybase—Not supported by Adaptive Server Enterprise.

# Example

#### Given this data:

SELECT Salary FROM Employees WHERE DepartmentID = 300

| Salary     |  |
|------------|--|
| 51432.000  |  |
| 57090.000  |  |
| 42300.000  |  |
| 43700.00   |  |
| 36500.000  |  |
| 138948.000 |  |
| 31200.000  |  |
| 58930.00   |  |

| Salary   |  |
|----------|--|
| 75400.00 |  |

The following statement returns the value 32617.8446712838471:

```
SELECT STDDEV ( Salary ) FROM Employees
WHERE DepartmentID = 300
```

#### Given this data:

SELECT UnitPrice FROM Products WHERE Name = 'Tee Shirt'

| Name      | UnitPrice |
|-----------|-----------|
| Tee Shirt | 9.00      |
| Tee Shirt | 14.00     |
| Tee Shirt | 14.00     |

The following statement returns the value 2.88675134594813049:

```
SELECT STDDEV ( UnitPrice ) FROM Products
WHERE Name = 'Tee Shirt'
```

#### See also

- Windowing Aggregate Function Usage on page 84
- STDDEV SAMP Function [Aggregate] on page 347
- VARIANCE Function [Aggregate] on page 370

# STDDEV\_POP Function [Aggregate]

Computes the standard deviation of a population consisting of a numeric-expression, as a DOUBLE.

# Syntax

```
STDDEV_POP ( [ ALL ] expression )
```

#### **Parameters**

| Parameter  | Description                                                                                                    |  |
|------------|----------------------------------------------------------------------------------------------------|--|
| expression | The expression (commonly a column name) whose population-based standard deviation is calculated over a set of rows. |  |

# Returns

DOUBLE

## Remarks

Computes the population standard deviation of the provided *value expression* evaluated for each row of the group or partition (if DISTINCT was specified, then each row that remains after duplicates have been eliminated), defined as the square root of the population variance.

$$\sqrt{\frac{\sum (x_i - \bar{x})^2}{n}}$$

# Standards and Compatibility

- SQL—Vendor extension to ISO/ANSI SQL grammar.
- Sybase—Not supported by Adaptive Server Enterprise.

## Example

The following statement lists the average and variance in the number of items per order in different time periods:

```
SELECT year( ship_date ) AS Year, quarter( ship_date )
AS Quarter, AVG( quantity ) AS Average,
STDDEV_POP ( quantity ) AS Variance
FROM SalesOrderItems GROUP BY Year, Quarter
ORDER BY Year, Quarter;
```

| Year | Quarter | Average   | Variance |
|------|---------|-----------|----------|
| 2000 | 1       | 25.775148 | 14.2794  |
| 2000 | 2       | 27.050847 | 15.0270  |
|      |         |           |          |

#### See also

• Windowing Aggregate Function Usage on page 84

# **STDDEV\_SAMP Function [Aggregate]**

Computes the standard deviation of a sample consisting of a numeric-expression, as a DOUBLE.

# Syntax

STDDEV\_SAMP ( [ ALL ] expression )

## **Parameters**

| Parameter  | Description                                                                                                    |  |
|------------|----------------------------------------------------------------------------------------------------|--|
| expression | The expression (commonly a column name) whose sample-based standard deviation is calculated over a set of rows. |  |

# Returns DOUBLE

### Remarks

## Note: STDDEV\_SAMP is an alias for STDDEV.

Computes the sample standard deviation of the provided *value expression* evaluated for each row of the group or partition (if DISTINCT was specified, then each row that remains after duplicates have been eliminated), defined as the square root of the sample variance.

NULL returns NULL for a one-element input set.

Standard deviations are computed according to the following formula, which assumes a normal distribution:

$$\sqrt{\frac{\sum (x_i - \bar{x})^2}{(n-1)}}$$

# Standards and compatibility

- SQL—Vendor extension to ISO/ANSI SQL grammar.
- Sybase—Not supported by Adaptive Server Enterprise.

# Example

The following statement lists the average and variance in the number of items per order in different time periods:

```
SELECT year( ship_date ) AS Year, quarter( ship_date )
AS Quarter, AVG( quantity ) AS Average,
STDDEV_SAMP( quantity ) AS Variance
FROM SalesOrderItems GROUP BY Year, Quarter
ORDER BY Year, Quarter;
```

| Year | Quarter | Average   | Variance |
|------|---------|-----------|----------|
| 2000 | 1       | 25.775148 | 14.3218  |
| 2000 | 2       | 27.050847 | 15.0696  |

| Year | Quarter | Average | Variance |
|------|---------|---------|----------|
|      |         |         |          |

### See also

- Windowing Aggregate Function Usage on page 84
- STDDEV Function [Aggregate] on page 344
- VARIANCE Function [Aggregate] on page 370

# STR Function [String]

Returns the string equivalent of a number.

## Syntax

```
STR ( numeric-expression [ , length [ , decimal ] ] )
```

### **Parameters**

| Parameter          | Description                                                                                                    |
|--------------------|----------------------------------------------------------------------------------------------------|
| numeric-expression | Any approximate numeric (FLOAT, REAL, or DOUBLE precision) expression.                                                                                                    |
| length             | The number of characters to be returned (including the decimal point, all digits to the right and left of the decimal point, the sign, if any, and blanks). The default is 10 and the maximum length is 255. |
| decimal            | The number of digits to the right of the decimal point to be returned. The default is 0.                                                                                                    |

# Returns VARCHAR

### Remarks

If the integer portion of the number cannot fit in the length specified, then the result is NULL. For example, the following statement returns NULL:

```
SELECT STR( 1234.56, 3 ) FROM iq dummy
```

# Standards and Compatibility

- SQL—Vendor extension to ISO/ANSI SQL grammar.
- Sybase—Compatible with Adaptive Server Enterprise.

# Example

The following statement returns a string of six spaces followed by 1234, for a total of ten characters:

```
SELECT STR( 1234.56 ) FROM iq dummy
```

The following statement returns the result 1234.5:

```
SELECT STR( 1234.56, 6, 1 ) FROM iq dummy
```

# STR\_REPLACE Function [String]

Takes three arguments as input of type BINARY or STRING and replaces any instances of the second string expression (*string\_expr2*) that occur within the first string expression (*string\_expr1*) with a third expression (*string\_expr3*).

# Syntax

```
REPLACE ( string expr1, string expr2, string expr3 )
```

### **Parameters**

| Parameter    | Description                                                                                                    |
|--------------|----------------------------------------------------------------------------------------------------|
| string_expr1 | The source string, or the string expression to be searched, expressed as CHAR, VARCHAR, UNICHAR, UNIVARCHAR, VARBINARY, or BINARY data type.                                                     |
| string_expr2 | The pattern string, or the string expression to find within the first expression ( <i>string_expr1</i> ) and is expressed as CHAR, VARCHAR, UNICHAR, UNIVARCHAR, VARBINARY, or BINARY data type. |
| string_expr3 | The replacement string expression, expressed as CHAR, VARCHAR, UNICHAR, UNIVARCHAR, VARBINARY, or BINARY data type.                                                                              |

#### Remarks

STR\_REPLACE is an alias of REPLACE function.

- Takes any data type as input and returns STRING or BINARY.

  For example, an empty string passed as an argument ("") is replaced with one space ("") before further evaluation occurs. This is true for both BINARY and STRING types.
- All arguments can have a combination of BINARY and STRING data types.

• The result length may vary, depending upon what is known about the argument values when the expression is compiled. If all arguments are columns or host variables assigned to constants, SAP Sybase IQ calculates the result length as:

```
result_length = ((s/p)*(r-p)+s)
WHERE
    s = length of source string
    p = length of pattern string
    r = length of replacement string
IF (r-p) <= 0, result length = s</pre>
```

- If SAP Sybase IQ cannot calculate the result length because the argument values are unknown when the expression is compiled, the result length used is 255.
- **RESULT LEN** never exceeds 32767.

## Standards and Compatibility

• SQL—Transact-SQL extension to ISO/ANSI SQL grammar.

## Example

Replaces the string *def* within the string *cdefghi* with *yyy*.

```
select replace("cdefghi", "def", "yyy")
-----
cyyyghi
(1 row(s) affected)
```

Replaces all spaces with "toyota"

```
select str_replace ("chevy, ford, mercedes", "","toyota")
-----
chevy,toyotaford,toyotamercedes
(1 row(s) affected)
```

Accepts NULL in the third parameter and treats it as an attempt to replace *string\_expr2* with NULL, effectively turning STR\_REPLACE into a "string cut" operation. Returns "abcghijklm":

```
select str_replace("abcdefghijklm", "def", NULL)
------
abcghijklm
(1 row affected)
```

#### See also

- BIT LENGTH Function [String] on page 163
- BYTE\_LENGTH Function [String] on page 164
- CHAR LENGTH Function [String] on page 169
- *COL LENGTH Function [System]* on page 173
- DATALENGTH Function [System] on page 187
- LEN Function [String] on page 258
- *LENGTH Function [String]* on page 259

- OBJECT\_NAME Function [System] on page 289
- OCTET\_LENGTH Function [String] on page 290

# STRING Function [String]

Concatenates one or more strings into one large string.

## Syntax

```
STRING ( string-expression [ , ... ] )
```

#### **Parameters**

| Parameter         | Description                                                                                                    |
|-------------------|----------------------------------------------------------------------------------------------------|
| string-expression | A string. If only one argument is supplied, it is converted into a single expression. If more than one argument is supplied, they are concatenated into a single string. A NULL is treated as an empty string ("). |

#### Returns

LONG VARCHAR

LONG NVARCHAR

LONG BINARY

**Note:** The result data type is a LONG VARCHAR. If you use **STRING** in a **SELECT INTO** statement, you must have an Unstructured Data Analytics Option license or use **CAST** and set **STRING** to the correct data type and size.

#### Remarks

Numeric or date parameters are converted to strings before concatenation. You can also use the **STRING** function to convert any single expression to a string by supplying that expression as the only parameter.

If all parameters are NULL, STRING returns NULL.

# Standards and Compatibility

- SQL—Transact-SQL extension to ISO/ANSI SQL grammar.
- Sybase—Not supported by Adaptive Server Enterprise.

### Example

The following statement returns the value testing 123:

```
SELECT STRING( 'testing', NULL, 123 )
FROM iq_dummy
```

# **STRTOUUID Function [String]**

Converts a string value to a unique identifier (UUID or GUID) value.

## Syntax

```
STRTOUUID ( string-expression )
```

#### **Parameters**

| Parameter         | Description                                                  |
|-------------------|--------------------------------------------------------------|
| string-expression | A string in the format xxxxxxxxx-xxxx-xxxx-xxxxxxxxxxxxxxxxx |

#### Returns

UNIQUEIDENTIFIER

#### Remarks

You can use STRTOUUID to insert UUID values into a SAP Sybase IQ database.

# Standards and Compatibility

- SQL—Transact-SQL extension to ISO/ANSI SQL grammar.
- Sybase—Not supported by Adaptive Server Enterprise.

#### Example

```
CREATE TABLE T (
pk uniqueidentifier primary key,
c1 int);
INSERT INTO T (pk, c1)
VALUES (STRTOUUID
('12345678-1234-5678-9012-123456789012'), 1);
```

## See also

- Binary Data Types on page 392
- NEWID Function [Miscellaneous] on page 278
- *UUIDTOSTR Function [String]* on page 367
- Character Data Types on page 383
- Binary Data Types on page 857

# **STUFF Function [String]**

Deletes a number of characters from one string and replaces them with another string.

## Syntax

```
STUFF ( string-expression1, start, length, string-expression2 )
```

### **Parameters**

| Parameter          | Description                                                                                                    |
|--------------------|----------------------------------------------------------------------------------------------------|
| string-expression1 | The string to be modified by the <b>STUFF</b> function.                                                                      |
| start              | The character position at which to begin deleting characters. The first character in the string is position 1.               |
| length             | The number of characters to delete.                                                                                          |
| string-expression2 | The string to be inserted. To delete a portion of a string using the <b>STUFF</b> function, use a replacement string of NULL |

#### Returns

#### LONG NVARCHAR

#### Remarks

To delete a portion of a string using **STUFF**, use a replacement string of NULL. To insert a string using **STUFF**, use a length of zero.

The **STUFF** function will return a NULL result in the following situations:

- Any of the first three parameters is a NULL value.
- Either the start or length parameter is a negative value.
- The start parameter is greater than the length of string-expression1.

## Standards and Compatibility

- SQL—Vendor extension to ISO/ANSI SQL grammar.
- Sybase—Compatible with Adaptive Server Enterprise.

### Example

The following statement returns the value "chocolate pie":

```
SELECT STUFF( 'chocolate cake', 11, 4, 'pie')
FROM iq_dummy
```

# **SUBSTRING Function [String]**

Returns a substring of a string.

## Syntax

{ SUBSTRING | SUBSTR } ( string-expression, start [ , length ] )

#### **Parameters**

| Parameter         | Description                                                                                                    |
|-------------------|----------------------------------------------------------------------------------------------------|
| string-expression | The string from which a substring is to be returned.                                                                                                    |
| start             | The start position of the substring to return, in characters. A negative starting position specifies a number of characters from the end of the string instead of the beginning. The first character in the string is at position 1.                                                                             |
| length            | The length of the substring to return, in characters. A positive <i>length</i> specifies that the substring ends <i>length</i> characters to the right of the starting position, while a negative <i>length</i> specifies that the substring ends <i>length</i> characters to the left of the starting position. |

### Returns

LONG VARCHAR

LONG NVARCHAR

LONG BINARY

**Note:** The result data type is a LONG VARCHAR. If you use **STRING** in a **SELECT INTO** statement, you must have an Unstructured Data Analytics Option license or use **CAST** and set **STRING** to the correct data type and size.

#### Remarks

If *length* is specified, the substring is restricted to that length. If no length is specified, the remainder of the string is returned, starting at the *start* position.

Both *start* and *length* can be negative. Using appropriate combinations of negative and positive numbers, you can get a substring from either the beginning or end of the string.

If you are licensed to use the Unstructured Data Analytics functionality, you can use this function with large object data.

When the ansi\_substring database option is set to ON (default), negative values are invalid.

See SUBSTRING Function in Unstructured Data Analytics.

## Standards and Compatibility

- SQL—Vendor extension to ISO/ANSI SQL grammar.
- Sybase—SUBSTR is not supported by Adaptive Server Enterprise. Use SUBSTRING instead

# Example

The following statement returns "back":

```
SELECT SUBSTRING ( 'back yard', 1 , 4 ) FROM iq_dummy
```

The following statement returns yard:

```
SELECT SUBSTR ( 'back yard', -1 , -4 )
FROM iq dummy
```

The following statement returns 0x2233:

```
SELECT SUBSTR ( 0x112233445566, 2, 2 )
FROM iq_dummy
```

#### See also

• CHARINDEX Function [String] on page 171

# ANSI\_SUBSTRING Option [TSQL]

Controls the behavior of the SUBSTRING (SUBSTR) function when negative values are provided for the start or length parameters.

## Allowed Values

ON, OFF

### Default

ON

#### Scope

Option can be set at the database (PUBLIC) or user level. When set at the database level, the value becomes the default for any new user, but has no impact on existing users. When set at the user level, overrides the PUBLIC value for that user only. No system privilege is required to set option for self. System privilege is required to set at database level or at user level for any user other than self.

Requires the SET ANY PUBLIC OPTION system privilege to set this option. Can be set temporary for an individual connection or for the PUBLIC role. Takes effect immediately.

## Remarks

When the **ANSI\_SUBSTRING** option is set to ON, the behavior of the **SUBSTRING** function corresponds to ANSI/ISO SQL/2003 behavior. A negative or zero start offset is treated as if the string were padded on the left with noncharacters, and gives an error if a negative length is provided.

When this option is set to OFF, the behavior of the **SUBSTRING** function is the same as in earlier versions of SAP Sybase IQ: a negative start offset means an offset from the end of the string, and a negative length means the desired substring ends length characters to the left of the starting offset. Using a start offset of 0 is equivalent to a start offset of 1.

Avoid using nonpositive start offsets or negative lengths with the **SUBSTRING** function. Where possible, use the **LEFT** or **RIGHT** functions instead.

## Example

These examples show the difference in the values returned by the **SUBSTRING** function based on the setting of the **ANSI\_SUBSTRING** option:

```
SUBSTRING( 'abcdefgh', -2, 4 );
    ansi_substring = Off ==> 'gh'
    // substring starts at second-last character
    ansi_substring = On ==> 'gh'
    // takes the first 4 characters of
    // ???abcdefgh and discards all ?

SUBSTRING( 'abcdefgh', 4, -2 );
    ansi_substring = Off ==> 'cd'
    ansi_substring = On ==> value -2 out of range
    for destination

SUBSTRING( 'abcdefgh', 0, 4 );
    ansi_substring = Off ==> 'abcd'
    ansi_substring = On ==> 'abcd'
```

# **SUBSTRING64 Function [String]**

The **SUBSTRING64** function returns a variable-length character string of the large object column or variable parameter.

#### Remarks

SUBSTRING64 supports searching LONG VARCHAR and LONG BINARY columns and LONG VARCHAR and LONG BINARY variables of any size of data. Currently, a SQL variable can hold up to 2GB-1 in length.

If you are licensed to use the Unstructured Data Analytics functionality, you can use this function with large object data.

See SUBSTRING64 Function in Unstructured Data Analytics.

# **SUM Function [Aggregate]**

Returns the total of the specified expression for each group of rows.

## Syntax

```
SUM ( expression | DISTINCT column-name )
```

#### **Parameters**

| Parameter            | Description                                                                                                    |
|----------------------|----------------------------------------------------------------------------------------------------|
| expression           | The object to be summed. This is commonly a column name.                                                                                             |
| DISTINCT column-name | Computes the sum of the unique values in <i>column-name</i> for each group of rows. This is of limited usefulness, but is included for completeness. |

### Returns

**INTEGER** 

**DOUBLE** 

NUMERIC

### Remarks

Rows where the specified expression is NULL are not included.

Returns NULL for a group containing no rows.

# Standards and Compatibility

- SQL—Vendor extension to ISO/ANSI SQL grammar.
- Sybase—Compatible with Adaptive Server Enterprise.

## Example

The following statement returns the value 3749146.740:

```
SELECT SUM( salary ) FROM Employees
```

### See also

- AVG Function [Aggregate] on page 160
- COUNT Function [Aggregate] on page 185
- Windowing Aggregate Function Usage on page 84

# SUSER\_ID Function [System]

Returns an integer user identification number.

## Syntax

```
SUSER_ID ( [ user-name ] )
```

#### **Parameters**

| Parameter | Description    |
|-----------|----------------|
| user-name | The user name. |

### Returns

INT

### Standards and Compatibility

- SQL—Vendor extension to ISO/ANSI SQL grammar.
- Sybase—Adaptive Server Enterprise function implemented for SAP Sybase IQ.

# Example

The following statement returns the user identification number 1:

```
SELECT SUSER ID ('DBA') FROM iq dummy
```

The following statement returns the user identification number 0:

```
SELECT SUSER ID ('SYS') FROM iq dummy
```

#### See also

- SUSER NAME Function [System] on page 359
- USER ID Function [System] on page 365
- USER\_NAME Function [System] on page 366

# SUSER\_NAME Function [System]

Returns the user name.

### Syntax

```
SUSER_NAME ( [ user-id ] )
```

#### **Parameters**

| Parameter | Description                     |
|-----------|---------------------------------|
| user-id   | The user identification number. |

### Returns

#### LONG VARCHAR

**Note:** The result data type is a LONG VARCHAR. If you use **SUSER\_NAME** in a **SELECT INTO** statement, you must have an Unstructured Data Analytics Option license or use **CAST** and set **SUSER\_NAME** to the correct data type and size.

## Standards and Compatibility

- SQL—Vendor extension to ISO/ANSI SQL grammar.
- Sybase—Adaptive Server Enterprise function implemented for SAP Sybase IQ. In Adaptive Server Enterprise, **SUSER\_NAME** returns the server user name.

## Example

The following statement returns the value DBA:

```
SELECT SUSER NAME ( 1 ) FROM iq dummy
```

The following statement returns the value SYS:

```
SELECT SUSER_NAME ( 0 ) FROM iq_dummy
```

#### See also

- SUSER\_ID Function [System] on page 359
- *USER\_ID Function [System]* on page 365
- USER\_NAME Function [System] on page 366

# **TAN Function [Numeric]**

Returns the tangent of a number.

#### Syntax

```
TAN ( numeric-expression )
```

#### **Parameters**

| Parameter          | Description           |
|--------------------|-----------------------|
| numeric-expression | An angle, in radians. |

### Returns

**DOUBLE** 

## Standards and Compatibility

• SQL—Vendor extension to ISO/ANSI SQL grammar.

• Sybase—Compatible with Adaptive Server Enterprise.

### Example

Returns the value 0.572561:

```
SELECT TAN( 0.52 ) FROM iq dummy
```

#### See also

- COS Function [Numeric] on page 181
- ATAN2 Function [Numeric] on page 159
- ATAN Function [Numeric] on page 159
- ASIN Function [Numeric] on page 158
- ACOS Function [Numeric] on page 155
- COT Function [Numeric] on page 182
- SIN Function [Numeric] on page 333

# **TODAY Function [Date and time]**

Returns the current date. This is the historical syntax for **CURRENT DATE**.

## Syntax

```
TODAY ( * )
```

#### Returns

DATE

## Standards and Compatibility

- SQL—Vendor extension to ISO/ANSI SQL grammar.
- Sybase—Not supported by Adaptive Server Enterprise.

#### Example

The following statement returns the current day according to the system clock.

```
SELECT TODAY ( * ) FROM iq dummy
```

# **TRIM Function [String]**

Removes leading and trailing blanks from a string.

### Syntax

```
TRIM ( string-expression )
```

#### **Parameters**

| Parameter         | Description               |
|-------------------|---------------------------|
| string-expression | The string to be trimmed. |

## Returns

**VARCHAR** 

**NVARCHAR** 

LONG VARCHAR

LONG NVARCHAR

**Note:** The result data type is a LONG VARCHAR. If you use **TRIM** in a **SELECT INTO** statement, you must have an Unstructured Data Analytics Option license, or use **CAST** and set **TRIM** to the correct data type and size.

## Standards and Compatibility

- SQL—Vendor extension to ISO/ANSI SQL grammar.
- Sybase—Not supported by Adaptive Server Enterprise. Use LTRIM and RTRIM instead

# Example

The following statement returns the value "chocolate" with no leading or trailing blanks.

```
SELECT TRIM( ' chocolate ') FROM ig dummy
```

# **TRUNCNUM Function [Numeric]**

Truncates a number at a specified number of places after the decimal point.

#### Syntax

```
TRUNCNUM ( numeric-expression, integer-expression )
```

### **Parameters**

| Parameter          | Description                                                                                                    |
|--------------------|----------------------------------------------------------------------------------------------------|
| numeric-expression | The number to be truncated.                                                                                                    |
| integer-expression | A positive integer specifies the number of significant digits to the right of the decimal point at which to round. A negative expression specifies the number of significant digits to the left of the decimal point at which to round. |

### Returns

**NUMERIC** 

#### Remarks

This function is the same as **TRUNCATE**, but does not cause keyword conflicts.

You can use combinations of ROUND, FLOOR, and CEILING to provide similar functionality.

# Standards and Compatibility

- SQL—Vendor extension to ISO/ANSI SQL grammar.
- Sybase—Not supported by Adaptive Server Enterprise.

## Example

The following statement returns the value 600:

```
SELECT TRUNCNUM ( 655, -2 ) FROM iq_dummy
```

The following statement: returns the value 655.340:

```
SELECT TRUNCNUM (655.348, 2) FROM iq dummy
```

## See also

• ROUND Function [Numeric] on page 324

# **UCASE Function [String]**

Converts all characters in a string to uppercase.

# Syntax

```
UCASE ( string-expression )
```

#### **Parameters**

| Parameter         | Description                              |
|-------------------|------------------------------------------|
| string-expression | The string to be converted to uppercase. |

### Returns

**VARCHAR** 

**NVARCHAR** 

LONG VARCHAR

LONG NVARCHAR

**Note:** The result data type is a LONG VARCHAR. If you use **UCASE** in a **SELECT INTO** statement, you must have an Unstructured Data Analytics Option license, or use **CAST** and set **UCASE** to the correct data type and size.

## Standards and Compatibility

- SQL—Vendor extension to ISO/ANSI SQL grammar.
- Sybase—UCASE is not supported by Adaptive Server Enterprise, but UPPER provides the same feature in a compatible manner

## Example

The following statement returns the value "CHOCOLATE":

```
SELECT UCASE ( 'ChocoLate' ) FROM iq dummy
```

#### See also

- LCASE Function [String] on page 254
- *LEFT Function [String]* on page 257
- LOWER Function [String] on page 267
- REPLACE Function [String] on page 319
- REVERSE Function [String] on page 322
- RIGHT Function [String] on page 323
- UPPER Function [String] on page 364

# **UPPER Function [String]**

Converts all characters in a string to uppercase.

# Syntax

**UPPER** ( string-expression )

#### **Parameters**

| Parameter         | Description                              |
|-------------------|------------------------------------------|
| string-expression | The string to be converted to uppercase. |

#### Returns

**VARCHAR** 

**NVARCHAR** 

LONG VARCHAR

LONG NVARCHAR

**Note:** The result data type is a LONG VARCHAR. If you use **UPPER** in a **SELECT INTO** statement, you must have an Unstructured Data Analytics Option license, or use **CAST** and set **UPPER** to the correct data type and size.

## Standards and Compatibility

- SQL—Vendor extension to ISO/ANSI SQL grammar.
- Sybase—Compatible with Adaptive Server Enterprise.

## Example

The following statement returns the value "CHOCOLATE":

```
SELECT UPPER ( 'ChocoLate' ) FROM iq dummy
```

#### See also

- LCASE Function [String] on page 254
- *LEFT Function [String]* on page 257
- LOWER Function [String] on page 267
- REPLACE Function [String] on page 319
- REVERSE Function [String] on page 322
- RIGHT Function [String] on page 323
- UCASE Function [String] on page 363

# **USER\_ID Function [System]**

Returns an integer user identification number.

### Syntax

```
USER_ID ( [ user-name ] )
```

#### **Parameters**

| Parameter | Description    |
|-----------|----------------|
| user-name | The user name. |

#### Returns

INT

## Standards and Compatibility

- SQL—Vendor extension to ISO/ANSI SQL grammar.
- Sybase—Adaptive Server Enterprise function implemented for SAP Sybase IQ.

## Example

The following statement returns the user identification number 1:

```
SELECT USER ID ('DBA') FROM iq dummy
```

The following statement returns the user identification number 0:

```
SELECT USER ID ('SYS') FROM iq dummy
```

#### See also

- SUSER\_ID Function [System] on page 359
- SUSER\_NAME Function [System] on page 359
- USER\_NAME Function [System] on page 366

# **USER\_NAME Function [System]**

Returns the user name.

## Syntax

```
USER_NAME ( [ user-id ] )
```

#### **Parameters**

| Parameter | Description                     |
|-----------|---------------------------------|
| user-id   | The user identification number. |

#### Returns

LONG VARCHAR

**Note:** The result data type is a LONG VARCHAR. If you use **USER\_NAME** in a **SELECT INTO** statement, you must have an Unstructured Data Analytics Option license, or use **CAST** and set **USER\_NAME** to the correct data type and size.

## Standards and Compatibility

- SQL—Vendor extension to ISO/ANSI SQL grammar.
- Sybase—Adaptive Server Enterprise function implemented for SAP Sybase IQ. In Adaptive Server Enterprise, USER\_NAME returns the user name, not the server user name.

### Example

The following statement returns the value "DBA":

```
SELECT USER NAME ( 1 ) FROM iq dummy
```

The following statement returns the value "SYS":

```
SELECT USER NAME ( 0 ) FROM iq dummy
```

#### See also

• SUSER ID Function [System] on page 359

- SUSER\_NAME Function [System] on page 359
- USER ID Function [System] on page 365

# **UUIDTOSTR Function [String]**

Converts a unique identifier value (UUID, also known as GUID) to a string value.

# Syntax

```
UUIDTOSTR ( uuid-expression )
```

#### **Parameters**

## Table 52. Parameters

| Parameter       | Description                |
|-----------------|----------------------------|
| uuid-expression | A unique identifier value. |

#### Returns

**VARCHAR** 

### Remarks

## Standards and Compatibility

- SQL—Vendor extension to ISO/ANSI SQL grammar.
- Sybase—Not supported by Adaptive Server Enterprise.

## Example

To convert a unique identifier value into a readable format, execute a query similar to:

```
CREATE TABLE T3 (
pk uniqueidentifier primary key,c1 int);
INSERT INTO T3 (pk, c1)
values (0x12345678123456789012123456789012, 1)
SELECT UUIDTOSTR(pk) FROM T3
```

#### See also

- Binary Data Types on page 392
- NEWID Function [Miscellaneous] on page 278
- STRTOUUID Function [String] on page 353
- Character Data Types on page 383
- Binary Data Types on page 857

# **VAR\_POP Function [Aggregate]**

Computes the statistical variance of a population consisting of a numeric-expression, as a DOUBLE.

## Syntax

```
VAR_POP ( [ ALL ] expression )
```

#### **Parameters**

| Parameter  | Description                                                                                               |
|------------|----------------------------------------------------------------------------------------------------|
| expression | The expression (commonly a column name) whose population-based variance is calculated over a set of rows. |

# Returns

**DOUBLE** 

#### Remarks

Computes the population variance of the provided *value expression* evaluated for each row of the group or partition (if DISTINCT was specified, then each row that remains after duplicates have been eliminated), defined as the sum of squares of the difference of *value expression*, from the mean of *value expression*, divided by the number of rows (remaining) in the group or partition.

Population-based variances are computed according to the following formula:

$$\frac{\sum (x_i - \bar{x})^2}{n}$$

# Standards and Compatibility

- SQL—Vendor extension to ISO/ANSI SQL grammar.
- Sybase—Not supported by Adaptive Server Enterprise.

#### Example

The following statement lists the average and variance in the number of items per order in different time periods:

```
SELECT year( ShipDate ) AS Year, quarter( ShipDate )
AS Quarter, AVG( Quantity ) AS Average,
VAR_POP( Quantity ) AS Variance
FROM SalesOrderItems GROUP BY Year, Quarter
ORDER BY Year, Quarter
```

| Year | Quarter | Average   | Variance |
|------|---------|-----------|----------|
| 2000 | 1       | 25.775148 | 203.9021 |
| 2000 | 2       | 27.050847 | 225.8109 |
|      |         |           |          |

#### See also

Windowing Aggregate Function Usage on page 84

# VAR\_SAMP Function [Aggregate]

Computes the statistical variance of a sample consisting of a numeric-expression, as a DOUBLE.

## Syntax

**VAR\_SAMP** ( [ ALL ] expression )

### **Parameters**

| Parameter  | Description                                                                                           |
|------------|----------------------------------------------------------------------------------------------------|
| expression | The expression (commonly a column name) whose sample-based variance is calculated over a set of rows. |

# Returns DOUBLE

## Remarks

Note: VAR\_SAMP is an alias of VARIANCE.

Computes the sample variance of *value expression* evaluated for each row of the group or partition (if DISTINCT was specified, then each row that remains after duplicates have been eliminated), defined as the sum of squares of the difference of *value expression*, from the mean of *value expression*, divided by one less than the number of rows (remaining) in the group or partition.

NULL returns NULL for a one-element input set in SAP Sybase IQ.

Variances are computed according to the following formula, which assumes a normal distribution:

$$\sum_{n} (x_i - \bar{x})^2$$

## Standards and Compatibility

- SQL—Vendor extension to ISO/ANSI SQL grammar.
- Sybase—Not supported by Adaptive Server Enterprise.

## Example

The following statement lists the average and variance in the number of items per order in different time periods:

```
SELECT year (ShipDate ) AS Year, quarter (ShipDate )
AS Quarter, AVG (Quantity ) AS Average,
VAR_SAMP (Quantity ) AS Variance
FROM SalesOrderItems GROUP BY Year, Quarter
ORDER BY Year, Quarter
```

| Year | Quarter | Average   | Variance |
|------|---------|-----------|----------|
| 2000 | 1       | 25.775148 | 205.1158 |
| 2000 | 2       | 27.050847 | 227.0939 |
|      |         |           |          |

#### See also

• Windowing Aggregate Function Usage on page 84

# **VARIANCE Function [Aggregate]**

Returns the variance of a set of numbers.

# Syntax

```
VARIANCE ( [ ALL ] expression )
```

## **Parameters**

| Parameter  | Description                                                                                           |
|------------|----------------------------------------------------------------------------------------------------|
| expression | Any numeric data type (FLOAT, REAL, or DOUBLE) expression.                                            |
|            | The expression (commonly a column name) whose sample-based variance is calculated over a set of rows. |

# Returns DOUBLE

## Remarks

The formula used to calculate **VARIANCE** is

$$var = \frac{n\sum x^2 - \left(\sum x\right)^2}{n(n-1)}$$

**VARIANCE** returns a result of data type double-precision floating-point. If applied to the empty set, the result is NULL, which returns NULL for a one-element input set.

**VARIANCE** does not support the keyword DISTINCT. A syntax error is returned if DISTINCT is used with **VARIANCE**.

# Standards and Compatibility

- SQL—Vendor extension to ISO/ANSI SQL grammar.
- Sybase—Not supported by Adaptive Server Enterprise.

## Example

Given this data:

SELECT Salary FROM Employees WHERE DepartmentID = 300

| salary     |  |
|------------|--|
| 51432.000  |  |
| 57090.000  |  |
| 42300.000  |  |
| 43700.00   |  |
| 36500.000  |  |
| 138948.000 |  |
| 31200.000  |  |
| 58930.00   |  |
| 75400.00   |  |

The following statement returns the value 1063923790.99999994:

```
SELECT VARIANCE ( Salary ) FROM Employees
WHERE DepartmentID = 300
```

## Given this data:

SELECT UnitPrice FROM Products WHERE name = 'Tee Shirt'

| UnitPrice |  |
|-----------|--|
| 9.00      |  |
| 14.00     |  |
| 14.00     |  |

The following statement returns the value 8.33333333333333333327:

```
SELECT VARIANCE ( UnitPrice ) FROM Products
WHERE name = 'Tee Shirt'
```

### See also

- Windowing Aggregate Function Usage on page 84
- STDDEV Function [Aggregate] on page 344
- STDDEV\_SAMP Function [Aggregate] on page 347

# **WEEKS Function [Date and Time]**

Returns the number of weeks since an arbitrary starting date/time, returns the number of weeks between two specified date/times, or adds the specified integer-expression number of weeks to a date/time.

# Syntax

```
WEEKS ( datetime-expression
| datetime-expression, datetime-expression
| datetime-expression, integer-expression )
```

#### **Parameters**

| Parameter           | Description                                                                                                    |  |
|---------------------|----------------------------------------------------------------------------------------------------|--|
| datetime-expression | A date and time.                                                                                                    |  |
| integer-expression  | The number of weeks to be added to the <i>datetime-expression</i> . If <i>integer-expression</i> is negative, the appropriate number of weeks are subtracted from the date/time value. Hours, minutes, and seconds are ignored. If you supply an integer expression, the <i>datetime-expression</i> must be explicitly cast as a DATETIME data type. |  |

### Returns

Syntax 1 returns an INTEGER.

Syntax 2 returns a TIMESTAMP.

## Remarks

Weeks are defined as going from Sunday to Saturday, as they do in a North American calendar. The number returned by the first syntax is often useful for determining if two dates are in the same week.

```
WEEKS (invoice sent ) = WEEKS (payment received) FROM iq dummy
```

In the second syntax, the value of **WEEKS** is calculated from the number of Sundays between the two dates. Hours, minutes, and seconds are ignored. This function is not affected by the DATE FIRST DAY OF WEEK option.

## Standards and Compatibility

- SQL—Vendor extension to ISO/ANSI SQL grammar.
- Sybase—Not supported by Adaptive Server Enterprise.

## Example

The following statement returns the value 104278:

```
SELECT WEEKS( '1998-07-13 06:07:12' ) FROM iq_dummy
```

The following statement returns the value 9, to signify the difference between the two dates:

The following statement returns the timestamp value 1999-06-16 21:05:07.000:

```
SELECT WEEKS( CAST( '1999-05-12 21:05:07'
AS TIMESTAMP), 5) FROM iq dummy
```

#### See also

- CAST Function [Data Type Conversion] on page 165
- CONVERT Function [Data Type Conversion] on page 176
- HOURS Function [Date and Time] on page 233
- MINUTES Function [Date and Time] on page 273
- MONTHS Function [Date and Time] on page 276
- REPLACE Function [String] on page 319
- SECOND Function [Date and Time] on page 329
- YEAR Function [Date and Time] on page 377
- YEARS Function [Date and Time] on page 378

# WEIGHTED\_AVG Function [Aggregate]

Calculates an arithmetically (or linearly) weighted average.

A weighted average is an average in which each quantity to be averaged is assigned a weight. Weightings determine the relative importance of each quantity that make up the average.

## Syntax

WEIGHTED\_AVG (expression)

**OVER** (window-spec)

window-spec: See the Usage section, below.

#### **Parameters**

| Parameter  | Description                                                        |  |
|------------|--------------------------------------------------------------------|--|
| expression | A numeric expression for which a weighted value is being computed. |  |

#### Remarks

Use the **WEIGHTED\_AVG** function to create a weighted moving average. In a weighted moving average, weights decrease arithmetically over time. Weights decrease from the highest weight for the most recent data points, down to zero.

# Figure 1: WEIGHTED\_AVG Calculation

$$WMA_M = \frac{np_M + (n-1)p_{M-1} + \dots + 2p_{M-n+2} + p_{M-n+1}}{n + (n-1) + \dots + 2 + 1}$$

To exaggerate the weighting, you can average two or more weighted moving averages together, or use an **EXP\_WEIGHTED\_AVG** function instead.

You can specify elements of *window-spec* either in the function syntax (inline), or with a **WINDOW** clause in the **SELECT** statement.

### window-spec:

- Must contain an ORDER BY specifier.
- Cannot contain FOLLOWING or RANGE specifiers.
- The second argument of the ROW specifier—if provided—must be CURRENT ROW.
- · Cannot contain NULL values.
- Cannot contain the DISTINCT specifier.
- UNBOUNDED PRECEDING is supported, but may result in poor performance if used

### Standards and Compatibility

SQL—Vendor extension to ISO/ANSI SQL grammar.

# Example

The following example returns a weighted average of salaries by department for employees in Florida, with the salary of recently hired employees contributing the most weight to the average:

```
SELECT DepartmentID, Surname, Salary,
WEIGHTED_AVG(Salary) OVER (PARTITION BY DepartmentID
ORDER BY YEAR(StartDate) DESC) as "W_AVG"
FROM Employees
WHERE State IN ('FL') ORDER BY DepartmentID
```

The returned result set is:

Table 53. WEIGHTED\_AVG result set

| DepartmentID | Surname  | Salary     | W_AVG         |
|--------------|----------|------------|---------------|
| 100          | Lull     | 87,900.000 | 87,900.000000 |
| 100          | Gowda    | 59,840.000 | 69,193.333333 |
| 200          | Sterling | 64,900.000 | 64,900.000000 |
| 200          | Kelly    | 87,500.000 | 79,966.666667 |
| 300          | Litton   | 58,930.000 | 58,930.000000 |
| 400          | Evans    | 68,940.000 | 68,940.000000 |
| 400          | Charlton | 28,300.000 | 41,846.666667 |
| 400          | Francis  | 53,870.000 | 47,858.333333 |

#### See also

- EXP\_WEIGHTED\_AVG Function [Aggregate] on page 220
- Windowing Aggregate Function Usage on page 84

# WIDTH\_BUCKET Function [Numerical]

For a given expression, the **WIDTH\_BUCKET** function returns the bucket number that the result of this expression will be assigned after it is evaluated.

# Syntax

```
WIDTH_BUCKET ( expression, min_value, max_value, num_buckets )
```

#### **Parameters**

| Parameter   | Description                                                                                                    |  |
|-------------|----------------------------------------------------------------------------------------------------|--|
| expression  | The expression for which the histogram is being created. This expression must evaluate to a numeric or datetime value or to a value that can be implicitly converted to a numeric or datetime value. If <i>expr</i> evaluates to null, then the expression returns null. |  |
| min_value   | An expression that resolves to the end points of the acceptable range for <i>expr</i> . Must also evaluate to numeric or datetime values and cannot evaluate to null.                                                                                                    |  |
| max_value   | An expression that resolves to the end points of the acceptable range for <i>expr</i> . Must also evaluate to numeric or datetime values and cannot evaluate to null.                                                                                                    |  |
| num_buckets | Is an expression that resolves to a constant indicating the number of buckets. This expression must evaluate to a positive integer.                                                                                                    |  |

### Remarks

You can generate equiwidth histograms with the **WIDTH\_BUCKET** function. Equiwidth histograms divide data sets into buckets whose interval size (highest value to lowest value) is equal. The number of rows held by each bucket will vary. A related function, **NTILE**, creates equiheight buckets.

Equiwidth histograms can be generated only for numeric, date or datetime data types; therefore, the first three parameters should be all numeric expressions or all date expressions. Other types of expressions are not allowed. If the first parameter is NULL, the result is NULL. If the second or the third parameter is NULL, an error message is returned, as a NULL value cannot denote any end point (or any point) for a range in a date or numeric value dimension. The last parameter (number of buckets) should be a numeric expression that evaluates to a positive integer value; 0, NULL, or a negative value will result in an error.

Buckets are numbered from 0 to (n+1). Bucket 0 holds the count of values less than the minimum. Bucket(n+1) holds the count of values greater than or equal to the maximum specified value.

## Standards and Compatibility

SQL—Vendor extension to ISO/ANSI SQL grammar.

• Sybase—Not supported by Adaptive Server Enterprise.

### Example

The following example creates a ten-bucket histogram on the <code>credit\_limit</code> column for customers in Massachusetts in the sample table and returns the bucket number ("Credit Group") for each customer. Customers with credit limits greater than the maximum value are assigned to the overflow bucket, 11:

select EmployeeID, Surname, Salary, WIDTH\_BUCKET(Salary, 29000,
60000, 4) "Wages" from Employees where State = 'FL' order by "Wages"

| EMPLOYEEID | SURNAME  | SALARY    | Wages |  |
|------------|----------|-----------|-------|--|
|            |          |           |       |  |
| 888        | Charlton | 28300.000 | 0     |  |
| 1390       | Litton   | 58930.000 | 4     |  |
| 207        | Francis  | 53870.000 | 4     |  |
| 266        | Gowda    | 59840.000 | 4     |  |
| 445        | Lull     | 87900.000 | 5     |  |
| 1021       | Sterling | 64900.000 | 5     |  |
| 902        | Kelly    | 87500.000 | 5     |  |
| 1576       | Evans    | 68940.000 | 5     |  |

When the bounds are reversed, the buckets are open-closed intervals. For example: **WIDTH\_BUCKET** (*credit\_limit*, *5000*, *0*, *5*). In this example, bucket number 1 is (4000, 5000], bucket number 2 is (3000, 4000], and bucket number 5 is (0, 1000]. The overflow bucket is numbered 0 (5000, +infinity), and the underflow bucket is numbered 6 (-infinity, 0].

## YEAR Function [Date and Time]

Returns a 4-digit number corresponding to the year of the given date/time.

### Syntax

YEAR ( datetime-expression )

### **Parameters**

| Parameter           | Description      |
|---------------------|------------------|
| datetime-expression | A date and time. |

### Returns

**SMALLINT** 

### Remarks

The **YEAR** function is the same as the first syntax of the **YEARS** function.

### Standards and Compatibility

SQL—Vendor extension to ISO/ANSI SQL grammar.

• Sybase—Not supported by Adaptive Server Enterprise.

### Example

The following statement returns the value 1998:

```
SELECT YEAR ( '1998-07-13 06:07:12' ) FROM iq dummy
```

### See also

- CAST Function [Data Type Conversion] on page 165
- CONVERT Function [Data Type Conversion] on page 176
- HOURS Function [Date and Time] on page 233
- MINUTES Function [Date and Time] on page 273
- MONTHS Function [Date and Time] on page 276
- REPLACE Function [String] on page 319
- SECOND Function [Date and Time] on page 329
- WEEKS Function [Date and Time] on page 372
- YEARS Function [Date and Time] on page 378
- NTILE Function [Analytical] on page 284

## YEARS Function [Date and Time]

Returns a 4-digit number corresponding to the year of a given date/time, returns the number of years between two specified date/times, or adds the specified integer-expression number of years to a date/time.

### Syntax

```
YEARS ( datetime-expression
| datetime-expression, datetime-expression
| datetime-expression, integer-expression )
```

#### **Parameters**

| Parameter          | Description                                                                                                    |  |
|--------------------|----------------------------------------------------------------------------------------------------|--|
| datetime-expressio | A date and time.                                                                                                    |  |
| integer-expression | The number of years to be added to the <i>datetime-expression</i> . If <i>integer-expression</i> is negative, the appropriate number of years are subtracted from the datetime value. If you supply an integer expression, the <i>datetime-expression</i> must be explicitly cast as a DATETIME data type. |  |

### Returns

Syntax 1 returns an INTEGER.

### Syntax 2 returns a TIMESTAMP.

#### Remarks

The first syntax of the **YEARS** function is the same as the **YEAR** function.

The second syntax returns the number of years from the first date to the second date, calculated from the number of first days of the year between the two dates. The number might be negative. Hours, minutes, and seconds are ignored. For example, the following statement returns 2, which is the number of first days of the year between the specified dates:

```
SELECT YEARS ( '2000-02-24', '2002-02-24') FROM iq dummy
```

The next statement also returns 2, even though the difference between the specified dates is not two full calendar years. The value 2 is the number of first days of the year (in this case January 01, 2001 and January 01, 2002) between the two dates.

```
SELECT YEARS ( '2000-02-24', '2002-02-20' ) FROM iq dummy
```

The third syntax adds an *integer-expression* number of years to the given date. If the new date is past the end of the month (such as **SELECT YEARS** ( **CAST** ( '1992-02-29' AS **TIMESTAMP** ), 1 )), the result is set to the last day of the month. If *integer-expression* is negative, the appropriate number of years is subtracted from the date. Hours, minutes, and seconds are ignored.

### Standards and compatibility

- SQL—Vendor extension to ISO/ANSI SQL grammar.
- Sybase—Not supported by Adaptive Server Enterprise.

### Example

The following statement returns the value 1998:

```
SELECT YEARS ( '1998-07-13 06:07:12' ) FROM iq_dummy
```

The following statement returns the value 2, to signify the difference between the two dates.

The following statement returns the YEARS(cast('1999-05-12 21:05:07' as timestamp), 5) value 2004-05-12 21:05:07.000:

```
SELECT YEARS ( CAST ( '1999-05-12 21:05:07'
AS TIMESTAMP ), 5) FROM iq_dummy
```

#### See also

- CAST Function [Data Type Conversion] on page 165
- CONVERT Function [Data Type Conversion] on page 176
- HOURS Function [Date and Time] on page 233
- MINUTES Function [Date and Time] on page 273

- MONTHS Function [Date and Time] on page 276
- REPLACE Function [String] on page 319
- SECOND Function [Date and Time] on page 329
- WEEKS Function [Date and Time] on page 372
- YEAR Function [Date and Time] on page 377

## YMD Function [Date and Time]

Returns a date value corresponding to the given year, month, and day of the month.

### Syntax

```
YMD ( integer-expression1, integer-expression2, integer-expression3 )
```

### **Parameters**

| Parameter           | Description                                                                                        |  |
|---------------------|----------------------------------------------------------------------------------------------------|--|
| integer-expression1 | The year.                                                                                          |  |
| integer-expression2 | The number of the month. If the month is outside the range 1–12, the year is adjusted accordingly. |  |
| integer-expression3 | The day number. The day is allowed to be any integer, the date is adjusted accordingly.            |  |

### Returns

**DATE** 

### Standards and Compatibility

- SQL—Vendor extension to ISO/ANSI SQL grammar.
- Sybase—Not supported by Adaptive Server Enterprise.

### Example

The following statement returns the value 1998-06-12:

```
SELECT YMD( 1998, 06, 12 ) FROM iq dummy
```

If the values are outside their normal range, the date adjusts accordingly. For example, the following statement returns the value 1993-03-01:

```
SELECT YMD( 1992, 15, 1 ) FROM iq dummy
```

The following statement returns the value 1993-02-28:

```
SELECT YMD ( 1992, 15, 1-1 ) FROM iq dummy
```

The following statement returns the value 1992-02-29:

SELECT YMD ( 1992, 3, 1-1 ) FROM iq dummy

# **SQL Data Types**

SQL data types define the type of data to be stored, such as character strings, numbers, and dates.

## **Character Data Types**

Use character data types for storing strings of letters, numbers and symbols.

## **Syntax**

Use this syntax for character data types.

```
CHAR [ ( max-length ) ]

CHARACTER [ ( max-length ) ]

CHARACTER VARYING [ ( max-length ) ]

VARCHAR [ ( max-length ) ]

UNIQUEIDENTIFIERSTR
```

## <u>Usage</u>

This table describes the character data types.

Table 54. Character Data Type

| Character Data Type | Description                                                                                                    |
|---------------------|----------------------------------------------------------------------------------------------------|
| CHAR                | Character data of maximum length <i>max-length</i> bytes. If <i>max-length</i> is omitted, the default is 1. The maximum size allowed is 32KB – 1. See Notes for restrictions on CHAR data greater than 255 bytes.                      |
|                     | See the notes below on character data representation in the database, and on storage of long strings.                                                                                                    |
|                     | All CHAR values are blank padded up to <i>max-length</i> , regardless of whether the BLANK PADDING option is specified. When multibyte character strings are held as a CHAR type, the maximum length is still in bytes, not characters. |
| CHARACTER           | Same as CHAR.                                                                                                    |

| Character Data Type | Description                                                                                                    |  |
|---------------------|----------------------------------------------------------------------------------------------------|--|
| CHARACTER VARYING   | Same as VARCHAR.                                                                                                    |  |
| LONG VARCHAR        | Arbitrary length character data. The maximum size is limited by the maximum size of the database file (currently 2 gigabytes).                                                                                         |  |
| TEXT                | This is a user-defined data type. It is implemented as a LONG VARCHAR allowing NULL.                                                                                                    |  |
| VARCHAR             | Same as CHAR, except that no blank padding is added to the storage of these strings, and VAR-CHAR strings can have a maximum length of (32KB – 1). See Notes for restrictions on VAR-CHAR data greater than 255 bytes. |  |
| UNIQUEIDENTIFIERSTR | Domain implemented as CHAR ( 36 ). This data type is used for remote data access, when mapping Microsoft SQL Server unique identifier columns.                                                                         |  |

**Note:** As a separately licensed option, SAP Sybase IQ supports character large object (CLOB) data with a length ranging from zero (0) to 512TB (terabytes) for an SAP Sybase IQ page size of 128KB or 2PB (petabytes) for an SAP Sybase IQ page size of 512KB. The maximum length is equal to 4GB multiplied by the database page size. See Unstructured Data Analytics.

#### See also

- Binary Data Types on page 392
- NEWID Function [Miscellaneous] on page 278
- STRTOUUID Function [String] on page 353
- UUIDTOSTR Function [String] on page 367
- Binary Data Types on page 857
- Character Data Type Compatibility on page 856

## **Storage Sizes**

The storage size of character data, given column definition size and input data size.

**Table 55. Storage Size of Character Data** 

| Data type                       | Column definition        | Input data      | Storage         |
|---------------------------------|--------------------------|-----------------|-----------------|
| CHARACTER, CHAR                 | width of (32K – 1) bytes | (32K – 1) bytes | (32K – 1) bytes |
| VARCHAR, CHAR-<br>ACTER VARYING | width of (32K – 1) bytes | (32K – 1) bytes | (32K – 1) bytes |

## **Character Sets and Code Pages**

Character data is placed in the database using the exact binary representation that is passed from the application.

This usually means that character data is stored in the database with the binary representation of the character set used by your system. You can find documentation about character sets in the documentation for your operating system.

On Windows, code pages are the same for the first 128 characters. If you use special characters from the top half of the code page (accented international language characters), you must be careful with your databases. In particular, if you copy the database to a different machine using a different code page, those special characters are retrieved from the database using the original code page representation. With the new code page, they appear on the window to be the wrong characters.

This problem also appears if you have two clients using the same multiuser server, but running with different code pages. Data inserted or updated by one client might appear incorrect to another.

This problem also shows up if a database is used across platforms. PowerBuilder and many other Windows applications insert data into the database in the standard ANSI character set. If non-Windows applications attempt to use this data, they do not properly display or update the extended characters.

This problem is quite complex. If any of your applications use the extended characters in the upper half of the code page, make sure that all clients and all machines using the database use the same or a compatible code page.

## Indexes

All index types, except DATE, TIME, and DTTM, are supported for CHAR data and VARCHAR data less than or equal to 255 bytes in length.

## **VARCHAR Data and Trailing Blanks**

For a column of data type VARCHAR, trailing blanks within the data being inserted are handled differently depending on whether or not the data is enclosed in quotes.

Data inserted using **INSERT**, **UPDATE**, or **LOAD TABLE** can be:

- Enclosed in quotes
- Not enclosed in quotes
- Binary

For a column of data type VARCHAR, trailing blanks within the data being inserted are handled as follows:

• For data enclosed in quotes, trailing blanks are never trimmed.

- For data not enclosed in quotes:
  - Trailing blanks always trimmed on insert and update.
  - For a **LOAD** statement, you can use the STRIP RTRIM/OFF **LOAD** option to specify whether to have the trailing blanks trimmed. The STRIP RTRIM/OFF option applies only to variable-length non-binary data. For example, assume the following schema:

```
CREATE TABLE t( c1 VARCHAR(3) );
LOAD TABLE t( c1 ',' ) ....... STRIP RTRIM // trailing
blanks trimmed

LOAD TABLE t( c1 ',' ) ...... STRIP OFF // trailing blanks
not trimmed

LOAD TABLE t( c1 ASCII(3) ) ... STRIP RTRIM // trailing
blanks not trimmed

LOAD TABLE t( c1 ASCII(3) ) ... STRIP OFF // trailing blanks
trimmed

LOAD TABLE t( c1 BINARY ) .... STRIP RTRIM // trailing
blanks trimmed

LOAD TABLE t( c1 BINARY ) .... STRIP OFF // trailing
blanks trimmed
```

• For binary data, trailing blanks are always trimmed.

When you write your applications, do not depend on the existence of trailing blanks in VARCHAR columns. If an application relies on trailing blanks, use a CHAR column instead of a VARCHAR column.

## Restriction on CHAR and VARCHAR Data Over 255 Bytes

Only the default index, **WD**, **TEXT**, and **CMP** index types are supported for CHAR and VARCHAR columns over 255 bytes.

You cannot create an LF, HG, HNG, DATE, TIME, or DTTM index for these columns.

## Character Data Compatibility

Character data compatibility differences exist between SAP Sybase IQ and Adaptive Server Enterprise and SAP SQL Anywhere.

- The CHARACTER (n) alternative for CHAR is not supported in Adaptive Server Enterprise.
- SAP Sybase IQ does not support the NCHAR, NVARCHAR, UNICHAR, and UNIVARCHAR data types provided by Adaptive Server Enterprise. SAP Sybase IQ supports Unicode in the CHAR and VARCHAR data types.
- SAP Sybase IQ supports a longer LONG VARCHAR data type than SAP SQL Anywhere. See *Unstructured Data Analytics*.
- For compatibility between SAP Sybase IQ and Adaptive Server Enterprise, always specify a length for character data types.

## **Long Strings**

Values up to 254 characters are stored as short strings, with a preceding length byte. Any values that are longer than 255 bytes are considered long strings. Characters after the 255th are stored separate from the row containing the long string value.

SAP SQL Anywhere treats CHAR, VARCHAR, and LONG VARCHAR columns all as the same type.

There are several functions that will ignore the part of any string past the 255th character. They are **soundex**, **similar**, and all of the date functions. Also, any arithmetic involving the conversion of a long string to a number will work on only the first 255 characters. It would be extremely unusual to run in to one of these limitations.

All other functions and all other operators work with the full length of long strings.

## **Numeric Data Types**

Use numeric data types for storing numerical data.

### **Syntax**

Use this syntax for numeric data types.

```
[ UNSIGNED ] BIGINT
[ UNSIGNED ] { INT | INTEGER }

SMALLINT

TINYINT

DECIMAL [ ( precision [ , scale ] ) ]

NUMERIC [ ( precision [ , scale ] ) ]

DOUBLE

FLOAT [ ( precision ) ]

REAL
```

## **Usage for Numeric Data Types**

Be aware of these points when using numeric data types.

• The INTEGER, NUMERIC, and DECIMAL data types are sometimes called exact numeric data types, in contrast to the approximate numeric data types FLOAT, DOUBLE, and REAL. Only exact numeric data is guaranteed to be accurate to the least significant digit specified after arithmetic operations.

- Do not fetch TINYINT columns into Embedded SQL variables defined as CHAR or UNSIGNED CHAR, since the result is an attempt to convert the value of the column to a string and then assign the first byte to the variable in the program.
- A period is the only decimal separator (decimal point); comma is not supported as a decimal separator.

**Table 56. Numeric Data Type** 

| Numeric Data Type | Description                                                                                                    |
|-------------------|----------------------------------------------------------------------------------------------------|
| BIGINT            | A signed 64-bit integer, requiring 8 bytes of storage.  You can specify integers as UNSIGNED. By default the data type is signed. Its range is between -9223372036854775808 and 9223372036854775807 (signed) or from 0 to 18446744073709551615 (unsigned).                                                                                                    |
| INT or INTEGER    | A signed 32-bit integer with a range of values between -2147483648 and 2147483647 requiring 4 bytes of storage.  The INTEGER data type is an exact numeric data type; its accuracy is preserved after arithmetic operations.  You can specify integers as UNSIGNED; by default the data type is signed. The range of values for an unsigned integer is between 0 and 4294967295. |
| SMALLINT          | A signed 16-bit integer with a range between -32768 and 32767, requiring 2 bytes of storage.  The SMALLINT data type is an exact numeric data type; its accuracy is preserved after arithmetic operations.                                                                                                    |
| TINYINT           | An unsigned 8-bit integer with a range between 0 and 255, requiring 1 byte of storage.  The TINYINT data type is an exact numeric data type; its accuracy is preserved after arithmetic operations.                                                                                                    |

| Numeric Data Type | Description                                                                                                    |
|-------------------|----------------------------------------------------------------------------------------------------|
| DECIMAL           | A signed decimal number with <i>precision</i> total digits and with <i>scale</i> of the digits after the decimal point. The precision can equal 1 to 126, and the scale can equal 0 up to precision value. The defaults are scale = 38 and precision = 126. Results are calculated based on the actual data type of the column to ensure accuracy, but you can set the maximum scale of the result returned to the application using the MAX_CLIENT_NUMER-IC_SCALE option. |
| NUMERIC           | Same as DECIMAL.                                                                                                    |
| DOUBLE            | A signed double-precision floating-point number stored in 8 bytes. The range of absolute, nonzero values is between 2.2250738585072014e-308 and 1.797693134862315708e+308. Values held as DOUBLE are accurate to 15 significant digits, but might be subject to rounding errors beyond the fifteenth digit.  The DOUBLE data type is an approximate numeric data type; it is subject to rounding errors                                                                    |
| FLOAT             | after arithmetic operations.                                                                                                    |
| PLOAI             | If <i>precision</i> is not supplied, the FLOAT data type is the same as the REAL data type. If <i>precision</i> supplied, then the FLOAT data type is the same as the REAL or DOUBLE data type, depending on the value of the precision. The cutoff between REAL and DOUBLE is platform-dependent, and it is the number of bits used in the mantissa of single-precision floating point number on the platform.                                                            |
|                   | When a column is created using the FLOAT data type, columns on all platforms are guaranteed to hold the values to at least the specified minimum precision. In contrast, REAL and DOUBLE do not guarantee a platform-independent minimum precision.                                                                                                    |
|                   | The FLOAT data type is an approximate numeric data type; it is subject to rounding errors after arithmetic operations.                                                                                                    |

| Numeric Data Type | Description                                                                                                    |
|-------------------|----------------------------------------------------------------------------------------------------|
| REAL              | A signed single-precision floating-point number stored in 4 bytes. The range of absolute, nonzero values is 1.175494351e-38 to 3.402823466e+38. Values held as REAL are accurate to 6 significant digits, but might be subject to rounding errors beyond the sixth digit.  The REAL data type is an approximate numeric data type; it is subject to rounding errors after arithmetic operations. |

This table lists the storage required for a decimal number.

Table 57. Storage size for a decimal number

| Precision | Storage   |
|-----------|-----------|
| 1 to 4    | 2 bytes   |
| 5 to 9    | 4 bytes   |
| 10 to 18  | 8 bytes   |
| 19 to 126 | See below |

The storage requirement in bytes for a decimal value with a precision greater than 18 can be calculated using the following formula:

```
4 + 2 * (int(((prec - scale) + 3) / 4) + int((scale + 3) / 4) + 1)
```

where *int* takes the integer portion of its argument. The storage used by a column is based upon the precision and scale of the column. Each cell in the column has enough space to hold the largest value of that precision and scale. For example:

```
NUMERIC(18,4) takes 8 bytes per cell
NUMERIC(19,4) takes 16 bytes per cell
```

The DECIMAL data type is an exact numeric data type; its accuracy is preserved to the least significant digit after arithmetic operations. Its maximum absolute value is the number of nines defined by [precision - scale], followed by the decimal point, and then followed by the number of nines defined by scale. The minimum absolute nonzero value is the decimal point, followed by the number of zeros defined by [scale - 1], then followed by a single one. For example:

```
NUMERIC (3,2) Max positive = 9.99 Min non-zero = 0.01 Max negative = -9.99
```

If neither precision nor scale is specified for the explicit conversion of NULL to NUMERIC, the default is NUMERIC(1,0). For example,

```
SELECT CAST( NULL AS NUMERIC ) A,
CAST( NULL AS NUMERIC(15,2) ) B
```

#### is described as:

```
A NUMERIC(1,0)
B NUMERIC(15,2)
```

Note: The maximum value supported in SAP SQL Anywhere for the numeric function is 255. If the precision of the numeric function exceeds the maximum value supported in SAP SQL Anywhere, the following error occurs: "The result datatype for function '\_funcname' exceeds the maximum supported numeric precision of 255. Please set the proper value for precision in numeric function, 'location'"

### **Numeric Data Compatibility**

Numeric data compatibility differences exist between SAP Sybase IQ and Adaptive Server Enterprise and SAP SQL Anywhere.

- In embedded SQL, fetch TINYINT columns into 2-byte or 4-byte integer columns. Also, to send a TINYINT value to a database, the C variable should be an integer.
- Adaptive Server Enterprise 12.5.x versions do not support unsigned integers. (15.x versions support unsigned integer datatypes.) You can map SAP Sybase IQ unsigned integers to Adaptive Server Enterprise signed integers or numeric data, and the data are converted implicitly.
  - Map SAP Sybase IQ UNSIGNED SMALLINT data to ASE INT
  - If you have negative values, map SAP Sybase IQ UNSIGNED BIGINT to ASE NUMERIC (precision, scale)
    - To avoid performance issues for cross-database joins on UNSIGNED BIGINT columns, the best approach is to cast to a (signed) BIGINT on the SAP Sybase IQ side.
- You should avoid default precision and scale settings for NUMERIC and DECIMAL data types, as these differ by product:

| Database                   | Default Precision | Default Scale |
|----------------------------|-------------------|---------------|
| SAP Sybase IQ              | 126               | 38            |
| Adaptive Server Enterprise | 18                | 0             |
| SAP SQL Anywhere           | 30                | 6             |

• The FLOAT (p) data type is a synonym for REAL or DOUBLE, depending on the value of p. For Adaptive Server Enterprise, REAL is used for p less than or equal to 15, and DOUBLE for p greater than 15. For SAP Sybase IQ, the cutoff is platform-dependent, but on all platforms, the cutoff value is greater than 22.

• SAP Sybase IQ includes two user-defined data types, MONEY and SMALLMONEY, which are implemented as NUMERIC(19,4) and NUMERIC(10,4) respectively. They are provided primarily for compatibility with Adaptive Server Enterprise.

### **Indexes**

This section describes the relationship between index types and numeric data types.

- The CMP and HNG index types do not support the FLOAT, DOUBLE, and REAL data types, and the HG index type is not recommended.
- The WD, DATE, TIME, and DTTM index types do not support the numeric data types.

## **Binary Data Types**

Use binary data types for storing raw binary data, such as pictures, in a hexadecimal-like notation, up to a length of (32K - 1) bytes.

### **Syntax**

```
BINARY [ ( length ) ]

VARBINARY [ ( max-length ) ]

UNIQUEIDENTIFIER
```

#### See also

- NEWID Function [Miscellaneous] on page 278
- STRTOUUID Function [String] on page 353
- UUIDTOSTR Function [String] on page 367
- Character Data Types on page 383
- Binary Data Types on page 857

## **Usage for Binary Data Types**

Binary data begins with the characters "0x" or "0X" and can include any combination of digits and the uppercase and lowercase letters A through F.

You can specify the column length in bytes, or use the default length of 1 byte. Each byte stores 2 hexadecimal digits. Even though the default length is 1 byte, it is recommended that you always specify an even number of characters for BINARY and VARBINARY column length. If you enter a value longer than the specified column length, SAP Sybase IQ truncates the entry to the specified length without warning or error.

| Binary Data Type | Description                                                                                                    |
|------------------|----------------------------------------------------------------------------------------------------|
| BINARY           | Binary data of length <i>length</i> bytes. If <i>length</i> is omitted, the default is 1 byte. The maximum size allowed is 32767 bytes. Use the fixed-length binary type BINARY for data in which all entries are expected to be approximately equal in length. Because entries in BINARY columns are zeropadded to the column length <i>length</i> , they might require more storage space than entries in VARBINARY columns. |
| VARBINARY        | Binary data up to a length of <i>max-length</i> bytes. If <i>max-length</i> is omitted, the default is 1 byte. The maximum size allowed is (32K – 1) bytes. Use the variable-length binary type VARBINARY for data that is expected to vary greatly in length.                                                                                                    |
| UNIQUEIDENTIFIER | The UNIQUEIDENTIFIER data type is used for storage of UUID (also known as GUID) values.                                                                                                    |

### **Treatment of Trailing Zeros**

All BINARY columns are padded with zeros to the full width of the column. Trailing zeros are truncated in all VARBINARY columns.

The following example creates a table with all four variations of BINARY and VARBINARY data types defined with NULL and NOT NULL. The same data is inserted in all four columns and is padded or truncated according to the data type of the column.

| bnot         | bnull        | vbnot      | vbnull     |
|--------------|--------------|------------|------------|
| 0x1234500000 | 0x1234500000 | 0x12345000 | 0x12345000 |
| 0x0123000000 | 0x0123000000 | 0x0123     | 0x0123     |
| 0x0000000000 | 0x0000000000 | 0x00       | 0x00       |

| bnot         | bnull              | vbnot | vbnull       |
|--------------|--------------------|-------|--------------|
| 0x3030323731 | 23731 0x3030323731 |       | 0x3030323731 |

Because each byte of storage holds 2 hexadecimal digits, SAP Sybase IQ expects binary entries to consist of the characters "0x" followed by an even number of digits. When the "0x" is followed by an odd number of digits, SAP Sybase IQ assumes that you omitted the leading 0 and adds it for you.

Input values "0x00" and "0x0" are stored as "0x00" in variable-length binary columns (VARBINARY). In fixed-length binary columns (BINARY), the value is padded with zeros to the full length of the field:

```
INSERT zeros VALUES (0x0, 0x0, 0x0, 0x0);
SELECT * FROM zeros
```

| bnot bnull   |                         | vbnot | vbnull |
|--------------|-------------------------|-------|--------|
| 0x0000000000 | 0x000000000 0x000000000 |       | 0x00   |

If the input value does not include "0x", SAP Sybase IQ assumes that the value is an ASCII value and converts it. For example:

```
CREATE TABLE sample (col_bin BINARY(8));
INSERT sample VALUES ('002710000000ae1b');
SELECT * FROM sample;
```

```
        col_bin

        0x3030323731303030
```

**Note:** In the above example, ensure you set the string\_rtruncation option to "off".

When you select a BINARY value, you must specify the value with the padded zeros or use the **CAST** function. For example:

```
SELECT * FROM zeros WHERE bnot = 0x0123000000;
or:
SELECT * FROM zeros WHERE bnot = CAST(0x0123 as binary(5));
```

### **ASCII Data From a Flat File**

Any ASCII data loaded from a flat file into a binary type column (BINARY or VARBINARY) is stored as nibbles.

For example, if 0x1234 or 1234 is read from a flat file into a binary column, SAP Sybase IQ stores the value as hexadecimal 1234. SAP Sybase IQ ignores the "0x" prefix. If the input data contains any characters out of the range 0-9, a-f, and A-F, the data is rejected.

### Storage Size

Familiarize yourself with the storage size of binary data.

Table 58. Storage size of binary data

| Data type | Column definition        | Input data             | Storage         |
|-----------|--------------------------|------------------------|-----------------|
| VARBINARY | width of (32K – 1) bytes | (32K – 1) bytes binary | (32K – 1) bytes |
| VARBINARY | width of (32K-1) bytes   | (64K – 2) bytes ASCII  | (32K – 1) bytes |
| BINARY    | width of (32K – 1) bytes | (32K – 1) bytes binary | (32K – 1) bytes |
| BINARY    | width of (32K – 1) bytes | (64K – 2) bytes ASCII  | (32K – 1) bytes |

The exact form in which you enter a particular value depends on the platform you are using. Therefore, calculations involving binary data might produce different results on different machines.

For platform-independent conversions between hexadecimal strings and integers, use the **INTTOHEX** and **HEXTOINT** functions rather than the platform-specific **CONVERT** function.

### See also

- Data Type Conversion Functions on page 89
- Data Type Conversions on page 407

## **String Operators**

The concatenation string operators || and + both support binary type data.

Explicit conversion of binary operands to character data types is not necessary with the || operator. Explicit and implicit data conversion produce different results, however.

### Restrictions on BINARY and VARBINARY Data

Restrictions apply to columns containing BINARY and VARBINARY data.

- You cannot use the aggregate functions **SUM**, **AVG**, **STDDEV**, or **VARIANCE** with the binary data types. The aggregate functions **MIN**, **MAX**, and **COUNT** do support the binary data types BINARY and VARBINARY.
- HNG, WD, DATE, TIME, and DTTM indexes do not support BINARY or VARBINARY data.
- Only the default index, **CMP** index, and **TEXT** index types are supported for BINARY and VARBINARY data greater than 255 bytes in length.
- Bit operations are supported on BINARY and VARBINARY data that is 8 bytes or less in length.

Reference: Building Blocks, Tables, and Procedures

### **Binary Data Compatibility**

The treatment of trailing zeros in binary data differs between SAP Sybase IQ, SAP SQL Anywhere, and Adaptive Server Enterprise.

|                                          |                       | SAP SQL Any-<br>where | Adaptive Server<br>Enterprise |
|------------------------------------------|-----------------------|-----------------------|-------------------------------|
| BINARY NOT NULL                          | Padded                | Not padded            | Padded                        |
| BINARY NULL                              | Padded                | Not padded            | Not padded                    |
| VARBINARY NOT Truncated, not padded NULL |                       | Truncated, not padded | Truncated, not padded         |
| VARBINARY NULL                           | Truncated, not padded | Truncated, not padded | Truncated, not padded         |

Table 59. Treatment of trailing zeros

Adaptive Server Enterprise, SAP SQL Anywhere, and SAP Sybase IQ all support the **STRING\_RTRUNCATION** database option, which affects error message reporting when an **INSERT** or **UPDATE** string is truncated. For Transact-SQL compatible string comparisons, set the **STRING\_RTRUNCATION** option to the same value in both databases.

You can also set the **STRING\_RTRUNCATION** option ON when loading data into a table, to alert you that the data is too large to load into the field. The default value is ON.

Bit operations on binary type data are not supported by Adaptive Server Enterprise. SAP SQL Anywhere only supports bit operations against the first four bytes of binary type data. SAP Sybase IQ supports bit operations against the first eight bytes of binary type data.

### UNIQUEIDENTIFIER

The UNIQUEIDENTIFIER data type is used for storage of UUID (also known as GUID) values.

The UNIQUEIDENTIFIER data type is often used for a primary key or other unique column to hold UUID (Universally Unique Identifier) values that can be used to uniquely identify rows. The **NEWID** function generates UUID values in such a way that a value produced on one computer does not match a UUID produced on another computer. UNIQUEIDENTIFIER values generated using **NEWID** can therefore be used as keys in a synchronization environment.

For example, the following statement updates the table mytab and sets the value of the column uid\_col to a unique identifier generated by the **NEWID** function, if the current value of the column is NULL.

```
UPDATE mytab
   SET uid_col = NEWID()
   WHERE uid col IS NULL
```

If you execute the following statement,

SELECT NEWID()

the unique identifier is returned as a BINARY (16). For example, the value might be 0xd3749fe09cf446e399913bc6434f1f08. You can convert this string into a readable format using the **UUIDTOSTR**() function.

UUID values are also referred to as GUIDs (Globally Unique Identifier).

The **STRTOUUID** and **UUIDTOSTR** functions are used to convert values between UNIQUEIDENTIFIER and string representations.

UNIQUEIDENTIFIER values are stored and returned as BINARY (16).

Because UNIQUEIDENTIFIER values are large, using UNSIGNED BIGINT or UNSIGNED INT identity columns instead of UNIQUEIDENTIFIER is more efficient, if you do not need cross database unique identifiers.

### Standards and compatibility for UNIQUEIDENTIFIER

These standards and compatibilities apply to UNIQUEIDENTIFIER values.

- SQL—Vendor extension to ISO/ANSI SQL grammar.
- Sybase—Supported by SAP SQL Anywhere. Not supported by Adaptive Server Enterprise.

## **Binary Large Object Data**

As a separately licensed option, SAP Sybase IQ supports binary large object (BLOB) data with a length ranging from zero (0) to 512TB (terabytes) for a page size of 128KB or 2PB (petabytes) for a page size of 512KB.

The maximum length is equal to 4GB multiplied by the database page size. See *Unstructured Data Analytics* 

## **Bit Data Type**

Use the BIT data type for storing Boolean values.

| Data type | Values | Supported by                                    |
|-----------|--------|-------------------------------------------------|
| BIT       | 0 or 1 | SAP SQL Anywhere and Adaptive Server Enterprise |

### Usage

BIT stores only the values 0 or 1.

Inserting any nonzero value into a BIT column stores a 1 in the column. Inserting any zero value into a BIT column stores a 0.

Only the default index type is supported for BIT data.

## **Bit Data Compatibility**

Adaptive Server Enterprise BIT datatypes only allow 0 or 1 values.

## **Date and Time Data Types**

Use date and time data types for storing dates and times.

## **Syntax**

Use this syntax for date and time data types.

| DATE          |  |  |
|---------------|--|--|
| DATETIME      |  |  |
| SMALLDATETIME |  |  |
| TIME          |  |  |
| TIMESTAMP     |  |  |

### See also

- TIMESTAMP Special Value on page 68
- CURRENT TIMESTAMP Special Value on page 66
- CURRENT TIME Special Value on page 65
- CURRENT DATE Special Value on page 65
- Retrieve Dates and Times on page 400
- BIGTIME and BIGDATETIME Support on page 859

## **Usage for Date and Time Data Types**

Familiarize yourself with these usage considerations before using date and time data types.

| Date and Time Data Type | Description                                                                                                    |
|-------------------------|----------------------------------------------------------------------------------------------------|
| DATE                    | A calendar date, such as a year, month and day. The year can be from 0001 to 9999. The day must be a nonzero value, so that the minimum date is 0001-01-01. A DATE value requires 4 bytes of storage. |
| DATETIME                | A domain, implemented as TIMESTAMP. DATETIME is provided primarily for compatibility with Adaptive Server Enterprise.                                                                                 |

| Date and Time Data Type | Description                                                                                                    |
|-------------------------|----------------------------------------------------------------------------------------------------|
| SMALLDATETIME           | A domain, implemented as TIMESTAMP. SMALLDATETIME is provided primarily for compatibility with Adaptive Server Enterprise.                                                                                                    |
| TIME                    | Time of day, containing hour, minute, second, and fraction of a second. The fraction is stored to 6 decimal places. A TIME value requires 8 bytes of storage. (ODBC standards restrict TIME data type to an accuracy of seconds. For this reason, do not use TIME data types in WHERE clause comparisons that rely on a higher accuracy than seconds.) |
| TIMESTAMP               | Point in time, containing year, month, day, hour, minute, second, and fraction of a second. The fraction is stored to 6 decimal places. The day must be a nonzero value. A TIMESTAMP value requires 8 bytes of storage.                                                                                                    |

The valid range of the TIMESTAMP data type is from 0001-01-01 00:00:00.000000 to 9999-12-31 23:59:59.999999. The display of TIMESTAMP data outside the range of 1600-02-28 23:59:59 to 7911-01-01 00:00:00 might be incomplete, but the complete datetime value is stored in the database; you can see the complete value by first converting it to a character string. You can use the CAST() function to do this, as in the following example, which first creates a table with DATETIME and TIMESTAMP columns, then inserts values where the date is greater 7911-01-01.

```
create table mydates (id int, descript char(20),
  datetime_null datetime, timestamp_null timestamp);
insert into mydates values (1, 'example', '7911-12-30
  23:59:59','7911-12-30 06:03:44');
commit;
```

When you select without using **CAST**, hours and minutes are set to 00:00:

```
select * from mydates;
1, 'example', '7911-12-30 00:00:59.000', '7911-12-30
00:00:44.000'
```

When you select using cast, you see the complete timestamp:

```
select id, descript, cast(datetime_null as char(21)),
  cast(timestamp_null as char(21)) from mydates;

1, 'example', '7911-12-30 23:59:59.0', '7911-12-30 06:03:44.0'
```

#### See also

• Compatibility of String to Datetime Conversions on page 408

### **Index Types Supported**

These index types are supported by date and time data.

- All date and time data types support the CMP, HG, HNG, and LF index types; the WD index type is not supported.
- DATE data supports the **DATE** index.
- TIME data supports the **TIME** index.
- DATETIME and TIMESTAMP data support the **DTTM** index.

### **Send Dates and Times**

You send dates and times to the database in these ways.

- Using any interface, as a string
- Using ODBC, as a TIMESTAMP structure
- Using Embedded SQL, as a SQLDATETIME structure

When you send a time to the database as a string (for the TIME data type) or as part of a string (for TIMESTAMP or DATE data types), hours, minutes, and seconds must be separated by colons in the format *hh:mm:ss:sss*, but can appear anywhere in the string. As an option, a period can separate the seconds from fractions of a second, as in *hh:mm:ss.sss*. The following are valid and unambiguous strings for specifying times:

```
21:35 -- 24 hour clock if no am or pm specified
10:00pm -- pm specified, so interpreted as 12 hour clock
10:00 -- 10:00am in the absence of pm
10:23:32.234 -- seconds and fractions of a
second included
```

When you send a date to the database as a string, conversion to a date is automatic. You can supply the string in one of two ways:

- As a string of format *yyyy/mm/dd* or *yyyy-mm-dd*, which is interpreted unambiguously by the database
- As a string interpreted according to the DATE\_ORDER database option

Date format strings cannot contain any multibyte characters. Only single-byte characters are allowed in a date/time/datetime format string, even when the collation order of the database is a multibyte collation order like 932JPN.

### **Retrieve Dates and Times**

You retrieve dates and times from the database in these ways.

- · Using any interface, as a string
- Using ODBC, as a TIMESTAMP structure
- Using embedded SQL, as a SQLDATETIME structure

### Usage

When a date or time is retrieved as a string, it is retrieved in the format specified by the database options DATE\_FORMAT, TIME\_FORMAT and TIMESTAMP\_FORMAT.

The following operators are allowed on dates:

Table 60. Operators

| Operator            | Description                                                     |
|---------------------|-----------------------------------------------------------------|
| timestamp + integer | Add the specified number of days to a date or timestamp.        |
| timestamp - integer | Subtract the specified number of days from a date or timestamp. |
| date - date         | Compute the number of days between two dates or timestamps.     |
| date + time         | Create a timestamp combining the given date and time.           |

### See also

- TIMESTAMP Special Value on page 68
- CURRENT TIMESTAMP Special Value on page 66
- CURRENT TIME Special Value on page 65
- CURRENT DATE Special Value on page 65
- Date and Time Data Types on page 398

### **Compare Dates and Times**

To compare a date to a string as a string, use the **DATEFORMAT** function or **CAST** function to convert the date to a string before comparing.

### **Usage**

```
DATEFORMAT(invoice date, 'yyyy/mm/dd') = '1992/05/23'
```

You can use any allowable date format for the **DATEFORMAT** string expression.

Date format strings must not contain any multibyte characters. Only single-byte characters are allowed in a date/time/datetime format string, even when the collation order of the database is a multibyte collation order like 932JPN.

If '? represents a multibyte character, the following query fails:

```
SELECT DATEFORMAT ( StartDate, 'yy?') FROM Employees;
```

Instead, move the multibyte character outside of the date format string using the concatenation operator:

```
SELECT DATEFORMAT (StartDate, 'yy') + '?' FROM Employees;
```

### **Unambiguous Dates and Times**

Using the unambiguous date format prevents misinterpretation of dates according to the user's DATE ORDER setting.

### **Usage**

Dates in the format <code>yyyy/mm/dd</code> or <code>yyyy-mm-dd</code> are always recognized as dates regardless of the <code>DATE\_ORDER</code> setting. You can use other characters as separators; for example, a question mark, a space character, or a comma. You should use this format in any context where different users might be employing different <code>DATE\_ORDER</code> settings. For example, in stored procedures, use of the unambiguous date format prevents misinterpretation of dates according to the user's <code>DATE\_ORDER</code> setting.

A string of the form *hh:mm:ss.sss* is also interpreted unambiguously as a time.

For combinations of dates and times, any unambiguous date and any unambiguous time yield an unambiguous date-time value. Also, the following form is an unambiguous date-time value:

```
YYYY-MM-DD HH.MM.SS.SSSSS
```

You can use periods in the time only in combination with a date.

In other contexts, you can use a more flexible date format. SAP Sybase IQ can interpret a wide range of strings as formats. The interpretation depends on the setting of the DATE\_ORDER database option. The DATE\_ORDER database option can have the value 'MDY', 'YMD', or 'DMY'. For example, to set the DATE\_ORDER option to 'DMY' enter:

```
SET OPTION DATE ORDER = 'DMY';
```

The default <code>DATE\_ORDER</code> setting is 'YMD'. The ODBC driver sets the <code>DATE\_ORDER</code> option to 'YMD' whenever a connection is made. Use the <code>SET OPTION</code> statement to change the value.

The database option DATE\_ORDER determines whether the string 10/11/12 is interpreted by the database as Oct 11 1912, Nov 12 1910, or Nov 10 1912. The year, month, and day of a date string should be separated by some character (for example "/", "-", or space) and appear in the order specified by the DATE ORDER option.

You can supply the year as either 2 or 4 digits. The value of the NEAREST\_CENTURY option [TSQL] affects the interpretation of 2-digit years: 2000 is added to values less than NEAREST\_CENTURY, and 1900 is added to all other values. The default value of this option is 50. Thus, by default, 50 is interpreted as 1950, and 49 is interpreted as 2049.

The month can be the name or number of the month. The hours and minutes are separated by a colon, but can appear anywhere in the string.

Specify the year using the 4-digit format.

With an appropriate setting of DATE ORDER, the following strings are all valid dates:

```
99-05-23 21:35

99/5/23

1999/05/23

May 23 1999

23-May-1999

Tuesday May 23, 1999 10:00pm
```

If a string contains only a partial date specification, default values are used to fill out the date. The following defaults are used:

- year—1900
- month—No default
- day—1 (useful for month fields; for example, 'May 1999' is the date '1999-05-01 00:00')
- hour, minute, second, fraction—0

## **Domains**

Domains are aliases for built-in data types, including precision and scale values where applicable.

Domains, also called user-defined data types, allow columns throughout a database to be defined automatically on the same data type, with the same  $\mathtt{NULL}$  or  $\mathtt{NOT}$   $\mathtt{NULL}$  condition. This encourages consistency throughout the database. Domain names are case-insensitive. SAP Sybase IQ returns an error if you attempt to create a domain with the same name as an existing domain except for case.

## **Simple Domains**

You create domains using the CREATE DOMAIN statement.

The following statement creates a data type named street\_address, which is a 35-character string:

```
CREATE DOMAIN street_address CHAR( 35 )
```

You can use CREATE DATATYPE as an alternative to CREATE DOMAIN, but this is not recommended, as CREATE DOMAIN is the syntax used in the ISO/ANSI SQL standard.

Requires CREATE DATATYPE system privlege. Once a data type is created, the user ID that executed the **CREATE DOMAIN** statement is the owner of that data type. Any user can use the data type, and unlike other database objects, the owner name is never used to prefix the data type name.

The street\_address data type may be used in exactly the same way as any other data type when defining columns. For example, the following table with two columns has the second column as a street\_address column:

```
CREATE TABLE twocol (id INT, street street_address)
```

Owners or DBAs can drop domains by issuing a **COMMIT** and then using the **DROP DOMAIN** statement:

```
DROP DOMAIN street_address
```

You can carry out this statement only if no tables in the database are using data type.

### Constraints and Defaults with User-Defined Data Types

Many of the attributes associated with columns, such as allowing NULL values, having a DEFAULT value, and so on, can be built into a user-defined data type. Any column that is defined on the data type automatically inherits the NULL setting, CHECK condition, and DEFAULT values. This allows uniformity to be built into columns with a similar meaning throughout a database.

For example, many primary key columns in the demo database are integer columns holding ID numbers. The following statement creates a data type that may be useful for such columns:

```
CREATE DOMAIN id INT
NOT NULL
DEFAULT AUTOINCREMENT
CHECK(@col > 0)
```

Any column created using the data type id is not allowed to hold NULLs, defaults to an autoincremented value, and must hold a positive number. Any identifier could be used instead of *col* in the *@col* variable.

The attributes of the data type can be overridden if needed by explicitly providing attributes for the column. A column created on data type id with NULL values explicitly allowed does allow NULLs, regardless of the setting in the id data type.

## **CREATE DOMAIN Statement**

Creates a user-defined data type in the database.

**Ouick Links:** 

Go to Parameters on page 405

Go to Examples on page 405

Go to Usage on page 405

Go to Standards on page 406

Go to Permissions on page 406

### **Syntax**

```
CREATE { DOMAIN | DATATYPE } domain-name data-type
... [ NOT ] NULL ]
... [ DEFAULT default-value on page 405 ]
```

```
default-value - (back to Syntax) on page 404
   special-value on page 405
   | strina
   | global variable
  | [ - ] number
  | ( constant-expression )
  | built-in-function( constant-expression )
   AUTOINCREMENT
   CURRENT DATABASE
   CURRENT REMOTE USER
   I NULL
   I TIMESTAMP
   special-value (back to default-value) on page 405
  CURRENT
      DATE
          TIME
           TIMESTAMP
         USER
         | PUBLISHER |
      | USER
```

### **Parameters**

(back to top) on page 404

• data-type – built-in data type, with precision and scale

### **Examples**

(back to top) on page 404

• **Example 1** – create a data type named address, which holds a 35-character string, and which may be NULL:

```
CREATE DOMAIN address CHAR( 35 ) NULL
```

## Usage

(back to top) on page 404

User-defined data types are aliases for built-in data types, including precision and scale values, where applicable. They improve convenience and encourage consistency in the database.

**Note:** Use **CREATE DOMAIN**, rather than **CREATE DATATYPE**, as **CREATE DOMAIN** is the ANSI/ISO SQL3 term.

The user who creates a data type is automatically made the owner of that data type. No owner can be specified in the **CREATE DATATYPE** statement. The user-defined data type name must be unique, and all users can access the data type without using the owner as prefix.

User-defined data types are objects within the database. Their names must conform to the rules for identifiers. User-defined data type names are always case-insensitive, as are built-in data type names.

By default, user-defined data types allow NULLs unless the **allow\_nulls\_by\_default** database option is set to OFF. In this case, new user-defined data types by default do not allow NULLs. The nullability of a column created on a user-defined data type depends on the setting of the definition of the user-defined data type, not on the setting of the **allow\_nulls\_by\_default** option when the column is referenced. Any explicit setting of NULL or NOT NULL in the column definition overrides the user-defined data type setting.

The **CREATE DOMAIN** statement allows you to specify DEFAULT values on user-defined data types. The DEFAULT value specification is inherited by any column defined on the data type. Any DEFAULT value explicitly specified on the column overrides that specified for the data type.

The **CREATE DOMAIN** statement lets you incorporate a rule, called a CHECK condition, into the definition of a user-defined data type.

SAP Sybase IQ enforces CHECK constraints for base, global temporary. local temporary tables, and user-defined data types.

To drop the data type from the database, use the **DROP** statement. You must be either the owner of the data type or have the CREATE DATATYPE or CREATE ANY OBJECT system privilege in order to drop a user-defined data type.

Side effects:

Automatic commit

### **Standards**

(back to top) on page 404

- SQL—ISO/ANSI SQL compliant.
- SAP Sybase Database product—Not supported by Adaptive Server Enterprise. Transact-SQL provides similar functionality using the sp\_addtype system procedure and the CREATE DEFAULT and CREATE RULE statements.

### **Permissions**

(back to top) on page 404

Requires one of:

- CREATE DATATYPE system privilege.
- CREATE ANY OBJECT system privilege.

## **Domain Compatibility**

Domain compatibility differences exist between SAP Sybase IQ and Adaptive Server Enterprise and SAP SQL Anywhere.

- Named constraints and defaults—In SAP Sybase IQ, user-defined data types are created
  with a base data type, and optionally, a NULL or NOT NULL condition. Named
  constraints and named defaults are not supported.
- Creating data types—In SAP Sybase IQ, you can use either the <code>sp\_addtype</code> system procedure or the <code>CREATE DOMAIN</code> statement to add a domain. In Adaptive Server Enterprise, you must use <code>sp\_addtype</code>. The owner of the <code>sp\_addtype</code> and other stored procedures inherited from SAP SQL Anywhere is dbo. The creator for any object created using SAP SQL Anywhere stored procedure is also dbo, and thus a user without the ALTER DATATYPE or ALTER ANY OBJECT system privilege and DROP DATATYPE or DROP ANY OBJECT system privileges may not alter or drop domains created using <code>sp\_addtype</code>. You must have these system privileges for altering and dropping domains owned by dbo.

## **Data Type Conversions**

Type conversions happen automatically, or you can explicitly request them using the **CAST** or **CONVERT** function.

### <u>Usage</u>

If a string is used in a numeric expression or as an argument to a function expecting a numeric argument, the string is converted to a number before use.

If a number is used in a string expression or as a string function argument, then the number is converted to a string before use.

All date constants are specified as strings. The string is automatically converted to a date before use.

There are certain cases where the automatic data type conversions are not appropriate.

```
'12/31/90' + 5 -- Tries to convert the string to a number 'a' > 0 -- Tries to convert 'a' to a number
```

You can use the **CAST** or **CONVERT** function to force type conversions.

The following functions can also be used to force type conversions:

- **DATE(expression)** converts the expression into a date, and removes any hours, minutes or seconds. Conversion errors might be reported.
- **DATETIME( expression )** converts the expression into a timestamp. Conversion errors might be reported.

• STRING(expression) – similar to CAST (value AS CHAR), except that string (NULL) is the empty string ("), whereas CAST (NULL AS CHAR) is the NULL value

**Note:** If a problem occurs when converting TINYINT, SMALLINT, INT, DOUBLE, DATE, DATETIME, TIME, BIGINT, UNSIGNED BIGINT, UNSIGNED INT to CHAR or VARCHAR, SAP Sybase IQ logs the failure as an error or warning in the .iqmsg file. If the CONVERSION\_ERROR option is ON, SAP Sybase IQ reports the problem as an error. If the CONVERSION ERROR option is OFF, the problem is reported as a warning

#### See also

- Data Type Conversion Functions on page 89
- Storage Size on page 395

## Compatibility of String to Datetime Conversions

There are some differences in behavior between SAP Sybase IQ and Adaptive Server Enterprise when converting strings to date and time data types.

If you convert a string containing only a time value (no date) to a date/time data type, SAP Sybase IQ and Adaptive Server Enterprise both use a default date of January 1, 1900. SAP SQL Anywhere uses the current date.

### **Usage**

If the milliseconds portion of a time is less than 3 digits, Adaptive Server Enterprise interprets the value differently depending on whether it was preceded by a period or a colon. If preceded by a colon, the value means thousandths of a second. If preceded by a period, 1 digit means tenths, 2 digits mean hundredths, and 3 digits mean thousandths. SAP Sybase IQ and SAP SQL Anywhere interpret the value the same way, regardless of the separator.

• Adaptive Server Enterprise converts the values below as shown.

```
12:34:56.7 to 12:34:56.700

12.34.56.78 to 12:34:56.780

12:34:56.789 to 12:34:56.789

12:34:56:7 to 12:34:56.007

12.34.56:78 to 12:34:56.078

12:34:56:789 to 12:34:56.789
```

• SAP Sybase IQ converts the milliseconds value in the manner that Adaptive Server Enterprise does for values preceded by a period, in both cases:

```
12:34:56.7 to 12:34:56.700
12.34.56.78 to 12:34:56.780
12:34:56.789 to 12:34:56.789
12:34:56:7 to 12:34:56.700
```

```
12.34.56:78 to 12:34:56.780
12:34:56:789 to 12:34:56.789
```

### See also

• Usage for Date and Time Data Types on page 398

## Compatibility of Exported Dates

For dates in the first 9 days of a month and hours less than 10, Adaptive Server Enterprise supports a blank for the first digit; SAP Sybase IQ supports a zero or a blank.

For details on supported and unsupported Adaptive Server Enterprise data types, see *Administration: Load Management*.

## **Conversion of BIT to BINARY Data Type**

SAP Sybase IQ supports BIT to BINARY and BIT to VARBINARY implicit and explicit conversion and is compatible with Adaptive Server Enterprise support of these conversions.

SAP Sybase IQ implicitly converts BIT to BINARY and BIT to VARBINARY data types for comparison operators, arithmetic operations, and INSERT and UPDATE statements.

For BIT to BINARY conversion, bit value 'b' is copied to the first byte of the binary string and the rest of the bytes are filled with zeros. For example, BIT value 1 is converted to BINARY(n) string 0x0100...00 having  $2^n$  nibbles. BIT value 0 is converted to BINARY string 0x00...00.

For BIT to VARBINARY conversion, BIT value 'b' is copied to the first byte of the BINARY string and the remaining bytes are not used; that is, only one byte is used. For example, BIT value 1 is converted to VARBINARY(n) string 0x01 having 2 nibbles.

The result of both implicit and explicit conversions of BIT to BINARY and BIT to VARBINARY data types is the same. The following table contains examples of BIT to BINARY and VARBINARY conversions.

| Conversion of BIT value '1' to | Result             |
|--------------------------------|--------------------|
| BINARY(3)                      | 0x010000           |
| VARBINARY(3)                   | 0x01               |
| BINARY(8)                      | 0x0100000000000000 |
| VARBINARY(8)                   | 0x01               |

These examples illustrate both implicit and explicit conversion of BIT to BINARY and BIT to VARBINARY data types.

### Given the following tables and data:

```
CREATE TABLE tbin(c1 BINARY(9))
CREATE TABLE tvarbin(c2 VARBINARY(9))
CREATE TABLE tbar(c2 BIT)
```

```
INSERT tbar VALUES(1)
INSERT tbar VALUES(0)
```

### Implicit conversion of BIT to BINARY:

```
INSERT tbin SELECT c2 FROM tbar

c1
---
0x0100000000000000 (18 nibbles)
0x000000000000000 (18 nibbles)
```

### Implicit conversion of BIT to VARBINARY:

```
INSERT tvarbin SELECT c2 FROM tbar

c2
---
0x01
0x00
```

### Explicit conversion of BIT to BINARY:

```
INSERT tbin SELECT CONVERT (BINARY(9), c2) FROM tbar

c1
---
0x010000000000000000 (18 nibbles)
0x0000000000000000 (18 nibbles)
```

### Explicit conversion of BIT to VARBINARY:

```
INSERT tvarbin SELECT CONVERT(VARBINARY(9), c2) FROM tbar

c2
---
0x01
0x00
```

## **Conversion Between BIT and CHAR/VARCHAR Data Types**

SAP Sybase IQ supports implicit conversion between BIT and CHAR, and BIT and VARCHAR data types for comparison operators, arithmetic operations, and INSERT and UPDATE statements

. These examples illustrate both implicit and explicit conversions between BIT and CHAR, and BIT and VARCHAR data types.

### Given the following tables and data:

```
CREATE TABLE tchar(c1 CHAR(9))
CREATE TABLE tvarchar(c2 VARCHAR(9))
CREATE TABLE tbar(c2 BIT)
CREATE TABLE tbit(c2 BIT)
```

```
INSERT tbar VALUES(1)
INSERT tbar VALUES(0)
```

Implicit conversion of BIT to VARCHAR / VARCHAR to BIT and implicit conversion of BIT to VARCHAR:

```
INSERT tvarchar SELECT c2 FROM tbar
SELECT c2, char_length(c2) FROM tvarchar

c2, char_length(tvarchar.c2)
------
'1',1
'0',1
```

### Implicit conversion of VARCHAR to BIT:

```
INSERT tbit SELECT c2 FROM tvarchar
SELECT c2 FROM tbit
c2
--
0
1
```

Explicit conversion of BIT to CHAR / CHAR to BIT and explicit conversion of BIT to CHAR:

### Explicit conversion of CHAR to BIT:

```
INSERT tbit SELECT CONVERT (BIT, c1) FROM tchar
SELECT c2 FROM tbit

c2
--
0
1
```

Explicit conversion of BIT to VARCHAR / VARCHAR to BIT and explicit conversion of BIT to VARCHAR:

## **SQL** Data Types

## Explicit conversion of VARCHAR to BIT:

```
INSERT tbit SELECT CONVERT (BIT, c2) FROM tvarchar
SELECT c2 FROM tbit

c2
--
0
1
```

# Differences from Other SQL Dialects

SAP Sybase IQ conforms to the ANSI SQL89 standard, but has many additional features that are defined in the IBM DB2 and SAA specifications, as well as in the ANSI SQL92 standard.

Certain SAP Sybase IQ features are not found in many other SQL implementations.

## **Dates**

SAP Sybase IQ has date, time, and timestamp types that include year, month, day, hour, minutes, seconds, and fraction of a second. For insertions or updates to date fields, or comparisons with date fields, a free-format date is supported.

In addition, the following operations are allowed on dates:

 Date Operation
 Description

 date + integer
 Add the specified number of days to a date.

 date - integer
 Subtract the specified number of days from a date.

 date - date
 Compute the number of days between two dates.

 date + time
 Make a timestamp out of a date and time.

**Table 61. Date Operations** 

Also, many functions are provided for manipulating dates and times.

# Integrity

SAP Sybase IQ supports both entity and referential integrity.

This has been implemented via the following two extensions to the **CREATE TABLE** and **ALTER TABLE** statements.

The PRIMARY KEY clause declares the primary key for the relation. SAP Sybase IQ will then enforce the uniqueness of the primary key, and ensure that no column in the primary key contains the NULL value.

The FOREIGN KEY clause defines a relationship between this table and another table. This relationship is represented by a column (or columns) in this table which must contain values in the primary key of another table. The system then ensures referential integrity for these columns; whenever these columns are modified or a row is inserted into this table, these columns are checked to ensure that either one or more is NULL or the values match the corresponding columns for some row in the primary key of the other table.

## **Joins**

SAP Sybase IQ allows automatic joins between tables.

In addition to the **NATURAL** and **OUTER** join operators supported in other implementations, SAP Sybase IQ allows **KEY** joins between tables based on foreign-key relationships. This reduces the complexity of the **WHERE** clause when performing joins.

# **Updates**

SAP Sybase IQ allows more than one table to be referenced by UPDATE.

Views defined on more than one table can also be updated. Many SQL implementations do not allow updates on joined tables.

# **Altering Tables**

ALTER TABLE has been extended.

In addition to changes for entity and referential integrity, the following types of alterations are allowed:

```
DELETE column
RENAME new-table-name
RENAME old-column TO new-column
```

**Tip:** After you create a column, you cannot modify the column data type. To change a data type, drop the column and recreate it with the correct data type.

# **Subqueries Not Always Allowed**

Unlike SAP SQL Anywhere, SAP Sybase IQ does not allow subqueries to appear wherever expressions are allowed.

SAP Sybase IQ supports subqueries only as allowed in the SQL-1989 grammar, plus in the **SELECT** list of the top level query block or in the **SET** clause of an **UPDATE** statement. SAP Sybase IQ does not support SAP SQL Anywhere extensions.

Many SQL implementations allow subqueries only on the right side of a comparison operator. For example, the following command is valid in SAP Sybase IQ but not valid in most other SQL implementations.

```
SELECT SurName,
BirthDate,
( SELECT DepartmentName
FROM Departments
WHERE DepartmentID = Employees.EmployeeID
AND DepartmentID = 200 )
FROM Employees
```

# **Additional Functions**

SAP Sybase IQ supports several functions not in the ANSI SQL definition.

#### See also

• SQL Functions on page 81

## **Cursors**

When using Embedded SQL, cursor positions can be moved arbitrarily on the FETCH statement. Cursors can be moved forward or backward relative to the current position or a given number of records from the beginning or end of the cursor.

Differences from Other SQL Dialects

# **Physical Limitations**

Limitations exist on the size of objects and the number of objects in SAP Sybase IQ databases. In most cases, computer memory and disk drive are more limiting factors.

For limitations that apply to only one platform, see the platform-specific documentation.

**Table 62. Database Object Size and Number Limitations** 

| Item                             | Limitation                                                                                                    |  |
|----------------------------------|----------------------------------------------------------------------------------------------------|--|
| Catalog file size                | Maximum is 1TB for all platforms. Windows systems with NTFS support the 1TB maximum.                                                              |  |
| Database name size               | 250 bytes                                                                                                    |  |
| Database size                    | Maximum database size approximates the number of files times the file size on a particular platform, depending on the maximum disk configuration. |  |
|                                  | Refer to your operating system documentation for kernel parameters that affect the maximum number of files.                                       |  |
| Dbfile size                      | Raw device: Maximum size is 4TB for SAP Sybase IQ. The operating system limit may be lower.                                                       |  |
|                                  | File system device: Maximum size is 4TB                                                                                                    |  |
|                                  | Operating system file: Maximum size supported by the operating system                                                                             |  |
| Dbspace size                     | Maximum 2000 dbfiles per dbspace.                                                                                                    |  |
|                                  | Creating dbspaces on NAS (Network Attached Storage) devices is not recommended.                                                                   |  |
| Field size                       | 255 bytes for BINARY, 32,767 bytes for VARBINA-RY                                                                                                 |  |
|                                  | 32,767 for CHAR, VARCHAR                                                                                                    |  |
|                                  | Up to 512 TB for 128 KB pages or 1 PB for 512 KB pages for LONG BINARY, LONG VARCHAR                                                              |  |
| IQ page size                     | Must be between 64KB and 512KB                                                                                                    |  |
| Maximum key size                 | 255 bytes for single-column index. 5300 bytes for multicolumn index                                                                               |  |
| Maximum length of string literal | 32KB                                                                                                    |  |

Reference: Building Blocks, Tables, and Procedures

| Item                                               | Limitation                                                                                                    |  |
|----------------------------------------------------|----------------------------------------------------------------------------------------------------|--|
| Maximum length of SQL statement                    | The maximum length of SQL statements is limited to the amount of memory available for the IQ catalog, and to the size of the catalog stack                                                                                                    |  |
|                                                    | If your SQL statements are long, increase the catalog stack size using <b>-gss</b> , and increase catalog memory cache size using <b>-c</b> or a combination of <b>-ch</b> and <b>-cl</b>                                                                                  |  |
|                                                    | When printing the SQL statement in error messages, the text is limited to the IQ catalog page size. To print long commands, you can start the server with an increased <b>-gp</b> setting, although in general SAP recommends that you use the default of <b>-gp</b> 4096. |  |
| Maximum length of variable-length FILLER column    | 512 bytes                                                                                                    |  |
| Maximum number of dbfiles                          | The total number of files that can be opened depends on<br>the number of unique file descriptors that an operating<br>system can support                                                                                                    |  |
| Maximum number of users (connected and concurrent) | 1000 on 64-bit platforms AIX, HP, Linux, and Sun Solaris                                                                                                    |  |
|                                                    | 200 on 64-bit platforms on Windows                                                                                                    |  |
| Maximum size of temp extract file                  | Set by TEMP_EXTRACT_SIZEn option. Platform limits are:                                                                                                    |  |
|                                                    | AIX & HP-UX: 0 – 64GB                                                                                                    |  |
|                                                    | Sun Solaris: 0 – 512GB                                                                                                    |  |
|                                                    | Windows: 0 – 128GB                                                                                                    |  |
|                                                    | Linux: 0 – 512GB                                                                                                    |  |
| Table_name size                                    | 128 bytes                                                                                                    |  |
| Number of columns per table                        | SAP Sybase IQ supports up to 45,000 columns in a table. You may see performance degradation if you have more than 10,000 columns in a table. The limit on the number of columns per table that allow NULLs is approximately 8*(database-page-size - 30).                   |  |
| Column_name size                                   | 128 bytes                                                                                                    |  |
| Number of events per database                      | 2^31 - 1 = 2 147 483 647                                                                                                    |  |
| Number of files per database                       | Operating system limit that user can adjust; for example, using NOFILE. Typically, 2047 files per database                                                                                                    |  |
| Number of indexes                                  | 2^32 (~4,000,000,000) per table                                                                                                    |  |

| Item                                                     | Limitation                                                                                                    |
|----------------------------------------------------------|----------------------------------------------------------------------------------------------------|
| Index_name size                                          | 128 bytes                                                                                                    |
| Number of rows per table                                 | Limited by table size, upper limit 2^48 -1                                                                                                    |
| Number of stored procedures per database                 | 2 <sup>32</sup> – 1 = 4 294 967 295                                                                                                    |
| Number of tables or views in a single <b>FROM</b> clause | 16 – 64, depending on the query, with join optimizer turned on                                                                                        |
| Number of tables or views referenced per query           | 512                                                                                                    |
| Number of tables per database                            | 4,293,918,719                                                                                                    |
| Number of tables referenced per transaction              | No limit.                                                                                                    |
| Number of UNION branches per query                       | 512. If each branch has multiple tables in the <b>FROM</b> clause, the limit on tables per query reduces the number of <b>UNION</b> branches allowed. |
| Number of values in an IN list                           | 250,000                                                                                                    |
| Row size                                                 | SAP recommends a limit of half the page size                                                                                                    |
| Table size                                               | Limited by database size                                                                                                    |

**Physical Limitations** 

# System Procedures

Use the system-supplied stored procedures in SAP Sybase IQ databases to retrieve system information.

SAP Sybase IQ includes the following kinds of system procedures:

- System functions that are implemented as stored procedures.
- Catalog stored procedures, for displaying system information in tabular form.
- Multiplex stored procedures, which include both of the above types of procedures, for multiplex server operations. See *System Procedures* in *Administration: Multiplex*.
- Transact-SQL system and catalog procedures.

System stored procedures related specifically to Large Object data, including **sp\_iqsetcompression** and **sp\_iqshowcompression**, are described in *Stored Procedure Support* in *Unstructured Data Analytics*.

# Managing Privileged System Procedure Execution

There are two security models under which privileged system procedures can run. Each model grants the ability to run the system procedure differently.

**Note:** The following information applies to SAP Sybase IQ privileged system procedures only, not user-defined stored procedures.

The first model, called the SYSTEM PROCEDURE DEFINER model, runs a privileged system procedure with the privileges of its owner, typically dbo. The second model, called the SYSTEM PROCEDURE INVOKER model, runs a privileged system procedure with the privileges of the person executing it.

To run a privileged system procedure using the SYSTEM PROCEDURE DEFINER model, grant explicit EXECUTE object-level privilege on the procedure. Any system privileges required to run any underlying authorized tasks of the system procedure are automatically inherited from the owner (definer of the system procedure).

For privileged system procedures using the SYSTEM PROCEDURE INVOKER model, the EXECUTE object-level privilege is granted to the PUBLIC role, and since, by default, every user is a member of the PUBLIC role, every user automatically inherits the EXECUTE object-level privilege. However, since the PUBLIC role is not the owner of the system procedures, and is not granted any system privileges, the system privileges required to run any underlying authorized tasks must be granted directly or indirectly to the user.

By default, a database created in versions 16.0 and later runs all privileged system procedures using the SYSTEM PROCEDURE INVOKER model. A database created in versions earlier than 16.0 and upgraded to versions 16.0 and later runs privileged system procedures using a

combination of both the SYSTEM PROCEDURE DEFINER and SYSTEM PROCEDURE INVOKER models. In the combined model, all pre-16.0 privileged system procedures use the SYSTEM PROCEDURE DEFINER model, and any privileged system procedures introduced with 16.0 (or any future release) use the SYSTEM PROCEDURE INVOKER model. You can override the default security model when creating or upgrading a database, or any time thereafter. However, SAP recommends that you not do so, as it may result in loss of functionality on custom stored procedures and applications.

When running privileged system procedures using the SYSTEM PROCEDURE DEFINER model, the DBO system role is typically the owner of the procedures. By default, the dbo system role is granted the SYS\_AUTH\_DBA\_ROLE compatibility role. This ensures that the role is indirectly granted all privileges necessary to execute system procedures. Migrating the SYS\_AUTH\_DBA\_ROLE compatibility role can result in the dbo system role losing the ability to execute privileged system procedures. See *Implications of Migrating Compatibility Roles on System Roles* for details.

# **Implications of Migrating Compatibility Roles**

Some system roles are indirectly granted the system privileges necessary to execute privileged tasks through membership in compatibility roles.

You cannot revoke the underlying system privileges of a compatibility role; you must first migrate it to a user-defined role. Only then can you revoke individual underlying system privileges from the new role and grant them to other user-defined roles per the organization's security requirements. This enforces separation of duties.

You can migrate compatibility roles automatically or manually. The method of migration can impact the ability of a system role to continue performing authorized tasks.

Regardless of the migration method used, once a compatibility role is dropped, if you revoke a system privilege from the new user-defined role and grant it to another user-defined role, you must do one of the following to ensure that system roles retain all the system privileges required to execute applicable privileged tasks:

- Grant each system privilege revoked from the migrated user-defined role directly to the system roles; or
- Grant membership in the user-defined role to which the system privileges are granted to the system roles.

The system roles that are members of compatibility roles, and might potentially be impacted by migration include:

| System Role Compatibility Role |                        |  |
|--------------------------------|------------------------|--|
| dbo                            | SYS_AUTH_DBA_ROLE      |  |
|                                | SYS_AUTH_RESOURCE_ROLE |  |
| SYS_RUN_REPLICATION_ROLE       | SYS_AUTH_DBA_ROLE      |  |

## Automatic Migration

The **ALTER ROLE** statement creates a new user-defined role, automatically grants all underlying system privileges of the compatibility role to the new user-defined role, makes each member of the compatibility role a member of the new user-defined role, then drops the compatibility role.

Automatic migration assumes that the destination user-defined role does not already exist and that all system privileges are migrated to the same new user-defined role.

## Manual Migration

Use the **CREATE ROLE** statement to create a new user-defined role. Use the **GRANT** statement to grant each underlying system privilege to one or more users or roles. Use the **DROP** statement to drop the compatibility role once all underlying system privileges are granted to at least one other user or role.

Members of the migrated compatibility role are not automatically granted membership in the new user-defined role. As a result, members of some system roles may no longer be able to perform the expected privileged tasks once the compatibility role is dropped. You must grant membership in the new user-defined role to the affected system roles or directly grant the required system privileges to affected members.

# **Granting the Ability to Run a Privileged System Procedure**

The process by which you grant the ability to run a privileged system procedure is dependent on the security model under which it runs.

For a privileged system procedure using the SYSTEM PROCEDURE DEFINER model, grant EXECUTE object-level privilege on the system procedure to the user:

```
GRANT EXECUTE ON sys_procedure_name
TO grantee [,...]
```

For a privileged system procedure using the SYSTEM PROCEDURE INVOKER model, grant the underlying system privileges required by the system procedure to the user. Use **sp\_proc\_priv()** to identify the system privileges required to run a system procedure.

```
GRANT system_privilege_name
TO grantee [,...]
```

# Revoking the Ability to Run a Privileged System Procedure

The process by which you revoke the ability to run a privileged system procedure is dependent on the security model under which it runs.

For a privileged system procedure using the SYSTEM PROCEDURE DEFINER model, revoke the EXECUTE object-level privilege on the system procedure from the user:

```
REVOKE EXECUTE ON sys_procedure_name
FROM grantee [,...]
```

For a privileged system procedure using the SYSTEM PROCEDURE INVOKER model, revoke the underlying system privileges required by the system procedure from the user:

```
REVOKE system_privilege_name
FROM grantee [,...]
```

## **Determining the Security Model Used by a Database**

There are two security models a database can use.

To determine the security model a database is using, execute:

```
select IF ((HEXTOINT(substring(db_property('Capabilities'),
1,length(db_property('Capabilities'))-20)) & 8) = 8)
THEN 1
ELSE 0
END IF
```

1 indicates the database is using the SYSTEM PROCEDURE INVOKER model. 0 indicates that the database is using the combined model.

In the combined model, only pre-16.0 privileged system procedures run using the SYSTEM PROCEDURE DEFINER. Refer to the pre-16.0 privileged system procedures list to identify these system procedures.

A new or upgraded 16.0 or later database cannot be configured to run all system procedures using the SYSTEM PROCEDURE DEFINER model.

## **Pre-16.0 Privileged System Procedures**

A list of pre-16.0 privileged system procedures.

Privileged System Procedures Using the Combined Security Model
For these privileged system procedures, if the database is configured to use SYSTEM
PROCEDURE DEFINER, you only need EXECUTE object-level privilege on the procedure
to run it. If the database is configured to use SYSTEM PROCEDURE INVOKER, you also
need the individual system privileges required by each procedure. Refer to the *Reference:*Building Blocks, Tables, and Procedures Guide for the system privileges require to run each
system procedure.

- · sa\_audit\_string
- sa\_checkpoint\_execute
- sa\_disable\_auditing\_type
- sa disk free space
- sa enable auditing type
- sa\_external\_library\_unload
- · sa flush cache
- sa\_list\_external\_library
- sa\_server\_option
- · sa procedure profile
- sa\_procedure\_profile\_summary
- sa\_table\_page\_usage
- · sa validate
- sp\_iq\_reset\_identity
- sp\_iqaddlogin
- sp\_iqbackupdetails
- sp\_iqbackupsummary
- sp\_iqcardinality\_analysis
- · sp\_iqcheckdb
- sp\_iqcheckoptions
- sp\_iqclient\_lookup
- sp\_iqcolumn
- sp\_iqcolumnuse
- sp\_iqconnection
- sp\_iqconstraint
- sp\_iqcontext
- sp\_iqconstraint
- sp\_iqcontext
- sp\_iqcursorinfo
- sp\_iqdatatype
- sp\_iqdbsize

- sp\_iqdbspace
- sp\_iqdbspaceinfo
- sp\_iqdbspaceobjectinfo
- sp\_iqdbstatistics
- · sp\_iqdroplogin
- · sp\_iqemptyfile
- sp\_iqestdbspaces
- sp\_iqestspace
- sp igevent
- sp\_iqfile
- sp\_iqhelp
- sp\_iqindex
- sp igindex alt
- sp igindexadvice
- sp igindexfragmentation
- sp igindexinfo
- sp\_iqindexmetadata
- · sp\_iqindexsize
- sp igindexuse
- sp\_iqlmconfig
- sp iglocks
- sp\_iqmodifyadmin
- sp\_iqmodifylogin
- sp igmpxcheckdqpconfig
- sp igmpxdumptlylog
- sp igmpxfilestatus
- sp\_iqmpxincconnpoolinfo
- sp\_iqmpxincheartbeatinfo
- sp\_iqcopyloginpolicy
- sp\_iqmpxincconnpoolinfo
  - sp\_iqmpxincheartbeatinfo

- sp\_iqmpxinfo
- sp\_iqmpxversioninfo
- sp\_iqobjectinfo
- sp\_iqpkeys
- sp\_iqprocedure
- sp\_iqprocparm
- sp\_iqrebuildindex
- sp\_igrename
- sp igrestoreaction
- sp\_iqrowdensity
- sp\_iqsetcompression
- sp igsharedtempdistrib
- sp iqshowcompression
- sp\_iqshowpsexe
- sp\_iqspaceinfo
- · sp\_iqspaceused
- sp\_iqstatistics
- sp\_iqstatus
- sp\_iqsysmon
- sp\_iqtable
- sp\_iqtablesize
- sp\_iqtableuse
- sp\_iqtransaction
- sp\_iqunusedcolumn
- sp igunusedindex
- sp igunusedtable
- sp\_iqversionuse
- sp\_iqview
- sp\_iqwho
- sp\_iqworkmon

## Privileged System Procedures Using Invoker Privileges

These pre-16.0 privileged system procedures run with the privileges of the user who is running the procedure, not the owner of the procedure, regardless of the security model setting. Therefore, in addition to the EXECUTE object-level privilege on the system procedure, (which is, by default, granted through membership in PUBLIC role), you must also be granted the additional system privileges required by the system procedure. Refer to the *Reference:* 

## System Procedures

*Building Blocks, Tables, and Procedures* Guide for the system privileges required to run each system procedure.

- sa\_describe\_shapefile
- sa\_get\_user\_status
- sa\_locks
- sa\_performance\_diagnostics
- sa\_report\_deadlocks
- sa\_text\_index\_stats

# **Syntax Rules for Stored Procedures**

Use of parentheses and quotes in stored procedure calls varies, depending on whether you enter the procedure name directly, as you can in Interactive SQL, or invoke it with a **CALL** statement.

Some variations are permitted because the product supports both SAP Sybase IQ SQL and Transact-SQL syntax. If you need Transact-SQL compatibility, be sure to use Transact-SQL syntax.

**Table 63. Stored Procedure Syntax Variations** 

| Syntax                                | Syntax Type                                                                                                    | Explanation                                                                                                    |
|---------------------------------------|----------------------------------------------------------------------------------------------------|----------------------------------------------------------------------------------------------------|
| <pre>procedure_name ('par- am')</pre> | SAP Sybase IQ                                                                                                    | Quotes are required if you enclose parameters in parentheses.                                                               |
| procedure_name 'param'                | SAP Sybase IQ                                                                                                    | Parentheses are optional if you enclose parameters in quotes.                                                               |
| procedure_name param                  | Transact-SQL  If you omit quotes around parame you must also omit parentheses.  Note: Quotes are always required around parameters when the ownespecified. For example, assuming owner is dba, |                                                                                                    |
|                                       |                                                                                                    |                                                                                                    |
|                                       |                                                                                                    | sp_iqtablesize 'dba.emp1'                                                                                                   |
|                                       |                                                                                                    | requires quotes around the parameters.  sp_iqtablesize emp1  does not.                                                      |
| procedure_name                        | SAP Sybase IQ or Transact-SQL                                                                                                    | Use this syntax if you run a procedure with no parameters directly in Interactive SQL, and the procedure has no parameters. |

| Syntax                              | Syntax Type   | Explanation                                                        |
|-------------------------------------|---------------|--------------------------------------------------------------------|
| call procedure_name (param='value') | SAP Sybase IQ | Use this syntax to call a procedure that passes a parameter value. |

When you use Transact-SQL stored procedures, you must use the Transact-SQL syntax.

# **Understanding Statistics Reported by Stored Procedures**

Many stored procedures report information on the state of SAP Sybase IQ at the time the procedure executes.

This means that you get a snapshot view. For example, a report column that lists space in use by a connection shows only the space in use at the instant the procedure executes, not the maximum space used by that connection.

To monitor SAP Sybase IQ usage over an extended period, use the SAP Sybase IQ monitor, which collects and reports statistics from the time you start the monitor until you stop it, at an interval you specify.

# **SAP SQL Anywhere Supported Procedures**

SAP Sybase IQ supports SAP SQL Anywhere system procedures.

**Tip:** SAP SQL Anywhere stored procedures do not contain iq in the procedure name.

The **sa\_get\_table\_definition** procedure is only supported for SAP SQL Anywhere tables. If run against an SAP Sybase IQ table, the procedure returns the error not implemented for IQ tables.

# **Alphabetical List of System Stored Procedures**

System stored procedures carry out System Administrator tasks in the IQ main store.

System stored procedures are owned by the user ID dbo.

**Note:** By default, the maximum length of column values displayed by Interactive SQL Classic is 30 characters. This might be inadequate for displaying output of stored procedures such as **sp\_iqstatus**. To avoid truncated output, increase the length by selecting Command > Options from the Interactive SQL menu select and enter a higher value for Limit Display Columns, Limit Output Columns, or both.

## sp\_iqaddlogin Procedure

Adds a new SAP Sybase IQ user account to the specified login policy.

## Syntax 1

```
call sp_iqaddlogin ('username_in', 'pwd',
[ 'password_expiry_on_next_login '] [ , 'policy_name '] )

Syntax 2
sp_iqaddlogin 'username_in', 'pwd', [ 'password_expiry_on_next_login ']
[ , 'policy_name ']

Syntax 3
sp_iqaddlogin username_in, pwd, [ password_expiry_on_next_login ] [ , policy_name ]
```

#### **Parameters**

- username\_in The user's login name. Login names must conform to the rules for identifiers.
- pwd The user's password. Passwords must conform to rules for passwords, that is, they
  must be valid identifiers.
- password\_expiry\_on\_next\_login (Optional) Specifies whether user's password
  expires as soon as this user's login is created. Default setting is OFF (password does not
  expire).
- **policy\_name** (Optional) Creates the user under the named login policy. If unspecified, user is created under the root login policy.

A *username\_in/pwd* created using **sp\_iqaddlogin** and set to expire in one day is valid all day tomorrow and invalid on the following day. In other words, a login created today and set to expire in n days are not usable once the date changes to the (n+1)th day.

#### **Privileges**

You must have EXECUTE privilege on the system procedure, as well as the MANAGE ANY USER system privilege..

#### Remarks

Adds a new SAP Sybase IQ user account, assigns a login policy to the user and adds the user to the ISYSUSER system table. If the user already has a user ID for the database but is not in ISYSUSER, (for example, if the user ID was added using the **GRANT CONNECT** statement or SAP Control Center), **sp\_iqaddlogin** adds the user to the table.

If you do not specify a login policy name when calling the procedure, SAP Sybase IQ assigns the user to the root login policy.

**Note:** If the maximum number of logins for a login policy is unlimited, then a user belonging to that login policy can have an unlimited number of connections.

The first user login forces a password change and assigns a login policy to the newly created user. Use **CREATE USER** to create new users, although, for backward compatibility, **sp\_iqaddlogin** is still supported.

## Example

These calls add the user rose with a password irk324 under the login policy named expired\_password. This example assumes the expired\_password login policy already exists.

```
call sp_iqaddlogin('rose', 'irk324', 'ON', 'expired_password')
sp iqaddlogin 'rose','irk324', 'ON', 'expired password'
```

#### See also

- sp\_expireallpasswords System Procedure on page 693
- *sp\_iqcopyloginpolicy Procedure* on page 457
- sp\_iqmodifylogin Procedure on page 518
- *sp\_iqpassword Procedure* on page 533
- sp iqdroplogin Procedure on page 477
- Determining the Security Model Used by a Database on page 424

# sp\_iqbackupdetails Procedure

Shows all the dbfiles included in a particular backup.

## Syntax

```
sp_iqbackupdetails backup id
```

### **Parameters**

• backup id – Specifies the backup operation transaction identifier.

**Note:** You can obtain the backup\_id value from the SYSIQBACKUPHISTORY table by executing the query:

```
select * from sysiqbackuphistory
```

#### **Privileges**

You must have EXECUTE privilege on the system procedure.

#### Remarks

sp\_iqbackupdetails returns:

Table 64. sp\_iqbackupdetails Columns

| Column Name         | Description                                                                                                    |  |
|---------------------|----------------------------------------------------------------------------------------------------|--|
| backup_id           | Identifier for the backup transaction.                                                                                                    |  |
| backup_time         | Time of the backup.                                                                                                    |  |
| backup_type         | Type of backup: "Full," "Incremental since incremental," or "Incremental since full."                                                                             |  |
| selective_type      | Subtype of backup: "All inclusive," "All RW files in RW dbspaces," "Set of RO dbspace/file."                                                                      |  |
| depends_on_id       | Identifier for previous backup that the backup depends on.                                                                                                    |  |
| dbspace_id          | Identifier for the dbspace being backed up.                                                                                                    |  |
| dbspace_name        | Name of the dbspace from SYSIQBACKUPHISTORYDETAIL. If dbspace name matches the dbspace name in SYSDBSPACE for a given dbspace_id. Otherwise "null."               |  |
| dbspace_rwstatus    | "ReadWrite" or "Read Only."                                                                                                    |  |
| dbspace_createid    | Dbspace creation transaction identifier.                                                                                                    |  |
| dbspace_alterid     | Alter DBSPACE read-write mode transaction identifier.                                                                                                    |  |
| dbspace_online      | Status "Online" or "Offline."                                                                                                    |  |
| dbspace_size        | Size of dbspace, in KB, at time of backup.                                                                                                    |  |
| dbspace_backup_size | Size of data, in KB, backed up in the dbspace.                                                                                                    |  |
| dbfile_id           | Identifier for the dbfile being backed up.                                                                                                    |  |
| dbfile_name         | The logical file name, if it was not renamed after the backup operation. If renamed, "null."                                                                      |  |
| dbfile_rwstatus     | "ReadWrite" or "Read Only."                                                                                                    |  |
| dbfile_createid     | Dbfile creation transaction identifier.                                                                                                    |  |
| dbfile_alterid      | Alter DBSPACE alter FILE read-write mode transaction identifier                                                                                                   |  |
| dbfile_size in MB   | Size of the dbfile, in MB.                                                                                                    |  |
| dbfile_backup_size  | Size of the dbfile backup, in KB.                                                                                                    |  |
| dbfile_path         | The dbfile path from SYSBACKUPDETAIL, if it matches the physical file path ("file_name") in SYSDBFILE for a given dbspace_id and the dbfile_id. Otherwise "null." |  |

## Example

#### Sample output from **sp\_iqbackupdetails**:

```
backup id backup time
                                  backup type selective type
epends on id
     883 2008-09-23 13:58:49.0
                                 Full
                                               All
inclusive
dbspace_id dbspace_name dbspace_rwstatus dbspace_createid
        0 system ReadWrite
dbspace alterid dbspace online dbspace size dbspace backup size
dbfile \overline{i}d
                          0
                                   2884
                                                    2884
dbfile name dbfile rwstatus dbfile createid dbfile alterid
dbfile size
             ReadWrite
                                                             2884
    system
dbfile backup size dbfile path
            2884 C:\\Documents and Settings\\All Users\\SybaseIQ\
\demo\\iqdemo.db
```

#### See also

- SYSIQBACKUPHISTORY System View on page 758
- Determining the Security Model Used by a Database on page 424

# sp\_iqbackupsummary Procedure

Summarizes backup operations performed.

## Syntax

```
sp_iqbackupsummary [ timestamp or backup_id ]
```

#### **Parameters**

• **timestamp or backup\_id** – specifies the interval for which to report backup operations. If you specify a timestamp or a backup ID, only those records with backup\_time greater than or equal to the time you enter are returned. If you specify no timestamp, the procedure returns all the backup records in ISYSIQBACKUPHISTORY.

### **Privileges**

You must have EXECUTE privilege on the system procedure.

#### Remarks

Table 65. sp\_iqbackupsummary Columns

| Column Name    | Description                                                                                 |  |
|----------------|---------------------------------------------------------------------------------------------|--|
| backup_id      | Identifier for the backup transaction                                                       |  |
| backup_time    | Time of the backup                                                                          |  |
| backup_type    | Type of backup: "Full," "Incremental since incremental," or "Incremental since full"        |  |
| selective_type | Subtype of backup: "All Inclusive," "All RW files in RW dbspaces," "Set of RO dbspace/file" |  |
| virtual_type   | Type of virtual backup: "Non-virtual," "Decoupled," or "Encapsulated"                       |  |
| depends_on_id  | Identifier for backup that the backup depends on                                            |  |
| creator        | Creator of the backup                                                                       |  |
| backup_size    | Size, in KB, of the backup                                                                  |  |
| user_comment   | User comment                                                                                |  |
| backup_command | The backup statement issued (minus the comment)                                             |  |

## Example

## Sample output of **sp\_iqbackupsummary**:

```
backup_id backup_time backup_type selective_type v
irtual_type
   883 2008-09-23 13:58:49.0 Full All inclusive Non
virtual

depends_on_id creator backup_size user_comment backup_command
   0 DBA 10864 backup database to
   'c:\\\temp
\\\\b1'
```

#### See also

• Determining the Security Model Used by a Database on page 424

# sp\_iqcardinality\_analysis Procedure

Analyzes the cardinality of columns in a table.

**Note:** sp\_iqcardinality\_analysis no longer returns an index type value or index recommendation. Users are advised to Run Index Advisor for suggestions about

additional column indexes. **sp\_iqcardinality\_analysis** is deprecated and will be removed in a future release.

## Syntax

```
sp_iqcardinality_analysis ( [ 'table_name' ], [ 'table_owner' ], [ 'script' ] )
```

#### **Parameters**

- **table\_name** Name of the table.
- **table\_owner** Name of the table owner. If this parameter is not specified, then the procedure looks for a table owned by the current user.
- **script** The script :
  - table\_name
  - · table owner
  - · column name
  - cardinality
  - index type
  - index recommendation

## Privileges

You must have EXECUTE privilege on the system procedure. You must also have one of the following:

- SELECT ANY TABLE system privilege
- You own the table

In addition, you must also have at least ONE of the following system privileges:

- CREATE ANY INDEX
- ALTER ANY INDEX
- CREATE ANY OBJECT
- ALTER ANY OBJECT

#### Remarks

If you do not specify any parameters, then SAP Sybase IQ displays **create\_index** SQL statements for all columns in all tables owned by the current user.

If you specify *script*, you can redirect the output to generate the script file:

```
OUTPUT TO 'indexfile.sql' FORMAT ASCII QUOTE '';
```

#### Example

```
sp iqcardinality analysis 'Departments', 'GROUPO'
```

| ta-<br>ble_name  | ta-<br>ble_own-<br>er | col-<br>umn_name      | car-<br>dinali-<br>ty | index<br>type | Index Recommendation |
|------------------|-----------------------|-----------------------|-----------------------|---------------|----------------------|
| Depart-<br>ments | GROUPO                | DepartmentID          | 5                     |               | Run Index Advisor    |
| Depart-<br>ments | GROUPO                | Department-<br>Name   | 5                     |               | Run Index Advisor    |
| Depart-<br>ments | GROUPO                | Departmen-<br>tHeadID | 5                     |               | Run Index Advisor    |

#### See also

Determining the Security Model Used by a Database on page 424

## sp\_iqcheckdb Procedure

Checks validity of the current database. Optionally corrects allocation problems for dbspaces or databases. **sp\_iqcheckdb** does not check a partitioned table if partitioned data exists on offline dbspaces.

**sp\_iqcheckdb** reads all storage in the database. On successful completion, the database free list (an internal allocation map) is updated to reflect the true storage allocation for the database. **sp\_iqcheckdb** then generates a report listing the actions it has performed.

If an error is found, **sp\_iqcheckdb** reports the name of the object and the type of error. **sp\_iqcheckdb** does not update the free list if errors are detected.

**sp\_iqcheckdb** also allows you to check the consistency of a specified table, index, index type, or the entire database.

**Note: sp\_iqcheckdb** is the user interface to the SAP Sybase IQ database consistency checker (DBCC) and is sometimes referred to as **DBCC**.

## Syntax

```
sp_iqcheckdb 'mode target [ ... ] [ resources resource-percent ]'
mode:
    { allocation
    | check
    | verify }
    | dropleaks

target:
    [ indextype index-type [...] ] database
    | database resetclocks
    | { [ indextype index-type ] [...] table table-name [ partition partition-name ] [...]
    | index index-name
```

```
| [...] dbspace dbspace-name}
| cache main-cache-name
```

There are three modes for checking database consistency, and one for resetting allocation maps. If mode and target are not both specified in the parameter string, SAP Sybase IQ returns the error message:

At least one mode and target must be specified to DBCC.

#### Parameter

- database If the target is a database, all dbspaces must be online.
- index-type One of the following index types: FP, CMP, LF, HG, HNG, WD, DATE, TIME, DTTM, TEXT.

If the specified *index-type* does not exist in the target, an error message is returned. If multiple index types are specified and the target contains only some of these index types, the existing index types are processed by **sp\_iqcheckdb**.

• index-name - May contain owner and table qualifiers: [[owner.]table-name.]index-name

If *owner* is not specified, current user and database owner (dbo) are substituted in that order. If *table* is not specified, *index-name* must be unique.

• table-name - May contain an owner qualifier: [owner.]table-name

If *owner* is not specified, current user and database owner (dbo) are substituted in that order. *table-name* cannot be a temporary or pre-join table.

**Note:** If either the table name or the index name contains spaces, enclose the *table-name* or *index-name* parameter in double quotation marks:

```
sp iqcheckdb 'check index "dbo.sstab.i2" resources 75'
```

• **partition-name** – The *partition-name* parameter contains no qualifiers. If it contains spaces, enclose it in double quotation marks.

The partition filter causes **sp\_iqcheckdb** to examine a subset of the corresponding table's rows that belong to that partition. A partition filter on a table and table target without the partition filter are semantically equivalent when the table has only one partition.

• **dbspace-name** – The *dbspace-name* parameter contains no qualifiers. If it contains spaces, enclose it in double quotation marks.

The dbspace target examines a subset of the database's pages that belong to that dbspace. The dbspace must be online. The dbspace and database target are semantically equivalent when the table has only one dbspace.

• **resource-percent** – The input parameter *resource-percent* must be an integer greater than zero. The resources percentage allows you to limit the CPU utilization of the database consistency checker by controlling the number of threads with respect to the number of CPUs. If *resource-percent* = 100 (the default value), then one thread is created per CPU. If

## System Procedures

- *resource-percent* > 100, then there are more threads than CPUs, which might increase performance for some machine configurations. The minimum number of threads is one.
- main-cache-name The cache target compares pages in the main cache dbspace against the original pages in the IQ main store.

**Note:** The **sp\_iqcheckdb** parameter string must be enclosed in single quotes and cannot be greater than 255 bytes in length.

Allocation problems can be repaired in dropleaks mode.

## Applies to

Simplex and multiplex.

## Privileges

You must have EXECUTE privilege on the system procedure, as well as the ALTER DATABASE system privilege.

#### Remarks

**sp\_iqcheckdb** checks the allocation of every block in the database and saves the information in the current session until the next **sp\_iqdbstatistics** procedure is issued. **sp\_iqdbstatistics** displays the latest result from the most recent execution of **sp\_iqcheckdb**.

**sp\_iqcheckdb** can perform several different functions, depending on the parameters specified.

| Mode       | Description                                                                                                    |
|------------|----------------------------------------------------------------------------------------------------|
| Allocation | Checks allocation with blockmap information for the entire database, a specific index, a specific index type, a specific partition, specific table, or a specific dbspace. Does not check index consistency.                                                                                                    |
|            | Detects duplicate blocks (blocks for which two or more objects claim ownership) or extra blocks (unallocated blocks owned by an object).                                                                                                    |
|            | Detects leaked blocks (allocated blocks unclaimed by any object in the specified target) for database or dbspace targets.                                                                                                    |
|            | When the target is a partitioned table, allocation mode:                                                                                                    |
|            | <ul> <li>Checks metadata of all the table's partition allocation bitmaps</li> <li>Checks metadata of the tables allocation bitmap</li> </ul>                                                                                                    |
|            | Verifies that blockmap entries are consistent with the table's allocation bitmap                                                                                                    |
|            | <ul> <li>Verifies that none of the table's partition allocation bitmaps overlap</li> <li>Checks that rows defined in the table's partition allocation bitmaps form a superset of the table's existence bitmap</li> </ul>                                                                                                    |
|            | Checks that rows defined in the table's partition allocation bitmaps form a superset of the table's allocation bitmap                                                                                                    |
|            | Verifies that the main cache pages are consistent with the IQ main store pages.                                                                                                    |
|            | <b>Note:</b> sp_iqcheckdb cannot check all allocation problems if you specify the name of a single index, index type, or table in the input parameter string.                                                                                                    |
|            | Run in allocation mode:                                                                                                    |
|            | <ul> <li>To detect duplicate or unowned blocks (use database or specific tables or indexes as the target)</li> <li>If you encounter page header errors</li> </ul>                                                                                                    |
|            | The DBCC option <b>resetclocks</b> is used only with allocation mode. <b>resetclocks</b> is used with forced recovery to convert a multiplex secondary server to a coordinator. For information on multiplex capability, see <i>Administration: Multiplex.</i> <b>resetclocks</b> corrects the values of internal database versioning clocks, in the event that these clocks are behind. Do not use the <b>resetclocks</b> option for any other purpose, unless you contact SAP Sybase IQ Technical Support. |
|            | The <b>resetclocks</b> option must be run in single-user mode and is allowed only with the DBCC statement <b>allocation database</b> . The syntax of <b>resetclocks</b> is:                                                                                                    |
|            | sp_iqcheckdb 'allocation database resetclocks'                                                                                                    |

| Mode      | Description                                                                                                    |  |  |
|-----------|----------------------------------------------------------------------------------------------------|--|--|
| Check     | Verifies that all database pages can be read for the entire database, main cache specific index, specific index type, specific table, specific partition, or specific dbspace. If the table is partitioned, then check mode will check the table's partition allocation bitmaps.                                                                                                    |  |  |
|           | Run in check mode if metadata, null count, or distinct count errors are returned when running a query.                                                                                                    |  |  |
| Verify    | Verifies the contents of non-FP indexes with their corresponding FP indexes for the entire database, main cache, a specific index, a specific index type, specific table, specific partition, or specific dbspace. If the specified target contains all data pages for the FP and corresponding non-FP indexes, then verify mode detects the following inconsistencies:                                                                                                    |  |  |
|           | <ul> <li>Missing key – a key that exists in the FP but not in the non-FP index.</li> <li>Extra key – a key that exists in the non-FP index but not in the FP index.</li> <li>Missing row – a row that exists in the FP but not in the non-FP index.</li> <li>Extra row – a row that exists in the non-FP index but not in the FP index.</li> </ul>                                                                                                    |  |  |
|           | If the specified target contains only a subset of the FP pages, then verify mode can detect only the following inconsistencies:                                                                                                    |  |  |
|           | <ul><li>Missing key</li><li>Missing row</li></ul>                                                                                                    |  |  |
|           | If the target is a partitioned table, then verify mode also verifies that each row in the table or table partition has been assigned to the correct partition.                                                                                                    |  |  |
|           | Run in verify mode if metadata, null count, or distinct count errors are returned when running a query.                                                                                                    |  |  |
|           | Note: sp_iqcheckdb does not check referential integrity or repair referential integrity violations.                                                                                                    |  |  |
| Dropleaks | When the SAP Sybase IQ server runs in single-node mode, you can use dropleaks mode with either a database or dbspace target to reset the allocation map for the entire database or specified dbspace targets. If the target is a dbspace, then the dropleaks operation must also prevent read-write operations on the named dbspace. All dbspaces in the database or dbspace list must be online. On a multiplex coordinator node, dropleaks mode also detects leaked blocks, |  |  |
|           | duplicate blocks, or extra blocks across the multiplex.                                                                                                    |  |  |

## DBCC Performance:

The execution time of DBCC varies, depending on the size of the database for an entire database check, the number of tables or indexes specified, and the size of the machine.

Checking only a subset of the database (that is, only specified tables, indexes, or index types) requires less time than checking an entire database.

The processing time of **sp\_iqcheckdb** dropleaks mode depends on the number of dbspace targets.

This table summarizes the actions and output of the four **sp igcheckdb** modes.

Table 66. Actions and Output of sp\_iqcheckdb Modes

| Mode       | Errors Detected                      | Output                     | Speed         |
|------------|--------------------------------------|----------------------------|---------------|
| Allocation | Allocation errors                    | Allocation statistics only | 4TB per hour  |
| Check      | Allocation errors  Most index errors | All available statistics   | 60GB per hour |
| Verify     | Allocation errors All index errors   | All available statistics   | 15GB per hour |
| Dropleaks  | Allocation errors                    | Allocation statistics only | 4TB per hour  |

#### Output:

Depending on the execution mode, **sp\_iqcheckdb** output includes summary results, errors, informational statistics, and repair statistics. The output may contain as many as three results sets, if you specify multiple modes in a single session. Error statistics are indicated by asterisks (\*\*\*\*\*), and appear only if errors are detected.

The output of **sp\_iqcheckdb** is also copied to the SAP Sybase IQ message file .iqmsg. If the **DBCC\_LOG\_PROGRESS** option is ON, **sp\_iqcheckdb** sends progress messages to the IQ message file, allowing the user to follow the progress of the DBCC operation as it executes.

## Example

Check the allocation for the entire database:

```
sp iqcheckdb 'allocation database'
```

Perform a detailed check on indexes i1, i2, and dbo.t1.i3. If you do not specify a new mode, **sp\_iqcheckdb** applies the same mode to the remaining targets, as shown in the following command:

```
sp iqcheckdb 'verify index i1 index i2 index dbo.t1.i3'
```

You can combine all modes and run multiple checks on a database in a single session. Perform a quick check of partition p1 in table t2, a detailed check of index i1, and allocation checking for the entire database using half of the CPUs:

```
sp_iqcheckdb 'check table t2 partition p1 verify index i1 allocation database resources 50'
```

Check all indexes of the type **FP** in the database:

```
sp iqcheckdb 'check indextype FP database'
```

Verify the **FP** and **HG** indexes in the table  $\pm 1$  and the **LF** indexes in the table  $\pm 2$ :

sp\_iqcheckdb 'verify indextype FP indextype HG table t1 indextype LF
table t2'

#### Check for LVC cell inconsistencies:

### The **sp\_iqcheckdb** LVC cells messages include:

- · Unowned LVC cells
- Duplicate LVC cell rows
- Unallocated LVC cell rows

These messages indicate inconsistencies with a VARCHAR, VARBINARY, LONG BINARY (BLOB), or LONG VARCHAR (CLOB) column. Unowned LVC cells represent a small amount of unusable disk space and can safely be ignored. Duplicate and Unallocated LVC cells are serious errors that can be resolved only by dropping the damaged columns.

To drop a damaged column, create a new column from a copy of the old column, then drop the original column and rename the new column to the old column.

**Note:** LVC is a VARCHAR or VARBINARY column with a width greater than 255. LONG BINARY (BLOB) and LONG VARCHAR (CLOB) also use LVC.

## Output Example:

#### Run sp\_iqcheckdb 'allocation database':

| DBCC Allocation Mode Report |                    |
|-----------------------------|--------------------|
| DBCC Status                 | No Errors Detected |
| Allocation Summary          |                    |
|                             |                    |
| Blocks Total                | 25600              |
| Blocks in Current Version   | 5917               |
| Blocks in All Versions      | 5917               |
| Blocks in Use               | 5917               |
| % Blocks in Use             | 23                 |
| Allocation Statistics       |                    |
| Marked Logical Blocks       | 8320               |
| Marked Physical Blocks      | 5917               |

| Marked Pages Blocks in Freelist Imaginary Blocks Highest PBN in Use Total Free Blocks Usable Free Blocks % Total Space Fragmented % Free Space Fragmented Max Blocks Per Page 1 Block Page Count 3 Block Page Count 4 Block Page Count 10 Block Page Count 10 Block Page Count 2 Block Hole Count 3 Block Hole Count 5 Block Hole Count 6 Block Hole Count 7 Block Hole Count 10 Block Hole Count 10 Block Hole Count 10 Block Hole Count 11 Block Hole Count 12 Block Hole Count 13 Block Hole Count 14 Block Hole Count 15 Block Hole Count 16 Block Hole Count 17 Block Hole Count 18 Block Hole Count 19 Block Hole Count | 520<br>2071196<br>2014079<br>1049285<br>19683<br>19382<br>1<br>1<br>16<br>165<br>200<br>1<br>1<br>153<br>1<br>19<br>12<br>1 |
|----------------------------------------------------------------------------------------------------|----------------------------------------------------------------------------------------------------|
| Database Objects Checked                                                                                                    | 2                                                                                                    |
| Blockmap Identity Count                                                                                                    | 2                                                                                                    |
| Bitmap Count                                                                                                    | 2                                                                                                    |
| Connection Statistics                                                                                                    |                                                                                                    |
| Sort Records                                                                                                    | 3260                                                                                                    |
| Sort Sets                                                                                                    | 2                                                                                                    |
|                                                                                                    |                                                                                                    |
| DBCC Info                                                                                                    |                                                                                                    |
| DBCC Work units Dispatched DBCC Work units Completed DBCC Buffer Quota DBCC Per-Thread Buffer Quota Max Blockmap ID found Max Transaction ID found                                                                                                    | 197<br>197<br>255<br>255<br>200<br>404                                                                                      |

**Note:** The report may indicate leaked space. Leaked space is a block that is allocated according to the database free list (an internal allocation map), but DBCC finds that the block is not part of any database object.

## See also

• Determining the Security Model Used by a Database on page 424

# sp\_iqcheckoptions Procedure

For the connected user, **sp\_iqcheckoptions** displays a list of the current value and the default value of database and server startup options that have been changed from the default.

## Syntax

#### sp\_iqcheckoptions

## Privileges

You must have EXECUTE privilege on the system procedure.

The DBA user sees all options set on a permanent basis for all roles and users, along with temporary options set for the DBA. Users who are not DBAs see their own temporary options. All users see nondefault server startup options.

#### Remarks

Returns one row for each option that has been changed from the default value. The output is sorted by option name, then by user name.

For the connected user, the **sp\_iqcheckoptions** stored procedure displays a list of the current value and the default value of database and server startup options that have been changed from the default. **sp\_iqcheckoptions** considers all SAP Sybase IQ and SAP SQL Anywhere database options. SAP Sybase IQ modifies some SAP SQL Anywhere option defaults, and these modified values become the new default values. Unless the new SAP Sybase IQ default value is changed again, **sp\_iqcheckoptions** does not list the option.

When **sp\_iqcheckoptions** is run, the DBA sees all options set on a permanent basis for all roles and users and sees temporary options set for DBA. Users who are not DBAs see their own temporary options. All users see nondefault server startup options.

Table 67. sp igcheckoptions Columns

| Column Name   | Description                                                                                                    |
|---------------|----------------------------------------------------------------------------------------------------|
| User_name     | The name of the user or role for whom the option has been set. At database creation, all options are set for the PUBLIC role. Any option that has been set for a role or user other than PUBLIC is displayed. |
| Option_name   | The name of the option.                                                                                                    |
| Current_value | The current value of the option.                                                                                                    |
| Default_value | The default value of the option.                                                                                                    |
| Option_type   | "Temporary" for a TEMPORARY option, else "Permanent".                                                                                                    |

## Example

In these examples, the temporary option APPEND\_LOAD is set to ON and the role myrole has the option MAX\_WARNINGS set to 9. The user joel has a temporary value of 55 set for MAX WARNINGS.

## In the first example, **sp\_iqcheckoptions** is run by the DBA.

| User_nam | e Option_name      | Current_   | value De   | fault_valu | e Optio   |
|----------|--------------------|------------|------------|------------|-----------|
| n_type   | _                  | _          |            | _          |           |
| DBA      | Ansi_update_constr | CURSORS    | Off        |            | Permanent |
| PUBLIC   | Ansi_update_constr | Cursors    | Off        |            | Permanent |
| DBA      | Checkpoint_time    | 20         | 60         |            | Temporary |
| DBA      | Connection_authent | Company=My | Comp;      |            | Temporary |
|          |                    | Applicat   | ion=DBTool | s;Signa    |           |
| DBA      | Login_procedure    | DBA.sp_i   | q_proce sp | _login_env | ir Perma  |
| nent     |                    |            |            |            |           |
| PUBLIC   | Login_procedure    | DBA.sp_i   | q_proce sp | _login_env | ir Perma  |
| nent     |                    |            |            |            |           |
| myrole   | Max_Warnings       | 9          | 281474     | 976710655  | Permanent |
| DBA      | Thread_count       | 25         | 0          |            | Temporary |

#### In the second example, **sp** igcheckoptions is run by the user joel.

| User_nam<br>n_type | e Option_name      | Current_va  | alue Defaul  | lt_value Optio   |
|--------------------|--------------------|-------------|--------------|------------------|
| joel               | Ansi_update_constr | CURSORS     | Off          | Permanent        |
| PUBLIC             | Ansi update constr | Cursors     | Off          | Permanent        |
| joel               | Checkpoint time    | 20          | 60           | Temporary        |
| joel               | Connection authent | Company=MyC | :omp;        | Temporary        |
|                    | _                  | Application | on=DBTools;S | igna             |
| joel               | Login procedure    | DBA.sp iq   | proce sp log | gin envir Perma  |
| nent               | _                  |             | _            | _                |
| PUBLIC             | Login procedure    | DBA.sp iq   | proce sp log | gin envir Perma  |
| nent               | _                  |             | _            | _                |
| joel               | Max Warnings       | 55          | 2814749767   | 710655 Temporary |
| joel               | Thread_count       | 25          | 0            | Temporary        |

# sp\_iqclient\_lookup Procedure

Allows a client application to determine the SAP Sybase IQ user account responsible for a particular data stream, as observed in a network analyzer originating from a specific client IP address/port.

## Syntax

```
sp_iqclient_lookup [ 'IPaddress' ], [ Port ], [ UserID ]
```

#### **Parameters**

- **IPaddress** Specifies the IP address of the originating client application.
- **Port** Specifies the port number of the originating client application.
- UserID Specifies the SAP Sybase IQ user ID.

## Privileges

You must have EXECUTE privilege on the system procedure. You must also have one of the following system privileges:

- SELECT ANY TABLE
- MONITOR
- DROP CONNECTION
- SERVER OPERATOR

#### Remarks

The **sp\_iqclient\_lookup** procedure takes the client IP address and port number and returns a single row containing Number (the connection ID), IPaddress, Port, and UserID.

Optionally, you can pass a third argument to select only the UserID. If no arguments are passed, sp\_iqclient\_lookup returns all current logins with their IP addresses and port numbers. For example:

If a client application is not using TCP/IP or for internal connections, the address appears as 127.0.0.1.

**Note:** This information is available for logged on users only. No historical login data is kept on the server for this purpose.

#### Side Effects

The **sp\_iqclient\_lookup** stored procedure may impact server performance, which varies from one installation to another. Finding the login name entails scanning through all current active connections on the server; therefore, the impact may be greater on servers with large numbers of connections. Furthermore, this information cannot be cached as it is dynamic — sometimes highly dynamic. It is, therefore, a matter for the local system administrator to manage the use

of this stored procedure, as well as monitor the effects on the server, just as for any other client application that uses server facilities.

## Example

Shows IP addresses for UserID jcazale:

| sp_iqcli | ient_lookup null, | null, j | cazale  |  |
|----------|-------------------|---------|---------|--|
| Number   | IPaddress         | Port.   | UserID  |  |
| Number   |                   |         | 036110  |  |
|          |                   |         |         |  |
| 11       | 162.66.131.36     | 2082    | jcazale |  |
| 1.5      | 164 66 131 36     | 1078    | icazale |  |

#### Shows IP addresses from client IP 162.66.131.36:

Note: The result is empty when the user specifies an incorrect argument.

#### See also

• Determining the Security Model Used by a Database on page 424

## sp\_iqcolumn Procedure

Displays information about columns in a database.

## Syntax 1

```
sp_iqcolumn ( [ table_name ],[ table_owner ], [table_loc] )
```

#### Syntax 2

```
sp_iqcolumn [ table_name='table_name' ],[ table_owner='tableowner' ],
[table_loc='table_loc']
```

#### **Parameters**

- **Syntax1** If you specify *table\_owner* without specifying *table\_name*, you must substitute NULL for *table\_name*. For example, sp\_iqcolumn NULL, DBA.
- **Syntax2** The parameters can be specified in any order. Enclose 'table\_name' and 'table\_owner' in single quotes.

## Privileges

You must have EXECUTE privilege on the system procedure.

#### Remarks

Displays information about columns in a database. Specifying the *table\_name* parameter returns the columns only from tables with that name. Specifying the table\_owner parameter returns only tables owned by that user. Specifying both *table\_name* and table\_owner parameters chooses the columns from a unique table, if that table exists. Specifying table\_loc returns only tables that are defined in that segment type. Specifying no parameters returns all columns for all tables in a database. **sp\_iqcolumn** does not return column information for system tables.

| Column Name   | Description                                                                                                    |
|---------------|----------------------------------------------------------------------------------------------------|
| table_name    | The name of the table.                                                                                                    |
| table_owner   | The owner of the table.                                                                                                    |
| column_name   | The name of the column.                                                                                                    |
| domain_name   | The data type.                                                                                                    |
| width         | The precision of numeric data types that have precision and scale or<br>the storage width of numeric data types without scale; the width of<br>character data types.                                                                                                    |
| scale         | The scale of numeric data types.                                                                                                    |
| nulls         | 'Y' if the column can contain NULLS, 'N' if the column cannot contain NULLS.                                                                                                    |
| default       | 'Identity/Autoincrement' if the column is an identity/autoincrement column, null if not.                                                                                                    |
| cardinality   | The distinct count, if known, by indexes.                                                                                                    |
| location      | TEMP = IQ temporary store, MAIN = IQ main store, SYSTEM = catalog store.                                                                                                    |
| isPartitioned | 'Y' if the column belongs to a partitioned table and has one or more partitions whose dbspace is different from the table partition's dbspace, 'N' if the column's table is not partitioned or each partition of the column resides in the same dbspace as the table partition. |
| remarks       | User comments added with the <b>COMMENT</b> statement.                                                                                                    |
| check         | The check constraint expression.                                                                                                    |

#### See also

- *sp\_iqconstraint Procedure* on page 453
- *sp\_iqdatatype Procedure* on page 460
- *sp\_iqevent Procedure* on page 482

- *sp\_iqhelp Procedure* on page 487
- sp\_iqindex and sp\_iqindex\_alt Procedures on page 493
- *sp\_iqpkeys Procedure* on page 535
- sp\_iqprocparm Procedure on page 539
- *sp\_iq\_reset\_identity Procedure* on page 550
- *sp\_iqtable Procedure* on page 592
- sp iqview Procedure on page 608
- Determining the Security Model Used by a Database on page 424

## sp igcolumn Procedure Example

Use the example as a reference for **sp\_iqcolumn** usage.

The following variations in syntax both return all of the columns in the table Departments:

```
sp igcolumn Departments
call sp igcolumn (table name='Departments')
table name table owner column name
                                   domain name width scale
 nulls default
                                                       0
Departments GROUPO
                  DepartmentID
                                  integer
 N (NULL)
Departments GROUPO DepartmentName char
                                              40
                                                       0
N (NULL)
Departments GROUPO DepartmentHead integer 4
                                                       0
 Y (NULL)
cardinality location isPartitioned remarks check
          Main N (NULL)
Main N (NULL)
                                       (NULL)
0
                               (NULL)
                                       (NULL)
                              (NULL) (NULL)
         Main N
```

The following variation in syntax returns all of the columns in all of the tables owned by table owner DBA.

```
sp iqcolumn table owner='DBA'
```

# sp\_iqcolumnmetadata Procedure

Returns details about column indexes in one or more tables.

## Syntax

sp igcolumnmetadata [ table.name [, owner-name ] ]

#### **Privileges**

You must have EXECUTE privilege on the system procedure. You must also have one of the following:

ALTER ANY INDEX system privilege

## System Procedures

- ALTER ANY OBJECT system privilege
- REFERENCE permissions on the table
- You own the table

#### Remarks

**sp\_iqcolumnmetadata** reads the index metadata to return details about column indexes in both base and global temporary tables. Index metadata reported for a global temporary table is for the individual instance of that table.

Include the optional [table.name] parameter to generate details for that table. Omit the [table.name] parameter to generate details for all tables in the database.

## sp\_iqcolumnuse Procedure

Reports detailed usage information for columns accessed by the workload.

## Syntax

#### sp\_iqcolumnuse

## Privileges

You must have EXECUTE privilege on the system procedure, as well as the MONITOR system privilege.

### Remarks

Columns from tables created in SYSTEM are not reported.

Table 68. sp\_iqcolumnuse columns

| Column name | Description                |
|-------------|----------------------------|
| TableName   | Table name                 |
| ColumnName  | Column name                |
| Owner       | User name of column owner  |
| UID**       | Column Unique Identifier   |
| LastDT      | Date/time of last access   |
| NRef        | Number of query references |

<sup>\*\*</sup>UID is a number assigned by the system that uniquely identifies the instance of the column (where instance is defined when an object is created).

**Tip:** The INDEX\_ADVISOR option generates messages suggesting additional column indexes that may improve performance of one or more queries.

Example
Sample output from the sp igcolumnuse procedure:

| TableName<br>NRef    |    | ColumnName     | Owner | UID LastDT |      | LastDT   |
|----------------------|----|----------------|-------|------------|------|----------|
| orders               |    | o_orderdate    | DBA   |            | 151  | 20070917 |
| 22:41:22<br>orders   | 13 | o_shippriority | DBA   |            | 154  | 20070917 |
| 22:41:22<br>lineitem | 13 | l_orderkey     | DBA   |            | 186  | 20070917 |
| 22:41:22<br>lineitem | 13 | l extendedp    | DBA   |            | 191  | 20070917 |
| 22:41:22<br>lineitem | 13 | l discount     | DBA   |            | 192  | 20070917 |
| 22:41:22<br>lineitem | 13 | l shipdate     | DBA   |            | 196  | 20070917 |
| 22:41:22             | 13 |                |       |            |      |          |
| #tmp1<br>22:57:36    | 1  | expression     | DBA   | 1000000000 | L218 | 20070917 |
| #tmp1 22:41:58       | 1  | expression     | DBA   | 1000000000 | L222 | 20070917 |
|                      |    |                |       |            |      |          |

**Note:** The long numbers in the example above are temporary IDs.

### See also

- sp\_iqindexadvice Procedure on page 497
- sp\_iqindexuse Procedure on page 509
- sp\_iqtableuse Procedure on page 598
- sp\_iqunusedcolumn Procedure on page 603
- sp\_iqunusedindex Procedure on page 604
- *sp\_iqunusedtable Procedure* on page 605
- sp\_iqworkmon Procedure on page 614

# sp\_iqconnection Procedure

Shows information about connections and versions, including which users are using temporary dbspace, which users are keeping versions alive, what the connections are doing inside SAP Sybase IQ, connection status, database version status, and so on.

### Syntax

sp\_iqconnection [ connhandle ]

### Applies to

Simplex and multiplex.

# Privileges

You must have EXECUTE privilege on the system procedure. You must also have one of the following system privileges:

- DROP CONNECTION
- MONITOR
- SERVER OPERATOR

### Remarks

*connhandle* is equal to the Number connection property and is the ID number of the connection. The **connection\_property** system function returns the connection ID:

```
SELECT connection property ( 'Number' )
```

When called with an input parameter of a valid *connhandle*, **sp\_iqconnection** returns the one row for that connection only.

**sp\_iqconnection** returns a row for each active connection. The columns ConnHandle, Name, Userid, LastReqTime, ReqType, CommLink, NodeAddr, and LastIdle are the connection properties Number, Name, Userid, LastReqTime, ReqType, CommLink, NodeAddr, and LastIdle respectively, and return the same values as the system function **sa\_conn\_info**. The additional columns return connection data from the SAP Sybase IQ side of the SAP Sybase IQ engine. Rows are ordered by ConnCreateTime.

The column MPXServerName stores information related to internode communication (INC), as shown:

| Server Where Run      | MPXServerName Column Content                                                                                                    |
|-----------------------|----------------------------------------------------------------------------------------------------|
| Simplex server        | NULL (All connections are local/user connections)                                                                                                    |
| Multiplex coordinator | NULL for local/user connections.     Contains value of secondary node's server name (source of connection) for every INC connection (either on-demand or dedicated heartbeat connection). |
| Multiplex secondary   | <ul> <li>NULL for local/user connections.</li> <li>Contains value of coordinator's server name (source of connection).</li> </ul>                                                         |

In Java applications, specify SAP Sybase IQ-specific connection properties from TDS clients in the RemotePWD field. This example, where **myconnection** becomes the IQ connection name, shows how to specify IQ specific connection parameters:

```
p.put("RemotePWD",",,CON=myconnection");
```

| Column Name         | Description                                                                                                    |
|---------------------|----------------------------------------------------------------------------------------------------|
| ConnHandle          | The ID number of the connection.                                                                                                    |
| Name                | The name of the server.                                                                                                    |
| Userid              | The user ID for the connection.                                                                                                    |
| LastReqTime         | The time at which the last request for the specified connection started.                                                                                                    |
| ReqType             | A string for the type of the last request.                                                                                                    |
| IQCmdType           | The current command executing on the SAP Sybase IQ side, if any. The command type reflects commands defined at the implementation level of the engine. These commands consist of transaction commands, DDL and DML commands for data in the IQ store, internal IQ cursor commands, and special control commands such as OPEN and CLOSE, BACKUP DATABASE, RESTORE DATABASE, and others.                                                                                                    |
| LastIQCmdTime       | The time the last IQ command started or completed on the IQ side of the SAP Sybase IQ engine on this connection.                                                                                                    |
| IQCursors           | The number of cursors open in the IQ store on this connection.                                                                                                    |
| LowestIQCursorState | The IQ cursor state, if any. If multiple cursors exist on the connection, the state that appears is the lowest cursor state of all the cursors; that is, the furthest from completion. Cursor state reflects internal SAP Sybase IQ implementation detail and is subject to change in the future. For this version, cursor states are: NONE, INITIALIZED, PARSED, DESCRIBED, COSTED, PREPARED, EXECUTED, FETCHING, END_OF_DATA, CLOSED and COMPLETED. As suggested by the names, cursor state changes at the end of the operation. A state of PREPARED, for example, indicates that the cursor is executing. |
| IQthreads           | The number of SAP Sybase IQ threads currently assigned to the connection. Some threads may be assigned but idle. This column can help you determine which connections are using the most resources.                                                                                                    |
| TxnID               | The transaction ID of the current transaction on the connection. This is the same as the transaction ID in the .iqmsg file by the BeginTxn, CmtTxn, and PostCmtTxn messages, as well as the Txn ID Seq logged when the database is opened.                                                                                                    |
| ConnCreateTime      | The time the connection was created.                                                                                                    |
| TempTableSpaceKB    | The number of kilobytes of IQ temporary store space in use by this connection for data stored in IQ temp tables.                                                                                                    |

| Column Name      | Description                                                                                                    |
|------------------|----------------------------------------------------------------------------------------------------|
| TempWorkSpaceKB  | The number of kilobytes of IQ temporary store space in use by this connection for working space such as sorts, hashes, and temporary bitmaps. Space used by bitmaps or other objects that are part of indexes on SAP Sybase IQ temporary tables are reflected in TempTableSpaceKB.                                       |
| IQConnID         | The ten-digit connection ID included as part of all messages in the .iqmsg file. This is a monotonically increasing integer unique within a server session.                                                                                                    |
| satoiq_count     | An internal counter used to display the number of crossings from the SAP SQL Anywhere side to the IQ side of the SAP Sybase IQ engine. This might be occasionally useful in determining connection activity. Result sets are returned in buffers of rows and do not increment satoiq_count or iqtosa_count once per row. |
| iqtosa_count     | An internal counter used to display the number of crossings from the IQ side to the SAP SQL Anywhere side of the SAP Sybase IQ engine. This might be occasionally useful in determining connection activity.                                                                                                    |
| CommLink         | The communication link for the connection. This is one of the network protocols supported by SAP Sybase IQ, or is local for a same-machine connection.                                                                                                    |
| NodeAddr         | The node for the client in a client/server connection.                                                                                                    |
| LastIdle         | The number of ticks between requests.                                                                                                    |
| MPXServerName    | If an INC connection, the varchar(128) value contains the name of the multiplex server where the INC connection originates. NULL if not an INC connection.                                                                                                    |
| LSName           | The logical server name of the connection. NULL if logical server context is unknown or not applicable.                                                                                                    |
| INCConnName      | The name of the underlying INC connection for a user connection. The data type for this column is varchar(255). If <b>sp_iqconnection</b> shows an INC connection name for a suspended user connection, that user connection has an associated INC connection that is also suspended.                                    |
| INCConnSuspended | The value "Y" in this column indicates that the underlying INC connection for a user connection is in a suspended state. The value "N" indicates that the connection is not suspended.                                                                                                    |

# Example sp\_iqconnection

| Cc | nnHandle | Name       | Userid  |            | LastRe     | eqTime | ReqType        |
|----|----------|------------|---------|------------|------------|--------|----------------|
| == |          |            | =====   |            |            |        | ======         |
| 1  | 'SQL DBC | 100525210' | 'DBA'   | '2011-03-2 | 8 09:29:24 | 1.466' | 'OPEN'         |
|    |          |            |         |            |            |        |                |
|    |          |            |         |            |            |        |                |
|    | IQ       | CmdType    | LastIQC | mdTime     | IQCursors  | Lowes  | tIQCursorState |
|    |          |            |         |            |            |        |                |

# sp\_iqconstraint Procedure

Lists referential integrity constraints defined using **CREATE TABLE** or **ALTER TABLE** for the specified table or column.

### Syntax

```
sp_iqconstraint ['table-name', 'column-name', 'table-owner']
```

### Privileges

You must have EXECUTE privilege on the system procedure.

### Remarks

If table name and column name are omitted, reports all referential integrity constraints for all tables including temporary ones in the current connected database. The information includes unique or primary key constraint, referential constraint, and associated role name that are defined by the **CREATE TABLE** and/or **ALTER TABLE** statements.

### Example

This is sample output that displays all primary key/foreign key pairs where either the candidate key or foreign key contains column ck1 for owner bob in all tables:

```
call sp_iqconstraint('','ck1','bob')

PTAB1 bob ASIQ_IDX_T27_HG unique ck1,ck2 selftab bob CK6FK3 Y

ASIQ_IDX_T42_HG ck1,ck2PTAB2 bob ASIQ_IDX_T27_HG unique ck1,ck2
selftab bob CK6FK4 Y

ASIQ_IDX_T206_I42_HG ck1,ck2selftab bob ASIQ_IDX_T26_HG unique
ck1,ck2 selftab bob CK3FK1 Y

ASIQ_IDX_T206_I42_HG ck1,ck2
```

### The columns displayed are:

- Primary enforced table
- · Table owner
- · Candidate key index
- Primary key or Unique
- Primary key columns

# System Procedures

- Foreign table
- · Foreign table owner
- · Foreign key role name
- Enforced status ("Y" for enforced, "N" for unenforced)
- · Foreign key index
- · Foreign key columns
- Location ("TEMP," "MAIN," or "SYSTEM")

### See also

- sp\_iqcolumn Procedure on page 445
- sp\_iqdatatype Procedure on page 460
- sp\_iqevent Procedure on page 482
- *sp\_iqhelp Procedure* on page 487
- sp\_iqindex and sp\_iqindex\_alt Procedures on page 493
- *sp\_iqpkeys Procedure* on page 535
- sp\_iqprocparm Procedure on page 539
- sp\_iq\_reset\_identity Procedure on page 550
- *sp\_iqtable Procedure* on page 592
- sp iqview Procedure on page 608
- Determining the Security Model Used by a Database on page 424

# sp\_iqcontext Procedure

Tracks and displays, by connection, information about statements that are currently executing.

# Syntax

```
sp_iqcontext [ connhandle ]
```

# Privileges

You must have EXECUTE privilege on the system procedure. You must also have one of the following system privileges:

- MANAGE ANY USER
- MONITOR

### Remarks

The input parameter *connhandle* is equal to the Number connection property and is the ID number of the connection. For example, **SELECT CONNECTION\_PROPERTY('NUMBER')**.

When called with an input parameter of a valid *connhandle*, **sp\_iqcontext** returns the information only for that connection.

**sp\_iqcontext** lets the DBA determine what statements are running on the system at any given moment, and identify the user and connection that issued the statement. With this information, you can use this utility to:

- Match the statement text with the equivalent line in sp\_iqconnection to get resource usage and transactional information about each connection
- Match the statement text to the equivalent line in the SQL log created when the -zr server option is set to ALL or SQL
- Use connection information to match the statement text in **sp\_iqcontext** to the equivalent line in the .iqmsg file, which includes the query plan, when SAP Sybase IQ can collect it
- Match statement text to an SAP Sybase IQ stack trace (stktrc-yyyymmdd-hhnnss #.iq), if one is produced
- Collate this information with an operating system stack trace that might be produced, such as pstack on Sun Solaris

The maximum size of statement text collected is the page size of the catalog store.

Table 69. sp\_iqcontext columns

| Column Name         | Description                                                                                                    |
|---------------------|----------------------------------------------------------------------------------------------------|
| ConnOrCursor        | CONNECTION, CURSOR, or DQP.                                                                                                    |
| ConnHandle          | The ID number of the connection or 0 for DQP.                                                                                                    |
| Name                | The name of the server (leader name).                                                                                                    |
| Userid              | The user ID for the connection, cursor, or DQP worker.                                                                                                    |
| numIQCursors        | If column 1 is CONNECTION, the number of cursors open on this connection.                                                                                                    |
|                     | If column 1 is CURSOR, a number assigned sequentially to cursors associated with this connection.                                                                                  |
|                     | If column 1 is DQP, then 0. CONNECTION can also return a value of 0.                                                                                                    |
| IQthreads           | The number of IQ threads currently assigned to the connection. Some threads may be assigned but idle. For DQP threads, indicates the number of threads assigned to the DQP worker. |
| TxnID               | The transaction ID of the current transaction. In the case of a worker thread, indicates the leader's transaction ID.                                                              |
| ConnOrCurCreateTime | The time this connection, cursor, or DQP worker was created.                                                                                                    |

Reference: Building Blocks, Tables, and Procedures

| Column Name      | Description                                                                                                    |
|------------------|----------------------------------------------------------------------------------------------------|
| IQConnID         | The connection ID displayed as part of all messages in the .iqmsg file. This is a monotonically increasing integer unique within a server session.                                                                                                    |
| IQGovernPriority | A value that indicates the order in which the queries of a user are queued for execution. 1 indicates high priority, 2 (the default) medium priority, and 3 low priority. A value of -1 indicates that IQ-GovernPriority does not apply to the operation. Set the IQGovern-Priority value with the database option IQGOVERN_PRIORITY.  For DQP connections, this column displays No command. |
| CmdLine          | First 4096 characters of the user command being executed.  For DQP connections, this column displays No command.                                                                                                    |
| Attributes       | Unique ID for the query being distributed.                                                                                                    |

### Example

The following example shows an excerpt from output when <code>sp\_iqcontext</code> is issued with no parameter, producing results for all current connections. Column names are truncated due to space considerations.

```
ConnOrCu.. ConnHandle Name UserId numIQ.. IQthr.. TxnID Conn.. IQcon..
IQGov.. Cmd.. Attributes
CONNECTION 2 sun7bar dbo 0 0 0 2010-08-04 15:15:40.0 15 No command NO
COMMAND
CONNECTION 7 sun7bar dbo 0 0 0 2010-08-04 15:16:00.0 32 No command NO
CONNECTION 10 sun7bar dbo 0 0 0 2010-08-04 15:16:21.0 46 No command NO
COMMAND
CONNECTION 229 sun7bar DBA 0 0 1250445 2010-08-05 18:28:16.0 50887 2
select server name,
inc state, coordinator failover from sp iqmpxinfo() order by server name
DQP 0 dbsrv2873 node c1DBA 0 1 10000 2010-08-05 18:28:16.0 no command no
command Query ID:
12345; Condition: c1 > 100;
DQP 0 dbsrv2873 node c1DBA 0 1 10001 2010-08-05 18:28:16.0 no command no
command Query ID:
12346; Node #12 Join (Hash);
```

The first line of output shows connection 2 (IQ connection ID 15). This connection is on server sun7bar, user dbo. This connection was not executing a command when sp\_iqcontext was issued.

Connection 229 shows the user command being executed (the command contains less than the maximum 4096 characters the column can display). The 2 before the user command fragment indicates that this is a medium priority query.

The connection handle (2 for the first connection in this example) identifies results in the **-zr** log. The IQ connection ID (15 for the first connection in this example) identifies results in the .iqmsg file. On UNIX systems, you can use **grep** to locate all instances of the connection handle or connection ID, making it easy to correlate information from all sources.

The second-last line (TxnID 10000) shows a DQP worker thread. The worker connection is running two invariant conditions.

The last line (TxnID 10001) shows connection is running a hash join.

### See also

- CONNECTION\_PROPERTY Function [System] on page 174
- sp\_iqshowpsexe Procedure on page 558
- Determining the Security Model Used by a Database on page 424

# sp\_iqcopyloginpolicy Procedure

Creates a new login policy by copying an existing one.

### Svntax 1

```
call sp_iqcopyloginpolicy ('existing-policy-name', 'new-policy-name')
```

### Syntax 2

```
sp_iqcopyloginpolicy 'existing-policy-name', 'new-policy-name'
```

### **Parameters**

- existing-policy-name The login policy to copy.
- **new-policy-name** Name of the new login policy to create (CHAR(128)).

### **Privileges**

You must have EXECUTE privilege on the system procedure, as well as the MANAGE ANY LOGIN POLICY system privilege.

### Example

Creates a new login policy named *lockeduser* by copying the login policy option values from the existing login policy named *root*:

```
call sp iqcopyloginpolicy ('root','lockeduser')
```

### See also

• sp expireallpasswords System Procedure on page 693

- sp\_iqaddlogin Procedure on page 428
- *sp\_iqmodifylogin Procedure* on page 518
- sp\_iqpassword Procedure on page 533
- Determining the Security Model Used by a Database on page 424

# sp\_iqcursorinfo Procedure

Displays detailed information about cursors currently open on the server.

# Syntax

```
sp_iqcursorinfo [ cursor-name ] [, conn-handle ]
```

### **Parameters**

cursor-name – The name of the cursor. If only this parameter is specified,
 sp\_iqcursorinfo returns information about all cursors that have the specified name in all connections.

The login policy to copy.

 conn-handle – An integer representing the connection ID. If only this parameter is specified, sp\_iqcursorinfo returns information about all cursors in the specified connection.

The **sp\_iqcursorinfo** procedure can be invoked without any parameters. If no parameters are specified, **sp\_iqcursorinfo** returns information about all cursors currently open on the server. If both parameters are specified, **sp\_iqcursorinfo** reports information about all of the cursors that have the specified name and are in the specified connection.

### Privileges

You must have EXECUTE privilege on the system procedure, as well as the MONITOR system privilege.

### Remarks

If you do not specify the first parameter, but specify the second parameter, you must substitute NULL for the omitted parameter. For example, sp iqcursorinfo NULL, 1.

| Table 70. sp | _iqcursorinfo usage examples |
|--------------|------------------------------|
|              | Output                       |

| Syntax                    | Output                                                                      |
|---------------------------|-----------------------------------------------------------------------------|
| sp_iqcursorinfo           | Displays information about all cursors currently open on the server         |
| sp_iqcursorinfo 'cursor1' | Displays information about the all cursors named cursor1 in all connections |
| sp_iqcursorinfo NULL, 3   | Displays information about all cursors in connection 3                      |

| Syntax                       | Output                                                                   |  |  |
|------------------------------|--------------------------------------------------------------------------|--|--|
| sp_iqcursorinfo 'cursor2', 4 | Displays information about all the cursors named cursor2 in connection 4 |  |  |

The **sp\_iqcursorinfo** stored procedure displays detailed information about cursors currently open on the server. The **sp\_iqcursorinfo** procedure enables database administrators to monitor cursor status using just one stored procedure and view statistics such as how many rows have been updated, deleted, and inserted.

If you specify one or more parameters, the result is filtered by the specified parameters. For example, if *cursor-name* is specified, only information about the specified cursor is displayed. If *conn-handle* is specified, **sp\_iqcursorinfo** returns information only about cursors in the specified connection. If no parameters are specified, **sp\_iqcursorinfo** displays information about all cursors currently open on the server.

The **sp\_iqcursorinfo** procedure returns information in the following columns:

Table 71. sp\_iqcursorinfo columns

| Column name | Description                                                                                                    |
|-------------|----------------------------------------------------------------------------------------------------|
| Name        | The name of the cursor                                                                                                    |
| ConnHandle  | The ID number of the connection                                                                                                    |
| IsUpd       | Y: the cursor is updatable; N otherwise                                                                                                    |
| IsHold      | Y: the cursor is a hold cursor; N otherwise                                                                                                    |
| IQConnID    | The ten digit connection ID displayed as part of all messages in the .iqmsg file. This number is a monotonically increasing integer unique within a server session. |
| UserID      | User ID (or user name) for the user who created and ran the cursor                                                                                                  |
| CreateTime  | The time of cursor creation                                                                                                    |
| CurrentRow  | The current position of the cursor in the result set                                                                                                    |
| NumFetch    | The number of times the cursor fetches a row. The same row can be fetched more than once.                                                                           |
| NumUpdate   | The number of times the cursor updates a row, if the cursor is updatable. The same row can be updated more than once.                                               |
| NumDelete   | The number of times the cursor deletes a row, if the cursor is updatable.                                                                                           |
| NumInsert   | The number of times the cursor inserts a row, if the cursor is updatable.                                                                                           |

| Column name | Description                                                     |  |
|-------------|-----------------------------------------------------------------|--|
| RWTabOwner  | The owner of the table that is opened in RW mode by the cursor. |  |
| RWTabName   | The name of the table that is opened in RW mode by the cursor.  |  |
| CmdLine     | The first 4096 characters of the command the user executed      |  |

## Example

Display information about all cursors currently open on the server:

| sp_iqcursorinfo |                                    |             |        |          |                           |  |  |
|-----------------|------------------------------------|-------------|--------|----------|---------------------------|--|--|
| Name            | ConnHandle                         | IsUpd       | IsHold | IQConnl  | ID UserID                 |  |  |
|                 |                                    |             |        |          |                           |  |  |
| crsr1           | 1                                  | Y           | N      | 11       | .8 DBA                    |  |  |
| crsr2           | 3                                  | N           | N      | 11       | .8 DBA                    |  |  |
| CreateTim       | ne                                 | CurrentRow  | NumF   | etch     | NumUpdate                 |  |  |
|                 | 26 15:24:36.000<br>26 15:38:38.000 | 19<br>20000 |        | 00000    | 20000000                  |  |  |
| NumDelete       | NumInsert                          | RWTabOw     | ner R  | WTabName | CmdLine                   |  |  |
| 20000000        | 300000000                          | Γ           | )BA    | test1    | call proc1() call proc2() |  |  |

### See also

• Determining the Security Model Used by a Database on page 424

# sp\_iqdatatype Procedure

Displays information about system data types and user-defined data types.

## Syntax

```
sp_iqdatatype [ type-name ], [ type-owner ], [ type-type ]
```

### **Parameters**

- **type-name** The name of the data type.
- **type-owner** The name of the creator of the data type.
- **type-type** The type of data type. Allowed values are:
  - **SYSTEM**: displays information about system defined data types (data types owned by user SYS or dbo) only
  - ALL: displays information about user and system data types

• Any other value: displays information about user data types

The **sp\_iqdatatype** procedure can be invoked without any parameters. If no parameters are specified, only information about user-defined data types (data types not owned by dbo or SYS) is displayed by default.

# Privileges

You must have EXECUTE privilege on the system procedure.

### Remarks

If you do not specify either of the first two parameters, but specify the next parameter in the sequence, you must substitute NULL for the omitted parameters. For example, sp iqdatatype NULL, NULL, SYSTEM and sp iqdatatype NULL, user1.

Table 72. sp\_iqdatatype usage examples

| Syntax Output                         |                                                                                                    |  |  |  |
|---------------------------------------|----------------------------------------------------------------------------------------------------|--|--|--|
| Syntax                                | Output                                                                                                    |  |  |  |
| sp_iqdatatype                         | Displays information about all user-defined data types in the database                                                                                                    |  |  |  |
| sp_iqdatatype country_t               | Displays information about the user-defined data type named country_t                                                                                                    |  |  |  |
| sp_iqdatatype non_existing_type       | No rows returned, as the data type non_exist-ing_type does not exist                                                                                                    |  |  |  |
| sp_iqdatatype NULL, DBA               | Displays information about all user-defined data types owned by DBA                                                                                                    |  |  |  |
| sp_iqdatatype country_t, DBA          | Displays information about the data type country_t owned by DBA                                                                                                    |  |  |  |
| sp_iqdatatype rowid                   | rowid is a system-defined data type. If there is no user-defined data type also named rowid, no rows are returned.  (By default, only user-defined data types are returned.) |  |  |  |
| sp_iqdatatype rowid, SYS              | No rows returned, as the data type rowid is not a user-defined data type (by default, only user-defined data types are returned)                                             |  |  |  |
| sp_iqdatatype NULL, NULL, SYS-<br>TEM | Displays information about all system defined data types (owned by dbo or SYS)                                                                                               |  |  |  |
| sp_iqdatatype rowid, NULL, SYS-TEM    | Displays information about the system data type rowid                                                                                                    |  |  |  |

| Syntax                          | Output                                                            |  |  |
|---------------------------------|-------------------------------------------------------------------|--|--|
| sp_iqdatatype NULL, NULL, 'ALL' | Displays information about the user-defined and system data types |  |  |

The **sp\_iqdatatype** stored procedure displays information about system and user-defined data types in a database. User-defined data types are also referred to as domains. Predefined domain names are not included in the **sp\_iqdatatype** output.

If you specify one or more parameters, the **sp\_iqdatatype** result is filtered by the specified parameters. For example, if *type-name* is specified, only information about the specified data type is displayed. If *type-owner* is specified, **sp\_iqdatatype** only returns information about data types owned by the specified owner. If no parameters are specified, **sp\_iqdatatype** displays information about all the user-defined data types in the database.

The **sp\_iqdatatype** procedure returns information in the following columns:

Table 73. sp\_iqdatatype columns

| Column name | Description                                                                                                    |
|-------------|----------------------------------------------------------------------------------------------------|
| type_name   | The name of the data type                                                                                                    |
| creator     | The owner of the data type                                                                                                    |
| nulls       | Y indicates the user-defined data type allows nulls; N indicates the data type does not allow nulls and U indicates the null value for the data type is unspecified. |
| width       | Displays the length of string columns, the precision of numeric columns, and the number of bytes of storage for all other data types                                 |
| scale       | Displays the number of digits after the decimal point for numeric data type columns and zero for all other data types                                                |
| "default"   | The default value for the data type                                                                                                    |
| "check"     | The CHECK condition for the data type                                                                                                    |

### Example

Display information about the user-defined data type country\_t:

```
sp_iqdatatype country_t
type_name creator nulls width scale "default" "check"
country t DBA U 15 0 (NULL) (NULL)
```

### See also

- *sp\_iqcolumn Procedure* on page 445
- sp igconstraint Procedure on page 453

- *sp\_iqevent Procedure* on page 482
- sp ighelp Procedure on page 487
- sp\_iqindex and sp\_iqindex\_alt Procedures on page 493
- sp\_iqpkeys Procedure on page 535
- sp\_iqprocparm Procedure on page 539
- sp\_iq\_reset\_identity Procedure on page 550
- *sp\_iqtable Procedure* on page 592
- sp\_iqview Procedure on page 608
- Determining the Security Model Used by a Database on page 424

# sp\_iqdbsize Procedure

Displays the size of the current database.

### Syntax

```
sp_iqdbsize ( [ main ] )
```

### Applies to

Simplex and multiplex.

# Privileges

You must have EXECUTE privilege on the system procedure, as well as the ALTER DATABASE system privilege.

#### Remarks

Returns the total size of the database. Also returns the number of pages required to hold the database in memory and the number of IQ pages when the database is compressed (on disk).

If run on a multiplex database, the default parameter is main, which returns the size of the shared IQ store.

If run when there are no rows in any RLV-enabled tables, the Physical Blocks, the RLVLogBlocks and RLVLogKBytes columns will contain non-zero entries, and the remaining columns contain zeros. This indicate no row-level versioned tables.

| Column Name | Description                         |
|-------------|-------------------------------------|
| Database    | The path name of the database file. |

| Column Name      | Description                                                                                                    |  |  |
|------------------|----------------------------------------------------------------------------------------------------|--|--|
| Physical Blocks  | Total database size in blocks.                                                                                                    |  |  |
|                  | An IQ database consists of one or more dbspaces. Each dbspace has a fixed size, which is originally specified in units of megabytes. This megabyte quantity is converted to blocks using the IQ page size and the corresponding block size for that IQ page size. The Physical Blocks column reflects the cumulative total of each SAP Sybase IQ dbspace size, represented in blocks.  |  |  |
| KBytes           | The total size of the database in kilobytes. This value is the total size of the database in blocks (Physical Blocks in the previous sp_iqdb-size column) multiplied by the block size. The block size depends on the IQ page size.                                                                                                    |  |  |
| Pages            | The total number of IQ pages necessary to represent in memory all of the data stored in tables and the metadata for these objects. This value is always greater than or equal to the value of Compressed Pages (the next sp_iqdbsize column).                                                                                                    |  |  |
| Compressed Pages | The total number of IQ pages necessary to store on disk the data in tables and metadata for these objects. This value is always less than or equal to the value of Pages (the previous sp_iqdbsize column), because SAP Sybase IQ compresses pages when the IQ page is written from memory to disk. The sp_iqdbsize Compressed Pages column represents the number of compressed pages. |  |  |
| NBlocks          | The total size in blocks used to store the data in tables. This value is always less than or equal to the sp_iqdbsize Physical Blocks value.                                                                                                    |  |  |
| Catalog Blocks   | The total size in blocks used to store the metadata for tables.                                                                                                    |  |  |
| RLVLogBlocks     | Number of blocks used for log information for the RLV store.                                                                                                    |  |  |
| RLVLogKBytes     | Total size of the RLV log, in Kb.                                                                                                    |  |  |

### Example

Displays size information for the database iqdemo:

### See also

• Determining the Security Model Used by a Database on page 424

# sp\_iqdbspace Procedure

Displays detailed information about each SAP Sybase IQ dbspace.

# Syntax

```
sp_iqdbspace [ dbspace-name ]
```

# Applies to

Simplex and multiplex.

### **Privileges**

You must have EXECUTE privilege on the system procedure, as well as the MANAGE ANY DBSPACE system privilege.

### Remarks

Use the information from **sp\_iqdbspace** to determine whether data must be moved, and for data that has been moved, whether the old versions have been deallocated.

| Column Name | Description                                                                                                    |
|-------------|----------------------------------------------------------------------------------------------------|
| DBSpaceName | Name of the dbspace as specified in the CREATE DBSPACE statement.  Dbspace names are always case-insensitive, regardless of the CREATE DATABASECASE IGNORE or CASE RESPECT specification. |
| DBSpaceType | Type of the dbspace (MAIN, SHARED_TEMP, TEMPORARY, RLV, or CACHE).                                                                                                    |
| Writable    | T (writable) or F (not writable).                                                                                                    |
| Online      | T (online) or F (offline).                                                                                                    |
| Usage       | Percent of dbspace currently in use by all files in the dbspace.                                                                                                    |
| TotalSize   | Total size of all files in the dbspace in the units B (bytes), K (kilobytes), M (megabytes), G (gigabytes), T (terabytes), or P (petabytes).                                              |
| Reserve     | Total reserved space that can be added to all files in the dbspace.                                                                                                    |
| NumFiles    | Number of files in the dbspace.                                                                                                    |
| NumRWFiles  | Number of read/write files in the dbspace.                                                                                                    |
| Stripingon  | F (Off).                                                                                                    |
| StripeSize  | Always 1, if disk striping is on.                                                                                                    |

# System Procedures

| Column Name Description |                                                              |
|-------------------------|--------------------------------------------------------------|
| BlkTypes                | Space used by both user data and internal system structures. |
| OkToDrop                | "Y" indicates the dbspace can be dropped; otherwise "N".     |

# Values of the BlkTypes block type identifiers:

| Identifier | Block Type                     |  |
|------------|--------------------------------|--|
| A          | Active version                 |  |
| В          | Backup structures              |  |
| С          | Checkpoint log                 |  |
| D          | Database identity              |  |
| F          | Free list                      |  |
| G          | Global free list manager       |  |
| Н          | Header blocks of the free list |  |
| Ι          | Index advice storage           |  |
| М          | Multiplex CM*                  |  |
| 0          | Old version                    |  |
| R          | RLV free list manager          |  |
| Т          | Table use                      |  |
| U          | Index use                      |  |
| N          | Column use                     |  |
| X          | Drop at checkpoint             |  |

<sup>\*</sup>The multiplex commit identity block (actually 128 blocks) exists in all IQ databases, even though it is not used by simplex databases.

## Example

Displays information about dbspaces:

sp iqdbspace;

**Note:** The following example shows objects in the iqdemo database to better illustrate output. iqdemo includes a sample user dbspace named  $iq\_main$  that may not be present in your own databases.

Table 74. Example sp\_iqdbspace Output

| DBSpaceName     | DBSpaceType | Writable | Online | Usage |
|-----------------|-------------|----------|--------|-------|
| IQ_MAIN         | MAIN        | Т        | Т      | 55    |
| IQSYSTEM_MAIN   | MAIN        | Т        | Т      | 21    |
| IQ_SYSTEM_ TEMP | TEMPORARY   | Т        | Т      | 1     |
| myDas           | CACHE       | Т        | Т      | 1     |

Table 75. Example sp\_iqdbspace Output: Continued

| (Continued)<br>DBSpace-<br>Name | Total Size | Reserve | NumFiles | NumRWFiles |
|---------------------------------|------------|---------|----------|------------|
| IQ_MAIN                         | 75M        | 200M    | 1        | 1          |
| IQSYSTEM_<br>MAIN               | 300M       | 50M     | 1        | 1          |
| IQ_SYSTEM_<br>TEMP              | 100M       | 50M     | 1        | 1          |
| myDas                           | 100M       | 0B      | 5        | 5          |

Table 76. Example sp\_iqdbspace Output: Continued

| (Continued)<br>DBSpace-<br>Name | Stripingon | Stripe Size | Blk Types               | OkTo Drop |
|---------------------------------|------------|-------------|-------------------------|-----------|
| IQ_MAIN                         | Т          | 1K          | 1H, 5169A, 190          | N         |
| IQSYSTEM_<br>MAIN               | F          | 8K          | 1H, 7648F, 32D,<br>128M | N         |
| IQ_SYSTEM_<br>TEMP              | F          | 8K          | 1H, 64F, 32A            | N         |
| myDas                           | Т          | 1K          | 5, 192FH                | Y         |

## See also

- *sp\_iqindexinfo Procedure* on page 500
- sp\_iqdbspaceinfo Procedure on page 468
- sp\_iqspaceinfo Procedure on page 561
- Determining the Security Model Used by a Database on page 424

# sp\_iqdbspaceinfo Procedure

Displays the size of each object and subobject used in the specified table. Not supported for RLV dbspaces.

# Syntax

```
sp_iqdbspaceinfo [ dbspace-name ] [ , owner_name ] [ ,
object_name ] [ , object-type ]
```

### **Parameters**

All parameters are optional, and any parameter may be supplied independent of another parameter's value.

- dbspace\_name If specified, sp\_iqdbspaceinfo displays one line for each table that has
  any component in the specified dbspace. Otherwise, the procedure shows information for
  all dbspaces in the database.
- **owner\_name** Owner of the object. If specified, **sp\_iqdbspaceinfo** displays output only for tables with the specified owner. If not specified, **sp\_iqdbspaceinfo** displays information on tables for all users in the database.
- object\_name Name of the table. If not specified, sp\_iqdbspaceinfo displays information on all tables in the database.
- **object\_type** Valid **table** objects.

The **sp\_iqdbspaceinfo** stored procedure supports wildcard characters for interpreting *dbspace\_name*, *object\_name*, and *owner\_name*. It shows information for all dbspaces that match the given pattern in the same way the **LIKE** clause matches patterns inside queries.

### Applies to

Simplex and multiplex.

### **Privileges**

You must have EXECUTE privilege on the system procedure. You must also have one of the following system privileges:

- BACKUP DATABASE
- SERVER OPERATOR
- MANAGE ANY DBSPACE

### Remarks

The procedure returns no results if you specify an RLV dbspace.

**sp\_iqdbspaceinfo** shows the DBA the amount of space used by objects that reside on each dbspace. The DBA can use this information to determine which objects must be relocated before a dbspace can be dropped. The subobject columns display sizes reported in integer quantities followed by the suffix B, K, M, G, T, or P, representing bytes, kilobytes, megabytes, gigabytes, terabytes, and petabytes, respectively.

For tables, **sp\_iqdbspaceinfo** displays subobject sizing information for all subobjects (using integer quantities with the suffix B, K, M, G, T, or P) sorted by *dbspace\_name*, *object\_name*, and *owner\_name*.

Table 77. sp\_iqdbspaceinfo Columns

| Column Name       | Description                                                                                                    |
|-------------------|----------------------------------------------------------------------------------------------------|
| dbspace_name      | Name of the dbspace.                                                                                                    |
| object_type       | Type of the object (table or joinindex only).                                                                                                    |
| owner             | Name of the owner of the object.                                                                                                    |
| object_name       | Name of the object on the dbspace.                                                                                                    |
| object_id         | Global object ID of the object.                                                                                                    |
| id                | Table id of the object.                                                                                                    |
| columns           | Size of column storage space on the given dbspace.                                                                                                    |
| indexes           | Size of index storage space on the given dbspace. Does not use system-generated indexes (for example, HG indexes in unique constraints or FP indexes). |
| metadata          | Size of storage space for metadata objects on the given dbspace.                                                                                       |
| primary_key       | Size of storage space for primary key related objects on the given dbspace.                                                                            |
| unique_constraint | Size of storage space for unique constraint-related objects on the given dbspace.                                                                      |
| foreign_key       | Size of storage space for foreign-key-related objects on the given dbspace.                                                                            |
| dbspace_online    | Indicates if the dbspace is online (Y) or offline (N).                                                                                                 |

If you run sp\_iqdbspaceinfo against a server you have started with the -r switch (read-only), you see the error Msg 13768, Level 14, State 0: SAP SQL Anywhere Error -757: Modifications not permitted for read-only database. This behavior is expected. The error does not occur on other stored procedures such as sp\_iqdbspace, sp\_iqfile, sp\_iqdbspaceobjectinfo or sp iqobjectinfo.

# Example

**Note:** These examples show objects in the iqdemo database to better illustrate output. iqdemo includes a sample user dbspace named iq\_main that may not be present in your own databases.

Displays the size of all objects and subobjects in all tables in all dbspaces in the database:

# System Procedures

| sp_iqdbspaceinfo            |                     |              |              |                         |              |               |            |
|-----------------------------|---------------------|--------------|--------------|-------------------------|--------------|---------------|------------|
| dbspace_name columns        | bject_typ           | oe owr       | ner          | object_name             | Ol           | oject_id      | id         |
| <del>-</del> _              | able<br>able        | DBA<br>DBA   | iq           | np1<br>_dummy           | 3689<br>3686 |               | 24K        |
| <del>-</del> _              | able<br>table       | DBA<br>GRO   |              | ale<br>Contacts         | 3698         | 3538<br>3538  | 96K<br>732 |
|                             | able                | GRO          | OUPO         | Customers               |              | 3515          | 731        |
| <del>-</del>                | ble<br>cable        | GROUP<br>GRO | O De<br>DUPO | partments<br>Employees  | 3632         | 2 738<br>3641 | 72K<br>739 |
|                             | able                | GRO          | OUPO         | FinancialCode           | es           | 3612          | 736        |
| iq_main ta iq_main t        | ble<br>able<br>272K |              | O Fi         | nancialData<br>Products | 362          | 1 737         | 96K        |
|                             | able                | GRO          | OUPO         | SalesOrderIte           | ems          | 3580          | 734        |
| iq_main t                   | able                | GRO          | OUPO         | SalesOrders             |              | 3565          | 733        |
| indexes metadata ace_online | a primary           | _key         | uniq         | ue_constraint           | fore         | eign_key      | dbsp       |
| 0B 1.37M                    | 0B                  |              | 0B           |                         | 0B           |               | Y          |
| 0B 464K                     | 0B                  |              | 0B           |                         | 0B           |               | Y          |
| 0B 1.22M                    | 0B                  |              | 0B           |                         | 0B           |               | Y          |
| OB 5.45M                    | 24K                 |              | 0B           |                         | 48K          |               | Y          |
| 48K 4.63M                   | 24K                 |              | 0B           |                         | 0B           |               | Y          |
| 0B 1.78M                    | 24K                 |              | 0B           |                         | 48K          |               | Y          |
| 0B 8.03M                    | 24K                 |              | 0B           |                         | 48K          |               | Y          |
| 0B 1.53M                    | 24K                 |              | 0B           |                         | 0B           |               | Y          |
| 0B 2.19M<br>192K 4.67M      | 24K<br>24K          |              | 0B<br>0B     |                         | 48K<br>0B    |               | Y<br>Y     |
| 0B 2.7M                     | 24K<br>24K          |              | 0B           |                         | 104          | Z             | Y          |
| 0B 2.7M<br>0B 3.35M         | 24K                 |              | 0B           |                         | 1441         |               | Y          |

Displays the size of all objects and subobjects owned by a specified user in a specified dbspace in the database:

| sp_iqdbspacei        | nfo iq_main,G | ROUPO    |                |        |       |     |
|----------------------|---------------|----------|----------------|--------|-------|-----|
| dbspace_name columns | object_typ    | e owner  | object_name    | obje   | ct_id | id  |
| iq_main<br>288K      | table         | GROUP    | O Contacts     | 35     | 38    | 732 |
| iq_main<br>240K      | table         | GROUP    | O Customers    | 35     | 15    | 731 |
| iq_main              | table         | GROUPO I | Departments    | 3632   | 738   | 72K |
| iq_main<br>408K      | table         | GROUP    | O Employees    | 36     | 41    | 739 |
| iq_main<br>72K       | table         | GROUP    | O FinancialCoo | des 36 | 12    | 736 |
| iq main              | table         | GROUPO I | FinancialData  | 3621   | 737   | 96K |

| iq_main<br>272K | ta       | ble       | GROUPO  | Products      | 3593     | 735      |
|-----------------|----------|-----------|---------|---------------|----------|----------|
| iq_main<br>120K | ta       | ble       | GROUPO  | SalesOrderIte | ms 3580  | 734      |
| iq_main<br>144K | ta       | ble       | GROUPO  | SalesOrders   | 3565     | 733      |
| indexes         | metadata | primary_k | ey uniq | ue_constraint | foreign_ | key dbsp |
| ace onli        | ne       |           |         |               |          |          |
| 0B -            | 5.45M    | 24K       | 0B      |               | 48K      | Y        |
| 48K             | 4.63M    | 24K       | 0B      |               | 0B       | Y        |
| 0B              | 1.78M    | 24K       | 0B      |               | 48K      | Y        |
| 0B              | 8.03M    | 24K       | 0B      |               | 48K      | Y        |
| 0B              | 1.53M    | 24K       | 0B      |               | 0B       | Y        |
| 0B              | 2.19M    | 24K       | 0B      |               | 48K      | Y        |
| 192K            | 4.67M    | 24K       | 0B      |               | 0B       | Y        |
| 0B              | 2.7M     | 24K       | 0B      |               | 104K     | Y        |
| 0B              | 3.35M    | 24K       | 0B      |               | 144K     | Y        |

Displays the size of a specified object and its subobjects owned by a specified user in a specified dbspace in the database:

| sp_iqdbspaceinfo iq_main,GROUPO,Departments                                  |             |                   |          |     |      |  |  |  |  |
|------------------------------------------------------------------------------|-------------|-------------------|----------|-----|------|--|--|--|--|
| <pre>dbspace_name object_type owner object_name object_id id   columns</pre> |             |                   |          |     |      |  |  |  |  |
| iq_main tab                                                                  | le GROUE    | PO Departments    | 3632     | 738 | 72K  |  |  |  |  |
| indexes metadata ace online                                                  | primary_key | unique_constraint | foreign_ | key | dbsp |  |  |  |  |
| 0B 1.78M                                                                     | 24K         | 0B                | 48K      |     | Y    |  |  |  |  |

### See also

- *sp\_iqindexinfo Procedure* on page 500
- sp iqdbspace Procedure on page 465
- sp\_iqspaceinfo Procedure on page 561
- Determining the Security Model Used by a Database on page 424

# sp\_iqdbspaceobjectinfo Procedure

Lists objects and subobjects of type table (including columns, indexes, metadata, primary keys, unique constraints, foreign keys, and partitions) for a given dbspace. Not supported for RLV dbspaces.

# Syntax

```
sp_iqdbspaceobjectinfo [ dbspace-name ] [ , owner_name ] [ ,
object_name ] [ , object-type ]
```

### **Parameters**

All parameters are optional and any parameter may be supplied independent of the value of other parameters.

- **dbspace-name** If specified, **sp\_iqdbspaceobjectinfo** displays output only for the specified dbspace. Otherwise, it shows information for all dbspaces in the database.
- **owner-name** Owner of the object. If specified, **sp\_iqdbspaceobjectinfo** displays output only for tables with the specified owner. If not specified, **sp\_iqdbspaceobjectinfo** displays information for tables for all users in the database.
- **object-name** Name of the table. If not specified, **sp\_iqdbspaceobjectinfo** displays information for all tables in the database.
- **object-type** Valid object types for **table** objects.

The **sp\_iqdbspaceobjectinfo** stored procedure supports wildcard characters for interpreting *dbspace\_name*, *object\_name*, and *owner\_name*. It displays information for all dbspaces that match the given pattern in the same way as the **LIKE** clause matches patterns inside queries.

# **Privileges**

You must have EXECUTE privilege on the system procedure.

### Remarks

The procedure returns no results if you specify an RLV dbspace.

For tables, **sp\_iqdbspaceobjectinfo** displays summary information for all associated subobjects sorted by dbspace\_name, owner and object\_name.

**sp\_iqdbspaceobjectinfo** displays the following information, based on the input parameter values:

Table 78. sp\_iqdbspaceobjectinfo columns

| Column Name  | Description                                                                                                    |
|--------------|----------------------------------------------------------------------------------------------------|
| dbspace_name | Name of the dbspace.                                                                                                    |
| dbspace_id   | Identifier of the dbspace.                                                                                                    |
| object_type  | Table.                                                                                                    |
| owner        | Name of the owner of the object.                                                                                                    |
| object_name  | Name of the table object on the dbspace.                                                                                                    |
| object_id    | Global object ID of the object.                                                                                                    |
| id           | Table ID of the object.                                                                                                    |
| columns      | Number of table columns which are located on the given dbspace. If a column or one of the column-partitions is located on a dbspace, it is counted to be present on that dbspace. The result is shown in the form n/N (n out of total N columns of the table are on the given dbspace). |

| Column Name       | Description                                                                                                    |
|-------------------|----------------------------------------------------------------------------------------------------|
| indexes           | Number of user-defined indexes on the table which are located on the given dbspace. Shown in the form n/N (n out of total N indexes on the table are on the given dbspace). This does not contain indexes which are system-generated, such as FP indexes and HG indexes in the case of unique constraints. |
| metadata          | Boolean field (Y/N) that denotes whether the metadata information of the subobject is also located on this dbspace.                                                                                                    |
| primary_key       | Boolean field (1/0) that denotes whether the primary key of the table, if any, is located on this dbspace.                                                                                                    |
| unique_constraint | Number of unique constraints on the table that are located on the given dbspace. Appears in the form n/N (n out of total N unique constraints on the table are in the given dbspace).                                                                                                    |
| foreign_key       | Number of foreign_keys on the table that are located on the given dbspace. Appears in the form n/N (n out of total N foreign keys on the table are in the given dbspace).                                                                                                    |
| partitions        | Number of partitions of the table that are located on the given dbspace. Appears in the form n/N (n out of total N partitions of the table are in the given dbspace).                                                                                                    |

# Example

These examples show objects in the iqdemo database to better illustrate output. iqdemo includes a sample user dbspace named iq\_main that may not be present in your own databases.

Displays information about a specific dbspace in the database:

| sp_iqdbspaceo            | sp_iqdbspaceobjectinfo iq_main |             |        |             |          |  |  |  |
|--------------------------|--------------------------------|-------------|--------|-------------|----------|--|--|--|
| dbspace_name d id column |                                | object_type | owner  | object_name | object_i |  |  |  |
| iq_main 741 4/4          | 16387                          | table       | DBA    | emp1        | 3689     |  |  |  |
| iq_main 740 1/1          | 16387                          | table       | DBA    | iq_dummy    | 3686     |  |  |  |
| iq_main<br>742 4/4       | 16387                          | table       | DBA    | sale        | 3698     |  |  |  |
| iq_main<br>732 12/12     | 16387                          | table       | GROUPO | Contacts    | 3538     |  |  |  |
| iq_main 731 10/10        | 16387                          | table       | GROUPO | Customers   | 3515     |  |  |  |
| iq_main 738 3/3          | 16387                          | table       | GROUPO | Departments | 3632     |  |  |  |
| iq_main 739 21/21        | 16387                          | table       | GROUPO | Employees   | 3641     |  |  |  |

| iq_main<br>736        |      | 16387  | table      | GR       | OUPO   | FinancialCod              | es 3612   |
|-----------------------|------|--------|------------|----------|--------|---------------------------|-----------|
| iq_main               |      | 16387  | table      | GR       | OUPO   | FinancialDat              | a 3621    |
| 737 iq_main           |      | 16387  | table      | GR       | OUPO   | Products                  | 3593      |
| 735 iq_main           |      | 16387  | table      | GR       | OUPO   | SalesOrderIt              | ems3580   |
| 734<br>iq_main<br>733 |      | 16387  | table      | GR       | OUPO   | SalesOrders               | 3565      |
| indexes<br>itions     | meta | data p | rimary_key | unique_c | onstra | aint foreign <sub>-</sub> | _key part |
| 0/0                   | Y    |        | 0          | 0/0      |        | 0/0                       | 0/0       |
| 0/0                   | Y    |        | 0          | 0/0      |        | 0/0                       | 0/0       |
| 0/0                   | Y    |        | 0          | 0/0      |        | 0/0                       | 0/0       |
| 0/0                   | Y    |        | 1          | 0/0      |        | 1/1                       | 0/0       |
| 1/1                   | Y    |        | 1          | 0/0      |        | 0/0                       | 0/0       |
| 0/0                   | Y    |        |            | 0/0      |        | 1/1                       | 0/0       |
| 0/0                   | Y    |        |            | 0/0      |        | 1/1                       | 0/0       |
| 0/0                   | Y    |        |            | 0/0      |        | 0/0                       | 0/0       |
| 0/0                   | Y    |        |            | 0/0      |        | 1/1                       | 0/0       |
| 4/4                   | Y    |        |            | 0/0      |        | 0/0                       | 0/0       |
| 0/0                   | Y    |        |            | 0/0      |        | 2/2                       | 0/0       |
| 0/0                   | Y    |        | 1          | 0/0      |        | 3/3                       | 0/0       |

Displays information about the objects owned by a specific user in a specific dbspace in the database:

| sp_iqdbspaceobjectinfo iq_main,GROUPO |        |            |        |            |           |       |            |            |
|---------------------------------------|--------|------------|--------|------------|-----------|-------|------------|------------|
| dbspace_naid id c                     |        | dbspace_id | object | _type      | owner     | objec | ct_name    | object_    |
|                                       |        | 16387      | table  |            | GROUPO    | Conta | acts       | 3538       |
| iq_main 731                           |        | 16387      | table  |            | GROUPO    | Custo | omers      | 3515       |
| iq_main 738                           |        | 16387      | table  |            | GROUPO    | Depar | rtments    | 3632       |
| iq_main 739                           |        | 16387      | table  |            | GROUPO    | Emplo | oyees      | 3641       |
| iq_main 736                           |        |            | table  |            | GROUPO    | Finar | ncialCodes | 3612       |
| iq_main<br>737                        |        | 16387      | table  |            | GROUPO    | Finar | ncialData  | 3621       |
| iq_main<br>735                        |        | 16387      | table  |            | GROUPO    | Produ | ıcts       | 3593       |
| iq_main 734                           |        | 16387      | table  |            | GROUPO    | Sales | sOrderItem | s3580      |
| iq_main<br>733                        |        | 16387      | table  |            | GROUPO    | Sales | sOrders    | 3565       |
| indexes i                             | metac  | data prima | ry_key | unique     | e_constra | aint  | foreign_ke | ey part    |
| 0/0                                   | Y<br>Y |            | 1<br>1 | 0/0<br>0/0 |           |       | 1/1<br>0/0 | 0/0<br>0/0 |
|                                       |        |            |        |            |           |       |            |            |

| 0/0 | Y | 1 | 0/0 | 1/1 | 0/0 |
|-----|---|---|-----|-----|-----|
| 0/0 | Y | 1 | 0/0 | 1/1 | 0/0 |
| 0/0 | Y | 1 | 0/0 | 0/0 | 0/0 |
| 0/0 | Y | 1 | 0/0 | 1/1 | 0/0 |
| 4/4 | Y | 1 | 0/0 | 0/0 | 0/0 |
| 0/0 | Y | 1 | 0/0 | 2/2 | 0/0 |
| 0/0 | Y | 1 | 0/0 | 3/3 | 0/0 |

In this example, the commands move all tables on dbspace x to dbspace y.

```
SELECT 'ALTER TABLE ' || owner || '.' ||
object_name || ' MOVE TO dbspace_y;'
FROM sp_iqdbspaceobjectinfo()
WHERE object_type = 'table' AND
dbspace name = 'dbspace x';
```

### The following **ALTER TABLE** commands are the result:

```
ALTER TABLE DBA.dt1 MOVE TO dbspace_y;
ALTER TABLE DBA.dt2 MOVE TO dbspace_y;
ALTER TABLE DBA.dt3 MOVE TO dbspace y;
```

#### See also

• Determining the Security Model Used by a Database on page 424

# sp\_iqdbstatistics Procedure

Reports results of the most recent **sp\_iqcheckdb**.

## Syntax

#### sp igdbstatistics

### **Privileges**

You must have EXECUTE privilege on the system procedure, as well as the ALTER DATABASE system privilege.

### Remarks

Displays the database statistics collected by the most recent execution of **sp\_iqcheckdb**.

### Example

The following example shows the output from **sp\_iqdbstatistics**. For this example, the most recent execution of **sp\_iqcheckdb** was the command **sp\_iqcheckdb 'allocation database'**.

| DB Statistics               | Value              | Flags  |
|-----------------------------|--------------------|--------|
|                             |                    | ====== |
| ====                        |                    |        |
| DBCC Allocation Mode Report | 1                  | 1      |
|                             | -===   =========== |        |
| ====                        |                    |        |
| ** DBCC Status              | Errors Detected    | ****   |
| DBCC Work units Dispatched  | 163                |        |
| DBCC Work units Completed   | 163                | 1      |

# System Procedures

```
_____|
Allocation Summary
_____|
 Blocks Total
                        18192
 Blocks in Current Version
 Blocks in All Versions
                        14954
 Blocks in Use
                        14986
 % Blocks in Use
                        160
** Blocks Leaked
                      |32
                       ______
Allocation Statistics
_____|
 Blocks Created in Current TXN
                       1382
 Blocks To Drop in Current TXN
 Marked Logical Blocks
Marked Physical Blocks
                        18064
                       14954
 Marked Pages
                        1504
 Blocks in Freelist
                        1126553
                      |121567
|5432
 Imaginary Blocks
 Highest PBN in Use
                                        |****
** 1st Unowned PBN
                      |452
                       |3206
 Total Free Blocks
 Usable Free Blocks
                        13125
 % Free Space Fragmented Max Blocks Per Page
                       12
 Max Blocks Per Page
                       |16
 1 Block Page Count
                        197
 3 Block Page Count
                        1153
  4 Block Page Count
                        114
  9 Block Hole Count
                        12
 16 Block Hole Count
                        1194
 Database Objects Checked
                        |1
 B-Array Count
                        |1
 Blockmap Identity Count
                        | 1
_____|
Connection Statistics
```

#### See also

• Determining the Security Model Used by a Database on page 424

# sp\_iqdroplogin Procedure

Drops an SAP Sybase IQ user account.

### Syntax 1

```
call sp_iqdroplogin ('userid')
```

### Syntax 2

sp\_iqdroplogin `userid'

# Syntax 3

sp\_iqdroplogin userid

### Syntax 4

```
sp_iqdroplogin ('userid')
```

### **Parameters**

• **userid** – ID of the user to drop.

### Privileges

You must have EXECUTE privilege on the system procedure.

### Remarks

**sp\_iqdroplogin** drops the specified user.

### Example

These commands all remove the user rose:

```
sp_iqdroplogin 'rose'
sp_iqdroplogin rose
call sp iqdroplogin ('rose')
```

### See also

- sp\_iqaddlogin Procedure on page 428
- Determining the Security Model Used by a Database on page 424

# sp\_iqemptyfile Procedure

Empties a dbfile and moves the objects in the dbfile to another available read-write dbfile in the same dbspace. Not available for files in an RLV dbspace.

### Syntax

```
sp_iqemptyfile ( logical-file--name )
```

### **Privileges**

You must have EXECUTE privilege on the system procedure. You must also have one of the following system privileges:

- BACKUP DATABASE
- SERVER OPERATOR
- ALTER DATABASE

In addition, you must also have one of the following system privileges:

- INSERT ANY TABLE
- UPDATE ANY TABLE
- DELETE ANY TABLE
- ALTER ANY TABLE
- LOAD ANY TABLE
- TRUNCATE ANY TABLE
- ALTER ANY OBJECT

#### Remarks

**sp\_iqemptyfile** empties a dbfile. The dbspace must be read-only before you can execute the **sp\_iqemptyfile** procedure. The procedure moves the objects in the file to another available read-write dbfile in the same dbspace. If there is no other read-write dbfile available, then SAP Sybase IQ displays an error message.

**Note:** In a multiplex environment, you can run **sp\_iqemptyfile** only on the coordinator. There must be one read-write dbspace available for the procedure to succeed.

If the dbfile is in an RLV dbspace, then this error message displays:

```
Cannot empty files in an rlv store dbspace.
```

### Example

Empties dbfile dbfile1:

```
sp igemptyfile 'dbfile1'
```

### See also

• Determining the Security Model Used by a Database on page 424

# sp\_iqestdbspaces Procedure

Estimates the number and size of dbspaces needed for a given total index size.

### Syntax

```
sp_iqestdbspaces ( db_size_in_bytes, iq_page_size,
min_#_of_bytes, max_#_of_bytes )
```

# Privileges

You must have EXECUTE privilege on the system procedure. You must also have one of the following system privileges:

- MANAGE ANY DBSPACE
- ALTER DATABASE

### Remarks

**sp\_iqestdbspaces** reports several recommendations, depending on how much of the data is unique:

| Recommendation | Description                                                                                                    |
|----------------|----------------------------------------------------------------------------------------------------|
| min            | If there is little variation in data, you can choose to create only the dbspace segments of the sizes recommended as <b>min</b> . These recommendations reflect the best possible compression on data with the least possible variation.              |
| avg            | If your data has an average amount of variation, create the dbspace segments recommended as <b>min</b> , plus additional segments of the sizes recommended as <b>avg</b> .                                                                            |
| max            | If your data has a high degree of variation (many unique values), create the dbspace segments recommended as min, avg, and max.                                                                                                    |
| spare          | If you are uncertain about the number of unique values in your data, create the dbspace segments recommended as min, avg, max, and spare. You can always delete unused segments after loading your data, but creating too few can cost you some time. |

Displays information about the number and size of dbspace segments based on the size of the database, the IQ page size, and the range of bytes per dbspace segment. This procedure assumes that the database was created with the default block size for the specified IQ page size; otherwise, the returned estimated values are incorrect.

Table 79. sp\_iqestdbspaces Parameters

| Name             | Datatype    | Description                    |
|------------------|-------------|--------------------------------|
| db_size_in_bytes | decimal(16) | Size of the database in bytes. |

| Name           | Datatype | Description                                                                                                    |
|----------------|----------|----------------------------------------------------------------------------------------------------|
| iq_page_size   | smallint | The page size defined for the IQ segment of the database (must be a power of 2 between 65536 and 524288; the default is 131072). |
| min_#_of_bytes | int      | The minimum number of bytes per dbspace segment. The default is 20,000,000 (20MB).                                               |
| max_#_of_bytes | int      | The maximum number of bytes per dbspace segment. The default is 2,146,304,000 (2.146GB).                                         |

### See also

• Determining the Security Model Used by a Database on page 424

# sp\_iqestdbspaces Procedure Example

Use the example as a reference for **sp\_iqestdbspaces** usage.

sp iqestdbspaces 12000000000, 65536, 500000000, 2146304000

| dbspace files | Туре  | Size       | Msg |
|---------------|-------|------------|-----|
| 1             | min   | 2146304000 |     |
| 2             | min   | 2146304000 |     |
| 3             | min   | 507392000  |     |
| 4             | avg   | 2146304000 |     |
| 5             | max   | 2053697536 |     |
| 6             | spare | 1200001024 |     |

This example estimates the size and number of dbspace segments needed for a 12GB database. SAP recommends that you create a minimum of 3 segments (listed as **min**) for the best compression, if you expect little uniqueness in the data. If the data has an average amount of variation, 1 more segment (listed as **avg**) should be created. Data with a lot of variation (many unique values, requiring extensive indexing), may require 1 more segment (listed as **max**). You can ensure that your initial load succeeds by creating a spare segment of 1200001024 bytes. Once you have loaded the database, you can delete any unused dbspace segments.

# Using sp\_iqestdbspaces With Other System Stored Procedures

You need to run two stored procedures to provide the *db\_size\_in\_bytes* parameter needed by **sp\_iqestdbspaces**.

Results of **sp\_iqestdbspaces** are only estimates, based on the average size of an index. The actual size depends on the data stored in the tables, particularly on how much variation there is in the data.

SAP strongly recommends that you create the spare dbspace segments, because you can delete them later if they are unused.

- 1. Run **sp\_iqestjoin** for all the table pairs you expect to join frequently.
- 2. Select one of the suggested index sizes for each pair of tables.
- 3. Total the index sizes you selected for all tables.
- **4.** Run **sp\_iqestspace** for all tables.
- **5.** Total all of the RAW DATA index sizes returned by **sp\_iqestspace**.
- **6.** Add the total from step 3 to the total from step 5 to determine total index size.
- 7. Use the total index size calculated in step 6 as the *db\_size\_in\_bytes* parameter in **sp\_iqestdbspaces**.

# sp\_iqestspace Procedure

Estimates the amount of space needed to create an index based on the number of rows in the table.

# Syntax

```
sp_iqestspace ( table name, # of rows, iq page size )
```

### Privileges

You must have EXECUTE privilege on the system procedure. You must also have one of the following system privileges:

- CREATE ANY INDEX
- ALTER ANY INDEX
- CREATE ANY OBJECT
- ALTER ANY OBJECT
- You own the table

### Remarks

Displays the amount of space that a database requires based on the number of rows in the underlying database tables and on the database IQ page size. This procedure assumes that the database was created with the default block size for the specified IQ page size (or else the estimate is incorrect). This table lists the **sp\_iqestspace** parameters.

Table 80. sp\_iqestspace parameters

| Name       | Datatype  | Description                 |
|------------|-----------|-----------------------------|
| table_name | char(256) | Name of the table           |
| #_of_rows  | int       | Number of rows in the table |

| Name         | Datatype | Description                                                                                                    |
|--------------|----------|----------------------------------------------------------------------------------------------------|
| iq_page_size | smallint | The page size defined for the IQ segment of the database (must be a power of 2 between 65536 and 524288; the default is 131072) |

### See also

• Determining the Security Model Used by a Database on page 424

# sp\_iqevent Procedure

Displays information about system and user-defined events.

### Syntax

```
sp_iqevent [ event-name ], [ event-owner ], [ event-type ]
```

### Parameter

- **event-name** The name of the event.
- **event-owner** The owner of the event.
- **event-type** The type of event. Allowed values are:
  - SYSTEM displays information about system events (events owned by user SYS or dbo) only
  - ALL displays information about user and system events
  - Any other value displays information about user events

The **sp\_iqevent** procedure can be invoked without any parameters. If no parameters are specified, only information about user events (events not owned by dbo or SYS) is displayed by default.

# Privileges

You must have EXECUTE privilege on the system procedure.

### Remarks

If you do not specify either of the first two parameters, but specify the next parameter in the sequence, you must substitute NULL for the omitted parameters. For example,

sp\_iqevent NULL, NULL, SYSTEM and sp\_iqevent NULL, user1.

Table 81. sp\_iqevent usage examples

| Syntax     | Output                                                     |
|------------|------------------------------------------------------------|
| sp_iqevent | Displays information about all user events in the database |

| Syntax                                    | Output                                                                                                    |
|-------------------------------------------|----------------------------------------------------------------------------------------------------|
| sp_iqevent e1                             | Displays information about the event e1                                                                                                    |
| sp_iqevent non_existing_event             | No rows returned, as the event non_existing_event does not exist                                                                                                    |
| sp_iqevent NULL, DBA                      | Displays information about all events owned by DBA                                                                                                    |
| sp_iqevent e1, DBA                        | Displays information about the event e1 owned by DBA                                                                                                    |
| sp_iqevent ev_iqbegintxn                  | ev_iqbegintxnis a system-defined event. If there is no user-defined event also named ev_iqbegintxn, no rows are returned. (By default only user-defined events are returned.) |
| sp_iqevent ev_iqbegintxn, dbo             | No rows returned, as the event ev_iqbegintxn is not a user event (by default only user events returned)                                                                       |
| sp_iqevent NULL, NULL, SYSTEM             | Displays information about all system events (owned by dbo or SYS)                                                                                                    |
| sp_iqevent ev_iqbegintxn, NULL,<br>SYSTEM | Displays information about the system event ev_iqbe-gintxn                                                                                                    |
| sp_iqevent ev_iqbegintxn, dbo, ALL        | Displays information about the system event ev_iqbe-gintxn owned by dbo                                                                                                    |

The **sp\_iqevent** stored event displays information about events in a database. If you specify one or more parameters, the result is filtered by the specified parameters. For example, if *event-name* is specified, only information about the specified event is displayed. If *event-owner* is specified, **sp\_iqevent** only returns information about events owned by the specified owner. If no parameters are specified, **sp\_iqevent** displays information about all the user events in the database.

The **sp\_iqevent** procedure returns information in the following columns:

Table 82. sp\_iqevent columns

| Column name | Description                                                                  |
|-------------|------------------------------------------------------------------------------|
| event_name  | The name of the event                                                        |
| event_owner | The owner of the event                                                       |
| event_type  | For system events, the event type as listed in the SYSEVENTTYPE system table |
| enabled     | Indicates whether or not the event is allowed to fire (Y/N)                  |

| Column name | Description                                                                                   |
|-------------|-----------------------------------------------------------------------------------------------|
| action      | The event handler definition                                                                  |
| condition   | The WHERE condition used to control firing of the event handler                               |
| location    | The location where the event is allowed to fire:  • C = consolidated  • R = remote  • A = all |
| remarks     | A comment string                                                                              |

### Example

Display information about the user-defined event e1:

### Display information about all system events:

# See also

- sp\_iqcolumn Procedure on page 445
- *sp\_iqconstraint Procedure* on page 453
- sp\_iqdatatype Procedure on page 460
- sp\_iqhelp Procedure on page 487
- sp\_iqindex and sp\_iqindex\_alt Procedures on page 493
- sp iqpkeys Procedure on page 535
- *sp\_iqprocparm Procedure* on page 539
- *sp\_iq\_reset\_identity Procedure* on page 550
- *sp\_iqtable Procedure* on page 592

- *sp\_iqview Procedure* on page 608
- Determining the Security Model Used by a Database on page 424

# sp\_iqfile Procedure

Displays detailed information about each dbfile in a dbspace.

## Syntax

```
sp_iqfile [ dbspace-name ]
```

# Applies to

Simplex and multiplex.

## **Privileges**

You must have EXECUTE privilege on the system procedure, as well as the MANAGE ANY DBSPACE system privilege.

#### Remarks

**sp\_iqfile** displays the usage, properties, and types of data in each dbfile in a dbspace. You can use this information to determine whether data must be moved, and for data that has been moved, whether the old versions have been deallocated.

| Column Name | Description                                                                                                    |
|-------------|----------------------------------------------------------------------------------------------------|
| DBSpaceName | Name of the dbspace as specified in the CREATE DBSPACE statement.  Dbspace names are always case-insensitive, regardless of the CREATE DATABASECASE IGNORE or CASE RESPECT specification. |
| DBFileName  | Logical file name.                                                                                                    |
| Path        | Location of the physical file or raw partition.                                                                                                    |
| SegmentType | Type of dbspace (MAIN, TEMPORARY, RLV, or CACHE).                                                                                                    |
| RWMode      | Mode of the dbspace: always read-write (RW).                                                                                                    |
| Online      | T (online) or F (offline).                                                                                                    |
| Usage       | Percent of dbspace currently in use by this file in the dbspace. When run against a secondary node in a multiplex configuration, this column displays NA.                                 |
| DBFileSize  | Current size of the file or raw partition. For a raw partition, this size value can be less than the physical size.                                                                       |
| Reserve     | Reserved space that can be added to this file in the dbspace.                                                                                                    |
| StripeSize  | Always 1, if disk striping is on.                                                                                                    |

| Column Name Description                                               |                                                       |  |  |
|-----------------------------------------------------------------------|-------------------------------------------------------|--|--|
| BlkTypes Space used by both user data and internal system structures. |                                                       |  |  |
| First IQ block number assigned to the file.                           |                                                       |  |  |
| LastBlk                                                               | Last IQ block number assigned to the file.            |  |  |
| OkToDrop                                                              | "Y" indicates the file can be dropped; otherwise "N". |  |  |

| Identifier | Block Type                     |
|------------|--------------------------------|
| A          | Active Version                 |
| В          | Backup Structures              |
| С          | Checkpoint Log                 |
| D          | Database Identity              |
| F          | Free list                      |
| G          | Global Free list Manager       |
| Н          | Header Blocks of the Free List |
| Ι          | Index Advice Storage           |
| M          | Multiplex CM*                  |
| 0          | Old Version                    |
| R          | RLV Free list manager          |
| Т          | Table Use                      |
| U          | Index Use                      |
| N          | Column Use                     |
| X          | Drop at Checkpoint             |

<sup>\*</sup>The multiplex commit identity block (actually 128 blocks) exists in all IQ databases, even though it is not used by simplex databases.

# Example

sp iqfile;

Displays information about the files in the dbspaces:

```
sp_iqfile;
DBSpaceName, DBFileName, Path, SegmentType, RWMode, Online,
Usage, DBFileSize, Reserve, StripeSize, BlkTypes, FirstBlk,
```

```
LastBlk, OkToDrop
'IQ SYSTEM MAIN','IQ SYSTEM MAIN','/sun1-c1/users/smith/mpx/m/
mpx db.iq','MAIN','RW','T','21','
2.92G', '0B', '1K', '1H, 76768F, 32D, 19A, 1850, 128M, 34B, 32C'
,1,384000,'N'
'mpx main1','mpx main1','/sun1-c1/users/smith/mpx/m/
mpx main1.ig', 'MAIN', 'RW', 'T', '1'
,'100M','0B','1K','1H',1045440,1058239,'N'
'IO SHARED TEMP', 'sharedfile1 bcp', '/sun1-c1/users/smith/mpx/m/
f1', 'SHARED TEMP', 'RO', 'T', '0',
'50M', '0B', T1K', '1H', 1, 6400, 'N'
'IQ SHARED TEMP', 'sharedfile2 bcp', '/sun1-c1/users/smith/mpx/m/
f2', 'SHARED TEMP', 'RO', 'T', '0',
'50M','0B', T1K','1H',1045440,1051839,'N'
'myDAS', 'ssd dev 1', '/dev/raw/ssd dev 1', 'CACHE', 'RW', 'T', '2',
'20M', '0B', '1K', '1H', '64F', '1', '5120', 'N'
'myDAS', 'ssd dev 2', '/dev/raw/ssd dev 2', 'CACHE', 'RW', 'T', '1',
'20M', '0B', "1K', '1H', '32F', '522208", '527327', 'N'
'myDAS', 'ssd_dev_3', '/dev/raw/ssd_dev_3', 'CACHE', 'RW', 'T', '1', '20M', '0B', '1K', '1H', '32F', '10444416', '1049535', 'N'
'myDAS', 'ssd_dev_4', '/dev/raw/ssd_dev_4', 'CACHE', 'RW', 'T', '1',
'20M', '0B', '1K', '1H', '32F', '1566624', '1571743', 'N'
'myDAS', 'ssd_dev_5', '/dev/raw/ssd_dev_5', 'CACHE', 'RW', 'T', '1', '20M', '0B', '1K', '1H', '32F', '2088832', '2093951', 'N'
'IO SYSTEM TEMP', 'IO SYSTEM TEMP', '/sun1-c1/users/smithmpx/m/
mpx db.iqtmp', 'TEMPORARY', 'RW',
'T','1','2.92G','0B','1K','1H,64F,33A',1,384000,'N'
```

• Determining the Security Model Used by a Database on page 424

# sp\_iqhelp Procedure

Displays information about system and user-defined objects and data types.

#### Syntax 5 4 1

```
sp_iqhelp [ obj-name ], [ obj-owner ], [ obj-category ], [ obj-type ]

obj-type:
    table
    | view
    | procedure
    | event
    | datatype
```

#### **Parameters**

- **obj-name** The name of the object.
- **obj-owner** The owner of the object.
- **obj-category** An optional parameter that specifies the category of the object.

Columns, constraints, and indexes are associated with tables and cannot be queried directly. When a table is queried, the information about columns, indexes, and constraints associated with that table is displayed.

If the specified object category is not one of the allowed values, an "Invalid object category" error is returned.

#### Allowed values are:

- table The object is a base table
- view The object is an view
- **procedure** The object is a stored procedure or function
- **event** The object is an event
- **datatype** The object is a system or user-defined data type
- **obj-type** The type of object. Allowed values are:
  - SYSTEM displays information about system objects (objects owned by user SYS or dbo) only
  - ALL displays information about all objects. By default, only information about nonsystem objects is displayed. If the specified object type is not SYSTEM or ALL, an "Invalid object type" error is returned.

The **sp\_iqhelp** procedure can be invoked without any parameters. If no parameters are specified, **sp\_iqhelp** displays information about all independent objects in the database, that is, base tables, views, stored procedures, functions, events, and data types.

## **Privileges**

You must have EXECUTE privilege on the system procedure.

#### Remarks

If you do not specify any of the first three parameters, but specify the next parameter in the sequence, you must substitute NULL for the omitted parameters. For example, <code>sp\_iqhelp</code> NULL, NULL, NULL, SYSTEM and <code>sp\_iqhelp</code> NULL, user1, "table".

Enclose the *obj-category* parameter in single or double quotes,, except when NULL.

If **sp\_iqhelp** does not find an object in the database that satisfies the specified description, the error "No object found for the given description" is returned.

Table 83. sp\_iqhelp usage examples

| Syntax                             | Output                                                                                                    |
|------------------------------------|----------------------------------------------------------------------------------------------------|
| sp_iqhelp                          | Displays summary information about all user-defined tables, views, procedures, events, and data types in the database |
| sp_iqhelp t1, u1, "table"          | Displays information about table t1 owned by user u1 and the columns, indexes, and constraints associated with t1     |
| sp_iqhelp NULL, u1, "view"         | Displays information about view $v1$ owned by user $u1$ and the columns associated with $v1$                          |
| sp_iqhelp sp2                      | Displays information about the procedure sp2 and the parameters of sp2                                                |
| sp_iqhelp e1                       | Displays information about the event e1                                                                               |
| sp_iqhelp dt1                      | Displays information about the data type dt1                                                                          |
| sp_iqhelp NULL, NULL, NULL, SYSTEM | Displays summary information about all system objects (owned by dbo or SYS)                                           |
| sp_iqhelp non_existing_obj         | Error "Object 'non_existing_obj' not found" returned, as the object non_existing_obj does not exist                   |
| sp_iqhelp NULL, non_existing_user  | Error "User 'non_existing_user' not found" returned, as the user non_existing_user does not exist                     |
| sp_iqhelp t1, NULL, "apple"        | Error "Invalid object category 'apple'" returned, as "apple" is not an allowed value for objectegory                  |
| sp_iqhelp t1, NULL, NULL, "USER"   | Error "Invalid object type 'USER'" returned, as "USER" is not an allowed value for <i>obj-type</i>                    |

The **sp\_iqhelp** stored procedure displays information about system and user-defined objects and data types in an IQ database. Objects supported by **sp\_iqhelp** are tables, views, columns, indexes, constraints, stored procedures, functions, events, and data types.

If you specify one or more parameters, the result is filtered by the specified parameters. For example, if *obj-name* is specified, only information about the specified object is displayed. If *obj-owner* is specified, **sp\_iqhelp** returns information only about objects owned by the specified owner. If no parameters are specified, **sp\_iqhelp** displays summary information about all user-defined tables, views, procedures, events, and data types in the database.

The **sp\_iqhelp** procedure returns either summary or detailed information, depending on whether the specified parameters match multiple objects or a single object. The output

columns of **sp\_iqhelp** are similar to the columns displayed by the stored procedures **sp\_iqtable**, **sp\_iqindex**, **sp\_iqview**, and **sp\_iqconstraint**.

When multiple objects match the specified  $\mathbf{sp\_iqhelp}$  parameters,  $\mathbf{sp\_iqhelp}$  displays summary information about those objects.

Table 84. sp\_iqhelp summary information

| Object type                        | Columns displayed                                                                                     |
|------------------------------------|----------------------------------------------------------------------------------------------------|
| base table                         | table_name, table_owner, server_type, location, table_constraints, remarks                            |
| view                               | view_name, view_creator, view_def, server_type, location, remarks                                     |
| stored procedure                   | proc_name, proc_creator, proc_defn, replicate, srvid, remarks                                         |
| function                           | proc_name, proc_creator, proc_defn, replicate, remarks                                                |
| event                              | event_name, event_creator, enabled, location, event_type, action, external_action, condition, remarks |
| system and user-defined data types | type_name, creator, nulls, width, scale, default, check                                               |

When a single object matches the specified **sp\_iqhelp** parameters, **sp\_iqhelp** displays detailed information about the object.

Table 85. sp\_iqhelp detailed information

| Object type | Description                                                                                 | Columns                                                                                                    |
|-------------|---------------------------------------------------------------------------------------------|----------------------------------------------------------------------------------------------------|
| table       | Displays information about the specified base table, its columns, indexes, and constraints. | Table columns: table_name, table_owner, server_type, location, table_constraints, remarks  Column columns: column_name, domain_name, width, scale, nulls, default, check, pkey, user_type, cardinality, est_cardinality, remarks  Index columns: index_name, column_name, index_type, unique_index, location, remarks  Constraint columns: constraint_name (role), column_name, index_name, constraint_type, foreigntable_name, foreigntable_owner, foreigncolumn_name, foreignindex_name, location |

| Object type           | Description                                                                | Columns                                                                                                    |
|-----------------------|----------------------------------------------------------------------------|----------------------------------------------------------------------------------------------------|
| view                  | Displays information about the specified view and its columns              | View columns: view_name, view_creator, view_def, server_type, location, remarks     Column columns: column_name, domain_name, width, scale, nulls, default, check, pkey, user_type, cardinality, est_cardinality, remarks |
| stored proce-<br>dure | Displays information about the speci-<br>fied procedure and its parameters | Procedure columns: proc_name, proc_creator, proc_defn, replicate, srvid, remarks Parameter columns: parameter_name, type, width, scale, default, mode                                                                     |
| function              | Displays information about the speci-<br>fied function and its parameters  | Function columns: proc_name, proc_creator, proc_defn, replicate, srvid, remarks     Parameter columns: parameter_name, type, width, scale, default, mode                                                                  |
| event                 | Displays information about the specified event                             | Event columns: event_name, event_creator,<br>enabled, location, event_type, action, exter-<br>nal_action, condition, remarks                                                                                              |
| data type             | Displays information about the specified data type                         | Data type columns: type_name, creator, nulls, width, scale, default, check                                                                                                    |

**Note:** Procedure definitions (proc-defn) of system procedures are encrypted and hidden from view.

For descriptions of the individual output columns, refer to the related stored procedure. For example, for a description of the table column, see the **sp\_iqtable** procedure.

## Example

Display detailed information about the table sale:

```
column name domain name width scale nulls default cardinality
____________
prod_id integer 4 0 Y (NULL) 0
month_num integer 4 0 Y (NULL) 0
rep_id integer 4 0 Y (NULL) 0
sales integer 4 0 Y (NULL) 0
  est_cardinality isPartitioned remarks check
                                (NULL) (NULL) (NULL) (NULL) (NULL) (NULL)
                  N
  0
  0
                  N
                  N
  0
index_name column_name index_type unique_index location
Main
                                                      Main
                                                     Main
                                                      Main
  remarks
  ======
  (NULL)
  (NULL)
  (NULL)
  (NULL)
```

# Display detailed information about the procedure sp customer list:

## See also

- *sp\_iqcolumn Procedure* on page 445
- sp igconstraint Procedure on page 453

- *sp\_iqdatatype Procedure* on page 460
- *sp\_iqevent Procedure* on page 482
- sp\_iqindex and sp\_iqindex\_alt Procedures on page 493
- sp\_iqpkeys Procedure on page 535
- sp\_iqprocparm Procedure on page 539
- sp\_iq\_reset\_identity Procedure on page 550
- *sp\_iqtable Procedure* on page 592
- sp\_iqview Procedure on page 608
- Determining the Security Model Used by a Database on page 424

# sp\_iqhelp Compatibility with Adaptive Server Enterprise

The SAP Sybase IQ **sp\_iqhelp** stored procedure is similar to the Adaptive Server Enterprise **sp\_help** procedure, which displays information about any database object listed in the SYSOBJECTS system table and about system and user-defined data types.

SAP Sybase IQ has some architectural differences from Adaptive Server Enterprise in terms of types of objects supported and the namespace of objects. In Adaptive Server Enterprise, all objects (tables, views, stored procedures, logs, rules, defaults, triggers, check constraints, referential constraints, and temporary objects) are stored in the SYSOBJECTS system table and are in the same namespace. The objects supported by SAP Sybase IQ (tables, views, stored procedures, events, primary keys, and unique, check, and referential constraints) are stored in different system tables and are in different namespaces. For example, in SAP Sybase IQ a table can have the same name as an event or a stored procedure.

Because of the architectural differences between SAP Sybase IQ and Adaptive Server Enterprise, the types of objects supported by and the syntax of SAP Sybase IQ **sp\_iqhelp** are different from the supported objects and syntax of Adaptive Server Enterprise **sp\_help**; however, the type of information about database objects that is displayed by both stored procedures is similar.

# sp\_iqindex and sp\_iqindex\_alt Procedures

Lists information about indexes.

```
Syntax 1
sp_iqindex ( [ table_name ], [column_name ], [table_owner ] )
Syntax 2
sp_iqindex [table_name='tablename'],
[column_name='columnname'], [table_owner='tableowner']
Syntax 3
sp_iqindex_alt ( [ table_name ], [column_name ], [table_owner ] )
```

## Syntax 4

```
sp_iqindex_alt [table_name='tablename'],
[column_name='columnname'],[table_owner='tableowner']
```

#### **Parameters**

- Syntax 1 If you do not specify either of the first two parameters, but specify the next
  parameter in the sequence, you must substitute NULL for the omitted parameters. For
  example, sp\_iqindex NULL, NULL, DBA and sp\_iqindex
  Departments, NULL, DBA.
- Syntax 2 You can specify the parameters in any order. Enclose them in single quotes.
- Syntax 3 and 4 Produces slightly different output when a multicolumn index is present.
   Allows the same options as Syntax 1 and 2.

# Privileges

You must have EXECUTE privilege on the system procedure.

#### Remarks

Displays information about indexes in the database. Specifying one of the parameters returns the indexes from only that table, column, or tables owned by the specified user. Specifying more than one parameter filters the results by all of the parameters specified. Specifying no parameters returns all indexes for all tables in the database.

Table 86. sp\_iqindex and sp\_iqindex\_alt columns

| Column name  | Description                                                              |
|--------------|--------------------------------------------------------------------------|
| table_name   | The name of the table                                                    |
| table_owner  | The owner of the table                                                   |
| column_name  | The name of the column; multiple names can appear in a multicolumn index |
| index_type   | The abbreviated index type (for example, <b>HG</b> , <b>LF</b> )         |
| index_name   | The name of the index                                                    |
| unique_index | 'U' indicates the index is a unique index; otherwise, 'N'                |
| location     | TEMP = IQ temporary store, MAIN = IQ store, SYSTEM = catalog store       |
| remarks      | User comments added with the <b>COMMENT</b> statement                    |

 $sp\_iqindex$  always produces one line per index.  $sp\_iqindex\_alt$  produces one line per index per column if there is a multicolumn index.

- *sp\_iqcolumn Procedure* on page 445
- *sp\_iqconstraint Procedure* on page 453
- *sp\_iqdatatype Procedure* on page 460
- sp\_iqevent Procedure on page 482
- *sp\_iqhelp Procedure* on page 487
- *sp\_iqpkeys Procedure* on page 535
- *sp\_iqprocparm Procedure* on page 539
- *sp\_iq\_reset\_identity Procedure* on page 550
- sp iqtable Procedure on page 592
- sp\_iqview Procedure on page 608
- Determining the Security Model Used by a Database on page 424

# sp\_iqindex and sp\_iqindex\_alt Procedure Examples

Use the example as a reference for **sp\_iqindex** and **sp\_iqindex\_alt** usage.

The following variations in syntax both return all indexes on columns with the name DepartmentID:

| table_<br>name   | ta-<br>ble_<br>own<br>er | col-<br>umn_<br>name | in-<br>dex<br>-<br>type | index_name              | uniqu<br>e_ in-<br>dex | loca-<br>tion | dbspa<br>ce_id | re-<br>marks |
|------------------|--------------------------|----------------------|-------------------------|-------------------------|------------------------|---------------|----------------|--------------|
| Depart-<br>ments | GRO<br>UPO               | Depart-<br>mentID    | FP                      | ASIQ_IDX_T201_C<br>1_FP | N                      | Main          | 16387          | (NULL<br>)   |
| Depart-<br>ments | GRO<br>UPO               | Depart-<br>mentID    | HG                      | ASIQ_IDX_T201_C<br>1_HG | U                      | Main          | 16387          | (NULL<br>)   |
| Employ-<br>ees   | GRO<br>UPO               | Depart-<br>mentID    | FP                      | ASIQ_IDX_T202_C<br>5_FP | N                      | Main          | 16387          | (NULL<br>)   |

The following variations in syntax both return all indexes in the table Departments that is owned by table owner GROUPO:

```
sp_iqindex Departments,NULL,GROUPO
sp iqindex table name='Departments',table owner='DBA'
```

| table_<br>name   | ta-<br>ble_<br>own<br>er | col-<br>umn_<br>name       | in-<br>dex<br>-<br>type | index_name              | uniq<br>ue_<br>index | loca-<br>tion | dbsp<br>ace_i<br>d | re-<br>marks |
|------------------|--------------------------|----------------------------|-------------------------|-------------------------|----------------------|---------------|--------------------|--------------|
| Depart-<br>ments | GRO<br>UPO               | Depart-<br>mentHea-<br>dID | FP                      | ASIQ_IDX_T201_C<br>3_FP | N                    | Main          | 16387              | (NULL<br>)   |
| Depart-<br>ments | GRO<br>UPO               | Depart-<br>mentID          | FP                      | ASIQ_IDX_T201_C<br>1_FP | N                    | Main          | 16387              | (NULL<br>)   |
| Depart-<br>ments | GRO<br>UPO               | Depart-<br>mentID          | HG                      | ASIQ_IDX_T201_C<br>1_HG | U                    | Main          | 16387              | (NULL<br>)   |
| Depart-<br>ments | GRO<br>UPO               | Depart-<br>ment-<br>Name   | FP                      | ASIQ_IDX_T201_C<br>2_FP | N                    | Main          | 16387              | (NULL<br>)   |

The following variations in syntax for **sp\_iqindex\_alt** both return indexes on the table Employees that contain the column City. The index emp\_loc is a multicolumn index on the columns City and State. **sp\_iqindex\_alt** displays one row per column for a multicolumn index.

| table_<br>name | table_<br>owner | col-<br>umn_<br>name | in-<br>dex<br>-<br>type | index_name              | uniqu<br>e_ in-<br>dex | dbspa<br>ce_id | re-<br>marks |
|----------------|-----------------|----------------------|-------------------------|-------------------------|------------------------|----------------|--------------|
| Employ-<br>ees | GROUP<br>O      | City                 | FP                      | ASIQ_IDX_T452_C7<br>_FP | N                      | 16387          | (NULL<br>)   |
| Employ-<br>ees | GROUP<br>O      | City                 | HG                      | emp_loc                 | N                      | 16387          | (NULL<br>)   |
| Employ-<br>ees | GROUP<br>O      | State                | HG                      | emp_loc                 | N                      | 16387          | (NULL<br>)   |

The output from **sp\_iqindex** for the same table and column is slightly different:

```
sp_iqindex Employees,City
sp_iqindex table_name='Employee',column_name='City'
```

| table_<br>name | ta-<br>ble_<br>own<br>er | col-<br>umn_<br>name | in-<br>dex<br>-<br>type | index_name              | uniqu<br>e_ in-<br>dex | dbsp<br>ace_i<br>d | loca-<br>tion | re-<br>mark<br>s |
|----------------|--------------------------|----------------------|-------------------------|-------------------------|------------------------|--------------------|---------------|------------------|
| Em-<br>ployees | GRO<br>UPO               | City                 | FP                      | ASIQ_IDX_T452_<br>C7_FP | N                      | 16387              | Main          | (NULL<br>)       |
| Em-<br>ployees | GRO<br>UPO               | City,Stat            | HG                      | emp_loc                 | N                      | 16387              | Main          | (NULL<br>)       |

# sp\_iqindexadvice Procedure

Displays stored index advice messages. Optionally clears advice storage.

# Syntax

```
sp_iqindexadvice ( [ resetflag ] )
```

#### **Parameters**

resetflag – Lets the caller clear the index advice storage. If resetflag is nonzero, all advice
is removed after the last row has been retrieved.

# Privileges

You must have EXECUTE privilege on the system procedure. You must also have one of the following system privileges:

- ALTER ANY INDEX
- ALTER ANY OBJECT

#### Remarks

Allows users to query aggregated index advisor messages using SQL. Information can be used to help decide which indexes or schema changes will affect the most queries.

#### **INDEX\_ADVISOR** columns:

Table 87. sp\_iqindexadvice columns

| Column name | Description                         |  |
|-------------|-------------------------------------|--|
| Advice      | Unique advice message               |  |
| NInst       | Number of instances of message      |  |
| LastDT      | Last date/time advice was generated |  |

## Example

Sample output from the **sp\_iqindexadvice** procedure:

| ranso oo: oabro obdaoxaassoo oaabas                                 |       |                         |  |  |
|---------------------------------------------------------------------|-------|-------------------------|--|--|
| Advice                                                              | NInst | LastDT                  |  |  |
| Add a CMP index on DBA.tb (c2, c3) Predicate: (tb.c2 = tb.c3)       | 2073  | 2009-04-07 16:37:31.000 |  |  |
| Convert HG index on DBA.tb.c4 to a unique HG                        | 812   | 2009-04-06 10:01:15.000 |  |  |
| Join Key Columns DBA.ta.c1 and DBA.tb.c1 have mismatched data types | 911   | 2009-02-25 20:59:01.000 |  |  |

Table 88. Sample sp\_iqindexadvice output

- sp\_iqcolumnuse Procedure on page 448
- sp iqindexuse Procedure on page 509
- sp\_iqtableuse Procedure on page 598
- sp iqunusedcolumn Procedure on page 603
- sp\_iqunusedindex Procedure on page 604
- *sp\_iqunusedtable Procedure* on page 605
- sp\_iqworkmon Procedure on page 614
- Determining the Security Model Used by a Database on page 424

# sp\_iqindexfragmentation Procedure

Reports information about the percentage of page space taken up within the B-trees, garrays, and bitmap structures in SAP Sybase IQ indexes.

For garrays, the fill percentage calculation does not take into account the reserved space within the garray groups, which is controlled by the **GARRAY\_FILL\_FACTOR\_PERCENT** option.

## Syntax

```
dbo.sp_iqindexfragmentation ( 'target ' )
target: table table-name | index index-name [...]
```

#### Parameter

- table-name Target table table-name reports on all nondefault indexes in the named table.
- **index-name** Target **index** *index-name* reports on the named index. Each index-name is a qualified index name. You can specify multiple indexes within the table, but you must repeat the **index** keyword with each index specified.

## Privileges

You must have EXECUTE privilege on the system procedure, as well as the MANAGE ANY DBASPACE system privilege.

Example
Reports the internal index fragmentation for the unique HG index
DBA.prop nu.prop nu a table:.

| Index                     | IndexType   | Btree_Node_pa-<br>ges | GAR-<br>RAY_FILL_FAC-<br>TOR_PERCENT |
|---------------------------|-------------|-----------------------|--------------------------------------|
| DBA.prop_nu.prop_n<br>u_a | HG          | 8                     | 25                                   |
| SQLCODE:                  | 0           |                       |                                      |
| Fill Percent              | btree pages | garray pages          | bitmap pages                         |
| 0-10%                     | 13          | 2                     | 8                                    |
| 11-20%                    | 1           | 8                     | 0                                    |
| 21-30%                    | 0           | 4                     | 0                                    |
| 31-40%                    | 3           | 20                    | 0                                    |
| 41-50%                    | 4           | 116                   | 0                                    |
| 51-60%                    | 6           | 4                     | 0                                    |
| 61-70%                    | 3           | 3                     | 0                                    |
| 71-80%                    | 4           | 1                     | 0                                    |
| 81-90%                    | 1           | 1                     | 0                                    |
| 91-100%                   | 192         | 276                   | 0                                    |

**Note:** All percentages are truncated to the nearest percentage point. **HG** indexes also display the value of option GARRAY\_FILL\_FACTOR\_PERCENT. Index types that use a B-tree also display the number of node (nonleaf) pages. These are **HG**, **LF**, **WD**, **DATE**, and **DTTM**.

If an error occurrs during execution of this stored procedure, the SQLCODE would be nonzero.

#### See also

- *sp\_iqindexmetadata Procedure* on page 502
- *sp\_iqindexinfo Procedure* on page 500
- *sp\_iqindexsize Procedure* on page 506
- *sp\_iqrebuildindex Procedure* on page 542
- sp\_iqrowdensity Procedure on page 554

• Determining the Security Model Used by a Database on page 424

# sp\_iqindexinfo Procedure

Displays the number of blocks used per index per main dbspace for a given object. If the object resides on several dbspaces, **sp\_iqindexinfo** returns the space used in all dbspaces, as shown in the example.

# Syntax

# Applies to

Simplex and multiplex.

# **Privileges**

You must have EXECUTE privilege on the system procedure, as well as the MANAGE ANY DBSPACE system privilege.

#### Remarks

You can request index information for the entire database, or you can specify any number of table or index parameters. If a table name is specified, **sp\_iqindexinfo** returns information on all indexes in the table. If an index name is specified, only the information on that index is returned.

If the specified *table-name* or *index-name* is ambiguous or the object cannot be found, an error is returned

By default in a multiplex database, **sp\_iqindexinfo** displays information about the shared IQ store on a secondary node. If individual tables or indexes are specified, the store to display is automatically selected.

*resource-percent* must be an integer greater than 0. The resources percentage allows you to limit the CPU utilization of the **sp\_iqindexinfo** procedure by specifying the percent of total CPUs to use.

**sp\_iqindexinfo** shows the DBA on which dbspaces a given object resides. The DBA can use this information to determine which dbspaces must be given **relocate** mode to relocate the object.

The results of **sp\_iqindexinfo** are from the point of view of the version seen by the transaction running the command. Blocks used by other versions are not shown.

Table 89. sp\_iqindexinfo columns

| Column Name  | Description                                                                                                    |
|--------------|----------------------------------------------------------------------------------------------------|
| Object       | Table or index name                                                                                                    |
| Dbspace_name | Name of the dbspace                                                                                                    |
| ObjSize      | Size of data for this object on this dbspace                                                                                                    |
| DBSpPct      | Percent of dbspace used by this object                                                                                                    |
| MinBlk       | First block used by this object on this dbspace                                                                                                    |
| MaxBlk       | Last block used by this object on this dbspace; useful for determining which objects must be relocated before the dbspace is resized to a smaller size |

# Example

Displays information about indexes in the Departments table:

sp iqindexinfo 'table GROUPO.Departments';

| Object                                                   | Dbspace-<br>Name | ObjSize | DBSpPct | MinBlk       | MaxBlk       |
|----------------------------------------------------------|------------------|---------|---------|--------------|--------------|
| GROUPO.Departments                                       | iq_main          | 288K    | 1       | 1,045,496.00 | 1,048,891.00 |
| GROUPO.De-<br>part-<br>ments.ASIQ_I<br>DX_T779_C1<br>_FP | iq_main          | 176K    | 1       | 1,047,197.00 | 1,047,328.00 |
| GROUPO.Departments.ASIQ_I DX_T7779_C2 _FP                | iq_main          | 160K    | 1       | 1,047,213.00 | 1,047,324.00 |
| GROUPO.De-<br>part-<br>ments.ASIQ_I<br>DX_T779_C3<br>_FP | iq_main          | 184K    | 1       | 1,047,229.00 | 1,047,317.00 |

| Object                                    | Dbspace-<br>Name | ObjSize | DBSpPct | MinBlk       | MaxBlk       |
|-------------------------------------------|------------------|---------|---------|--------------|--------------|
| GROUPO.Departments.ASIQ_I DX_T779_C3 _HG  | iq_main          | 440K    | 1       | 1,048,421.00 | 1,048,796.00 |
| GROUPO.Departments.ASIQ_I DX_T7779_I4 _HG | iq_main          | 288K    | 1       | 1,047,261.00 | 1,047,306.00 |

- *sp\_iqdbspace Procedure* on page 465
- *sp\_iqdbspaceinfo Procedure* on page 468
- sp\_iqspaceinfo Procedure on page 561
- *sp\_iqindexmetadata Procedure* on page 502
- sp\_iqindexfragmentation Procedure on page 498
- sp\_iqindexsize Procedure on page 506
- Determining the Security Model Used by a Database on page 424

# sp\_iqindexmetadata Procedure

Displays index metadata for a given index.

You can optionally restrict the output to only those indexes on a specified table, and to only those indexes belonging to a specified owner.

#### Syntax

```
dbo.sp_iqindexmetadata (index-name
[ , table-name [ , owner-name ] ] )
```

#### **Privileges**

You must have EXECUTE privilege on the system procedure. You must also have one of the following:

- ALTER ANY INDEX system privilege
- ALTER ANY OBJECT system privilege
- REFERENCES privilege on the table
- You own the table

## Remarks

Specifying a table name limits output to those indexes belonging to that table. Specifying an owner name limits output to indexes owned by that owner. Omitted parameters default to NULL. You can specify only one index per procedure.

User supplier IQ UNIQUE value for the column is available through sp\_iqindexmetadata. It reports exact cardinality if Unique HG or LF are present. It reports 0 as cardinality if (only) non-unique HG is present.

The first row of output is the owner name, table name, and index name for the index.

Subsequent rows of output are specific to the type of index specified.

Table 90. sp\_iqindexmetadata output rows

| Index type               | Metadata returned                                                                                                    |
|--------------------------|----------------------------------------------------------------------------------------------------|
| CMP, DATE, DTTM,<br>TIME | Type, Version                                                                                                    |
| FP                       | Type, Style, Version, DBType, Maximum Width, EstUnique, TokenCount, NBit, CountSize, DictSize, CountLen, MaxKeyToken, MinKey Token, MinCount, MaxCount, DistinctKey, IQ Unique                                                                                   |
| нд                       | Type, Version, Maintains Exact Distinct, Level 0 Threshold, Force Physical Delete, Maximum Level Count, Tier ratio, Auto sizing, Average Load Size (records), Active Subindex count, Cardinality Range Min - Max, Estimated Cardinality, Accuracy of Cardinality |
| HNG                      | Type, Version, BitsPerBlockmap, NumberOfBits                                                                                                    |
| LF                       | Type, Version, IndexStatus, NumberOfBlockmaps, BitsPerBlockmap, Distinct Keys                                                                                                    |
| WD                       | Type, Version, KeySize, Delimiters, DelimiterCount, MaxKeyWordLength, PermitEmptyWord                                                                                                    |

# Example

| Value1                   | Value2  | Value3      |
|--------------------------|---------|-------------|
| DBA                      | test2   | test2_c1_hg |
| Туре                     | HG      |             |
| Version                  | 3       |             |
| Maintains Exact Distinct | No      |             |
| Level 0 Threshold        | 3000000 |             |

| Value1                                                      | Value2  | Value3 |
|-------------------------------------------------------------|---------|--------|
| Force Physical Delete                                       | Yes     |        |
| Maximum Level Count                                         | 10      |        |
| Tier ratio                                                  | 30      |        |
| Auto sizing                                                 | On      |        |
| Avarage Load Size (records)                                 | 58622   |        |
| Active Subindex count                                       | 3       |        |
| Cardinality Range Min - Max                                 | 5-5     |        |
| Estimated Cardinality                                       | 5       |        |
| Accuracy of Cardinality                                     | 100     |        |
| Level: 0 Main Index Total Row Count                         | 1       |        |
| Level: 0 Main Index Deleted Row<br>Count                    | 0       |        |
| Level: 0 Main Index # of Btree Pages in<br>Main btree       | 1       |        |
| Level: 0 Main Index # of Garray Pages                       | 1       |        |
| Level: 0 Main Index # of Keys in Main<br>Btree              | 1       |        |
| Level: 0 Main Index # of Keys Probed in<br>Btree            | 0       |        |
| Level: 0 Main Index # of Keys Found<br>Duplicate in Btree   | 0       |        |
| Level: 0 Main Index # of Keys Possible<br>Distinct in Btree | 0       |        |
| Level: 1 Main Index Total Row Count                         | 3145747 |        |
| Level: 1 Main Index Deleted Row<br>Count                    | 0       |        |
| Level: 1 Main Index # of Btree Pages in<br>Main btree       | 1       |        |
| Level: 1 Main Index # of Btree Pages in<br>Conjugate btree  | 1       |        |

| Value1                                                             | Value2  | Value3 |
|--------------------------------------------------------------------|---------|--------|
| Level: 1 Main Index # of Garray Pages                              | 2       |        |
| Level: 1 Main Index # of Keys in Main<br>Btree                     | 8       |        |
| Level: 1 Main Index # of Keys in Conjugate Btree                   | 3       |        |
| Level: 1 Main Index # rows in Conjugate Btree                      | 2949127 |        |
| Level: 1 Main Index # of Keys Probed in<br>Btree                   | 0       |        |
| Level: 1 Main Index # of Keys Found<br>Duplicate in Btree          | 0       |        |
| Level: 1 Main Index # of Keys Possible<br>Distinct in Btree        | 0       |        |
| Level: 1 Incremental Index Total Row<br>Count                      | 1       |        |
| Level: 1 Incremental Index Deleted<br>Row Count                    | 0       |        |
| Level: 1 Incremental Index # of Btree<br>Pages                     | 1       |        |
| Level: 1 Incremental Index # of Garray<br>Pages                    | 1       |        |
| Level: 1 Incremental Index #of Keys in<br>Btree                    | 1       |        |
| Level: 1 Incremental Index # of Keys<br>Probed in Btree            | 0       |        |
| Level: 1 Incremental Index # of Keys<br>Found Duplicate in Btree   | 0       |        |
| Level: 1 Incremental Index # of Keys<br>Possible Distinct in Btree | 0       |        |

- *sp\_iqindexfragmentation Procedure* on page 498
- sp\_iqindexinfo Procedure on page 500
- sp\_iqindexsize Procedure on page 506

• Determining the Security Model Used by a Database on page 424

# sp\_iqindexrebuildwidedata Procedure

Identifies wide columns in migrated databases that you must rebuild before they are available for read/write activities.

## Syntax

sp\_iqindexrebuildwidedata [table.name]

# Privileges

You must have EXECUTE privilege on the system procedure. You must also have one of the following:

- INSERT ANY TABLE system privilege
- INSERT privilege on a table to rebuild an index
- You own the table

## Remarks

CHAR, VARCHAR, BINARY, and VARBINARY columns wider than 255 characters, as well as all Long Varchar and Long Binary columns in databases migrated to SAP Sybase IQ 16.0 must be rebuilt before the database engine can perform read/write activities on them.

**sp\_iqindexrebuildwidedata** identifies these columns and generates a list of statements that you can use to rebuild the columns with the **sp\_iqrebuildindex** procedure.

Include the optional [table.name] parameter to generate a list of wide columns for that table. Omit the [table.name] parameter to generate a list of wide columns for all tables in the database.

#### Example

Generate wide column rebuild statements for table T2:

```
sp_iqindexrebuildwidedata T2
```

#### Output:

```
Owner Table Column Domain Width IndexType sp_iqrebuild
DBA T2 C1 char 1020 Long varchar FP sp_iqrebuildindex '"DBA.T2"' 'column
"C1" 0';
```

#### See also

• *sp\_iqrebuildindex Procedure* on page 542

# sp\_iqindexsize Procedure

Gives the size of the specified index.

## Syntax

```
sp_iqindexsize [ [ owner.] table.] index_name
```

## **Privileges**

. You must have EXECUTE privilege on the system procedure. You must also have one of the following system privileges:

- MANAGE ANY DBSPACE
- ALTER ANY INDEX
- You own the table

#### Remarks

Table 91. sp iqindexsize columns

| Column name      | Description                                                                                                    |
|------------------|----------------------------------------------------------------------------------------------------|
| Username         | Index owner.                                                                                                    |
| Indexname        | Index for which results are returned, including the table name.                                                                                                    |
| Туре             | Index type.                                                                                                    |
| Info             | Component of the IQ index for which the KBytes, Pages, and Compressed Pages are being reported. The components vary by index type. For example, the default (FP) index includes BARRAY (barray) and Bitmap (bm) components. The Low_Fast (LF) index includes B-tree (bt) and Bitmap (bm) components. |
| KBytes           | Physical object size in KB.                                                                                                    |
| Pages            | Number of IQ pages needed to hold the object in memory.                                                                                                    |
| Compressed Pages | Number of IQ pages when the object is compressed (on disk).                                                                                                    |

Returns the total size of the index in bytes and kilobytes, and an Info column that describes the component of the IQ index for which the KBytes, Pages, and Compressed Pages are reported. The components described vary by index type. For example, the default (FP) index includes BARRAY (barray) and Bitmap (bm) components. The Low\_Fast (LF) index includes B-tree (bt) and Bitmap (bm) components.

Also returns the number of pages required to hold the object in memory and the number of IQ pages when the index is compressed (on disk).

You must specify the *index\_name* parameter with this procedure. To restrict results to this index name in a single table, include *owner.table*. when specifying the index.

## Example

sp\_iqindexsize ASIQ\_IDX\_T780\_I4\_HG

| User-<br>name | Indexname                                   | Тур<br>е | Info          | Kbyte<br>s | Pa-<br>ges | Com-<br>pressed<br>Pages |
|---------------|---------------------------------------------|----------|---------------|------------|------------|--------------------------|
| GROUPO        | GROUPO.Depart-<br>ments.ASIQ_IDX_T780_I4_HG | HG       | Total         | 288        | 4          | 2                        |
| GROUPO        | GROUPO.Depart-<br>ments.ASIQ_IDX_T780_I4_HG | HG       | vdo           | 0          | 0          | 0                        |
| GROUPO        | GROUPO.Depart-<br>ments.ASIQ_IDX_T780_I4_HG | HG       | bt            | 152        | 2          | 1                        |
| GROUPO        | GROUPO.Depart-<br>ments.ASIQ_IDX_T780_I4_HG | HG       | garray        | 0          | 0          | 0                        |
| GROUPO        | GROUPO.Depart-<br>ments.ASIQ_IDX_T780_I4_HG | HG       | bm            | 136        | 2          | 1                        |
| GROUPO        | GROUPO.Depart-<br>ments.ASIQ_IDX_T780_I4_HG | HG       | barray        | 0          | 0          | 0                        |
| GROUPO        | GROUPO.Depart-<br>ments.ASIQ_IDX_T780_I4_HG | HG       | dpstor<br>e   | 0          | 0          | 0                        |
| GROUPO        | GROUPO.Depart-<br>ments.ASIQ_IDX_T780_I4_HG | HG       | large-<br>lob | 0          | 0          | 0                        |
| GROUPO        | GROUPO.Depart-<br>ments.ASIQ_IDX_T780_I4_HG | HG       | txtPst        | 0          | 0          | 0                        |

CREATE TEXT INDEX ti ON Employees (Street ) IMMEDIATE REFRESH; sp\_iqindexsize 'ti';

| User-<br>name | Indexname           | Typ<br>e | Info   | KByte<br>s | Pages | Com-<br>pressed<br>Pages |
|---------------|---------------------|----------|--------|------------|-------|--------------------------|
| GROUPO        | GROUPO.Employees.ti | TEX<br>T | Total  | 896        | 12    | 6                        |
| GROUPO        | GROUPO.Employees.ti | TEX<br>T | vdo    | 0          | 0     | 0                        |
| GROUPO        | GROUPO.Employees.ti | TEX<br>T | bt     | 304        | 4     | 2                        |
| GROUPO        | GROUPO.Employees.ti | TEX<br>T | garray | 152        | 2     | 1                        |

| User-<br>name | Indexname           | Typ<br>e | Info          | KByte<br>s | Pages | Com-<br>pressed<br>Pages |
|---------------|---------------------|----------|---------------|------------|-------|--------------------------|
| GROUPO        | GROUPO.Employees.ti | TEX<br>T | bm            | 136        | 2     | 1                        |
| GROUPO        | GROUPO.Employees.ti | TEX<br>T | barray        | 152        | 2     | 1                        |
| GROUPO        | GROUPO.Employees.ti | TEX<br>T | dpstor<br>e   | 0          | 0     | 0                        |
| GROUPO        | GROUPO.Employees.ti | TEX<br>T | large-<br>lob | 0          | 0     | 0                        |
| GROUPO        | GROUPO.Employees.ti | TEX<br>T | txtPst        | 304        | 4     | 2                        |

- sp\_iqindexmetadata Procedure on page 502
- *sp\_iqindexfragmentation Procedure* on page 498
- sp\_iqindexinfo Procedure on page 500
- Determining the Security Model Used by a Database on page 424

# sp\_iqindexuse Procedure

Reports detailed usage information for secondary (non-FP) indexes accessed by the workload.

## Syntax

# sp\_iqindexuse

# Privileges

You must have EXECUTE privilege on the system procedure, as well as the MONITOR system privilege.

#### Remarks

Each secondary index accessed by the workload displays a row. Indexes that have not been accessed do not appear. Index usage is broken down by optimizer, constraint, and query usage.

Indexes from tables created in SYSTEM are not reported.

| Column name | Description                                                   |
|-------------|---------------------------------------------------------------|
| IndexName   | Index name                                                    |
| TableName   | Table name                                                    |
| Owner       | User name of index owner                                      |
| UID**       | Index unique identifier                                       |
| Type        | Index type                                                    |
| LastDT      | Date/time of last access                                      |
| NOpt        | Number of metadata/uniqueness accesses                        |
| NQry        | Number of query accesses                                      |
| NConstraint | Number of accesses for unique or referential integrity checks |

<sup>\*\*</sup>UID is a number assigned by the system that uniquely identifies the instance of the index (where instance is defined when an object is created).

# Example Sample output from the sp\_iqindexuse procedure.

| IndexName<br>NQry NConstra  | TableName<br>int | Owner | UID | Туре | LastDT   | NOpt |
|-----------------------------|------------------|-------|-----|------|----------|------|
| n_nationkey_hg              |                  | DBA   | 29  | HG   | 20070917 |      |
| 22:08:06~ 12                |                  |       |     |      |          |      |
| n_regionkey_hg              |                  | DBA   | 31  | HG   | 20070917 |      |
| 22:08:06~ 12                |                  |       | 4.5 |      | 00000010 |      |
| r_regionkey_hg 22:08:06~ 12 | _                | DBA   | 47  | HG   | 20070917 |      |
| s suppkey hg                |                  | DBA   | 64  | HG   | 20070917 |      |
| 22:08:06~ 12                | 0 12             | DDII  | 0 1 | 110  | 20070317 |      |
| p partkey hg                | part             | DBA   | 87  | HG   | 20070917 |      |
| 22:08:06~ 6                 | 0 6              |       |     |      |          |      |
| s_suppkey_hg                |                  | DBA   | 64  | HG   | 20070917 |      |
| 22:08:06~ 12                | 0 12             |       |     |      |          |      |
|                             |                  |       |     |      |          |      |

#### See also

- *sp\_iqcolumnuse Procedure* on page 448
- *sp\_iqindexadvice Procedure* on page 497
- sp\_iqtableuse Procedure on page 598
- *sp\_iqunusedcolumn Procedure* on page 603
- sp\_iqunusedindex Procedure on page 604
- *sp\_iqunusedtable Procedure* on page 605

- sp\_iqworkmon Procedure on page 614
- Determining the Security Model Used by a Database on page 424

# sp\_iqlmconfig Procedure

Controls license management configurations, displays and sets license type and status.

# Syntax 1

```
sp_iqlmconfig 'edition', { 'SE' | 'SA' | 'EE' }
```

Table 93. Summary information for "edition" parameter

| Topic           | Value                                                                     |  |
|-----------------|---------------------------------------------------------------------------|--|
| Default         | 'EE' (Enterprise Edition)                                                 |  |
| Range of values | 'SE' (Small Business) 'SA' (Single Application) 'EE' (Enterprise Edition) |  |
| Status          | Static                                                                    |  |

# Syntax 2

```
sp_iqlmconfig 'license type', { 'CP' | 'DT' | 'SF' | 'AC' | 'BC' | 'CH' | 'DH' | 'SH' | 'AH' | 'BH' }
```

Table 94. Summary information for "license type" parameter

| Торіс           | Value                                                                                                    |
|-----------------|----------------------------------------------------------------------------------------------------|
| Default         | 'DT' (Development and Testing)                                                                                                    |
| Range of values | 'AC' (OEM CPU License) 'AH' (OEM CPU License Chip) 'BC' (OEM Standby License) 'BH' (OEM Standby License) 'CH' (CPU License Chip) 'CP' (CPU License) 'CH' (CPU License Chip) 'DH' (Development and Testing License Chip) 'DT' (Development and Testing) 'EV' (Evaluation) 'SF' (Standby CPU License) 'SH' (Standby CPU License Chip) |
| Status          | Static                                                                                                    |

# Syntax 3

```
sp_iqlmconfig 'email severity', { 'ERROR' | 'WARNING'
| 'INFORMATIONAL' | 'NONE' }
```

NONE designates that e-mail notification is disabled.

## Syntax 4

sp iqlmconfig 'smtp host', '<host name>' | '

#### **Table 95. Parameters**

| Parameter | Description                                       |  |  |
|-----------|---------------------------------------------------|--|--|
| host name | Specifies SMTP host used for e-mail notification. |  |  |

# Syntax 5

sp iqlmconfig 'email sender', '<email address>' |

#### Table 96. Parameters

| Parameter                  | Description                                                         |  |
|----------------------------|---------------------------------------------------------------------|--|
| <email address=""></email> | Specifies the sender's e-mail address used for e-mail notification. |  |

## Syntax 6

sp iqlmconfig 'email recipients', '<email recipients>' |

#### **Table 97. Parameters**

| Parameter                     | Description                                                                                     |  |  |
|-------------------------------|-------------------------------------------------------------------------------------------------|--|--|
| <email recipients=""></email> | Specifies a comma-separated list of e-mail addresses to whom e-mail notifications will be sent. |  |  |

#### Syntax 7

sp iqlmconfig |

# Privileges

You must have EXECUTE privilege on the system procedure, as well as the SERVER OPERATOR system privilege.

#### Remarks

At startup,  $\mathbf{sp\_iqlmconfig}$  checks the edition type and license type of the license specified.

- If the specified license is not found, the server falls to grace mode.
- The specified license type becomes valid only when a non-null edition value is specified.
- If **sp\_iqlmconfig** is called with no parameters (Syntax 3), it displays all the information above, as well as other information, such as:
  - Product Edition and License Type
  - Which of the optional licenses are in use

- License count
- E-mail information
- General information about the license

- Properties Available for the Server on page 99
- Determining the Security Model Used by a Database on page 424

# sp\_iqlocks Procedure

Shows information about locks in the database, for both the IQ main store and the IQ catalog store.

# Syntax

```
sp_iqlocks ([connection,] [[owner.]table_name,] max_locks,]
[sort order])
```

#### Parameter

All parameters are optional to restrict results.

| Parameter        | Data Type | Description                                                                                                    |
|------------------|-----------|----------------------------------------------------------------------------------------------------|
| connection       | integer   | Connection ID. With this option, the procedure returns information about locks for the specified connection only. Default is zero, which returns information about all connections.                                                                                                |
| owner.table_name | char(128) | Table name. With this option, the procedure returns information about locks for the specified table only. Default is NULL, which returns information about all tables in the database. If you do not specify owner, it is assumed that the caller of the procedure owns the table. |
| max_locks        | integer   | Maximum number of locks for which to return information. Default is 0, which returns all lock information.                                                                                                    |
| sort_order       | char(1)   | Order in which to return information:  C sorts by connection (default)  T sorts by table_name                                                                                                    |

# Privileges

You must have EXECUTE privilege on the system procedure, as well as the MONITOR system privilege.

## Remarks

Displays information about current locks in the database. Depending on the options you specify, you can restrict results to show locks for a single connection, a single table, or a specified number of locks.

sp\_iqlocks displays the following information, sorted as specified in the sort\_order parameter:

| Column         | Data Type       | Description                                                                                                    |  |
|----------------|-----------------|----------------------------------------------------------------------------------------------------|--|
| conn_name      | VARCHAR(128)    | The name of the current connection.                                                                                             |  |
| conn_id        | INTEGER         | Connection ID that has the lock.                                                                                                |  |
| user_id        | CHAR(128)       | User associated with this connection ID.                                                                                        |  |
| table_type     | CHAR(6)         | The type of table. This type is either BASE for a table, GLBTMP for global temporary table, or MVIEW for a materialized view.   |  |
|                |                 | Materialized views are only supported for SAP SQL Anywhere tables in the IQ catalog store.                                      |  |
| creator        | VARCHAR(128)    | The owner of the table.                                                                                                    |  |
| table_name     | VARCHAR(128)    | Table on which the lock is held.                                                                                                |  |
| index_id       | INTEGER         | The index ID or NULL                                                                                                    |  |
| lock_class     | CHAR(8)         | The lock class. One of Schema, Row, Table, or Position.                                                                         |  |
| lock_duration  | CHAR(11)        | The duration of the lock. One of Transaction, Position, or Connection.                                                          |  |
| lock_type      | CHAR(9)         | The lock type (this is dependent on the lock class).                                                                            |  |
| row_identifier | UNSIGNED BIGINT | The identifier for the row the lock starts on, or NULL.                                                                         |  |
| row_range      | BIGINT          | The number of contiguous rows that are locked.<br>Row locks in the RLV store can either be a single<br>row, or a range of rows. |  |

If **sp\_iqlocks** cannot find the connection ID or user name of the user who has a lock on a table, it displays a 0 (zero) for the connection ID and User unavailable for the user name.

The value in the lock\_type column depends on the lock classification in the lock\_class column. The following values can be returned:

| Lock<br>Class | Lock Types                                                                                                    | Comments                                                                                                    |
|---------------|----------------------------------------------------------------------------------------------------|----------------------------------------------------------------------------------------------------|
| Schema        | Shared – Shared schema lock.     Exclusive – (IQ catalog store tables only) Exclusive schema lock.                                                                                                   | For schema locks, the row_identifier and index ID values are NULL.                                                                                                    |
| Row           | <ul> <li>Read – Read lock.</li> <li>Intent – Intent lock.</li> <li>ReadPK – Read lock.</li> <li>Write – Write lock.</li> <li>WriteNoPK – Write lock.</li> <li>Surrogate – Surrogate lock.</li> </ul> | Row read locks can be short-term locks (scans at isolation level 1) or can be long-term locks at higher isolation levels. The lock_duration column indicates whether the read lock is of short duration because of cursor stability (Position) or long duration, held until COMMIT/ROLL-BACK (Transaction). Row locks are always held on a specific row, whose 8-byte row identifier is reported as a 64-bit integer value in the row_identifier column.  A surrogate lock is a special case of a row lock. Surrogate locks are held on surrogate entries, which are created when referential integrity checking is delayed. There is not a unique surrogate lock for every surrogate entry created in a table. Rather, a surrogate lock corresponds to the set of surrogate entries created for a given table by a given connection. The row_identifier value is unique for the table and connection associated with the surrogate lock.  If required, key and non-key portions of a row can be locked independently. A connection can obtain a read lock on the key portion of a row for shared (read) access so that other connections can still obtain write locks on other non-key columns of a row. Updating non-key columns of a row does not interfere with the insertion and deletion of foreign rows referencing that row. |

| Lock<br>Class | Lock Types                                                                                                    | Comments                                                                                                    |
|---------------|----------------------------------------------------------------------------------------------------|----------------------------------------------------------------------------------------------------|
| Table         | <ul> <li>Shared – Shared table lock.</li> <li>Intent – Iintent to update table lock.</li> <li>Exclusive – (IQ catalog store tables only) Exclusive table lock.</li> </ul> | None                                                                                                    |
| Position      | <ul> <li>Phantom – (IQ catalog store tables only) Phantom lock.</li> <li>Insert – Insert lock.</li> </ul>                                                                 | Usually a position lock is also held on a specific row, and that row's 64-bit row identifier appears in the row_identifier column in the result set. However, Position locks can be held on entire scans (index or sequential), in which case the row_identifier column is NULL. |

**Note:** Exclusive, phantom, or antiphantom locks can be placed on IQ catalog store tables, but not on SAP Sybase IQ tables in the IQ main store. Unless you have explicitly taken out locks on a table in the catalog store, you never see these types of locks in an SAP Sybase IQ database.

# Example

The example shows the **sp\_iqlocks** procedure call and its output in the SAP Sybase IQ database. The procedure is called with all default options, so that the output shows all locks, sorted by connection.

| call sp_i             | qlocks()                                         |                                                          |                                      |                          |                                                  |
|-----------------------|--------------------------------------------------|----------------------------------------------------------|--------------------------------------|--------------------------|--------------------------------------------------|
|                       | _ ===                                            | n_id<br>creator table_<br>====                           | name                                 |                          |                                                  |
| SQL_DBC_1             | 3cd6038 3<br>3cd6038 3<br>3cd6038 3<br>T775 1000 |                                                          | ====<br>BASE<br>BASE<br>BASE<br>BASE | DBA<br>DBA<br>DBA<br>DBA | rv_locks2<br>rv_locks2<br>rv_locks2<br>rv_locks2 |
| index_id<br>row_range | _                                                | lock_duration                                            | lock_type                            | row_iden                 | tifier                                           |
|                       |                                                  |                                                          |                                      |                          |                                                  |
|                       | Schema<br>Row<br>Row<br>Table                    | Transaction<br>Transaction<br>Transaction<br>Transaction | Shared<br>Row<br>Row<br>Intent       | 1<br>28147497            | 4<br>6710656 1                                   |

#### See also

• Determining the Security Model Used by a Database on page 424

# sp\_iqmergerlvstore Procedure

Triggers a merge of the row-level versioned (RLV) store with the IQ main store.

## Syntax

```
sp_iqmergerlvstore 'merge_type', 'table_name', [ 'table_owner' ]
```

## Privileges

You must have EXECUTE privilege on the system procedure.

#### Remarks

- Merge-type can be BLOCKING | NON-BLOCKING.
- After performing the merge, the stored procedure will automatically commit the merge transaction.

# sp\_iqmodifyadmin Procedure

Sets an option on a named login policy to a certain value. If no login policy is specified, the option is set on the root policy. In a multiplex, **sp\_iqmodifyadmin** takes an optional parameter that is the multiplex server name.

# Syntax1

```
call sp_iqmodifyadmin ('policy_option_name', 'value_in',
['login_policy_name'])
```

#### Syntax2

```
sp_iqmodifyadmin 'policy_option_name',
'value_in' ,'login_policy_name '
```

#### Syntax3

```
sp_iqmodifyadmin policy option name, value in, ,login policy name
```

#### Syntax 4

```
sp_iqmodifyadmin 'policy_option_name',
'value_in' ,'login_policy_name ' ,'server_name '
```

#### **Parameters**

- **policy\_option\_name** The login policy option to be changed.
- **value\_in** New value for the login policy option.
- login policy name Policy for which the login policy option is to be changed.

# **Privileges**

You must have EXECUTE privilege on the system procedure, as well as the MANAGE ANY LOGIN POLICY system privilege.

#### Example

Sets the login option locked to ON for the policy named *lockeduser*.

```
call sp igmodifyadmin ('locked','on','lockeduser')
```

Sets the login option locked to ON for the policy named *lockeduser* on the multiplex server named Writer1:

```
call sp iqmodifyadmin ('locked','on','lockeduser','Writer1')
```

#### See also

• Determining the Security Model Used by a Database on page 424

# sp\_iqmodifylogin Procedure

Assigns a user to a login policy.

## Syntax 1

```
call sp_iqmodifylogin 'userid', ['login policy name']
```

# Syntax 2

```
sp_iqmodifylogin 'userid', ['login policy name']
```

#### **Parameters**

- **userid** Variable that holds the name of the account to modify.
- **login\_policy\_name** (Optional) Specifies the name of the login policy to which the user will be assigned. If no login policy name is specified, the user is assigned to the root login policy.

#### **Privileges**

You must have EXECUTE privilege on the system procedure, as well as the MANAGE ANY USER system privilege.

#### Example

Assigns user joe to a login policy named expired password:

```
sp iqmodifylogin 'joe', 'expired password'
```

Assigns user joe to the root login policy:

```
call sp iqmodifylogin ('joe')
```

#### See also

- sp\_expireallpasswords System Procedure on page 693
- sp\_iqaddlogin Procedure on page 428
- *sp\_iqcopyloginpolicy Procedure* on page 457

- *sp\_iqpassword Procedure* on page 533
- Determining the Security Model Used by a Database on page 424

# sp\_iqmpxcheckdqpconfig Procedure

**sp\_iqmpxcheckdqpconfig** is a diagnostic tool that checks the DQP configuration for the current connection. If DQP fails, run **sp\_iqmpxcheckdqpconfig** to determine if DQP configuration issues are causing the query distribution failure.

# Syntax

#### sp\_iqmpxcheckdqpconfig

## Applies to

Multiplex only.

## Privileges

You must have EXECUTE privilege on the system procedure.

#### Remarks

**Table 98. Column Descriptions** 

| Column Name | Description                                                          |
|-------------|----------------------------------------------------------------------|
| DiagMsgID   | Uniquely identifies a diagnostic message                             |
| Description | Diagnostic message describing the issue found with DQP configuration |

**Table 99. Diagnostic Messages** 

| DiagMsgID | Description                                                 |
|-----------|-------------------------------------------------------------|
| 0         | No issues found with DQP configuration                      |
| 1         | Database is a simplex                                       |
| 2         | Multiplex is running in sin-<br>gle-node configuration mode |
| 3         | Logical server policy option dqp_enabled is set to 0        |
| 4         | Temporary dqp_enabled connection option is set to OFF       |

| DiagMsgID | Description                                                                                                    |
|-----------|----------------------------------------------------------------------------------------------------|
| 5         | Logical server context has only one member node                                                                                                    |
| 6         | Coordinator does not participate in DQP since its named membership in the logical server is currently ineffective                                                                                       |
| 7         | Coordinator does not participate in DQP since its logical membership in the logical server is currently ineffective because ALLOW_COORDINATOR_AS_MEMBER option in Root Logical server policy set to OFF |
| 8         | There is no dbfile in IQ_SHARED_TEMP dbspace                                                                                                    |
| 9         | All dbfiles in IQ_SHARED_TEMP dbspace are READ ONLY                                                                                                    |
| 10        | <pre>IQ_SHARED_TEMP dbspace is dy- namically offline</pre>                                                                                                    |

# Example

# Sample output from the **sp\_iqmpxcheckdqpconfig** procedure:

| diagmsgid | description                                          |
|-----------|------------------------------------------------------|
| 3         | Logical server policy option dqp enabled is set to 0 |
| 5         | Logical server context has only one member node      |
| 6         | Coordinator does not participate in DQP since its    |
|           | named membership in the logical server is            |
|           | currently ineffective                                |
| 7         | Coordinator does not participate in DQP since        |
|           | its logical membership in the logical server         |
|           | is currently ineffective because                     |
|           | ALLOW COORDINATOR AS MEMBER option in Root           |
|           | Logical server policy set to OFF                     |
| 8         | There is no dbfile in IQ SHARED TEMP dbspace         |

# See also

• Determining the Security Model Used by a Database on page 424

# sp\_iqmpxdumptlvlog Procedure

Returns the contents of the table version log in a readable format.

## Syntax

```
sp_iqmpxdumptlvlog
[main], [asc | desc]
```

## Applies to

Multiplex only.

## **Privileges**

You must have EXECUTE privilege on the system procedure, as well as the MANAGE MULTIPLEX system privilege.

### Remarks

**sp\_iqmpxdumptlvlog** returns the contents of the queue through which the coordinator propagates DML and DDL commands to secondary nodes.

The **asc** or **desc** arguments specify the row order. These arguments require the **main** argument. The default options are:

```
'main', 'asc'.
```

## Example

Show the output of **sp\_iqmpxdumptlvlog**:

| RowID | Contents                                                                                                    |
|-------|----------------------------------------------------------------------------------------------------|
| 1     | Txn CatId:196 CmtId:196 TxnId:195 Last Rec:1 UpdateTime: 2011-08-08 15:41:43.621                                         |
| 2     | Txn CatId:243 CmtId:243 TxnId:242 Last Rec:5 UpdateTime: 2011-08-08 15:42:25.070                                         |
| 3     | DDL: Type=34, CatID=0, IdxID=0, Object=IQ SYSTEM TEMP, Owner=mpx4022 w1                                                  |
| 4     | CONN: CatID=0, ConnUser=                                                                                                 |
| 5     | SQL: ALTER DBSPACE "IQ_SYSTEM_TEMP" ADD FILE "w1_temp1" '/dev/raw/raw25' FILE ID 16391 PREFIX 65536 FINISH 0 FIRST BLOCK |
| 1     | BLOCK COUNT 3276792 RESERVE 0 MULTIPLEX SERVER "mpx4022_w1" COMMITID 242 CREATETIME '2011-08-08 15:42:24.860'            |
| 6     | Txn CatId:283 CmtId:283 TxnId:282 Last Rec:7 UpdateTime: 2011-08-08 15:42:50.827                                         |
| 7     | RFRB TxnID: 242 CmtID:243 ServerID 0 BlkmapID: 0d00000000000000000000000000000000000                                     |

## sp\_iqmpxfilestatus Procedure

If run on the coordinator node, displays file status for coordinator and for every shared dbspace file on every included secondary node. If executed on a secondary node, displays file status for only the current node.

## Syntax

### sp\_iqmpxfilestatus

## Applies to

Multiplex only.

## **Privileges**

Must have You must have EXECUTE privilege on the system procedure, as well as the MANAGE MULTIPLEX system privilege.

#### Remarks

### sp\_iqmpxfilestatus returns:

| Column Name | Data Type    | Description                                                                                                    |  |
|-------------|--------------|----------------------------------------------------------------------------------------------------|--|
| ServerID    | unsigned int | Identifier for the multiplex serv-<br>er, from SYSIQMPXINFO                                                                                               |  |
| DBSpaceName | char(128)    | Dbspace from which the space is reserved                                                                                                    |  |
| FileName    | char(128)    | Logical file name of the dbspace file                                                                                                    |  |
| FileStatus  | char(2)      | Dbspace file status:  VALID – file path and privileges are correct  INVALID_PATH – path name not accessible  INVALID_PERM – file privileges are incorrect |  |

### Example

Shows sample output of **sp\_iqmpxfilestatus**:

```
server_id, server_name, DBSpace_name, FileName, FileStatus
1, 'mpx2422_m','IQ_SYSTEM_MAIN','IQ_SYSTEM_MAIN','VALID'
1, 'mpx2422_m', 'mpx_main1', 'mpx_main1', 'VALID'
1, 'mpx2422_m','IQ_SHARED_TEMP', 'sharedfile_dba','VALID'
1, 'mpx2422_m','IQ_SHARED_TEMP', 'sharedfile_dba1','VALID'
```

```
2, 'mpx2422 w1', 'IQ_SYSTEM_MAIN', 'IQ_SYSTEM_MAIN', 'VALID'
2, 'mpx2422 w1', 'mpx_main1', 'mpx_main1', 'VALID'
2, 'mpx2422 w1', 'IQ_SHARED_TEMP', 'sharedfile_dba', 'VALID'
2, 'mpx2422 w1', 'IQ_SHARED_TEMP', 'sharedfile_dba1', 'VALID'
3, 'mpx2422 r1', 'IQ_SYSTEM_MAIN', 'IQ_SYSTEM_MAIN', 'VALID'
3, 'mpx2422 r1', 'mpx_main1', 'mpx_main1', 'VALID'
3, 'mpx2422 r1', 'IQ_SHARED_TEMP', 'sharedfile_dba', 'VALID'
3, 'mpx2422 r1', 'IQ_SHARED_TEMP', 'sharedfile_dba1', 'VALID'
```

# sp\_iqmpxincconnpoolinfo Procedure

If run on the coordinator node, displays INC connection pool status for every node. If executed on a secondary node, displays INC connection pool status for only the current node.

## Syntax

### sp\_iqmpxincconnpoolinfo

## Applies to

Multiplex only.

## **Privileges**

You must have EXECUTE privilege on the system procedure, as well as the MANAGE MULTIPLEX system privilege.

## Remarks

If the procedure is run on the coordinator and a secondary node is not responding or has timed out, the result set omits the row for that node, because this data cannot be accessed unless that node is running.

The **sp\_iqmpxincconnpoolinfo** procedure returns:

| Column Name                        | Data Type             | Description                            |  |
|------------------------------------|-----------------------|----------------------------------------|--|
| server_id                          | erver_id unsigned int |                                        |  |
| server_name char(128)              |                       | Name of the server                     |  |
| current_pool_size                  | unsigned int          | Current size of connection pool        |  |
| idle_connection_count unsigned int |                       | Number of idle connections in the pool |  |
| connections_in_use                 | unsigned int          | Number of connections in use           |  |

### Example

Shows sample output of **sp\_iqmpxincconnpoolinfo**:

```
server_id, server_name, current_pool_size, idle_connection_count, connections_in_use
```

## System Procedures

```
2,'r2_dbsrv90210',0,0,0
3,'w3_dbsrv90210',0,0,0
```

#### See also

• Determining the Security Model Used by a Database on page 424

## sp\_iqmpxincheartbeatinfo Procedure

If run on the coordinator node, displays INC heartbeat status for every node. If executed on a secondary node, displays INC heartbeat status for just the current node.

## Syntax

#### sp\_iqmpxincheartbeatinfo

## Applies to

Multiplex only.

## Privileges

You must have EXECUTE privilege on the system procedure, as well as the MANAGE MULTIPLEX system privilege.

### Remarks

The sp\_iqmpxincheartbeatinfo procedure returns:

| Column Name         | Data Type    | Description                                                                | Values                  |
|---------------------|--------------|----------------------------------------------------------------------------|-------------------------|
| server_id           | unsigned int | Identifier for the server                                                  |                         |
| server_name         | char(128)    | Name of the server                                                         |                         |
| last_positive_hb    | TIMESTAMP    | Date/time of last successful heartbeat ping                                | DD:MM:YYYY:HH<br>:MM:SS |
| time_not_responding | TIME         | Time since last successful heartbeat ping                                  | HH:MM:SS                |
| time_until_timeout  | TIME         | If a node is not responding, the time left until node is declared offline. |                         |

### Example

Sample output of sp\_iqmpxincheartbeatinfo.

```
server_id, server_name, last_positive_hb,
time_not_responding, time_until_timeout
2,'r2_dbsrv90210',2012-11-17
15:48:42.0,00:00:00,00:00:00
3,'w3_dbsrv90210',2012-11-17
15:48:42.0,00:00:00,00:00:00
```

If the elapsed time exceeds 24 hours, SAP Sybase IQ returns **sp\_iqmpxincheartbeatinfo** output like the following:

```
server_id,server_name,last_positive_hb,
time_not_responding,time_until_timeout
2,'r2_mpx_cr_srv',Jan 14 2013 11:57AM,11:59PM,11:59PM
3,'w4_mpx_cr_srv',Jan 14 2013
11:57AM,11:59PM,11:59PM
(2 rows affected)
(return status = 0)
```

A value of 11:59PM in the time\_not\_responding and time\_until\_timeout columns means that the time has crossed the 24-hour limit.

#### See also

• Determining the Security Model Used by a Database on page 424

## sp\_iqmpxincstatistics Procedure

Displays a snapshot of the aggregate statistics of internode communication (INC) status since server startup as of the moment of execution.

## Syntax

sp\_iqmpxincstatistics

## Applies to

Multiplex only.

## Privileges

You must have EXECUTE privilege on the system procedure, as well as the MANAGE ANY STATISTICS system privilege.

#### Remarks

Returns:

Table 100. sp igmpxincstatistics Columns

| Column Name | Data Type        | Description          |  |
|-------------|------------------|----------------------|--|
| stat_name   | char(128)        | INC statistics name  |  |
| stat_value  | unsigned integer | INC statistics value |  |

Table 101. Valid stat name Values

| Value                      | Description                                                                       |
|----------------------------|-----------------------------------------------------------------------------------|
| NumSuspendedINC            | Number of suspended INC connections since server startup                          |
| NumResumedINC              | Number of resumed INC connections since server startup                            |
| NumDroppedSuspendedINC     | Number of dropped INC connections that have been suspended (on coordinator only)  |
| NumSuspendedTxnRollbackINC | Number of rolled back global DML transactions due to INC failure (on writer only) |

## Example

Shows one suspended and one resumed transaction:

### sp\_iqmpxincstatistics

| stat name                  | stat value |
|----------------------------|------------|
| NumSuspendedINC            | 1          |
| NumResumedINC              | 1          |
| NumSuspendedTXNRollBackINC | 0          |

# sp\_iqmpxinfo Procedure

Returns a row for every node in the multiplex. Can be run from any multiplex node.

## Syntax

## sp\_iqmpxinfo

## Applies to

Multiplex only.

## **Privileges**

You must have EXECUTE privilege on the system procedure, as well as the MANAGE MULTIPLEX system privilege.

## Remarks

The **sp\_iqmpxinfo** procedure returns:

| Column Name | Data Type    | Description                                             |
|-------------|--------------|---------------------------------------------------------|
| server_id   | unsigned int | Identifier for the server for which information appears |
| server_name | char(128)    | Name of the server                                      |

526 SAP Sybase IQ

| Column Name                  | Data Type       | Description                                                                                                    |  |
|------------------------------|-----------------|----------------------------------------------------------------------------------------------------|--|
| connection_info              | long varchar    | A formatted string containing the host/port portion of the connection string used for TCP/IP connections between multiplex servers.                                                       |  |
| db_path                      | long varchar    | Full database path                                                                                                    |  |
| role                         | char(16)        | 'coordinator'   'writer'   'reader'                                                                                                    |  |
| status                       | char(8)         | 'included'   'excluded'                                                                                                    |  |
| mpx_mode                     | char(16)        | 'single'   'coordinator'   'writer'   'reader'   'unknown'                                                                                                    |  |
| inc_state                    | char(16)        | 'active'   'not responding'   'timed out'                                                                                                    |  |
| coordinator_failover         | char(128)       | Name of the failover server                                                                                                    |  |
| current_version              | unsigned bigint | Decimal-formatted version ID                                                                                                    |  |
| active_versions              | long_varchar    | Comma-separated list of decimal formatted version IDs.                                                                                                    |  |
| private_connection_in-<br>fo | long varchar    | A formatted string containing the host/port portion of the connection string used for private TCP/IP connections between multiplex servers                                                |  |
| mipc_priv_state              | char(16)        | 'active' – MIPC connection to this node is active over<br>the private interconnect   'not responding' – MIPC<br>connection to this node is not responding over pri-<br>vate interconnect. |  |
| mipc_public_state            | char(16)        | 'active' – MIPC connection to this node is active over<br>the public interconnect.   'not responding' – MIPC<br>connection to this node is not responding over public<br>interconnect.    |  |

## Example

## Sample output of **sp\_iqmpxinfo**:

```
server_id, server_name, connection_info, db_path, role,
status, mpx_mode, inc_state, coordinator_failover,
current_version, active_versions, private_connection_
info, mipc_priv_state, mipc_public_state

1, 'my_mpx1', 'host=(fe80::214:4fff:fe45:be26%2):1362
0, (fd77:55d:59d9:329:214:4fff:fe45:be2
6%2):13620, 10.18.41.196:13620', '/system3/users
/devices/s16900269/iqmpx1/mpx1.db',
'coordinator', 'included', 'coordinator', 'N/A',
'my_mpx2',0,,,'active', 'active'
```

```
2,'IQ_mpx2','host=system3:13625',
'/system3/users/devices/s16900269
/iqmpx_2/wk0001.db','writer','included',
'writer','active','IQ_mpx20', 'not responding','active'
3,'IQ_mpx3,'host=system3:13630/system3/users/devi
ces/s16900269/iqmpx_3/mpx1.db','reader','included',
'unknown',timed out',
'IQ_mpx20','not responding',
'not responding'
```

#### See also

• Determining the Security Model Used by a Database on page 424

# sp\_iqmpxsuspendedconninfo Procedure

Shows details about currently suspended connections and transactions on the coordinator node.

## Syntax

sp\_iqmpxsuspendedconninfo

### Applies to

Multiplex only.

## Privileges

You must have EXECUTE privilege on the system procedure. No system privilege is needed to see your own suspended connections. You must also have one of the following system privileges to see all suspended connections in the database:

- DROP CONNECTION
- MONITOR
- SERVER OPERATOR

#### Remarks

Returns:

Table 102. sp\_iqmpxsuspendedconninfo Columns

| Column Name                        | Data Type        | Description                                                            |  |
|------------------------------------|------------------|------------------------------------------------------------------------|--|
| ConnName char(128) Connection name |                  | Connection name                                                        |  |
| ConnHandle                         | unsigned integer | Connection identifier                                                  |  |
| GlobalTxnID unsigned bigint        |                  | Global transaction identifier of active transaction on this connection |  |

| Column Name          | Data Type | Description                                                        |
|----------------------|-----------|--------------------------------------------------------------------|
| MPXServerName        | char(128) | Name of the multiplex server where the INC connection originates   |
| TimeInSuspendedState | integer   | Total time, in seconds, spent by the connection in suspended state |
| SuspendTimeout       | integer   | Suspend timeout, in seconds (2*MPX_LIVENESS_TIME-OUT)              |

## Example

### sp\_iqmpxsuspendedconninfo

| ConnName                                | ConnHandle     | GlobalTxnId |  |
|-----------------------------------------|----------------|-------------|--|
| ======================================= | =========      | =========   |  |
| 'IQ_MPX_SERVER_P54'                     | 14             | 112753      |  |
| MPXServerName                           | TimeInSuspende | dState      |  |
| ===========                             | ==========     | =======     |  |
| 'HP1_12356_IQ_mpx2'                     |                | 37          |  |
| SuspendTimeout                          |                |             |  |
|                                         |                |             |  |
| 360                                     |                |             |  |

# sp\_iqmpxvalidate Procedure

Checks multiplex configuration for inconsistencies.

## Syntax

```
call dbo.sp_iqmpxvalidate( 'show_msgs')
```

## Applies to

Multiplex only.

## Privileges

You must have EXECUTE privilege on the system procedure.

#### Remarks

Executes multiple checks on tables SYS. SYSIQDBFILE and other multiplex events and stored procedures. May run on any server. Returns a severity result to the caller; values are:

| Value | Description                       |  |
|-------|-----------------------------------|--|
| 0     | No errors detected                |  |
| 1     | Dynamic state is not as expected. |  |

| Value | Description                                                                   |  |
|-------|-------------------------------------------------------------------------------|--|
| 2     | Nonfatal configuration error; for example, multiplex operation impaired       |  |
| 3     | Fatal configuration problem; for example, one or more servers might not start |  |

If called interactively, also returns a table of the errors found, if any, unless the calling parameter is not 'Y'.

Each error indicates its severity. If there are no errors, the procedure returns No errors detected.

## sp\_iqmpxversioninfo Procedure

Shows the current version information for this server, including server type (write server, query server, single-node mode) and synchronization status.

## Syntax

## sp\_iqmpxversioninfo

## Applies to

Multiplex only.

## Privileges

You must have EXECUTE privilege on the system procedure.

### Remarks

Table 103. sp\_iqmpxversioninfo Columns

| Column      | Data Type       | Description                                                                 |
|-------------|-----------------|-----------------------------------------------------------------------------|
| CatalogID   | unsigned bigint | Catalog version on this server                                              |
| VersionID   | unsigned bigint | Latest version available on this server                                     |
| OAVID       | unsigned bigint | Oldest active version on this server                                        |
| ServerType  | char(1)         | Type of server: "C" (Coordinator), "W" (Write Server) or "Q" (Query Server) |
| CatalogSync | char(1)         | Catalog synchronization: "T" (synchronized) or "F" (not synchronized)       |
| WCatalogID  | unsigned bigint | Catalog version on the write server                                         |
| WVersionID  | unsigned bigint | Latest version available on the write server                                |

530 SAP Sybase IQ

#### See also

Determining the Security Model Used by a Database on page 424

## sp\_iqobjectinfo Procedure

Returns partitions and dbspace assignments of database objects and subobjects.

## Syntax

```
sp_iqobjectinfo [ owner_name ] [ , object_name ] [ , object-type ]
```

#### Parameter

- owner\_name Owner of the object. If specified, sp\_iqobjectinfo displays output only for
  tables with the specified owner. If not specified, sp\_iqobjectinfo displays information on
  tables for all users in the database.
- object\_name Name of the table. If not specified, sp\_iqobjectinfo displays information
  on all tables in the database.
- **object-type** Valid **table** object types.

If the object-type is a table, it must be enclosed in quotation marks.

All parameters are optional, and any parameter may be supplied independent of the value of another parameter.

## Privileges

You must have EXECUTE privilege on the system procedure.

#### Remarks

Use input parameters with **sp\_iqobjectinfo**; you can query the results of the **sp\_iqobjectinfo** and it performs better if you use input parameters rather than using predicates in the **WHERE** clause of the query. For example, Query A is written as:

```
SELECT COUNT(*) FROM sp_iqobjectinfo()
WHERE owner = 'DBA'
AND object_name = 'tab_case510'
AND object_type = 'table'
AND sub_object_name is NULL
AND dbspace_name = 'iqmain7'
AND partition name = 'P1'
```

## Query B is Query A rewritten to use **sp\_iqobjectinfo** input parameters:

```
SELECT COUNT(*) FROM sp_iqobjectinfo('DBA','tab_case510','table')
WHERE sub_object_name is NULL
AND dbspace_name = 'iqmain7'
AND PARTITION NAME = 'P1'
```

Query B returns results faster than Query A. When the input parameters are passed to **sp\_iqobjectinfo**, the procedure compares and joins fewer records in the system tables, thus doing less work compared to Query A. In Query B, the predicates are applied in the procedure

## System Procedures

itself, which returns a smaller result set, so a smaller number of predicates is applied in the query.

The **sp\_iqobjectinfo** stored procedure supports wildcard characters for interpreting *owner\_name*, *object\_name*, and *object\_type*. It shows information for all dbspaces that match the given pattern in the same way the **LIKE** clause matches patterns inside queries.

Returns all the partitions and the dbspace assignments of a particular or all database objects (of type table) and its subobjects. The subobjects are columns, indexes, primary key, unique constraints, and foreign keys.

Table 104. sp\_iqobjectinfo columns

| Column Name     | Description                                                                                                    |
|-----------------|----------------------------------------------------------------------------------------------------|
| owner           | Name of the owner of the object.                                                                                                    |
| object_name     | Name of the object (of type table) located on the dbspace.                                                                                                    |
| sub_object_name | Name of the object located on the dbspace.                                                                                                    |
| object_type     | Type of the object (column, index, primary key, unique constraint, foreign key, partition, or table).                                                                                                    |
| object_id       | Global object ID of the object.                                                                                                    |
| id              | Table ID of the object.                                                                                                    |
| dbspace_name    | Name of the dbspace on which the object resides. The string "[multiple]" appears in a special meta row for partitioned objects. The [multiple] row indicates that multiple rows follow in the output to describe the table or column. |
| partition_name  | Name of the partition for the given object.                                                                                                    |

## Example

**Note:** These examples show objects in the iqdemo database to better illustrate output. iqdemo includes a sample user dbspace named iq\_main that may not be present in your own databases.

Displays information about partitions and dbspace assignments of a specific database object and subobjects owned by a specific user:

| sp_iqobjectinfo GROUPO,Departments |                    |                 |             |     |
|------------------------------------|--------------------|-----------------|-------------|-----|
| owner<br>ect id                    | object_name        | sub_object_name | object_type | obj |
| GROŪPO<br>632                      | Departments 738    | (NULL)          | table       | 3   |
| GROUPO<br>633                      | Departments<br>738 | DepartmentID    | column      | 3   |
| GROUPO<br>634                      | Departments 738    | DepartmentName  | column      | 3   |

532 SAP Sybase IQ

```
GROUPO Departments DepartmentHeadID column 3
635 738
GROUPO Departments DepartmentsKey primary
key 83 738
GROUPO Departments FK_DepartmentHeadID_EmployeeID foreign
key 92 738

dbspace_name partition_name
iq_main (NULL)
iq_main (NULL)
iq_main (NULL)
iq_main (NULL)
iq_main (NULL)
iq_main (NULL)
iq_main (NULL)
iq_main (NULL)
iq_main (NULL)
iq_main (NULL)
iq_main (NULL)
```

Displays information about partitions and dbspace assignments of a specific database object and subobjects owned by a specific user for *object-type* table:

```
sp_iqobjectinfo DBA, sale, 'table'

owner object_name sub_object_name object_type object_id id
DBA sale (NULL) table 3698 742
DBA sale prod_id column 3699 742
DBA sale month_num column 3700 742
DBA sale rep_id column 3701 742
DBA sale sales column 3701 742

DBA sale from in the column in the column in the col
```

#### See also

• Determining the Security Model Used by a Database on page 424

# sp\_iqpassword Procedure

Changes a user's password.

```
Syntax 1
call sp_iqpassword ('caller_password', 'new_password' [, 'user_name'])

Syntax 2
sp_iqpassword 'caller password', 'new password' [, 'user_name']
```

#### **Parameters**

• **caller\_password** – Your password. When you are changing your own password, this is your old password. When a user with the CHANGE PASSWORD system privilege is

changing another user's password, caller\_password is the password of the user making the change.

- **new\_password** New password for the user, or for *loginname*.
- user\_name Login name of the user whose password is being changed by by another user
  with CHANGE PASSWORD system privilege. Do not specify user\_name when changing
  your own password.

## Privileges

You must have EXECUTE privilege on the system procedure. No additional system privilege is need to set your own password. You need the CHANGE PASSWORD system privilege to set other users' passwords.

#### Remarks

A user password is an identifier. Any user can change his or her own password using **sp\_iqpassword**. The CHANGE PASSWORD system privilege is required to change the password of any existing user.

Identifiers have a maximum length of 128 bytes. They must be enclosed in double quotes or square brackets if any of these conditions are true:

- The identifier contains spaces.
- The first character of the identifier is not an alphabetic character (as defined below).
- The identifier contains a reserved word.
- The identifier contains characters other than alphabetic characters and digits.

  \*Alphabetic characters\* include the alphabet, as well as the underscore character (\_), at sign (@), number sign (#), and dollar sign (\$). The database collation sequence dictates which characters are considered alphabetic or digit characters.

#### Example

Changes the password of the logged-in user from irk103 to exP984:

```
sp_iqpassword 'irk103', 'exP984'
```

If the logged-in user has the CHANGE PASSWORD system privilege or joe, the password of user joe from eprr45 to pdi032:

```
call sp_iqpassword ('eprr45', 'pdi932', 'joe')
```

#### See also

- sp\_expireallpasswords System Procedure on page 693
- sp\_iqaddlogin Procedure on page 428
- *sp\_iqcopyloginpolicy Procedure* on page 457
- *sp\_iqmodifylogin Procedure* on page 518

## sp\_iqpkeys Procedure

Displays information about primary keys and primary key constraints by table, column, table owner, or for all SAP Sybase IQ tables in the database.

## Syntax

```
sp_iqpkeys { [ table-name ], [ column-name ], [ table-owner ] }
```

#### Parameter

- **table-name** The name of a base or global temporary table. If specified, the procedure returns information about primary keys defined on the specified table only.
- **column-name** The name of a column. If specified, the procedure returns information about primary keys on the specified column only.
- **table-owner** The owner of a table or table. If specified, the procedure returns information about primary keys on tables owned by the specified owner only.

## Privileges

You must have EXECUTE privilege on the system procedure.

#### Remarks

One or more of the parameters can be specified. If you do not specify either of the first two parameters, but specify the next parameter in the sequence, you must substitute NULL for the omitted parameters. If none of the parameters are specified, a description of all primary keys on all tables in the database is displayed. If any of the specified parameters is invalid, no rows are displayed in the output.

| Syntax                          | Output                                                                                        |
|---------------------------------|-----------------------------------------------------------------------------------------------|
| sp_iqpkeys sales                | Displays information about primary keys defined on table sales                                |
| sp_iqpkeys sales, NULL, DBA     | Displays information about primary keys defined on table sales owned by DBA                   |
| sp_iqpkeys sales, store_id, DBA | Displays information about primary key defined on column store_id of table sales owned by DBA |
| sp_iqpkeys NULL, NULL, DBA      | Displays information about primary keys defined on all tables owned by DBA                    |

Table 105. sp\_iqpkeys usage examples

The **sp\_iqpkeys** stored procedure displays the following information about primary keys on base and global temporary tables in a database:

Table 106. sp\_iqpkeys columns

| Column name     | Description                                                   |  |
|-----------------|---------------------------------------------------------------|--|
| table_name      | The name of the table                                         |  |
| table_owner     | The owner of the table                                        |  |
| column_name     | The name of the column(s) on which the primary key is defined |  |
| column_id       | The column ID                                                 |  |
| constraint_name | The name of the primary key constraint                        |  |
| constraint_id   | The primary key constraint ID                                 |  |

## Example

Display the primary keys defined on columns of table sales1:

## Display the primary keys defined on columns of table sales2:

## Display the primary keys defined on the column store id of table sales2:

#### See also

- sp iqcolumn Procedure on page 445
- sp\_iqconstraint Procedure on page 453
- sp\_iqdatatype Procedure on page 460
- sp\_iqevent Procedure on page 482
- *sp\_iqhelp Procedure* on page 487
- sp\_iqindex and sp\_iqindex\_alt Procedures on page 493
- *sp\_iqprocparm Procedure* on page 539
- *sp\_iq\_reset\_identity Procedure* on page 550
- *sp\_iqtable Procedure* on page 592

536 SAP Sybase IQ

- *sp\_iqview Procedure* on page 608
- Determining the Security Model Used by a Database on page 424

# sp\_iqprocedure Procedure

Displays information about system and user-defined procedures.

## Syntax

```
sp_iqprocedure [ proc-name ], [ proc-owner ], [ proc-type ]
```

#### **Parameters**

- proc-name The name of the procedure.
- **proc-owner** The owner of the procedure.
- **proc-type** The type of procedure. Allowed values are:
  - **SYSTEM** displays information about system procedures (procedures owned by user SYS or dbo) only
  - ALL displays information about user and system procedures
  - Any other value displays information about user procedures

The **sp\_iqprocedure** procedure can be invoked without any parameters. If no parameters are specified, only information about user-defined procedures (procedures not owned by dbo or SYS) is displayed by default.

## **Privileges**

You must have EXECUTE privilege on the system procedure.

#### Remarks

If you do not specify either of the first two parameters, but specify the next parameter in the sequence, you must substitute NULL for the omitted parameters. For example, sp\_iqprocedure NULL, NULL, SYSTEM and sp\_iqprocedure NULL, user1.

| Table 107. sp | _iqprocedure | usage | examples |
|---------------|--------------|-------|----------|
|---------------|--------------|-------|----------|

| Syntax                           | Output                                                                            |
|----------------------------------|-----------------------------------------------------------------------------------|
| sp_iqprocedure                   | Displays information about all procedures in the database not owned by dbo or SYS |
| sp_iqprocedure sp_test           | Displays information about the procedure <b>sp_test</b>                           |
| sp_iqprocedure non_existing_proc | No rows returned, as the procedure <b>non_existing_proc</b> does not exist        |
| sp_iqprocedure NULL, DBA         | Displays information about all procedures owned by DBA                            |

| Syntax                                  | Output                                                                                                    |
|-----------------------------------------|----------------------------------------------------------------------------------------------------|
| sp_iqprocedure sp_test, DBA             | Displays information about the procedure <b>sp_test</b> owned by DBA                                                                                                    |
| sp_iqprocedure sp_iqtable               | The procedure <b>sp_iqtable</b> is not a system procedure. If there is no user-defined procedure also named <b>sp_iqtable</b> , no rows are returned. (By default only user-defined procedures are returned.) |
| sp_iqprocedure sp_iqtable, dbo          | No rows returned, as the procedure <b>sp_iqtable</b> is not a user procedure (by default only user procedures returned)                                                                                       |
| sp_iqprocedure NULL, NULL, SYS-<br>TEM  | Displays information about all system procedures (owned by dbo or SYS)                                                                                                    |
| sp_iqprocedure sp_iqtable, NULL, SYSTEM | Displays information about the system procedure <b>sp_iqtable</b>                                                                                                    |
| sp_iqprocedure sp_iqtable, dbo, ALL     | Displays information about the system procedure <b>sp_iqtable</b> owned by dbo                                                                                                    |

The **sp\_iqprocedure** stored procedure displays information about procedures in a database. If you specify one or more parameters, the result is filtered by the specified parameters. For example, if *proc-name* is specified, only information about the specified procedure is displayed. If *proc-owner* is specified, **sp\_iqprocedure** returns only information about procedures owned by the specified owner. If no parameters are specified, **sp\_iqprocedure** displays information about all the user-defined procedures in the database.

The **sp\_iqprocedure** procedure returns information in the following columns:

Table 108. sp\_iqprocedure columns

| Column name | Description                                                                                          |  |
|-------------|----------------------------------------------------------------------------------------------------|--|
| proc_name   | The name of the procedure                                                                            |  |
| proc_owner  | The owner of the procedure                                                                           |  |
| proc_defn   | The command used to create the procedure. For hidden procedures, the keyword 'HIDDEN' is displayed.  |  |
| replicate   | Displays Y if the procedure is a primary data source in a Replication Server installation; N if not. |  |
| srvid       | Indicates the remote server, if the procedure is on a remote database server                         |  |
| remarks     | A comment string                                                                                     |  |

538 SAP Sybase IQ

## Example

Displays information about the user-defined procedure sp test:

Displays information about all procedures owned by user DBA:

```
sp igprocedure NULL, DBA
                                           replicate
                         proc defn
                                                         srvid
proc name
            proc owner
emarks
            DBA
                     create procedure N
                                                    (NULL)
                                                              (NULL)
sp test
                       DBA.sp test(in n1
                        integer)
                        begin message'sp test'end
                                                     (NULL)
sp dept
            DBA
                      create procedure N
                                                              (NULL)
                        DBA.sp dept() begin end
```

#### See also

• Determining the Security Model Used by a Database on page 424

# sp\_iqprocparm Procedure

Displays information about stored procedure parameters, including result set variables and SQLSTATE/SQLCODE error values.

#### Syntax

```
sp_iqprocparm [ proc-name ], [ proc-owner ], [ proc-type ]
```

#### **Parameters**

- **proc-name** The name of the procedure.
- **proc-owner** The owner of the procedure.
- **proc-type** The type of procedure. Allowed values are:
  - **SYSTEM** displays information about system procedures (procedures owned by user SYS or dbo) only
  - **ALL** displays information about user and system procedures
  - Any other value displays information about user procedures

## System Procedures

You can invoke **sp\_iqprocparm** without parameters. If you do not specify any parameters, input/output and result parameters of user-defined procedures (procedures not owned by dbo or SYS) appear.

## **Privileges**

You must have EXECUTE privilege on the system procedure.

### Remarks

If you do not specify either of the first two parameters, but specify the next parameter in the sequence, you must substitute NULL for the omitted parameters. For example, sp iqprocparm NULL, NULL, SYSTEM and sp iqprocparm NULL, user1.

Table 109. sp\_iqprocparm usage examples

| Syntax                                 | Output                                                                                                    |
|----------------------------------------|----------------------------------------------------------------------------------------------------|
| sp_iqprocparm                          | Displays parameters for all procedures in the database not owned by dbo or SYS                                                                                                    |
| sp_iqprocparm sp_test                  | Displays information about the procedure <b>sp_test</b>                                                                                                    |
| sp_iqprocparm non_existing_proc        | No rows returned, as the procedure <b>non_existing_proc</b> does not exist                                                                                                    |
| sp_iqprocparm NULL, DBA                | Displays parameters for all procedures owned by DBA                                                                                                    |
| sp_iqprocparm sp_test, DBA             | Displays parameters for the procedure <b>sp_test</b> owned by DBA                                                                                                    |
| sp_iqprocparm sp_iqtable               | <b>sp_iqtable</b> is a system procedure. If there is no user-defined procedure also named <b>sp_iqtable</b> , no rows are returned. (By default, only user-defined procedures are returned.) |
| sp_iqprocparm sp_iqtable, dbo          | No rows returned, as the procedure <b>sp_iqtable</b> is not a user procedure. (By default, only user procedures are returned.)                                                               |
| sp_iqprocparm NULL, NULL, SYS-<br>TEM  | Displays parameters for all system procedures (owned by dbo or SYS)                                                                                                    |
| sp_iqprocparm sp_iqtable, NULL, SYSTEM | Displays parameters of the system procedure <b>sp_iqtable</b>                                                                                                    |
| sp_iqprocparm sp_iqtable, dbo, ALL     | Displays parameters of the system procedure <b>sp_iqtable</b> owned by dbo                                                                                                    |

The **sp\_iqprocparm** stored procedure displays information about stored procedure parameters, including result set variables and SQLSTATE/SQLCODE error values. If you specify one or more parameters, the result is filtered by the specified parameters. For example, if *proc-name* is specified, only information about parameters to the specified procedure

displays. If *proc-owner* is specified, **sp\_iqprocparm** only returns information about parameters to procedures owned by the specified owner. If no parameters are specified, **sp\_iqprocparm** displays information about parameters to all the user-defined procedures in the database.

The **sp\_iqprocparm** procedure returns information in the following columns:

Table 110. sp\_iqprocparm columns

| Column name | Description                                                                                                    |  |
|-------------|----------------------------------------------------------------------------------------------------|--|
| proc_name   | The name of the procedure                                                                                                    |  |
| proc_owner  | The owner of the procedure                                                                                                    |  |
| parm_name   | The name of the parameter                                                                                                    |  |
| parm_type   | The type of parameter is one of the following values:  normal parameter (variable)  result variable: used with procedures that return result sets  SQLSTATE error value  SQLCODE error value                                                                                                    |  |
| parm_mode   | The mode of the parameter: whether a parameter supplies a value to the procedure, returns a value, does both, or does neither. Parameter mode is one of the following:  • in: parameter supplies a value to the procedure  • out: parameter returns a value  • inout: parameter supplies as well as returns a value  • NULL: parameter neither supplies nor returns a value |  |
| domain_name | The name of the data type of the parameter as listed in the SYSDOMAIN system table                                                                                                    |  |
| width       | The length of string parameters, the precision of numeric parameters, and the number of bytes of storage for all other data types                                                                                                    |  |
| scale       | The number of digits after the decimal point for numeric data type parameters and zero for all other data types                                                                                                    |  |
| default     | The default value of the parameter, held as a string                                                                                                    |  |

## Example

Display information about the parameters of the user-defined procedure sp test:

```
sp_iqprocparm sp_test
proc_name proc_owner parm_name parm_type parm_mode domain_name widt
```

## System Procedures

```
h scale default

sp_test DBA ID

normal in integer 4 0 (NULL)
```

Display information about the parameters of the system procedure **sp\_iqshowcompression**:

```
sp iqprocparm sp iqshowcompression, dbo, system
                 proc owner parm name parm type parm mode
proc name
domain name width scale default
sp iqshowcompression dbo
                            @owner name normal
                                                 in
char 128 0 (NULL)
sp igshowcompression dbo
                            @table name normal
                                                 in
char 128 0
                      (NULL)
sp iqshowcompression dbo
                            @column name normal
                                                 in
char 128 0 (NULL)
sp iqshowcompression dbo
                            Column result
                                                 out
char 128 0
                     (NULL)
sp iqshowcompression dbo
                            Compression result
                                                 out
                      (NULL)
```

#### See also

- sp\_iqcolumn Procedure on page 445
- *sp\_iqconstraint Procedure* on page 453
- sp\_iqdatatype Procedure on page 460
- sp\_iqevent Procedure on page 482
- sp\_iqhelp Procedure on page 487
- sp\_iqindex and sp\_iqindex\_alt Procedures on page 493
- *sp\_iqpkeys Procedure* on page 535
- sp\_iq\_reset\_identity Procedure on page 550
- sp iqtable Procedure on page 592
- *sp\_iqview Procedure* on page 608
- Determining the Security Model Used by a Database on page 424

## sp\_iqrebuildindex Procedure

Rebuilds column indexes.

To rebuild an index other than the default FP index, specify the index name.

**sp\_iqrebuildindex** behavior is the same regardless of the

```
FP NBIT IQ15 COMPATIBILITY setting.
```

## Syntax

```
sp_iqrebuildindex (table_name, index_clause)
```

**Note:** A third-party reference document describes an unsupported **sp\_iqrebuildindex** syntax. Please note that specifying the table name in the index clause results in an error:

```
sp_iqrebuildindex tb1, 'column tb1.c1'
```

#### Parameter

- **table\_name** Partial or fully qualified table name on which the index rebuild process takes place. If the user both owns the table and executes the procedure, a partially qualified name may be used; otherwise, the table name must be fully qualified.
- index clause One or more of the following strings, separated by spaces:

```
column column_name [count]
```

```
index index name
```

Each *column\_name* or *index\_name* must refer to a column or index on the specified table. If you specify a *column\_name* or *index\_name* multiple times, the procedure returns an error and no index is rebuilt.

The *count* is a non-negative number that represents the **IQ UNIQUE** value. In a **CREATE TABLE** statement, **IQ UNIQUE (count)** approximates how many distinct values can be in a given column. The number of distinct values affects query speed and storage requirements.

MERGEALL and RETIER are keywords specific to HG index operations:

```
sp_iqrebuildindex('table name', ' index index name [ MERGEALL |
RETIER ] ')
```

If MERGEALL or RETIER are omitted from an operation from an HG index ,  $\texttt{sp\_iqrebuildindex}$  truncates and reconstructs the entire HG index from the column data.

MERGEALL merges all tiers of a tiered HG index and moves the contents into an appropriate tier:

```
sp_iqrebuildindex(' table name ', ' index index name MERGEALL ')
```

The merge ensures that there is only one active sub-index in a tiered HG index. MERGEALL operations may improve query access time for a tiered index in cases where there are too many deleted records (as shown by **sp\_iqindexmetadata**). MERGEALL will only be supported with an index clause and only if the index specified is an HG index.

RETIER is a keyword specific to HG indexes that changes the format of an HG index from non-tiered HG to tiered HG, or tiered HG to non-tiered HG:

```
sp_iqrebuildindex(' table name ', ' index index name RETIER ')
```

RETIER toggles the format of an HG index:

• RETIER converts a tiered HG index into a single non-tiered HG index. Tiering metadata is disabled and only one sub-index is maintained.

## System Procedures

• RETIER converts a non-tiered HG into a tiered HG index, and pushes the single subindex which contains all the data into an appropriate tier.

MERGEALL and RETIER will only be supported with an index clause, and only if the index specified is an HG index.

You must specify the keywords **column** and **index**. These keywords are not case-sensitive.

**Note:** This procedure does not support **TEXT** indexes. To rebuild a **TEXT** index you must drop and re-create the index.

## Privileges

You must have EXECUTE privilege on the system procedure. You must also have one of the following:

- INSERT ANY TABLE system privilege
- INSERT privilege on the table to rebuild an index
- You own the table

#### Remarks

If you specify a column name, **sp\_iqrebuildindex** rebuilds the default FP index for that column; no index name is needed. If you specify the default FP index name assigned by SAP Sybase IQ in addition to the column name, **sp\_iqrebuildindex** returns an error.

sp\_iqrebuildindex rebuilds a WD index on a column of data type LONG VARCHAR (CLOB).

A column with IQ UNIQUE n value determines whether  $sp\_iqrebuildindex$  rebuilds the column as Flat FP or NBit. An IQ UNIQUE n value set to 0 rebuilds the index as a Flat FP. An n value greater than 0 but less than 2,147,483,647 rebuilds the index as NBit. NBit columns without an n value are rebuilt as NBit.  $sp\_iqrebuildindex$  rebuilds an NBit column as NBit, even if you do not specify a count. If you do specify a count, the n value must be greater than the number of unique values already in the index.

If you rebuild a column with a Flat FP index, and the column does not include an IQ UNIQUE n value,  $sp\_iqrebuildindex$  rebuilds the index as Flat FP up to the limits defined in the FP\_NBIT\_AUTOSIZE\_LIMIT and FP\_NBIT\_LOOKUP\_MB options. Specifying a n value for a flat column throws an error if FP\_NBIT\_ENFORCE\_LIMITS=ON and the cardinality exceeds the count.

The **sp\_iqrebuildindex** default interface allows a user to recreate an entire HG index from an existing FP index. **sp\_iqrebuildindex** re-reads all FP index column values and creates the HG index. This will, however retain all the metadata regarding tier sizes, continuous load size, etc.

#### Example

Rebuilds the default FP index on column Surname:

sp iqrebuildindex 'emp1', 'column dept id'

or:

```
call sp iqrebuildindex ('empl1', 'column dept id')
```

Creates a flat FP index on column c1:

```
CREATE TABLE mytable (c1 int IQ UNIQUE (0))
```

Converts the default Flat FP index to an Nbit index with an estimated distinct count of 1024:

```
sp_iqrebuildindex 'mytable', 'column c1 1024'
or:
call sp_iqrebuildindex ('mytable', 'column c1 1024')
```

**Note:** Users can expect to see a temporary performance drop when **sp\_iqrebuildindex** runs on a large HG index.

#### See also

- sp\_iqindexfragmentation Procedure on page 498
- sp\_iqrowdensity Procedure on page 554
- Determining the Security Model Used by a Database on page 424

## sp\_iqrebuildindexwide Procedure

Rebuilds pre-16.0 FP indexes wider than 255 bytes.

## Syntax

```
sp iqrebuildindexwide [ table name ] [, table owner] [, level]
```

#### **Parameters**

- **table\_name** identifies the table. This parameter is required, but can include an empty string. Substituting an empty string for the **table\_name** rebuilds all wide-column tables in the database for the **table owner** specified in the command. Substituting an empty string for the **table name** and **table owner** rebuilds all wide-column tables in the database.
- table\_owner is the owner of the table. An explicit table owner name is optional; the
  default is an empty string. Substituting an empty string for the table\_name rebuilds all
  wide-column tables in the database for the table owner specified in the command. Using
  an explicit table\_name and an empty string as the table\_owner rebuilds the table for all
  users. Substituting an empty string for table\_owner and table owner rebuilds all widecolumn tables in the database.
- **level** determines how **sp\_iqrebuildindexwide** rebuilds the table or tables. This parameter is optional and includes four options:
  - Level '1' rebuilds all pre-16.0 columns wider than 255 bytes for a given user

- Level '2' rebuilds all tokenized FPs (i.e., pre-16.0 1/2/3 byte FPs, projectable 1 & 2 byte FP, and 16.0 NBit FP) as well as VARCHAR or VARBINARY columns, and all pre-16.0 columns wider than 255 bytes
- Level '3' rebuilds all fixed Flat FPs, and all pre-16.0 columns wider than 255 bytes
- Level '4' applies levels 1, 2, 3, and rebuilds all pre-16.0 columns wider than 255 bytes, all tokenized FPs, all varchar and varbinary columns, and all FLAT fixed FPs

Omitting the level parameter executes **sp\_igrebuildindexwide** at level '1'.

## Privileges

You must have EXECUTE privilege on the system procedure. You must also have one of the following:

- INSERT ANY TABLE system privilege
- INSERT privilege on a table to rebuild an index
- User own the table

#### Remarks

CHAR, VARCHAR, BINARY, and VARBINARY columns wider than 255 characters, as well as all LONG VARCHAR and LONG BINARY columns in databases migrated to SAP Sybase IQ 16.0 must be rebuilt before the database engine can perform read/write activities on them

SAP Sybase IQ implicitly rebuilds these type of columns the first time a table is opened for read-write access. **sp\_iqrebuildindexwide** explicitly rebuilds these columns to the state defined by the level parameter.

**sp\_iqrebuildindexwide** writes execution results to the SAP Sybase IQ message file (<dbname>.iqmsq)

### Examples

• Example 1 – Assume that the vartab table is owned by the DBA and that running

```
select * from sp igrowdensity('table user1.vartab3')
```

## returns these results:

```
DBA.vartab rid Flat style FP
DBA.vartab lvb1 Long varbinary FP
DBA.vartab blob2 Long binary FP
DBA.vartab blob1 Long binary FP
DBA.vartab vc1 Flat style FP
DBA.vartab lvc1 Long varchar FP
DBA.vartab clob2 Long binary FP
DBA.vartab clob1 Long binary FP
DBA.vartab part Flat style FP
DBA.vartab vb1 Flat style FP
```

Running **sp\_iqrebuildindexwide** at level '1' with vartab as the **table\_name** and DBA as the **table\_owner**:

```
call sp_iqrebuildindexwide('vartab', 'DBA', 1)
```

rebuilds columns clob1, colb2, lvc1, lvb1, blob1, and blob2 and writes the following message in .igmsg:

```
Index Rebuild in progress for "DBA"."vartab" column "clob1" column
"clob2" column "lvc1" column "lvb1" column "blob1" column "blob2"
```

• Example 2 – Assume that the vartab3 table is owned by the user1 and that running

```
select * from sp igrowdensity('table user1.vartab3')
```

#### returns these results:

```
user1.vartab3 rid Flat style FP
user1.vartab3 part Flat style FP
user1.vartab3 vb1 Long varbinary FP
user1.vartab3 tk5 Two Byte FP
user1.vartab3 tk4 One Byte FP
user1.vartab3 vc1 Long varchar FP
user1.vartab3 vc1 Long varchar FP
user1.vartab3 b1 Flat style FP
user1.vartab3 c1 Long varchar FP
user1.vartab3 tk1 Projectable One Byte FP
```

Running **sp\_iqrebuildindexwide** at level '2' with vartab3 as the **table\_name** and user1 as the **table\_owner**:

```
sp iqrebuildindexwide('vartab3', 'user1', 2)
```

rebuilds columns vc1, vb1, c1, b1, tk1, tk2, tk3, tk4, and tk5 and writes the following message in .iqmsg:

```
Index Rebuild in progress for "userl"."vartab3" column "vc1" column "vb1" column "c1" column "b1" column "tk1" column "tk2" column "tk3" column "tk4" column "tk5"
```

• Example 3 – Assume that the vartab3 table is owned by the user1 and that running select \* from sp igrowdensity('table user1.vartab3')

#### returns these results:

```
user1.vartab3 part Flat style FP
user1.vartab3 c1 2 Bit FP
user1.vartab3 tk4 2 Bit FP
user1.vartab3 tk5 2 Bit FP
user1.vartab3 vb1 2 Bit FP
user1.vartab3 tk3 2 Bit FP
user1.vartab3 tk2 2 Bit FP
user1.vartab3 tk1 2 Bit FP
user1.vartab3 tk1 2 Bit FP
user1.vartab3 tk1 2 Bit FP
user1.vartab3 vc1 2 Bit FP
user1.vartab3 vc1 2 Bit FP
```

Running **sp\_iqrebuildindexwide** at level '3' with vartab3 as the **table\_name** and user1 as the **table owner**:

```
call sp iqrebuildindexwide('vartab3', 'user1', 3)
```

rebuilds columns rid and part and writes the following message in .iqmsq:

```
Index Rebuild in progress for "user1"."vartab3" column "rid"
column "part"
```

#### Running

```
select * from sp iqrowdensity('table user1.vartab3')
```

### against the rebuilt table, returns these results:

```
user1.vartab3 rid 2 Bit FP
user1.vartab3 vc1 2 Bit FP
user1.vartab3 vb1 2 Bit FP
user1.vartab3 b1 2 Bit FP
user1.vartab3 tk1 2 Bit FP
user1.vartab3 tk4 2 Bit FP
user1.vartab3 tk5 2 Bit FP
user1.vartab3 tk3 2 Bit FP
user1.vartab3 tk3 2 Bit FP
user1.vartab3 tk3 2 Bit FP
user1.vartab3 tk3 2 Bit FP
user1.vartab3 tk3 2 Bit FP
user1.vartab3 tk3 2 Bit FP
user1.vartab3 tk2 2 Bit FP
```

#### See also

- sp\_iqindexrebuildwidedata Procedure on page 506
- sp\_iqrebuildindex Procedure on page 542

## sp\_iqrename Procedure

Renames user-created tables, columns, indexes, constraints (unique, primary key, foreign key, and check), stored procedures, and functions.

## Syntax

```
sp_iqrename object-name, new-name [, object-type ]
```

#### **Parameters**

• **object-name** – The original name of the user-created object.

Optionally, *owner-name* can be specified as part of *object-name* as *owner-name.object-name*, where *owner-name* is the name of the owner of the object being renamed. If *owner-name* is not specified, the user calling **sp\_iqrename** is assumed to be the owner of the object. The object is successfully renamed only if the user calling **sp\_iqrename** has the required privileges to rename the object.

If the object to be renamed is a column, index, or constraint, you must specify the name of the table with which the object is associated. For a column, index, or constraint, *object-name* can be of the form *table-name.object-name* or *owner-name.table-name.object-name*.

• **new-name** – The new name of the object. The name must conform to the rules for identifiers and must be unique for the type of object being renamed.

548 SAP Sybase IQ

• **object-type** – An optional parameter that specifies the type of the user-created object being renamed, that is, the type of the object *object-name*. The *object-type* parameter can be specified in either upper or lowercase.

Valid values are:

- **column** The object being renamed is a column
- index The object being renamed is an index
- **constraint** The object being renamed is a unique, primary key, check, or referential (foreign key) constraint
- **procedure** The object being renamed is a function
- **object-type not specified** The object being renamed is a table

**Warning!** You must change appropriately the definition of any dependent object (procedures, functions, and views) on an object being renamed by **sp\_iqrename**. The **sp\_iqrename** procedure does not automatically update the definitions of dependent objects. You must change these definitions manually.

## Privileges

You must have EXECUTE privilege on the system procedure. Different privileges are needed to rename specific object types as follows:

- ALTER ANY OBJECT system privilege You can rename any object.
- ALTER ANY TABLE system privilege You can rename any table, column or constraint.
- ALTER ANY INDEX system privilege You can rename any index, but not tables or columns.
- **REFERENCES** privilege on a table You can rename indexes of that table only.
- **ALTER privilege on the table** You can rename that table, its columns, and constraints only.
- You own the table You can rename any objects you own.

You must also have exclusive access to the object is required to run this procedure.

#### Remarks

The **sp\_iqrename** stored procedure renames user-created tables, columns, indexes, constraints (unique, primary key, foreign key, and check), and functions.

If you attempt to rename an object with a name that is not unique for that type of object, **sp\_iqrename** returns the message "Item already exists."

**sp\_iqrename** does not support renaming a view, a procedure, an event or a data type. The message "Feature not supported." is returned by **sp\_iqrename**, if you specify **event** or **datatype** as the *object-type* parameter.

You can also rename using the **RENAME** clause of the **ALTER TABLE** statement and **ALTER INDEX** statement.

#### Example

Renames the table titles owned by user shweta to books:

```
sp iqrename shweta.titles, books
```

Renames the column id of the table books to isbn:

```
sp igrename shweta.books.id, isbn, column
```

Renames the index idindex on the table books to isbnindex:

```
sp igrename books.idindex, isbnindex, index
```

Renames the primary key constraint prim\_id on the table books to prim\_isbn:

```
sp igrename books.prim id, prim isbn, constraint
```

#### See also

• Determining the Security Model Used by a Database on page 424

# sp\_iq\_reset\_identity Procedure

Sets the seed of the Identity/Autoincrement column associated with the specified table to the specified value.

## Syntax

```
sp_iq_reset_identity (table name, table owner, value)
```

#### **Parameters**

You must specify table name, table owner, and value.

#### **Privileaes**

You must have EXECUTE privilege on the system procedure. You must also have one of the following:

- ALTER ANY TABLE system privilege
- ALTER ANY OBJECT system privilege
- ALTER privilege on the table
- You own the table

### Remarks

The Identity/Autoincrement column stores a number that is automatically generated. The values generated are unique identifiers for incoming data. The values are sequential, are generated automatically, and are never reused, even when rows are deleted from the table. The seed value specified replaces the default seed value and persists across database shutdowns and failures.

550 SAP Sybase IQ

#### See also

- *sp\_iqcolumn Procedure* on page 445
- *sp\_iqconstraint Procedure* on page 453
- sp\_iqdatatype Procedure on page 460
- *sp\_iqevent Procedure* on page 482
- sp ighelp Procedure on page 487
- sp\_iqindex and sp\_iqindex\_alt Procedures on page 493
- sp iqpkeys Procedure on page 535
- sp\_iqprocparm Procedure on page 539
- *sp\_iqtable Procedure* on page 592
- sp iqview Procedure on page 608
- Determining the Security Model Used by a Database on page 424

## sp\_iq\_reset\_identity Procedure Example

Use the example as a reference for **sp\_iq\_reset\_identity** usage.

The following example creates an Identity column with a starting seed of 50:

```
CREATE TABLE mytable(c1 INT identity)
call sp iq reset identity('mytable', 'dba', 50)
```

## sp\_iqrestoreaction Procedure

Shows what restore actions are needed to bring database to a consistent state with a given past date.

#### Syntax

```
sp_igrestoreaction 'timestamp'
```

#### **Parameters**

• **timestamp** – Specifies the past date target.

## **Privileges**

You must have EXECUTE privilege on the system procedure.

### Remarks

sp\_iqrestoreaction returns an error if the database cannot be brought to a consistent state for the timestamp. Otherwise, suggests restore actions that will return the database to a consistent state.

The common point to which the database can be restored coincides with the last backup time that backed up read-write files just before the specified timestamp. The backup may be all-inclusive or read-write files only.

Output may not be in exact ascending order based on backup time. If a backup archive consists of multiple read-only dbfiles, it may contain multiple rows (with the same backup time and backup id).

If you back up a read-only dbfile or dbspace multiple times, the restore uses the last backup. The corresponding backup time could be after the specified timestamp, as long as the dbspace/dbfile alter ID matches the dbspace/dbfile alter ID recorded in the last read-write backup that is restored.

**sp\_iqrestoreaction** returns the following:

Table 111. sp\_iqrestoreaction columns

| Column name         | Description                                                                                                |
|---------------------|----------------------------------------------------------------------------------------------------|
| sequence_number     | Orders the steps to be taken                                                                               |
| backup_id           | Identifier for the backup transaction                                                                      |
| backup_archive_list | List of archive files in the backup                                                                        |
| backup_time         | Time of the backup taken                                                                                   |
| virtual_type        | Type of virtual backup: "Non-virtual," "Decoupled," or "Encapsulated"                                      |
| restore_dbspace     | Can be empty. Indicates that all dbspaces are to be restored from the backup archive                       |
| restore_dbfile      | Could be empty. Indicates that all dbfiles in the given dbspace are to be restored from the backup archive |
| backup_comment      | User comment                                                                                               |

## Example

## Sample output of **sp\_iqrestoreaction**:

| sequence_numbe                                         | r backup_id<br>1192 | <pre>backup_archive_list c:\\\\temp\\\\b1</pre> | backup_time<br>2008-09-23 |
|--------------------------------------------------------|---------------------|-------------------------------------------------|---------------------------|
| 14:47:40.0<br>2<br>14:48:05.01                         | 1201                | c:\\\\temp\\\\b2.inc                            | 2008-09-23                |
| 3<br>14:48:13.0                                        | 1208                | c:\\\temp\\\b3.inc                              | 2008-09-23                |
| virtual_type<br>Nonvirtual<br>Nonvirtual<br>Nonvirtual | restore_dbspac      | e restore_dbfile ba                             | ckup_comment              |

### See also

• Determining the Security Model Used by a Database on page 424

## sp\_iqrlvmemory Procedure

Monitors RLV store memory usage per table.

## Syntax

```
sp_iqrlvmemory ( [table_name [,table_owner ] ])
```

## Privileges

You must have EXECUTE privilege on the system procedure, as well as the MONITOR system privilege.

### Remarks

Version-specific data, such as version bitmaps and on-demand indexes, are not included in RLV memory accounting. They do not count against the RLV memory limit, and are not reported in sp\_iqrlvmemory.

If no parameters are specified, information on all RLV tables consuming memory is returned. *table\_name*, with the additional option of *table\_owner*, can be provided to restrict the output to one table. If *table\_owner* is not specified, it defaults to the current user.

sp\_iqrlvmemory outputs one row per table consuming RLV store memory, with the following output columns:

| Column Name | Description                                                            |  |
|-------------|------------------------------------------------------------------------|--|
| table_id    | ID of the table this row represents.                                   |  |
| fragments   | Number of store fragments for this table.                              |  |
| total       | Total RLV store memory, in MB, used by this table.                     |  |
| data        | RLV store memory, in MB, used for the column fragments for this table. |  |
| dictionary  | RLV store memory, in MB, used for the dictionaries for this table.     |  |
| bitmap      | RLV store memory, in MB, used to store table-level bitmaps.            |  |

### Example

This example returns the current RLV memory usage for the table rlv\_table1 owned by user DBA.

```
sp_iqrlvmemory 'rlv_table1', 'DBA'
```

## Output:

|   | table_id | frag-<br>ments | total | data | diction-<br>ary | bitmap |
|---|----------|----------------|-------|------|-----------------|--------|
| 1 | 778      | 1              | 1     | 0    | 1               | 1      |
| 2 | 779      | 1              | 48    | 48   | 0               | 1      |
| 3 | 785      | 2              | 1596  | 1584 | 0               | 12     |

# sp\_iqrowdensity Procedure

Reports information about the internal row fragmentation for a table at the FP index level.

## Syntax

```
dbo.sp_iqrowdensity ('target ')
target:(table table-name | (column column-name (...))
```

#### Parameter

- table-name reports on all columns in the named table.
- **column-name** reports on the named column in the target table. You may specify multiple target columns, but must repeat the keyword each time.

You must specify the keywords table and column. These keywords are not case-sensitive.

## Privileges

You must have EXECUTE privilege on the system procedure. You must also have one of the following system privileges:

- MONITOR
- MANAGE ANY DBSPACE
- CREATE ANY INDEX
- ALTER ANY INDEX
- CREATE ANY OBJECT
- ALTER ANY OBJECT
- You own the table

#### Remarks

sp\_iqrowdensity measures row fragmentation at the default index level. Density is the ratio of the minimum number of pages required by an index for existing table rows to the number of pages actually used by the index. This procedure returns density as a number such that 0 < density < 1. For example, if an index that requires 8 pages minimum storage occupies 10 pages, its density is .8.

The density reported does not indicate the number of disk pages that may be reclaimed by re-creating or reorganizing the default index.

This procedure displays information about the row density of a column, but does not recommend further action. You must determine whether or not to re-create, reorganize, or rebuild an index.

The sp\_iqrowdensity IndexType column always returns the maximum number of bits required to encode the column.

Unlike the FP(1), FP(2), FP(3) dictionary compression in previous releases, which uses the same number of bits for each page, NBit encodes each page dynamically.

sp igrowdensity always returns the largest number of bits used among all of the pages

## Example

Reports the row density on column ID in table SalesOrders:

sp igrowdensity('column groupo.SalesOrders.ID')

| Tablename          | ColumnName | IndexType | Density |
|--------------------|------------|-----------|---------|
| GROUPO.SalesOrders | ID         | NBit FP   | 1.0     |

#### See also

- sp iqindexfragmentation Procedure on page 498
- sp igrebuildindex Procedure on page 542
- Determining the Security Model Used by a Database on page 424

# sp igsetcompression Procedure

Sets compression of data in columns of LONG BINARY (BLOB) and LONG VARCHAR (CLOB) data types.

## Syntax

```
sp_iqsetcompression ( owner, table, column, on_off_flag )
```

### Permissions

You must have EXECUTE privilege on the system procedure. You must also have one of the following system privilege:

- ALTER ANY TABLE
- ALTER ANY OBJECT

#### Remarks

 $sp\_iqsetcompression$  provides control of compression of LONG BINARY (BLOB) and LONG VARCHAR (CLOB) data type columns. The compression setting applies only to base tables.

A side effect of **sp\_iqsetcompression** is that a **COMMIT** occurs after you change the compression setting.

Table 112. sp igsetcompression parameters

| Name        | Description                                                           |  |
|-------------|-----------------------------------------------------------------------|--|
| owner       | Owner of the table for which you are setting compression              |  |
| table       | Table for which you are setting compression                           |  |
| column      | Column for which you are setting compression                          |  |
| on_off_flag | Compression setting: ON enables compression, OFF disables compression |  |

## Example

Assume this table definition:

```
CREATE TABLE USR.pixTable (picID INT NOT NULL, picJPG LONG BINARY NOT NULL);
```

To turn off compression on the LOB column picJPG, call **sp\_igsetcompression**:

```
CALL sp_iqsetcompression('USR', 'pixTable', 'picJPG', 'OFF');
```

This command returns no rows.

### See also

• Determining the Security Model Used by a Database on page 424

# sp\_iqsharedtempdistrib Procedure

Shows the current shared temp space usage distribution. If run from the coordinator, **sp\_iqsharedtempdistrib** displays shared temp space distribution for all nodes. If run from a secondary node, displays shared temp space usage for only that node.

Shared temporary space is reserved for each node in the multiplex on demand. Space is reserved for a node in an allocation unit. Nodes can have multiple allocation units reserved based on their dynamic space demands. Allocation units are leased to allow nodes to use more space as needed and return the space to a global pool when not needed. Allocation units expire when space usage decreases and their lease time ends, or when a server shuts down.

## Syntax

#### sp\_iqsharedtempdistrib

## Applies to

Multiplex only.

## Privileges

You must have EXECUTE privilege on the system procedure, as well as the MANAGE ANY DBSPACE system privilege.

#### Remarks

| Column      | Data Type       | Description                                                                                                    |
|-------------|-----------------|----------------------------------------------------------------------------------------------------|
| ServerID    | unsigned bigint | Server ID of the multiplex server, from SYSIQMPXINFO.                                                                                                    |
| DBSpaceName | char(128)       | Name of the dbspace from which space is reserved.                                                                                                    |
| UnitType    | char(10)        | Type of allocation unit. Valid values are:  • Active – currently reserved and in use by the node.  • Expired – reserved for the node but in transition back to the global space pool.  • Quarantined – reserved for the node but quarantined due to node failure. |
| VersionID   | unsigned bigint | Version ID of the unit. For active units, the version when the unit was reserved for the node. For expired units, the version when the unit was expired. For quarantined units, the version when the unit was quarantined.                                        |
| NBlocks     | unsigned bigint | Number of outstanding blocks in the unit.                                                                                                    |

#### See also

• Determining the Security Model Used by a Database on page 424

# sp\_iqshowcompression Procedure

Displays compression settings for columns of LONG  $\,$  BINARY (BLOB) and LONG  $\,$  VARCHAR (CLOB) data types.

## Syntax

sp\_iqshowcompression ( owner, table, column )

### **Privileges**

You must have EXECUTE privilege on the system procedure. You must also have one of the following system privileges:

- ALTER ANY TABLE
- ALTER ANY OBJECT

#### Remarks

Returns the column name and compression setting. Compression setting values are 'ON' (compression enabled) and 'OFF' (compression disabled).

Table 113. sp\_iqshowcompression parameters

| Name   | Description                                              |  |
|--------|----------------------------------------------------------|--|
| owner  | Owner of the table for which you are setting compression |  |
| table  | Table for which you are setting compression              |  |
| column | Column for which you are setting compression             |  |

### Example

Assume this table definition:

```
CREATE TABLE USR.pixTable (picID INT NOT NULL, picJPG LONG BINARY NOT NULL);
```

To check the compression status of the columns in the pixTable table, call **sp\_iqshowcompression**:

```
CALL sp_iqshowcompression('USR', 'pixTable',
'picJPG');
```

This command returns one row:

```
'picJPG','ON'
```

#### See also

• Determining the Security Model Used by a Database on page 424

## sp\_iqshowpsexe Procedure

Displays information about the settings of database options that control the priority of tasks and resource usage for connections.

## Syntax

```
sp_iqshowpsexe [ connection-id ]
```

### **Parameters**

• **connection-id** – An integer representing the connection ID.

If connection-id is specified, **sp\_iqshowpsexe** returns information only about the specified connection. If connection-id is not specified, **sp\_iqshowpsexe** returns information about all connections.

If the specified connection-id does not exist, **sp\_iqshowpsexe** returns no rows.

## Privileges

You must have EXECUTE privilege on the system procedure. You must also have one of the following system privileges:

- DROP CONNECTION
- MONITOR
- SERVER OPERATOR

#### Remarks

The **sp\_iqshowpsexe** stored procedure displays information about the settings of database options that control the priority of tasks and resource usage for connections, which is useful to database administrators for performance tuning.

Table 114. sp\_iqshowpsexe columns

| Column name       | Description                                                                                                    |  |
|-------------------|----------------------------------------------------------------------------------------------------|--|
| connectionid      | The connection ID                                                                                                    |  |
| application       | Information about the client application that opened the connection. Includes the <b>Applnfo</b> connection property information: HOST: the host name of the client machine EXE: the name of the client executable (Windows only) APPINFO: the APPINFO in the client connection string, if specified |  |
| userid            | Login name of the user that opened the connection                                                                                                    |  |
| iqgovern_priority | Value of the database option IQGOVERN_PRIORITY that as signs a priority to each query waiting in the -iqgovern queue. By default, this option has a value of 2 (MEDIUM). The values 1, 2, a 3 are shown as HIGH, MEDIUM, and LOW, respectively.                                                      |  |
| max_query_time    | Value of the database option MAX_QUERY_TIME that sets a so that the optimizer can disallow very long queries. By defaul option is disabled and has a value of 0.                                                                                                    |  |

| Column name            | Description                                                                                                    |
|------------------------|----------------------------------------------------------------------------------------------------|
| query_row_limit        | Value if the database option QUERY_ROWS_RE-<br>TURNED_LIMIT that sets the row threshold for rejecting queries<br>based on the estimated size of the result set. The default is 0, which<br>means there is no limit.                |
| query_temp_space_limit | Value of the database option QUERY_TEMP_SPACE_LIMIT (in MB) that constrains the use of temporary IQ dbspace by user queries. The default value is 2000MB.                                                                          |
| max_cursors            | Value of the database option MAX_CURSOR_COUNT that specifies a resource governor to limit the maximum number of cursors a connection can use at once. The default value is 50. A value of 0 implies no limit.                      |
| max_statements         | Value of the database option MAX_STATEMENT_COUNT that specifies a resource governor to limit the maximum number of prepared statements that a connection can use at once. The default value is 100. A value of 0 implies no limit. |

**Note:** The **Applnfo** property may not be available from Open Client or jConnect applications such as Interactive SQL. If the **Applnfo** property is not available, the application column is blank.

#### Example

Display information about the settings of database options that control the priority of tasks and resource usage for connection ID 2:

#### See also

- CONNECTION\_PROPERTY Function [System] on page 174
- sp\_iqcontext Procedure on page 454
- Determining the Security Model Used by a Database on page 424

## sp\_iqspaceinfo Procedure

Displays the number of blocks used by each object in the current database and the name of the dbspace in which the object is located.

## Syntax

```
sp_iqspaceinfo [ `main
| [table table-name | index index-name] [...] `]
```

## Applies to

Simplex and multiplex.

## Privileges

You must have EXECUTE privilege on the system procedure, as well as the MANAGE ANY DBSPACE system privilege.

#### Remarks

For the current database, displays the object name, number of blocks used by each object, and the name of the dbspace. **sp\_iqspaceinfo** requires no parameters.

The information returned by **sp\_iqspaceinfo** is helpful in managing dbspaces.

If run on a multiplex database, the default parameter is **main**, which returns the size of the shared IQ store.

If you supply no parameter, you must have at least one user-created object, such as a table, to receive results.

## Example

This output is from the **sp\_iqspaceinfo** stored procedure run on the iqdemo database. Output for some tables and indexes are removed from this example.

| Name                                                                                                    | NBlocks                    | dbspace_name                                                               |
|----------------------------------------------------------------------------------------------------|----------------------------|----------------------------------------------------------------------------|
| Contacts SalesOrderItems.DBA.ASIQ_IDX_T205_C5_FP Contacts.DBA.ASIQ_IDX_T206_C10_FP Contacts.DBA.ASIQ_IDX_T206_C1_FP                                          | 19<br>56<br>55<br>61       | IQ_SYSTEM_MAIN<br>IQ_SYSTEM_MAIN<br>IQ_SYSTEM_MAIN<br>IQ_SYSTEM_MAIN       |
| Contacts.DBA.ASIQ_IDX_T206_C9_FP<br>Contacts.DBA.ASIQ_IDX_T206_I11_HG<br>Customers<br>Customers.DBA.ASIQ_IDX_T207_C1_FP<br>Customers.DBA.ASIQ_IDX_T207_C2_FP | 55<br>19<br>20<br>61<br>55 | IQ_SYSTEM_MAIN IQ_SYSTEM_MAIN IQ_SYSTEM_MAIN IQ_SYSTEM_MAIN IQ_SYSTEM_MAIN |
| Customers.DBA.ASIQ_IDX_T207_I10_HG                                                                                                    | 19                         | IQ_SYSTEM_MAIN                                                             |

#### See also

• *sp\_iqindexinfo Procedure* on page 500

- sp\_iqdbspace Procedure on page 465
- sp\_iqdbspaceinfo Procedure on page 468
- Determining the Security Model Used by a Database on page 424

## sp\_iqspaceused Procedure

Shows information about space available and space used in the IQ store, IQ temporary store, RLV store, and IQ global and local shared temporary stores.

## Syntax

```
sp_iqspaceused(out mainKB unsigned bigint,
    out mainKBUsed unsigned bigint,
    out tempKB unsigned bigint,
    out tempKBUsed unsigned bigint,
    out shTempTotalKB unsigned bigint,
    out shTempTotalKBUsed unsigned bigint,
    out shTempLocalKB unsigned bigint,
    out shTempLocalKB unsigned bigint,
    out shTempLocalKBUsed unsigned bigint,
    out rlvLogKB unsigned bigint,
    out rlvLogKBUsed unsigned bigint)
```

### Applies to

Simplex and multiplex.

## Privileges

You must have EXECUTE privilege on the system procedure. You must also have one of the following system privilege:

- ALTER DATABASE
- MANAGE ANY DBSPACE
- MONITOR

#### Remarks

**sp\_iqspaceused** returns several values as unsigned bigint out parameters. This system stored procedure can be called by user-defined stored procedures to determine the amount of main, temporary, and RLV store space in use.

**sp\_iqspaceused** returns a subset of the information provided by **sp\_iqstatus**, but allows the user to return the information in SQL variables to be used in calculations.

If run on a multiplex database, this procedure applies to the server on which it runs. Also returns space used on IQ\_SHARED\_TEMP.

| Column Name | Description                                  |
|-------------|----------------------------------------------|
| mainKB      | The total IQ main store space, in kilobytes. |

| Column Name       | Description                                                                                                    |
|-------------------|----------------------------------------------------------------------------------------------------|
| mainKBUsed        | The number of kilobytes of IQ main store space used by the database. Secondary multiplex nodes return '(Null)'. |
| tempKB            | The total IQ temporary store space, in kilobytes.                                                               |
| tempKBUsed        | The number of kilobytes of total IQ temporary store space in use by the database.                               |
| shTempTotalKB     | The total IQ global shared temporary store space, in kilobytes.                                                 |
| shTempLocalKB     | The total IQ local shared temporary store space, in kilobytes.                                                  |
| shTempLocalKBUsed | The number of kilobytes of IQ local shared temporary store space in use by the database.                        |
| rlvLogKB          | The total RLV store space, in kilobytes.                                                                        |
| rlvLogKBUsed      | The number of kilobytes of RLV store space in use by the database.                                              |

## Example

**sp\_iqspaceused** requires seven output parameters. Create a user-defined stored procedure **myspace** that declares the seven output parameters, then calls **sp\_iqspaceused**:

```
create or replace procedure dbo.myspace()
begin
    declare mt unsigned bigint;
     declare mu unsigned bigint;
     declare tt unsigned bigint;
    declare tu unsigned bigint;
     declare gt unsigned bigint;
     declare qu unsigned bigint;
    declare It unsigned bigint;
    declare lu unsigned bigint;
    declare tt t unsigned bigint;
     declare mt t unsigned bigint;
     declare qt t unsigned bigint;
     declare lt t unsigned bigint;
     call sp_iqspaceused(mt,mu,tt,tu,gt,gu,lt,lu);
     if (tt = 0) then
       set tt t = 0;
        set tt t = tu*100/tt;
     end if;
     if (mt = 0) then
       set mt t = 0;
     else
```

```
set mt t = mu*100/mt;
     end if;
     if (qt = 0) then
       set gt t = 0;
       set gt t = gu*100/gt;
     end if;
     if (1t = 0) then
       set lt t = 0;
     else
       set lt t = lu*100/lt;
     end if;
  select cast(mt/1024 as unsigned bigint) as mainMB,
         cast (mu/1024 as unsigned bigint) as mainusedMB, mt t as
mainPerCent,
         cast(tt/1024 as unsigned bigint) as tempMB,
         cast(tu/1024 as unsigned bigint) as tempusedMB, tt t as
tempPerCent,
         cast(gt/1024 as unsigned bigint) as shTempTotalKB,
        cast(gu/1024 as unsigned bigint) as shTempTotalKBUsed, gt t
as globalshtempPerCent,
        cast(lt/1024 as unsigned bigint) as shTempLocalMB,
        cast(lu/1024 as unsigned bigint) as shTempLocalKBUsed, lt t
as localshtempPerCent;
end
```

To display the output of **sp\_iqspaceused**, execute **myspace**:

myspace

#### See also

• Determining the Security Model Used by a Database on page 424

# sp\_iqstatistics Procedure

Returns serial number, name, description, value, and unit specifier for each available statistic, or a specified statistic.

## Syntax

```
sp_iqstatistics [ stat_name ]
```

#### Parameter

• **stat\_name** – (Optional) VARCHAR parameter specifying the name of a statistic.

#### **Privileges**

You must have EXECUTE privilege on the system procedure, as well as the MANAGE ANY STATISTICS system privilege.

## Remarks

When **stat\_name** is provided, **sp\_iqstatistics** returns one row for the given statistic, or zero rows if the name is invalid. When invoked without any parameter, **sp\_iqstatistics** returns all statistics.

### Result Set

| Column name Data type Description |                  | Description                  |
|-----------------------------------|------------------|------------------------------|
| stat_num                          | UNSIGNED INTEGER | Serial number of a statistic |
| stat_name                         | VARCHAR(255)     | Name of statistic            |
| stat_desc                         | VARCHAR(255)     | Description of statistic     |
| stat_value                        | LONG VARCHAR     | Value of statistic           |
| stat_unit                         | VARCHAR(128)     | Unit specifier               |

## The following statistics may be returned:

| stat<br>_nu<br>m | stat_name            | stat_desc                                                                                       | stat_uni<br>t |
|------------------|----------------------|-------------------------------------------------------------------------------------------------|---------------|
| 0                | CpuTotalTime         | Total CPU time in seconds consumed<br>by the SAP Sybase IQ server since last<br>server startup  | Second        |
| 1                | CpuUserTime          | CPU user time in seconds consumed by<br>the SAP Sybase IQ server since last<br>server startup   | Second        |
| 2                | CpuSystemTime        | CPU system time in seconds consumed<br>by the SAP Sybase IQ server since last<br>server startup | Second        |
| 3                | ThreadsFree          | Number of SAP Sybase IQ threads free                                                            | N/A           |
| 4                | ThreadsInUse         | Number of SAP Sybase IQ threads in use                                                          | N/A           |
| 5                | MemoryAllocated      | Allocated memory in megabytes                                                                   | MB            |
| 6                | MemoryMaxAllocated   | Max allocated memory in megabytes                                                               | MB            |
| 7                | MainCacheCurrentSize | Main buffer cache current size in megabytes                                                     | МВ            |

| stat<br>_nu<br>m | stat_name                      | stat_desc                                            | stat_uni<br>t |
|------------------|--------------------------------|------------------------------------------------------|---------------|
| 8                | MainCacheFinds                 | Main buffer cache total number of lookup requests    | N/A           |
| 9                | MainCacheHits                  | Main buffer cache total number of hits               | N/A           |
| 10               | MainCachePagesPinned           | Main buffer cache number of pages pinned             | Page          |
| 11               | MainCachePagesPinnedPercentage | Percentage of main buffer cache pages pinned         | %             |
| 12               | MainCachePagesDirtyPercentage  | Percentage of main buffer cache pages dirtied        | %             |
| 13               | MainCachePagesInUsePercentage  | Percentage of main buffer cache pages in use         | %             |
| 14               | TempCacheCurrentSize           | Temporary cache current size in megabytes            | МВ            |
| 15               | TempCacheFinds                 | Temporary cache total number of look-<br>up requests | N/A           |
| 16               | TempCacheHits                  | Temporary cache total number of hits                 | N/A           |
| 17               | TempCachePagesPinned           | Temporary cache number of pages pinned               | Page          |
| 18               | TempCachePagesPinnedPercentage | Percentage of temporary cache pages pinned           | %             |
| 19               | TempCachePagesDirtyPercentage  | Percentage of temporary cache pages dirtied          | %             |
| 20               | TempCachePagesInUsePercentage  | Percentage of temporary cache pages in use           | %             |
| 21               | MainStoreDiskReads             | Number of kilobytes read from main store             | КВ            |
| 22               | MainStoreDiskWrites            | Number of kilobytes written to main store            | КВ            |
| 23               | TempStoreDiskReads             | Number of kilobytes read from main store             | КВ            |

| stat<br>_nu<br>m | stat_name                                | stat_desc                                                                                    | stat_uni<br>t |
|------------------|------------------------------------------|----------------------------------------------------------------------------------------------|---------------|
| 24               | TempStoreDiskWrites                      | Number of kilobytes written to main store                                                    | KB            |
| 25               | ConnectionsTotalConnections              | Total number of connections since server startup                                             | N/A           |
| 26               | ConnectionsTotalDisonnections            | Total number of disconnections since server startup                                          | N/A           |
| 27               | ConnectionsActive                        | Number of active connections                                                                 | N/A           |
| 28               | OperationsWaiting                        | Number of operations waiting for SAP<br>Sybase IQ resource governor                          | N/A           |
| 29               | OperationsActive                         | Number of active concurrent opera-<br>tions admitted by SAP Sybase IQ re-<br>source governor | N/A           |
| 30               | OperationsActiveLoadTableState-<br>ments | Number of active LOAD TABLE statements                                                       | N/A           |

# Example

Displays a single statistic, the total CPU time:

sp\_iqstatistics 'CpuTotalTime'

Displays all statistics for MainCache%:

SELECT \* from sp iqstatistics() WHERE stat name LIKE 'MainCache%'

| stat_num | stat_name                 | stat_desc                                             | stat_value | stat_unit |
|----------|---------------------------|-------------------------------------------------------|------------|-----------|
| 7        | MainCacheCur-<br>rentSize | Cache dbspace<br>current size in<br>megabytes         | 64         | mb        |
| 8        | MainCacheFinds            | Cache dbspace to-<br>tal number of<br>lookup requests | 95303      |           |
| 9        | MainCacheHits             | Cache dbspace to-<br>tal number of hits               | 95283      |           |
| 10       | MainCachePa-<br>gesPinned | Cache dbspace<br>number of pages<br>pinned            | 0          | page      |

| stat_num | stat_name                                | stat_name stat_desc                               |      | stat_unit |  |  |
|----------|------------------------------------------|---------------------------------------------------|------|-----------|--|--|
| 11       | MainCachePa-<br>gesPinnedPercent-<br>age | Percentage of<br>cache dbspace pa-<br>ges pinned  | 0    | %         |  |  |
| 12       | MainCachePa-<br>gesDirtyPercent-<br>age  | Percentage of<br>cache dbspace pa-<br>ges dirtied | 0.39 | %         |  |  |
| 13       | MainCachePage-<br>sInUsePercentage       | Percentage of cache dbspace pages in use          | 4.44 | %         |  |  |

#### See also

• Determining the Security Model Used by a Database on page 424

## sp\_iqstatus Procedure

Displays a variety of SAP Sybase IQ status information about the current database.

### Syntax

#### sp\_iqstatus

#### Applies to

Simplex and multiplex.

#### **Privileges**

You must have EXECUTE privilege on the system procedure. You must also have one of the following system privileges:

- ALTER DATABASE
- MANAGE ANY DBSPACE
- MONITOR
- SERVER OPERATOR

#### Remarks

Shows status information about the current database, including the database name, creation date, page size, number of dbspace segments, block usage, buffer usage, I/O, backup information, and so on.

**sp\_iqstatus** displays an out-of-space status for main and temporary stores. If a store runs into an out-of-space condition, **sp\_iqstatus** shows Y in the store's out-of-space status display value.

Memory used by the row-level versioning (RLV) store can be monitored with **sp\_iqstatus**. The **RLV memory limit** row displays the memory limit as specified by the <code>-iqrlvmem</code> server

option, or the sa\_server\_option rlv\_memory\_mb. The RLV memory used row displays the amount of memory used by the RLV store.

Memory used by direct-attached storage devices in the cache dbspace can be monitored with **sp\_iqstatus**:

| Measurement                   | Description                                                                                                    |
|-------------------------------|----------------------------------------------------------------------------------------------------|
| Number of Cache Dbspace Files | Number of cache dbspace dbfiles in the database.                                                                                                    |
| Cache Dbspace Block           | Identifies the cache dbspace blocks and the corresponding storage device dbfile name.                                                                                    |
| Cache Dbspace IQ Blocks Used  | Number of IQ blocks used, compared to the total number of IQ blocks. Usage is also shown as a percentage. If the percentage is high, consider adding additional storage. |

**sp\_iqspaceused** returns a subset of the same information as provided by **sp\_iqstatus**, but allows the user to return the information in SOL variables to be used in calculations.

To display space that can be reclaimed by dropping connections, use **sp\_iqstatus** and add the results from the two returned rows:

```
(DBA)> select * from sp_iqstatus() where name like '%Versions:%'
Execution time: 6.25 seconds
Name Value
-----
Other Versions: 2 = 1968Mb
Active Txn Versions: 1 = C:2175Mb/D:2850Mb

(First 2 rows)
```

The above example output shows that one active write transaction created 2175MB and destroyed 2850 MB of data. The total data consumed in transactions and not yet released is 4818MB, or 1968MB + 2850MB = 4818MB.

**sp\_iqstatus** omits blocks that will be deallocated at the next checkpoint. These blocks do however, appear in **sp\_iqdbspace** output as type X.

In a multiplex, this procedure also lists information about the shared IQ store and IQ temporary store. If **sp\_iqstatus**shows a high percentage of main blocks in use on a multiplex server, run **sp\_iqversionuse** to see which versions are being used and the amount of space that can be recovered by releasing versions.

## Example

**Note:** This example includes a sample user dbspace named iq\_main that may not be present in your own databases.

The following output is from the **sp\_iqstatus** stored procedure:

```
Sybase IQ (TM) Copyright (c) 1992-2013 by SAP AG or an SAP affiliate
company. All rights reserved.
Version: 16.0.0.562/130821/P/Mainline/Sun x64/OS 5.10/64bit/
2013-08-21 06:15:41
Time Now: 2013-08-21 06:27:14.150
Build Time: 2013-08-21 06:15:41
File Format: 23 on 03/18/1999
Server mode: IO Server
Catalog Format: 2
Stored Procedure Revision: 1
Page Size: 65536/4096blksz/16bpp
Number of Main DB Files: 2
Main Store Out Of Space: N
Number of Cache Dbspace Files: 5
Number of Shared Temp DB Files: 0
Shared Temp Store Out Of Space: N
Number of Local Temp DB Files: 1
Local Temp Store Out Of Space: N
DB Blocks: 1-25600 IQ SYSTEM MAIN
DB Blocks: 522208-547807 MainUser
Cache Dbspace Blocks: 1-5120 ssd dev 1
Cache Dbspace Blocks: 522208-527327 ssd dev 2
Cache Dbspace Blocks: 1044416-1049535 ssd dev 3
Cache Dbspace Blocks: 1566624-1571743 ssd dev 4
Cache Dbspace Blocks: 2088832-2093951 ssd dev 5
Local Temp Blocks: 1-25600 IQ SYSTEM TEMP
Create Time: 2013-08-21 06:27:05.444
Update Time: 2013-08-21 06:27:14.035
Main IQ Buffers: 1588, 100Mb
Temporary IQ Buffers: 1588, 100Mb
Main IO Blocks Used: 5250 of 38400, 13%=20Mb, Max Block#: 5313
Cache Dbspace IQ Blocks Used: 197 of 25600, 0%=0Mb, Max Block#: 0
Shared Temporary IQ Blocks Used: 0 of 0, 0%=0Mb, Max Block#: 0
Local Temporary IQ Blocks Used: 65 of 12800, 0%=0Mb, Max Block#: 0
Main Reserved Blocks Available: 12800 of 12800, 100%=50Mb
Shared Temporary Reserved Blocks Available: 0 of 0, 0%=0Mb
Local Temporary Reserved Blocks Available: 12800 of 12800, 100%=50Mb
IQ Dynamic Memory: Current: 292mb, Max: 308mb
Main IQ Buffers: Used: 18, Locked: 0
Temporary IQ Buffers: Used: 4, Locked: 0
Main IQ I/O: I: L459/P9 O: C21/D33/P22 D:1 C:100.0
Temporary IQ I/O: I: L320/P0 O: C54/D59/P8 D:50 C:100.0
Other Versions: 0 = 0Mb
Active Txn Versions: 0 = C:0Mb/D:0Mb
Last Full Backup ID: 0
Last Full Backup Time:
Last Backup ID: 0
Last Backup Type: None
Last Backup Time:
DB Updated: 0
Blocks in next ISF Backup: 0 Blocks: = 0Mb
Blocks in next ISI Backup: 0 Blocks: = 0Mb
IQ large memory space: 2048Mb
IQ large memory flexible percentage: 50
IQ large memory flexible used: OMb
IQ large memory inflexible percentage: 90
```

```
IQ large memory inflexible used: 0Mb
IQ large memory anti-starvation percentage: 50
DB File Encryption Status: OFF
RLV memory limit: 2048Mb
RLV memory used: 0Mb
```

The following is a key to understanding the Main IQ I/O and Temporary IQ I/O output codes:

- I: Input
- L: Logical pages read ("Finds")
- P: Physical pages read
- O: Output
- C: Pages created
- D: Pages dirtied
- P: Physically written
- D: Pages destroyed
- C: Compression ratio

#### See also

- sp\_iqtransaction Procedure on page 599
- sp\_iqversionuse Procedure on page 606
- Determining the Security Model Used by a Database on page 424

# sp\_iqsysmon Procedure

Monitors multiple components of SAP Sybase IQ, including the management of buffer cache, memory, threads, locks, I/O functions, and CPU utilization.

## Batch Mode Syntax

```
sp_iqsysmon start_monitor
sp_iqsysmon stop_monitor [, 'section(s)']
or
sp_iqsysmon 'time-period' [, 'section(s)']
```

## File Mode Syntax

```
sp_iqsysmon start_monitor, 'filemode' [, 'monitor-options' ]
sp_iqsysmon stop_monitor
```

#### Batch Mode Parameters

- **start monitor** Starts monitoring.
- **stop monitor** Stops monitoring and displays the report.
- **time-period** The time period for monitoring, in the form HH:MM:SS.
- section(s) The abbreviation for one or more sections to be shown by sp\_iqsysmon.

See the *Remarks* on page 0 section for a complete list of abbreviations.

If you specify more than one section, separate the section abbreviations using spaces, and enclose the list in single or double quotes. The default is to display all sections.

For sections related to the IQ main store, you can specify main or temporary store by prefixing the section abbreviation with 'm' or 't', respectively. Without the prefix, both stores are monitored. For example, if you specify 'mbufman', only the IQ main store buffer manager is monitored. If you specify 'mbufman tbufman' or 'bufman', both the main and temporary store buffer managers are monitored.

**Note:** The SAP Sybase IQ components Disk I/O and Lock Manager are not currently supported by **sp\_iqsysmon**.

#### File Mode Parameters

- **start\_monitor** Starts monitoring.
- **stop\_monitor** Stops monitoring and writes the remaining output to the log file.
- **filemode** Specifies that **sp\_iqsysmon** is running in file mode. In file mode, a sample of statistics appear for every interval in the monitoring period. By default, the output is written to a log file named *dbname.connid-iqmon*. Use the **file\_suffix** option to change the suffix of the output file. See the *monitor\_options* parameter for a description of the **file\_suffix** option.
- **monitor\_options** The monitor \_options string can include one or more options:
  - **-interval seconds** Specifies the reporting interval, in seconds. A sample of monitor statistics is output to the log file after every interval. The default is every 60 seconds, if the -interval option is not specified. The minimum reporting interval is 2 seconds. If the interval specified for this option is invalid or less than 2 seconds, the interval is set to 2 seconds.
    - The first display shows the counters from the start of the server. Subsequent displays show the difference from the previous display. You can usually obtain useful results by running the monitor at the default interval of 60 seconds during a query with performance problems or during a time of day that generally has performance problems. A very short interval may not provide meaningful results. The interval should be proportional to the job time; 60 seconds is usually more than enough time.
  - **-file\_suffix suffix** Creates a monitor output file named <code>dbname.connid-suffix</code>. If you do not specify the -file\_suffix option, the suffix defaults to <code>iqmon</code>. If you specify the -file\_suffix option and do not provide a suffix or provide a blank string as a suffix, no suffix is used.
  - **-append or -truncate** Directs **sp\_iqsysmon** to append to the existing output file or truncate the existing output file, respectively. Truncate is the default. If both options are specified, the option specified later in the string takes precedence.
  - **-section section(s)** Specifies the abbreviation of one or more sections to write to the monitor log file.

See the *Remarks* on page 0 section for a complete list of abbreviations.

The default is to write all sections. The abbreviations specified in the sections list in file mode are the same abbreviations used in batch mode. When more than one section is specified, spaces must separate the section abbreviations.

If the -section option is specified with no sections, none of the sections are monitored. An invalid section abbreviation is ignored and a warning is written to the IQ message file.

## Privileges

You must have EXECUTE privilege on the system procedure, as well as the MONITOR system privilege.

#### Remarks

| Report Sections or IQ Components to be Reported On | Abbreviation to Type    |
|----------------------------------------------------|-------------------------|
| Buffer allocation                                  | (main) – mbufalloc      |
|                                                    | (temporary) – tbufalloc |
| Buffer manager                                     | (main) – mbufman        |
|                                                    | (temporary) – tbufman   |
| Buffer pool                                        | (main) – mbufpool       |
|                                                    | (temporary) – tbufpool  |
| Catalog statistics                                 | catalog                 |
| CPU utilization                                    | сри                     |
| Free list management                               | (main)– mfreelist       |
|                                                    | (temporary) – tfreelist |
| Memory management                                  | memory                  |
| Prefetch management                                | (main)- mprefetch       |
|                                                    | (temporary)- tprefetch  |
| IQ RLV In-Memory Store statistics                  | rlv                     |
| Large Memory Allocator (LMA) statistics            | lma                     |
| Server context statistics                          | server                  |
| Thread management                                  | threads                 |

| Report Sections or IQ Components to be Reported On | Abbreviation to Type |
|----------------------------------------------------|----------------------|
| Transaction management                             | txn                  |

The **sp\_iqsysmon** stored procedure monitors multiple components of SAP Sybase IQ, including the management of buffer cache, memory, threads, locks, I/O functions, and CPU utilization.

The **sp\_iqsysmon** procedure supports two modes of monitoring:

- **Batch mode sp\_iqsysmon** collects the monitor statistics for the period between starting and stopping the monitor or for the time period specified in the *time-period* parameter. At the end of the monitoring period, **sp\_iqsysmon** displays a list of consolidated statistics.
  - $sp\_iqsysmon$  in batch mode is similar to the  $SAP^{\circledR}$  Sybase Adaptive Server Enterprise procedure  $sp\_sysmon$ .
- **File mode sp\_iqsysmon** writes the sample statistics in a log file for every interval period between starting and stopping the monitor.

The first display in file mode shows the counters from the start of the server. Subsequent displays show the difference from the previous display.

**sp\_iqsysmon** in file mode is similar to the **IQ UTILITIES** command **START MONITOR** and **STOP MONITOR** interface.

## Batch Mode Syntax Example

#### Example 1:

Starts the monitor in batch mode and displays all sections for the main and temporary stores:

```
sp_iqsysmon start_monitor
sp_iqsysmon stop_monitor
```

#### Example 2:

Starts the monitor in batch mode and displays the Buffer Manager and Buffer Pool statistics for the main store:

```
sp_iqsysmon start_monitor
sp_iqsysmon stop_monitor 'mbufman mbufpool'
```

#### Example 3:

Prints monitor information after 10 minutes:

```
sp_iqsysmon '00:10:00'
```

#### Example 4:

Prints only the Memory Manager section of the **sp\_iqsysmon** report after 5 minutes:

```
sp_iqsysmon '00:05:00', memory
```

#### Example 5:

Starts the monitor, executes two procedures and a query, stops the monitor, then prints only the Buffer Manager section of the report:

```
sp_iqsysmon start_monitor
    go
    execute proc1
    go
    execute proc2
    go
    select sum(total_sales) from titles
    go
    sp_iqsysmon stop_monitor, bufman
    go
```

## Example 6:

Prints only the Main Buffer Manager and Main Buffer Pool sections of the report after 2 minutes:

```
sp_iqsysmon '00:02:00', 'mbufman mbufpool'
```

#### Example 7:

Prints only the RLV sections of the report after 1 hour:

```
sp_iqsysmon '01:00:00','rlv'
```

#### Example 8:

Prints only the LMA sections of the report after 5 seconds:

```
sp_iqsysmon '00:00:05', 'lma'
```

#### Example 9:

Runs the monitor in batch mode for 10 seconds and displays the consolidated statistics at the end of the time period:

```
sp_iqsysmon '00:00:10', 'mbufpool memory'
```

### File Mode Syntax Example

#### Example 1:

Truncates and writes information to the log file every 2 seconds between starting the monitor and stopping the monitor:

```
sp_iqsysmon start_monitor, 'filemode', '-interval 2'
    .
    .
    sp_iqsysmon stop_monitor
```

### Example 2:

Appends output for only the Main Buffer Manager and Memory Manager sections to an ASCII file with the name dbname.connid-testmon. For the database iqdemo, writes results in the file iqdemo.2-testmon:

```
sp_iqsysmon start_monitor, 'filemode',
    '-file_suffix testmon -append -section mbufman memory'
    .
    .
    sp iqsysmon stop monitor
```

### Example 3:

Prints only the RLV and LMA sections of the report:

```
sp_iqsysmon start_monitor,'filemode','-section rlv lma'
    sp_iqsysmon stop_monitor
```

#### Example 4:

Starts the monitor in file mode and writes statistics for Main Buffer Pool and Memory Manager to the log file every 5 seconds:

```
sp_iqsysmon start_monitor, 'filemode', '-interval 5 -section
mbufpool memory'
sp iqsysmon stop monitor
```

#### See also

• Determining the Security Model Used by a Database on page 424

## sp\_iqsysmon Procedure Examples

sp\_iqsysmon output examples.

#### Example 1:

Display output for the Buffer Allocation (Main and Temporary) after 20 minutes.

```
sp igsysmon '00:20:00', 'mbufalloc tbufalloc'
______
Buffer Allocator (Main)"
______
STATS-NAME
                         VALUE
NActiveCommands
BufAllocMaxBufs
                            2
                         2275 (81.6%)
BufAllocAvailBufs
                         2115 ( 93.0% )
BufAllocReserved
                          160 (7.0%)
BufAllocAvailPF
                          750 ( 33.0% )
BufAllocSlots
                          100
BufAllocNPinUsers
                             0
                             2
BufAllocNPFUsers
                             0
BufAllocNPostedUsrs
BufAllocNUnpostUsrs
                             0
BufAllocPinQuota
                             0
```

```
BufAllocNPostEst.
                                      0
                                      0
BufAllocNUnPostEst
BufAllocMutexLocks
                                      0
BufAllocMutexWaits
                                     0 ( 0.0% )
STATS-NAME
                                 VALUE
NActiveCommands
                                     2
                                  2275 (81.6%)
BufAllocMaxBufs
BufAllocAvailBufs
                                 2115 ( 93.0% )
                                  160 ( 7.0% )
BufAllocReserved
BufAllocAvailPF
                                  750 ( 33.0% )
BufAllocSlots
                                   100
BufAllocNPinUsers
                                     0
                                     2
BufAllocNPFUsers
BufAllocNPostedUsrs
                                     0
                                     0
BufAllocNUnpostUsrs
BufAllocPinQuota
BufAllocNPostEst
                                     0
BufAllocNUnPostEst
                                     0
BufAllocMutexLocks
                                     0
BufAllocMutexWaits
                                     0 ( 0.0% )
STATS-NAME
                              TOTAL UNKNWN
                                                  HASH
                                                               CSORT
                                                                          ROW
ROWCOL
             FP
                  GARRAY
                               LOB
                                     BTREE
                                                  ВМ
                                                           BV
                                                                 STORE
                                                                           TEST
NumClients
                                  2
                                          0
                                                  0
                                                               0
                                                                        2
                                      0
                                               0
                                                        0
                                                                           0
         0
                                                                  0
                                  0
                                          0
                                                  0
                                                               0
                                                                        0
PinUserQuota
         0
                                               0
                                                                  0
                                                                            0
PrefetchUserQuota
                                 160
                                           0
                                                   0
                                                                0
                                                                      160
         0
                                      0
                                               0
                                                        0
                                                                  0
                                  2
                                           2
                                                   0
                                                                        0
PinUserRegisters
     0
                            0
                                     0
                                               0
                                                        0
                                                                  0
                                                                           0
                                4697
PfUserRegisters
                                            0
                                                    0
                                                                        382
          377
                    182
                                0
                                         2
                                                  0
                                                            0
                                                                     0
ClientCountOfPinners
                                           1
                                                   3
                                                                6
                                                                        10
                                   0
                           333
                                            1000
                                                      3333
                                                                        10000
33
         66
                 100
                                    666
                                                                6666
Unknown
                                          0
                                                  0
                                 0
                                                               0
                                                                        0
         0
                   0
                            0
                                      0
                                               0
                                                        0
                                                                  0
                                                                           0
Hash
                                 0
                                         0
                                                  0
                                                               0
0
                   0
                            0
                                      0
                                               0
                                                        0
                                                                  0
                                                                           0
                                 0
                                                  0
                                                               0
Sort
0
         0
                   0
                            0
                                      0
                                               0
                                                        0
                                                                  0
                                                                           0
Row
                                         0
                                                  0
                                                               0
                                                                        0
                   0
                            0
                                     0
                                               0
                                                        0
                                                                  0
                                                                           0
                                 0
                                          0
                                                  0
                                                               0
                                                                        0
RowColumn
                            0
                                                                           0
                                     0
                                 0
FP
                                         0
                                                  0
                                                               0
                                                                       0
0
         0
                   0
                            0
                                                                           0
                                      0
                                               0
                                                                  0
Garray
                                 0
                                         0
                                                  0
                                                               0
                                                                        0
         0
                   0
                            0
                                      0
                                               0
                                                                           0
0
                                                        0
                                                                  0
LOB
                                                               0
0
         0
                   0
                            0
                                      0
                                               0
                                                        0
                                                                  0
                                                                           0
                                                               0
                                                                        0
BTree
         0
                                                                            0
```

| BM                                                                                                    |                                                                                                    |                                |       | 0       |                                       | 0       |                                | 0        |                                         | 0     |      | 0                                       |   |
|----------------------------------------------------------------------------------------------------|----------------------------------------------------------------------------------------------------|--------------------------------|-------|---------|---------------------------------------|---------|--------------------------------|----------|-----------------------------------------|-------|------|-----------------------------------------|---|
| 0                                                                                                    | 0                                                                                                    | 0                              | 0     |         | 0                                     |         | 0                              |          | 0                                       |       | 0    |                                         | 0 |
| BV<br>0                                                                                                    | 0                                                                                                    | 0                              | 0     | 0       | 0                                     | 0       | 0                              | 0        | 0                                       | 0     | 0    | 0                                       | 0 |
| Store                                                                                                    | U                                                                                                    | U                              | U     | 0       | U                                     | 0       | U                              | 0        | U                                       | 0     | U    | 0                                       | O |
| 0                                                                                                    | 0                                                                                                    | 0                              | 0     |         | 0                                     |         | 0                              |          | 0                                       |       | 0    |                                         | 0 |
| Test<br>O                                                                                                    | 0                                                                                                    | 0                              | 0     | 0       | 0                                     | 0       | 0                              | 0        | 0                                       | 0     | 0    | 0                                       | 0 |
| DBCC                                                                                                    | · ·                                                                                                    | O                              | O     | 0       | Ü                                     | 0       | O                              | 0        | O                                       | 0     | Ü    | 0                                       | O |
| 0                                                                                                    | 0                                                                                                    | 0                              | 0     | 0       | 0                                     | 0       | 0                              | 0        | 0                                       | 0     | 0    | ^                                       | 0 |
| Unknown<br>0                                                                                                    | 0                                                                                                    | 0                              | 0     | 0       | 0                                     | 0       | 0                              | 0        | 0                                       | 0     | 0    | 0                                       | 0 |
| Unknown                                                                                                    |                                                                                                    | _                              | _     | 0       | _                                     | 0       | _                              | 0        | _                                       | 0     | _    | 0                                       |   |
| 0<br>Run                                                                                                    | 0                                                                                                    | 0                              | 0     | 0       | 0                                     | 0       | 0                              | 0        | 0                                       | 0     | 0    | 0                                       | 0 |
| 0                                                                                                    | 0                                                                                                    | 0                              | 0     | O       | 0                                     | O       | 0                              | O        | 0                                       | O     | 0    | O                                       | 0 |
| QCPRun                                                                                                    | 0                                                                                                    | 0                              | 0     | 0       | ^                                     | 0       | 0                              | 0        | 0                                       | 0     | ^    | 0                                       | 0 |
| 0<br>TextDoc                                                                                                    | 0                                                                                                    | 0                              | 0     | 0       | 0                                     | 0       | 0                              | 0        | 0                                       | 0     | 0    | 0                                       | 0 |
| 0                                                                                                    | 0                                                                                                    | 0                              | 0     |         | 0                                     |         | 0                              |          | 0                                       |       | 0    |                                         | 0 |
| Unknown<br>0                                                                                                    | 0                                                                                                    | 0                              | 0     | 0       | 0                                     | 0       | 0                              | 0        | 0                                       | 0     | 0    | 0                                       | 0 |
| Unknown                                                                                                    | O                                                                                                    | O                              | O     | 0       | U                                     | 0       | U                              | 0        | O                                       | 0     | U    | 0                                       | O |
| 0                                                                                                    | 0                                                                                                    | 0                              | 0     | 0       | 0                                     | 0       | 0                              | 0        | 0                                       | 0     | 0    | 0                                       | 0 |
| VDO<br>0                                                                                                    | 0                                                                                                    | 0                              | 0     | 0       | 0                                     | 0       | 0                              | 0        | 0                                       | 0     | 0    | 0                                       | 0 |
| Load                                                                                                    |                                                                                                    |                                |       | Pass    |                                       | 2       |                                | 0        |                                         | 0     |      | 0                                       |   |
| 0                                                                                                    | 0                                                                                                    | 0                              | ^     |         | $\cap$                                |         | ^                              |          | ^                                       |       | Λ    |                                         | 0 |
| O                                                                                                    | O                                                                                                    | U                              | 0     |         | 0                                     |         | 0                              |          | 0                                       |       | 0    |                                         | U |
| STATS-NA                                                                                                    | AME (con                                                                                                    |                                | U     |         | BCC                                   | BLK     |                                |          | JTIL                                    |       | U    |                                         | O |
| STATS-NA                                                                                                    | AME (con<br>nts                                                                                                    | t'd)                           |       | DB<br>0 | BCC                                   | BLKI    |                                | IQU<br>0 |                                         | 0     | U    | 0                                       | 0 |
| STATS-NA                                                                                                    | AME (con<br>nts<br>0                                                                                                    |                                | 0     |         |                                       |         |                                |          |                                         | 0     | U    | 0                                       | O |
| STATS-NA<br>NumClier<br>O<br>PinUser(                                                                                                    | AME (con<br>nts<br>0<br>Quota<br>0                                                                                                    | t'd)<br>0<br>0                 |       | 0       | BCC                                   | 0       |                                | 0        |                                         | 0     | 0    | 0                                       | O |
| STATS-NA<br>NumClier<br>O<br>PinUser(<br>O<br>Prefetch                                                                                                    | AME (confints)  Quota  O nUserQuo                                                                                                    | t'd)<br>0<br>0<br>ta           | 0     | 0       | 0<br>0                                | 0       |                                | 0        |                                         |       | O    |                                         | O |
| STATS-NA<br>NumClier<br>0<br>PinUser(<br>0<br>Prefetch                                                                                                    | AME (con<br>nts<br>0<br>Quota<br>0                                                                                                    | t'd)<br>0<br>0<br>ta<br>0      | 0     | 0       | BCC<br>0                              | 0       |                                | 0        |                                         | 0     | O    | 0                                       | O |
| STATS-NA<br>NumClier<br>0<br>PinUser(<br>0<br>Prefetch<br>0<br>PinUserH<br>0                                                                                              | AME (con-<br>nts<br>0<br>Quota<br>0<br>nUserQuo<br>0<br>Register                                                                                                    | t'd)<br>0<br>0<br>ta<br>0      | 0     | 0 0 0   | 0<br>0                                | 0 0 0   |                                | 0 0 0    |                                         | 0 0   | O    | 0 0                                     | O |
| STATS-NA<br>NumClier<br>0<br>PinUser(<br>0<br>Prefetch<br>0<br>PinUserH<br>0                                                                                              | AME (connats 0 Quota 0 nUserQuo 0 Register                                                                                                    | t'd)<br>0<br>0<br>ta<br>0<br>s | 0 0   | 0 0     | 0<br>0<br>0                           | 0 0     |                                | 0 0      |                                         | 0     | 0    | 0                                       | Ü |
| STATS-NA<br>NumClier<br>0<br>PinUser(<br>0<br>Prefetch<br>0<br>PinUserA<br>0<br>PfUserRe<br>0                                                                             | AME (conditation of the conditation of the conditat | t'd) 0 0 ta 0 s 0              | 0 0 0 | 0 0 0   | 0<br>0<br>0<br>0                      | 0 0 0 0 | MAP                            | 0 0 0 0  | JTIL .                                  | 0 0 0 |      | 0 0 0                                   | Ü |
| STATS-NA<br>NumClier<br>0<br>PinUser(<br>0<br>Prefetch<br>0<br>PinUserA<br>0<br>PfUserRe<br>0                                                                             | AME (contact of the contact of the c | t'd) 0 0 ta 0 s 0              | 0 0 0 | 0 0 0   | 0<br>0<br>0<br>0                      | 0 0 0 0 |                                | 0 0 0 0  |                                         | 0 0 0 | 4967 | 0 0 0                                   | Ü |
| STATS-NA<br>NumClier<br>O<br>PinUser(<br>O<br>Prefetch<br>O<br>PinUserF<br>O<br>PfUserRe<br>O<br>ClientCo<br>Unknown<br>Hash                                              | AME (conditation of the conditation of the conditat | t'd) 0 0 ta 0 s 0              | 0 0 0 | 0 0 0   | 0<br>0<br>0<br>0<br>0                 | 0 0 0 0 | MAP                            | 0 0 0 0  | 0000<br>0                               | 0 0 0 |      | 0 0 0 0 0 0 0 0 0 0 0 0 0 0 0 0 0 0 0 0 | Ü |
| STATS-NA<br>NumClier<br>O<br>PinUser(<br>O<br>Prefetch<br>O<br>PinUserF<br>O<br>PfUserRe<br>O<br>ClientCo<br>Unknown<br>Hash<br>Sort                                      | AME (conditation of the conditation of the conditat | t'd) 0 0 ta 0 s 0              | 0 0 0 | 0 0 0   | 0<br>0<br>0<br>0<br>0<br>0            | 0 0 0 0 | MAP 6666 0 0 0 0               | 0 0 0 0  | 0000<br>0<br>0                          | 0 0 0 |      | 0 0 0 0 0 0 0 0 0 0 0 0 0 0 0 0 0 0 0 0 | Ü |
| STATS-NA<br>NumClier<br>O<br>PinUser(<br>O<br>Prefetch<br>O<br>PinUserF<br>O<br>PfUserRe<br>O<br>ClientCo<br>Unknown<br>Hash                                              | AME (connuts 0 2uota 0 nUserQuo 0 Register 0 egisters 0                                                                                                    | t'd) 0 0 ta 0 s 0              | 0 0 0 | 0 0 0   | 0<br>0<br>0<br>0<br>0                 | 0 0 0 0 | MAP                            | 0 0 0 0  | 0000<br>0                               | 0 0 0 |      | 0 0 0 0 0 0 0 0 0 0 0 0 0 0 0 0 0 0 0 0 | Ü |
| STATS-NA<br>NumClier<br>0<br>PinUser(0<br>Prefetch<br>0<br>PinUserRe<br>0<br>ClientCo<br>Unknown<br>Hash<br>Sort<br>Row<br>RowColur<br>FP                                 | AME (connuts 0 2uota 0 nUserQuo 0 Register 0 egisters 0                                                                                                    | t'd) 0 0 ta 0 s 0              | 0 0 0 | 0 0 0   | 0 0 0 0 0 0 0 0 0 0 0 0 0 0 0 0 0 0 0 | 0 0 0 0 | MAP 6666 0 0 0 0 0             | 0 0 0 0  | 0000<br>0<br>0<br>0<br>0                | 0 0 0 |      | 0 0 0 0 0 0 0 0 0 0 0 0 0 0 0 0 0 0 0 0 | Ü |
| STATS-NA<br>NumClier<br>0<br>PinUser(0<br>Prefetch<br>0<br>PinUserRe<br>0<br>ClientCo<br>Unknown<br>Hash<br>Sort<br>Row<br>RowColur<br>FP<br>Garray                       | AME (connuts 0 2uota 0 nUserQuo 0 Register 0 egisters 0                                                                                                    | t'd) 0 0 ta 0 s 0              | 0 0 0 | 0 0 0   | 0 0 0 0 0 0 0 0 0 0 0 0 0 0 0 0 0 0 0 | 0 0 0 0 | MAP 6666 0 0 0 0 0 0           | 0 0 0 0  | 0000<br>0<br>0<br>0<br>0<br>0           | 0 0 0 |      | 0 0 0 0 0 0 0 0 0 0 0 0 0 0 0 0 0 0 0 0 |   |
| STATS-NA<br>NumClier<br>O<br>PinUser(O<br>Prefetch<br>O<br>PinUser(O<br>O<br>PfUser(CO<br>Unknown<br>Hash<br>Sort<br>Row<br>RowColur<br>FP<br>Garray<br>LOB<br>BTree      | AME (connuts 0 2uota 0 nUserQuo 0 Register 0 egisters 0                                                                                                    | t'd) 0 0 ta 0 s 0              | 0 0 0 | 0 0 0   | 0 0 0 0 0 0 0 0 0 0 0 0 0 0 0 0 0 0 0 | 0 0 0 0 | MAP 6666 0 0 0 0 0 0 0 0       | 0 0 0 0  | 0000<br>0<br>0<br>0<br>0<br>0<br>0      | 0 0 0 |      | 0 0 0 0 0 0 0 0 0 0 0 0 0 0 0 0 0 0 0 0 |   |
| STATS-NA<br>NumClier<br>O<br>PinUser(O<br>Prefetch<br>O<br>PinUser(O<br>O<br>ClientCo<br>Unknown<br>Hash<br>Sort<br>Row<br>RowColur<br>FP<br>Garray<br>LOB<br>BTree<br>BM | AME (connuts 0 2uota 0 nUserQuo 0 Register 0 egisters 0                                                                                                    | t'd) 0 0 ta 0 s 0              | 0 0 0 | 0 0 0   | 0 0 0 0 0 0 0 0 0 0 0 0 0 0 0 0 0 0 0 | 0 0 0 0 | MAP 6666 0 0 0 0 0 0 0 0 0     | 0 0 0 0  | 0000<br>0<br>0<br>0<br>0<br>0<br>0<br>0 | 0 0 0 |      | 0 0 0 0 0 0 0 0 0 0 0 0 0 0 0 0 0 0 0 0 |   |
| STATS-NA<br>NumClier<br>O<br>PinUser(O<br>Prefetch<br>O<br>PinUser(O<br>O<br>PfUser(CO<br>Unknown<br>Hash<br>Sort<br>Row<br>RowColur<br>FP<br>Garray<br>LOB<br>BTree      | AME (connuts 0 2uota 0 nUserQuo 0 Register 0 egisters 0                                                                                                    | t'd) 0 0 ta 0 s 0              | 0 0 0 | 0 0 0   | 0 0 0 0 0 0 0 0 0 0 0 0 0 0 0 0 0 0 0 | 0 0 0 0 | MAP 6666 0 0 0 0 0 0 0 0       | 0 0 0 0  | 0000<br>0<br>0<br>0<br>0<br>0<br>0      | 0 0 0 |      | 0 0 0 0 0 0 0 0 0 0 0 0 0 0 0 0 0 0 0 0 |   |
| STATS-NANumClier O PinUser(O) Prefetch O PinUserRe O ClientCo Unknown Hash Sort Row RowColur FP Garray LOB BTree BM BV                                                    | AME (connuts 0 Quota 0 nUserQuo 0 Register 0 egisters 0                                                                                                    | t'd) 0 0 ta 0 s 0              | 0 0 0 | 0 0 0   | 0 0 0 0 0 0 0 0 0 0 0 0 0 0 0 0 0 0 0 | 0 0 0 0 | MAP 6666 0 0 0 0 0 0 0 0 0 0 0 | 0 0 0 0  | 0000<br>0<br>0<br>0<br>0<br>0<br>0<br>0 | 0 0 0 |      | 0 0 0 0 0 0 0 0 0 0 0 0 0 0 0 0 0 0 0 0 |   |

| Unknown Unknown Run QCPRun TextDoc Unknown Unknown VDO Load                                                                                                    | 0                                           | 0<br>0<br>0<br>0<br>0<br>0<br>0                                                                                                    | 0<br>0<br>0<br>0<br>0<br>0<br>0              | 0<br>0<br>0<br>0<br>0<br>0 | 0                                       | 0<br>0<br>0<br>0<br>0<br>0<br>0<br>0           |
|----------------------------------------------------------------------------------------------------|---------------------------------------------|----------------------------------------------------------------------------------------------------|----------------------------------------------|----------------------------|-----------------------------------------|------------------------------------------------|
| Buffer Allocator (Ter                                                                                                    |                                             |                                                                                                    |                                              |                            |                                         |                                                |
| STATS-NAME NActiveCommands BufAllocMaxBufs BufAllocAvailBufs BufAllocReserved BufAllocSlots BufAllocNPinUsers BufAllocNPinUsers BufAllocNPostedUsrs BufAllocNUnpostUsrs BufAllocNUnpostUsrs BufAllocNUnpostEst BufAllocNUnPostEst BufAllocMutexLocks BufAllocMutexWaits | 22<br>9<br>1                                | UE 2 2 7.5 ( 81. 63 ( 99. 12 ( 0.5 12 ( 0.5 12 ( | 5%) %) 9%)                                   |                            |                                         |                                                |
| STATS-NAME ROWCOL FP GARRA NumClients 0 0 0 PinUserQuota 0 0 0 PrefetchUserQuota 0 0 0 PinUserRegisters 0 0 0 PfUserRegisters 0 0 0                                                                                                    | 0 10 0 2                                    | O UNKNWI BTREE O O O O O O O O O O O O O O O O O O                                                                                                    | BM 0 0 0 0 0 0 0 0 0 0 0 0 0 0 0 0 0 0 0     | 0<br>0<br>0<br>300         | 4<br>0<br>10<br>0<br>2<br>0             | ROW E TEST 0 0 0 0 0 0 47 0 0 0 0              |
| ClientCountOfPinners 33 66 100 Unknown 0 0 0 Hash 0 0 0 Sort 0 0 0 Row 0 0 0 RowColumn                                                                                                    | 333<br>0<br>0<br>0<br>0<br>2<br>0<br>0<br>0 |                                                                                                    | 3<br>1000<br>0<br>0<br>0<br>0<br>1<br>0<br>0 | 3333<br>0<br>0<br>0<br>0   | 6<br>6666<br>0<br>0<br>0<br>0<br>0<br>0 | 10<br>10000<br>0<br>0<br>0<br>0<br>1<br>0<br>0 |

| 0               | 0              | 0     | 0       |     | 0  |      | 0  |      | 0  |     | 0     |   | 0 |
|-----------------|----------------|-------|---------|-----|----|------|----|------|----|-----|-------|---|---|
| FP              |                |       |         | 0   |    | 0    |    | 0    |    | 0   | Ü     | 0 |   |
| 0               | 0              | 0     | 0       | ^   | 0  | 0    | 0  | 0    | 0  | 0   | 0     | 0 | 0 |
| Garray<br>0     | 0              | 0     | 0       | 0   | 0  | 0    | 0  | 0    | 0  | 0   | 0     | 0 | 0 |
| LOB<br>0        | 0              | 0     | 0       | 0   | 0  | 0    | 0  | 0    | 0  | 0   | 0     | 0 | 0 |
| BTree           | 0              | O     | O       | 0   | U  | 0    | U  | 0    | O  | 0   | O     | 0 | O |
| 0<br>BM         | 0              | 0     | 0       | 0   | 0  | 0    | 0  | 0    | 0  | 0   | 0     | 0 | 0 |
| 0               | 0              | 0     | 0       |     | 0  |      | 0  |      | 0  |     | 0     |   | 0 |
| BV<br>0         | 0              | 0     | 0       | 0   | 0  | 0    | 0  | 0    | 0  | 0   | 0     | 0 | 0 |
| Store<br>0      | 0              | 0     | 0       | 0   | 0  | 0    | 0  | 0    | 0  | 0   | 0     | 0 | 0 |
| Test            | · ·            |       | Ü       | 0   | Ü  | 0    | Ŭ  | 0    | Ü  | 0   | Ü     | 0 | O |
| 0               | 0              | 0     | 0       | 0   | 0  | 0    | 0  | 0    | 0  | 0   | 0     | 0 | 0 |
| DBCC<br>0       | 0              | 0     | 0       | 0   | 0  | 0    | 0  | 0    | 0  | 0   | 0     | 0 | 0 |
| Unknown         |                | _     | _       | 0   | _  | 0    | _  | 0    | _  | 0   | _     | 0 | _ |
| 0<br>Unknown    | 0              | 0     | 0       | 0   | 0  | 0    | 0  | 0    | 0  | 0   | 0     | 0 | 0 |
| 0               | 0              | 0     | 0       | O   | 0  | O    | 0  | Ü    | 0  | O   | 0     | O | 0 |
| Run             | 0              | 0     | 0       | 0   | 0  | 0    | 0  | 0    | 0  | 0   | 0     | 0 | 0 |
| 0<br>QCPRun     | 0              | 0     | U       | `   | 0  | 0    | 0  | 0    | U  | 0   | 0     | 0 | 0 |
| 0               | 0              | 0     | 0       | 0   | 0  | 0    | 0  | 0    | 0  | 0   | 0     | 0 | 0 |
| TextDoc<br>0    | 0              | 0     | 0       | 0   | 0  | 0    | 0  | 0    | 0  | 0   | 0     | 0 | 0 |
| Unknown         |                |       | _       | 0   | _  | 0    | _  | 0    | _  | 0   | _     | 0 | _ |
| 0<br>Unknown    | 0              | 0     | 0       | 0   | 0  | 0    | 0  | 0    | 0  | 0   | 0     | 0 | 0 |
| 0               | 0              | 0     | 0       | Ü   | 0  | O    | 0  | O    | 0  | O   | 0     | 0 | 0 |
| VDO             | 0              | 0     | 0       | 0   | 0  | 0    | 0  | 0    | ^  | 0   | 0     | 0 | 0 |
| 0<br>Load       | 0              | 0     | 0<br>Pa | ss  | 0  | 2    | 0  | 0    | 0  | 0   | 0     | 0 | 0 |
| 0               | 0              | 0     | 0       |     | 0  | _    | 0  | -    | 0  |     | 0     |   | 0 |
| STATS-NA        | AME (cont      | z'd)  |         | DB  | CC | BLKM | AP | IQUT | IL |     |       |   |   |
| NumClier        | nts            |       |         | 0   |    | 0    |    | 0    |    | 0   |       | 0 |   |
| 0<br>PinUser(   | 0              | 0     | 0       | 0   | 0  | 0    |    | 0    |    | 0   |       | 0 |   |
| 0               | 0<br>0         | 0     | 0       | O   | 0  | U    |    | O    |    | U   |       | U |   |
|                 | nUserQuot      |       | 0       | 0   | 0  | 0    |    | 0    |    | 0   |       | 0 |   |
| 0<br>DinHear    | 0<br>Registers | 0     | 0       | 0   | 0  | 0    |    | 0    |    | 110 |       | 2 |   |
| _               | 0              |       | 0       | O   | 9  | U    |    | O    |    | 110 |       | ۷ |   |
|                 | egisters       |       | ^       | 0   | 0  | 0    |    | 0    |    | 378 |       | 0 |   |
| 0               | 0              | 1     | 0       |     | 0  |      |    |      |    |     |       |   |   |
|                 | ountOfPir      | nners |         | 333 |    | 666  |    | 1000 |    | 429 | 49672 |   |   |
| Unknown<br>Hash |                |       |         |     | 0  |      | 0  |      | 0  |     |       | 0 |   |
| Sort            |                |       |         |     | 0  |      | 0  |      | 0  |     |       | 0 |   |
| Row             |                |       |         |     | 0  |      | 0  |      | 0  |     |       | 0 |   |
| RowColum        | nn             |       |         |     | 0  |      | 0  |      | 0  |     |       | 0 |   |

| FP      | 0 | 0 | 0 | 0   |  |
|---------|---|---|---|-----|--|
| Garray  | 0 | 0 | 0 | 0   |  |
| LOB     | 0 | 0 | 0 | 0   |  |
| BTree   | 0 | 0 | 0 | 0   |  |
| BM      | 0 | 0 | 0 | 0   |  |
| BV      | 0 | 0 | 0 | 0   |  |
| Store   | 0 | 0 | 0 | 0   |  |
| Test    | 0 | 0 | 0 | 0   |  |
| DBCC    | 0 | 0 | 0 | 0   |  |
| Unknown | 0 | 0 | 0 | 0   |  |
| Unknown | 0 | 0 | 0 | 0   |  |
| Run     | 0 | 0 | 0 | 0   |  |
| QCPRun  | 0 | 0 | 0 | 0   |  |
| TextDoc | 0 | 0 | 0 | 0   |  |
| Unknown | 0 | 0 | 0 | 0   |  |
| Unknown | 0 | 0 | 0 | 0   |  |
| VDO     | 0 | 0 | 0 | 0   |  |
| Load    | 0 | 0 | 0 | 0 0 |  |
| 0       |   |   |   |     |  |

# Example 2:

Display output for the Buffer Manager (Main and Temporary) after 20 minutes.

| sp_iqsy  | smon '0           | 0:20:00'          | , 'mbuf | man th | oufm | an' |           |     |      |     |       |       |           |
|----------|-------------------|-------------------|---------|--------|------|-----|-----------|-----|------|-----|-------|-------|-----------|
|          |                   |                   |         |        |      |     |           |     |      |     |       |       |           |
| Buffer   | ======<br>Manager | =======<br>(Main) |         | =      |      |     |           |     |      |     |       |       |           |
| ======   | ======            | =======           |         | =      |      |     |           |     |      |     |       |       |           |
| STATS-N. | 7 ME              |                   | п       | OTAL   | 1.7  | ONE | шv        | TPC | СП   | XTD | 00    | CMPAC | ν Ш       |
| BTREEV   | AME<br>BTREEF     | BV                | VDC     |        |      |     | IA<br>BID | IPC | SOR! |     | STORI |       | <br>.RRAY |
| Finds    | DIKEEF            | DV                | 8013    |        | 0    | וע  | 0         |     | 0    | L   | 0     | 904   |           |
| 3307     | 0                 | 20829             | 0013    | ,      | 0    |     | 0         |     | (    | )   | 27    |       | O         |
| Hits     | O                 | 20023             | 80090   | )      | 0    |     | 0         |     | 0    | ,   | 0 _ / | 901   | 5         |
| 3291     | 0                 | 20829             | 0       | ,      | 0    |     | 0         |     | (    | )   | 27    |       | J         |
| Hit%     | Ü                 | 20023             | 99.9    | 9      | 0    |     | 0         |     | 0    |     | 0     | 99.   | 7         |
| 99.5     | 0                 | 100               | 0       |        | 0    |     | 0         |     | (    | )   | 10    |       |           |
| FalseMi  | SS                |                   | 26      | 469    |      | 0   |           | 0   |      | 0   |       | 0     |           |
| 63       | 40                | 0                 | 1097    | 0      |      | C   | )         |     | 0    |     | 0     |       | 0         |
| UnOwnRR  |                   |                   | 48      | 3      | 0    |     | 0         |     | 0    |     | 0     | 31    |           |
| 16       | 0                 | 1                 | 0       | 0      |      | C   | )         |     | 0    |     | 0     |       |           |
| Cloned   |                   |                   |         | 0      |      | 0   |           | 0   |      | 0   |       | 0     |           |
| 0        | 0                 | 0                 | 0       | 0      |      | 0   |           |     | 0    |     | 0     |       | 0         |
| Creates  |                   |                   | 155     | 7      | 0    |     | 0         |     | 0    |     | 0     | 60    |           |
| 179      | 0                 | 256               | 0       | (      | )    |     | 0         |     | 0    |     | 58    |       |           |
| Destroy  | S                 |                   |         | 546    |      | 0   |           | 0   |      | 0   |       | 0     |           |
| 12       | 21                | 0                 | 6       | 0      |      | C   |           |     | 0    |     | 0     |       | 29        |
| Dirties  |                   |                   | 755     | 4      | 0    |     | 0         |     | 0    |     | 0     | 1578  | 3         |
| 585      | 0                 | 0                 | 0       |        | )    |     | 0         |     | 0    |     | 0     |       |           |
| RealDir  |                   |                   |         | 2254   |      | 0   |           | 0   |      | C   |       | 0     |           |
| 117      | 180               | 0                 | 542     |        | )    |     | 0         |     | 0    |     | 0     |       | 58        |
| Prefetc  | -                 |                   |         | 80     |      | 0   |           | 0   |      | 0   |       | 0     |           |
| 0        | 0                 | 0                 | 74      | 0      |      | 0   |           | 0   | 0    | 0   | 0     | 0     | 0         |
| Prefetc  | nNotInM           | em                |         | 1      |      | 0   |           | 0   |      | 0   |       | 0     |           |

| 0               | 0            | 0         | 1    | 0                |          | 0    |         | 0     |     | 0    |           | 0    |
|-----------------|--------------|-----------|------|------------------|----------|------|---------|-------|-----|------|-----------|------|
| Prefetcl        |              | U         | Τ.   | 1466             | 0        | U    | 0       | U     | 0   | U    | 0         | U    |
| 0               | 0            | 0         | 1466 | 0                | O        | 0    | U       | 0     | O   | 0    | U         | 0    |
| Reads           | Ü            | J         | 1100 |                  | 0        | 0    |         | 0     |     | 0    | 32        |      |
| 16              | 0            | 1         | 0    | 0                | O        | 0    |         | 0     |     | 0    | 0.        | -    |
| PReadB1         |              | _         | Ŭ    | 114              | 0        | Ü    | 0       | Ü     | 0   |      | 0         |      |
| 80              | 32           | 0         | 2    | 0                | Ü        | 0    | O       | 0     | Ŭ   | 0    | Ü         | 0    |
| PReadKB         | 02           | Ŭ         | _    | 0                | 0        | ŭ    | 0       | ŭ     | 0   | Ŭ    | 0         | ŭ    |
| 0               | 0            | 0         | 0    | 0                |          | 0    |         | 0     |     | 0    | _         | 0    |
| ReReads         |              |           |      | 0                | 0        |      | 0       |       | 0   |      | 0         |      |
| 0               | 0            | 0         | 0    | 0                |          | 0    |         | 0     |     | 0    |           | 0    |
| Writes          |              |           | 2    | 002              | 0        | 0    |         | 0     |     | 0    | 10        | 4    |
| 163             | 0            | 538       |      | O C              |          | 0    |         | 0     |     | 2    | 9         |      |
| PWriteB.        | lks          |           |      | 6506             | 0        | 0    |         | 0     |     | 0    | 2         | 10   |
| 326             | 0            | 1115      |      | 0 0              |          | 0    |         | 0     |     | 58   | 3         |      |
| PWriteK         | В            |           |      | 0                | 0        |      | 0       |       | 0   |      | 0         |      |
| 0               | 0            | 0         | 0    | 0                |          | 0    |         | 0     |     | 0    |           | 0    |
| Grabbed!        | Dirty        |           |      | 0                | 0        |      | 0       |       | 0   |      | 0         |      |
| 0               | 0            | 0         | 0    | 0                |          | 0    |         | 0     |     | 0    |           | 0    |
| ReadRem         |              |           |      | 0                | 0        |      | 0       |       | 0   |      | 0         |      |
| 0               | 0            | 0         | 0    | 0                |          | 0    |         | 0     |     | 0    |           | 0    |
|                 | otePhyIC     |           | _    | 0                | 0        | _    | 0       | _     | 0   | _    | 0         |      |
| 0               | 0            | 0         | 0    | 0                |          | 0    |         | 0     |     | 0    |           | 0    |
| CHARC M         | 7.MD /       | . <b></b> |      |                  | DT T2N47 | Б    | TT 70 C |       | OT. | DШ   | -         | 2.14 |
|                 | AME (cor     |           | т.   |                  | BLKMA    |      | HAS     |       | CK  |      |           | BM   |
| TEST<br>Finds   | CMID         | RIDCA     | Ъ    | OB LVCRI<br>2681 |          | FILE |         | IDMAP |     | RVL( | 5G<br>670 |      |
| 0               | 0            | 0         | 0    | 2001             | 8329     | 0    | 0       | 0     | 0   | 0    | 670       |      |
| Hits            | U            | U         | U    |                  | 8329     | U    | 0       | U     | 0   |      | 670       |      |
| 0               | 0            | 0         | 0    | 0                | 0323     | 0    | U       | 0     | U   | 0    | 070       |      |
| Hit%            | O            | O         | U    | 100              | 100      | O    | 0       | O     | 0   |      | 100       |      |
| 0               | 0            | 0         | 0    | 0                | 100      | 0    | O       | 0     | 0   | 0    | 100       |      |
| FalseMi         |              | Ŭ         | ŭ    |                  | 8329     | Ü    | 0       | Ü     | 0   |      | 856       |      |
| 0               | 0            | 0         | 0    | 0                | 0023     | 0    | Ŭ       | 0     | Ŭ   | 0    |           |      |
| UnOwnRR         |              |           |      | 0                | 0        |      | 0       |       | 0   |      | 0         |      |
| 0               | 0            | 0         | 0    | 0                |          | 0    |         | 0     |     | 0    |           |      |
| Cloned          |              |           |      | 0                | 0        |      | 0       |       | 0   |      | 0         |      |
| 0               | 0            | 0         | 0    | 0                |          | 0    |         | 0     |     | 0    |           |      |
| Creates         |              |           |      | 108              | 358      |      | 0       |       | 0   |      | 538       |      |
| 0               | 0            | 0         | 0    | 0                |          | 0    |         | 0     |     | 0    |           |      |
| Destroy         | S            |           |      | 0                | 126      |      | 0       |       | 0   |      | 59        |      |
| 0               | 0            | 0         | 0    | 0                |          | 0    |         | 0     |     | 0    |           |      |
| Dirties         |              |           |      | 512              | 235      |      | 0       |       | 0   | 4    | 644       |      |
| 0               | 0            | 0         | 0    | 0                |          | 0    |         | 0     |     | 0    |           |      |
| RealDir         |              |           |      | 128              | 593      |      | 0       |       | 0   |      | 636       |      |
| 0               | 0            | 0         | 0    | 0                | _        | 0    | _       | 0     |     | 0    | _         |      |
| Prefetcl        | hReqs        | _         | _    | 6                | 0        | _    | 0       | _     | 0   | _    | 0         |      |
| 0               | 0            | 0         | 0    | 0                | _        | 0    | _       | 0     | ^   | 0    | ^         |      |
|                 | hNotInMe     |           | 0    | 0                | 0        | 0    | 0       | 0     | 0   | 0    | 0         |      |
| 0               | 0            | 0         | 0    | 0                | _        | 0    | 0       | 0     | 0   | 0    | 0         |      |
| Prefetc         | la Tan Maria |           |      | 0                | 0        |      | 0       |       | 0   |      | 0         |      |
|                 | hInMem       | 0         | 0    | 0                |          | 0    |         | Λ.    |     | 0    |           |      |
| 0               | hInMem<br>0  | 0         | 0    | 0                | )        | 0    |         | 0     |     | 0    | 0         |      |
| 0<br>Reads      | 0            |           |      | 0 (              | )        | 0    |         | 0     |     | 0    | С         | )    |
| 0<br>Reads<br>0 | 0            | 0         | 0    | 0 0              |          |      | 0       |       | 0   |      |           | 1    |
| 0<br>Reads      | 0            |           |      | 0 (              | 0        | 0    | 0       | 0     | 0   |      | 0         |      |

| PReadKB              |         |          |      | 0            | 0     |      | 0 |   | 0 |   | 0   |  |
|----------------------|---------|----------|------|--------------|-------|------|---|---|---|---|-----|--|
| 0                    | 0       | 0        | 0    | 0            | O     | 0    | O | 0 | O | 0 | O   |  |
| ReReads              |         |          |      | 0            | 0     |      | 0 |   | 0 |   | 0   |  |
| 0                    | 0       | 0        | 0    | 0            |       | 0    |   | 0 |   | 0 |     |  |
| Writes               |         |          |      | 128          | 466   |      | 0 |   | 0 |   | 574 |  |
| 0                    | 0       | 0        | 0    | 0            |       | 0    |   | 0 |   | 0 |     |  |
| PWriteBl             |         |          |      | 239          | 3728  |      | 0 |   | 0 |   | 830 |  |
| 0                    | 0       | 0        | 0    | 0            | 0     | 0    | ^ | 0 | 0 | 0 | 0   |  |
| PWriteKB<br>0        | 0       | 0        | 0    | 0            | 0     | 0    | 0 | 0 | 0 | 0 | 0   |  |
| o<br>GrabbedD        |         | U        | U    | 0            | 0     | U    | 0 | U | 0 | U | 0   |  |
| 0                    | 0       | 0        | 0    | 0            | O     | 0    | O | 0 | O | 0 | O   |  |
| ReadRemo             |         |          | Ŭ    | 0            | 0     | Ü    | 0 | Ŭ | 0 | Ů | 0   |  |
| 0                    | 0       | 0        | 0    | 0            |       | 0    |   | 0 |   | 0 |     |  |
| ReadRemo             | tePhyIO |          |      | 0            | 0     |      | 0 |   | 0 |   | 0   |  |
| 0                    | 0       | 0        | 0    | 0            |       | 0    |   | 0 |   | 0 |     |  |
| OMB MO 113           | МП      |          |      | 777 7 777    |       |      |   |   |   |   |     |  |
| STATS-NA             |         |          |      | VALUE<br>98  |       |      |   |   |   |   |     |  |
| BusyWait<br>LRUNumLo |         |          |      | 401784       |       |      |   |   |   |   |     |  |
| LRUNumSp             |         |          |      | 0            | (     | ) %  |   |   |   |   |     |  |
| LRUNumSp             |         |          |      | 4315         |       |      |   |   |   |   |     |  |
| LRUNumTi             | .meOuts |          |      | 4315         | -1.10 | ) %  |   |   |   |   |     |  |
| BmapHTNu             | ımLocks |          |      | 0            |       |      |   |   |   |   |     |  |
| BmapHTNu             |         |          |      | 0            | (     | ) %  |   |   |   |   |     |  |
| CacheTea             |         |          |      | 182          |       |      |   |   |   |   |     |  |
| CacheTea             |         | -        |      | 10           |       |      |   |   |   |   |     |  |
| BmapHTMa             |         | 3        |      | 4096         |       |      |   |   |   |   |     |  |
| BmapHTNE             |         |          |      | 27           |       |      |   |   |   |   |     |  |
| BmapHTNI<br>BmapHTNC |         |          |      | 31954<br>203 |       |      |   |   |   |   |     |  |
| BmapHTNF             |         |          |      | 51419        |       |      |   |   |   |   |     |  |
| BmapHTNH             |         |          |      | 19576        |       |      |   |   |   |   |     |  |
| BmapHTNH             |         |          |      | 19550        |       |      |   |   |   |   |     |  |
| BmapHTNH             |         |          |      | 26           |       |      |   |   |   |   |     |  |
| BmapHTNC             | lears   |          |      | 31933        |       |      |   |   |   |   |     |  |
| BmapHTNL             |         |          |      | 1            |       |      |   |   |   |   |     |  |
| BmapHTNR             |         |          |      | 0            |       |      |   |   |   |   |     |  |
| Blockmap             |         |          |      | 0            |       |      |   |   |   |   |     |  |
| Blockmap             |         | walts    |      | 3650         |       |      |   |   |   |   |     |  |
| Blockmap<br>Blockmap |         | 200      |      | 3659<br>3652 |       |      |   |   |   |   |     |  |
| Blockmap             |         | 000      |      | 31851        |       |      |   |   |   |   |     |  |
| Blockmap             |         | rs       |      | 31844        |       |      |   |   |   |   |     |  |
| BufHTNBu             |         |          |      | 4608         |       |      |   |   |   |   |     |  |
| BufHTNEn             | tries   |          |      | 1208         |       |      |   |   |   |   |     |  |
| BufHTNw2             |         |          |      | 158          |       |      |   |   |   |   |     |  |
| BufHTMax             |         | ize      |      | 19           |       |      |   |   |   |   |     |  |
| BufHTNFo             |         |          |      | 0            |       |      |   |   |   |   |     |  |
| IONumLoc             |         |          |      | 0            | ,     | ) %  |   |   |   |   |     |  |
| IONumWai             |         |          |      | U            |       | J 70 |   |   |   |   |     |  |
|                      |         |          |      | ====         |       |      |   |   |   |   |     |  |
| Buffer M             | lanager | (Tempora | ary) |              |       |      |   |   |   |   |     |  |
|                      |         |          |      | ====         |       |      |   |   |   |   |     |  |
|                      |         |          |      |              |       |      |   |   |   |   |     |  |

| Note                                                                                                    | STATS-NI<br>BTREEV<br>Finds | AME<br>BTREEF       | BV            |   | TOTAL<br>VDO II<br>31656 | L<br>DBEXI | NOI |    | TXTPC<br>SID<br>0 | S TXT<br>SORT | DOC<br>STO | CMP<br>RE 0 | ACT<br>GARRAY |
|----------------------------------------------------------------------------------------------------|-----------------------------|---------------------|---------------|---|--------------------------|------------|-----|----|-------------------|---------------|------------|-------------|---------------|
| O                                                                                                    | 0                           | 0                   | 0             | 0 | (                        | 0          |     | 0  | 102               | 2             | 0          |             | 0             |
| O                                                                                                    | 0                           | 0                   | 0             | 0 | (                        | 0          |     | 0  | 102               | 2             | 0          |             | 0             |
| 0         0         0         0         0         0         0         0         0         0         0         0         0         0         0         0         0         0         0         0         0         0         0         0         0         0         0         0         0         0         0         0         0         0         0         0         0         0         0         0         0         0         0         0         0         0         0         0         0         0         0         0         0         0         0         0         0         0         0         0         0         0         0         0         0         0         0         0         0         0         0         0         0         0         0         0         0         0         0         0         0         0         0         0         0         0         0         0         0         0         0         0         0         0         0         0         0         0         0         0         0         0         0         0         0         0         0 | 0                           |                     | 0             | 0 | (                        | 0          |     | 0  | 10                | 0             | 0          |             | 0             |
| Cloned  Cloned  O O O O O O O O O O O O O O O O O O O                                                                                                    | 0                           |                     | 0             | 0 | (                        | 0          |     | 0  |                   | 0             | 0          |             | 0             |
| O O O O O O O O O O O O O O O O O O O                                                                                                    | 0                           | 0                   | 0             | 0 | (                        | 0          |     | 0  |                   | 0             | 0          |             | 0             |
| O                                                                                                    | 0                           | 0                   | 0             | 0 | (                        | 0          |     | 0  |                   | 0             | 0          |             | 0             |
| O 0 0 0 0 0 0 0 821 17 0 0 Dirties 6702 0 0 0 0 0 0 0 0 0 0 0 0 0 0 0 0 0 0                                                                                                    | 0                           | _                   | 0             | 0 | (                        | 0          |     | 0  | 104               | 8             | 716        |             | 0             |
| 0         0         0         0         379         0         0           RealDirties         5692         0         0         0         0         0         0         0         0         0         0         0         0         0         0         0         0         0         0         0         0         0         0         0         0         0         0         0         0         0         0         0         0         0         0         0         0         0         0         0         0         0         0         0         0         0         0         0         0         0         0         0         0         0         0         0         0         0         0         0         0         0         0         0         0         0         0         0         0         0         0         0         0         0         0         0         0         0         0         0         0         0         0         0         0         0         0         0         0         0         0         0         0         0         0         0         0    | 0                           |                     | 0             | 0 | (                        | 0          |     | 0  | 82                | 1             | 17         |             | 0             |
| O                                                                                                    | 0                           |                     | 0             | 0 | (                        | 0          |     | 0  | 37                | 9             | 0          |             | 0             |
| O O O O O O O O O O O O O O O O O O O                                                                                                    | 0                           | 0                   | 0             | 0 | (                        | 0          |     | 0  | 104               | 8             | 716        |             | 0             |
| O O O O O O O O O O O O O O O O O O O                                                                                                    | 0                           | 0                   | -             | 0 | (                        | 0          |     | 0  |                   | 0             | 0          |             | 0             |
| 0 0 0 0 0 0 0 0 0 446 0 0 0 Reads 0 0 0 0 0 0 0 0 0 0 PReadBlks 4096 0 0 0 0 0 0 PReadBlks 0 0 0 0 0 0 0 0 PReadKB 0 0 0 0 0 0 0 0 PReadKB 0 0 0 0 0 0 0 0 ReReads 2 0 0 0 0 0 0 0 Rereads 2 0 0 0 0 0 0 Writes 10 0 0 0 0 0 0 0 0 Writes 10 0 0 0 0 0 0 0 0 PWriteBlks 80 0 0 0 0 0 0 PWriteBlks 80 0 0 0 0 0 PWriteKB 80 0 0 0 0 0 0 PWriteKB 0 0 0 0 0 0 0 0 PReadRemoteRpc 0 0 0 0 0 0 0 0 ReadRemoteRpc 0 0 0 0 0 0 0 0 ReadRemotePhyIO 0 0 0 0 0 0 0 0 STATS-NAME (cont'd) BARRAY BLKMAP HASH CKPT BM TEST CMID RIDCA 10B LVCRID FILE RIDMAP RVLOG Finds 0 8569 124 0 21939 0 0 0 8569 124 0 21939 0 115 0 8569 124 0 21939                                                                                                    | 0                           | 0                   |               | 0 | (                        | 0          |     | 0  |                   | 0             | 0          |             | 0             |
| 0       0       0       0       0       0       0       0       0       0       0       0       0       0       0       0       0       0       0       0       0       0       0       0       0       0       0       0       0       0       0       0       0       0       0       0       0       0       0       0       0       0       0       0       0       0       0       0       0       0       0       0       0       0       0       0       0       0       0       0       0       0       0       0       0       0       0       0       0       0       0       0       0       0       0       0       0       0       0       0       0       0       0       0       0       0       0       0       0       0       0       0       0       0       0       0       0       0       0       0       0       0       0       0       0       0       0       0       0       0       0       0       0       0       0       0       0       0       0                                                                                                          | 0                           |                     | 0             | 0 |                          |            |     |    |                   | 6             | 0          |             |               |
| O O O O O O O O O O O O O O O O O O O                                                                                                    | 0                           |                     | 0             | 0 |                          | 0          | 0   | 0  | 0                 | 0             |            |             |               |
| 0       0       0       0       0       0       0       0       0       0       0       0       0       0       0       0       0       0       0       0       0       0       0       0       0       0       0       0       0       0       0       0       0       0       0       0       0       0       0       0       0       0       0       0       0       0       0       0       0       0       0       0       0       0       0       0       0       0       0       0       0       0       0       0       0       0       0       0       0       0       0       0       0       0       0       0       0       0       0       0       0       0       0       0       0       0       0       0       0       0       0       0       0       0       0       0       0       0       0       0       0       0       0       0       0       0       0       0       0       0       0       0       0       0       0       0       0       0       0                                                                                                          | 0                           |                     | 0             | 0 | (                        | 0          |     | 0  |                   | 0             | 0          |             | 0             |
| 0         0         0         0         0         0         0         0         0         0         0         0         0         0         0         0         0         0         0         0         0         0         0         0         0         0         0         0         0         0         0         0         0         0         0         0         0         0         0         0         0         0         0         0         0         0         0         0         0         0         0         0         0         0         0         0         0         0         0         0         0         0         0         0         0         0         0         0         0         0         0         0         0         0         0         0         0         0         0         0         0         0         0         0         0         0         0         0         0         0         0         0         0         0         0         0         0         0         0         0         0         0         0         0         0         0         0 | 0                           | 0                   | 0             | 0 |                          | 0          |     | 0  |                   | 0             | 0          |             | 0             |
| 0       0       0       0       0       0       0       0       0       0       0       0       0       0       0       0       0       0       0       0       0       0       0       0       0       0       0       0       0       0       0       0       0       0       0       0       0       0       0       0       0       0       0       0       0       0       0       0       0       0       0       0       0       0       0       0       0       0       0       0       0       0       0       0       0       0       0       0       0       0       0       0       0       0       0       0       0       0       0       0       0       0       0       0       0       0       0       0       0       0       0       0       0       0       0       0       0       0       0       0       0       0       0       0       0       0       0       0       0       0       0       0       0       0       0       0       0       0       0                                                                                                          | 0                           | 0                   | 0             | 0 |                          | 0          |     | 0  |                   | 0             | 0          | 0           | 0             |
| 0       0       0       0       0       0       0       0       0       0       0       0       0       0       0       0       0       0       0       0       0       0       0       0       0       0       0       0       0       0       0       0       0       0       0       0       0       0       0       0       0       0       0       0       0       0       0       0       0       0       0       0       0       0       0       0       0       0       0       0       0       0       0       0       0       0       0       0       0       0       0       0       0       0       0       0       0       0       0       0       0       0       0       0       0       0       0       0       0       0       0       0       0       0       0       0       0       0       0       0       0       0       0       0       0       0       0       0       0       0       0       0       0       0       0       0       0       0       0                                                                                                          | 0                           |                     | 0             | 0 | (                        | 0          |     | 0  |                   | 0             | 0          |             | 0             |
| 0       0       0       0       0       0       0       0       0       0       0       0       0       0       0       0       0       0       0       0       0       0       0       0       0       0       0       0       0       0       0       0       0       0       0       0       0       0       0       0       0       0       0       0       0       0       0       0       0       0       0       0       0       0       0       0       0       0       0       0       0       0       0       0       0       0       0       0       0       0       0       0       0       0       0       0       0       0       0       0       0       0       0       0       0       0       0       0       0       0       0       0       0       0       0       0       0       0       0       0       0       0       0       0       0       0       0       0       0       0       0       0       0       0       0       0       0       0       0                                                                                                          | 0                           | 0                   | 0             | 0 | (                        | 0          |     | 0  |                   | 0             | 0          |             | 0             |
| 0 0 0 0 0 0 0 0 0 0 0 0 0 0 0 0 0 0 0                                                                                                    | 0                           | 0                   | 0             | 0 |                          | 0          |     | 0  |                   | 0             | 0          |             | 0             |
| 0 0 0 0 0 0 0 0 0 0 0 0 0 0 0 0 0 0 0                                                                                                    | 0                           | 0                   | 0             | 0 |                          | 0          | 0   | 0  | 0                 |               |            | 0           | 0             |
| 0 0 0 0 0 0 0 0 0 0 0 0 0 0 0 0 0 0 0                                                                                                    | 0                           | 0                   | 0             | 0 | _                        | 0          |     | 0  |                   | 0             | 0          |             | 0             |
| TEST CMID RIDCA LOB LVCRID FILE RIDMAP RVLOG Finds 0 8569 124 0 21939 0 0 0 0 0 2 0 0 Hits 0 0 8569 124 0 21939 0 0 0 0 0 1 0 0                                                                                                    |                             |                     | 0             | 0 | (                        | 0          |     | 0  |                   |               |            |             | 0             |
| 0 0 0 0 0 0 2 0 0<br>Hits 0 0 8569 124 0 21939<br>0 0 0 0 0 1 0 0                                                                                                    | TEST                        | AME (cont<br>CMID I | c'd)<br>RIDCA | ] | LOB LV                   | CRID       |     | FI | LE RI             | DMAP          | RVL        | OG          | BM            |
| 0 0 0 0 0 1 0 0                                                                                                    | 0                           | 0                   | 0             | 0 | (                        | 0          |     | 2  |                   | 0             | 0          |             |               |
|                                                                                                    | 0                           | 0                   | 0             | 0 |                          | 0          |     | 1  |                   | 0             | 0          |             |               |

| 0 |
|---|
|   |
|   |
|   |
|   |
|   |
|   |
|   |
|   |
|   |
|   |
|   |
|   |
|   |
|   |
|   |
|   |
|   |
|   |
|   |
|   |
|   |
|   |
|   |
|   |
|   |
|   |
|   |
|   |
|   |
|   |
|   |
|   |
|   |
|   |

| BmapHTNFinds         | 183  |    |  |
|----------------------|------|----|--|
| BmapHTNHits          | 0    |    |  |
| BmapHTNHits1         | 0    |    |  |
| BmapHTNHits2         | 0    |    |  |
| BmapHTNClears        | 2327 |    |  |
| BmapHTNLChain        | 0    |    |  |
| BmapHTNRehash        | 0    |    |  |
| BlockmapMutexsNLocks | 0    |    |  |
| BlockmapMutexsNWaits | 0    |    |  |
| BlockmapUID          | 2380 |    |  |
| BlockmapUIDnallocs   | 2335 |    |  |
| BlockmapRegEver      | 2344 |    |  |
| BlockmapRegisters    | 2334 |    |  |
| BufHTNBuckets        | 4608 |    |  |
| BufHTNEntries        | 24   |    |  |
| BufHTNw2orMore       | 0    |    |  |
| BufHTMaxBucketSize   | 3    |    |  |
| BufHTNFoiledOps      | 0    |    |  |
| IONumLocks           | 0    |    |  |
| IONumWaits           | 0    | 0% |  |
|                      |      |    |  |

# Example 3:

# Display output for the Buffer Pool (Main and Temporary) after 20 minutes.

| sp_iqsysmon '00 |                 |       |        | tbufp | ool | •    |      |     |     |      |        |
|-----------------|-----------------|-------|--------|-------|-----|------|------|-----|-----|------|--------|
| Buffer Pool (Ma | ======:<br>ain) |       |        |       |     |      |      |     |     |      |        |
|                 |                 | ===== | ===    |       |     |      |      |     |     |      |        |
| STATS-NAME      |                 |       | TOTAL  | NO    | NE  | TXT  | POS  | TXT | DOC | CMP. | ACT    |
| BTREEV BTREEF   | BV              | V     | DO DB  | EXT   | DE  | BID  | SC   | RT  | STO | RE ( | GARRAY |
| MovedToMRU      |                 | 68    | 731    | 0     |     | 0    | (    | 0   | 0   | 9(   | )94    |
| 2767 0          | 21083           |       | 0      | 0     |     | 0    |      | 0   | 3   | 03   |        |
| MovedToWash     |                 |       | 0      | 0     |     | 0    |      | 0   |     | 0    |        |
| 0 0             | 0               | 0     | 0      |       | 0   |      | 0    |     | 0   |      | 0      |
| RemovedFromLRU  |                 |       | 67564  |       | 0   |      | 0    |     | 0   |      | 0      |
| 9020 2597       | 0               | 2083  | 0      | 0     |     | 0    |      | 0   |     | 0    | 274    |
| RemovedFromWash | ì               |       | 11457  |       | 0   |      | 0    |     | 0   |      | 0      |
| 1559 356        | 0               | 218   | 9      | 0     |     | 0    |      | 0   |     | 0    | 68     |
| RemovedInScanMo | ode             |       | 0      | 0     |     | C    | )    | 0   |     | 0    |        |
| 0 0             | 0               | 0     | 0      |       | 0   |      | 0    |     | 0   |      | 0      |
| MovedToPSList   |                 |       | 0      | 0     |     | 0    |      | 0   |     | 0    |        |
| 0 0             | 0               | 0     | 0      |       | 0   |      | 0    |     | 0   |      | 0      |
| RemovedFromPSLi | Lst             |       | 0      | 0     |     | C    | )    | 0   |     | 0    |        |
| 0 0             | 0               | 0     | 0      |       | 0   |      | 0    |     | 0   |      | 0      |
| STATS-NAME (cor | nt'd)           | E     | BARRAY | BLKMA | ·Ρ  | НА   | SH   | CK  | PT  | :    | ВМ     |
| TEST CMID       | RIDCA           | LO    | B LVCR | RID   | FI  | LE : | RIDM | IAP | RVI | OG   |        |
| MovedToMRU      |                 |       | 2169   | 8561  |     | 0    |      | 0   | 24  | 1754 |        |
| 0 0             | 0               | 0     | 0      |       | 0   |      | 0    |     | 0   |      |        |
| MovedToWash     |                 |       | 0      | 0     |     | 0    |      | 0   |     | 0    |        |
| 0 0             | 0               | 0     | 0      |       | 0   |      | 0    |     | 0   |      |        |
| RemovedFromLRU  |                 |       | 2065   | 8330  |     | 0    |      | 0   | 24  | 1448 |        |
| 0 0             | 0               | 0     | 0      |       | 0   |      | 0    |     | 0   |      |        |
|                 |                 |       |        |       |     |      |      |     |     |      |        |

| RemovedFromWash  |          |   | 233   | 1437      | 0       | 0 56   | 615    |
|------------------|----------|---|-------|-----------|---------|--------|--------|
| 0 0              | 0        | 0 | 0     | 0         | 0       | 0      |        |
| RemovedInScanMod | le       |   | 0     | 0         | 0       | 0      | 0      |
| 0 0              | 0        | 0 | 0     | 0         | 0       | 0      |        |
| MovedToPSList    |          |   | 0     | 0         | 0       | 0      | 0      |
| 0 0              | 0        | 0 | 0     | 0         | 0       | 0      | Ŭ      |
|                  |          | U | 0     | 0         | 0       | 0      | 0      |
| RemovedFromPSLis |          | 0 |       |           |         |        | U      |
| 0 0              | 0        | 0 | 0     | 0         | 0       | 0      |        |
|                  |          |   |       |           |         |        |        |
| STATS-NAME       |          |   | VALUE |           |         |        |        |
| Pages            |          |   | 2787  |           |         |        |        |
| InUse            |          |   | 1208  | ( 43.3% ) |         |        |        |
| Dirty            |          |   | 11    | ( 0.4% )  |         |        |        |
| Pinned           |          |   | 19    | ( 0.7% )  |         |        |        |
| Flushes          |          |   | 0     |           |         |        |        |
| FlushedBufferCou | ınt      |   | 0     |           |         |        |        |
| GetPageFrame     |          |   | 1605  |           |         |        |        |
| GetPageFrameFail | ure      |   | 0     |           |         |        |        |
| GotEmptyFrame    | . 42 0   |   | 1605  |           |         |        |        |
| Washed           |          |   | 0     |           |         |        |        |
| TimesSweepersWok | -an      |   | 0     |           |         |        |        |
|                  | CII      |   | 0     |           |         |        |        |
| PriorityWashed   | T-T - 1  |   |       |           |         |        |        |
| NPrioritySweeper | swoken   |   | 0     |           |         |        |        |
| washTeamSize     |          |   | 10    | ( 16 20 ) |         |        |        |
| WashMaxSize      |          |   |       | ( 16.3% ) |         |        |        |
| washNBuffers     |          |   | 455   | ( 16.3% ) |         |        |        |
| washNDirtyBuffer |          |   | 0     | ( 0.0% )  |         |        |        |
| washSignalThresh |          |   | 46    | ( 1.7% )  |         |        |        |
| washNActiveSweep |          |   | 0     |           |         |        |        |
| NPriorityWashBuf | fers     |   | 0     |           |         |        |        |
| NActivePriorityS | weepers  |   | 0     |           |         |        |        |
| washIntensity    |          |   | 0     |           |         |        |        |
| FlushAndEmpties  |          |   | 0     |           |         |        |        |
| EmptiedBufferCou | ınt      |   | 0     |           |         |        |        |
| EmptiedSkippedCo |          |   | 0     |           |         |        |        |
| EmptiedWriteCoun | ıt       |   | 0     |           |         |        |        |
| EmptiedErrorCoun |          |   | 0     |           |         |        |        |
| nAffinityTotal   |          |   | 0     | ( 0.0% )  |         |        |        |
| nAffinityArea    |          |   | 0     | (0.0%)    |         |        |        |
|                  |          |   | ŭ     | ( 0.00 )  |         |        |        |
|                  |          |   |       |           |         |        |        |
| Buffer Pool (Tem |          |   |       |           |         |        |        |
| Barrer root (ren | :porary/ |   |       |           |         |        |        |
|                  |          |   |       |           |         |        |        |
| CTATC_NAME       |          |   | TOTAT | NONE T    | יעיים פ | TVTDOC | CMDACT |
| STATS-NAME       | DIZ      |   | TOTAL |           |         | TXTDOC | CMPACT |
| BTREEV BTREEF    | BV       |   |       | EXT DBI   |         |        |        |
| MovedToMRU       | 0        | 0 |       | 0         |         |        |        |
| 0 0              | 0        | 0 | 0     | 0         | 1218    | 696    | 0      |
| MovedToWash      |          |   | 258   | 0         | 0       | 0      | 0      |
| 0 0              | 0        | 0 | 0     | 0         | 0       | 256    | 0      |
| RemovedFromLRU   |          |   | 30506 | 0         | 0       | 0      | 0      |
| 0 0              | 0        | 0 | 0     | 0         | 1218    | 694    | 0      |
| RemovedFromWash  |          |   | 30503 | 0         | 0       | 0      | 0      |
| 0 0              | 0        | 0 | 0     | 0         | 1218    | 694    | 0      |
| RemovedInScanMod | le       |   | 0     | 0         | 0       | 0      | 0      |
| 0 0              | 0        | 0 | 0     | 0         | 0       | 0      | 0      |
|                  |          |   |       |           |         |        |        |

| MovedToPSList     |             |     | 0    | 0      |            | 0   |       | 0   |      | 0  |    |
|-------------------|-------------|-----|------|--------|------------|-----|-------|-----|------|----|----|
| *                 | )           | 0   | 0    |        | 0          |     | 0     |     | 0    |    | 0  |
| RemovedFromPSList |             |     | 0    | 0      |            | 0   |       | 0   |      | 0  |    |
| 0 0 (             | )           | 0   | 0    |        | 0          |     | 0     |     | 0    |    | 0  |
| STATS-NAME (cont  | <b>'</b> d) | ВА  | RRAY | BLKMA  | .P         | HAS | Н     | CKE | PT   |    | BM |
| TEST CMID R       | IDCA        | LOB | LVCR |        | FΙ         |     | I DM2 | AP  | RVLO | 3  |    |
| MovedToMRU        |             |     | 0    | 8575   |            | 124 |       | 0   | 198  | 98 |    |
|                   | )           | 0   | 0    |        | 3          |     | 0     |     | 0    |    |    |
| MovedToWash       |             |     | 0    | 0      |            | 0   |       | 0   |      | 0  |    |
|                   | )           | 0   | 0    |        | 2          |     | 0     | _   | 0    |    |    |
| RemovedFromLRU    | _           | _   | 0    | 8569   | _          | 124 | _     | 0   | 198  | 98 |    |
|                   | )           | 0   | 0    |        | 3          |     | 0     | _   | 0    |    |    |
| RemovedFromWash   | •           |     | 0    | 8569   |            | 124 |       | 0   | 198  | 98 |    |
|                   | )           | 0   | 0    |        | 0          |     | 0     |     | 0    |    |    |
| RemovedInScanMode |             | _   | 0    | 0      | _          | 0   | _     | 0   | _    | 0  |    |
| •                 | )           | 0   | 0    |        | 0          |     | 0     |     | 0    |    |    |
| MovedToPSList     | •           |     | 0    | 0      |            | 0   |       | 0   |      | 0  |    |
| •                 | )           | 0   | 0    |        | 0          |     | 0     |     | 0    |    |    |
| RemovedFromPSList |             |     | 0    | 0      | _          | 0   | 0     | 0   | 0    | 0  |    |
| 0 0 0             | )           | 0   | 0    |        | 0          |     | 0     |     | 0    |    |    |
| STATS-NAME        |             | VA  | LUE  |        |            |     |       |     |      |    |    |
| Pages             |             |     | 2787 |        |            |     |       |     |      |    |    |
| InUse             |             |     | 24   | ( 0.99 | 8)         |     |       |     |      |    |    |
| Dirty             |             |     | 17   | ( 0.69 | 8)         |     |       |     |      |    |    |
| Pinned            |             |     | 4    | ( 0.19 | 8)         |     |       |     |      |    |    |
| Flushes           |             |     | 0    |        |            |     |       |     |      |    |    |
| FlushedBufferCour | nt          |     | 0    |        |            |     |       |     |      |    |    |
| GetPageFrame      |             |     | 5684 |        |            |     |       |     |      |    |    |
| GetPageFrameFail  | ıre         |     | 0    |        |            |     |       |     |      |    |    |
| GotEmptyFrame     |             |     | 5684 |        |            |     |       |     |      |    |    |
| Washed            |             |     | 0    |        |            |     |       |     |      |    |    |
| TimesSweepersWoke | en          |     | 0    |        |            |     |       |     |      |    |    |
| PriorityWashed    |             |     | 0    |        |            |     |       |     |      |    |    |
| NPrioritySweepers | sWoken      |     | 0    |        |            |     |       |     |      |    |    |
| washTeamSize      |             |     | 10   |        |            |     |       |     |      |    |    |
| WashMaxSize       |             |     | 455  | (16.3  |            |     |       |     |      |    |    |
| washNBuffers      |             |     | 20   | ( 0.79 |            |     |       |     |      |    |    |
| washNDirtyBuffers |             |     | 13   | ( 0.5% |            |     |       |     |      |    |    |
| washSignalThresho |             |     | 46   | ( 1.79 | ė )        |     |       |     |      |    |    |
| washNActiveSweepe |             |     | 0    |        |            |     |       |     |      |    |    |
| NPriorityWashBuft |             |     | 0    |        |            |     |       |     |      |    |    |
| NActivePrioritySv | weepers     |     | 0    |        |            |     |       |     |      |    |    |
| washIntensity     |             |     | 0    |        |            |     |       |     |      |    |    |
| FlushAndEmpties   | o.+         |     | 0    |        |            |     |       |     |      |    |    |
| EmptiedBufferCour |             |     | 0    |        |            |     |       |     |      |    |    |
| EmptiedSkippedCou |             |     | 0    |        |            |     |       |     |      |    |    |
| EmptiedWriteCount |             |     |      |        |            |     |       |     |      |    |    |
| EmptiedErrorCount | L           |     | 0    | ( 0 00 | ) <u> </u> |     |       |     |      |    |    |
| nAffinityTotal    |             |     | 0    | ( 0.09 |            |     |       |     |      |    |    |
| nAffinityArea     |             |     | U    | ( 0.0% | o )        |     |       |     |      |    |    |

# Example 4:

Display output for the Prefetch Manager (Main and Temporary) after 20 minutes.

```
sp igsysmon '00:20:00', 'mprefetch tprefetch'
_____
Prefetch Manager (Main)
_____
STATS-NAME
                     VALUE
PFMgrNThreads
                       10
PFMgrNSubmitted
                        81
PFMgrNDropped
                         0
PFMgrNValid
                         0
                         1
PFMgrNRead
PFMgrNReading 0
PFMgrCondVar Locks 0 Lock-Waits 0 (0.0%) Signals 0
Broadcasts 2 Waits 2
_____
Prefetch Manager (Temporary)
_____
STATS-NAME
                      VALUE
PFMgrNThreads
                        10
PFMgrNSubmitted
                        1
                         0
PFMarNDropped
PFMgrNValid
                         Ω
                         1
PFMgrNRead
PFMgrNReading 0
PFMgrCondVar Locks 0 Lock-Waits 0 ( 0.0% ) Signals 0
Broadcasts 2 Waits 2
```

#### Example 5:

Display output for the IQ Store Free List (Main and Temporary) after 20 minutes.

```
sp iqsysmon '00:20:00', 'mfreelist tfreelist'
_____
IO Store (Main) Free List
______
STATS-NAME
FLBitCount
                    VALUE
                     74036
                     NO
FLIsOutOfSpace
FLMutexLocks
                        0 (0.0%)
FLMutexWaits
_____
IQ Store (Temporary) Free List
STATS-NAME
FLBitCount
                      VALUE
                     4784
FLIsOutOfSpace
                      NO
FLMutexLocks
                        0
FLMutexWaits
                    0 ( 0.0% )
```

#### Example 6:

Display output for Memory Manager, Thread Manger, CPU utilization, Transaction Manager after 20 minutes.

```
sp iqsysmon '00:20:00', 'memory threads cpu txn'
_____
Memory Manager
_____
STATS-NAME
                                 VALUE

        MemAllocated
        67599536
        (66015 KB)

        MemAllocatedMax
        160044816
        (156293 KB)

        MemAllocatedEver
        1009672456
        (986008 KB)

        MemNAllocated
        77309

MemNAllocatedEver
                              914028
MemNTimesLocked
                                     0
MemNTimesWaited
                                     0
                                          ( 0.0 %)
_____
Thread Manager
_____
STATS-NAME
                                 VALUE
ThrNumOfCpus
                                    4
ThreadLimit
                                    99
                                   98
ThrNumThreads
                                          (99.0%)
                                   15
55 (55.6
44 (44.4 %)
ThrReserved
ThrNumFree
NumThrUsed
UsedPerActiveCmd
                                   5
ThrNTeamsInUse
ThrMaxTeams
                                    7
NumTeamsAlloc
                                  238
TeamThrAlloc
                                  421
                                  492
SingleThrAlloc
ThrMutexLocks
                                    0
ThrMutexWaits
                                           ( 0.0 %)
                                    0
_____
CPU time statistics
_____
STATS-NAME
                                 VALUE
                               59.65 ( 25.0 %)
37.79 ( 15.8 %)
1.89 ( 0.8 %)
39.68 ( 16.6 %)
Elapsed Seconds
CPU User Seconds
CPU Sys Seconds
CPU Total Seconds
_____
Transaction Manager
_____
                                 VALUE
STATS-NAME
TxnMqrNPendinq
```

```
TxnMgrNBlocked
TxnMgrNWaiting
TxnMgrNWaiting 0
TxnMgrPCcondvar Locks 0 Lock-Wait 0 ( 0.0 %)
                           0
Signals 0 Broadcasts 2 Waits 2
                            407
TxnMgrTxnIDseq
                         Locks 0 Lock-Wait 0 ( 0.0 %)
TxnMgrtxncblock
TxnMgrVersionID
                             0
TxnMarOAVI
                              0
TxnMgrVersionLock
                        Locks 0 Lock-Wait 0 ( 0.0 %)
Signals 0 Broadcasts 0 Waits 0
```

#### Example 7:

Display output for server context and catalog statistics after 20 minutes.

```
sp igsysmon '00:20:00', 'context catalog'
_____
Context Server statistics
_____
STATS-NAME
STATS-NAME
StCntxNumConns
StCntxNResource
StCntxNOrigResource
StCntxNWaiting
                            1
                               16
                               18
                             0
StCntxNWaited 0
StCntxNAdmitted 1116
StCntxLock Locks 0 Lock-Waits 0 ( 0.0 %)
StCntxCondVar Locks 0 Lock-Waits 0 ( 0.0 %)
_____
Catalog, DB Log, and Repository statistics
_____
STATS-NAME VALUE CatalogLock RdLocks 0 RdWaits 0 (0.0 %) RdTryFails
0 WrLocks 30037 WrWaits 0 (0.0 %) WrTryFail 0
DbLogMLock Locks 0 Lock-Waits 0 ( 0.0 %)
DbLogSLock Locks 0 Lock-Waits 0 ( 0.0 %)
                            Locks 0 Lock-Waits 0 ( 0.0 %)
RepositoryNList 0 Cocks 0 Locks 0 (0.0%)
RepositoryLock Locks 1 SpinsWoTO 0 (0.0%) Spins
0 TimeOuts 0 (0.0 %)
```

#### Example 8:

Display output for IQ RLV In-Memory Store and Large Memory Allocator (LMA) statistics after 20 minutes.

# sp\_iqtable Procedure

Displays information about tables in the database.

#### Syntax 1

```
sp_iqtable ( [ table_name ],[table_owner ],[table_type ] )
table_type:
    TEMP
    | VIEW
    | ALL
    | any other value
```

## Syntax 2

```
sp_iqtable [table_name='tablename'],
[table_owner='tableowner'],[table_type='tabletype']
```

#### **Parameters**

- table\_type
  - **TEMP** Global temporary tables
  - VIEW Views
  - ALL IQ tables, global temporary tables, and views
  - any other value IQ tables

## Privileges

You must have EXECUTE privilege on the system procedure.

#### Remarks

For Syntax 1, if you do not specify either of the first two parameters, but specify the next parameter in the sequence, you must substitute NULL for the omitted parameters. For example, sp\_iqtable NULL, NULL, TEMP and sp\_iqtable NULL, dbo, SYSTEM.

**Note:** The *table\_type* values ALL and VIEW must be enclosed in single quotes in Syntax 1.

For Syntax 2, the parameters can be specified in any order. Enclose them in single quotes.

Specifying one parameter returns only the tables that match that parameter. Specifying more than one parameter filters the results by all of the parameters specified. Specifying no parameters returns all SAP Sybase IQ tables in the database. There is no method for returning the names of local temporary tables.

| Column Name       | Description                                                                                                    |  |  |  |
|-------------------|----------------------------------------------------------------------------------------------------|--|--|--|
| table_name        | The name of the table.                                                                                                    |  |  |  |
| table_type        | <ul> <li>BASE – a base table.</li> <li>MAT VIEW – a materialized view. (SA tables only)</li> <li>GBL TEMP – a global temporary table.</li> <li>PARTITION – a table partition (this table is for internal use only and cannot be used by SAP Sybase IQ users).</li> <li>VIEW – a view.</li> </ul> |  |  |  |
| table_owner       | The owner of the table                                                                                                    |  |  |  |
| server_type       | <ul><li>IQ – an object created in the IQ store.</li><li>SA – an object created in the SA store.</li><li>All views are created in the SA store.</li></ul>                                                                                                    |  |  |  |
| location          | TEMP – IQ temporary store.  MAIN – IQ store.  SYSTEM – catalog store.                                                                                                    |  |  |  |
| dbspace_id        | Number that identifies the dbspace.                                                                                                    |  |  |  |
| isPartitioned     | 'Y' if the column belongs to a partitioned table and has one or more partitions whose dbspace is different from the table partition's dbspace, 'N' if the column's table is not partitioned or each partition of the column resides in the same dbspace as the table partition.                  |  |  |  |
| remarks           | User comments added with the <b>COMMENT</b> statement.                                                                                                    |  |  |  |
| table_constraints | Constraints against the table.                                                                                                    |  |  |  |

| Column Name   | Description                                                                          |  |  |  |
|---------------|--------------------------------------------------------------------------------------|--|--|--|
| PartitionType | If partitioned, indicates the type of partition.  • Hash-Range • Range • Hash • None |  |  |  |
| isRLV         | Indicates if the table is RLV-enabled.                                               |  |  |  |

### See also

- *sp\_iqcolumn Procedure* on page 445
- *sp igconstraint Procedure* on page 453
- *sp\_iqdatatype Procedure* on page 460
- sp\_iqevent Procedure on page 482
- *sp\_iqhelp Procedure* on page 487
- sp\_iqindex and sp\_iqindex\_alt Procedures on page 493
- *sp\_iqpkeys Procedure* on page 535
- sp\_iqprocparm Procedure on page 539
- *sp\_iq\_reset\_identity Procedure* on page 550
- sp\_iqview Procedure on page 608
- Determining the Security Model Used by a Database on page 424

## sp\_iqtable Procedure Examples

**sp\_iqtable** output examples.

The following variations in syntax both return information about the table Departments: sp iqtable ('Departments')

sp iqtable table name='Departments'

| Table_name  | Table_type | Table_owner |  |
|-------------|------------|-------------|--|
| Departments | BASE       | GROUPO      |  |

| Server_type | Location | dbspace_id |
|-------------|----------|------------|
| IQ          | Main     | 16387      |

| isPartitioned | Remarks                                                                               | table_constraints |  |
|---------------|---------------------------------------------------------------------------------------|-------------------|--|
| N             | contains the names and heads of the various departments in the sporting goods company | (NULL)            |  |

| PartitionType | isRlv |
|---------------|-------|
| None          | F     |

The following variations in syntax both return all tables that are owned by table owner GROUPO:

```
sp_iqtable NULL,GROUPO
sp_iqtable table_owner='GROUPO'
```

| Table_name      | Ta-<br>ble_type | Table_own-<br>er | Serv-<br>er_type | Location |
|-----------------|-----------------|------------------|------------------|----------|
| Contacts        | BASE            | GROUPO           | IQ               | Main     |
| Customers       | BASE            | GROUPO           | IQ               | Main     |
| Departments     | BASE            | GROUPO IQ Main   |                  | Main     |
| Employees       | BASE            | GROUPO IQ Main   |                  | Main     |
| FinancialCodes  | BASE            | GROUPO           | IQ               | Main     |
| FinancialData   | BASE            | GROUPO           | IQ               | Main     |
| Products        | BASE            | GROUPO           | IQ               | Main     |
| SalesOrders     | BASE GROUI      |                  | IQ               | Main     |
| SalesOrderItems | BASE            | GROUPO           | IQ               | Main     |

| dbspace<br>_id | isParti-<br>tioned | Remarks                                                                                                    | table_con-<br>straints |
|----------------|--------------------|----------------------------------------------------------------------------------------------------|------------------------|
| 16387          | N                  | names, addresses, and telephone numbers of all people with whom the company wishes to retain contact information | (NULL)                 |
| 16387          | N                  | customers of the sporting goods company                                                                          | (NULL)                 |
| 16387          | N                  | contains the names and heads of the various departments in the sporting goods company                            | (NULL)                 |

| dbspace<br>_id | isParti-<br>tioned | Remarks                                                                  | table_con-<br>straints |  |
|----------------|--------------------|--------------------------------------------------------------------------|------------------------|--|
| 16387          | N                  | contains information such as names, salary, hire date and birthday       | (NULL)                 |  |
| 16387          | N                  | types of revenue and expenses that the sporting goods company has        | (NULL)                 |  |
| 16387          | N                  | revenues and expenses of the sporting goods company                      | (NULL)                 |  |
| 16387          | N                  | products sold by the sporting goods company                              | (NULL)                 |  |
| 16387          | N                  | individual items that make up the sales orders                           | (NULL)                 |  |
| 16387          | N                  | sales orders that customers have submitted to the sporting goods company | (NULL)                 |  |

| PartitionType | isRlvd |
|---------------|--------|
| None          | F      |
| None          | F      |
| None          | F      |
| None          | F      |
| None          | F      |
| None          | F      |
| None          | F      |
| None          | F      |
| None          | F      |

# sp\_iqtablesize Procedure

Returns the size of the specified table.

## Syntax

```
sp_iqtablesize ( table_owner.table_name )
```

## Privileges

. You must have EXECUTE privilege on the system procedure. You must also have one of the following system privilege:  $\frac{1}{2} \left( \frac{1}{2} \right) = \frac{1}{2} \left( \frac{1}{2} \right) \left( \frac{1}{2} \right) \left( \frac$ 

- MANAGE ANY DRSPACE.
- ALTER ANY TABLE
- You own the table

#### Remarks

Returns the total size of the table in KBytes and NBlocks (IQ blocks). Also returns the number of pages required to hold the table in memory, and the number of IQ pages that are compressed when the table is compressed (on disk). You must specify the *table\_name* parameter with this procedure. If you are the owner of *table\_name*, then you do not have to specify the *table\_owner* parameter.

| Column name     | Description                                                                    |
|-----------------|--------------------------------------------------------------------------------|
| Ownername       | Name of owner                                                                  |
| Tablename       | Name of table                                                                  |
| Columns         | Number of columns in the table                                                 |
| KBytes          | Physical table size in KB                                                      |
| Pages           | Number of IQ pages needed to hold the table in memory                          |
| CompressedPages | Number of IQ pages that are compressed, when the table is compressed (on disk) |
| NBlocks         | Number of IQ blocks                                                            |
| RlvLogPages     | Number of IQ pages needed to hold the RLV table log information on disk        |
| RlvLogKBytes    | Size of the RLV table log, in kilobytes.                                       |

Pages is the total number of IQ pages for the table. The unit of measurement for pages is IQ page size. All in-memory buffers (buffers in the IQ buffer cache) are the same size.

IQ pages on disk are compressed. Each IQ page on disk uses 1 to 16 blocks. If the IQ page size is 128KB, then the IQ block size is 8KB. In this case, an individual on-disk page could be 8, 16, 24, 32, 40, 48, 56, 64, 72, 80, 88, 96, 104, 112, 120, or 128 KB.

If you divide the KBytes value by page size, you see the average on-disk page size.

**Note:** SAP Sybase IQ always reads and writes an entire page, not blocks. For example, if an individual page compresses to 88K, then IQ reads and writes the 88K in one I/O. The average page is compressed by a factor of 2 to 3.

NBlocks is Kbytes divided by IQ block size.

CompressedPages is the number of pages that are compressed. For example, if Pages is 1000 and CompressedPages is 992, this means that 992 of the 1000 pages are compressed. CompressedPages divided by Pages is usually near 100%, because most pages

compress. An empty page is not compressed, since SAP Sybase IQ does not write empty pages. IQ pages compress well, regardless of the fullness of the page.

## Example

call sp iqtablesize ('dba.t1')

| Own-<br>er-<br>name | Table-<br>name | Col-<br>umn<br>s | KByt<br>es | Pa-<br>ges | Com-<br>pressed-<br>Pages |    | RIvLog<br>Pages | RIvLog<br>Bytes |
|---------------------|----------------|------------------|------------|------------|---------------------------|----|-----------------|-----------------|
| DBA                 | t1             | 3                | 192        | 5          | 4                         | 24 | 96              | 12288           |

### See also

• Determining the Security Model Used by a Database on page 424

# sp\_iqtableuse Procedure

Reports detailed usage information for tables accessed by the workload.

### Syntax

## sp\_iqtableuse

## Privileges

You must have EXECUTE privilege on the system procedure, as well as the MONITOR system privilege.

### Remarks

Tables created in SYSTEM are not reported.

Table 115. sp\_iqtableuse columns

| Column name | Description                |
|-------------|----------------------------|
| TableName   | Table name                 |
| Owner       | User name of table owner   |
| UID**       | Table unique identifier    |
| LastDT      | Date/time of last access   |
| NRef        | Number of query references |

<sup>\*\*</sup>UID is a number assigned by the system that uniquely identifies the instance of the table (where instance is defined when an object is created).

#### See also

- *sp\_iqcolumnuse Procedure* on page 448
- sp\_iqindexadvice Procedure on page 497
- sp\_iqindexuse Procedure on page 509
- sp\_iqunusedcolumn Procedure on page 603
- sp\_iqunusedindex Procedure on page 604
- *sp\_iqunusedtable Procedure* on page 605
- sp\_iqworkmon Procedure on page 614
- Determining the Security Model Used by a Database on page 424

# sp\_iqtransaction Procedure

Shows information about transactions and versions.

## Syntax

#### sp\_iqtransaction

### Applies to

Simplex and multiplex.

## Privileges

You must have EXECUTE privilege on the system procedure, as well as the MONITOR system privilege.

#### Remarks

**sp\_iqtransaction** returns a row for each transaction control block in the SAP Sybase IQ transaction manager. The columns Name, Userid, and ConnHandle are the connection properties **Name**, **Userid**, and **Number**, respectively. Rows are ordered by TxnID.

**sp\_iqtransaction** output does not include connections without transactions in progress. To include all connections, use **sp\_iqconnection**.

**Note:** Although you can use **sp\_iqtransaction** to identify users who are blocking other users from writing to a table, **sp\_iqlocks** is a better choice for this purpose.

| Column<br>Name | Description                     |
|----------------|---------------------------------|
| Name           | The name of the application.    |
| Userid         | The user ID for the connection. |

| Column<br>Name | Description                                                                                                    |
|----------------|----------------------------------------------------------------------------------------------------|
| TxnID          | The transaction ID of this transaction control block. The transaction ID is assigned during <b>begin transaction</b> . It appears in the <code>.iqmsg</code> file by the BeginTxn, CmtTxn, and PostCmtTxn messages, and is the same as the Txn ID Seq that is logged when the database is opened.                                                                       |
| CmtID          | The ID assigned by the transaction manager when the transaction commits. For active transactions, the CmtID is zero.                                                                                                    |
| VersionID      | For simplex and multiplex nodes, a value of 0 indicates that the transaction is unversioned, and the VersionID has not been assigned.                                                                                                    |
|                | For the multiplex coordinator, the VersionID is assigned after the transaction establishes table locks. Multiplex secondary servers receive the VersionID from the coordinator. The VersionID is used internally by the SAP Sybase IQ inmemory catalog and the IQ transaction manager to uniquely identify a database version to all nodes within a multiplex database. |
| State          | The state of the transaction control block. This variable reflects internal SAP Sybase IQ implementation details and is subject to change in the future. Currently, transaction states are NONE, ACTIVE, ROLLING_BACK, ROLLED_BACK, COMMITTING, COMMITTED, and APPLIED.                                                                                                 |
|                | NONE, ROLLING_BACK, ROLLED_BACK, COMMITTING and APPLIED are transient states with a very small life span.                                                                                                    |
|                | ACTIVE indicates that the transaction is active.                                                                                                    |
|                | COMMITTED indicates that the transaction has completed and is waiting to be APPLIED, at which point a version that is invisible to any transaction is subject to garbage collection.                                                                                                    |
|                | Once the transaction state is ROLLED_BACK, COMMITTED, or APPLIED, ceases to own any locks other than those held by open cursors.                                                                                                    |
| ConnHandle     | The ID number of the connection.                                                                                                    |
| IQConnID       | The ten-digit connection ID that is included as part of all messages in the .iqmsg file. This is a monotonically increasing integer unique within a server session.                                                                                                    |
| MainTableKBCr  | The number of kilobytes of IQ store space created by this transaction.                                                                                                    |
| MainTableKBDr  | The number of kilobytes of IQ store space dropped by this transaction, but which persist on disk in the store because the space is visible in other database versions or other savepoints of this transaction.                                                                                                    |

| Column<br>Name       | Description                                                                                                    |
|----------------------|----------------------------------------------------------------------------------------------------|
| TempTableKBCr        | The number of kilobytes of IQ temporary store space created by this transaction for storage of IQ temporary table data.                                                                                                    |
| TempTableKBDr        | The number of kilobytes of IQ temporary table space dropped by this transaction, but which persist on disk in the IQ temporary store because the space is visible to IQ cursors or is owned by other savepoints of this transaction.                                                                                                    |
| TempWorkSpa-<br>ceKB | For ACTIVE transactions, a snapshot of the work space in use at this instant by this transaction, such as sorts, hashes, and temporary bitmaps. The number varies depending on when you run <b>sp_iqtransaction</b> . For example, the query engine might create 60MB in the temporary cache but release most of it quickly, even though query processing continues. If you run <b>sp_iqtransaction</b> after the query finishes, this column shows a much smaller number. When the transaction is no longer active, this column is zero. |
|                      | For ACTIVE transactions, this column is the same as the TempWorkSpaceKB column of <b>sp_iqconnection</b> .                                                                                                    |
| TxnCreateTime        | The time the transaction began. All SAP Sybase IQ transactions begin implicitly as soon as an active connection is established or when the previous transaction commits or rolls back.                                                                                                    |
| CursorCount          | The number of open SAP Sybase IQ cursors that reference this transaction control block. If the transaction is ACTIVE, it indicates the number of open cursors created within the transaction. If the transaction is COMMITTED, it indicates the number of hold cursors that reference a database version owned by this transaction control block.                                                                                                    |
| SpCount              | The number of savepoint structures that exist within the transaction control block. Savepoints may be created and released implicitly. Therefore, this number does not indicate the number of user-created savepoints within the transaction.                                                                                                    |
| SpNumber             | The active savepoint number of the transaction. This is an implementation detail and might not reflect a user-created savepoint.                                                                                                    |
| MPXServerName        | Indicates if an active transaction is from an internode communication (INC) connection. If from INC connection, the value is the name of the multiplex server where the transaction originates. NULL if not from an INC connection. Always NULL if the transaction is not active.                                                                                                    |
| GlobalTxnID          | The global transaction ID associated with the current transaction, 0 (zero) if none.                                                                                                    |

| Column<br>Name  | Description                                                                                                    |
|-----------------|----------------------------------------------------------------------------------------------------|
| VersioningType  | The snapshot versioning type of the transaction; either table-level (the default), or row-level. Row-level snapshot versioning (RLV) applies only to RLV-enabled tables. Once a transaction is started, this value cannot change.                                                |
| Blocking        | Indicates if connection blocking is enabled (True) or disabled (False). You set connection blocking using the <b>BLOCKING</b> database option. If true, the transaction blocks, meaning it waits for a conflicting lock to release before it attempts to retry the lock request. |
| BlockingTimeout | Indicates the time, in milliseconds, a transaction waits for a locking conflict to clear. You set the timeout threshold using the <b>BLOCKING_TIMEOUT</b> database option. A value of 0 (default) indicates that the transaction waits indefinitely.                             |

# Example

# Example **sp\_iqtransaction** output:

| Name   | Userid                    | TxnID | CmtID V        | VersionI           | D Sta             | ate C            | onnHand | dle<br>===== | IQConnID<br>== |
|--------|---------------------------|-------|----------------|--------------------|-------------------|------------------|---------|--------------|----------------|
| red2   |                           | 10058 | 10700          | 1005               | 58 Act            | ive              | 419740  | 283          | 14             |
| MainTa | ableKBCr                  | Má    | ainTable       | eKBDr<br>===== ==: | TempTa            | bleKBCr          | TempTa  | ableř        | KBDr           |
|        | 0                         |       |                | 0                  |                   | 65824            |         |              | 0              |
| SpNumb | orkSpaceK<br>er<br>====== |       | reateTir       | me                 |                   | Curso            | rCount  | SpCo         | ount           |
|        | 0                         | 2013- | ===<br>03-26 1 | 3:17:27.           | 612               |                  | 1       | 3            | 2              |
|        | rverName<br>.ngTimeou     |       | lTxnID         | Versio             | ningTyp<br>====== | e Bloc<br>= ==== | king    |              |                |
| 0      | (NULL)                    | :=    | 0              | Row-le             | vel               | True             |         |              |                |

## See also

- sp\_iqstatus Procedure on page 568
- *sp\_iqversionuse Procedure* on page 606
- Determining the Security Model Used by a Database on page 424

# sp\_iqunusedcolumn Procedure

Reports IQ columns that were not referenced by the workload.

## Syntax

### sp\_iqunusedcolumn

## Privileges

You must have EXECUTE privilege on the system procedure, as well as the MONITOR system privilege.

### Remarks

Columns from tables created in SYSTEM or local temporary tables are not reported.

Table 116. sp\_iqunusedcolumn columns

| Column name | Description               |
|-------------|---------------------------|
| TableName   | Table name                |
| ColumnName  | Column name               |
| Owner       | User name of column owner |

## Example

## Sample output from the **sp\_iqunusedcolumn** procedure:

| TableName       | ColumnName          | Owner  |
|-----------------|---------------------|--------|
| SalesOrders     | ID                  | GROUPO |
| SalesOrders     | CustomerID          | GROUPO |
| SalesOrders     | OrderDate           | GROUPO |
| SalesOrders     | FinancialCode       | GROUPO |
| SalesOrders     | Region              | GROUPO |
| SalesOrders     | SalesRepresentative | GROUPO |
| SalesOrderItems | ID                  | GROUPO |
| SalesOrderItems | LineID              | GROUPO |
| SalesOrderItems | ProductID           | GROUPO |
| SalesOrderItems | Quantity            | GROUPO |
| SalesOrderItems | ShipDate            | GROUPO |
| Contacts        | ID                  | GROUPO |
| Contacts        | Surname             | GROUPO |
| Contacts        | GivenName           | GROUPO |

### See also

- sp\_iqcolumnuse Procedure on page 448
- *sp\_iqindexadvice Procedure* on page 497

## System Procedures

- *sp\_iqindexuse Procedure* on page 509
- sp\_iqtableuse Procedure on page 598
- *sp\_iqunusedindex Procedure* on page 604
- *sp\_iqunusedtable Procedure* on page 605
- sp\_iqworkmon Procedure on page 614
- Determining the Security Model Used by a Database on page 424

# sp\_iqunusedindex Procedure

Reports IO secondary (non-FP) indexes that were not referenced by the workload.

## Syntax

### sp\_iqunusedindex

## Privileges

You must have EXECUTE privilege on the system procedure, as well as the MONITOR system privilege.

### Remarks

Indexes from tables created in SYSTEM or local temporary tables are not reported.

| Tubic 117. 3p Iquilusculliuck obluillis | <b>Table 117.</b> | sp id | qunusedindex | columns |
|-----------------------------------------|-------------------|-------|--------------|---------|
|-----------------------------------------|-------------------|-------|--------------|---------|

| Column name | Description              |
|-------------|--------------------------|
| IndexName   | Index name               |
| TableName   | Table name               |
| Owner       | User name of index owner |
| IndexType   | Index type               |

## Example

## Sample output from the **sp\_iqunusedindex** procedure:

| TableName       | Owner                                                                                                    | IndexType                                                                                                    |
|-----------------|----------------------------------------------------------------------------------------------------|----------------------------------------------------------------------------------------------------|
| SalesOrders     | GROUPO                                                                                                    | HG                                                                                                    |
| SalesOrders     | GROUPO                                                                                                    | HG                                                                                                    |
| SalesOrders     | GROUPO                                                                                                    | HG                                                                                                    |
| SalesOrders     | GROUPO                                                                                                    | HG                                                                                                    |
| SalesOrderItems | GROUPO                                                                                                    | HG                                                                                                    |
| SalesOrderItems | GROUPO                                                                                                    | HG                                                                                                    |
| SalesOrderItems | GROUPO                                                                                                    | HG                                                                                                    |
| Contacts        | GROUPO                                                                                                    | HG                                                                                                    |
| Contacts        | GROUPO                                                                                                    | HG                                                                                                    |
| FinancialCodes  | GROUPO                                                                                                    | HG                                                                                                    |
|                 | TableName SalesOrders SalesOrders SalesOrders SalesOrders SalesOrderItems SalesOrderItems SalesOrderItems Contacts Contacts FinancialCodes | SalesOrders GROUPO SalesOrders GROUPO SalesOrders GROUPO SalesOrders GROUPO SalesOrderItems GROUPO SalesOrderItems GROUPO SalesOrderItems GROUPO Contacts GROUPO Contacts GROUPO |

| ASIQ_IDX_T455_I5_HG  | FinancialData | GROUPO | HG |
|----------------------|---------------|--------|----|
| ASIQ_IDX_T455_C3_HG  | FinancialData | GROUPO | НG |
| ASIQ_IDX_T456_I8_HG  | Products      | GROUPO | HG |
| ASIQ_IDX_T457_I4_HG  | Departments   | GROUPO | HG |
| ASIQ_IDX_T457_C3_HG  | Departments   | GROUPO | HG |
| ASIQ_IDX_T458_I21_HG | Departments   | GROUPO | HG |
| ASIQ IDX T458 C5 HG  | Departments   | GROUPO | HG |

#### See also

- sp\_iqcolumnuse Procedure on page 448
- sp\_iqindexadvice Procedure on page 497
- *sp\_iqindexuse Procedure* on page 509
- *sp\_iqtableuse Procedure* on page 598
- *sp\_iqunusedcolumn Procedure* on page 603
- sp\_iqunusedtable Procedure on page 605
- sp iqworkmon Procedure on page 614
- Determining the Security Model Used by a Database on page 424

# sp\_iqunusedtable Procedure

Reports IQ tables that were not referenced by the workload.

## Syntax

### sp\_iqunusedtable

## **Privileges**

You must have EXECUTE privilege on the system procedure, as well as the MONITOR system privilege.

### Remarks

Tables created in SYSTEM and local temporary tables are not reported.

## Table 118. sp\_iqunusedtable columns

| Column name | Description              |
|-------------|--------------------------|
| TableName   | Table name               |
| Owner       | User name of table owner |

### Example

The following table illustrates sample output from the **sp\_iqunusedtable** procedure.

| TableName | Owner FinancialCodes | GROUPO |
|-----------|----------------------|--------|
| Contacts  | GROUPO Employees     | GROUPO |
| emp1      | DBA SalesOrders      | GROUPO |

Reference: Building Blocks, Tables, and Procedures

## System Procedures

| FinancialData   | GROUPO Departments | GROUPO |
|-----------------|--------------------|--------|
| SalesOrderItems | GROUPO Products    | GROUP  |
| iq_dummy        | DBA Customers      | GROUPO |
| sale            | DBA                |        |

#### See also

- *sp\_iqcolumnuse Procedure* on page 448
- sp\_iqindexadvice Procedure on page 497
- sp\_iqindexuse Procedure on page 509
- sp\_iqtableuse Procedure on page 598
- sp\_iqunusedcolumn Procedure on page 603
- sp\_iqunusedindex Procedure on page 604
- sp\_iqworkmon Procedure on page 614
- Determining the Security Model Used by a Database on page 424

# sp\_iqversionuse Procedure

Displays version usage for the IQ main store.

## Syntax

#### sp\_iqversionuse

#### Applies to

Simplex and multiplex.

### Privileges

You must have EXECUTE privilege on the system procedure, as well as the MONITOR system privilege.

#### Remarks

The **sp\_iqversionuse** system stored procedure helps troubleshoot situations where the databases uses excessive storage space due to multiple table versions.

If out-of-space conditions occur or **sp\_iqstatus** shows a high percentage of main blocks in use on a multiplex server, run **sp\_iqversionuse** to find out which versions are being used and the amount of space that can be recovered by releasing versions.

The procedure produces a row for each user of a version. Run **sp\_iqversionuse** first on the coordinator to determine which versions should be released and the amount of space in KB to be released when the version is no longer in use. Connection IDs are displayed in the IQConn column for users connected to the coordinator. Version usage due to secondary servers is displayed as the secondary server name with connection ID 0.

The amount of space is expressed as a range because the actual amount typically depends on which other versions are released. The actual amount of space released can be anywhere

between the values of MinKBRelease and MaxKBRelease. The oldest version always has MinKBRelease equal to MaxKBRelease.

The WasReported column is used in a multiplex setting. WasReported indicates whether version usage information has been sent from the secondary server to the coordinator. WasReported is 0 initially on a coordinator for new versions. WasReported changes to 1 once the database server replicates version usage information back to the coordinator.

Run **sp\_iqversionuse** on multiplex secondary servers to determine individual connections to secondary servers. Users from other servers are not displayed on a secondary server.

Table 119. sp igversionuse Columns

| Column Name  | Description                                                                                                    |
|--------------|----------------------------------------------------------------------------------------------------|
| VersionID    | In simplex databases, the VersionID is displayed as zero. For the multiplex coordinator, the VersionID is the same as the TxnID of the active transaction and VersionID is the same as the CmtID of a committed transaction. In multiplex secondary servers, the VersionID is the CmtID of the transaction that created the database version on the multiplex coordinator. It is used internally by the SAP Sybase IQ inmemory catalog and the SAP Sybase IQ transaction manager to uniquely identify a database version to all nodes within a multiplex database. |
| Server       | The server to which users of this version are connecte.d                                                                                                    |
| IQConnID     | The connection ID using this version.                                                                                                    |
| WasReported  | Indicates whether the server has received usage information for this version.                                                                                                    |
| MinKBRelease | The minimum amount of space returned once this version is no longer in use.                                                                                                    |
| MaxKBRelease | The maximum amount of space returned once this version is no longer in use.                                                                                                    |

## Example

Sample output from the **sp\_iqversionuse** system procedure:

| VersionID Ser                           | ver       | IQConnID | WasReported |
|-----------------------------------------|-----------|----------|-------------|
| ======================================= | ===       |          |             |
| 0 ab2                                   | ab_iqdemo | 9        | 0           |
| MinKBRelease                            | MaxKBRele | ase      |             |
|                                         | =======   | ===      |             |
| 0                                       |           | 0        |             |

The following examples show multiplex output. The oldest version 42648 is in use by connection 108 on the coordinator (*mpxw*). Committing or rolling back the transaction on

connection 108 releases 7.9MB of space. Version 42686 is in use by secondary server (*mpxq*) according to output from the coordinator. Using the secondary server output, the actual connection is connection 31. The actual amount of space returned from releasing version 42686 depends on whether 42648 is released first.

WasReported is 0 for versions 42715 and 42728 on the coordinator because these are new versions that have not yet been replicated. Since version 42728 does not appear on the secondary server output, it has not yet been used by the secondary server.

Output returned when **sp\_iqversionuse** executes on the coordinator *mpxw*:

call dbo.sp iqversionuse

| Versio-<br>nID | Server | IQConn | WasRepor-<br>ted | MinKBRelease | MaxKBRelease |
|----------------|--------|--------|------------------|--------------|--------------|
| 42648          | 'mpxw' | 108    | 1                | 7920         | 7920         |
| 42686          | 'mpxq' | 0      | 1                | 7920         | 304          |
| 42702          | 'mpxq' | 0      | 1                | 0            | 688          |
| 42715          | 'mpxq' | 0      | 0                | 0            | 688          |
| 42728          | 'mpxq' | 0      | 0                | 0            | 688          |

Output returned when **sp\_iqversionuse** executes on the secondary server (*mpxq*):

call dbo.sp iqversionuse

| Versio-<br>nID | Server | IQConn | WasRepor-<br>ted | MinKBRelease | MaxKBRelease |
|----------------|--------|--------|------------------|--------------|--------------|
| 42686          | 'mpxq' | 31     | 1                | 0            | 0            |
| 42715          | 'mpxq' | 00     | 1                | 0            | 0            |

#### See also

- sp\_iqstatus Procedure on page 568
- *sp\_iqtransaction Procedure* on page 599
- Determining the Security Model Used by a Database on page 424

# sp\_iqview Procedure

Displays information about views in a database.

### Syntax 1

```
sp_iqview ([view_name], [view_owner], [view_type])
view_type:
```

```
SYSTEM
| ALL
| any_other_value
```

## Syntax 2

```
sp_iqview [view_name='viewname'],
[view_owner='viewowner'], [view_type='viewtype']
```

### **Parameters**

- view\_type
  - **SYSTEM** System views
  - ALL User and system views
  - any\_other\_value User views

## **Privileges**

You must have EXECUTE privilege on the system procedure.

### Remarks

For Syntax 1, **sp\_iqview NULL,NULL,SYSTEM**, if you do not specify either of the first two parameters, but do specify the next parameter in the sequence, you must substitute NULL for the omitted parameters.

```
For example: sp_iqview NULL, NULL, SYSTEM and sp_iqview deptview, NULL, 'ALL'.
```

**Note:** The *view\_type* value ALL must be enclosed in single quotes in Syntax 1.

For Syntax 2, the parameters can be specified in any order, enclosed in single quotes.

Specifying one of the parameters returns only the views with the specified view name or views that are owned by the specified user. Specifying more than one parameter filters the results by all of the parameters specified. Specifying no parameters returns all user views in a database.

|  | Table | 120. | sp | igview | columns |
|--|-------|------|----|--------|---------|
|--|-------|------|----|--------|---------|

| Column name | Description                                                   |
|-------------|---------------------------------------------------------------|
| view_name   | The name of the view                                          |
| view_owner  | The owner of the view                                         |
| view_def    | The view definition as specified in the CREATE VIEW statement |
| remarks     | User comments added with the <b>COMMENT</b> statement         |

**sp\_iqview** returns a view definition greater than 32K characters without truncation.

#### See also

- sp\_iqcolumn Procedure on page 445
- *sp\_iqconstraint Procedure* on page 453
- *sp\_iqdatatype Procedure* on page 460
- *sp\_iqevent Procedure* on page 482
- sp ighelp Procedure on page 487
- sp\_iqindex and sp\_iqindex\_alt Procedures on page 493
- sp\_iqpkeys Procedure on page 535
- sp\_iqprocparm Procedure on page 539
- sp iq reset identity Procedure on page 550
- sp iqtable Procedure on page 592
- Determining the Security Model Used by a Database on page 424

## sp\_iqview Procedure Examples

Use the examples as a reference for **sp\_iqview** usage.

The following variations in syntax both return information about the view deptview:

```
call sp_iqview('ViewSalesOrders')
sp_iqview view_name='ViewSalesOrders'
```

The following variations in syntax both return all views that are owned by view owner GROUPO:

```
sp_iqview NULL,GROUPO
sp_iqview view_owner='GROUPO'
```

| view_name       | view_owner | view_def                                                                                                    | remarks |
|-----------------|------------|----------------------------------------------------------------------------------------------------|---------|
| ViewSalesOrders | GROUPO     | Create views GROUPO , ViewSalesOrders( ID, LineID, ProductID, Quantity, OrderDate, ShipDate, Region, SalesRepresentativeName | (NULL)  |

# sp\_iqwho Procedure

Displays information about all current users and connections, or about a particular user or connection.

# Syntax

```
sp_iqwho [ { connhandle | user-name } [, arg-type ] ]
```

#### **Parameters**

- connhandle an integer representing the connection ID. If this parameter is specified,
   sp\_iqwho returns information only about the specified connection. If the specified connection is not open, no rows are displayed in the output.
- user-name a char(255) parameter representing a user login name. If this parameter is specified, sp\_iqwho returns information only about the specified user. If the specified user has not opened any connections, no rows are displayed in the output. If the specified user name does not exist in the database, sp\_iqwho returns the error message "User user-name does not exist"
- **arg-type** optional and can be specified only when the first parameter has been specified. The only value for *arg-type* is "**user**". If the *arg-type* value is specified as "**user**", **sp\_iqwho** interprets the first parameter as a user name, even if the first parameter is numeric. If any value other than "**user**" is specified for *arg-type*, **sp\_iqwho** returns the error "Invalid parameter".

Enclose the *arg-type* value in double quotes.

## Privileges

You must have EXECUTE privilege on the system procedure. You must also have one of the following system privileges:

- DROP CONNECTION
- MONITOR
- SERVER OPERATOR

### Remarks

The **sp\_iqwho** stored procedure displays information about all current users and connections, or about a particular user or connection.

| Column name | Description                                                                                    |
|-------------|------------------------------------------------------------------------------------------------|
| ConnHandle  | The SA connection handle                                                                       |
| IQConnID    | The SAP Sybase IQ specific connection ID                                                       |
| Userid      | The name of the user that opened the connection "ConnHandle"                                   |
| BlockedOn   | The connection on which a particular connection is blocked; 0 if not blocked on any connection |
| BlockUserid | The owner of the blocking connection; NULL if there is no blocking connection                  |
| ReqType     | The type of the request made through the connection; DO_NOTHING if no command is issued        |

| Column name      | Description                                                                                                    |
|------------------|----------------------------------------------------------------------------------------------------|
| IQCmdType        | The type of SAP Sybase IQ command issued from the connection; NONE if no command is issued                                                                                     |
| IQIdle           | The time in seconds since the last SAP Sybase IQ command was issued through the connection; in case of no last SAP Sybase IQ command, the time since '01-01-2000' is displayed |
| SAIdle           | The time in seconds since the last SA request was issued through the connection; in case of no last SA command, the time since '01-01-2000' is displayed                       |
| IQCursors        | The number of active cursors in the connection; 0 if no cursors                                                                                                    |
| IQThreads        | The number of threads with the connection. At least one thread is started as soon as the connection is opened, so the minimum value for IQThreads is 1.                        |
| TempTableSpaceKB | The size of temporary table space in kilobytes; 0 if no temporary table space is used                                                                                          |
| TempWorkSpaceKB  | The size of temporary workspace in kilobytes; 0 if no temporary workspace is used                                                                                              |

Table 121. Mapping of sp\_who and sp\_iqwho columns

| sp_who column | sp_iqwho column                                                                                               |
|---------------|----------------------------------------------------------------------------------------------------|
| fid           | Family to which a lock belongs; omitted, as not applicable to SAP Sybase IQ                                   |
| spid          | ConnHandle, IQConnID                                                                                          |
| status        | IQIdle, SAIdle                                                                                                |
| loginame      | Userid                                                                                                    |
| origname      | User alias; omitted, as not applicable to SAP Sybase IQ                                                       |
| hostname      | Name of the host on which the server is running; currently not supported                                      |
| blk_spid      | BlockedOn                                                                                                    |
| dbname        | Omitted, as there is one server and one database for SAP Sybase IQ and they are the same for every connection |
| cmd           | ReqType, IQCmdType                                                                                            |
| block_xloid   | BlockUserid                                                                                                   |

If no parameters are specified, **sp\_iqwho** displays information about all currently active connections and users.

Either a connection handle or a user name can be specified as the first **sp\_iqwho** parameter. The parameters *connhandle* and *user-name* are exclusive and optional. Only one of these parameters can be specified at a time. By default, if the first parameter is numeric, the parameter is assumed to be a connection handle. If the first parameter is not numeric, it is assumed to be a user name.

SAP Sybase IQ allows numeric user names. The *arg-type* parameter directs **sp\_iqwho** to interpret a numeric value in the first parameter as a user name. For example:

```
sp_iqwho 1, "user"
```

When the *arg-type* "user" is specified, **sp\_iqwho** interprets the first parameter 1as a user name, not as a connection ID. If a user named 1 exists in the database, **sp\_iqwho** displays information about connections opened by user 1.

| Syntax                     | Output                                                                                                    |  |
|----------------------------|----------------------------------------------------------------------------------------------------|--|
| sp_iqwho                   | Displays all active connections                                                                                                    |  |
| sp_iqwho 3                 | Displays information about connection 3                                                                                                    |  |
| sp_iqwho "DBA"             | Displays connections opened by user DBA                                                                                                    |  |
| sp_iqwho 3, "user"         | Interprets 3 as a user name and displays connections opened by user 3. If user 3 does not exist, returns the error "User 3 does not exist" |  |
| sp_iqwho non-existing-user | Returns error "User non-existing-user does not exist"                                                                                      |  |
| sp_iqwho 3, "xyz"          | Returns the error "Invalid parameter: xyz"                                                                                                 |  |

## sp\_iqwho Procedure Example

Use the example as a reference for **sp igwho** usage.

### Display all active connections:

| ConnHandle IQConnI<br>On BlockUserid IQC | 1 11                              | IQCmdType                        | Blocked |
|------------------------------------------|-----------------------------------|----------------------------------|---------|
| 12 118 (NULL) 0                          | DBA CURSOR_OP                     | EN IQUTILITYOPENCURSOR           | 0       |
| 13 119 (NULL) 0                          | shweta DO_NOTHIN                  | G NONE                           | 0       |
| IQThreads IQIdle 1 1 1 16238757          | SAIdle TempTableS<br>0 0<br>470 0 | paceKB TempWorkSpaceKB<br>0<br>0 |         |

## sp\_iqwho compatibility with Adaptive Server Enterprise

The SAP Sybase IQ **sp\_iqwho** stored procedure incorporates the SAP Sybase IQ equivalents of columns displayed by the Adaptive Server Enterprise **sp\_who** procedure.

Some Adaptive Server Enterprise columns are omitted, as they are not applicable to SAP Sybase IQ.

# sp\_iqworkmon Procedure

Controls collection of workload monitor usage information, and reports monitoring collection status. **sp\_iqworkmon** collects information for all SQL statements.

## Syntax

```
sp_iqworkmon [ 'action' ] [ , 'mode' ]
action = 'start' , 'stop' , 'status' , 'reset'
mode = 'index' , 'table' , 'column' , 'all'
For example:
sp_iqworkmon 'start' , 'all'
If one engagement is appointed it can only be action For example:
```

If one argument is specified, it can only be action. For example:

```
sp_iqworkmon 'stop'
```

## Privileges

You must have EXECUTE privilege on the system procedure, as well as the MONITOR system privilege.

### Remarks

| Parameter | Description                                                                                                    |
|-----------|----------------------------------------------------------------------------------------------------|
| action    | Specifies the control action to apply. A value of start starts monitoring for the specified mode immediately. A value of stop stops monitoring immediately. A value of status (the default) displays the current status without changing state.  The statistics are persisted until they are cleared with the reset argument, or until the server is restarted. Statistics collection does not automatically resume after a server restart, and it needs to be restarted using start. |

| Parameter | Description                                                                                                    |
|-----------|----------------------------------------------------------------------------------------------------|
| mode      | Specifies the type of monitoring to control. The INDEX, TABLE, and COLUMN keywords individually control monitoring of index usage, table usage, and column usage respectively. The default ALL keyword controls monitoring of all usage monitoring features simultaneously. |

There is always a result set when you execute **sp\_iqworkmon**. If you specify a specific mode (such as index), only the row for that mode appears.

| Column name | Description                      |  |
|-------------|----------------------------------|--|
| MonMode     | Table, index, or column          |  |
| Status      | Started or stopped               |  |
| Rowcount    | Current number of rows collected |  |

## Example

Sample output from the **sp\_iqworkmon** procedure:

| MonMode | Status  | Rowcount index | started    | 15 |
|---------|---------|----------------|------------|----|
| table   | started | 10 column      | started 31 |    |

#### See also

- sp\_iqcolumnuse Procedure on page 448
- *sp\_iqindexadvice Procedure* on page 497
- *sp\_iqindexuse Procedure* on page 509
- sp\_iqtableuse Procedure on page 598
- *sp\_iqunusedcolumn Procedure* on page 603
- *sp\_iqunusedindex Procedure* on page 604
- sp\_iqunusedtable Procedure on page 605

# **Alphabetical List of Catalog Stored Procedures**

Catalog store stored procedures return result sets displaying database server, database, and connection properties in tabular form.

These procedures are owned by the dbo user ID. The PUBLIC role has EXECUTE privilege on them.

# sa\_ansi\_standard\_packages system procedure

Returns information about the non-core SQL extensions used in a SQL statement.

## Syntax

```
sa_ansi_standard_packages(
standard
, statement
)
```

## Arguments

- *standard* Use this LONG VARCHAR parameter to specify the standard to use for the core extensions. One of SQL:1999 or SQL:2003.
- *statement* Use this LONG VARCHAR parameter to specify the SQL statement to evaluate.

#### Result set

| Column name  | Data type                      | Description             |  |
|--------------|--------------------------------|-------------------------|--|
| package_id   | VARCHAR(10)                    | The feature identifier. |  |
| package_name | LONG VARCHAR The feature name. |                         |  |

## Remarks

If there are no non-core extensions used for the statement, the result set is empty.

### **Privileges**

None

### Side effects

None

# sa\_audit\_string system procedure

Adds a string to the transaction log.

## Syntax

```
sa_audit_string( string )
```

## Arguments

• *string* – The VARCHAR(128) string of characters to add to the transaction log.

### Remarks

If auditing is turned on, this system procedure adds a comment to the auditing information stored in the transaction log. The string can be a maximum of 128 characters.

## Privileges

You must have the MANAGE AUDITING system privilege.

#### Side effects

None

## **Example**

The following example uses sa\_audit\_string to add a comment to the transaction log:

```
CALL sa audit string( 'Auditing test');
```

#### See also

• Determining the Security Model Used by a Database on page 424

# sa\_char\_terms System Procedure

Breaks a CHAR string into terms and returns each term as a row along with its position.

## Syntax

```
sa_char_terms( 'char-string' [, 'text-config-name'
[, 'owner' ] ] ] )
```

#### **Parameters**

- **char-string** the CHAR string you are parsing.
- **text-config-name** the text configuration object to apply when processing the string. The default value is 'default char'.
- owner the owner of the specified text configuration object. The default value is DBA.

## Privileges

None

#### Remarks

You can use **sa\_char\_terms** to find out how a string is interpreted when the settings for a text configuration object are applied. This can be helpful when you want to know what terms would be dropped during indexing or from a query string.

### Example

Return the terms in the CHAR string 'the quick brown fox jumped over the fence':

```
CALL sa_char_terms ( 'the quick brown fox jumped over the fence' );
```

Table 122. CHAR string interpretation

| Term   | Position |
|--------|----------|
| the    | 1        |
| quick  | 2        |
| brown  | 3        |
| fox    | 4        |
| jumped | 5        |
| over   | 6        |
| the    | 7        |
| fence  | 8        |

# sa\_checkpoint\_execute System Procedure

Allows the execution of shell commands during a checkpoint.

## Syntax

sa\_checkpoint\_execute 'shell commands'

### **Parameters**

• **shell\_commands** – One or more user commands to be executed in a system shell. The shell commands are specific to the system shell. Commands are separated by a semicolon (;).

### **Privileges**

You must have EXECUTE privilege on the system procedure. You must also have one of the following system privileges:

- CHECKPOINT
- MANAGE ANY MIRROR SERVER

#### Remarks

Allows users to execute shell commands to copy a running database from the middle of a checkpoint operation, when the server is quiescent. The copied database can be started and goes through normal recovery, similar to recovery following a system failure.

**sa\_checkpoint\_execute** initiates a checkpoint, and then executes a system shell from the middle of the checkpoint, passing the user commands to the shell. The server then waits for the shell to complete, creating an arbitrary size time window during which to copy database files. Most database activity stops while the checkpoint is executing, so the duration of the shell commands should be limited to acceptable user response time.

If the shell commands return a nonzero status, sa checkpoint execute returns an error.

Do not use the **sa\_checkpoint\_execute** with interactive commands, as the server must wait until the interactive command is killed. Supply override flags to disable prompting for any shell commands that might become interactive; in other words, the **COPY**, **MOVE**, and **DELETE** commands might prompt for confirmation.

The intended use of **sa\_checkpoint\_execute** is with disk mirroring, to split mirrored devices.

When using sa\_checkpoint\_execute to copy iqdemo.\* files to another directory, all files are copied except the .db and .log files. Error -910 is returned.

This error not a product defect but a Windows limitation; the Windows copy command cannot copy catalog files while they are open by the database.

## Example

Assuming you have created a subdirectory named backup, the following statement issues a checkpoint, copies all of the **iqdemo** database files to the backup subdirectory, and completes the checkpoint:

```
sa_checkpoint_execute 'cp iqdemo.* backup/'
```

#### See also

• Determining the Security Model Used by a Database on page 424

# sa\_conn\_activity system procedure

Returns the most recently-prepared SQL statement for each connection to the indicated database on the server.

## Syntax

```
sa_conn_activity( [ connidparm ] )
```

## Arguments

connidparm – Use this optional INTEGER parameter to specify the connection ID number. The default is NULL.

### Result set

| Column name | Data type | Description                                                      |
|-------------|-----------|------------------------------------------------------------------|
| Number      | INTEGER   | Returns the connection ID (a number) for the current connection. |

| Column name   | Data type    | Description                                                                                                    |
|---------------|--------------|----------------------------------------------------------------------------------------------------|
| Name          | VARCHAR(255) | Returns the name of the current connection.                                                                                                    |
|               |              | Temporary connection names have INT: prepended to the connection name                                                                                               |
| Userid        | VARCHAR(255) | Returns the user ID for the connection.                                                                                                    |
| DBNumber      | INTEGER      | Returns the ID number of the database.                                                                                                    |
| LastReqTime   | VARCHAR(255) | Returns the time at which the last request for the specified connection started. This property can return an empty string for internal connections, such as events. |
| LastStatement | LONG VARCHAR | Returns the most recently prepared SQL statement for the current connection.                                                                                        |

### Remarks

If *connidparm* is less than zero, then information for the current connection is returned. If *connidparm* is not supplied or is NULL, then information is returned for all connections to all databases running on the database server.

The sa\_conn\_activity system procedure returns a result set consisting of the most recently-prepared SQL statement for the connection. Recording of statements must be enabled for the database server before calling sa\_conn\_activity. To do this, specify the -zl option when starting the database server, or execute the following:

```
CALL sa_server_option('RememberLastStatement','ON');
```

This procedure is useful when the database server is busy and you want to obtain information about the last SQL statement prepared for each connection. This feature can be used as an alternative to request logging.

## Privileges

No privileges are required to execute this system procedure for the current connection ID. To execute this system procedure for other connections, you must have either the SERVER OPERATOR, MONITOR, or DROP CONNECTION system privilege.

## Side effects

None

## **Example**

The following example uses the sa\_conn\_activity system procedure to display the most recently-prepared SQL statement for each connection.

CALL sa\_conn\_activity();

| Number | Name                 | Userid | DBNumber |  |
|--------|----------------------|--------|----------|--|
| 1,949  | SQL_DBC_117a<br>cc40 | DBA    | 0        |  |
| 1,948  | setup                | User1  | 0        |  |
|        |                      |        |          |  |

### See also

• Determining the Security Model Used by a Database on page 424

# sa\_conn\_info system procedure

Reports connection property information.

### Syntax

```
sa conn info( [ connidparm ] )
```

# Arguments

connidparm – This optional INTEGER parameter specifies the connection ID number.
 The default is NULL.

### Result set

| Column name | Data type | Description                                                      |
|-------------|-----------|------------------------------------------------------------------|
| Number      | INTEGER   | Returns the connection ID (a number) for the current connection. |

| Column name | Data type    | Description                                                                                                    |
|-------------|--------------|----------------------------------------------------------------------------------------------------|
| Name        | VARCHAR(255) | Returns the connection ID (a number) for the current connection.                                                                                                    |
|             |              | Temporary connection names have INT: prepended to the connection name.                                                                                              |
| Userid      | VARCHAR(255) | Returns the user ID for the connection.                                                                                                    |
| DBNumber    | INTEGER      | Returns the ID number of the database.                                                                                                    |
| LastReqTime | VARCHAR(255) | Returns the time at which the last request for the specified connection started. This property can return an empty string for internal connections, such as events. |
| ReqType     | VARCHAR(255) | Returns the type of the last request. If a connection has been cached by connection pooling, its ReqType value is CONNECT_POOL_CACHE.                               |
| CommLink    | VARCHAR(255) | Returns the communication link for the connection. This is one of the network protocols supported by SAP Sybase IQ, or local for a same-computer connection.        |
| NodeAddr    | VARCHAR(255) | Returns the address of the client in a client/server connection.                                                                                                    |
| ClientPort  | INTEGER      | Returns the client's TCP/IP port number or 0 if the connection isn't a TCP/IP connection.                                                                           |
| ServerPort  | INTEGER      | Returns the database server's TCP/IP port number or 0.                                                                                                    |

| Column name | Data type       | Description                                                                                                    |
|-------------|-----------------|----------------------------------------------------------------------------------------------------|
| BlockedOn   | INTEGER         | Returns zero if the current con-<br>nection isn't blocked, or if it is<br>blocked, the connection number<br>on which the connection is<br>blocked because of a locking<br>conflict.                                                                                              |
| LockRowID   | UNSIGNED BIGINT | Returns the identifier of the locked row.                                                                                                    |
|             |                 | LockRowID is NULL if the connection is not waiting on a lock associated with a row (that is, it is not waiting on a lock, or it is waiting on a lock that has no associated row).                                                                                                |
| LockIndexID | INTEGER         | Returns the identifier of the locked index.                                                                                                    |
|             |                 | LockIndexID is -1 if the lock is associated with all indexes on the table in LockTable. LockIndexID is NULL if the connection is not waiting on a lock associated with an index (that is, it is not waiting on a lock, or it is waiting on a lock that has no associated index). |
| LockTable   | VARCHAR(255)    | Returns the name of the table associated with a lock if the connection is currently waiting for a lock. Otherwise, LockTable returns an empty string.                                                                                                    |
| UncommitOps | INTEGER         | Returns the number of uncommitted operations.                                                                                                    |

| Column name      | Data type | Description                                                                                                    |
|------------------|-----------|----------------------------------------------------------------------------------------------------|
| ParentConnection | INTEGER   | Returns the connection ID of the connection that created a temporary connection to perform a database operation (such as performing a backup or creating a database). For other types of connections, this property returns NULL. |

### Remarks

If *connidparm* is less than zero, then a result set consisting of connection properties for the current connection is returned. If *connidparm* is not supplied or is NULL, then connection properties are returned for all connections to all databases running on the database server.

In a block situation, the BlockedOn value returned by this procedure allows you to check which users are blocked, and who they are blocked on. The sa\_locks system procedure can be used to display the locks held by the blocking connection.

For more information based on any of these properties, you can execute something similar to the following:

```
SELECT *, DB_NAME( DBNumber ),
   CONNECTION_PROPERTY( 'LastStatement', Number )
   FROM sa_conn_info();
```

The value of LockRowID can be used to look up a lock in the output of the sa locks procedure.

The value in LockIndexID can be used to look up a lock in the output of the sa\_locks procedure. Also, the value in LockIndexID corresponds to the primary key of the ISYSIDX system table, which can be viewed using the SYSIDX system view.

Every lock has an associated table, so the value of LockTable can be used to unambiguously determine whether a connection is waiting on a lock.

## Privileges

No privileges are required to execute this system procedure for the current connection ID. To execute this system procedure for other connections, you must have either the SERVER OPERATOR, MONITOR, or DROP CONNECTION system privilege.

### Side effects

None

## **Examples**

The following example uses the sa\_conn\_info system procedure to return a result set summarizing connection properties for all connections to the server.

CALL sa conn info();

| Number | Name                 | Userid | DBNumber |  |
|--------|----------------------|--------|----------|--|
| 79     | SQL_DBC_10dc<br>f810 | DBA    | 0        |  |
| 46     | setup                | User1  | 0        |  |
|        |                      |        |          |  |

The following example uses the sa\_conn\_info system procedure to return a result set showing which connection created a temporary connection.

```
SELECT Number, Name, ParentConnection FROM sa conn info();
```

Connection 8 created the temporary connection that executed a CREATE DATABASE statement.

```
        Number
        Name
        ParentConnection

        1000000048
        INT: CreateDB
        8

        9
        SQL_DBC_14675af8 (NULL)
        (NULL)

        8
        SQL_DBA_152d5ac0 (NULL)
```

### See also

• Determining the Security Model Used by a Database on page 424

# sa\_conn\_list System Procedure

Returns a result set containing connection IDs.

### Syntax

```
sa_conn_list ([ connidparm ] [ ,dbidparm])
```

#### **Parameters**

- connidparm use this optional INTEGER parameter to specify the connection ID number.
- **dbidparm** use this optional INTEGER parameter to specify the database ID number.

### **Privileges**

You must have EXECUTE privilege on the system procedure. You must also have one of the following system privileges:

- SERVER OPERATOR
- MONITOR
- DROP CONNECTION

### Remarks

| Column Name | Data Type | Description               |
|-------------|-----------|---------------------------|
| Number      | INTEGER   | The connection ID number. |

If *connidparm* is greater than zero, then information for the supplied connection is returned. If *connidparm* is less than zero, then information for the current connection is returned. If *connidparm* and *dbidparm* are not supplied or are NULL, then connection IDs for all connections to all databases running on the database server are returned.

If *connidparm* is NULL and *dbidparm* is greater than or equal to zero, then connection IDs for only that database are returned. If *connidparm* is NULL and *dbidparm* is less than zero, then connection IDs for just the current database are returned.

## Example

The following example uses the **sa\_conn\_list** system procedure to display a list of connection IDs.

```
CALL sa_conn_list();
```

| Number |  |
|--------|--|
| 1,949  |  |
| 1,948  |  |
|        |  |

#### See also

• Determining the Security Model Used by a Database on page 424

# sa\_conn\_properties system procedure

Reports connection property information.

## Syntax

```
sa_conn_properties( [ connidparm ] )
```

### Arguments

connidparm – Use this optional INTEGER parameter to specify the connection ID number. The default is NULL.

### Result set

| Column name     | Data type    | Description                                                      |
|-----------------|--------------|------------------------------------------------------------------|
| Number          | INTEGER      | Returns the connection ID (a number) for the current connection. |
| PropNum         | INTEGER      | Returns the connection property number.                          |
| PropName        | VARCHAR(255) | Returns the connection property name.                            |
| PropDescription | VARCHAR(255) | Returns the connection property description.                     |
| Value           | LONG VARCHAR | Returns the connection property value.                           |

#### Remarks

Returns the connection ID as Number, and the PropNum, PropName, PropDescription, and Value for each available connection property. Values are returned for all connection properties, database option settings related to connections, and statistics related to connections. Valid properties with NULL values are also returned.

If *connidparm* is less than zero, then property values for the current connection are returned. If *connidparm* is not supplied or is NULL, then property values are returned for all connections to the current database.

## Privileges

No privileges are required to execute this system procedure for the current connection ID. To execute this system procedure for other connections, you must have either the SERVER OPERATOR, MONITOR, or DROP CONNECTION system privilege.

#### Side effects

None

## **Examples**

The following example uses the sa\_conn\_properties system procedure to return a result set summarizing connection property information for all connections.

CALL sa conn properties ();

| Number | PropNum | PropName            |  |
|--------|---------|---------------------|--|
| 79     | 37      | ClientStmtCacheHits |  |

| Number | PropNum | PropName                   |  |
|--------|---------|----------------------------|--|
| 79     | 38      | ClientStmtCacheMiss-<br>es |  |
|        |         |                            |  |

This example uses the sa\_conn\_properties system procedure to return a list of all connections, in decreasing order by CPU time\*:

```
SELECT Number AS connection_number,

CONNECTION_PROPERTY ( 'Name', Number ) AS connection_name,

CONNECTION_PROPERTY ( 'Userid', Number ) AS user_id,

CAST ( Value AS NUMERIC ( 30, 2 ) ) AS approx_cpu_time

FROM sa_conn_properties()

WHERE PropName = 'ApproximateCPUTime'

ORDER BY approx cpu time DESC;
```

### See also

• Determining the Security Model Used by a Database on page 424

# sa\_db\_info system procedure

Reports database property information.

## Syntax

```
sa_db_info( [ dbidparm ] )
```

### Arguments

dbidparm – Use this optional INTEGER parameter to specify the database ID number. The
default is NULL.

## Result set

| Column name | Data type    | Description                                                      |
|-------------|--------------|------------------------------------------------------------------|
| Number      | INTEGER      | Returns the connection ID (a number) for the current connection. |
| Alias       | VARCHAR(255) | Returns the database name.                                       |
| File        | VARCHAR(255) | Returns the file name of the database root file, including path. |

<sup>\*</sup>Example courtesy of Breck Carter, RisingRoad Professional Services (http://www.risingroad.com).

| Column name | Data type    | Description                                                                                                    |
|-------------|--------------|----------------------------------------------------------------------------------------------------|
| ConnCount   | INTEGER      | Returns the number of connections to the database. The property value does not include connections used for internal operations, but it does include connections used for events and external environment support. |
| PageSize    | INTEGER      | Returns the page size of the database, in bytes.                                                                                                    |
| LogName     | VARCHAR(255) | Returns the file name of the transaction log, including path.                                                                                                    |

### Remarks

If you specify a database ID, sa\_db\_info returns a single row containing the Number, Alias, File, ConnCount, PageSize, and LogName for the specified database.

If *dbidparm* is greater than zero, then properties for the supplied database are returned. If *dbidparm* is less than zero, then properties for the current database are returned. If *dbidparm* is not supplied or is NULL, then properties for all databases running on the database server are returned.

# Privileges

No privileges are required to execute this system procedure for the current database. To execute this system procedure for other databases, you must have either the SERVER OPERATOR or MONITOR system privilege.

### Side effects

None

## Example

The following statement returns a row for each database that is running on the server:

CALL sa db info();

| Property | Value                                              |
|----------|----------------------------------------------------|
| Number   | 0                                                  |
| Alias    | iqdemo                                             |
| File     | <pre>C:\ProgramData\SybaseIQ\demo \iqdemo.db</pre> |

| Property  | Value                                               |
|-----------|-----------------------------------------------------|
| ConnCount | 3                                                   |
| PageSize  | 4096                                                |
| LogName   | <pre>C:\ProgramData\SybaseIQ\demo \iqdemo.log</pre> |

### See also

• Determining the Security Model Used by a Database on page 424

# sa\_db\_properties system procedure

Reports database property information.

### Syntax

```
sa db properties ( [ dbidparm ] )
```

# Arguments

dbidparm – Use this optional INTEGER parameter to specify the database ID number. The
default is NULL.

### Result set

| Column name     | Data type    | Description                        |
|-----------------|--------------|------------------------------------|
| Number          | INTEGER      | The database ID number.            |
| PropNum         | INTEGER      | The database property number.      |
| PropName        | VARCHAR(255) | The database property name.        |
| PropDescription | VARCHAR(255) | The database property description. |
| Value           | LONG VARCHAR | The database property value.       |

#### Remarks

If you specify a database ID, the sa\_db\_properties system procedure returns the database ID number and the PropNum, PropName, PropDescription, and Value for each available database property. Values are returned for all database properties and statistics related to databases. Valid properties with NULL values are also returned.

If *dbidparm* is greater than zero, then database properties for the supplied database are returned. If *dbidparm* is less than zero, then database properties for the current database are returned. If *dbidparm* is not supplied or is NULL, then database properties for all databases running on the database server are returned.

# Privileges

No privileges are required to execute this system procedure for the current database. To execute this system procedure for other databases, you must have either the SERVER OPERATOR or MONITOR system privilege.

### Side effects

None

# **Example**

The following example uses the sa\_db\_properties system procedure to return a result set summarizing database properties for all databases when the invoker has SERVER OPERATOR or MONITOR system privilege. Otherwise, database properties for the current database are returned.

CALL sa db properties ();

| Number | PropNum | PropName  |  |
|--------|---------|-----------|--|
| 0      | 0       | ConnCount |  |
| 0      | 1       | IdleCheck |  |
| 0      | 2       | IdleWrite |  |
|        |         |           |  |

The following example uses the sa\_db\_properties system procedure to return a result set summarizing database properties for a second database.

#### See also

• Determining the Security Model Used by a Database on page 424

# sa\_describe\_shapefile System Procedure

Describes the names and types of columns contained in an ESRI shapefile. This system feature is for use with the spatial data features.

# Syntax

```
sa_describe_shapefile( shp_filename , srid [, encoding ] )
```

#### **Parameters**

• **shp\_filename** – A VARCHAR(512) parameter that identifies the location of the ESRI shapefile. The file name must have the extension .shp and must have an associated .dbf file

- with the same base name located in the same directory. The path is relative to the database server, not the client application.
- srid An INTEGER parameter that identifies the SRID for the geometries in the shapefile.
   Specify NULL to indicate the column can store multiple SRIDs. Specifying NULL limits the operations that can be performed on the geometry values.
- encoding An optional VARCHAR(50) parameter that identifies the encoding to use
  when reading the shapefile. The default is NULL. When encoding is NULL, the
  ISO-8859-1 character set is used.

### **Privileges**

You must have EXECUTE privilege on the system procedure. In addition:

- If the -gl database option is set to DBA, you must have one of the following system privileges:
  - ALTER ANY TABLE
  - ALTER ANY OBJECT
  - LOAD ANY TABLE
  - READ FILE
- If the -gl database option is set to ALL, no additional system privileges are needed.
- If the -gl database option is set to NONE, you must have the READ FILE system privilege.

#### Remarks

| Column Name           | Data Type    | Description                                                                                   |
|-----------------------|--------------|-----------------------------------------------------------------------------------------------|
| column_number         | INTEGER      | The ordinal position of the column described by this row, starting at 1.                      |
| name                  | VARCHAR(128) | The name of the column.                                                                       |
| domain_name_with_size | VARCHAR(160) | The data type name, including size and precision (as used in CREATE TABLE or CAST functions). |

The sa\_describe\_shapefile system procedure is used to describe the name and type of columns in an ESRI shapefile. This information can be used to create a table to load data from a shapefile using the LOAD TABLE or INPUT statements. Alternately, this system procedure can be used to read a shapefile by specifying the WITH clause for OPENSTRING...FORMAT SHAPEFILE.

### Example

The following example displays a string that was used to create a table for storing shapefile data:

BEGIN DECLARE create cmd LONG VARCHAR;

You can load the shapefile data into the table using the following statement (provided that you have the LOAD ANY TABLE system privilege and that the -gl database option has not been set to NONE):

```
LOAD TABLE esri_load
USING FILE 'c:\\esri\\tgr36069trt00.shp'
FORMAT SHAPEFILE;
```

# sa\_dependent\_views system procedure

Returns the list of all dependent views for a given table or view.

# Syntax

```
sa_dependent_views(
[ tbl_name
[, owner_name ] ]
```

#### Arguments

- *tbl\_name* Use this optional CHAR(128) parameter to specify the name of the table or view. The default is NULL.
- owner\_name Use this optional CHAR(128) parameter to specify the owner for tbl\_name. The default is NULL.

### Result set

| Column name | Data type        | Description                           |
|-------------|------------------|---------------------------------------|
| table_id    | UNSIGNED INTEGER | The object ID of the table or view.   |
| dep_view_id | UNSIGNED INTEGER | The object ID of the dependent views. |

#### Remarks

Use this procedure to obtain the list of IDs of tables and their dependent views.

No errors are generated if no existing tables satisfy the specified criteria for table and owner names. The following conditions also apply:

# System Procedures

- If both *owner* and *tbl\_name* are NULL, information is returned on all tables that have dependent views.
- If tbl\_name is NULL but owner is specified, information is returned on all tables owned by the specified owner.
- If *tbl\_name* is specified but *owner* is NULL, information is returned on any one of the tables with the specified name.

## **Privileges**

None

#### Side effects

None

### **Examples**

In this example, the sa\_dependent\_views system procedure is used to obtain the list of IDs for the views that are dependent on the SalesOrders table. The procedure returns the table\_id for SalesOrders, and the dep\_view\_id for the dependent view, ViewSalesOrders.

```
CALL sa_dependent_views( 'SalesOrders');
```

In this example, the sa\_dependent\_views system procedure is used in a SELECT statement to obtain the list of names of views dependent on the SalesOrders table. The procedure returns the ViewSalesOrders view.

```
SELECT t.table_name FROM SYSTAB t,
sa_dependent_views( 'SalesOrders' ) v
WHERE t.table id = v.dep view id;
```

# sa\_disable\_auditing\_type system procedure

Disables auditing of specific events.

# Syntax

```
sa_disable_auditing_type( types )
```

# Arguments

- *types* Use this VARCHAR(128) parameter to specify a comma-delimited string containing one or more of the following values:
  - **all** disables all types of auditing.
  - **connect** disables auditing of both successful and failed connection attempts.
  - connectFailed disables auditing of failed connection attempts.
  - DDL disables auditing of DDL statements.
  - options disables auditing of public options.
  - permission disables auditing of permission checks, user checks, and SETUSER statements.

- **permissionDenied** disables auditing of failed permission and user checks.
- **triggers** disables auditing in response to trigger events.

#### Remarks

You can use the sa\_disable\_auditing\_type system procedure to disable auditing of one or more categories of information.

Setting this option to all disables all auditing. You can also disable auditing by setting the PUBLIC.auditing option to Off.

# Privileges

You must have the SET ANY SECURITY OPTION system privilege.

### Side effects

None

## **Example**

```
To disable all auditing:
```

```
CALL sa_disable_auditing_type( 'all' );
```

#### See also

• Determining the Security Model Used by a Database on page 424

# sa\_disk\_free\_space system procedure

Reports information about space available for a transaction log, transaction log mirror, and/or temporary file.

# Syntax

```
sa_disk_free_space( [ p_dbspace_name ] )
```

# Arguments

• *p\_dbspace\_name* – Use this VARCHAR(128) parameter to specify the name of a transaction log file, transaction log mirror file, or temporary file. The default is NULL.

Specify SYSTEM to get information about the main database file, TEMPORARY or TEMP to get information about the temporary file, TRANSLOG to get information about the transaction log, or TRANSLOGMIRROR to get information about the transaction log mirror.

### Result set

| Column name  | Data type       | Description                                                                       |
|--------------|-----------------|-----------------------------------------------------------------------------------|
| dbspace_name | VARCHAR(128)    | This is the transaction log file, transaction log mirror file, or temporary file. |
| free_space   | UNSIGNED BIGINT | The number of free bytes on the volume.                                           |
| total_space  | UNSIGNED BIGINT | The total amount of disk space available on the drive.                            |

### Remarks

If the  $p\_dbspace\_name$  parameter is not specified or is NULL, then the result set contains one row for each of the transaction log, transaction log mirror, and temporary file, if they exist. If  $p\_dbspace\_name$  is specified, then exactly one or zero rows are returned (zero if log or mirror is specified and there is no log or mirror file).

# Privileges

You must have the MANAGE ANY DBSPACE system privilege.

## Side effects

None

# Example

The following example uses the sa\_disk\_free\_space system procedure to return a result set containing information about available space.

| dbspace_name | free_space  | total_space |
|--------------|-------------|-------------|
| system       | 10952101888 | 21410402304 |
| translog     | 10952101888 | 21410402304 |
| temporary    | 10952101888 | 21410402304 |

### See also

• Determining the Security Model Used by a Database on page 424

# sa\_enable\_auditing\_type system procedure

Enables auditing and specifies which events to audit.

### Syntax

```
sa enable auditing type( types )
```

## Arguments

- *types* Use this VARCHAR(128) parameter to specify a comma-delimited string containing one or more of the following values:
  - all enables all types of auditing.
  - **connect** enables auditing of both successful and failed connection attempts.
  - **connectFailed** enables auditing of failed connection attempts.
  - **DDL** enables auditing of DDL statements.
  - options enables auditing of public options.
  - permission enables auditing of permission checks, user checks, and SETUSER statements.
  - **permissionDenied** enables auditing of failed permission and user checks.
  - **triggers** enables auditing after a trigger event.

#### Remarks

sa\_enable\_auditing\_type works with the PUBLIC.auditing option to enable auditing of specific types of information.

If you set the PUBLIC.auditing option to On, and do not specify which type of information to audit, the default setting (all) takes effect. In this case, all types of auditing information are recorded.

If you set the PUBLIC.auditing option to On, and disable all types of auditing using sa\_disable\_auditing\_type, no auditing information is recorded. To re-establish auditing, you must use sa\_enable\_auditing\_type to specify which type of information you want to audit.

If you set the PUBLIC.auditing option to Off, then no auditing information is recorded, regardless of the sa\_enable\_auditing\_type setting.

## Privileges

You must have the SET ANY SECURITY OPTION system privilege.

#### Side effects

None

### Example

To enable only option auditing:

```
CALL sa_enable_auditing_type( 'options');
```

Reference: Building Blocks, Tables, and Procedures

### See also

• Determining the Security Model Used by a Database on page 424

# sa\_eng\_properties system procedure

Reports database server property information.

## Syntax

```
sa eng properties ( )
```

### Result set

| Column name     | Data type    | Description                               |
|-----------------|--------------|-------------------------------------------|
| PropNum         | INTEGER      | The database server property number.      |
| PropName        | VARCHAR(255) | The database server property name.        |
| PropDescription | VARCHAR(255) | The database server property description. |
| Value           | LONG VARCHAR | The database server property value.       |

### Remarks

Returns the PropNum, PropName, PropDescription, and Value for each available server property. Values are returned for all database server properties and statistics related to database servers.

# Privileges

None

### Side effects

None

## **Example**

The following statement returns a set of available server properties

CALL sa\_eng\_properties();

| PropNum | PropName  |  |
|---------|-----------|--|
| 1       | IdleWrite |  |
| 2       | IdleChkPt |  |

| PropNum | PropName |  |
|---------|----------|--|
|         |          |  |

# sa\_external\_library\_unload System Procedure

Unloads an external library.

### Syntax

```
sa_external_library_unload ( [ 'external-library' ] )
```

#### **Parameters**

 external-library – optionally use this LONG VARCHAR parameter to specify the name of a library to be unloaded. If no library is specified, all external libraries that are not in use are unloaded.

# Privileges

You must have EXECUTE privilege on the system procedure. You must also have the MANAGE ANY EXTERNAL OBJECT system privilege.

#### Remarks

If an external library is specified, but is in use or is not loaded, an error is returned. If no parameter is specified, an error is returned if no loaded external libraries are found.

## Example

Unload an external library called myextlib.dll:

```
CALL sa_external_library_unload( 'myextlib.dll' );
```

Unload all libraries that are not currently in use:

```
CALL sa external library unload();
```

#### See also

• Determining the Security Model Used by a Database on page 424

# sa\_flush\_cache system procedure

Empties all pages for the current database in the database server cache.

### Syntax

```
sa flush cache()
```

### Remarks

Database administrators can use this procedure to empty the contents of the database server cache for the current database. This is useful in performance measurement to ensure repeatable results.

## Privileges

You must have the SERVER OPERATOR system privilege.

### Side effects

None

## Example

The following example empties all pages for the current database in the database server cache. CALL sa flush cache ( );

#### See also

• Determining the Security Model Used by a Database on page 424

# sa\_get\_user\_status system procedure

Allows you to determine the current status of users.

# Syntax

```
sa get user status()
```

### Result set

| Column name     | Data type                                    | Description                                           |
|-----------------|----------------------------------------------|-------------------------------------------------------|
| user_id         | UNSIGNED INTEGER                             | A unique number identifying the user.                 |
| user_name       | CHAR(128) The name of the user.              |                                                       |
| connections     | INTEGER                                      | The current number of connections by this user.       |
| failed_logins   | UNSIGNED INTEGER                             | The number of failed login attempts made by the user. |
| last_login_time | TIMESTAMP The local time that the logged in. |                                                       |
| locked          | TINYINT Indicates if the user accollocked.   |                                                       |

| Column name                 | Data type        | Description                                                                                           |
|-----------------------------|------------------|----------------------------------------------------------------------------------------------------|
| reason_locked               | LONG VARCHAR     | The reason the account is locked.                                                                     |
| user_dn                     | CHAR(1024)       | The Distinguished Name (DN) for a user ID connecting to an LDAP server.                               |
| user_dn_cached_at           | TIMESTAMP        | The local time that the DN was stored.                                                                |
| password_change_state       | BIT              | A value that indicates whether a dual password change is in progress (0=No, 1=Yes). The default is 0. |
| password_change_first_user  | UNSIGNED INTEGER | The user_id of the user who set the first part of a dual password; otherwise NULL.                    |
| password_change_second_user | UNSIGNED INTEGER | The user_id of the user who set<br>the second part of a dual pass-<br>word; otherwise NULL.           |
| user_dn                     | CHAR(1024)       | The distinguished name (DN) of the user.                                                              |
| user_dn_cached_at           | TIMESTAMP        | The date and time the distinguished name was found.                                                   |

### Remarks

This procedure returns a result set that shows the current status of users. In addition to basic user information, the procedure includes a column indicating if the user has been locked out and a column with a reason for the lockout. Users can be locked out for the following reasons: locked due to policy, password expiry, or too many failed attempts.

If the user is authenticated using LDAP User Authentication, the output includes the user's distinguished name and the date and time that the distinguished name was found.

# Privileges

You can view information about yourself; no privilege is required. You must have the MANAGE ANY USER system privilege to view information about other users.

#### Side effects

None

## **Example**

The following example uses the sa\_get\_user\_status system procedure to return the status of database users.

CALL sa get user status;

## See also

• Determining the Security Model Used by a Database on page 424

# sa\_get\_ldapserver\_status System Procedure

Determines the current status of the LDAP server configuration object.

# Syntax

sa\_get\_ldapserver\_status()

## **Privileges**

You must have EXECUTE privilege on the system procedure.

## Remarks

| Column Name | Data Type       | Description                                                                                                    |
|-------------|-----------------|----------------------------------------------------------------------------------------------------|
| ldsrv_id    | UNSIGNED BIGINT | A unique identifier for the LDAP server configuration object that is the primary key and is used by the login policy to refer to the LDAP server. |
| ldsrv_name  | CHAR(128)       | The name assigned to the LDAP server configuration object.                                                                                        |
| ldsrv_state | CHAR(9)         | Read-only state of the LDAP server:                                                                                                    |
|             |                 | 1 – RESET                                                                                                    |
|             |                 | 2 – READY                                                                                                    |
|             |                 | 3 – ACTIVE                                                                                                    |
|             |                 | 4 – FAILED                                                                                                    |
|             |                 | 5 – SUSPENDED                                                                                                    |
|             |                 | A numeric value is stored in system ta-<br>ble; a corresponding text value appears<br>in the system view.                                         |

| Column Name             | Data Type | Description                                                                                                    |
|-------------------------|-----------|----------------------------------------------------------------------------------------------------|
| ldsrv_last_state_change | TIMESTAMP | Indicates the time the last state change occurred. The value is stored in Coordinated Universal Time (UTC), regardless of the local time zone of the LDAP server. |

To see SYSLDAPSERVER column values before a checkpoint occurs and the contents of memory are written to the catalog on disk. The updates to the catalog columns ldsrv\_state and ldsrv\_last\_state\_change occur asynchronously during checkpoint to the LDAP server object as the result of an event that changes the LDAP server object state, such as a failed connection due to a failed LDAP directory server. The LDAP server object state reflects the state of the LDAP directory server.

# sa\_list\_external\_library System Procedure

Lists the external libraries currently loaded in the server.

### Syntax

```
sa_list_external_library()
```

# Privileges

You must have EXECUTE privilege on the system procedure. You must also have the MANAGE ANY EXTERNAL OBJECT system privilege.

#### Remarks

Returns a list of external libraries loaded in the engine along with their reference count.

The reference count is the number of instances of the library in the engine. An external library can be unloaded by executing the procedure **sa\_external\_library\_unload**, only if its reference count is 0.

#### Example

List the external libraries and their reference count:

```
CALL sa_list_external_library()
```

### See also

• Determining the Security Model Used by a Database on page 424

# sa\_locks System Procedure

Displays all locks in the database.

## Syntax

```
[, creator
[, table_name
[, max locks ] ] ] ])
```

#### **Parameters**

- **connection** Use this INTEGER parameter to specify a connection ID number. The procedure returns lock information only about the specified connection. The default value is 0 (or NULL), in which case information is returned about all connections.
- **creator** Use this CHAR(128) parameter to specify a user ID. The procedure returns information only about the tables owned by the specified user. The default value for the creator parameter is NULL. When this parameter is set to NULL, sa\_locks returns the following information:
  - if the table\_name parameter is unspecified, locking information is returned for all tables in the database
  - if the table\_name parameter is specified, locking information is returned for tables with the specified name that were created by the current user
- **table\_name** Use this CHAR(128) parameter to specify a table name. The procedure returns information only about the specified tables. The default value is NULL, in which case information is returned about all tables.
- max\_locks Use this INTEGER parameter to specify the maximum number of locks for which to return information. The default value is 1000. The value -1 means return all lock information

### **Privileges**

You must have EXECUTE privilege on the system procedure, as well as the the MONITOR system privilege.

#### Remarks

| Column Name | Data Type    | Description                                                                                                    |
|-------------|--------------|----------------------------------------------------------------------------------------------------|
| conn_name   | VARCHAR(128) | The name of the current connection.                                                                                           |
| conn_id     | INTEGER      | The connection ID number.                                                                                                    |
| user_id     | CHAR(128)    | The user ID for the connection.                                                                                               |
| table_type  | CHAR(6)      | The type of table. This type is either BASE for a table, GLBTMP for global temporary table, or MVIEW for a materialized view. |
| creator     | VARCHAR(128) | The owner of the table.                                                                                                    |
| table_name  | VARCHAR(128) | The table on which the lock is held.                                                                                          |
| index_id    | INTEGER      | The index ID or NULL.                                                                                                    |

| Column Name    | Data Type       | Description                                                                  |
|----------------|-----------------|------------------------------------------------------------------------------|
| lock_class     | CHAR(8)         | The lock class. One of Schema, Row, Table, or Position.                      |
| lock_duration  | CHAR(11)        | The duration of the lock. One of Transaction, Position, or Connection.       |
| lock_type      | CHAR(9)         | The lock type (this is dependent on the lock class).                         |
| row_identifier | UNSIGNED BIGINT | The identifier for the row. This is either an 8-byte row identifier or NULL. |

The sa\_locks procedure returns a result set containing information about all the locks in the database. The value in the lock\_type column depends on the lock classification in the lock\_class column. The following values can be returned:

| Lock<br>Class | Lock Types                                                                                         | Comments                                                           |
|---------------|----------------------------------------------------------------------------------------------------|--------------------------------------------------------------------|
| Schema        | Shared – Shared schema lock.     Exclusive – (IQ catalog store tables only) Exclusive schema lock. | For schema locks, the row_identifier and index ID values are NULL. |

| Lock<br>Class | Lock Types                                                                                                    | Comments                                                                                                    |
|---------------|----------------------------------------------------------------------------------------------------|----------------------------------------------------------------------------------------------------|
| Row           | <ul> <li>Read – Read lock.</li> <li>Intent – Intent lock.</li> <li>ReadPK – Read lock.</li> <li>Write – Write lock.</li> <li>WriteNoPK – Write lock.</li> <li>Surrogate – Surrogate lock.</li> </ul> | Row read locks can be short-term locks (scans at isolation level 1) or can be long-term locks at higher isolation levels. The lock_duration column indicates whether the read lock is of short duration because of cursor stability (Position) or long duration, held until COMMIT/ROLL-BACK (Transaction). Row locks are always held on a specific row, whose 8-byte row identifier is reported as a 64-bit integer value in the row_identifier column.  A surrogate lock is a special case of a row lock. Surrogate locks are held on surrogate entries, which are created when referential integrity checking is delayed. There is not a unique surrogate lock for every surrogate entry created in a table. Rather, a surrogate lock corresponds to the set of surrogate entries created for a given table by a given connection. The row_identifier value is unique for the table and connection associated with the surrogate lock.  If required, key and non-key portions of a row can be locked independently. A connection can obtain a read lock on the key portion of a row for shared (read) access so that other connections can still obtain write locks on other non-key columns of a row. Updating non-key columns of a row does not interfere with the insertion and deletion of foreign rows referencing that row. |
| Table         | <ul> <li>Shared – Shared table lock.</li> <li>Intent – Iintent to update table lock.</li> <li>Exclusive – (IQ catalog store tables only) Exclusive table lock.</li> </ul>                            | None                                                                                                    |

| Lock<br>Class | Lock Types                                                                   | Comments                                                                                                    |
|---------------|------------------------------------------------------------------------------|----------------------------------------------------------------------------------------------------|
| Position      | Phantom – (IQ catalog store tables only) Phantom lock. Insert – Insert lock. | Usually a position lock is also held on a specific row, and that row's 64-bit row identifier appears in the row_identifier column in the result set. However, Position locks can be held on entire scans (index or sequential), in which case the row_identifier column is NULL. |

A position lock can be associated with a sequential table scan, or an index scan. The index\_id column indicates whether the position lock is associated with a sequential scan. If the position lock is held because of a sequential scan, the index\_id column is NULL. If the position lock is held as the result of a specific index scan, the index identifier of that index is listed in the index\_id column. The index identifier corresponds to the primary key of the ISYSIDX system table, which can be viewed using the SYSIDX view. If the position lock is held for scans over all indexes, the index ID value is -1.

### Example

You can execute the following query to identify locks.

```
CALL sa_locks();
```

# sa\_make\_object system procedure

Ensures that a skeletal instance of an object exists before executing an ALTER statement.

# Syntax

```
sa_make_object(
objtype
, objname
[, owner
[, tabname ] ]
)

objtype:
'procedure'
| 'function'
| 'view'
| 'trigger'
| 'service'
| 'event'
```

### Arguments

• *objtype* – Use this CHAR(30) parameter to specify the type of object being created. If objtype is 'trigger', this argument specifies the owner of the table on which the trigger is to be created.

- *objname* Use this CHAR(128) parameter to specify the name of the object to be created.
- *owner* Use this optional CHAR(128) parameter to specify the owner of the object to be created. The default is NULL.
- *tabname* This CHAR(128) parameter is required only if objtype is 'trigger', in which case you use it to specify the name of the table on which the trigger is to be created. The default is NULL.

#### Remarks

This procedure is useful in scripts that are run repeatedly to create or modify a database schema. A common problem in such scripts is that the first time they are run, a CREATE statement must be executed, but subsequent times an ALTER statement must be executed. This procedure avoids the necessity of querying the system views to find out whether the object exists.

For procedures, functions, views, triggers, you can now use the OR REPLACE clause instead of this system procedure.

To use the procedure, follow it by an ALTER statement that contains the entire object definition.

## Privileges

You must have the required privileges as follows:

- **Procedures or functions owned by the invoker** CREATE PROCEDURE, CREATE ANY PROCEDURE, or CREATE ANY OBJECT system privilege
- Procedures or functions owned by other users CREATE ANY PROCEDURE or CREATE ANY OBJECT system privilege
- Services MANAGE ANY WEB SERVICE system privilege
- Events MANAGE ANY EVENT or CREATE ANY OBJECT system privilege
- Views owned by the invoker CREATE VIEW, CREATE ANY VIEW, or CREATE ANY OBJECT system privilege
- **Views owned by other users** CREATE ANY VIEW or CREATE ANY OBJECT system privilege
- **Triggers** If the trigger is on a table owned by you, you must have either the CREATE ANY TRIGGER or CREATE ANY OBJECT system privilege.

If the trigger is on a table owned by another user, you must have either the CREATE ANY TRIGGER or the CREATE ANY OBJECT system privilege. Additionally, you must have one of the following:

- ALTER ANY TABLE privilege
- ALTER ANY OBJECT system privilege
- ALTER permission on the table on which the trigger is being created.

### Side effects

Automatic commit

# **Examples**

The following statements ensure that a skeleton procedure definition is created, define the procedure, and grant privileges on it. A script file containing these instructions could be run repeatedly against a database without error.

The following example uses the sa\_make\_object system procedure to add a skeleton web service.

```
CALL sa make object( 'service', 'my web service');
```

# sa\_nchar\_terms System Procedure

Breaks an NCHAR string into terms and returns each term as a row along with its position.

# Syntax

```
sa_nchar_terms( 'char-string' [ , 'text-config-
name' [, 'owner' ] ] ] )
```

#### **Parameters**

- char-string the NCHAR string you are parsing.
- **text-config-name** the text configuration object to apply when processing the string. The default value is 'default\_nchar'.
- owner the owner of the specified text configuration object. The default value is DBA.

### **Privileges**

You must have EXECUTE privilege on the system procedure.

#### Remarks

You can use **sa\_nchar\_terms** to find out how a string is interpreted when the settings for a text configuration object are applied. This can be helpful when you want to know what terms would be dropped during indexing or from a query string.

The syntax for **sa\_nchar\_terms** is similar to the syntax for the **sa\_char\_terms** system procedure.

**Note:** The NCHAR data type is supported only for **IN SYSTEM** tables.

# sa\_performance\_diagnostics System Procedure

Returns a summary of request timing information for all connections when the database server has request timing logging enabled.

# Syntax

```
sa_performance_diagnostics()
```

# Privileges

You must have EXECUTE privilege on the system procedure, as well as the the MONITOR system privilege.

# Remarks

| Column Name | Data Type | Description                                                      |
|-------------|-----------|------------------------------------------------------------------|
| Number      | INTEGER   | Returns the connection ID (a number) for the current connection. |

| Column Name | Data Type    | Description                                                                            |
|-------------|--------------|----------------------------------------------------------------------------------------|
| Name        | VARCHAR(255) | Returns the name of the current connection.                                            |
|             |              | You can specify a connection name using the ConnectionName (CON) connection parameter. |
|             |              | The following names are used for temporary connections created by the database server: |
|             |              | <ul><li>INT:ApplyRecovery</li><li>INT:BackupDB</li></ul>                               |
|             |              | INT:Checkpoint                                                                         |
|             |              | • INT:Cleaner                                                                          |
|             |              | • INT:CloseDB                                                                          |
|             |              | • INT:CreateDB                                                                         |
|             |              | • INT:CreateMirror                                                                     |
|             |              | INT:DelayedCommit     INT:DiagReyr                                                     |
|             |              | INT:DiagRcvr     INT:DropDB                                                            |
|             |              | INT:EncryptDB                                                                          |
|             |              | • INT:Exchange                                                                         |
|             |              | INT:FlushMirrorLog                                                                     |
|             |              | INT:FlushStats                                                                         |
|             |              | INT:HTTPReq                                                                            |
|             |              | INT:PromoteMirror                                                                      |
|             |              | INT:PurgeSnapshot                                                                      |
|             |              | INT:ReconnectMirror                                                                    |
|             |              | INT:RecoverMirror                                                                      |
|             |              | INT:RedoCheckpoint                                                                     |
|             |              | INT:RefreshIndex                                                                       |
|             |              | INT:ReloadTrigger                                                                      |
|             |              | INT:RenameMirror                                                                       |
|             |              | INT:RestoreDB                                                                          |
|             |              | INT:StartDB                                                                            |
|             |              | • INT:VSS                                                                              |
| Userid      | VARCHAR(255) | Returns the user ID for the connection.                                                |
| DBNumber    | INTEGER      | Returns the ID number of the database.                                                 |
| LoginTime   | TIMESTAMP    | Returns the date and time the connection was established.                              |

| Column Name               | Data Type    | Description                                                                                                    |
|---------------------------|--------------|----------------------------------------------------------------------------------------------------|
| TransactionStart-<br>Time | TIMESTAMP    | Returns a string containing the time the database was first modified after a COMMIT or ROLLBACK, or an empty string if no modifications have been made to the database since the last COMMIT or ROLLBACK.                                                                                                    |
| LastReqTime               | TIMESTAMP    | Returns the time at which the last request for the specified connection started. This property can return an empty string for internal connections, such as events.                                                                                                    |
| ReqТуре                   | VARCHAR(255) | Returns the type of the last request. If a connection has been cached by connection pooling, its ReqType value is CONNECT_POOL_CACHE.                                                                                                    |
| ReqStatus                 | VARCHAR(255) | Returns the status of the request. It can be one of the following values:                                                                                                    |
|                           |              | <ul> <li>Idle – The connection is not currently processing a request.</li> <li>Unscheduled – The connection has work to do and is waiting for an available database server worker.</li> <li>BlockedIO – The connection is blocked waiting for an I/O.</li> <li>BlockedContention – The connection is blocked waiting for access to shared database server data structures.</li> <li>BlockedLock – The connection is blocked waiting for a locked object.</li> <li>Executing – The connection is executing a request.</li> <li>The values marked with an asterisk (*) are only returned when logging of request timing information has been turned on for the database server using the -zt server option. If request timing information is not being logged (the default), the values are reported as Executing.</li> </ul> |
| ReqTimeUnsched-<br>uled   | DOUBLE       | Returns the amount of unscheduled time, or NULL if the -zt option was not specified.                                                                                                    |

| Column Name              | Data Type    | Description                                                                                                    |
|--------------------------|--------------|----------------------------------------------------------------------------------------------------|
| ReqTimeActive            | DOUBLE       | Returns the amount of time, in seconds, spent processing requests, or NULL if the -zt option was not specified.                                                                                                    |
| ReqTimeBlockIO           | DOUBLE       | Returns the amount of time, in seconds, spent waiting for I/O to complete, or NULL if the -zt option was not specified.                                                                                                    |
| ReqTimeBlockLock         | DOUBLE       | Returns the amount of time, in seconds, spent waiting for a lock, or NULL if the -zt option was not specified.                                                                                                    |
| ReqTimeBlockContention   | DOUBLE       | Returns the amount of time, in seconds, spent waiting for atomic access, or NULL if the RequestTiming server property is set to Off.                                                                                                    |
| ReqCountUnsched-<br>uled | INTEGER      | Returns the number of times the connection waited for scheduling, or NULL if the -zt option was not specified.                                                                                                    |
| ReqCountActive           | INTEGER      | Returns the number of requests processed, or NULL if the RequestTiming server property is set to Off.                                                                                                    |
| ReqCountBlockIO          | INTEGER      | Returns the number of times the connection waited for I/O to complete, or NULL if the -zt option was not specified.                                                                                                    |
| ReqCountBlockLock        | INTEGER      | Returns the number of times the connection waited for a lock, or NULL if the -zt option was not specified.                                                                                                    |
| ReqCountBlockContention  | INTEGER      | Returns the number of times the connection waited for atomic access, or NULL if the -zt option was not specified.                                                                                                    |
| LastIdle                 | INTEGER      | Returns the number of ticks between requests.                                                                                                    |
| BlockedOn                | INTEGER      | Returns zero if the current connection isn't blocked, or if it is blocked, the connection number on which the connection is blocked because of a locking conflict.                                                                                 |
| UncommitOp               | INTEGER      | Returns the number of uncommitted operations.                                                                                                    |
| CurrentProcedure         | VARCHAR(255) | Returns the name of the procedure that a connection is currently executing. If the connection is executing nested procedure calls, the name is the name of the current procedure. If there is no procedure executing, an empty string is returned. |

| Column Name       | Data Type    | Description                                                                                                    |
|-------------------|--------------|----------------------------------------------------------------------------------------------------|
| EventName         | VARCHAR(255) | Returns the name of the associated event if the connection is running an event handler. Otherwise, an empty string is returned.                                                                                                    |
| CurrentLineNumber | INTEGER      | Returns the current line number of the procedure or compound statement a connection is executing. The procedure can be identified using the CurrentProcedure property. If the line is part of a compound statement from the client, an empty string is returned.                                                                                                    |
| LastStatement     | LONG VARCHAR | Returns the most recently prepared SQL statement for the current connection.                                                                                                    |
|                   |              | The LastStatement value is set when a statement is prepared, and is cleared when a statement is dropped. Only one statement string is remembered for each connection.                                                                                                    |
|                   |              | If sa_conn_activity reports a non-empty value for a connection, it is most likely the statement that the connection is currently executing. If the statement had completed, it would likely have been dropped and the property value would have been cleared. If an application prepares multiple statements and retains their statement handles, then the LastStatement value does not reflect what a connection is currently doing. |
|                   |              | When client statement caching is enabled, and a cached statement is reused, this property returns an empty string.                                                                                                    |
| LastPlanText      | LONG VARCHAR | Returns the long text plan of the last query executed on the connection. You control the remembering of the last plan by setting the RememberLastPlan option of the sa_server_option system procedure, or using the zp server option.                                                                                                    |
| AppInfo           | LONG VARCHAR | Returns information about the client that made the connection. For HTTP connections, this includes information about the browser. For connections using older versions of jConnect or Sybase Open Client, the information may be incomplete.                                                                                                    |
|                   |              | The API value can be DBLIB, ODBC, OLEDB, ADO.NET, iAnywhereJDBC, PHP, PerlDBD, or DBEXPRESS.                                                                                                    |

| Column Name   | Data Type | Description                                                     |
|---------------|-----------|-----------------------------------------------------------------|
| LockCount     | INTEGER   | Returns the number of locks held by the connection.             |
| SnapshotCount | INTEGER   | Returns the number of snapshots associated with the connection. |

The **sa\_performance\_diagnostics** system procedure returns a result set consisting of a set of request timing properties and statistics if the server has been told to collect the information. Recording of request timing information must be turned on the database server before calling **sa\_performance\_diagnostics**. To do this, specify the -zt option when starting the database server or execute the following:

```
CALL sa_server_option( 'RequestTiming','ON' );
```

### Example

You can execute the following query to identify connections that have spent a long time waiting for database server requests to complete.

```
SELECT Number, Name,

CAST( DATEDIFF( second, LoginTime, CURRENT TIMESTAMP ) AS

DOUBLE ) AS T,

IF T <> 0 THEN (ReqTimeActive / T) ELSE NULL ENDIF AS

PercentActive

FROM sa_performance_diagnostics()

WHERE T > 0 AND PercentActive > 10.0

ORDER BY PercentActive DESC;
```

Find all requests that are currently executing, and have been executing for more than 60 seconds:

# sa\_procedure\_profile\_summary System Procedure

Reports summary information about the execution times for all procedures, functions, events, or triggers that have been executed in a database.

# Syntax

```
sa_procedure_profile_summary(
    [ filename
    [, save_to_file ] ] )
```

#### **Parameters**

• **filename** – use this optional LONG VARCHAR parameter to specify the file to which the profiling information is saved, or from which file it should be loaded. The default is NULL.

- See the Remarks section below for more about saving and loading the profiling information.
- **save-to-file** use this optional INTEGER parameter to specify whether to save the summary information to a file, or to load it from a previously saved file. The default is 0.

### Result Set

| Column Name   | Data Type        | Description                                                                            |
|---------------|------------------|----------------------------------------------------------------------------------------|
| object_type   | CHAR(1)          | The type of object. See the Remarks section below for a list of possible object types. |
| object_name   | CHAR(128)        | The name of the stored procedure, function, event, or trigger.                         |
| owner_name    | CHAR(128)        | The object's owner.                                                                    |
| table_name    | CHAR(128)        | The table associated with a trigger (the value is NULL for other object types).        |
| executions    | UNSIGNED INTEGER | The number of times each procedure has been executed.                                  |
| millisecs     | UNSIGNED INTEGER | The time to execute the procedure, in milliseconds.                                    |
| foreign_owner | CHAR(128)        | The database user who owns the foreign table for a system trigger.                     |
| foreign_table | CHAR(128)        | The name of the foreign table for a system trigger.                                    |

### Remarks

You can use this procedure to:

- **Return current summary information** To do this, you can simply call the procedure without specifying any arguments.
- Save current summary information to file To do this, you must include the *filename* argument and specify 1 for the *save\_to\_file* argument.
- Load stored summary information from a file To do this, you must include the *filename* argument and specify 0 for the *save\_to\_file* argument. When using the procedure in this way, the loaded file must have been created by the same database as the one from which you are running the procedure; otherwise, the results may be unusable.

Since the procedure returns information about the usage frequency and efficiency of stored procedures, functions, events, and triggers, you can use this information to fine-tune slower procedures to improve database performance.

Before you can profile your database, you must enable profiling.

The object\_type column of the result set can be:

- **P** stored procedure
- F function
- E event
- **T** trigger
- C ON UPDATE system trigger
- **D** ON DELETE system trigger

f you want line by line details for each execution instead of summary information, use the **sa\_procedure\_profile** procedure instead.

### **Privileges**

You must have EXECUTE privilege on the system procedure, as well as the the MONITOR or MANAGE PROFILING system privilege.

You must also have the following privileges:

- SELECT ANY TABLE (when *filename* is not NULL and *save to file* is 1)
- LOAD ANY TABLE (when *filename* is not NULL and *save to file* is 0)

## Example

The following statement returns the execution time for any procedure, function, event, or trigger that has been executed in the database:

```
CALL sa_procedure_profile_summary();
```

The following statement returns the same summary information as the previous example, and saves it to a file called summaryinfo.txt:

```
CALL sa_procedure_profile_summary( 'summaryinfo.txt', 1 );
```

Either of the following statements can be used to load stored summary information from a file called summaryinfo.txt:

```
CALL sa_procedure_profile_summary( 'summaryinfo'.txt, 0 );
CALL sa procedure profile_summary( 'summaryinfo.txt' );
```

# sa\_procedure\_profile System Procedure

Reports information about the execution time for each line within procedures, functions, events, or triggers that have been executed in a database.

# Syntax

```
sa_procedure_profile (
    [ filename
    [, save to file ] ] )
```

#### **Parameters**

- filename use this optional LONG VARCHAR parameter to specify the file to which the
  profiling information should be saved, or from which file it should be loaded. The default
  is NULL. See the Remarks section below for more about saving and loading the profiling
  information.
- **save\_to\_file** use this optional INTEGER parameter to specify whether to save the profiling information to a file, or load it from a previously stored file. The default is 0.

### Result Set

| Column Name   | Data Type        | Description                                                                                                    |
|---------------|------------------|----------------------------------------------------------------------------------------------------|
| object_type   | CHAR(1)          | The type of object. See the Remarks section below for a list of possible object types.                                                                                          |
| object_name   | CHAR(128)        | The name of the stored procedure, function, event, or trigger. If the object_type is C or D, then this is the name of the foreign key for which the system trigger was defined. |
| owner_name    | CHAR(128)        | The object's owner.                                                                                                    |
| table_name    | CHAR(128)        | The table associated with a trigger (the value is NULL for other object types).                                                                                                 |
| line_num      | UNSIGNED INTEGER | The line number within the procedure.                                                                                                    |
| executions    | UNSIGNED INTEGER | The number of times the line has been executed.                                                                                                    |
| millisecs     | UNSIGNED INTEGER | The time to execute the line, in milliseconds.                                                                                                    |
| percentage    | DOUBLE           | The percentage of the total execution time required for the specific line.                                                                                                    |
| foreign_owner | CHAR(128)        | The database user who owns the foreign table for a system trigger.                                                                                                    |
| foreign_table | CHAR(128)        | The name of the foreign table for a system trigger.                                                                                                    |

### Remarks

You can use this procedure to:

- **Return detailed procedure profiling information** To do this, you can simply call the procedure without specifying any arguments.
- Save detailed procedure profiling information to file To do this, you must include the *filename* argument and specify 1 for the *save\_to\_file* argument.
- Load detailed procedure profiling information from a previously saved file To do this, you must include the *filename* argument and specify 0 for the *save\_to\_file* argument.

When using the procedure in this way, the loaded file must have been created by the same database as the one from which you are running the procedure; otherwise, the results may be unusable.

Since the result set includes information about the execution times for individual lines within procedures, triggers, functions, and events, and what percentage of the total procedure execution time those lines use, you can use this profiling information to fine-tune slower procedures that may decrease performance.

Before you can profile your database, you must enable profiling.

The object\_type column of the result set can be:

- P stored procedure
- **F** function
- **E** event
- T trigger
- C ON UPDATE system trigger
- **D** ON DELETE system trigger

If you want summary information instead of line by line details for each execution, use the **sa\_procedure\_profile\_summary procedure** instead.

## Privileges

You must have EXECUTE privilege on the system procedure, as well as the the MONITOR or MANAGE PROFILING system privilege.

You must also have the following privileges:

- SELECT ANY TABLE (when *filename* is not NULL and *save to file* is 1)
- LOAD ANY TABLE (when *filename* is not NULL and *save to file* is 0)

## Example

The following statement returns the execution time for each line of every procedure, function, event, or trigger that has been executed in the database:

```
CALL sa procedure profile();
```

The following statement returns the same detailed procedure profiling information as the example above, and saves it to a file called detailedinfo.txt:

```
CALL sa_procedure_profile( 'detailedinfo.txt', 1 );
```

Either of the following statements can be used to load detailed procedure profiling information from a file called detailedinfo.txt:

```
CALL sa_procedure_profile( 'detailedinfo.txt', 0 );
CALL sa_procedure_profile( 'detailedinfo.txt' );
```

# sa\_report\_deadlocks System Procedure

Retrieves information about deadlocks from an internal buffer created by the database server.

# Syntax

sa\_report\_deadlocks()

# Privileges

You must have EXECUTE privilege on the system procedure, as well as the the MONITOR system privilege.

## Remarks

| Column Name | Data Type       | Description                                                                                                    |
|-------------|-----------------|----------------------------------------------------------------------------------------------------|
| snapshotId  | BIGINT          | The deadlock instance (all rows pertaining to a particular deadlock have the same ID).                                                                                                    |
| snapshotAt  | TIMESTAMP       | The time when the deadlock occurred.                                                                                                    |
| waiter      | INT             | The connection handle of the waiting connection.                                                                                                    |
| who         | VARCHAR(128)    | The user ID associated with the connection that is waiting.                                                                                                    |
| what        | LONG VARCHAR    | The command being executed by the waiting connection.  This information is only available if you have turned on capturing of the most recently-prepared SQL statement by specifying the -zl option on the database server command line. |
| object_id   | UNSIGNED BIGINT | The object ID of the table containing the row.                                                                                                    |
| record_id   | BIGINT          | The row ID for system tables.                                                                                                    |
| owner       | INT             | The connection handle of the connection owning the lock being waited on.                                                                                                    |

| Column Name              | Data Type       | Description                                                                          |
|--------------------------|-----------------|--------------------------------------------------------------------------------------|
| is_victim                | BIT             | Identifies the rolled back transaction.                                              |
| rollback_operation_count | UNSIGNED INT    | The number of uncommitted operations that may be lost if the transaction rolls back. |
| iq_rid                   | UNSIGNED BIGINT | The row ID for IQ RLV enabled tables.                                                |
| iq_txn_id                | UNSIGNED BIGINT | The transaction id of the associated row.                                            |

When the log\_deadlocks option is set to On, the database server logs information about deadlocks in an internal buffer. You can view the information in the log using the sa\_report\_deadlocks system procedure.

#### Side effects

None.

# sa\_rowgenerator system procedure

Returns a result set with rows between a specified start and end value.

# Syntax

```
sa_rowgenerator(
  [ rstart
  [, rend
  [, rstep ] ] ]
```

# Arguments

- *rstart* Use this optional INTEGER parameter to specify the starting value. The default value is 0.
- *rend* Use this optional INTEGER parameter to specify the ending value that is greater than or equal to *rstart*. The default value is 100.
- *rstep* Use this optional INTEGER parameter to specify the increment by which the sequence values are increased. The default value is 1.

### Result set

| Column name | Data type | Description      |
|-------------|-----------|------------------|
| row_num     | INTEGER   | Sequence number. |

#### Remarks

The sa\_rowgenerator procedure can be used in the FROM clause of a query to generate a sequence of numbers. This procedure is an alternative to using the RowGenerator system table. You can use sa\_rowgenerator for such tasks as:

- generating test data for a known number of rows in a result set.
- generating a result set with rows for values in every range. For example, you can generate a row for every day of the month, or you can generate ranges of zip codes.
- generating a query that has a specified number of rows in the result set. This may be useful for testing the performance of queries.

No rows are returned if you do not specify correct start and end values and a positive non-zero step value.

You can emulate the behavior of the RowGenerator table with the following statement:

```
SELECT row_num FROM sa_rowgenerator( 1, 255 );
```

## **Privileges**

None

### Side effects

None

# **Example**

The following query returns a result set containing one row for each day of the current month.

The following query shows how many employees live in zip code ranges (0-9999), (10000-19999), ..., (90000-99999). Some of these ranges have no employees, which causes a warning.

The sa\_rowgenerator procedure can be used to generate these ranges, even though no employees have a zip code in the range.

```
SELECT row_num AS r1, row_num+9999 AS r2, COUNT( PostalCode ) AS zips_in_range FROM sa_rowgenerator( 0, 99999, 10000 ) D LEFT JOIN Employees ON PostalCode BETWEEN r1 AND r2 GROUP BY r1, r2 ORDER BY 1;
```

The following example generates 10 rows of data and inserts them into the NewEmployees table:

```
INSERT INTO NewEmployees ( ID, Salary, Name )
   SELECT row_num, CAST( RAND() * 1000 AS INTEGER ), 'Mary'
   FROM sa_rowgenerator( 1, 10 );
```

The following example uses the sa\_rowgenerator system procedure to create a view containing all integers. The value 2147483647 in this example represents the maximum signed integer that is supported.

```
CREATE VIEW Integers AS
SELECT row_num AS n
FROM sa_rowgenerator( 0, 2147483647, 1 );
```

This example uses the sa\_rowgenerator system procedure to create a view containing dates from 0001-01-01 to 9999-12-31. The value 3652058 in this example represents the number of days between 0001-01-01 and 9999-12-31, the earliest and latest dates that are supported.

```
CREATE VIEW Dates AS

SELECT DATEADD( day, row_num, '0001-01-01' ) AS d

FROM sa_rowgenerator( 0, 3652058, 1 );
```

The following query returns all years between 1900 and 2058 that have 54 weeks.

```
SELECT DATEADD ( day, row_num, '1900-01-01' ) AS d, DATEPART ( week,
d ) w
   FROM sa_rowgenerator ( 0, 63919, 1 )
   WHERE w = 54;
```

# sa\_server\_option System Procedure

Overrides a server option while the server is running.

## Syntax

```
sa_server_option( opt , val )
```

#### **Parameters**

- **opt** Use this CHAR(128) parameter to specify a server option name.
- val Use this CHAR(128) parameter to specify the new value for the server option.

### **Privileges**

You must have EXECUTE privilege on the system procedure. You must also have the MANAGE PROFILING system privilege to use the following options, which are related to application profiling or request logging:

- ProcedureProfiling
- ProfileFilterConn
- ProfileFilterUser
- RequestFilterConn
- RequestFilterDB
- RequestLogFile

# System Procedures

- RequestLogging
- RequestLogMaxSize
- RequestLogNumFiles

# Remarks

| Option Name                              | Values     | Additional information                                                                                                    |
|------------------------------------------|------------|----------------------------------------------------------------------------------------------------|
| AutoMultiProg-<br>rammingLevel           | YES,<br>NO | Default is YES.  When set to YES, the database server automatically adjusts its multiprogramming level, which controls the maximum number of tasks that can be active at a time. If you choose to control the multiprogramming level manually by setting this option to NO, you can still set the initial, minimum, and maximum values for the multiprogramming level. |
| AutoMultiProgrammingLevel-<br>Statistics | YES,<br>NO | Default is NO.  When set to YES, statistics for automatic multiprogramming level adjustments appear in the database server message log.                                                                                                    |
| CacheSizingStatistics                    | YES,<br>NO | Default is NO.  When set to YES, display cache information in the database server messages window whenever the cache size changes.                                                                                                    |
| CollectStatistics                        | YES,<br>NO | Default is YES.  When set to YES, the database server collects Performance Monitor statistics.                                                                                                    |
| ConnsDisabled                            | YES,<br>NO | Default is NO.  When set to YES, no other connections are allowed to any databases on the database server.                                                                                                    |
| ConnsDisabled-<br>ForDB                  | YES,<br>NO | Default is NO.  When set to YES, no other connections are allowed to the current database.                                                                                                    |
| ConsoleLogFile                           | filename   | The name of the file used to record database server message log information. Specifying an empty string stops logging to the file. Double any backslash characters in the path because this value is a SQL string.                                                                                                    |

| Option Name                            | Values                         | Additional information                                                                                                    |
|----------------------------------------|--------------------------------|----------------------------------------------------------------------------------------------------|
| ConsoleLog-<br>MaxSize                 | file-size<br>(bytes)           | The maximum size, in bytes, of the file used to record database server message log information. When the database server message log file reaches the size specified by either this property or the -on server option, the file is renamed with the extension .old appended (replacing an existing file with the same name if one exists). The database server message log file is then restarted.                                                                                                    |
| CurrentMulti-<br>ProgrammingLe-<br>vel | integer                        | Default is 20.  Sets the multiprogramming level of the database server.                                                                                                    |
| DatabaseCleaner                        | ON, OFF                        | Default is ON.                                                                                                    |
|                                        |                                | Do not change the setting of this option except on the recommendation of Technical Support.                                                                                                    |
| DeadlockLog-ging                       | ON,<br>OFF,<br>RESET,<br>CLEAR | <ul> <li>Default is OFF.</li> <li>Controls deadlock logging. The value deadlock_logging is also supported. The following values are supported:         <ul> <li>ON – Enables deadlock logging.</li> <li>OFF – Disables deadlock logging and leaves the deadlock data available for viewing.</li> </ul> </li> <li>RESET – Clears the logged deadlock data, if any exists, and then enables deadlock logging.</li> <li>CLEAR – Clears the logged deadlock data, if any exists, and then disables deadlock logging.</li> <li>Once deadlock logging is enabled, you can use the sa_report_deadlocks system procedure to retrieve deadlock information from the database.</li> </ul> |
| DebuggingInformation                   | YES,<br>NO                     | Default is NO.  Displays diagnostic messages and other messages for troubleshooting purposes. The messages appear in the database server messages window.                                                                                                    |

| Option Name                   | Values         | Additional information                                                                                                    |
|-------------------------------|----------------|----------------------------------------------------------------------------------------------------|
| DiskSandbox                   | ON, OFF        | Default is OFF.                                                                                                    |
|                               |                | Sets the default disk sandbox settings for all databases started on the database server that do not have explicit disk sandbox settings. Changing the disk sandbox settings by using the sa_server_option system procedure does not affect databases already running on the database server. To use the sa_server_option system procedure to change disk sandbox settings, you must provide the secure feature key for the manage_disk_sandbox secure feature. |
| DropBadStatis-                | YES,           | Default is YES.                                                                                                    |
| tics                          | NO             | Allows automatic statistics management to drop statistics that return bad estimates from the database.                                                                                                    |
| DropUnusedSta-                | YES,           | Default is YES.                                                                                                    |
| tistics                       | NO             | Allows automatic statistics management to drop statistics that have not been used for 90 consecutive days from the database.                                                                                                    |
| IdleTimeout                   | Integer        | Default is 240.                                                                                                    |
|                               | (mi-<br>nutes) | Disconnects TCP/IP connections that have not submitted a request for the specified number of minutes. This prevents inactive connections from holding locks indefinitely                                                                                                    |
| IPAddressMoni-<br>torPeriod   | Integer (sec-  | The minimum value is 10 and the default is 0. For portable devices, the default value is 120.                                                                                                    |
|                               | onds)          | Sets the time to check for new IP addresses in seconds.                                                                                                    |
| LivenessTimeout               | Integer        | Default is 120.                                                                                                    |
| (seconds)                     | (sec-<br>onds) | A liveness packet is sent periodically across a client/server TCP/IP network to confirm that a connection is intact. If the network server runs for a LivenessTimeout period without detecting a liveness packet, the communication is severed.                                                                                                    |
| MaxMultiProg-                 | Integer        | Default is four times the value for CurrentMultiProgrammingLevel.                                                                                                    |
| rammingLevel                  |                | Sets the maximum database server multiprogramming level.                                                                                                    |
| MessageCategor-               | Integer        | Default is 400.                                                                                                    |
| yLimit                        |                | Sets the minimum number of messages of each severity and category that can be retrieved using the sa_server_messages system procedure.                                                                                                    |
| MinMultiProg-<br>rammingLevel | Integer        | Default is the minimum of the value of the -gtc server option and the number of logical CPUs on the computer.                                                                                                    |

| Option Name        | Values                                                  | Additional information                                                                                                    |
|--------------------|---------------------------------------------------------|----------------------------------------------------------------------------------------------------|
| OptionWatchAction  | MES-<br>SAGE,<br>ERROR                                  | Default is MESSAGE.  Specifies the action that the database server takes when an attempt is made to set an option in the list. When OptionWatchAction is set to MESSAGE, and an option specified by OptionWatchList is set, a message appears in the database server messages window indicating that the option being set is on the options watch list. When Option-WatchAction is set to ERROR, an error is returned indicating that the option cannot be set because it is on the options watch list.  You can view the current setting for this property by executing:  SELECT DB_PROPERTY( 'OptionWatchAction'); |
| OptionWatchList    | Comma-<br>separa-<br>ted list of<br>database<br>options | Specifies a comma-separated list of database options that you want to be notified about, or have the database server return an error for, when they are set. The string length is limited to 128 bytes. By default, it is an empty string. For example, the following command adds the automatic_timestamp, float_as_double, and tsql_hex_constant option to the list of options being watched:  CALL sa_server_option('OptionWatchList','automatic_timestamp, float_as_double,tsql_hex_constant');  You can view the current setting for this property by executing:  SELECT DB_PROPERTY('OptionWatchList');        |
| ProcedureProfiling | YES,<br>NO, RE-<br>SET,<br>CLEAR                        | Default is NO.                                                                                                    |
| ProfileFilterConn  | connec-<br>tion-id                                      | Instructs the database server to capture profiling information for a specific connection ID, without preventing other connections from using the database. When connection filtering is enabled, the value returned for <b>SELECT PROPERTY('ProfileFilterConn')</b> is the connection ID of the connection being monitored. If no ID has been specified, or if connection filtering is disabled, the value returned is -1.                                                                                                    |

| Option Name           | Values                                                                                                    | Additional information                                                                                                    |
|-----------------------|----------------------------------------------------------------------------------------------------|----------------------------------------------------------------------------------------------------|
| ProcessorAffinity     | Commadelimited list of processor numbers and/or ranges. The default is that all processors are used or the setting of the -gta option. | Instructs the database server which logical processors to use on Windows or Linux. Specify a comma-delimited list of processor numbers and/or ranges. If the lower endpoint of a range is omitted, then it is assumed to be zero. If the upper endpoint of a range is omitted, then it is assumed to be the highest CPU known to the operating system. The in_use column returned by the sa_cpu_topology system procedure contains the current processor affinity of the database server, and the in_use column indicates whether the database server is using a processor. Alternatively, you can query the value of the ProcessorAffinity database server might not use all of the specified logical processors in the following cases:  • If one or more of the specified logical processors does not exist, or is offline.  • If the license does not allow it.  If you specify an invalid processor ID, sa_server_option returns an error. |
| ProfileFilterUser     | user-id                                                                                                    | Instructs the database server to capture profiling information for a specific user ID.                                                                                                    |
| QuittingTime          | Valid<br>date and<br>time                                                                                                    | Instructs the database server to shut down at the specified time.                                                                                                    |
| RememberLast-<br>Plan | YES,<br>NO                                                                                                    | Default is NO.  Instructs the database server to capture the long text plan of the last query executed on the connection. This setting is also controlled by the -zp server option. When RememberLastPlan is turned on, obtain the textual representation of the plan of the last query executed on the connection by querying the value of the LastPlanText connection property:  SELECT CONNECTION_PROPERTY( 'LastPlanText');                                                                                                    |

| Option Name                           | Values                                                                                                    | Additional information                                                                                                    |
|---------------------------------------|----------------------------------------------------------------------------------------------------|----------------------------------------------------------------------------------------------------|
| RememberLast-<br>Statement YES,<br>NO | Default is NO.  Instructs the database server to capture the most recently prepared SQL statement for each database running on the server. For stored procedure calls, only the outermost procedure call appears, not the statements within the procedure. When RememberLastStatement is turned on, you can obtain the current value of the LastStatement for a connection by querying the value of the LastStatement connection property:  SELECT CONNECTION_PROPERTY( 'LastStatement'); |                                                                                                    |
|                                       |                                                                                                    | When client statement caching is enabled, and a cached statement is reused, this property returns an empty string. When RememberLast-Statement is turned on, the following statement returns the most recently-prepared statement for the specified connection:                                                                                                 |
|                                       |                                                                                                    | <pre>SELECT CONNECTION_PROPERTY( 'LastStatement', connection-id );</pre>                                                                                                    |
|                                       |                                                                                                    | The sa_conn_activity system procedure returns this same information for all connections.                                                                                                    |
|                                       |                                                                                                    | Note: When -zl is specified, or when the RememberLastStatement server setting is turned on, any user can call the sa_conn_activity system procedure or obtain the value of the LastStatement connection property to find out the most recently-prepared SQL statement for any other user. Use this option with caution and turn it off when it is not required. |

| Option Name            | Values                                | Additional information                                                                                                    |
|------------------------|---------------------------------------|----------------------------------------------------------------------------------------------------|
| RequestFilter-<br>Conn | connection-id,                        | Filter the request logging information so that only information for a particular connection is logged. This filtering can reduce the size of the request log file when monitoring a database server with many active connections or multiple databases. You can obtain the connection ID by executing the following:                                                                                                    |
|                        |                                       | CALL sa_conn_info();                                                                                                    |
|                        |                                       | To log a specific connection once you have obtained the connection ID, execute the following statement:                                                                                                    |
|                        |                                       | <pre>CALL sa_server_option( 'RequestFilterConn', connection-id );</pre>                                                                                                    |
|                        |                                       | Filtering remains in effect until it is explicitly reset, or until the database server is shut down. To reset filtering, use the following statement:                                                                                                    |
|                        |                                       | <pre>CALL sa_server_option( 'RequestFilterConn', -1 );</pre>                                                                                                    |
| RequestFilterDB        | questFilterDB data-<br>base-id,<br>-1 | Filter the request logging information so that only information for a particular database is logged. This can help reduce the size of the request log file when monitoring a server with multiple databases. You can obtain the database ID by executing the following statement when you are connected to the desired database:  SELECT CONNECTION_PROPERTY( 'DBNumber');  To log only information for a particular database, execute the fol- |
|                        |                                       | lowing statement:                                                                                                    |
|                        |                                       | <pre>CALL sa_server_option( 'RequestFilterDB', da-<br/>tabase-id);</pre>                                                                                                    |
|                        |                                       | Filtering remains in effect until it is explicitly reset, or until the database server is shut down. To reset filtering, use the following statement:                                                                                                    |
|                        |                                       | <pre>CALL sa_server_option( 'RequestFilterDB', -1 );</pre>                                                                                                    |

| Option Name    | Values   | Additional information                                                                                                    |
|----------------|----------|----------------------------------------------------------------------------------------------------|
| RequestLogFile | filename | The name of the file used to record request information. Specifying an empty string stops logging to the request log file. If request logging is enabled, but the request log file was not specified or has been set to an empty string, the server logs requests to the database server messages window. Double any backslash characters in the path because this value is a SQL string.  When client statement caching is enabled, set the max_client_statements_cached option to 0 to disable client statement caching while the request log is captured, if the log will be analyzed using the tracetime.pl Perl script. |

| Option Name    | Values                                                                                                    | Additional information                                                                                                    |
|----------------|----------------------------------------------------------------------------------------------------|----------------------------------------------------------------------------------------------------|
| RequestLogging | SQL,<br>HOST-<br>VARS,<br>PLAN,<br>PROCE-<br>DURES,<br>TRIG-<br>GERS,<br>OTHER,<br>BLOCK<br>S, RE-<br>PLACE,<br>ALL,<br>YES,<br>NONE,<br>NO | Default is NONE.  This call turns on logging of individual SQL statements sent to the database server for use in troubleshooting with the database server-zr and -zo options. Values can be combinations of the following, separated by either a plus sign (+), or a comma:  • PLAN – enables logging of execution plans (short form). If logging of procedures (PROCEDURES) is enabled, execution plans for procedures are also recorded.  • HOSTVARS – enables logging of host variable values. If you specify HOSTVARS, the information listed for SQL is also logged.  • PROCEDURES – enables logging of statements executed from within procedures.  • TRIGGERS – enables logging of statements executed from within triggers.  • OTHER – enables logging of additional request types not included by SQL, such as FETCH and PREFETCH. However, if you specify OTHER but do not specify SQL, it is the equivalent of specifying SQL+OTHER. Including OTHER can cause the log file to grow rapidly and could negatively impact server performance.  • BLOCKS – enables logging of details showing when a connection is blocked and unblocked on another connection.  • REPLACE – at the start of logging, the existing request log is replaced with a new (empty) one of the same name. Otherwise, the existing request log is opened and new entries are appended to the end of the file.  • ALL – logs all supported information. This value is equivalent to specifying SQL+PLAN+HOSTVARS+PROCEDURES+TRIGGERS+OTHER+BLOCKS. This setting can cause the log file to grow rapidly and could negatively impact server performance.  • NO or NONE – turns off logging to the request log.  You can view the current setting for this property by executing: |

| Option Name             | Values               | Additional information                                                                                                    |
|-------------------------|----------------------|----------------------------------------------------------------------------------------------------|
| RequestLogMax-<br>Size  | file-size<br>(bytes) | The maximum size of the file used to record request logging information, in bytes. If you specify 0, then there is no maximum size for the request logging file, and the file is never renamed. This value is the default. When the request log file reaches the size specified by either the sa_server_option system procedure or the -zs server option, the file is renamed with the extension .old appended (replacing an existing file with the same name if one exists). The request log file is then restarted.                                                                                                    |
| RequestLog-<br>NumFiles | Integer              | The number of request log file copies to retain.If request logging is enabled over a long period, the request log file can become large. The -zn option allows you to specify the number of request log file copies to retain                                                                                                    |
| RequestTiming           | YES,<br>NO           | Default is NO.  Instructs the database server to maintain timing information for each new connection. This feature is turned off by default. When it is turned on, the database server maintains cumulative timers for all new connections that indicate how much time the connection spent in the server in each of several states. The change is only effective for new connections, and lasts for the duration each connection. You can use the sa_performance_diagnostics system procedure to obtain a summary of this timing information, or you can retrieve individual values by inspecting the following connection properties:  ReqCountUnscheduled ReqTimeUnscheduled ReqCountActive ReqCountBlockIO ReqTimeBlockIO ReqTimeBlockLock ReqCountBlockContention ReqTimeBlockContention When the RequestTiming server property is on, there is a small overhead for each request to maintain the additional counters. |

| Option Name    | Values                                                                                                    | Additional information                                                                                                    |
|----------------|----------------------------------------------------------------------------------------------------|----------------------------------------------------------------------------------------------------|
| rlv_auto_merge | ON, OFF                                                                                                    | The default is ON.                                                                                                    |
|                |                                                                                                    | Enables or disables automatic merges of the RLV store into the IQ main store for row-level versioning-enabled tables.                                                                                                    |
|                |                                                                                                    | If rlv_auto_merge is OFF, no automated merges of the RLV and IQ main stores occur. This implies that you assume responsibility to manually merge data so that the RLV store gets synced to the IQ main store before the upper rlv_memory_mb threshold is reached. |
| rlv_memory_mb  | The minimum value is 1 MB. The maximum value is 2048. Any other value will set the amount of memory to 2048 MB. | Specifies the maximum amount of memory (the RLV store), in MB, to reserve for row-level versioning. The default value is 2048 MB. If the value exceeds 2/3rds of the system virtual memory limit, the server generates an error.                                  |

| Option Name           | Values           | Additional information                                                                                                    |
|-----------------------|------------------|----------------------------------------------------------------------------------------------------|
| SecureFeatures        | feature-<br>list | Allows you to manage secure features for a database server that is already running. The feature-list is a comma-separated list of feature names or feature sets. By adding a feature to the list, you limit its availability. To remove items from the list of secure features, specify a minus sign (-) before the secure feature name.                                                                                                    |
|                       |                  | To call sa_server_option('SecureFeatures',), the connection must have the ManageFeatures secure feature enabled on the connection. The -sf key (the system secure feature key) enables ManageFeatures, as well as all of the other features. So if you used the system secure feature key, then changing the set of SecureFeatures will not have any effect on the connection. But if you used another key (for example a key that had been created using the create_secure_feature_key system procedure) then your connection may be immediately affected by the change, depending on what other features are included in the key. |
|                       |                  | Any changes you make to allow or prevent access to features take effect immediately for the database server. The connection that executes the sa_server_option system procedure may or may not be affected, depending on the secure feature key the connection is using and whether or not it allows the connection access to the specified features.                                                                                                    |
|                       |                  | For example, to secure two features, use the following syntax:                                                                                                    |
|                       |                  | <pre>CALL sa_server_option('SecureFeatures', 'CON-<br/>SOLE_LOG, WEBCLIENT_LOG');</pre>                                                                                                    |
|                       |                  | After executing this statement, the list of secure features is set according to what has been changed.                                                                                                    |
| StatisticsCleaner     | ON, OFF          | Default is ON.                                                                                                    |
|                       |                  | The statistics cleaner fixes statistics that give bad estimates by performing scans on tables. By default the statistics cleaner runs in the background and has a minimal impact on performance.                                                                                                    |
|                       |                  | Turning off the statistics cleaner does not disable the statistic gover-<br>nor, but when the statistics cleaner is turned off, statistics are only<br>created or fixed when a query is run.                                                                                                    |
| WebClientLog-<br>File | filename         | The name of the web service client log file. The web service client log file is truncated each time you use the -zoc server option or the Web-ClientLogFile property to set or reset the file name. Double any backslash characters in the path because this value is a string.                                                                                                    |

| Option Name           | Values  | Additional information                                                                                                    |
|-----------------------|---------|----------------------------------------------------------------------------------------------------|
| WebClientLog-<br>ging | ON, OFF | Default is OFF.  This option enables and disables logging of web service clients. The information that is logged includes HTTP requests and response data. Specify ON to start logging to the web service client log file, and specify OFF to stop logging to the file. |

#### Side Effects

None.

## Example

The following statement causes cache information to be displayed in the database server messages window whenever the cache size changes:

```
CALL sa server option( 'CacheSizingStatistics', 'YES');
```

The following statement disallows new connections to the current database:

```
CALL sa server option( 'ConnsDisabledForDB', 'YES');
```

The following statement enables logging of all SQL statements, procedure calls, plans, blocking and unblocking events, and starts a new request log:

```
CALL sa_server_option( 'RequestLogging', 'SQL+PROCEDURES+BLOCKS+PLAN
+REPLACE');
```

#### See also

• Determining the Security Model Used by a Database on page 424

# sa\_set\_http\_header system procedure

Permits a web service to set an HTTP response header.

## Syntax

```
sa_set_http_header(
fldname
, val
)
```

## Arguments

- *fldname* Use this CHAR(128) parameter to specify a string containing the name of one of the HTTP header fields.
- *val* Use this LONG VARCHAR parameter to specify the value to which the named parameter should be set. Setting a response header to NULL, effectively removes it.

## Remarks

Setting the special header field @HttpStatus sets the status code returned with the request. The status code is also known as the response code. For example, the following script sets the status code to 404 Not Found:

```
CALL sa set http header( '@HttpStatus', '404' );
```

You can create a user-defined status message by specifying a three digit status code with an optional colon-delimited text message. For example, the following script outputs a status code with the message "999 User Code":

```
CALL sa_set_http_header( '@HttpStatus', '999:User Code' );
```

**Note:** A user defined status text message is not translated into a database character-set when logged using the LogOptions protocol option.

The body of the error message is inserted automatically. Only valid HTTP error codes can be used. Setting the status to an invalid code causes a SQL error.

The sa\_set\_http\_header procedure always overwrites the existing header value of the header field when called.

Response headers generated automatically by the database server can be removed. For example, the following command removes the Expires response header:

```
CALL sa_set_http_header( 'Expires', NULL );
```

## **Privileges**

None

#### Side effects

None

## Example

The following example sets the Content-Type header field to text/html.

```
CALL sa set http header( 'Content-Type', 'text/html');
```

# sa\_set\_http\_option system procedure

Permits a web service to set an HTTP option for process control.

## Syntax

```
sa_set_http_option(
optname
, val
)
```

## Arguments

optname – Use this CHAR(128) parameter to specify a string containing the name of one
of the HTTP options.

The supported options are:

- CharsetConversion Use this option to control whether the result set is to be
  automatically converted from the character set encoding of the database to the
  character set encoding of the client. The only permitted values are ON and OFF. The
  default value is ON.
- AcceptCharset Use this option to specify the web server's preferences for a response
  character set encoding. One or more character set encodings may be specified in order
  of preference. The syntax for this option conforms to the syntax used for the HTTP
  Accept-Charset request-header field specification in RFC2616 Hypertext Transfer
  Protocol.

An HTTP client such as a web browser may provide an Accept-Charset request header which specifies a list of character set encodings ordered by preference. Optionally, each encoding may be given an associated quality value (q=qvalue) which represents the client's preference for that encoding. By default, the quality value is 1 (q=1). Here is an example:

```
Accept-Charset: iso-8859-5, utf-8;q=0.8
```

A plus sign (+) in the AcceptCharset HTTP option value may be used as a shortcut to represent the current database character set encoding. The plus sign also indicates that the database character set encoding should take precedence if the client also specifies the encoding in its list, regardless of the quality value assigned by the client.

An asterisk (\*) in the AcceptCharset HTTP option may be used to indicate that the web service should use a character set encoding preferred by the client, as long as it is also supported by the server, when client and server do not have an intersecting list.

When sending the response, the first character set encoding preferred by both client and web service is used. The client's order of preference takes precedence. If no mutual encoding preference exists, then the web service's most preferred encoding is used, unless an asterisk (\*) appears in the web service list in which case the client's most preferred encoding is used.

If the AcceptCharset HTTP option is not used, the most preferred character set encoding specified by the client and supported by the server is used. If none of the encodings specified by the client are supported (or the client does not send an Accept-Charset request header) then the database character set encoding is used.

If a client does not send an Accept-Charset header then one of the following actions are taken:

- If the AcceptCharset HTTP option has not been specified then the web server will
  use the database character set encoding.
- If the AcceptCharset HTTP option has been specified then the web server will use its most preferred character set encoding.

If a client does send an Accept-Charset header then one of the following actions are taken:

- If the AcceptCharset HTTP option has not been specified then the web server will
  attempt to use one of the client's preferred character set encodings, starting with the
  most preferred encoding. If the web server does not support any of the client's
  preferred encodings, it will use the database character set encoding.
- If the AcceptCharset HTTP option has been specified then the web server will attempt to use the first preferred character set encoding common to both lists, starting with the client's most preferred encoding. For example, if the client sends an Accept-Charset header listing, in order of preference, encodings iso-a, iso-b, and iso-c and the web server prefers iso-b, then iso-a, and finally iso-c, then iso-a will be selected.

```
Web client: iso-a, iso-b, iso-c
Web server: iso-b, iso-a, iso-c
```

If the intersection of the two lists is empty, then the web server's first preferred character set is used. From the following example, encoding iso-d will be used.

```
Web client: iso-a, iso-b, iso-c
Web server: iso-d, iso-e, iso-f
```

If an asterisk ('\*') was included in the AcceptCharset HTTP option, then emphasis would be placed on the client's choice of encodings, resulting in iso-a being used. Essentially, the use of an asterisk guarantees that the intersection of the two lists will not be empty.

The ideal situation occurs when both client and web service use the database character set encoding since this eliminates the need for character set translation and improves the response time of the web server.

If the CharsetConversion option has been set to OFF, then AcceptCharset processing is not performed.

• **SessionID** – Use this option to create, delete or rename an HTTP session. The database connection is persisted when a web service sets this option to create an HTTP session but sessions are not persisted across server restarts. If already within a session context, this call will rename the session to the new session ID. When called with a NULL value, the session will be deleted when the web service terminates.

The generated session keys are limited to 128 characters in length and unique across databases if multiple databases are loaded.

• **SessionTimeout** – Use this option to specify the amount of time, in minutes, that the HTTP session persists during inactivity. This time-out period is reset whenever an

HTTP request uses the given session. The session is automatically deleted when the SessionTimeout is exceeded.

• *val* – Use this LONG VARCHAR parameter to specify the value to which the named option should be set.

#### Remarks

Use this procedure within statements or procedures that handle web services to set options.

When sa\_set\_http\_option is called from within a procedure invoked through a web service, and either the option or option value is invalid, an error is returned.

## Privileges

None

### Side effects

None

## **Examples**

The following example illustrates the use of sa\_set\_http\_option to indicate the web service's preference for database character set encoding. The UTF-8 encoding is specified as a second choice. The asterisk (\*) indicates that the web service is willing to use the character set encoding most preferred by the client, provided that it is supported by the web server.

```
CALL sa set http option( 'AcceptCharset', '+,UTF-8,*');
```

The following example illustrates the use of sa\_set\_http\_option to correctly identify the character encoding in use by the web service. In this example, the web server is connected to a 1251CYR database and is prepared to serve HTML documents containing the Cyrillic alphabet to any web browser.

```
CREATE OR REPLACE PROCEDURE cyrillic html()
RESULT (html doc XML)
BEGIN
 DECLARE pos INT;
 DECLARE charset VARCHAR(30);
 CALL sa_set_http_option( 'AcceptCharset', 'iso-8859-5, utf-8');
 SET charset = CONNECTION PROPERTY( 'CharSet' );
 -- Change any IANA labels like ISO 8859-5:1988
 -- to ISO 8859-5 for Firefox.
 SET pos = LOCATE( charset, ':');
 IF pos > 0 THEN
   SET charset = LEFT( charset, pos - 1 );
 CALL sa set http header( 'Content-Type', 'text/html; charset=' ||
       charset );
 SELECT '<!DOCTYPE HTML PUBLIC "-//W3C//DTD HTML 4.01//EN">' ||
   XMLCONCAT (
     XMLELEMENT ('HTML',
       XMLELEMENT ('HEAD',
          XMLELEMENT('TITLE', 'Cyrillic characters')
```

To illustrate the process of establishing the correct character set encoding to use, consider the following Accept-Charset header delivered by a web browser such as Firefox to the web service. It indicates that the browser prefers ISO-8859-1 and UTF-8 encodings but is willing to accept others.

```
Accept-Charset: ISO-8859-1,utf-8;q=0.7,*;q=0.7
```

The web service will not accept the ISO-8859-1 character set encoding since the web page to be transmitted contains Cyrillic characters. The web service prefers ISO-8859-5 or UTF-8 encodings as indicated by the call to sa\_set\_http\_option. In this example, the UTF-8 encoding will be chosen since it is agreeable to both parties. The database connection property CharSet indicates which encoding has been selected by the web service. The sa\_set\_http\_header procedure is used to indicate the HTML document's encoding to the web browser.

```
Content-Type: text/html; charset=UTF-8
```

If the web browser does not specify an Accept-Charset, then the web service defaults to its first preference, ISO-8859-5. The sa\_set\_http\_header procedure is used to indicate the HTML document's encoding.

```
Content-Type: text/html; charset=ISO_8859-5
```

The following example sets a unique HTTP session identifier:

```
BEGIN
  DECLARE sessionid VARCHAR(30);
  DECLARE tm TIMESTAMP;
  SET tm = NOW(*);
  SET sessionid = 'MySessions_' ||
       CONVERT( VARCHAR, SECONDS(tm)*1000 + DATEPART(millisecond,tm));
  SELECT sessionid;
  CALL sa_set_http_option('SessionID', sessionid);
  END;
```

The following example sets the time-out for an HTTP session to 5 minutes:

```
CALL sa_set_http_option('SessionTimeout', '5');
```

# sa\_table\_page\_usage system procedure

Reports information about the page usage of database tables.

## Syntax

```
sa table page usage( )
```

### Result set

| Column name | Data type        | Description                                                   |  |
|-------------|------------------|---------------------------------------------------------------|--|
| TableId     | UNSIGNED INTEGER | The table ID.                                                 |  |
| TablePages  | INTEGER          | The number of table pages used by the table.                  |  |
| PctUsedT    | INTEGER          | The percentage of used table page space.                      |  |
| IndexPages  | INTEGER          | The number of index pages used by the table.                  |  |
| PctUsedI    | INTEGER          | The percentage of used index page space.                      |  |
| PctOfFile   | INTEGER          | The percentage of the total database file the table occupies. |  |
| TableName   | CHAR(128)        | The table name.                                               |  |

### Remarks

The results include the same information provided by the Information utility. When the progress\_messages database option is set to Raw or Formatted, progress messages are sent from the database server to the client while the sa\_table\_page\_usage system procedure is running.

## Privileges

You must have the MANAGE ANY DBSPACE system privilege.

### Side effects

None

## Example

The following example obtains information about the page usage of the SalesOrderItems table.

```
SELECT * FROM sa_table_page_usage( )
WHERE TableName = 'SalesOrderItems';
```

#### See also

• Determining the Security Model Used by a Database on page 424

# sa\_text\_index\_stats System Procedure

Returns statistical information about the TEXT indexes in the database.

## Syntax

sa\_text\_index\_stats()

# Privileges

You must have EXECUTE privilege on the system procedure. You must also have one of the following system privileges:

- MANAGE ANY STATISTICS
- CREATE ANY INDEX
- ALTER ANY INDEX
- DROP ANY INDEX
- CREATE ANY OBJECT
- ALTER ANY OBJECT
- DROP ANY OBJECT

### Remarks

Use **sa\_text\_index\_stats** to view statistical information for each TEXT index in the database.

Table 123. Statistical information for TEXT indexes returned by sa text index stats

| Column<br>name      | Туре               | Description                                               |
|---------------------|--------------------|-----------------------------------------------------------|
| owner_id            | UNSIGNED<br>INT    | ID of the owner of the table                              |
| table_id            | UNSIGNED<br>INT    | ID of the table                                           |
| index_id            | UNSIGNED<br>INT    | ID of the TEXT index                                      |
| text_con-<br>fig_id | UNSIGNED<br>BIGINT | ID of the text configuration referenced by the TEXT index |
| owner_name          | CHAR(128)          | Name of the owner                                         |
| table_name          | CHAR(128)          | Name of the table                                         |

| Column<br>name        | Туре               | Description                                             |
|-----------------------|--------------------|---------------------------------------------------------|
| index_name            | CHAR(128)          | Name of the TEXT index                                  |
| text_con-<br>fig_name | CHAR(128)          | Name of the text configuration object                   |
| doc_count             | UNSIGNED<br>BIGINT | Total number of indexed column values in the TEXT index |
| doc_length            | UNSIGNED<br>BIGINT | Total length of data in the TEXT index                  |
| pend-<br>ing_length   | UNSIGNED<br>BIGINT | Total length of the pending changes                     |
| de-<br>leted_length   | UNSIGNED<br>BIGINT | Total length of the pending deletions                   |
| last_refresh          | TIMESTAMP          | Date and time of the last refresh                       |

The pending\_length, deleted\_length, and last\_refresh values are NULL for IMMEDIATE REFRESH TEXT indexes.

## Example

Return statistical information for each **TEXT** index in the database:

```
CALL sa_text_index_stats();
```

### See also

• Determining the Security Model Used by a Database on page 424

# sa\_text\_index\_vocab System Procedure

Lists all terms that appear in a **TEXT** index, and the total number of indexed values in which each term appears.

# Syntax

```
sa_text_index_vocab(
    'text-index-name',
    'table-name',
    'table-owner'
)
```

### **Parameters**

• **text-index-name** – use this CHAR(128) parameter to specify the name of the **TEXT** index.

- table-name use this CHAR(128) parameter to specify the name of the table on which the
  TEXT index is built.
- **table-owner** use this CHAR(128) parameter to specify the owner of the table.

## **Privileges**

You must have EXECUTE privilege on the system procedure. You must also have one of the following:

- SELECT ANY TABLE system privilege
- · SELECT privilege on the indexed table

#### Remarks

**sa\_text\_index\_vocab** returns all terms that appear in a **TEXT** index, and the total number of indexed values in which each term appears (which is less than the total number of occurrences, if the term appears multiple times in some indexed values).

Parameter values cannot be host variables or expressions. The arguments *text-index-name*, *table-name*, and *table-owner* must be constraints or variables.

## Example

Execute **sa\_text\_index\_vocab** to return all the terms that appear in the **TEXT** index MyTextIndex on table Customers owned by GROUPO:

```
sa_text_index_vocab
('MyTextIndex', 'Customers', 'GROUPO');
```

Table 124. Terms in the index

| term        | freq |
|-------------|------|
| a           | 1    |
| Able        | 1    |
| Acres       | 1    |
| Active      | 5    |
| Advertising | 1    |
| Again       | 1    |
|             |      |

### See also

• Determining the Security Model Used by a Database on page 424

# sa\_validate system procedure

Performs a checksum validation on all, or parts, of a database.

## Syntax

```
sa_validate(
[ tbl_name
[, owner_name ] ]
```

## Arguments

- *tbl\_name* Use this optional CHAR(128) parameter to specify the name of a table or materialized view to validate. The default is NULL.
- owner\_name Use this optional CHAR(128) parameter to specify an owner. When
  specified by itself, all tables and materialized views owned by the owner are validated. The
  default is NULL.

## Privileges

You must have the VALIDATE ANY OBJECT system privilege.

### Side effects

None

### Remarks

| Argument specified      | Type of validation                                                                                                    |
|-------------------------|----------------------------------------------------------------------------------------------------|
| None                    | All tables, materialized views, and indexes in the database are validated. The database itself is also validated, including checksum validation. |
| tbl_name                | The specified table, or materialized view, and all of its indexes, that are owned by the current user are validated.                             |
| owner_name              | All tables, materialized views, and indexes owned by the specified user are validated.                                                           |
| tbl_name and owner_name | The specified table, or materialized view, and all of its indexes, that are owned by the specified user are validated.                           |

The procedure returns a single column named Messages. Errors returned during validation appear in the column. If validation succeeds without error, the column contains No error detected.

**Warning!** Validating a table or an entire database should be performed while no connections are making changes to the database; otherwise, errors may be reported indicating some form of database corruption even though no corruption actually exists.

## Example

The following statement performs a validation of tables and materialized views owned by user DBA:

```
CALL sa validate( owner name = 'DBA' );
```

#### See also

• Determining the Security Model Used by a Database on page 424

# sa\_verify\_password system procedure

Validates the password of the current user.

## Syntax

```
sa verify password( curr_pswd )
```

## Arguments

 curr\_pswd – Use this CHAR(128) parameter to specify the password of the current database user.

#### Returns

The function returns an INTEGER value.

#### Remarks

This procedure is used by sp\_password. If the password matches, 0 is returned and no error occurs. If the password does not match, an error is diagnosed. The connection is not terminated if the password does not match.

#### **Privileges**

None

#### Side effects

None

### **Example**

The following example attempts to validate the current connection's password when the current user is DBA or User1. An error occurs if the current password does not match.

```
IF USER NAME() = 'DBA' THEN
    SELECT sa_verify_password( 'sql' );
ELSEIF USER_NAME() = 'User1' THEN
    SELECT sa_verify_password( 'user' );
END IF;
```

# sp\_alter\_secure\_feature\_key System Procedure

Alters a previously-defined secure feature key by modifying the authorization key and/or the feature list.

# Syntax

```
sp_alter_secure_feature_key (
    name,
    auth_key,
    features )
```

### **Parameters**

- name the VARCHAR (128) name for the secure feature key you want to alter. A key with the given name must already exist.
- **auth\_key** the CHAR (128) authorization key for the secure feature key. The authorization key must be either a non-empty string of at least six characters, or NULL, indicating that the existing authorization key is not to be changed.
- **features** the LONG VARCHAR, comma-separated list of secure features that the key can enable. The feature\_list can be NULL, indicating that the existing feature\_list is not to be changed.

## **Privileges**

You must have EXECUTE privilege on the system procedure. In addition, you must be the database server owner and have the manage\_keys feature enabled on the connection.

### Remarks

This procedure allows you to alter the authorization key or feature list of an existing secure feature key.

# sp\_auth\_sys\_role\_info System Procedure

Generates a report which maps authorities to corresponding system roles and role id. This procedure returns a row for each authority.

# Syntax

```
sp_auth_sys_role_info()
```

## Privileges

You must have EXECUTE privilege on the system procedure.

#### Remarks

| Column Name | Data Type    | Description                             |
|-------------|--------------|-----------------------------------------|
| auth        | varchar(20)  | The name of the authority.              |
| role_name   | char(128)    | The name of the equivalent system role. |
| role_id     | unsigned int | The id of the system role.              |

# sp\_create\_secure\_feature\_key System Procedure

Creates a new secure feature key.

## Syntax

```
sp_create_secure_feature_key (
    name,
    auth_key,
    features )
```

### **Parameters**

- **name** the VARCHAR (128) name for the new secure feature key. This argument cannot be NULL or an empty string.
- **auth\_key** the CHAR (128) authorization key for the secure feature key. The authorization key must be a non-empty string of at least six characters.
- **features** the LONG VARCHAR comma-separated list of secure features that the new key can enable. Specifying "-" before a feature means that the feature is not re-enabled when the secure feature key is set.

# Privileges

You must have EXECUTE privilege on the system procedure. In addition, you must be the database server owner and have the manage\_keys feature enabled on the connection.

### Remarks

This procedure creates a new secure feature key that can be given to any user. The system secure feature key is created using the -sk database server option.

# sp\_displayroles System Procedure

Displays all roles granted to a user-defined role or a user, or displays the entire hierarchical tree of roles.

## Syntax

```
sp_displayroles(
    [ user_role_name ],
```

```
[ display_mode ],
[ grant_type ] )
```

#### **Parameters**

- user\_role\_name valid values are:
  - A valid system privilege name or system privilege role name
  - A valid user-defined role name
  - A valid user name

By default, if no argument is specified, the current login user is used.

- **display mode** valid values are:
  - **EXPAND\_UP** shows all roles granted the input role or system privilege; that is the role hierarchy tree for the parent levels.
  - **EXPAND\_DOWN** shows all roles or system privileges granted to the input role or user; that is, the role hierarchy tree for the child levels.

If no argument is specified (default), only the directly granted roles or system privileges appear.

- **grant\_type** valid values are:
  - **ALL** shows all roles or system privileges granted.
  - NO\_ADMIN shows all roles or system privileges granted with the WITH NO ADMIN OPTION or WITH ADMIN OPTION clause.
  - ADMIN shows all roles or system privileges granted with the WITH ADMIN OPTION or WITH ADMIN ONLY OPTION clause.

If no argument is specified, **ALL** is used.

## Privileges

You must have EXECUTE privilege on the system procedure. To execute this procedure against other users, you must have the MANAGE ROLES system privilege. To execute against a role or system privilege, you must be an administrator of the role or have administrative rights to the system privilege.

### Remarks

| Column Name      | Data Type | Description                       |
|------------------|-----------|-----------------------------------|
| role_name        | char(128) | Lists role/system privilege name. |
| parent_role_name | char(128) | Lists role name of the parent.    |
| grant_type       | char(10)  | Lists grant type.                 |

| Column Name | Data Type | Description                                                                                                    |
|-------------|-----------|----------------------------------------------------------------------------------------------------|
| role_level  | smallint  | For Expand_down mode, 1 indicates directly granted roles; 2 indicates the next hierarchy below, and so on. For Expand_up mode, 0 indicates the roles to which the specified role is granted; -1 indicates the next hierarchy above, and so on. |

For Name = System privilege name, the results show the system privilege name instead of the system privilege role name.

For Mode = Expand\_down, parent\_role\_name is NULL for level 1 (directly granted roles). If no mode is specified (default), role\_level is 1 and parent\_role\_name is NULL, since only directly granted roles appear.

For Name = User name, with Mode = expand\_up, no results are returned since a user resides at the top level in any role hierarchy. Similarly, if Name = an immutable system privilege name, with Mode = Expand\_down, no results are returned because an immutable system privilege resides at the bottom level in any role hierarchy.

For default Mode, parent\_role\_name column is NULL and role\_level is 1.

## Example

This example assumes these GRANT statements have been executed:

```
GRANT SERVER OPERATOR TO r4;

GRANT BACKUP DATABASE TO r3 WITH ADMIN OPTION;

GRANT DROP CONNECTION TO r3 WITH ADMIN ONLY OPTION;

GRANT MONITOR TO r2; GRANT CHECKPOINT TO r1;

GRANT ROLE r2 TO r1 WITH ADMIN OPTION;

GRANT ROLE r3 TO r2 WITH NO ADMIN OPTION;

GRANT ROLE r4 TO r3 WITH ADMIN ONLY OPTION;

GRANT ROLE r1 TO user1;

GRANT ROLE r1 TO r7;

GRANT ROLE r7 TO user2 WITH ADMIN OPTION;

GRANT BACKUP DATABASE TO user2 WITH ADMIN ONLY OPTION;
```

sp\_displayroles('user2', 'expand\_down', 'ALL') produces output similar to:

| role_name | pa-<br>rent_role_name | grant_type | role_level |
|-----------|-----------------------|------------|------------|
| r7        | NULL                  | ADMIN      | 1          |
| PUBLIC    | NULL                  | NO ADMIN   | 1          |

| role_name            | pa-<br>rent_role_name | grant_type | role_level |
|----------------------|-----------------------|------------|------------|
| BACKUP DATABASE      | NULL                  | ADMIN ONLY | 1          |
| dbo                  | PUBLIC                | NO ADMIN   | 2          |
| r1                   | r7                    | NO ADMIN   | 2          |
| r2                   | rl                    | ADMIN      | 3          |
| CHECKPOINT           | rl                    | NO ADMIN   | 3          |
| r3                   | r2                    | NO ADMIN   | 4          |
| MONITOR              | r2                    | NO ADMIN   | 4          |
| r4                   | r3                    | ADMIN ONLY | 5          |
| BACKUP DATABASE      | r3                    | ADMIN      | 5          |
| DROP CONNEC-<br>TION | r3                    | ADMIN ONLY | 5          |

 $\label{lem:sp_display} $$ sp_displayroles ( 'user2', 'expand_down', 'NO_ADMIN' ) produces output similar to:$ 

| role_name       | pa-<br>rent_role_name | grant_type | role_level |
|-----------------|-----------------------|------------|------------|
| r7              | NULL                  | ADMIN      | 1          |
| PUBLIC          | NULL                  | NO ADMIN   | 1          |
| dbo             | PUBLIC                | NO ADMIN   | 2          |
| r1              | r7                    | NO ADMIN   | 2          |
| r2              | rl                    | ADMIN      | 3          |
| CHECKPOINT      | r1                    | NO ADMIN   | 3          |
| r3              | r2                    | NO ADMIN   | 4          |
| MONITOR         | r2                    | NO ADMIN   | 4          |
| BACKUP DATABASE | r3                    | ADMIN      | 5          |

 $sp\_displayroles( 'r3', 'expand\_up', 'NO\_ADMIN' )$  produces out put similar to:

| role_name | pa-<br>rent_role_name | grant_type | role_level |
|-----------|-----------------------|------------|------------|
| r1        | r7                    | NO ADMIN   | -2         |
| r2        | rl                    | ADMIN      | -1         |
| r3        | r2                    | NO ADMIN   | 0          |

sp\_displayroles( 'r1', 'NO\_ADMIN', 'expand\_up') produces output similar to:

| role_name | pa-<br>rent_role_name | grant_type | role_level |
|-----------|-----------------------|------------|------------|
| r1        | r7                    | NO ADMIN   | 0          |

# sp\_drop\_secure\_feature\_key System Procedure

Deletes a secure feature key.

## Syntax

```
sp_drop_secure_feature_key ( name )
```

### **Parameters**

• name – the VARCHAR (128) name of the secure feature key to drop.

### **Privileges**

You must have EXECUTE privilege on the system procedure. In addition, you must be the database server owner and have the manage keys feature enabled on the connection.

## Remarks

If the named key does not exist, an error is returned. If the named key exists, it is deleted as long as it is not the last secure feature key that is allowed to manage secure features and secure feature keys. For example, the system secure feature key cannot be dropped until there is another key that has the manage\_features and manage\_keys secure features enabled.

# sp\_expireallpasswords System Procedure

Immediately expires all user passwords.

## Syntax 1

call sp\_expireallpasswords

## Syntax 2

sp\_expireallpasswords

## Privileges

You must have EXECUTE privilege on the system procedure, as well as the the MANAGE ANY USER system privilege.

#### See also

- sp\_iqaddlogin Procedure on page 428
- *sp\_iqcopyloginpolicy Procedure* on page 457
- sp\_iqmodifylogin Procedure on page 518
- sp\_iqpassword Procedure on page 533

# sp\_list\_secure\_feature\_keys System Procedure

Returns information about the contents of a directory.

# Syntax

```
sp_list_secure_feature_keys ( )
```

## Privileges

You must have EXECUTE privilege on the system procedure. In addition, you must be the database server owner and have the manage\_keys feature enabled on the connection.

### Remarks

| Column Name | Data Type    | Description                                            |
|-------------|--------------|--------------------------------------------------------|
| name        | VARCHAR(128) | The name of the secure feature key.                    |
| features    | LONG VARCHAR | The secure features enabled by the secure feature key. |

This procedures returns the names of existing secure feature keys, as well as the set of secure features that can be enabled by each key.

If the user has the manage\_features and manage\_keys secure features enabled, then the procedure returns a list of all secure feature keys.

If the user only has the manage\_keys secure feature enabled, then the procedure returns keys that have the same features or a subset of the same features that the current user has enabled.

# sp\_login\_environment system procedure

Sets connection options when users log in.

### Syntax

```
sp login environment( )
```

### Remarks

sp\_login\_environment is the default procedure called by the login\_procedure database option.

It is recommended that you do not edit this procedure. Instead, to change the login environment, set the login\_procedure option to point to a different procedure.

## **Privileges**

None

### Side effects

None

# sp\_objectpermission System Procedure

Generates a report on object privileges granted to the specified role, or user name, or the object privileges granted on the specified object or dbspace.

## Syntax

```
sp_objectpermission ( [object name], [object owner], [object type] )
```

#### **Parameters**

- **object\_name** The name of an object or dbspace or a user or a role. If not specified, object privileges of the current user are reported. Default value is NULL.
- **object\_owner** The name of the object owner for the specified object name. The object privileges of the specified object owned by the specified object owner are displayed. This parameter must be specified to obtain the object privileges of an object owned by another user or role. Default value is NULL.
- **object\_type** Valid values are:
  - TABLE\*
  - VIEW
  - MATERIALIZED VIEW
  - SEQUENCE
  - PROCEDURE
  - FUNCTION
  - DBSPACE
  - USER

**Note:** \*Column-level object privileges also appear.

If no value is specified, privileges on all object types are returned. Default value is NULL.

### **Privileges**

You must have EXECUTE privilege on the system procedure.. Any user can execute **sp\_objectpermission** to obtain all the object privileges granted to him- or herself. Object

owners can also execute this procedure to obtain the object privileges for self-owned objects. Additional system privileges are needed to obtain object privileges for the following:

- Object privileges granted to other users or granted on objects owned by other users You must also have the MANAGE ANY OBJECT PRIVILEGE system privilege
- Object privileges that are granted on objects owned by a role or granted to a role –
  You must also have the MANAGE ANY OBJECT PRIVILEGE system privilege or be a
  role administrator on the role
- **Object privileges of a dbspace** You must have the MANAGE ANY DBSPACE system privilege

#### Remarks

| Column Name | Data Type | Description                               |
|-------------|-----------|-------------------------------------------|
| grantor     | char(128) | The user ID of the grantor                |
| grantee     | char(128) | The user ID of the grantee                |
| object_name | char(128) | The name of the object                    |
| owner       | char(128) | The name of the object owner              |
| object_type | char(20)  | The type of object                        |
| column_name | char(128) | The name of the column                    |
| permission  | char(20)  | The name of the privilege                 |
| grantable   | char(1)   | Whether or not the privilege is grantable |

All arguments are optional and can generate these reports:

- If input is an object (table, view, procedure, function, sequence, and so on), procedure displays list of all roles and user that have different object privilege on the object.
- If input is a role or user, procedure displays list of all object privileges granted to the role or input. When executing **sp\_objectpermission** to display object privileges of a user or a role, the object privileges that are inherited through role grants also.
- If input is a dbspace name, procedure displays list of all user or roles that have CREATE privilege on the specified dbspace.
- By default, object type is NULL and the object privileges for all existing object types matching the specified object name appear.

## Example

### The following GRANT statements are executed:

```
GRANT SERVER OPERATOR TO r4;
GRANT BACKUP DATABASE TO r3 WITH ADMIN OPTION;
GRANT DROP CONNECTION TO r3 WITH ADMIN ONLY OPTION;
GRANT MONITOR TO r2;GRANT CHECKPOINT TO r1;
```

```
GRANT ROLE r2 TO r1 WITH ADMIN OPTION;
GRANT ROLE r3 TO r2 WITH NO ADMIN OPTION;
GRANT ROLE r4 TO r3 WITH ADMIN ONLY OPTION;
```

## Consider these object privileges:

- r5 owns a table named test tab and a procedure named test proc in the database.
- u5, which has administrative rights over r5, grants the following privileges:
  - GRANT SELECT ON r5.test\_tab TO r2 WITH GRANT OPTION;
  - GRANT SELECT (c1), UPDATE (c1) ON r5.test\_tab TO r6 WITH GRANT OPTION:
  - GRANT EXECUTE ON r5.test\_proc TO r3;
- u6, which has administrative rights over r6, grants the following privileges:
  - GRANT SELECT (c1), REFERENCES (c1) ON r5.test tab TO r3;

If sp\_objectpermission( 'r1') is executed, output is similar to:

Table 125. Example sp\_objectpermission( 'r1') Output

| grantor | grantee | object_name | owner | object_type |
|---------|---------|-------------|-------|-------------|
| u5      | r2      | test_tab    | r5    | TABLE       |
| u6      | r3      | test_tab    | r5    | COLUMN      |
| u6      | r3      | test_tab    | r5    | COLUMN      |
| u6      | r3      | test_proc   | r5    | PROCEDURE   |

Table 126. Example sp\_objectpermission( 'r1') Output: Continued

| (Continued) grantor | grantable | column_name | privilege  |
|---------------------|-----------|-------------|------------|
| u5                  | Y         | NULL        | SELECT     |
| u6                  | N         | c1          | SELECT     |
| u6                  | Y         | c1          | REFERENCES |
| u6                  | N         | NULL        | EXECUTE    |

If  $sp\_objectpermission( `test\_tab', `r5', `table' ) is executed, output is similar to:$ 

Table 127. Example sp\_objectpermission( 'test\_tab', 'r5', 'table') Output

| grantor | grantee | object_name | owner | object_type |
|---------|---------|-------------|-------|-------------|
| u5      | r2      | test_tab    | r5    | TABLE       |

| grantor | grantee | object_name | owner | object_type |
|---------|---------|-------------|-------|-------------|
| u5      | r6      | test_tab    | r5    | COLUMN      |
| u5      | r6      | test_tab    | r5    | COLUMN      |
| u6      | r3      | test_tab    | r5    | COLUMN      |
| u6      | r3      | test_tab    | r5    | COLUMN      |

Table 128. Example sp\_objectpermission( 'test\_tab', 'r5', 'table' ) Output:

Continued

| (Continued) grantor | column_name | privilege  | grantable |
|---------------------|-------------|------------|-----------|
| u5                  | NULL        | SELECT     | Y         |
| u5                  | c1          | SELECT     | Y         |
| u5                  | c1          | UPDATE     | Y         |
| u6                  | c1          | SELECT     | N         |
| иб                  | c1          | REFERENCES | N         |

# sp\_proc\_priv System Procedure

Generates a report of the minimum system privileges required to run a stored procedure and pass the privilege check for the procedure.

## Syntax

```
sp_proc_priv ( [proc name] )
```

### Privileges

You must have EXECUTE privilege on the system procedure.

#### Remarks

| Column name | Data type    | Description                                      |
|-------------|--------------|--------------------------------------------------|
| proc_name   | char(128)    | The name of the stored procedure.                |
| privilege   | long varchar | The privileges required to pass privilege check. |

If multiple system privileges, separated by a comma, are displayed for a stored procedure, this implies that any one of them would suffice to execute the stored procedure. If multiple rows are displayed for a stored procedure, then one system privilege from each row is required to execute the stored procedure.

This procedure lists only those system privileges for a stored procedure that will always pass the privilege check for the procedure. There may be other system privileges which would pass

the privilege check to execute the procedure given conditions, but these are not listed by this procedure.

## Example

If **sp\_proc\_priv** is invoked without any parameter specified, the procedure displays all the stored procedures and the system privileges required to execute each. Stored procedures which do not require any system privileges for their execution are not displayed.

| If sp_proc_priv ( | is executed, | output would | l be similar to | the following: |
|-------------------|--------------|--------------|-----------------|----------------|
|                   |              |              |                 |                |

| proc_name       | privileges                                                                                                    |
|-----------------|----------------------------------------------------------------------------------------------------|
| sp_iqrowdensity | MONITOR, MANAGE ANY DBSPACE, CREATE ANY INDEX,<br>ALTER ANY INDEX, CREATE ANY OBJECT, ALTER ANY OB-<br>JECT                 |
| sp_iqworkmon    | MONITOR                                                                                                    |
| sp_iqindexsize  | MANAGE ANY DBSPACE, ALTER ANY INDEX, ALTER ANY OBJECT                                                                       |
| sp_addlogin     | MANAGE ANY USER                                                                                                    |
| sp_iqemptyfile  | BACKUP DATABASE, SERVER OPERATOR, ALTER DATABASE                                                                            |
| sp_iqemptyfile  | INSERT ANY TABLE, UPDATE ANY TABLE, DELETE ANY TABLE, ALTER ANY TABLE, LOAD ANY TABLE, TRUNCATE ANY TABLE, ALTER ANY OBJECT |
|                 |                                                                                                    |

If **sp\_proc\_priv** is invoked with a procedure name parameter, it returns the system privileges required to execute that procedure. If no system privileges are required, it lists "No Privilege Required" against the procedure.

| proc_name      | privileges                          |
|----------------|-------------------------------------|
| sp_iqindexsize | MANAGE ANY DBSPACE, ALTER ANY INDEX |

An error message appears if the procedure does not exist.

# sp\_remote\_columns system procedure

Produces a list of the columns in a remote table, and a description of their data types.

The server must be defined with the CREATE SERVER statement to use this system procedure.

# Syntax

```
sp_remote_columns(
@server_name
, @table_name
[, @table_owner
[, @table_qualifier ] ]
```

## Arguments

- @server\_name Use this CHAR(128) parameter to specify a string containing the server name as specified by the CREATE SERVER statement.
- @table\_name Use this CHAR(128) parameter to specify the name of the remote table.
- @table\_owner Use this optional CHAR(128) parameter to specify the owner of table\_name. The default is '%'.
- @table\_qualifier Use this optional CHAR(128) parameter to specify the name of the database in which table\_name is located. The default is '%'.

### Result set

| Column name | Data type | Description                                                                                                    |
|-------------|-----------|----------------------------------------------------------------------------------------------------|
| database    | CHAR(128) | The database name.                                                                                                    |
| owner       | CHAR(128) | The database owner name.                                                                                                    |
| table_name  | CHAR(128) | The table name.                                                                                                    |
| column_name | CHAR(128) | The name of a column.                                                                                                    |
| domain_id   | SMALLINT  | An INTEGER which indicates the data type of the column.                                                                             |
| width       | INTEGER   | The meaning of this column depends on the data type. For character types width represents the number of characters.                 |
| scale       | SMALLINT  | The meaning of this column depends on the data type. For NU-MERIC data types scale is the number of digits after the decimal point. |
| nullable    | SMALLINT  | If NULL column values are allowed, the value is 1. Otherwise the value is 0.                                                        |

| Column name   | Data type  | Description                                                             |
|---------------|------------|-------------------------------------------------------------------------|
| base_type_str | CHAR(4096) | The annotated type string representing the physical type of the column. |

#### Remarks

If you are entering a CREATE EXISTING TABLE statement and you are specifying a column list, it may be helpful to get a list of the columns that are available on a remote table. sp\_remote\_columns produces a list of the columns on a remote table and a description of their data types. If you specify a database, you must either specify an owner or provide the value NULL.

# Privileges

None

#### Side effects

None

# Standards and compatibility

• Sybase – Supported by Open Client/Open Server.

# **Example**

The following example returns information about the columns in the ULProduct table in the remote SAP Sybase IQ database server named RemoteSA. The table owner is DBA.

```
CALL sp_remote_columns( 'RemoteSA', 'ULProduct', 'DBA', null );
```

The following example returns information about the columns in the SYSOBJECTS table in the Adaptive Server Enterprise database Production using the remote server named RemoteASE. The table owner is unspecified.

```
CALL sp_remote_columns( 'RemoteASE', 'sysobjects', null, 'Production');
```

The following example returns formation about the columns in the Customers table in the Microsoft Access database c:\users\me\documents\MyAccesDB.accdb using the remote server MyAccessDB. The Access database does not have a table owner so NULL is specified.

```
CALL sp_remote_columns( 'MyAccessDB', 'Customers', null, 'c:\\users\\me\\documents\\MyAccesDB.accdb');
```

# sp\_remote\_exported\_keys system procedure

Provides information about tables with foreign keys on a specified primary table.

The server must be defined with the CREATE SERVER statement to use this system procedure.

# Syntax

```
sp_remote_exported_keys(
@server_name
, @table_name
[, @table_owner
[, @table_qualifier ] ]
```

# Arguments

- @server\_name Use this CHAR(128) parameter to specify the server the primary table is located on.
- @table\_name Use this CHAR(128) parameter to specify the table containing the primary key.
- @table\_owner Use this optional CHAR(128) parameter to specify the primary table's owner. The default is '%'.
- @table\_qualifier Use this optional CHAR(128) parameter to specify the database containing the primary table. The default is '%'.

## Result set

| Column name | Data type | Description                                    |
|-------------|-----------|------------------------------------------------|
| pk_database | CHAR(128) | The database containing the primary key table. |
| pk_owner    | CHAR(128) | The owner of the primary key table.            |
| pk_table    | CHAR(128) | The primary key table.                         |
| pk_column   | CHAR(128) | The name of the primary key column.            |
| fk_database | CHAR(128) | The database containing the foreign key table. |
| fk_owner    | CHAR(128) | The foreign key table's owner.                 |
| fk_table    | CHAR(128) | The foreign key table.                         |
| fk_column   | CHAR(128) | The name of the foreign key column.            |
| key_seq     | SMALLINT  | The key sequence number.                       |
| fk_name     | CHAR(128) | The foreign key name.                          |

| Column name | Data type | Description           |
|-------------|-----------|-----------------------|
| pk_name     | CHAR(128) | The primary key name. |

#### Remarks

This procedure provides information about the remote tables that have a foreign key on a particular primary table. The result set for the sp\_remote\_exported\_keys system procedure includes the database, owner, table, column, and name for both the primary and the foreign key, and the foreign key sequence for the foreign key columns. The result set may vary because of the underlying ODBC and JDBC calls, but information about the table and column for a foreign key is always returned.

# Privileges

None

#### Side effects

None

# **Example**

This example returns information about the foreign key relationships in the ULEmployee table on the remote server named RemoteSA:

```
CALL sp remote exported keys( 'RemoteSA', 'ULEmployee', 'DBA');
```

# sp\_remote\_imported\_keys system procedure

Provides information about remote tables with primary keys that correspond to a specified foreign key.

The server must be defined with the CREATE SERVER statement to use this system procedure.

# Syntax

```
sp_remote_imported_keys(
@server_name
, @table_name
[, @table_owner
[, @table_qualifier ] ]
```

# Arguments

- @server\_name Use this CHAR(128) parameter to specify the server the foreign key table is located on. A value is required for this parameter.
- @table\_name Use this CHAR(128) parameter to specify the table containing the foreign key. A value is required for this parameter.

# System Procedures

- @table\_owner Use this optional CHAR(128) parameter to specify the foreign key table's owner. The default is '%'.
- @table\_qualifier Use this optional CHAR(128) parameter to specify the database containing the foreign key table. The default is '%'.

#### Result set

| Column name | Data type | Description                                    |
|-------------|-----------|------------------------------------------------|
| pk_database | CHAR(128) | The database containing the primary key table. |
| pk_owner    | CHAR(128) | The owner of the primary key table.            |
| pk_table    | CHAR(128) | The primary key table.                         |
| pk_column   | CHAR(128) | The name of the primary key column.            |
| fk_database | CHAR(128) | The database containing the foreign key table. |
| fk_owner    | CHAR(128) | The foreign key table's owner.                 |
| fk_table    | CHAR(128) | The foreign key table.                         |
| fk_column   | CHAR(128) | The name of the foreign key column.            |
| key_seq     | SMALLINT  | The key sequence number.                       |
| fk_name     | CHAR(128) | The foreign key name.                          |
| pk_name     | CHAR(128) | The primary key name.                          |

## Remarks

Foreign keys reference a row in a separate table that contains the corresponding primary key. This procedure allows you to obtain a list of the remote tables with primary keys that correspond to a particular foreign table. The sp\_remote\_imported\_keys result set includes the database, owner, table, column, and name for both the primary and the foreign key, and the foreign key sequence for the foreign key columns. The result set may vary because of the underlying ODBC and JDBC calls, but information about the table and column for a primary key is always returned.

# Privileges

None

#### Side effects

None

## **Example**

The following example returns the tables with primary keys that correspond to a foreign key on the ULOrder table on the remote server named RemoteSA:

```
CALL sp remote imported keys( 'RemoteSA', 'ULOrder', 'DBA' );
```

# sp\_remote\_primary\_keys system procedure

Provides primary key information about remote tables using remote data access.

## Syntax

```
sp_remote_primary_keys(
  @server_name
, @table_name
[, @table_owner
[, @table_qualifier]]
```

## Arguments

- @server\_name Use this CHAR(128) parameter to specify the remote server name.
- @table\_name Use this CHAR(128) parameter to specify the name of the remote table.
- @table\_owner Use this optional CHAR(128) parameter to specify the owner of the remote table. The default is '%'.
- @table\_qualifier Use this optional CHAR(128) parameter to specify the name of the remote database. The default is '%'.

#### Result set

| Column name | Data type | Description                         |
|-------------|-----------|-------------------------------------|
| database    | CHAR(128) | The name of the remote database.    |
| owner       | CHAR(128) | The owner of the table.             |
| table_name  | CHAR(128) | The name of the table.              |
| column_name | CHAR(128) | The name of the primary key column. |
| key_seq     | SMALLINT  | The primary key sequence number.    |
| pk_name     | CHAR(128) | The primary key name.               |

#### Remarks

This system procedure provides primary key information about remote tables using remote data access.

Because of differences in the underlying ODBC calls, the information returned differs slightly from the catalog/database value depending upon the remote data access class that is specified for the server.

## **Privileges**

None

## Standards and compatibility

• Sybase – Supported by Open Client/Open Server.

#### Side effects

None

# **Examples**

The following example returns information about the primary keys in tables owned by DBA in an SAP Sybase IO remote server named RemoteSA.

```
CALL sp remote primary keys( 'RemoteSA', null, 'DBA');
```

To get a list of the primary keys in all the tables owned by Fred in the production database in an Adaptive Server Enterprise server named RemoteASE:

```
CALL sp_remote_primary_keys( 'RemoteASE', null, 'Fred', 'production');
```

# sp\_remote\_tables system procedure

Returns a list of the tables on a server.

# Syntax

```
sp_remote_tables(
    @server_name
[, @table_name
[, @table_owner
[, @table_qualifier
[, @with_table_type]]]]
```

# Arguments

- @server\_name Use this CHAR(128) parameter to specify the remote server name.
- @table\_name Use this optional CHAR(128) parameter to specify the name of the remote table. The default is '%'.

- @table\_owner Use this optional CHAR(128) parameter to specify the owner of the remote table. The default is '%'.
- @table\_qualifier Use this optional CHAR(128) parameter to specify the database in which table\_name is located. The default is '%'.
- @with\_table\_type Use this optional BIT parameter to specify the inclusion of remote table types. The default is 0. Specify 1 if you want the result set to include a column that lists table types or specify 0 if you do not.

#### Result set

| Column name | Data type | Description                                                                                                    |
|-------------|-----------|----------------------------------------------------------------------------------------------------|
| database    | CHAR(128) | The name of the remote database.                                                                                                    |
| owner       | CHAR(128) | The name of the table owner.                                                                                                    |
| table_name  | CHAR(128) | The name of the table.                                                                                                    |
| table_type  | CHAR(128) | Specifies the table type. The value depends on the type of remote server. For example, TABLE, VIEW, SYS, and GBL TEMP are possible values. |

#### Remarks

The server must be defined with the CREATE SERVER statement to use this system procedure.

It may be helpful when you are configuring your database server to get a list of the remote tables available on a particular server. This procedure returns a list of the tables on a server.

The procedure accepts five parameters. If a table, owner, or database name is given, the list of tables will be limited to only those that match the arguments.

# Privileges

None

#### Side effects

None

## Standards and compatibility

• Sybase – Supported by Open Client/Open Server.

#### **Examples**

The following example returns information about the tables owned by DBA in an SAP Sybase IQ remote server named RemoteSA.

```
CALL sp remote tables( 'RemoteSA', null, 'DBA');
```

To get a list of all the tables owned by Fred in the production database in an Adaptive Server Enterprise server named RemoteASE:

```
CALL sp remote tables ( 'RemoteASE', null, 'Fred', 'production' );
```

To get a list of all the Microsoft Excel worksheets available from an ODBC data source referenced by a server named RemoteExcel:

```
CALL sp remote tables ( 'RemoteExcel' );
```

# sp\_servercaps system procedure

Displays information about a remote server's capabilities.

# Syntax

```
sp_servercaps(@server_name)
```

## Arguments

 @server\_name – Use this CHAR(128) parameter to specify a server defined with the CREATE SERVER statement. @server\_name is the same server name used in the CREATE SERVER statement.

#### Results

| Column   | Туре      | Description                                                   |
|----------|-----------|---------------------------------------------------------------|
| capid    | INTEGER   | The capability identifier.                                    |
| capname  | CHAR(128) | The name of the capability.                                   |
| capvalue | CHAR(128) | The setting of the capability, usually T (true) or F (false). |

#### Remarks

The server must be defined with the CREATE SERVER statement to use this system procedure.

This procedure displays information about a remote server's capabilities. The capability information is used to determine how much of a SQL statement can be forwarded to a remote server. The ISYSCAPABILITY system table, which lists the server capabilities, is not populated until a connection is made to the first remote server.

## Standards and compatibility

• Sybase – Supported by Open Client/Open Server.

#### Privileges

None

#### Side effects

None

## **Example**

To display information about the remote server RemoteSA:

```
CALL sp servercaps ( 'RemoteSA' );
```

# sp\_sys\_priv\_role\_info System Procedure

Generates a report to map a system privilege to the corresponding system role. A single row is returned for each system privilege.

## Syntax

sp\_sys\_priv\_role\_info()

# Privileges

You must have EXECUTE privilege on the system procedure.

#### Remarks

| Column Name        | Data Type    | Description                                          |
|--------------------|--------------|------------------------------------------------------|
| sys_priv_name      | char(128)    | The name of the system privi-<br>lege                |
| sys_priv_role_name | char(128)    | The role name corresponding to the system privilege. |
| sys_priv_id        | unsigned int | The id of the system privilege.                      |

# sp\_tsql\_environment system procedure

Sets connection options when users connect from jConnect or Open Client applications.

# Syntax

```
sp tsql environment()
```

#### Remarks

The sp\_login\_environment procedure is the default procedure specified by the login\_procedure database option. For each new connection, the procedure specified by login\_procedure is called. If the connection uses the TDS communications protocol (that is, if it is an Open Client or jConnect connection), then sp\_login\_environment in turn calls sp\_tsql\_environment.

This procedure sets database options so that they are compatible with default Adaptive Server Enterprise behavior.

To change the default behavior, create new procedures and alter your login\_procedure option to point to these new procedures.

Below is the list of the options set by sp\_tsql\_environment procedure:

```
if db property( 'IOStore' ) = 'Off' then
   -- SAP Sybase IQ datastore
   SET TEMPORARY OPTION close on endtrans='OFF';
SET TEMPORARY OPTION ansinull='OFF';
SET TEMPORARY OPTION tsql variables='ON';
SET TEMPORARY OPTION ansi blanks='ON';
SET TEMPORARY OPTION chained='OFF';
SET TEMPORARY OPTION quoted identifier='OFF';
SET TEMPORARY OPTION allow nulls by default='OFF';
SET TEMPORARY OPTION on tsql error='CONTINUE';
SET TEMPORARY OPTION isolation level='1';
SET TEMPORARY OPTION date format='YYYY-MM-DD';
SET TEMPORARY OPTION timestamp format='YYYY-MM-DD HH:NN:SS.SSS';
SET TEMPORARY OPTION time format='HH:NN:SS.SSS';
SET TEMPORARY OPTION date order='MDY';
SET TEMPORARY OPTION escape character='OFF';
```

## Privileges

None

#### Side effects

None

#### Example

The example below calls the sp\_tsql\_environment procedure:

```
CALL sp tsql environment();
```

# sp\_use\_secure\_feature\_key System Procedure

Enables an existing secure feature key.

#### Syntax

```
sp_use_secure_feature_key ( name, sfkey)
```

#### Parameteer

- **name** the VARCHAR (128) name of the secure feature key to be enabled.
- **sfkey** the CHAR (128) authorization key for the secure feature key being enabled. The authorization key must be at least six characters.

#### **Privileges**

You must have EXECUTE privilege on the system procedure.

#### Remarks

This procedure enables the secure features that are turned on by the specified secure feature key.

# **Adaptive Server Enterprise System and Catalog Procedures**

Adaptive Server Enterprise provides system and catalog procedures to carry out many administrative functions and to obtain system information. SAP Sybase IQ supports some of these procedures.

System procedures are built-in stored procedures used for getting reports from and updating system tables. Catalog stored procedures retrieve information from the system tables in tabular form.

**Note:** While these procedures perform the same functions as they do in Adaptive Server Enterprise, they are not identical. If you have preexisting scripts that use these procedures, you might want to examine the procedures. To see the text of a stored procedure, run:

```
sp helptext 'owner.procedure name'
```

For all system stored procedures delivered by SAP Sybase, the owner is dbo. To see the text of a stored procedure of the same name owned by a different user, you must specify that user, for example:

sp helptext 'myname.myprocedure'

# **Adaptive Server Enterprise System Procedures**

Adaptive Server Enterprise system procedures provided in SAP Sybase IQ:

Table 129. ASE system procedures provided in SAP Sybase IQ

| System procedure                                                           | Description                                                                                                    | Permissions                                                         |
|----------------------------------------------------------------------------|----------------------------------------------------------------------------------------------------|---------------------------------------------------------------------|
| sp_addlogin userid, pass-<br>word[, defdb [, deflanguage<br>[, fullname]]] | Adds a new user account to a database                                                                             | Requires the MANAGE ANY USER system privilege.                      |
| sp_addmessage message-<br>num, message_text [, lan-<br>guage]              | Adds user-defined messages to SYSUSERMESSAGES for use by stored procedure <b>PRINT</b> and <b>RAISERROR</b> calls | Requires the CREATE MESSAGE or CREATE ANY OBJECT system privilege.  |
| sp_addtype typename, da-<br>ta-type, [, "identity"   null-<br>type]        | Creates a user-defined data type. SAP Sybase IQ does not support IDENTITY columns.                                | Requires the CREATE DATATYPE or CREATE ANY OBJECT system privilege. |

| System procedure                                               | Description                                                                                             | Permissions                                                                                                    |
|----------------------------------------------------------------|----------------------------------------------------------------------------------------------------|----------------------------------------------------------------------------------------------------|
| sp_adduser userid [, name_in_db [, grpname]]                   | Adds a new user to a database                                                                           | Requires MANAGE ANY USER system privilege to create a new user. Requires MANAGE ANY USER and MANAGE ROLES system privileges to create a new user and add the user to the role specified. |
| <pre>sp_dboption [dbname, optname, {true   false}]</pre>       | Displays or changes database options                                                                    | None required.                                                                                                    |
| sp_droplogin userid                                            | Drops a user from a database                                                                            | Requires MANAGE ANY LOGIN POLICY system privilege.                                                                                                    |
| sp_dropmessage mes-<br>sage-number [, language]                | Drops user-defined messages                                                                             | Requires the DROP MESSAGE system privilege.                                                                                                    |
| sp_droptype typename                                           | Drops a user-defined data type                                                                          | Requires the DROP DATATYPE system privilege.                                                                                                    |
| sp_dropuser userid                                             | Drops a user from a database                                                                            | Requires the MANAGE ANY USER system privilege.                                                                                                    |
| sp_getmessage message-<br>num, @msg-var output [,<br>language] | Retrieves stored message<br>strings from SYSUSERMES –<br>SAGES for PRINT and RAIS-<br>ERROR statements. | None required.                                                                                                    |
| sp_helptext 'owner.object-<br>name'                            | Displays the text of a system procedure or view                                                         | None required.                                                                                                    |
| sp_password call-<br>er_passwd, new_passwd [,<br>userid]       | Adds or changes a password for a user ID                                                                | No system privilege is required to change your own password. The CHANGE PASSWORD system privilege is required to change the password of another user.                                    |

**Note:** Procedures like **sp\_dropuser** provide minimal compatibility with Adaptive Server Enterprise stored procedures. If you are accustomed to Adaptive Server Enterprise, compare their text with SAP Sybase IQ procedures before using the procedure in Interactive SQL. To compare, use the command:

```
sp_helptext 'owner.procedure_name'
```

For system stored procedures delivered by Sybase, the owner is always dbo. To see the text of a stored procedure of the same name owned by a different user, you must specify that user, for example:

sp\_helptext 'myname.myprocedure'

#### See also

• Users, Groups/Roles, and Permissions on page 867

# **Adaptive Server Enterprise Catalog Procedures**

SAP Sybase IQ implements most of the Adaptive Server Enterprise catalog procedures with the exception of the sp column privileges procedure.

SAP Sybase IQ also has similar customized stored procedures for some of these Adaptive Server Enterprise catalog procedures.

Table 130. ASE catalog procedures implemented in SAP Sybase IQ

| ASE catalog procedure                                                                                                    | Description                                                                     | IQ proce-<br>dure   |
|----------------------------------------------------------------------------------------------------|---------------------------------------------------------------------------------|---------------------|
| sp_columns table-name [, table-owner ] [, table-qualifier] [, column-name ]                                                | Returns the data types of the specified column                                  |                     |
| sp_fkeys pktable_name [, pktable-owner ][, pktable-qualifier ] [, fktable-name ] [, fktable_owner ] [, fktable-qualifier ] | Returns foreign-key information about the specified table                       |                     |
| sp_pkeys table-name [, table_owner ] [, table_qualifier ]                                                                  | Returns primary-key information for a single table                              | sp_iqpkeys          |
| sp_special_columns table_name [, table-owner ] [, table-qualifier ] [, col-type ]                                          | Returns the optimal set of columns that uniquely identify a row in a table      |                     |
| sp_sproc_columns proc-name [, proc_own-er ] [, proc-qualifier] [, column-name ]                                            | Returns information about the input and return parameters of a stored procedure | sp_iqproc-<br>parm  |
| <pre>sp_stored_procedures [ sp-name ] [, sp-own- er ] [, sp-qualifier ]</pre>                                              | Returns information about one or more stored procedures                         | sp_iqproce-<br>dure |
| <pre>sp_tables table-name [, table-owner ] [, table- qualifier ] [, table-type ]</pre>                                     | Returns a list of objects that can appear in a FROM clause                      |                     |

The following Adaptive Server Enterprise catalog procedures are not supported:

- sp column privileges
- sp databases
- sp\_datatype info
- sp server info

System Procedures

# **System Tables and Views**

SAP Sybase IQ supports system tables, system views, consolidated views, compatibility views, and Adaptive Server Enterprise T-SQL compatibility views.

# **System Tables**

The structure of every SAP Sybase IQ database is described in a number of system tables. The system tables are designed for internal use.

The DUMMY system table is the only system table you are permitted to access directly. For all other system tables, you access their underlying data through their corresponding views.

Table 131. List of system tables

| System Table      | Internal Use Only? |
|-------------------|--------------------|
| DUMMY             | No                 |
| ISYSARTICLE       | Yes                |
| ISYSARTICLECOL    | Yes                |
| ISYSATTRIBUTE     | Yes                |
| ISYSATTRIBUTENAME | Yes                |
| ISYSCAPABILITY    | Yes                |
| ISYSCHECK         | Yes                |
| ISYSCOLPERM       | Yes                |
| ISYSCOLSTAT       | Yes                |
| ISYSCONSTRAINT    | Yes                |
| ISYSDBFILE        | Yes                |
| ISYSDBSPACE       | Yes                |
| ISYSDBSPACEPERM   | Yes                |
| ISYSDEPENDENCY    | Yes                |
| ISYSDOMAIN        | Yes                |
| ISYSEVENT         | Yes                |
| ISYSEXTERNENV     | Yes                |

Reference: Building Blocks, Tables, and Procedures

| System Table              | Internal Use Only? |
|---------------------------|--------------------|
| ISYSEXTERNENVOBJECT       | Yes                |
| ISYSEXTERNLOGIN           | Yes                |
| ISYSFKEY                  | Yes                |
| ISYSGROUP                 | Yes                |
| ISYSHISTORY               | Yes                |
| ISYSIDX                   | Yes                |
| ISYSIDXCOL                | Yes                |
| ISYSIQBACKUPHISTORY       | Yes                |
| ISYSIQBACKUPHISTORYDETAIL | Yes                |
| ISYSIQDBFILE              | Yes                |
| ISYSIQDBSPACE             | Yes                |
| ISYSIQIDX                 | Yes                |
| ISYSIQINFO                | Yes                |
| ISYSIQLOGICALSERVER       | Yes                |
| ISYSIQLOGINPOLICYLSINFO   | Yes                |
| ISYSIQLSLOGINPOLICYOPTION | Yes                |
| ISYSIQLSMEMBER            | Yes                |
| ISYSIQLSPOLICY            | Yes                |
| ISYSIQLSPOLICYOPTION      | Yes                |
| ISYSIQMPXSERVER           | Yes                |
| ISYSIQMPXSERVERAGENT      | Yes                |
| ISYSIQPARTITIONCOLUMN     | Yes                |
| ISYSIQTAB                 | Yes                |
| ISYSIQTABCOL              | Yes                |
| ISYSJAR                   | Yes                |
| ISYSJARCOMPONENT          | Yes                |
| ISYSJAVACLASS             | Yes                |
| ISYSLOGINMAP              | Yes                |

| System Table          | Internal Use Only? |
|-----------------------|--------------------|
| ISYSLOGINPOLICY       | Yes                |
| ISYSLOGINPOLICYOPTION | Yes                |
| ISYSMVOPTION          | Yes                |
| ISYSMVOPTIONNAME      | Yes                |
| ISYSOBJECT            | Yes                |
| ISYSOPTION            | Yes                |
| ISYSOPTSTAT           | Yes                |
| ISYSPARTITION         | Yes                |
| ISYSPARTITIONKEY      | Yes                |
| ISYSPARTITIONSCHEME   | Yes                |
| ISYSPHYSIDX           | Yes                |
| ISYSPROCEDURE         | Yes                |
| ISYSPROCPARM          | Yes                |
| ISYSPROCPERM          | Yes                |
| ISYSPROXYTAB          | Yes                |
| ISYSPUBLICATION       | Yes                |
| ISYSREMARK            | Yes                |
| ISYSREMOTEOPTION      | Yes                |
| ISYSREMOTEOPTIONTYPE  | Yes                |
| ISYSREMOTETYPE        | Yes                |
| ISYSREMOTEUSER        | Yes                |
| ISYSSCHEDULE          | Yes                |
| ISYSSERVER            | Yes                |
| ISYSSOURCE            | Yes                |
| ISYSSQLSERVERTYPE     | Yes                |
| ISYSSUBPARTITIONKEY   | Yes                |
| ISYSSUBSCRIPTION      | Yes                |
| ISYSSYNC              | Yes                |

| System Table      | Internal Use Only? |
|-------------------|--------------------|
| ISYSSYNCPROFILE   | Yes                |
| ISYSSYNCSCRIPT    | Yes                |
| ISYSTAB           | Yes                |
| ISYSTABCOL        | Yes                |
| ISYSTABLEPERM     | Yes                |
| ISYSTEXTCONFIG    | Yes                |
| ISYSTEXTIDX       | Yes                |
| ISYSTEXTIDXTAB    | Yes                |
| ISYSTRIGGER       | Yes                |
| ISYSTYPEMAP       | Yes                |
| ISYSUSER          | Yes                |
| ISYSUSERAUTHORITY | Yes                |
| ISYSUSERMESSAGE   | Yes                |
| ISYSUSERTYPE      | Yes                |
| ISYSVIEW          | Yes                |
| ISYSWEBSERVICE    | Yes                |

# SYS.DUMMY Table Versus IQ\_DUMMY Table

The DUMMY system table is provided as a table that always has exactly one row.

This can be useful for extracting information from the database, as in the following example that gets the current user ID and the current date from the database

```
SELECT USER, today(*) FROM SYS.DUMMY
```

Queries using the DUMMY table are run by SAP SQL Anywhere (the catalog store), rather than by SAP Sybase IQ. You can create a dummy table in the SAP Sybase IQ database. For example:

```
CREATE TABLE iq_dummy (dummy_col INT NOT NULL);
```

and use this table explicitly:

```
SELECT NOW() FROM iq_dummy;
```

## **DUMMY** system table

| Column name | Column type | Column con-<br>straint | Table constraints |
|-------------|-------------|------------------------|-------------------|
| dummy_col   | INTEGER     | NOT NULL               |                   |

The DUMMY table is provided as a read-only table that always has exactly one row. This can be useful for extracting information from the database, as in the following example that gets the current user ID and the current date from the database.

```
SELECT USER, today (*) FROM IQ. DUMMY;
```

Use of IQ.DUMMY in the FROM clause is optional. If no table is specified in the FROM clause, the table is assumed to be IQ.DUMMY. The above example could be written as follows:

```
SELECT USER, today(*);
```

**dummy\_col** – This column is not used. It is present because a table cannot be created with no columns.

The cost of reading from the IQ.DUMMY table is less than the cost of reading from a similar user-created table because there is no latch placed on the table page of IQ.DUMMY.

Access plans are not constructed with scans of the IQ.DUMMY table. Instead, references to IQ.DUMMY are replaced with a Row Constructor algorithm, which virtualizes the table reference. This eliminates contention associated with the use of IQ.DUMMY. DUMMY still appears as the table and/or correlation name in short, long, and graphical plans.

# **System Views**

Use the system views to view the contents of the system tables.

A number of predefined system views are provided that present the information in the system tables in a readable format.

The definitions for the system views are included with their descriptions. Some of these definitions are complicated, but you do not need to understand them to use the views.

# **Consolidated Views**

Consolidated views provide data in a form more frequently required by users.

For example, consolidated views often provide commonly needed joins. Consolidated views differ from system views in that they are not just a straightforward view of raw data in an underlying system table. For example, many of the columns in the system views are unintelligible ID values, whereas in the consolidated views, they are readable names.

# **Compatibility Views**

Compatibility views are deprecated views provided for compatibility with earlier versions of SAP SQL Anywhere and SAP Sybase IQ.

Where possible, use system views and consolidated views instead of compatibility views, as support for compatibility views may be eliminated in future versions of SAP Sybase IQ.

# **Alphabetical List of System Views**

System tables are hidden; however, there is a system view for each table. To ensure compatibility with future versions of the IQ main store, make sure your applications use system views and not the underlying system tables, which may change.

# **ASE T-SQL Compatibility Views**

SAP Sybase IQ provides a set of views owned by the special user DBO, which correspond to the Adaptive Server Enterprise system tables and views.

#### See also

• Transact-SQL Compatibility Views on page 847

# ST\_GEOMETRY\_COLUMNS consolidated view

Each row of the ST\_GEOMETRY\_COLUMNS system view describes a spatial column defined in the database.

**Note:** Spatial data, spatial references systems, and spatial units of measure can be used only in the catalog store.

| Column name   | Data type    | Description                                                                                                    |
|---------------|--------------|----------------------------------------------------------------------------------------------------|
| table_catalog | VARCHAR(128) | For internal use.                                                                                                    |
| table_schema  | CHAR(128)    | The name of the schema to which the table containing the spatial column belongs. This is equivalent to the table owner.             |
| table_name    | CHAR(128)    | The name of the table containing the spatial column.                                                                                |
| column_name   | CHAR(128)    | The name of the spatial column.                                                                                                    |
| srs_name      | CHAR(128)    | The name of the SRS that is associated with the spatial column. If an SRS is not associated with the column, then srs_name is NULL. |

| Column name        | Data type      | Description                                                                                                    |
|--------------------|----------------|----------------------------------------------------------------------------------------------------|
| srs_id             | INTEGER        | The SRID for the SRS associated with the spatial column.                                                         |
| table_id           | UNSIGNED INT   | The numeric identifier for the table containing the column.                                                      |
| column_id          | UNSIGNED INT   | The numeric identifier for the column.                                                                           |
| geometry_type_name | VARCHAR(32767) | The spatial data type of the geometries contained in the column (for example, ST_Point, ST_Geometry, and so on.) |

# ST\_SPATIAL\_REFERENCE\_SYSTEMS consolidated view

Each row of the ST\_SPATIAL\_REFERENCE\_SYSTEMS system view describes an SRS defined in the database. This view offers a slightly different amount of information than the SYSSPATIALREFERENCESYSTEM system view.

**Note:** Spatial data, spatial references systems, and spatial units of measure can be used only in the catalog store.

| Column name | Data type       | Description                                                     |
|-------------|-----------------|-----------------------------------------------------------------|
| object_id   | UNSIGNED BIGINT | For system use only.                                            |
| owner       | UNSIGNED INT    | The owner of the SRS.                                           |
| srs_name    | CHAR(128)       | The name of the SRS.                                            |
| srs_id      | INTEGER         | The numeric identifier (SRID) for the spatial reference system. |

| Column name | Data type | Description                                                                                                    |
|-------------|-----------|----------------------------------------------------------------------------------------------------|
| srs_type    | CHAR(11)  | he type of SRS as defined by the SQL/MM standard. Values can be one of:                                                                                                    |
|             |           | GEOGRAPHIC – This is<br>for SRSs based on georefer-<br>enced coordinate systems<br>with axes of latitude, longi-<br>tude (and elevation). These<br>SRSs are of type PLANAR<br>or ROUND EARTH. |
|             |           | PROJECTED – This is for<br>SRSs based on georefer-<br>enced coordinate systems<br>that do not have axes of lat-<br>itude and longitude. These<br>SRSs are of type PLANAR.                     |
|             |           | ENGINEERING – This is<br>for SRSs based on non-<br>georeferenced coordinate<br>systems. These SRSs are of<br>type PLANAR.                                                                     |
|             |           | GEOCENTRIC – Unsupported.                                                                                                    |
|             |           | COMPOUND – Unsupported.                                                                                                    |
|             |           | VERTICAL – Unsupported.                                                                                                    |
|             |           | If srs_type is empty, the type is unspecified.                                                                                                    |
| round_earth | CHAR(1)   | Whether the SRS type is<br>ROUND EARTH (Y) or PLA-<br>NAR (N).                                                                                                    |

| Column name     | Data type | Description                                                                                                    |
|-----------------|-----------|----------------------------------------------------------------------------------------------------|
| axis_order      | CHAR(12)  | Describes how the database server interprets points with regards to latitude and longitude (for example when using the ST_Lat and ST_Long methods). For non-geographic spatial reference systems, the axis order is x/y/z/m. For geographic spatial reference systems, the default axis order is long/lat/z/m; lat/long/z/m is also supported. |
| snap_to_grid    | DOUBLE    | Defines the size of the grid used when performing calculations.                                                                                                    |
| tolerance       | DOUBLE    | Defines the precision to use when comparing points.                                                                                                    |
| semi_major_axis | DOUBLE    | Distance from center of the ellipsoid to the equator for a ROUND EARTH SRS.                                                                                                    |
| semi_minor_axis | DOUBLE    | Distance from center of the ellipsoid to the poles for a ROUND EARTH SRS.                                                                                                    |
| inv_flattening  | DOUBLE    | The inverse flattening used for the ellipsoid in a ROUND EARTH SRS. This is a ratio created by the following equation: 1/f = (semi-ma-jor-axis) / (semi-major-axis - semi-minor-axis)                                                                                                    |
| min_x           | DOUBLE    | The minimum x value allowed in coordinates.                                                                                                    |
| max_x           | DOUBLE    | The maximum x value allowed in coordinates.                                                                                                    |
| min_y           | DOUBLE    | The minimum y value allowed in coordinates.                                                                                                    |

| Column name              | Data type    | Description                                                                                           |
|--------------------------|--------------|----------------------------------------------------------------------------------------------------|
| max_y                    | DOUBLE       | The maximum y value allowed in coordinates.                                                           |
| min_z                    | DOUBLE       | The minimum z value allowed in coordinates.                                                           |
| max_z                    | DOUBLE       | The maximum z value allowed in coordinates.                                                           |
| min_m                    | DOUBLE       | The minimum m value allowed in coordinates.                                                           |
| max_m                    | DOUBLE       | The maximum m value allowed in coordinates.                                                           |
| min_lat                  | DOUBLE       | The minimum latitude value allowed for coordinates.                                                   |
| max_lat                  | DOUBLE       | The maximum latitude value allowed for coordinates.                                                   |
| min_long                 | DOUBLE       | The minimum longitude value allowed in coordinates.                                                   |
| max_long                 | DOUBLE       | The maximum longitude value allowed in coordinates.                                                   |
| organization             | LONG VARCHAR | The name of the organization that created the coordinate system used by the spatial reference system. |
| organization_coordsys_id | INTEGER      | The ID given to the coordinate system by the organization that created it.                            |
| linear_unit_of_measure   | CHAR(128)    | The linear unit of measurement used by the SRS.                                                       |
| angular_unit_of_measure  | CHAR(128)    | The angular unit of measurement used by the SRS.                                                      |
| polygon_format           | LONG VARCHAR | The orientation of the rings in a polygon. One of CounterClockwise, ClockWise, or EvenOdd.            |

| Column name          | Data type    | Description                                                                                                  |
|----------------------|--------------|----------------------------------------------------------------------------------------------------|
| storage_format       | LONG VARCHAR | Whether the data is stored in normalized format (Internal), unnormalized format (Original), or both (Mixed). |
| definition           | LONG VARCHAR | Additional definition settings.                                                                              |
| transform_definition | LONG VARCHAR | Transform definition settings for use when transforming data from this SRS to another.                       |
| description          | LONG VARCHAR | Description of the SRS.                                                                                      |

# ST\_UNITS\_OF\_MEASURE consolidated view

Each row of the ST\_UNITS\_OF\_MEASURE system view describes a unit of measure defined in the database. This view offers more information than the SYSUNITOFMEASURE system view.

**Note:** Spatial data, spatial references systems, and spatial units of measure can be used only in the catalog store.

| Column name       | Data type       | Description                                    |
|-------------------|-----------------|------------------------------------------------|
| object_id         | UNSIGNED BIGINT | For system use only.                           |
| owner             | UNSIGNED INT    | The owner of the unit of measure.              |
| unit_name         | CHAR(128)       | The name of the unit of measure.               |
| unit_type         | CHAR(7)         | Angular or linear.                             |
| conversion_factor | DOUBLE          | The conversion factor for the unit of measure. |
| description       | LONG VARCHAR    | Description for the unit of measure.           |

# SYSARTICLE system view

Each row of the SYSARTICLE system view describes an article in a publication. The underlying system table for this view is ISYSARTICLE.

| Column name          | Data type    | Description                                                                                                    |
|----------------------|--------------|----------------------------------------------------------------------------------------------------|
| publication_id       | UNSIGNED INT | The publication of which the article is a part.                                                                        |
| table_id             | UNSIGNED INT | Each article consists of columns and rows from a single table. This column contains the table ID for this table.       |
| where_expr           | LONG VARCHAR | For articles that contain a subset of rows defined by a WHERE clause, this column contains the search condition.       |
| subscribe_by_expr    | LONG VARCHAR | For articles that contain a subset of rows defined by a SUB-SCRIBE BY expression, this column contains the expression. |
| query                | CHAR(1)      | Indicates information about the article type to the database server.                                                   |
| alias                | VARCHAR(256) | The alias for the article.                                                                                             |
| schema_change_active | ВІТ          | 1 if the table and publication are part of a synchronization schema change.                                            |

# Constraints on underlying system table

PRIMARY KEY (publication id, table id)

FOREIGN KEY (publication\_id) REFERENCES SYS.ISYSPUBLICATION (publication id)

FOREIGN KEY (table id) REFERENCES SYS.ISYSTAB (table id)

#### See also

- SYSARTICLECOL system view on page 727
- SYSARTICLECOLS consolidated view on page 727

# SYSARTICLECOL system view

Each row of the SYSARTICLECOL system view identifies a column in an article. The underlying system table for this view is ISYSARTICLECOL.

| Column name    | Data type    | Description                                                            |
|----------------|--------------|------------------------------------------------------------------------|
| publication_id | UNSIGNED INT | A unique identifier for the publication of which the column is a part. |
| table_id       | UNSIGNED INT | The table to which the column belongs.                                 |
| column_id      | UNSIGNED INT | The column identifier, from the SYSTABCOL system view.                 |

# Constraints on underlying system table

```
PRIMARY KEY (publication_id, table_id, column_id)

FOREIGN KEY (publication_id, table_id) REFERENCES SYS.ISYSARTICLE (publication_id, table_id)

FOREIGN KEY (table_id, column_id) REFERENCES SYS.ISYSTABCOL (table_id, column_id)
```

# SYSARTICLECOLS consolidated view

Each row in the SYSARTICLECOLS view identifies a column in an article.

The tables and columns that make up this view are provided in the SQL statement below. To learn more about a particular table or column, use the links provided beneath the view definition.

```
ALTER VIEW "SYS"."SYSARTICLECOLS"

as select p.publication_name,t.table_name,c.column_name
from SYS.ISYSARTICLECOL as ac
join SYS.ISYSPUBLICATION as p on p.publication_id =
ac.publication_id
join SYS.ISYSTAB as t on t.table_id = ac.table_id
join SYS.ISYSTABCOL as c on c.table_id = ac.table_id
and c.column_id = ac.column_id
```

#### SYSARTICLES consolidated view

Each row in the SYSARTICLES view describes an article in a publication.

The tables and columns that make up this view are provided in the SQL statement below. To learn more about a particular table or column, use the links provided beneath the view definition.

```
ALTER VIEW "SYS"."SYSARTICLES"

as select u1.user_name as publication_owner,p.publication_name,
    u2.user_name as table_owner,t.table_name,
    a.where expr,a.subscribe by expr,a.alias
```

```
from SYS.ISYSARTICLE as a
    join SYS.ISYSPUBLICATION as p on(a.publication_id =
p.publication_id)
    join SYS.ISYSTAB as t on(a.table_id = t.table_id)
    join SYS.ISYSUSER as u1 on(p.creator = u1.user_id)
    join SYS.ISYSUSER as u2 on(t.creator = u2.user_id)
```

#### SYSCAPABILITIES consolidated view

Each row in the SYSCAPABILITIES view specifies the status of a capability for a remote database server. This view gets its data from the ISYSCAPABILITY and ISYSCAPABILITYNAME system tables.

The tables and columns that make up this view are provided in the SQL statement below. To learn more about a particular table or column, use the links provided beneath the view definition.

```
ALTER VIEW "SYS"."SYSCAPABILITIES"
as select
ISYSCAPABILITY.capid, ISYSCAPABILITY.srvid, property('RemoteCapability', ISYSCAPABILITY.capid) as capname, ISYSCAPABILITY.capvalue
from SYS.ISYSCAPABILITY
```

## SYSCAPABILITY system view

Each row of the SYSCAPABILITY system view specifies the status of a capability on a remote database server. The underlying system table for this view is ISYSCAPABILITY.

| Column name | Data type    | Description                                                                          |
|-------------|--------------|--------------------------------------------------------------------------------------|
| capid       | INTEGER      | The ID of the capability, as listed in the SYSCAPABILITY-NAME system view.           |
| srvid       | UNSIGNED INT | The server to which the capability applies, as listed in the SYS-SERVER system view. |
| capvalue    | CHAR(128)    | The value of the capability.                                                         |

# Constraints on underlying system table

```
PRIMARY KEY (capid, srvid)

FOREIGN KEY (srvid) REFERENCES SYS.ISYSSERVER (srvid)
```

## SYSCAPABILITYNAME system view

Each row in the SYSCAPABILITYNAME system view provides a name for each capability ID in the SYSCAPABILITY system view.

| Column name | Data type | Description                                   |
|-------------|-----------|-----------------------------------------------|
| capid       | INTEGER   | A number uniquely identifying the capability. |

| Column name | Data type      | Description                 |
|-------------|----------------|-----------------------------|
| capname     | VARCHAR(32000) | The name of the capability. |

#### Remarks

The SYSCAPABILITYNAME system view is defined using a combination of sa\_rowgenerator and the following server properties:

RemoteCapability
MaxRemoteCapability

#### SYSCATALOG consolidated view

Each row in the SYSCATALOG view describes a system table.

The tables and columns that make up this view are provided in the SQL statement below. To learn more about a particular table or column, use the links provided beneath the view definition.

```
ALTER VIEW "SYS". "SYSCATALOG" ( creator,
  tname, dbspacename, tabletype, ncols, primary key, "check",
  remarks )
  as select u.user name, tab.table name, dbs.dbspace name,
    if tab.table type str = 'BASE' then 'TABLE' else
tab.table type str endif,
    (select count() from SYS.ISYSTABCOL
      where ISYSTABCOL.table id = tab.table id),
    if ix.index id is null then 'N' else 'Y' endif,
    null,
    rmk.remarks
    from SYS.SYSTAB as tab
     join SYS.ISYSDBSPACE as dbs on(tab.dbspace id = dbs.dbspace id)
      join SYS.ISYSUSER as u on u.user id = tab.creator
     left outer join SYS.ISYSIDX as ix on(tab.table id = ix.table id
and ix.index id = 0)
      left outer join SYS.ISYSREMARK as rmk on(tab.object id =
rmk.object id)
```

## SYSCERTIFICATE System View

Each row of the SYSCERTIFICATE system view stores a certificate in text PEM-format. The underlying system table for this view is ISYSCERTIFICATE.

| Column name | Data type       | Description                                    |
|-------------|-----------------|------------------------------------------------|
| object_id   | UNSIGNED BIGINT | The ID of the certificate.                     |
| cert_name   | CHAR(128)       | The certificate name.                          |
| contents    | LONG BINARY     | The certificate contents in a compressed form. |

| Column name     | Data type                | Description                                            |
|-----------------|--------------------------|--------------------------------------------------------|
| update_time     | TIMESTAMP                | The local date and time of the last create or replace. |
| update_time_utc | TIMESTAMP WITH TIME ZONE | The UTC date and time of the last create or replace.   |

# Constraints on Underlying System Table

```
PRIMARY KEY (object_id)
UNIQUE INDEX (cert_name)
```

# **SYSCHECK system view**

Each row in the SYSCHECK system view provides the definition for a named check constraint in a table. The underlying system table for this view is ISYSCHECK.

| Column name | Data type    | Description                                                       |
|-------------|--------------|-------------------------------------------------------------------|
| check_id    | UNSIGNED INT | A number that uniquely identifies the constraint in the database. |
| check_defn  | LONG VARCHAR | The CHECK expression.                                             |

# Constraints on underlying system table

```
PRIMARY KEY (check_id)

FOREIGN KEY (check id) REFERENCES SYS.ISYSCONSTRAINT (constraint id)
```

#### SYSCOLAUTH consolidated view

Each row in the SYSCOLAUTH view describes the set of privileges (UPDATE, SELECT, or REFERENCES) granted on a column.

The tables and columns that make up this view are provided in the SQL statement below. To learn more about a particular table or column, use the links provided beneath the view definition.

```
ALTER VIEW
"SYS"."SYSCOLAUTH"( grantor, grantee, creator, tname, colname,
  privilege_type, is_grantable )
  as select u1.user_name, u2.user_name, u3.user_name, tab.table_name,
    col.column_name, cp.privilege_type, cp.is_grantable
    from SYS.ISYSCOLPERM as cp
    join SYS.ISYSUSER as u1 on u1.user_id = cp.grantor
    join SYS.ISYSUSER as u2 on u2.user_id = cp.grantee
    join SYS.ISYSTAB as tab on tab.table_id = cp.table_id
    join SYS.ISYSUSER as u3 on u3.user_id = tab.creator
    join SYS.ISYSTABCOL as col on col.table_id = cp.table_id
    and col.column id = cp.column id
```

# SYSCOLLATION compatibility view (deprecated)

The SYSCOLLATION compatibility view contains the collation sequence information for the database. It is obtainable via built-in functions and is not kept in the catalog. Following is definition for this view:

```
ALTER VIEW "SYS"."SYSCOLLATION"

as select 1 as collation_id,

DB_PROPERTY('Collation') as collation_label,

DB_EXTENDED_PROPERTY('Collation','Description') as collation_name,

cast(DB_EXTENDED_PROPERTY('Collation','LegacyData') as binary(1280)) as collation order
```

# SYSCOLLATIONMAPPINGS compatibility view (deprecated)

The SYSCOLLATIONMAPPINGS compatibility view contains only one row with the database collation mapping. It is obtainable via built-in functions and is not kept in the catalog. Following is definition for this view:

```
ALTER VIEW "SYS"."SYSCOLLATIONMAPPINGS"

as select DB_PROPERTY('Collation') as collation_label,

DB_EXTENDED_PROPERTY('Collation','Description') as

collation_name,

DB_PROPERTY('Charset') as cs_label,

DB_EXTENDED_PROPERTY('Collation','ASESensitiveSortOrder') as

so_case_label,

DB_EXTENDED_PROPERTY('Collation','ASEInsensitiveSortOrder') as

so_caseless_label,

DB_EXTENDED_PROPERTY('Charset','java') as jdk_label
```

# **SYSCOLPERM system view**

The GRANT statement can give UPDATE, SELECT, or REFERENCES privileges to individual columns in a table. Each column with UPDATE, SELECT, or REFERENCES privileges is recorded in one row of the SYSCOLPERM system view. The underlying system table for this view is ISYSCOLPERM.

| Column name | Data type    | Description                                                                                                    |
|-------------|--------------|----------------------------------------------------------------------------------------------------|
| table_id    | UNSIGNED INT | The table number for the table containing the column.                                                                                          |
| grantee     | UNSIGNED INT | The user number of the user ID that is given privilege on the column. If the grantee the PUB-LIC role, the privilege is given to all user IDs. |
| grantor     | UNSIGNED INT | The user number of the user ID that grants the privilege.                                                                                      |

| Column name    | Data type    | Description                                                                                                 |
|----------------|--------------|----------------------------------------------------------------------------------------------------|
| column_id      | UNSIGNED INT | This column number, together with the table_id, identifies the column for which privilege has been granted. |
| privilege_type | SMALLINT     | The number in this column indicates the kind of column privilege (16=REFERENCES, 1=SELECT, or 8=UPDATE).    |
| is_grantable   | CHAR(1)      | Indicates if the privilege on the column was granted WITH GRANT OPTION.                                     |

# Constraints on underlying system table

```
PRIMARY KEY (table_id, grantee, grantor, column_id, privilege_type)

FOREIGN KEY (table_id, column_id) REFERENCES SYS.ISYSTABCOL
(table_id, column_id)

FOREIGN KEY (grantor) REFERENCES SYS.ISYSUSER (user_id)

FOREIGN KEY (grantee) REFERENCES SYS.ISYSUSER (user id)
```

# **SYSCOLSTAT system view**

The SYSCOLSTAT system view contains the column statistics, including histograms, that are used by the optimizer. The contents of this view are best retrieved using the sa\_get\_histogram stored procedure or the Histogram utility. The underlying system table for this view is ISYSCOLSTAT.

| Column name | Data type    | Description                                                                                   |
|-------------|--------------|-----------------------------------------------------------------------------------------------|
| table_id    | UNSIGNED INT | A number that uniquely identifies the table or materialized view to which the column belongs. |
| column_id   | UNSIGNED INT | A number that, together with table_id, uniquely identifies the column.                        |
| format_id   | SMALLINT     | For system use only.                                                                          |
| update_time | TIMESTAMP    | The local time of the last update of the column statistics.                                   |

| Column name     | Data type                | Description                                                                                                    |
|-----------------|--------------------------|----------------------------------------------------------------------------------------------------|
| density         | FLOAT                    | An estimate of the average selectivity of a single value for the column, not counting the large single value selectivities stored in the row. |
| max_steps       | SMALLINT                 | For system use only.                                                                                                    |
| actual_steps    | SMALLINT                 | For system use only.                                                                                                    |
| step_values     | LONG BINARY              | For system use only.                                                                                                    |
| frequencies     | LONG BINARY              | For system use only.                                                                                                    |
| update_time_utc | TIMESTAMP WITH TIME ZONE | The UTC time of the last update of the column statistics.                                                                                     |

# Constraints on underlying system table

```
PRIMARY KEY (table_id, column_id)

FOREIGN KEY (table_id, column_id) REFERENCES SYS.ISYSTABCOL (table id, column id)
```

## SYSCOLSTATS consolidated view

The SYSCOLSTATS view contains the column statistics that are stored as histograms and used by the optimizer.

The tables and columns that make up this view are provided in the SQL statement below. To learn more about a particular table or column, use the links provided beneath the view definition.

```
ALTER VIEW "SYS"."SYSCOLSTATS" AS SELECT u.user_name, t.table_name, c.column_name, s.format_id, dateadd(mi, PROPERTY('TimeZoneAdjustment'), s.update_time) as update_time, s.density, s.max_steps, s.actual_steps, s.step_values, s.frequencies, TODATETIMEOFFSET( s.update_time, 0 ) as update_time_utc
FROM SYS.ISYSCOLSTAT s
JOIN SYS.ISYSTABCOL c on (s.table_id = c.table_id and s.column_id = c.column_id)
JOIN SYS.ISYSTAB t on (t.table_id = c.table_id)
JOIN SYS.ISYSUSER u on (u.user_id = t.creator)
```

# SYSCOLUMN compatibility view (deprecated)

The SYSCOLUMN view is provided for compatibility with older versions of the software that offered a SYSCOLUMN system table. However, the previous SYSCOLUMN table has been

replaced by the ISYSTABCOL system table, and its corresponding SYSTABCOL system view, which you should use instead.

The tables and columns that make up this view are provided in the SQL statement below. To learn more about a particular table or column, use the links provided beneath the view definition.

```
ALTER VIEW "SYS". "SYSCOLUMN"
  as select b.table id,
   b.column id,
    if c.sequence is null then 'N' else 'Y' endif as pkey,
   b.domain id,
   b.nulls,
   b.width,
   b.scale,
   b.object id,
   b.max identity,
   b.column name,
   r.remarks,
   b. "default",
   b.user type,
   b.column type
    from SYS.SYSTABCOL as b
      left outer join SYS.ISYSREMARK as r on(b.object id =
r.object id)
     left outer join SYS.ISYSIDXCOL as c on(b.table id = c.table id
and b.column id = c.column id and c.index id = 0)
```

## SYSCOLUMNS consolidated view

Each row in the SYSCOLUMNS view describes one column of each table and view in the catalog.

The tables and columns that make up this view are provided in the SQL statement below. To learn more about a particular table or column, use the links provided beneath the view definition.

```
ALTER VIEW
"SYS". "SYSCOLUMNS" ( creator, cname, tname, coltype, nulls, length,
  syslength, in primary key, colno, default value,
  column kind, remarks )
  as select
u.user name, col.column name, tab.table name, dom.domain name,
   col.nulls, col.width, col.scale, if ixcol.sequence is null then 'N'
else 'Y' endif, col. column id,
    col."default", col.column type, rmk.remarks
    from SYS.SYSTABCOL as col
      left outer join SYS.ISYSIDXCOL as ixcol on(col.table id =
ixcol.table id and col.column id = ixcol.column id and
ixcol.index id = 0
      join SYS.ISYSTAB as tab on(tab.table id = col.table id)
      join SYS.ISYSDOMAIN as dom on (dom.domain id = col.domain id)
      join SYS.ISYSUSER as u on u.user id = tab.creator
      left outer join SYS.ISYSREMARK as rmk on (col.object id =
rmk.object id)
```

# SYSCOLUMNS ASE Compatibility View

This view is owned by user DBO. syscolumns contains one row for every column in every table and view, and a row for each parameter in a procedure.

#### See also

- Tables in Each Adaptive Server Enterprise Database on page 848
- SYSCOMMENTS ASE Compatibility View on page 735
- SYSINDEXES ASE Compatibility View on page 758
- SYSIQOBJECTS ASE Compatibility View on page 770
- SYSIQVINDEX ASE Compatibility View on page 775
- SYSOBJECTS ASE Compatibility View on page 783
- SYSTYPES ASE Compatibility View on page 835
- SYSUSERS ASE Compatibility View on page 843

# SYSCOMMENTS ASE Compatibility View

syscomments contains entries for each view, rule, default, trigger, table constraint, partition, procedure, computed column, function-based index key, and other forms of compiled objects.

This view is owned by user DBO.

The text column contains the original definition statements. If the text column is longer than 255 bytes, the entries span rows. Each object can occupy as many as 65,025 rows.

#### See also

- Tables in Each Adaptive Server Enterprise Database on page 848
- SYSCOLUMNS ASE Compatibility View on page 735
- SYSINDEXES ASE Compatibility View on page 758
- SYSIQOBJECTS ASE Compatibility View on page 770
- SYSIQVINDEX ASE Compatibility View on page 775
- SYSOBJECTS ASE Compatibility View on page 783
- SYSTYPES ASE Compatibility View on page 835
- SYSUSERS ASE Compatibility View on page 843

#### SYSCONSTRAINT system view

Each row in the SYSCONSTRAINT system view describes a named constraint in the database. The underlying system table for this view is ISYSCONSTRAINT.

| Column name   | Data type    | Description                       |
|---------------|--------------|-----------------------------------|
| constraint_id | UNSIGNED INT | The unique ID for the constraint. |

| Column name     | Data type       | Description                                                                                                    |
|-----------------|-----------------|----------------------------------------------------------------------------------------------------|
| constraint_type | CHAR(1)         | The type of constraint:                                                                                                    |
|                 |                 | <ul> <li>C – column check constraint</li> <li>T – table constraint</li> <li>P – primary key</li> <li>F – foreign key</li> <li>U – unique constraint</li> </ul> |
| ref_object_id   | UNSIGNED BIGINT | The object ID of the column, table, or index to which the constraint applies.                                                                                  |
| table_object_id | UNSIGNED BIGINT | The object ID of the table to which the constraint applies.                                                                                                    |
| constraint_name | CHAR(128)       | The name of the constraint.                                                                                                    |

# Constraints on underlying system table

PRIMARY KEY (constraint\_id)

FOREIGN KEY (ref\_object\_id) REFERENCES SYS.ISYSOBJECT (object\_id)

FOREIGN KEY (table\_object\_id) REFERENCES SYS.ISYSOBJECT (object\_id)

UNIQUE CONSTRAINT (table object id, constraint name)

# **SYSDBFILE system view**

Each row in the SYSDBFILE system view describes a dbspace file. The underlying system table for this view is ISYSDBFILE.

| Column name | Data type    | Description                                                                                                    |
|-------------|--------------|----------------------------------------------------------------------------------------------------|
| dbfile_id   | SMALLINT     | For internal use only.                                                                                                    |
| dbspace_id  | SMALLINT     | Each dbspace file in a database is assigned a unique number. The system dbspace contains all system objects and has a dbspace_id of 0. |
| dbfile_name | CHAR(128)    | The file name for the dbspace.                                                                                                    |
| file_name   | LONG VARCHAR | A unique name for the dbspace. It is used in the CREATE TABLE command.                                                                 |
| lob_map     | LONG VARBIT  | For internal use only.                                                                                                    |

```
PRIMARY KEY (dbfile_id)

FOREIGN KEY (dbspace_id) REFERENCES SYS.ISYSDBSPACE (dbspace_id)

UNIQUE index (file_name)
```

### SYSDBSPACE system view

Each row in the SYSDBSPACE system view describes a dbspace file. The underlying system table for this view is ISYSDBSPACE.

| Column name  | Data type       | Description                                                                                                    |
|--------------|-----------------|----------------------------------------------------------------------------------------------------|
| dbspace_id   | SMALLINT        | Unique number identifying the dbspace. The system dbspace contains all system objects and has a dbspace_id of 0. |
| object_id    | UNSIGNED BIGINT | The object ID of the dbspace.                                                                                    |
| dbspace_name | CHAR(128)       | A unique name for the dbspace. It is used in the CREATE TABLE command.                                           |
| store_type   | TINYINT         | For internal use only.                                                                                           |

## Constraints on underlying system table

```
PRIMARY KEY (dbspace_id)

FOREIGN KEY (object_id) REFERENCES SYS.ISYSOBJECT (object_id) MATCH
UNIQUE FULL
```

## SYSDBSPACEPERM system view

Each row in the SYSDBSPACEPERM system view describes a privilege on a dbspace file. The underlying system table for this view is ISYSDBSPACEPERM.

| Column name    | Data type    | Description                                                                                                    |
|----------------|--------------|----------------------------------------------------------------------------------------------------|
| dbspace_id     | SMALLINT     | Unique number identifying the dbspace. The system dbspace contains all system objects and has a dbspace_id of 0.                 |
| grantee        | UNSIGNED INT | The user ID of the user getting the privilege.                                                                                   |
| privilege_type | SMALLINT     | The privilege that is granted to the grantee. For example, CRE-ATE gives the grantee privilege to create objects on the dbspace. |

```
FOREIGN KEY (dbspace_id) REFERENCES SYS.ISYSDBSPACE (dbspace_id)

FOREIGN KEY (grantee) REFERENCES SYS.ISYSUSER (user id)
```

### SYSDEPENDENCY system view

Each row in the SYSDEPENDENCY system view describes a dependency between two database objects. The underlying system table for this view is ISYSDEPENDENCY.

A dependency exists between two database objects when one object references another object in its definition. For example, if the query specification for a view references a table, the view is dependent on the table. The database server tracks dependencies of views on tables, views, materialized views, and columns.

| Column name   | Data type       | Description                             |
|---------------|-----------------|-----------------------------------------|
| ref_object_id | UNSIGNED BIGINT | The object ID of the referenced object. |
| dep_object_id | UNSIGNED BIGINT | The ID of the referencing object.       |

#### Constraints on underlying system table

```
PRIMARY KEY (ref_object_id, dep_object_id)

FOREIGN KEY (ref_object_id) REFERENCES SYS.ISYSOBJECT (object_id)

FOREIGN KEY (dep_object_id) REFERENCES SYS.ISYSOBJECT (object_id)
```

## **SYSDOMAIN** system view

The SYSDOMAIN system view records information about built-in data types (also called domains). The contents of this view does not change during normal operation. The underlying system table for this view is ISYSDOMAIN.

| Column name | Data type | Description                                                                                    |
|-------------|-----------|------------------------------------------------------------------------------------------------|
| domain_id   | SMALLINT  | The unique number assigned to each data type. These numbers cannot be changed.                 |
| domain_name | CHAR(128) | The name of the data type normally found in the CREATE TABLE command, such as CHAR or INTEGER. |

| Column name | Data type | Description                                                                                                    |
|-------------|-----------|----------------------------------------------------------------------------------------------------|
| type_id     | SMALLINT  | The ODBC data type. This value corresponds to the value for data_type in the Transact-SQL compatibility dbo.SYSTYPES table.    |
| "precision" | SMALLINT  | The number of significant digits that can be stored using this data type. The column value is NULL for non-numeric data types. |

PRIMARY KEY (domain\_id)

## **SYSEVENT** system view

Each row in the SYSEVENT system view describes an event created with CREATE EVENT. The underlying system table for this view is ISYSEVENT.

| Column name | Data type       | Description                                                                                                    |
|-------------|-----------------|----------------------------------------------------------------------------------------------------|
| event_id    | UNSIGNED INT    | The unique number assigned to each event.                                                                           |
| object_id   | UNSIGNED BIGINT | The internal ID for the event, uniquely identifying it in the database.                                             |
| creator     | UNSIGNED INT    | The user number of the owner of the event. The name of the user can be found by looking in the SYSUSER system view. |
| event_name  | VARCHAR(128)    | The name of the event.                                                                                              |
| enabled     | CHAR(1)         | Indicates whether the event is allowed to fire.                                                                     |

| Column name     | Data type    | Description                                                                                                    |
|-----------------|--------------|----------------------------------------------------------------------------------------------------|
| location        | CHAR(1)      | The location where the event is to fire:                                                                                                    |
|                 |              | Y = AT ALL clause and FOR PRIMARY clause specified E = AT CONSOLIDATED clause and FOR PRIMARY clause specified T = AT REMOTE clause and FOR PRIMARY clause specified P = (AT clause not specified) FOR PRIMARY clause specified B = AT ALL clause and FOR ALL clause specified D = AT CONSOLIDATED clause and FOR ALL clause specified S = AT REMOTE clause and FOR ALL clause specified C = AT CONSOLIDATED clause and FOR ALL clause specified M = (AT clause not specified) FOR ALL clause specified C = AT CONSOLIDATED (FOR clause not specified) R = AT REMOTE (FOR clause not specified) A = AT ALL clause (FOR clause not specified) |
| event_type_id   | UNSIGNED INT | For system events, the event type as listed in the SYSE-VENTTYPE system view.                                                                                                    |
| action          | LONG VARCHAR | The event handler definition. An obfuscated value indicates a hidden event.                                                                                                    |
| external_action | LONG VARCHAR | For system use only.                                                                                                    |
| condition       | LONG VARCHAR | The condition used to control firing of the event handler.                                                                                                    |

| Column name | Data type    | Description                                                           |
|-------------|--------------|-----------------------------------------------------------------------|
| remarks     | LONG VARCHAR | Remarks for the event; this col-<br>umn comes from ISYSRE-<br>MARK.   |
| source      | LONG VARCHAR | The original source for the event; this column comes from ISYSSOURCE. |

```
PRIMARY KEY (event_id)

FOREIGN KEY (creator) REFERENCES SYS.ISYSUSER (user_id)

FOREIGN KEY (object_id) REFERENCES SYS.ISYSOBJECT (object_id) MATCH
UNIQUE FULL

UNIQUE INDEX (event name)
```

#### SYSEVENTTYPE system view

The SYSEVENTTYPE system view defines the system event types that can be referenced by CREATE EVENT.

| Column name   | Data type      | Description                                    |
|---------------|----------------|------------------------------------------------|
| event_type_id | INT            | The unique number assigned to each event type. |
| name          | VARCHAR(32000) | The name of the system event type.             |
| description   | VARCHAR(32000) | A description of the system event type.        |

#### Remarks

The SYSEVENTTYPE system view is defined using a combination of sa\_rowgenerator and the following server properties:

EventTypeName EventTypeDesc MaxEventType

## SYSEXTERNENV system view

Many external runtime environments are supported, including embedded SQL and ODBC applications written in C/C++, and applications written in Java, Perl, PHP, or languages such

as C# and Visual Basic that are based on the Microsoft .NET Framework Common Language Runtime (CLR).

Each row in the SYSEXTERNENV system view describes the information needed to identify and launch each of the external environments. The underlying system table for this view is ISYSEXTERNENV.

| Column name | Data type       | Description                                                                                                    |
|-------------|-----------------|----------------------------------------------------------------------------------------------------|
| object_id   | UNSIGNED BIGINT | A unique identifier for the external environment.                                                                                                    |
| name        | CHAR(128)       | This column identifies the name of the external environment or language. It is one of java, perl, php, clr, c_esql32, c_esql64, c_odbc32, or c_odbc64.                                                                                                    |
| scope       | CHAR(1)         | This column is either C for CONNECTION or D for DATABASE respectively. The scope column identifies if the external environment is launched as one-per-connection or one-per-database.                                                                                                    |
|             |                 | For one-per-connection external environments (like PERL, PHP, C_ESQL32, C_ESQL64, C_ODBC32, and C_ODBC64), there is one instance of the external environment for each connection using the external environment. For a one-per-connection, the external environment terminates when the connection terminates. |
|             |                 | For one-per-database external environments (like JAVA and CLR), there is one instance of the external environment for each database using the external environment. The one-per-database external environment terminates when the database is stopped.                                                         |

| Column name         | Data type    | Description                                                                                                    |
|---------------------|--------------|----------------------------------------------------------------------------------------------------|
| support_result_sets | CHAR(1)      | This column identifies those ex-<br>ternal environments that can re-<br>turn result sets. All external en-<br>vironments can return result<br>sets except PERL and PHP.                                                                                                    |
| location            | LONG VARCHAR | This column identifies the location on the database server computer where the executable/binary for the external environment can be found. It includes the executable/binary name. This path can either be fully qualified or relative. If the path is relative, then the executable/binary must be in a location where the database server can find it.                                                                                                    |
| options             | LONG VARCHAR | This column identifies any options required on the command line to launch the executable associated with the external environment. You should not modify this column.                                                                                                    |
| user_id             | UNSIGNED INT | When the external environment is initially launched, it must make a connection back to the database to set things up for the external environment's usage. By default, this connection is made using the DBA user ID, but if the database administrator prefers to have the external environment use a different user ID with MANAGE ANY EXTERNAL OBJECT system privilege, then the user_id column would indicate that different user ID instead. Typically, this column is NULL and the database server, by default, uses the DBA user ID. |

PRIMARY KEY (object\_id)

#### System Tables and Views

```
FOREIGN KEY (object_id) REFERENCES SYS.ISYSOBJECT (object_id) MATCH UNIQUE FULL

FOREIGN KEY (user_id) REFERENCES SYS.ISYSUSER (user_id)

UNIQUE INDEX (name)
```

### SYSEXTERNENVOBJECT system view

Many external runtime environments are supported, including embedded SQL and ODBC applications written in C/C++, and applications written in Java, Perl, PHP, or languages such as C# and Visual Basic that are based on the Microsoft .NET Framework Common Language Runtime (CLR).

Each row in the SYSEXTERNENVOBJECT system view describes an installed external object. The underlying system table for this view is ISYSEXTERNENVOBJECT.

| Column name     | Data type                | Description                                                                                                   |
|-----------------|--------------------------|----------------------------------------------------------------------------------------------------|
| object_id       | UNSIGNED BIGINT          | A unique identifier for the external object.                                                                  |
| extenv_id       | UNSIGNED BIGINT          | The unique identifier for the external environment (SYSEX-TERNENV.object_id).                                 |
| owner           | UNSIGNED INT             | This column identifies the creator/owner of the external object.                                              |
| name            | LONG VARCHAR             | This column identifies the name of the external object as specified in the INSTALL EXTERNAL OBJECT statement. |
| contents        | LONG BINARY              | The contents of the external object.                                                                          |
| update_time     | TIMESTAMP                | This column identifies the last local time the object was modified (or installed).                            |
| update_time_utc | TIMESTAMP WITH TIME ZONE | This column identifies the last UTC time the object was modified (or installed).                              |

## Constraints on underlying system table

```
PRIMARY KEY (object_id)

FOREIGN KEY (object_id) REFERENCES SYS.ISYSOBJECT (object_id) MATCH UNIQUE FULL

FOREIGN KEY (extenv_id) REFERENCES SYS.ISYSEXTERNENV (object_id)

FOREIGN KEY (owner) REFERENCES SYS.ISYSUSER (user_id)
```

```
UNIQUE INDEX (name)
```

#### SYSEXTERNLOGIN system view

Each row in the SYSEXTERNLOGIN system view describes an external login for remote data access. The underlying system table for this view is ISYSEXTERNLOGIN.

**Note:** Previous versions of the catalog contained a SYSEXTERNLOGINS system table. That table has been renamed to be ISYSEXTERNLOGIN (without an 'S'), and is the underlying table for this view.

| Column name     | Data type      | Description                                                |
|-----------------|----------------|------------------------------------------------------------|
| user_id         | UNSIGNED INT   | The user ID on the local database.                         |
| srvid           | UNSIGNED INT   | The remote server, as listed in the SYSSERVER system view. |
| remote_login    | VARCHAR(128)   | The login name for the user, for the remote server.        |
| remote_password | VARBINARY(128) | The password for the user, for the remote server.          |

### Constraints on underlying system table

```
PRIMARY KEY (user_id, srvid)

FOREIGN KEY (user_id) REFERENCES SYS.ISYSUSER (user_id)

FOREIGN KEY (srvid) REFERENCES SYS.ISYSSERVER (srvid)
```

## SYSFILE compatibility view (deprecated)

Each row in the SYSFILE system view describes a dbspace for a database. Every database consists of one or more dbspaces; each dbspace corresponds to an operating system file.

dbspaces are automatically created for the main database file, temporary file, transaction log file, and transaction log mirror file. Information about the transaction log, and transaction log mirror dbspaces does not appear in the SYSFILE system view.

```
ALTER VIEW "SYS"."SYSFILE"
  as select b.dbfile_id as file_id,
  if b.dbspace_id = 0 and b.dbfile_id = 0 then
    db_property('File')
  else
    if b.dbspace_id = 15 and b.dbfile_id = 15 then
        db_property('TempFileName')
    else
        b.file_name
    endif
endif as file_name,
    a.dbspace_name,
    a.store_type,
```

```
b.lob_map,
b.dbspace_id
from SYS.ISYSDBSPACE as a
  join SYS.ISYSDBFILE as b on(a.dbspace id = b.dbspace id)
```

### SYSFKCOL compatibility view (deprecated)

Each row of SYSFKCOL describes the association between a foreign column in the foreign table of a relationship and the primary column in the primary table. This view is deprecated; use the SYSIDX and SYSIDXCOL system views instead.

The tables and columns that make up this view are provided in the SQL statement below. To learn more about a particular table or column, use the links provided beneath the view definition.

```
ALTER VIEW "SYS"."SYSFKCOL"

as select a.table_id as foreign_table_id,
a.index_id as foreign_key_id,
a.column_id as foreign_column_id,
a.primary_column_id
from SYS.ISYSIDXCOL as a
,SYS.ISYSIDX as b
where a.table_id = b.table_id
and a.index_id = b.index_id
and b.index_category = 2
```

### SYSFKEY system view

Each row in the SYSFKEY system view describes a foreign key constraint in the system. The underlying system table for this view is ISYSFKEY.

| Column name      | Data type    | Description                                                                                                    |
|------------------|--------------|----------------------------------------------------------------------------------------------------|
| foreign_table_id | UNSIGNED INT | The table number of the foreign table.                                                                                                    |
| foreign_index_id | UNSIGNED INT | The index number for the foreign key.                                                                                                    |
| primary_table_id | UNSIGNED INT | The table number of the primary table.                                                                                                    |
| primary_index_id | UNSIGNED INT | The index number of the primary key.                                                                                                    |
| match_type       | TINYINT      | The matching type for the constraint. Matching types include:  • 0 – Use the default matching  • 1 – SIMPLE  • 2 – FULL  • 129 – SIMPLE UNIQUE  • 130 – FULL UNIQUE |

| Column name     | Data type | Description                                                                                                    |
|-----------------|-----------|----------------------------------------------------------------------------------------------------|
| check_on_commit | CHAR(1)   | Indicates whether INSERT and UPDATE statements should wait until the COMMIT to check if foreign keys are still valid.                                                                 |
| nulls           | CHAR(1)   | Indicates whether the columns in the foreign key are allowed to contain the NULL value. This setting is independent of the nulls setting in the columns contained in the foreign key. |

```
PRIMARY KEY (foreign_table_id, foreign_index_id)

FOREIGN KEY (foreign_table_id, foreign_index_id) REFERENCES
SYS.ISYSIDX (table_id, index_id)

FOREIGN KEY (primary_table_id, primary_index_id) REFERENCES
SYS.ISYSIDX (table id, index id)
```

### SYSFOREIGNKEY compatibility view (deprecated)

The SYSFOREIGNKEY view is provided for compatibility with older versions of the software that offered a SYSFOREIGNKEY system table. However, the previous SYSFOREIGNKEY system table has been replaced by the ISYSFKEY system table, and its corresponding SYSFKEY system view, which you should use instead.

A foreign key is a relationship between two tables—the foreign table and the primary table. Every foreign key is defined by one row in SYSFOREIGNKEY and one or more rows in SYSFKCOL. SYSFOREIGNKEY contains general information about the foreign key while SYSFKCOL identifies the columns in the foreign key and associates each column in the foreign key with a column in the primary key of the primary table.

The tables and columns that make up this view are provided in the SQL statement below. To learn more about a particular table or column, use the links provided beneath the view definition.

```
ALTER VIEW "SYS"."SYSFOREIGNKEY"

as select b.foreign_table_id,
b.foreign_index_id as foreign_key_id,
a.object_id,
b.primary_table_id,
p.root,
b.check_on_commit,
b.nulls,
a.index_name as role,
r.remarks,
b.primary index id,
```

```
a.not_enforced as fk_not_enforced,
10 as hash_limit
from(SYS.ISYSIDX as a left outer join SYS.ISYSPHYSIDX as p
on(a.table_id = p.table_id and a.phys_index_id = p.phys_index_id))
left outer join SYS.ISYSREMARK as r on(a.object_id =
r.object_id)
,SYS.ISYSFKEY as b
where a.table_id = b.foreign_table_id
and a.index id = b.foreign index id
```

### SYSFOREIGNKEYS consolidated view

Each row in the SYSFOREIGNKEYS view describes one foreign key for each table in the catalog.

The tables and columns that make up this view are provided in the SQL statement below. To learn more about a particular table or column, use the links provided beneath the view definition.

```
ALTER VIEW "SYS". "SYSFOREIGNKEYS" (foreign creator,
  foreign tname,
  primary creator, primary tname, role, columns )
  as select fk up.user name, fk tab.table name, pk up.user name,
    pk tab.table name, ix.index name,
    (select list(string(fk col.column name, ' IS ',
      pk col.column name)
      order by fkc. table id, fkc. index id, fkc. "sequence")
      from SYS.ISYSIDXCOL as fkc
        join SYS.ISYSTABCOL as fk col on(
        fkc.table id = fk col.table id
        and fkc.column id = fk col.column id)
        ,SYS.ISYSTABCOL as pk col
      where fkc.table id = fk.foreign table id
      and fkc.index id = fk.foreign index id
      and pk col.table id = fk.primary table id
      and pk col.column id = fkc.primary column id)
    from SYS.ISYSFKEY as fk
      join SYS.ISYSTAB as fk tab on fk tab.table id =
fk.foreign table id
      join SYS. ISYSUSER as fk up on fk up.user id = fk tab.creator
      join SYS.ISYSTAB as pk tab on pk tab.table id =
fk.primary table id
      join SYS.ISYSUSER as pk up on pk up.user id = pk tab.creator
     join SYS.ISYSIDX as ix on ix.table id = fk.foreign table id and
ix.index id = fk.foreign index id
```

## SYSGROUP compatibility view

There is one row in the SYSGROUP system view for each member of each group. This view describes the many-to-many relationship between groups and members. A group may have many members, and a user may be a member of many groups.

| Column name | Data type    | Description                   |
|-------------|--------------|-------------------------------|
| group_id    | UNSIGNED INT | The user number of the group. |

| Column name  | Data type    | Description                  |
|--------------|--------------|------------------------------|
| group_member | UNSIGNED INT | The user number of a member. |

```
PRIMARY KEY (group_id, group_member)

FOREIGN KEY group_id (group_id) REFERENCES SYS.ISYSUSER (user_id)

FOREIGN KEY group_member (group_member) REFERENCES SYS.ISYSUSER (user_id)
```

### SYSGROUPS compatibility view

There is one row in the SYSGROUPS view for each member of each group. This view describes the many-to-many relationship between groups and members. A group may have many members, and a user may be a member of many groups.

The tables and columns that make up this view are provided in the SQL statement below. To learn more about a particular table or column, use the links provided beneath the view definition.

```
ALTER VIEW "SYS"."SYSGROUPS"( group_name,
   member_name )
   as select g.user_name,u.user_name
      from SYS.ISYSROLEGRANT,SYS.ISYSUSER as g,SYS.ISYSUSER as u
   where ISYSROLEGRANT.role_id = g.user_id and ISYSROLEGRANT.grantee
= u.user_id and(
      u.user_name in( 'SYS_SPATIAL_ADMIN_ROLE')
      or u.user_id <= 2147483648) and(
      g.user_type = (0x02|0x04|0x08)
      or g.user_name in( 'SYS','PUBLIC','dbo','diagnostics',
      'rs_systabgroup','SA_DEBUG','SYS_SPATIAL_ADMIN_ROLE'))
```

# **SYSHISTORY system view**

Each row in the SYSHISTORY system view records a system operation on the database, such as a database start, a database calibration, and so on. The underlying system table for this view is ISYSHISTORY.

| Column name | Data type | Description                                                                                                    |
|-------------|-----------|----------------------------------------------------------------------------------------------------|
| operation   | CHAR(128) | The type of operation per-<br>formed on the database file. The<br>operation must be one of the<br>following values:                                                                                                    |
|             |           | <ul> <li>INIT – Information about when the database was created.</li> <li>UPGRADE – Information about when the database was upgraded.</li> <li>START – Information about when the database was started using a specific version of the database server on a particular operating system.</li> <li>LAST_START – Information about the most recent time the database server was started. A LAST_START operation is converted to a START operation when the database is started with a different version of the database server and/or on a different operating system than those values currently stored in the LAST_START</li> </ul> |
|             |           | • DTT – Information about the second to last Disk Transfer Time (DTT) calibration operation performed on the dbspace. That is, information about the second to last execution of either an ALTER DATABASE CALIBRATE or ALTER DATABASE RESTORE DEFAULT CALIBRATION statement.  • LAST_DTT – Information about the most recent DTT calibration operation performed on the dbspace. That                                                                                                    |

| Column name   | Data type    | Description                                                                                                    |
|---------------|--------------|----------------------------------------------------------------------------------------------------|
|               |              | is, information about the most recent execution of either an ALTER DATA-BASE CALIBRATE or ALTER DATABASE RESTORE DEFAULT CALIBRATION statement.  • LAST_BACKUP – Information about the last back-up, including date and time of the backup, the backup type, the files that were backed up, and the version of database server that performed the backup.                       |
| object_id     | UNSIGNED INT | For any operation other than DTT and LAST_DTT, the value in this column will be 0. For DTT and LAST_DTT operations, this is the dbspace_id of the dbspace as defined in the SYSDBSPACE system view.                                                                                                    |
| sub_operation | CHAR(128)    | For any operation other than DTT and LAST_DTT, the value in this column will be a set of empty single quotes ("). For DTT and LAST_DTT operations, this column contains the type of sub-operation performed on the dbspace. Values include:  • DTT_SET – The dbspace calibration has been set.  • DTT_UNSET – The dbspace calibration has been restored to the default setting. |
| version       | CHAR(128)    | The version and build number of the database server used to perform the operation.                                                                                                    |
| platform      | CHAR(128)    | The operating system on which the operation was carried out.                                                                                                    |

| Column name    | Data type                | Description                                                                                                    |
|----------------|--------------------------|----------------------------------------------------------------------------------------------------|
| first_time     | TIMESTAMP                | The local date and time the database was first started on a particular operating system with a particular version of the software.                                                               |
| last_time      | TIMESTAMP                | The most recent local date and time the database was started on a particular operating system with a particular version of the software.                                                         |
| details        | LONG VARCHAR             | This column stores information such as command line options used to start the database server or the capability bits enabled for the database. This information is for use by Technical Support. |
| first_time_utc | TIMESTAMP WITH TIME ZONE | The UTC date and time the database was first started on a particular operating system with a particular version of the software.                                                                 |
| last_time_utc  | TIMESTAMP WITH TIME ZONE | The most recent UTC date and time the database was started on a particular operating system with a particular version of the software.                                                           |

PRIMARY KEY (operation, object id, version, platform)

## SYSIDX system view

Each row in the SYSIDX system view defines a logical index in the database. The underlying system table for this view is ISYSIDX.

| Column name | Data type    | Description                                                |
|-------------|--------------|------------------------------------------------------------|
| table_id    | UNSIGNED INT | Uniquely identifies the table to which this index applies. |
| index_id    | UNSIGNED INT | A unique number identifying the index within its table.    |

| Column name    | Data type       | Description                                                                                                    |
|----------------|-----------------|----------------------------------------------------------------------------------------------------|
| object_id      | UNSIGNED BIGINT | The internal ID for the index, uniquely identifying it in the database.                                                                                                    |
| phys_index_id  | UNSIGNED INT    | Identifies the underlying physical index used to implement the logical index. This value is NULL for indexes on temporary tables or remote tables. Otherwise, the value corresponds to the object_id of a physical index in the SYSPHYSIDX system view.             |
| dbspace_id     | SMALLINT        | The ID of the file in which the index is contained. This value corresponds to an entry in the SYSDBSPACE system view.                                                                                                    |
| index_category | TINYINT         | The type of index. Values include:  • 1 – Primary key  • 2 – Foreign key  • 3 – Secondary index (includes unique constraints)  • 4 – Text indexes                                                                                                    |
| "unique"       | TINYINT         | Indicates whether the index is a unique index (1), a unique constraint (2), reserved (3), a nonunique index (4), or a unique index WITH NULLS NOT DISTINCT. A unique index prevents two rows in the indexed table from having the same values in the index columns. |
| index_name     | CHAR(128)       | The name of the index.                                                                                                    |
| not_enforced   | CHAR(1)         | For system use only.                                                                                                    |

| Column name | Data type | Description                                                                                                    |
|-------------|-----------|----------------------------------------------------------------------------------------------------|
| file_id     | SMALLINT  | DEPRECATED. This column is present in SYSVIEW, but not in the underlying system table ISYSIDX. The contents of this column are the same as dbspace_id and it is provided for compatibility. Use dbspace_id instead. |

```
PRIMARY KEY (table_id, index_id)

FOREIGN KEY (table_id) REFERENCES SYS.ISYSTAB (table_id)

FOREIGN KEY (object_id) REFERENCES SYS.ISYSOBJECT (object_id) MATCH UNIQUE FULL

FOREIGN KEY (table_id, phys_index_id) REFERENCES SYS.ISYSPHYSIDX (table_id, phys_index_id)

UNIQUE INDEX (index_name, table_id, index_category)
```

### SYSIDXCOL system view

Each row in the SYSIDXCOL system view describes one column of an index described in the SYSIDX system view. The underlying system table for this view is ISYSIDXCOL.

| Column name | Data type    | Description                                                                                                    |
|-------------|--------------|----------------------------------------------------------------------------------------------------|
| table_id    | UNSIGNED INT | Identifies the table to which the index applies.                                                                                                    |
| index_id    | UNSIGNED INT | Identifies the index to which the column applies. Together, table_id and index_id identify one index described in the SYSIDX system view.                                                                        |
| sequence    | SMALLINT     | Each column in an index is assigned a unique number starting at 0. The order of these numbers determines the relative significance of the columns in the index. The most important column has sequence number 0. |

| Column name       | Data type    | Description                                                                                                    |
|-------------------|--------------|----------------------------------------------------------------------------------------------------|
| column_id         | UNSIGNED INT | Identifies which column of the table is indexed. Together, table_id and column_id identify one column described in the SYSCOLUMN system view.  |
| "order"           | CHAR(1)      | Indicates whether the column in<br>the index is kept in ascend-<br>ing(A) or descending(D) order.<br>This value is NULL for text in-<br>dexes. |
| primary_column_id | UNSIGNED INT | The ID of the primary key column that corresponds to this foreign key column. The value is NULL for non foreign key columns.                   |

```
PRIMARY KEY (table_id, index_id, column_id)

FOREIGN KEY (table_id, index_id) REFERENCES SYS.ISYSIDX (table_id, index_id)

FOREIGN KEY (table_id, column_id) REFERENCES SYS.ISYSTABCOL (table id, column id)
```

## SYSINDEX compatibility view (deprecated)

The SYSINDEX view is provided for compatibility with older versions of the software that offered a SYSINDEX system table. However, the SYSINDEX system table has been replaced by the ISYSIDX system table, and its corresponding SYSIDX system view, which you should use instead.

The tables and columns that make up this view are provided in the SQL statement below. To learn more about a particular table or column, use the links provided beneath the view definition.

```
ALTER VIEW "SYS"."SYSINDEX"

as select b.table_id,
b.index_id,
b.object_id,
p.root,
b.dbspace_id,
case b."unique"
when 1 then 'Y'
when 2 then 'U'
when 3 then 'M'
when 4 then 'N'
when 5 then 'Y'
else 'I'
```

```
end as "unique",
    t.creator,
    b.index_name,
    r.remarks,
    10 as hash_limit,
    b.dbspace_id as file_id
    from(SYS.ISYSIDX as b left outer join SYS.ISYSPHYSIDX as p
on(b.table_id = p.table_id and b.phys_index_id = p.phys_index_id))
    left outer join SYS.ISYSREMARK as r on(b.object_id =
r.object_id)
    ,SYS.ISYSTAB as t
    where t.table_id = b.table_id
    and b.index category = 3
```

#### SYSINDEXES consolidated view

Each row in the SYSINDEXES view describes one index in the database. As an alternative to this view, you could also use the SYSIDX and SYSIDXCOL system views.

The tables and columns that make up this view are provided in the SQL statement below. To learn more about a particular table or column, use the links provided beneath the view definition.

```
ALTER VIEW "SYS". "SYSINDEXES" (icreator,
  iname, fname, creator, tname, indextype,
  colnames, interval, level num )
  as select u.user name, idx.index name, dbs.dbspace name, u.user name,
   tab.table name,
    case idx. index category
    when 1 then 'Primary Key'
    when 2 then 'Foreign Key'
    when 3 then (
      if idx. "unique" = 4 then 'Non-unique'
      else if idx."unique" = 2 then 'UNIQUE constraint'
        else if idx. "unique" = 5 then 'UNIQUE NULLS NOT DISTINCT'
          else 'UNIQUE'
          endif
        endif
      endif) when 4 then 'Text Index' end, (select
list(string(c.column name,
      if ixc. "order" = 'A' then ' ASC' else ' DESC' endif) order by
      ixc.table id asc,ixc.index id asc,ixc.sequence asc)
      from SYS. ISYSIDXCOL as ixc
        join SYS.ISYSTABCOL as c on (
        c.table id = ixc.table id
        and c.column id = ixc.column id)
      where ixc.index id = idx.index id
      and ixc.table id = idx.table id),
    0,0
    from SYS.ISYSTAB as tab
     join SYS.ISYSDBSPACE as dbs on(tab.dbspace id = dbs.dbspace id)
      join SYS.ISYSIDX as idx on(idx.table id = tab.table id)
      join SYS.ISYSUSER as u on u.user id = tab.creator
```

### SYSINDEXES ASE Compatibility View

sysindexes contains one row for each clustered index, one row for each nonclustered index, one row for each table that has no clustered index, and one row for each table that contains text or image columns.

This table also contains one row for each function-based index or index created on a computed column.

This view is owned by user DBO.

#### See also

- Tables in Each Adaptive Server Enterprise Database on page 848
- SYSCOLUMNS ASE Compatibility View on page 735
- SYSCOMMENTS ASE Compatibility View on page 735
- SYSIQOBJECTS ASE Compatibility View on page 770
- SYSIQVINDEX ASE Compatibility View on page 775
- SYSOBJECTS ASE Compatibility View on page 783
- SYSTYPES ASE Compatibility View on page 835
- SYSUSERS ASE Compatibility View on page 843

### SYSINFO compatibility view (deprecated)

The SYSINFO view indicates the database characteristics, as defined when the database was created. It always contains only one row. This view is obtainable via built-in functions and is not kept in the catalog. Following is the definition for the SYSINFO view:

```
ALTER VIEW "SYS"."SYSINFO"( page_size,
encryption,
blank_padding,
case_sensitivity,
default_collation,
database_version )
as select db_property('PageSize'),
   if db_property('Encryption') <> 'None' then 'Y' else 'N' endif,
   if db_property('BlankPadding') = 'On' then 'Y' else 'N' endif,
   if db_property('CaseSensitive') = 'On' then 'Y' else 'N' endif,
   db_property('Collation'),
   NULL
```

## SYSIQBACKUPHISTORY System View

This view presents group information from ISYSIQBACKUPHISTORY in a readable format. Each row in this view describes a particular backup operation that finished successfully.

The view SYSIQBACKUP projects equivalent string values for columns type, subtype, and bkp\_virtual.

| Column name    | Column type     | Column con-<br>straint | Description                                                                                                    |
|----------------|-----------------|------------------------|----------------------------------------------------------------------------------------------------|
| bu_id          | unsigned bigint | NOT NULL               | Transaction identifier of the checkpoint of the operation. Backup ID for backup operations.                                                              |
| bu_time        | timestamp       | NOT NULL               | Time of backup operation that is recorded in backup record.                                                                                              |
| type           | tinyint         | NOT NULL               | Backup type: 0 = FULL 1 = INCRE- MENTAL 2 = INCRE- MENTAL SINCE FULL                                                                                     |
| selective_type | tinyint         | NOT NULL               | Backup subtype: 0 = ALL (backs up all dbfiles) 1 = READ/ WRITE ONLY (backs up all read-write files) 2 = READ ONLY (backs up a particular read-only file) |
| virtual_type   | tinyint         | NOT NULL               | Backup virtual type: 0<br>= NONE 1 = DECOU-<br>PLED 2 = ENCAPSU-<br>LATED                                                                                |
| dependson_id   | unsigned bigint | NULL                   | NULL for FULL back-<br>up                                                                                                    |
| cmd            | long varchar    | NOT NULL               | Full text of command                                                                                                    |
| creator        | char(128)       | NOT NULL               | User who issued back-<br>up command                                                                                                    |
| version        | unsigned int    | NOT NULL               | Backup version                                                                                                    |

Primary key (bu\_id)

## See also

• *sp\_iqbackupdetails Procedure* on page 429

## SYSIQBACKUPHISTORYDETAIL System View

This view describes all the dbfile records present in the database at backup time. Each row in this view describes a particular backup operation that finished successfully.

It presents group information from ISYSIQBACKUPHISTORYDETAIL in a readable format. The column constraint for each column is NOT NULL.

| Column name          | Column type     | Description                                                                                  |
|----------------------|-----------------|----------------------------------------------------------------------------------------------|
| bu_id                | unsigned bigint | Transaction identifier of the check-point of the operation. Backup ID for backup operation.  |
| dbspace_id           | smallint        | The dbspace ID of which this dbfile record is associated.                                    |
| dbfile_id            | smallint        | The dbfile ID present in dbspace during ongoing backup operation                             |
| dbspace_rwstatus     | char(1)         | T indicates read-write                                                                       |
| dbspace_createid     | unsigned bigint | The transaction ID of the transaction that created the dbspace                               |
| dbspace_alterid      | unsigned bigint | Transaction ID that marked the dbspace RO. If not marked, then the create ID                 |
| dbspace_online       | char(1)         | T indicates online                                                                           |
| dbfile_rwstatus      | char(1)         | T indicates read-write                                                                       |
| dbfile_createid      | unsigned bigint | The transaction ID of the transaction that created this dbfile                               |
| dbfile_alterid       | unsigned bigint | The transaction ID of the transaction that last altered the read-write status of this dbfile |
| is_backed_up         | char(1)         | Indicates that the dbfile is backed up in this backup                                        |
| start_block          | unsigned bigint | Start block for the dbfile                                                                   |
| num_blocks           | unsigned bigint | Total number of blocks in dbfile                                                             |
| num_blocks_backed_up | unsigned bigint | Total number of blocks backed up                                                             |
| dbspace_name         | char(128)       | Dbspace name                                                                                 |
| dbfile_name          | char(128)       | Logical file name of the dbfile                                                              |
| dbfile_path          | long varchar    | Physical path of the file                                                                    |

Primary key (bu\_id, dbfile\_id)

Foreign key (txn\_id) references SYS.ISYSBACKUPHISTORY

## **SYSIQCOLUMN System View (Deprecated)**

SYSIQCOLUMN has been replaced by the SYSIQTABCOL system view.

#### See also

• SYSIQTABCOL System View on page 774

### **SYSIQDBFILE System View**

Presents group information from ISYSIQDBFILE in a readable format.

Note: This view replaces the deprecated system view SYSIQFILE.

| Column name   | Column type     | Description                                                                                                    |
|---------------|-----------------|----------------------------------------------------------------------------------------------------|
| dbfile_id     | small int       | Unique ID for the dbfile                                                                                                    |
| start_block   | rowid           | Number of the first block                                                                                                    |
| block_count   | rowid           | Number of blocks for this file (dbspace)                                                                                     |
| reserve_size  | rowid           | Pre-allocated file system space for the dbspace                                                                              |
| allocated     | char(1)         | Defines whether the segment is pre-allocated (T) or auto-allocated (F)                                                       |
| data_offset   | unsigned int    | Identifies the byte location of<br>where the SAP Sybase IQ data<br>starts, relative to the beginning<br>of the raw partition |
| create_time   | timestamp       | Date and time the file was created                                                                                           |
| last_modified | timestamp       | Date and time the file was last modified                                                                                     |
| read_write    | char(1)         | T indicates read-write                                                                                                    |
| online        | char(1)         | T indicates online                                                                                                    |
| create_txn_id | unsigned bigint | Transaction ID that created the dbfile                                                                                       |

| Column name  | Column type     | Description                                              |
|--------------|-----------------|----------------------------------------------------------|
| alter_txn_id | unsigned bigint | Transaction ID that last modified read_write status      |
| server_id    | unsigned int    | Multiplex server name                                    |
| file_name    | text            | Name of the dbspace, used by multiplex server to open it |

Foreign key (server\_id) references SYS.ISYSIQMPXSERVER

Unique (server\_id, file\_name)

#### See also

• SYSIQFILE System View (Deprecated) on page 763

## **SYSIQDBSPACE System View**

Presents group information from ISYSIQDBSPACE in a readable format.

| Column Name    | Column Type     | Description                                                                                                    |
|----------------|-----------------|----------------------------------------------------------------------------------------------------|
| dbspace_id     | small int       | Each dbspace in a database is assigned a unique number (dbspace ID)                                                 |
| last_modified  | timestamp       | Time at which the dbspace's read-<br>write status was last modified                                                 |
| segment_type   | char(8)         | Segment type: Main, Temp or Msg                                                                                     |
| read_write     | char(1)         | 'T' – read writable; 'F' – read only                                                                                |
| online         | char(1)         | 'T' – online; 'F' – offline                                                                                         |
| create_txn_id  | unsigned bigint | Transaction ID that create the dbspace                                                                              |
| alter_txn_id   | unsigned bigint | Transaction ID that last modified read_write status                                                                 |
| striping_on    | char(1)         | 'T' – disk striping on; 'F' – disk striping off                                                                     |
| stripe_size_kb | unsigned int    | Number of kilobytes written to each file of the dbspace before the disk striping algorithm moves to the next dbfile |

| Column Name  | Column Type | Description                                                                                                    |
|--------------|-------------|----------------------------------------------------------------------------------------------------|
| is_rlv_store | char(1)     | 'T' – dbspace is a RLV store dbspace;<br>'F' – dbspace is a MIN,<br>SHARED_TEMP, or TEMPORA-<br>RY store dbspace. |

Primary key (dbspace\_id)

Foreign key (dbspace\_id) references SYS.ISYSDBSPACE(dbspace\_id)

## **SYSIQFILE System View (Deprecated)**

SYSIQFILE has been replaced by the SYSIQDBFILE system view.

#### See also

• SYSIQDBFILE System View on page 761

## **SYSIQIDX System View**

Presents group information from ISYSIQIDX in a readable format. Each row in the SYSIQIDX view describes an IQ index.

Note: This view replaces the deprecated system view SYSIQINDEX.

| Column name            | Column type  | Description                                                                |
|------------------------|--------------|----------------------------------------------------------------------------|
| table_id               | unsigned int | The table number uniquely identifies the table to which this index applies |
| index_id               | unsigned int | Each index for one particular table is assigned a unique index number      |
| index_type             | char(4)      | Index type                                                                 |
| index_owner            | char(4)      | Index owner                                                                |
| max_key                | unsigned int | For internal use                                                           |
| identity_location      | hs_vdorecid  | For internal use                                                           |
| identity_size          | unsigned int | For internal use                                                           |
| identity_location_size | unsigned int | For internal use                                                           |
| link_index_id          | unsigned int | For internal use                                                           |

| Column name  | Column type   | Description                                                                                                    |
|--------------|---------------|----------------------------------------------------------------------------------------------------|
| delimited_by | varchar(1024) | (WD indexes only) List of sep-<br>arators used to parse a column's<br>string into the words to be stored<br>in that column's WD index |
| limit        | unsigned int  | (WD indexes only) Maximum word length for WD index                                                                                    |

Primary key (table\_id, index\_id)

Foreign key (table\_id, index\_id) references SYS.ISYIDX

Foreign key (link\_table\_id, link\_index\_id, table\_id, index\_id) references SYS.ISYSIDX

## **SYSIQINFO System View**

Presents group information from ISYSIQINFO in a readable format.

The ISYSIQINFO system table indicates the database characteristics as defined when the SAP Sybase IQ database was created using **CREATE DATABASE**. It always contains only one row.

| Column name         | Column type           | Description                                                                                                    |
|---------------------|-----------------------|----------------------------------------------------------------------------------------------------|
| create_time         | TIMESTAMP NOT NULL    | Date and time that the database was created                                                                     |
| update_time         | TIMESTAMP NOT NULL    | Date and time of the last update                                                                                |
| file_format_version | UNSIGNED INT NOT NULL | File format number of files for this database                                                                   |
| cat_format_version  | UNSIGNED INT NOT NULL | Catalog format number for this database                                                                         |
| sp_format_version   | UNSIGNED INT NOT NULL | Stored procedure format number for this database                                                                |
| block_size          | UNSIGNED INT NOT NULL | Block size specified for the database                                                                           |
| chunk_size          | UNSIGNED INT NOT NULL | Number of blocks per page as de-<br>termined by the block size and<br>page size specified for the data-<br>base |
| file_format_date    | CHAR(10) NOT NULL     | Date when file format number was last changed                                                                   |
| dbsig               | BINARY(136) NOT NULL  | Used internally by catalog                                                                                      |

| Column name         | Column type     | Description                                                                                                    |
|---------------------|-----------------|----------------------------------------------------------------------------------------------------|
| commit_txn_id       | unsigned bigint | For internal use                                                                                                    |
| rd_commit_txn_id    | unsigned bigint | For internal use                                                                                                    |
| multiplex name      | CHAR(128) NULL  | Name of the multiplex that this database is a member of                                                                                                    |
| last_multiplex_mode | TINYINT NULL    | (Column unused in SAP Sybase IQ 16.0) Mode of the server that last opened the catalog read-write. One of the following values.  • 0 – Single Node.  • 1 – Reader.  • 2 – Coordinator.  • 3 – Writer. |

## **SYSIQLOGICALSERVER System View**

Presents a readable version of the ISYSIQLOGICALSERVER system table.

The ISYSIQLOGICALSERVER system table stores logical server information and associated logical server policy information.

| Column Name  | Column Type                  | Description                                 |
|--------------|------------------------------|---------------------------------------------|
| ls_id        | UNSIGNED BIGINT NOT NULL     | The ID number of the logical server.        |
| ls_object_id | UNSIGNED BIGINT NOT NULL     | The logical server object ID number.        |
| ls_policy_id | UNSIGNED BIGINT NOT NULL     | The ID number of the logical server policy. |
| ls_name      | CHAR(128) NOT NULL<br>UNIQUE | The logical server name.                    |

Constraints on underlying system table:

- Primary key(ls\_id)
- object\_id foreign key(ISYSOBJECT)
- ls\_policy\_id foreign key(ISYSIQLSPOLICY)

### SYSIQLOGINPOLICYLSINFO System View

Presents a readable version of the table ISYSIQLOGINPOLICYLSINFO.

The ISYSIQLOGINPOLICYLSINFO system table stores the login policy logical server assignment information.

| Column Name     | Column Type              | Description                          |
|-----------------|--------------------------|--------------------------------------|
| login_policy_id | UNSIGNED BIGINT NOT NULL | The ID number of the login policy.   |
| ls_id           | UNSIGNED BIGINT NOT NULL | The ID number of the logical server. |

Constraints on underlying system table:

- Primary key(login\_policy\_id, ls\_id)
- login\_policy\_id foreign key(ISYSLOGINPOLICY)
- ls\_id foreign key(ISYSIQLOGICALSERVER)

#### SYSIQLSLOGINPOLICIES Consolidated View

Describes all the logical server assignments from the login policies.

This consolidated system view shows information from SYSIQLOGICALSERVER, ISYSIQLOGINPOLICYLSINFO and ISYSLOGINPOLICY.

| Column Name       | Column Type              | Description                        |
|-------------------|--------------------------|------------------------------------|
| ls_id             | UNSIGNED BIGINT NOT NULL | Logical server identifier.         |
| ls_name           | CHAR(128)                | Logical server name.               |
| login_policy_id   | UNSIGNED BIGINT NOT NULL | The ID number of the login policy. |
| login_policy_name | char(128)                | The name of the login policy.      |

## SYSIQLSLOGINPOLICYOPTION System View

Presents a version of the table ISYSIQLSLOGINPOLICYOPTION in a readable format.

The ISYSIQLSLOGINPOLICYOPTION table stores the logical server level settings for login policy option values.

| Column Name     | Column Type                 | Description                        |
|-----------------|-----------------------------|------------------------------------|
| login_policy_id | UNSIGNED BIGINT<br>NOT NULL | The ID number of the login policy. |

| Column Name        | Column Type                 | Description                           |
|--------------------|-----------------------------|---------------------------------------|
| ls_id              | UNSIGNED BIGINT<br>NOT NULL | Logical server identifier.            |
| login_option_name  | CHAR(128) NOT<br>NULL       | The name of the login policy option.  |
| login_option_value | LONG VARCHAR<br>NOT NULL    | The value of the login policy option. |

- Primary key(login\_policy\_id,ls\_id, login\_option\_name)
- login\_policy\_id foreign key(ISYSLOGINPOLICY)
- ls id foreign key(ISYSIQLOGICALSERVER)

## **SYSIQLSMEMBER System View**

Presents group information from the ISYSIQLSMEMBER table, which stores logical server membership information.

| ISYSIOLSMEMBER sto | ores the logical server | s and their correspo | onding multiplex servers. |
|--------------------|-------------------------|----------------------|---------------------------|
|                    |                         |                      |                           |

| Column Name             | Column Type              | Description                            |
|-------------------------|--------------------------|----------------------------------------|
| ls_id                   | UNSIGNED BIGINT NOT NULL | The ID number of the logical server.   |
| logical_membership_type | TINYNT NOT NULL          | The type of the logical membership.    |
| mpx_server_id           | UNSIGNED INT NOT<br>NULL | The ID number of the multiplex server. |
| membership_info         | UNSIGNED INT NOT<br>NULL | The membership information.            |

Constraints on underlying system table:

- Primary key(ls id, logical membership id, mpx server id)
- ls\_id foreign key(ISYSIQLOGICALSERVER)

For logical server memberships that are defined using the multiplex server name, the value of logical\_membership\_type is 0 and mpx\_server\_id is the server id of the multiplex server.

For the logical membership of the coordinator, mpx\_server\_id is 0 and logical\_membership\_type is 1.

#### **SYSIQLSMEMBERS Consolidated View**

Describes all user-defined logical server memberships.

| Column Name     | Column Type              | Description                                                                                                    |
|-----------------|--------------------------|----------------------------------------------------------------------------------------------------|
| ls_id           | UNSIGNED BIGINT NOT NULL | The ID number of the logical server.                                                                                                    |
| ls_name         | CHAR(128) NOT NULL       | The name of the logical server.                                                                                                    |
| server_id       | UNSIGNED INT NOT<br>NULL | The multiplex server identifier of the member, for the membership defined using server name, or 0, for the logical membership of the coordinator.                 |
| server_name     | CHAR(128) NOT NULL       | The multiplex server name of the member for the membership defined using the server name, or 'LOGICAL COORDINATOR' for the logical membership of the coordinator. |
| membership_type | TINYINT NOT NULL         | 0 for the membership defined using the server name, or 1 for the logical membership of the coordinator.                                                           |

## **SYSIQLSPOLICY System View**

Presents a version of the table ISYSIQLSPOLICY in a readable format.

The ISYSIQLSPOLICY system table stores the logical server policies.

| Column Name    | Column Type                  | Description                                 |
|----------------|------------------------------|---------------------------------------------|
| ls_policy_Id   | UNSIGNED BIGINT NOT NULL     | The ID number of the logical server policy. |
| ls_policy_name | CHAR(128) NOT NULL<br>UNIQUE | The logical server policy name.             |

Constraints on underlying system table:

- Primary key(ls\_policy\_id)
- object\_id foreign key(ISYSOBJECT)

## SYSIQLSPOLICYOPTION System View

Presents a version of the table ISYSIQLSPOLICYOPTION in a readable format.

The ISYSIQLSPOLICYOPTION table stores the logical server policy options.

| Column Name            | Column Type                 | Description                             |
|------------------------|-----------------------------|-----------------------------------------|
| ls_policy_id           | UNSIGNED BIGINT<br>NOT NULL | The ID number of the login policy.      |
| ls_policy_option_name  | CHAR(128) NOT<br>NULL       | The logical server policy option name.  |
| ls_policy_option_value | LONG VARCHAR<br>NOT NULL    | The logical server policy option value. |

- Primary key(ls\_policy\_id, ls\_policy\_option\_name)
- ls\_policy\_id foreign key(ISYSIQLSPOLICY)

## **SYSIQMPXSERVER System View**

Presents a readable version of the table ISYSIQMPXSERVER. The ISYSIQMPXSERVER system table stores membership properties and version status data for the given multiplex node.

| Column Name             | Column Type              | Description                                                                                          |
|-------------------------|--------------------------|----------------------------------------------------------------------------------------------------|
| server_id               | UNSIGNED INT NOT<br>NULL | The ID number of the server.                                                                         |
| server_name             | CHAR(128) NOT NULL       | The server name. Must be case insensitive unique.                                                    |
| role                    | TINYINT NOT NULL         | Coordinator, reader, or writer.                                                                      |
| status                  | TINYINT NOT NULL         | Excluded or included.                                                                                |
| current_version         | UNSIGNED BIGINT<br>NULL  | Current version ID of the server.                                                                    |
| active_version          | LONG BINARY NULL         | The list of active versions on the server (encoded).                                                 |
| connection_info         | LONG VARCHAR NULL        | String containing host name and port pairs for public domain connections, delimited by semicolons.   |
| db_path                 | LONG VARCHAR NOT<br>NULL | Full path to the database file for the server.                                                       |
| private_connection_info | LONG VARCHAR NULL        | String containing host name and port pairs for private network connections, delimited by semicolons. |

Constraints on underlying system table:

• Primary key(server\_id)

#### SYSIQMPXSERVERAGENT System View

Presents a readable version of the table ISYSIQMPXSERVERAGENT. The ISYSIQMPXSERVERAGENT system table stores agent connection definitions for the specified multiplex server.

| Column Name           | Column Type                 | Description                                                                                                    |
|-----------------------|-----------------------------|----------------------------------------------------------------------------------------------------|
| server_id             | UNSIGNED INT NOT NULL       | The ID number of the server.                                                                                             |
| agent_connection_info | LONG VARCHAR NOT<br>NULL    | String containing host name and port pairs for SCC IQ agent connections on each multiplex node, separated by semicolons. |
| agent_user_name       | LONG VARCHAR NOT<br>NULL    | String containing user name for the SCC IQ agent.                                                                        |
| agent_pwd             | VARBINARY(1024) NOT<br>NULL | String containing encrypted password for the SCC IQ agent.                                                               |

Constraints on underlying system table:

- Primary key(server id)
- Foreign key(server\_id) references SYS.SYSIQMPXSERVER

## **SYSIQOBJECTS ASE Compatibility View**

sysiqobjects presents one row for each system table, user table, view, procedure, trigger, event, constraint, domain (sysdomain), domain (sysusertype), column, and index. This view is owned by user DBO.

#### See also

- Tables in Each Adaptive Server Enterprise Database on page 848
- SYSCOLUMNS ASE Compatibility View on page 735
- SYSCOMMENTS ASE Compatibility View on page 735
- SYSINDEXES ASE Compatibility View on page 758
- SYSIQVINDEX ASE Compatibility View on page 775
- SYSOBJECTS ASE Compatibility View on page 783
- SYSTYPES ASE Compatibility View on page 835
- SYSUSERS ASE Compatibility View on page 843

### SYSIQPARTITIONCOLUMN System View

Presents group information from ISYSIQPARTITIONCOLUMN in a readable format.

ALTER VIEW "SYS"."SYSIQPARTITIONCOLUMN" as select \* from SYS.ISYSIQPARTITIONCOLUMN

Each row in the SYSIQPARTITIONCOLUMN view describes a column in a partition described in the SYSIQPARTITION view in a partitioned table described in the SYSPARTITIONSCHEME view. SYSIQPARTITIONCOLUMN only describes partitions of columns that are not stored on the dbspace of the partition.

| Column name           | Column type     | Description                                                                 |
|-----------------------|-----------------|-----------------------------------------------------------------------------|
| partitioned_object_id | unsigned bigint | Unique ID assigned to each partitioned object (table)                       |
| partition_id          | unsigned int    | Identifies a partition in a partitioned table.                              |
| column_id             | unsigned int    | The column ID of the column.                                                |
| dbspace_id            | smallint        | The dbspace ID of the dbspace where this column of the partition is stored. |

Constraints on underlying system table:

Primary key (partitioned\_object\_id, partition\_id, column\_id)

Foreign key (partitioned\_object\_id, partition\_id) references SYS.ISYSPARTITION

Foreign key (dbspace\_id) references SYS.ISYSDBSPACE

#### SYSIQRLVMERGEHISTORY System View

A log entry is added for each row-level versioning (RLV) enabled-table each time a merge between the RLV store and the IQ main store begins. Log entries are updated when the merge is complete.

| Column Name | Column Type     | Description                                  |
|-------------|-----------------|----------------------------------------------|
| merge_id    | unsigned bigint | Unique log entry identifier                  |
| table_id    | unsigned int    | Foreign key to the sys.systable system table |
| start_time  | timestamp       | Time the merge started                       |
| end_time    | timestamp       | Time the merge ended                         |

| Column Name    | Column Type     | Description                                                                   |
|----------------|-----------------|-------------------------------------------------------------------------------|
| status         | char (9)        | STARTED   COMPLETED   FAILED                                                  |
| return_code    | tinyint         | SQL code of the merge once completed                                          |
| merge_type     | char (9)        | The cause of the merge trigger:<br>AUTOMATIC   DML   DDL  <br>SHUTDOWN   USER |
| merge_mode     | char (12)       | BLOCKING   NON-BLOCK-ING                                                      |
| merge_detail   | varchar (255)   | Additional information, if provided, such as error information                |
| rows_inserted  | unsigned bigint | Number of rows that were inserted as a result of the merge                    |
| rows_updated   | unsigned bigint | Number of rows that were updated as a result of the merge                     |
| rows_deleted   | unsigned bigint | Number of rows that were deleted as a result of the merge                     |
| rows_forwarded | unsigned bigint | Number of rows that were uncommitted at the time of the merge                 |

## **SYSIQRVLOG System View**

Presents group information from ISYSIQRVLOG in a readable format. Each row in the SYSIQRVLOG view corresponds to a log for a RLV-enabled table . The row with table\_id 0 represents the server-wide commit log.

| Column Name   | Column Type  | Description                                                                        |
|---------------|--------------|------------------------------------------------------------------------------------|
| stream_id     | unsigned int | The log stream identifier.                                                         |
| table_id      | unsigned int | Indicates the table the log stream belongs to. NULL indicates a commit log stream. |
| partition_low | unsigned int | Corresponds to the partition map in use when that log was last active.             |

| Column Name       | Column Type     | Description                                                            |
|-------------------|-----------------|------------------------------------------------------------------------|
| partition_high    | int             | Corresponds to the partition map in use when that log was last active. |
| identity_location | unsigned bigint | Location of the log stream identity block.                             |

## **SYSIQTAB System View**

Presents group information from ISYSIQTAB in a readable format. Each row in the SYSIQTAB view describes an IQ table.

```
ALTER VIEW "SYS"."SYSIQTAB" as select * from SYS.ISYSIQTAB
```

Note: This view replaces the deprecated system view SYSIQTABLE.

| Column Name        | Column Type         | Description                                                                                     |
|--------------------|---------------------|-------------------------------------------------------------------------------------------------|
| table_id           | unsigned int        | Each table is assigned a unique<br>number (the table number) that<br>is the primary key.        |
| block_map          | hs_blockmapidentity | For internal use.                                                                               |
| block_map_size     | unsigned int        | For internal use.                                                                               |
| vdo                | hs_vdoidentity      | For internal use.                                                                               |
| vdoid_size         | unsigned int        | For internal use.                                                                               |
| info_location      | hs_vdorecid         | Not used. Always zero.                                                                          |
| info_recid_size    | unsigned int        | Not used. Always zero.                                                                          |
| info_location_size | unsigned int        | Not used. Always zero.                                                                          |
| commit_txn_id      | unsigned bigint     | For internal use.                                                                               |
| txn_id             | unsigned bigint     | For internal use.                                                                               |
| update_time        | timestamp           | Last date and time the IQ table was modified.                                                   |
| is_rlv             | char(1)             | 'T' – RLV storage is enabled on<br>the table; 'F' – RLV storage is<br>not enabled on the table. |

Constraints on underlying system table:

Primary key (table\_id)

#### See also

• SYSIQTABLE System View (Deprecated) on page 774

## SYSIQTABCOL System View

Presents group information from ISYSIQTABCOL in a readable format. Each row in the SYSIQTABCOL view describes a column in an IQ table.

```
ALTER VIEW "SYS"."SYSIQTABCOL" as select * from SYS.ISYSIQTABCOL
```

Note: This view replaces the deprecated system view SYSIQCOLUMN.

| Column name         | Column type  | Description                                                       |
|---------------------|--------------|-------------------------------------------------------------------|
| link_table_id       | unsigned int | For internal use.                                                 |
| link_column_id      | unsigned int | For internal use.                                                 |
| max_length          | unsigned int | Indicates the maximum length allowed by the column.               |
| approx_unique_count | rowid        | Approximate number of unique values (cardinality) of this column. |
| cardinality         | rowid        | The actual number of unique values (cardinality) of this column.  |
| has_data            | char(1)      | Indicates that the column contains data (T/F).                    |
| is_nbit             | char(1)      | Indicates whether the column is NBit (T) or Flat FP (F).          |

Constraints on underlying system table:

Primary key (table\_id)

### See also

• SYSIQCOLUMN System View (Deprecated) on page 761

# **SYSIQTABLE System View (Deprecated)**

SYSIQTABLE has been replaced by the SYSIQTAB system view.

#### See also

• SYSIQTAB System View on page 773

## SYSIQVINDEX ASE Compatibility View

sysiqvindex provides one row for each non-FP IQ index.

This view is owned by user DBO.

#### See also

- Tables in Each Adaptive Server Enterprise Database on page 848
- SYSCOLUMNS ASE Compatibility View on page 735
- SYSCOMMENTS ASE Compatibility View on page 735
- SYSINDEXES ASE Compatibility View on page 758
- SYSIQOBJECTS ASE Compatibility View on page 770
- SYSOBJECTS ASE Compatibility View on page 783
- SYSTYPES ASE Compatibility View on page 835
- SYSUSERS ASE Compatibility View on page 843

## SYSIXCOL compatibility view (deprecated)

The SYSIXCOL view is provided for compatibility with older versions of the software that offered a SYSIXCOL system table. However, the SYSIXCOL system table has been replaced by the ISYSIDXCOL system table, and its corresponding SYSIDXCOL system view. You should switch to using the SYSIDXCOL system view.

Each row of the SYSIXCOL describes a column in an index. The tables and columns that make up this view are provided in the SQL statement below. To learn more about a particular table or column, use the links provided beneath the view definition.

```
ALTER VIEW "SYS"."SYSIXCOL"

as select a.table_id,
a.index_id,
a.sequence,
a.column_id,
a."order"

from SYS.ISYSIDXCOL as a
,SYS.ISYSIDX as b
where a.table_id = b.table_id
and a.index_id = b.index_id
and b.index_category = 3
```

### SYSJAR system view

Each row in the SYSJAR system view defines a JAR file stored in the database. The underlying system table for this view is ISYSJAR.

| Column name | Data type | Description                               |
|-------------|-----------|-------------------------------------------|
| jar_id      | INTEGER   | A unique number identifying the JAR file. |

| Column name     | Data type                | Description                                                                                                    |
|-----------------|--------------------------|----------------------------------------------------------------------------------------------------|
| object_id       | UNSIGNED BIGINT          | The internal ID for the JAR file, uniquely identifying it in the database.                                       |
| creator         | UNSIGNED INT             | The user number of the creator of the JAR file. Can be set by the AS USER clause of the IN-STALL JAVA statement. |
| jar_name        | LONG VARCHAR             | The name of the JAR file.                                                                                        |
| jar_file        | LONG VARCHAR             | This column is no longer used and contains NULL.                                                                 |
| update_time     | TIMESTAMP                | The local time the JAR file was last updated.                                                                    |
| update_time_utc | TIMESTAMP WITH TIME ZONE | The UTC time the JAR file was last updated.                                                                      |

PRIMARY KEY (jar\_id)

FOREIGN KEY (object\_id) REFERENCES SYS.ISYSOBJECT (object\_id) MATCH UNIQUE FULL

UNIQUE INDEX (jar name)

# **SYSJARCOMPONENT system view**

Each row in the SYSJAR system view defines a JAR file component. The underlying system table for this view is ISYSJARCOMPONENT.

| Column name    | Data type    | Description                                         |
|----------------|--------------|-----------------------------------------------------|
| component_id   | INTEGER      | The primary key containing the id of the component. |
| jar_id         | INTEGER      | A field containing the ID number of the JAR.        |
| component_name | LONG VARCHAR | The name of the component.                          |
| component_type | CHAR(1)      | This column is no longer used and contains NULL.    |
| contents       | LONG BINARY  | The byte code of the JAR file.                      |

## Constraints on underlying system table

PRIMARY KEY (component\_id)

FOREIGN KEY (jar id) REFERENCES SYS. ISYSJAR (jar id)

## SYSJAVACLASS system view

Each row in the SYSJAVACLASS system view describes one Java class stored in the database. The underlying system table for this view is ISYSJAVACLASS.

| Column name     | Data type                | Description                                                                                                   |
|-----------------|--------------------------|----------------------------------------------------------------------------------------------------|
| class_id        | INTEGER                  | The unique number for the Java class. Also the primary key for the table.                                     |
| object_id       | UNSIGNED BIGINT          | The internal ID for the Java class, uniquely identifying it in the database.                                  |
| creator         | UNSIGNED INT             | The user number of the creator of the class. Can be set by the AS USER clause of the IN-STAIL JAVA statement. |
| jar_id          | INTEGER                  | The id of the JAR file from which the class came.                                                             |
| class_name      | LONG VARCHAR             | The name of the Java class.                                                                                   |
| public          | CHAR(1)                  | Indicates whether the class is public (Y) or private (N).                                                     |
| component_id    | INTEGER                  | The id of the component in the SYSJARCOMPONENT system view.                                                   |
| update_time     | TIMESTAMP                | The local last update time of the class.                                                                      |
| update_time_utc | TIMESTAMP WITH TIME ZONE | The UTC last update time of the class.                                                                        |

# Constraints on underlying system table

PRIMARY KEY (class id)

FOREIGN KEY (object\_id) REFERENCES SYS.ISYSOBJECT (object\_id) MATCH UNIQUE FULL

FOREIGN KEY (creator) REFERENCES SYS.ISYSUSER (user id)

FOREIGN KEY (component\_id) REFERENCES SYS.ISYSJARCOMPONENT (component id)

# **SYSLDAPSERVER System View**

Presents information on the **ISYSLDAPSERVER** system table in a readable format.

The ISYSLDAPSERVER system table defines a set of attributes for the LDAP server.

| Column name       | Column type                 | Description                                                                                                    |
|-------------------|-----------------------------|----------------------------------------------------------------------------------------------------|
| ldsrv_id          | UNSIGNED BIGINT NOT<br>NULL | A unique identifier for the LDAP server that is the primary key and is used by the login policy to refer to the LDAP server.                                                                                                  |
| ldsrv_name        | CHAR(128) NOT NULL          | The name assigned to the LDAP server.                                                                                                    |
| ldsrv_state       | CHAR(9) NOT NULL            | Read-only state of the LDAP server:                                                                                                    |
|                   |                             | 1 - RESET                                                                                                    |
|                   |                             | 2 - READY                                                                                                    |
|                   |                             | 3 - ACTIVE                                                                                                    |
|                   |                             | 4 - FAILED                                                                                                    |
|                   |                             | 5 - SUSPENDED                                                                                                    |
|                   |                             | Note: A numeric value is stored in system table; a corresponding text value appears in the system view.                                                                                                    |
| ldsrv_start_tls   | TINYINT NOT NULL            | Controls whether Transport Layer Security (TLS) is used to connect to the LDAP server. This provides encrypted communication for connections and searches with the LDAP server in conjunction with TRUSTED_CERITIF-CATE_FILE. |
|                   |                             | Valid range: 1 (ON) or 0 (OFF).                                                                                                    |
|                   |                             | Default value is 0 (OFF).                                                                                                    |
| ldsrv_num_retries | TINYINT NOT NULL            | Controls the number of authenticate attempts allowed with the LDAP server before returning a failure or initiating a failover (if specified).                                                                                 |
|                   |                             | Valid range: 1-60                                                                                                    |
|                   |                             | Default value is 3.                                                                                                    |

| Column name             | Column type           | Description                                                                                                    |
|-------------------------|-----------------------|----------------------------------------------------------------------------------------------------|
| ldsrv_timeout           | UNSIGNED INT NOT NULL | Controls the timeout value (in milliseconds) for connections or searches.                                                                                         |
|                         |                       | Valid range: 1-3600000 (1 hour)                                                                                                    |
|                         |                       | Default value is 10000.                                                                                                    |
| ldsrv_last_state_change | TIMESTAMP NOT NULL    | Indicates the time the last state change occurred. The value is stored in Coordinated Universal Time (UTC), regardless of the local time zone of the LDAP server. |
| ldsrv_search_url        | CHAR(1024) NULL       | The LDAP URL to be used to find the Distinguished Name (DN) for a user based on their user ID.                                                                    |
| ldsrv_auth_url          | CHAR(1024) NULL       | The LDAP search string to be used to find the DN for a user given their user ID.                                                                                  |
| ldsrv_access_dn         | CHAR(1024) NULL       | The DN used to access the LDAP server for searches to obtain the DN for a user ID.                                                                                |
| ldsrv_access_dn_pwd     | VARBINARY(1024) NULL  | The password for the access account. The password is symmetrically encrypted when stored on disk.                                                                 |

# **SYSLOGINMAP** system view

The SYSLOGINMAP system view contains one row for each user that can connect to the database using either an integrated login, or Kerberos login. For that reason, access to this view is restricted. The underlying system table for this view is ISYSLOGINMAP.

| Column name | Data type       | Description                                                                                         |
|-------------|-----------------|----------------------------------------------------------------------------------------------------|
| login_mode  | TINYINT         | The type of login: 1 for integrated logins, 2 for Kerberos logins.                                  |
| login_id    | VARCHAR(1024)   | Either the integrated login user profile name, or the Kerberos principal that maps to database_uid. |
| object_id   | UNSIGNED BIGINT | A unique identifier, one for each<br>mapping between user ID and<br>database user ID.               |

| Column name  | Data type    | Description                                           |
|--------------|--------------|-------------------------------------------------------|
| database_uid | UNSIGNED INT | The database user ID to which the login ID is mapped. |

PRIMARY KEY (login mode, login id)

FOREIGN KEY (object\_id) REFERENCES SYS.ISYSOBJECT (object\_id) MATCH UNIOUE FULL

FOREIGN KEY (database uid) REFERENCES SYS.ISYSUSER (user id)

## SYSLOGINPOLICY system view

The underlying system table for this view is ISYSLOGINPOLICY.

| Column name       | Data type       | Description                               |
|-------------------|-----------------|-------------------------------------------|
| login_policy_id   | UNSIGNED BIGINT | A unique identifier for the login policy. |
| login_policy_name | CHAR(128)       | The name of the login policy.             |

## Constraints on underlying system table

PRIMARY KEY (login policy id)

FOREIGN KEY (login\_policy\_id) REFERENCES SYS.ISYSOBJECT (object\_id) UNIQUE INDEX (login policy name)

## SYSLOGINPOLICYOPTION system view

The underlying system table for this view is ISYSLOGINPOLICYOPTION.

| Column name        | Data type       | Description                                               |
|--------------------|-----------------|-----------------------------------------------------------|
| login_policy_id    | UNSIGNED BIGINT | A unique identifier for the login policy.                 |
| login_option_name  | CHAR(128)       | The name of the login policy.                             |
| login_option_value | LONG VARCHAR    | The value of the login policy at the time it was created. |

#### Constraints on underlying system table

PRIMARY KEY (login policy id, login option name)

FOREIGN KEY (login\_policy\_id) REFERENCES SYS.ISYSLOGINPOLICY (login\_policy\_id)

## SYSLOGINS ASE Compatibility View

This view is owned by user DBO. SYSLOGINS contains one row for each valid Adaptive Server Enterprise user account.

### SYSMVOPTION system view

Each row in the SYSMVOPTION system view describes the setting of one option value for a materialized view or text index at the time of its creation. The name of the option can be found in the SYSMVOPTIONNAME system view. The underlying system table for this view is ISYSMVOPTION.

| Column name    | Data type       | Description                                                                                                    |
|----------------|-----------------|----------------------------------------------------------------------------------------------------|
| view_object_id | UNSIGNED BIGINT | The object ID of the materialized view.                                                                              |
| option_id      | UNSIGNED INT    | A unique number identifying the option in the database. To see the option name, see the SYSMVOPTIONNAME system view. |
| option_value   | LONG VARCHAR    | The value of the option when the materialized view was created.                                                      |

## Constraints on underlying system table

```
PRIMARY KEY (view_object_id, option_id)

FOREIGN KEY (view_object_id) REFERENCES SYS.ISYSOBJECT (object_id)

FOREIGN KEY (option id) REFERENCES SYS.ISYSMVOPTIONNAME (option id)
```

## SYSMVOPTIONNAME system view

Each row in the SYSMVOPTION system view gives the name option value for a materialized view or text index at the time of its creation. The value for the option can be found in the SYSMVOPTION system view. The underlying system table for this view is ISYSMVOPTIONNAME.

| Column name | Data type    | Description                                               |
|-------------|--------------|-----------------------------------------------------------|
| option_id   | UNSIGNED INT | A number uniquely identifying the option in the database. |
| option_name | CHAR(128)    | The name of the option.                                   |

# Constraints on underlying system table

```
PRIMARY KEY (option_id)
UNIQUE INDEX (option_name)
```

# **SYSOBJECT system view**

Each row in the SYSOBJECT system view describes a database object. The underlying system table for this view is ISYSOBJECT.

| Column name       | Data type                | Description                                                                                                    |
|-------------------|--------------------------|----------------------------------------------------------------------------------------------------|
| object_id         | UNSIGNED BIGINT          | The internal ID for the object, uniquely identifying it in the database.                                                                                                    |
| status            | TINYINT                  | The status of the object. Values include:  • 1 (valid) – The object is available for use by the database server. This status is synonymous with ENA-BLED. That is, if you ENABLE an object, the status changes to VALID.  • 2 (invalid) – An attempt to recompile the object after an internal operation has failed, for example, after a schema-altering modification to an object on which it depends. The database server continues to try to recompile the object whenever it is referenced in a statement.  • 4 (disabled) – The object has been explicitly disabled by the user, for example using an ALTER TABLEDISABLE VIEW DEPENDENCIES statement. |
| object_type       | TINYINT                  | Type of object.                                                                                                    |
| creation_time     | TIMESTAMP                | The local date and time when the object was created.                                                                                                    |
| object_type_str   | CHAR (128)               | Type of object.                                                                                                    |
| creation_time_utc | TIMESTAMP WITH TIME ZONE | The UTC date and time when the object was created.                                                                                                    |

PRIMARY KEY (object id)

### SYSOBJECTS ASE Compatibility View

sysobjects contains one row for each table, view, stored procedure, extended stored procedure, log, rule, default, trigger, check constraint, referential constraint, computed column, function-based index key, and temporary object, and other forms of compiled objects.

This view is owned by user DBO.

It also contains one row for each partition condition ID when object type is N.

#### See also

- Tables in Each Adaptive Server Enterprise Database on page 848
- SYSCOLUMNS ASE Compatibility View on page 735
- SYSCOMMENTS ASE Compatibility View on page 735
- SYSINDEXES ASE Compatibility View on page 758
- SYSIQOBJECTS ASE Compatibility View on page 770
- SYSIQVINDEX ASE Compatibility View on page 775
- SYSTYPES ASE Compatibility View on page 835
- SYSUSERS ASE Compatibility View on page 843

#### SYSOPTION system view

The SYSOPTION system view contains the options one row for each option setting stored in the database. Each user can have their own setting for a given option. In addition, settings for the PUBLIC role define the default settings to be used for users that do not have their own setting. The underlying system table for this view is ISYSOPTION.

| Column name | Data type    | Description                                         |
|-------------|--------------|-----------------------------------------------------|
| user_id     | UNSIGNED INT | The user number to whom the option setting applies. |
| "option"    | CHAR(128)    | The name of the option.                             |
| "setting"   | LONG VARCHAR | The current setting for the option.                 |

### Constraints on underlying system table

```
PRIMARY KEY (user_id, "option")

FOREIGN KEY (user id) REFERENCES SYS.ISYSUSER (user id)
```

### SYSOPTIONS consolidated view

Each row in the SYSOPTIONS view describes one option created using the SET command. Each user can have their own setting for each option. In addition, settings for the PUBLIC user define the default settings to be used for users that do not have their own setting.

The tables and columns that make up this view are provided in the SQL statement below. To learn more about a particular table or column, use the links provided beneath the view definition.

```
ALTER VIEW "SYS"."SYSOPTIONS"( user_name,"option",setting )
as select u.user_name,opt."option",opt.setting
from SYS.ISYSOPTION as opt
join SYS.ISYSUSER as u on opt.user_id = u.user_id
```

## SYSOPTSTAT system view

The SYSOPTSTAT system view stores the cost model calibration information as computed by the ALTER DATABASE CALIBRATE statement. The contents of this view are for internal use only and are best accessed via the sa\_get\_dtt system procedure. The underlying system table for this view is ISYSOPTSTAT.

| Column name | Data type    | Description          |
|-------------|--------------|----------------------|
| stat_id     | UNSIGNED INT | For system use only. |
| group_id    | UNSIGNED INT | For system use only. |
| format_id   | SMALLINT     | For system use only. |
| data        | LONG BINARY  | For system use only. |

## Constraints on underlying system table

```
PRIMARY KEY (stat id, group id, format id)
```

## **SYSPARTITION System View**

Presents group information from ISYSPARTITION in a readable format.

Each row in the SYSPARTITION view describes a partitioned object (table or index) in the database. The underlying system table for this view is ISYSPARTITION.

| Column name           | Column type     | Description                                               |
|-----------------------|-----------------|-----------------------------------------------------------|
| partitioned_object_id | unsigned bigint | Unique number assigned to each partitioned object (table) |
| partition_id          | unsigned int    | Identifies a partition in a partitioned table.            |

| Column name         | Column type     | Description                                                                                                    |
|---------------------|-----------------|----------------------------------------------------------------------------------------------------|
| partition_object_id | unsigned bigint | Each table partition is an object itself and is assigned a unique number from the table object or index object.     |
| partition_values    | long varchar    | Contains partitioning criteria for range or list partitioning.                                                      |
|                     |                 | For range partitioning, values contain the upper bound for this partition.                                          |
|                     |                 | For list partitioning, values contain list of values separated by ','. Position is the ordinal number of partition. |
| position            | unsigned int    | Ordinal number of partition.                                                                                        |
|                     |                 | For ranged partition, for position 2 and above, the partition at (position-1) contains its exclusive lower bound.   |
| partition_name      | char(128)       | Name of partition                                                                                                   |

Primary key (partitioned\_object\_id, partition\_id)

Unique (partition\_object\_id, position)

Foreign key (partition\_object\_id) references SYS.ISYSOBJECT

Foreign key (partitioned\_object\_id) references SYS.ISYSOBJECT

## **SYSPARTITIONKEY System View**

Presents group information from ISYSPARTITIONKEY in a readable format.

Each row in the SYSPARTITIONKEY view describes a partitioned object (table or index) in the database.

ALTER VIEW "SYS"."SYSPARTITIONKEY" as select \* from SYS.ISYSPARTITIONKEY

| Column name           | Column type     | Description                                                         |
|-----------------------|-----------------|---------------------------------------------------------------------|
| partitioned_object_id | unsigned bigint | Each partitioned object (table) is assigned a unique object number. |

| Column name | Column type  | Description                                                                                                    |
|-------------|--------------|----------------------------------------------------------------------------------------------------|
| column_id   | unsigned int | The column ID identifies the table column as part of the partitioning key.                                                              |
| position    | smallint     | Position of this column in the partitioning key. Position is 0 based. A position of 0 indicates the 1st column in the partitioning key. |

Primary key (partitioned\_object\_id, column\_id)

Foreign key (partitioned\_object\_id) references SYS.ISYSOBJECT

## **SYSPARTITIONS System View**

Presents group information from the ISYSPARTITIONS system table in a readable format

Each row in the SYSPARTITIONS view describes a partitioned object (table or index) in the database. The underlying system table for this view is ISYSPARTITIONS.

ALTER VIEW "SYS". "SYSPARTITIONS"
as select \* from SYS.ISYSPARTITIONS

| Column Name          | Data Type       | Description                                                                                                    |
|----------------------|-----------------|----------------------------------------------------------------------------------------------------|
| table_id             | unsigned int    | The object ID of the table to which the index corresponds.                                                      |
| partition_id         | unsigned int    | Identifies a partition in a partitioned table.                                                                  |
| partition_object_id  | unsigned bigint | Each table partition is an object itself and is assigned a unique number from the table object or index object. |
| partition_dbspace_id | smallint        | Object ID of the dbspace where the partition is located.                                                        |
| partition_values     | long varchar    | Contains the upper bound for this range partition.                                                              |
| position             | unsigned int    | Ordinal number of partition.                                                                                    |
| partition_name       | char(128)       | Name of partition                                                                                               |

Constraints on underlying system table:

primary key (partitioned\_object\_id, partition\_id)

foreign key (partitioned\_object\_id) references SYS.ISYSOBJECT foreign key (partition object id) references SYS.ISYSOBJECT

## SYSPARTITIONSCHEME System View

Presents group information from ISYSPARTITIONSCHEME in a readable format.

Each row in the SYSPARTITIONSCHEME view describes a partitioned object (table or index) in the database.

ALTER VIEW "SYS"."SYSPARTITIONSCHEME" as select \* from SYS.ISYSPARTITIONSCHEME

| Column Name           | Column Type     | Description                                                                                                    |
|-----------------------|-----------------|----------------------------------------------------------------------------------------------------|
| partitioned_object_id | unsigned bigint | Each partitioned object (table) is assigned a unique number.                                                                                         |
| partition_method      | tinyint         | Partitioning method for this table.<br>Valid values: 1 – for range and 3 – for hash (2 is unused).                                                   |
| subpartition_method   | tinyint         | Subpartitioning method for this table. Valid values: NULL - no subpartitioning, 1 – for range partitioning, 3 – for hash partitioning (2 is unused). |

Constraints on underlying system table:

Primary key (partitioned\_object\_id)

Foreign key (partitioned\_object\_id) references SYS.ISYSOBJECT

### SYSPHYSIDX system view

Each row in the SYSPHYSIDX system view defines a physical index in the database. The underlying system table for this view is ISYSPHYSIDX.

| Column name     | Data type    | Description                                                                          |
|-----------------|--------------|--------------------------------------------------------------------------------------|
| table_id        | UNSIGNED INT | The object ID of the table to which the index corresponds.                           |
| phys_index_id   | UNSIGNED INT | The unique number of the physical index within its table.                            |
| root            | INTEGER      | Identifies the location of the root page of the physical index in the database file. |
| key_value_count | UNSIGNED INT | The number of distinct key values in the index.                                      |

| Column name       | Data type         | Description                                         |
|-------------------|-------------------|-----------------------------------------------------|
| leaf_page_count   | UNSIGNED INT      | The number of leaf index pages.                     |
| depth             | UNSIGNED SMALLINT | The depth (number of levels) of the physical index. |
| max_key_distance  | UNSIGNED INT      | For system use only.                                |
| seq_transitions   | UNSIGNED INT      | For system use only.                                |
| rand_transitions  | UNSIGNED INT      | For system use only.                                |
| rand_distance     | UNSIGNED INT      | For system use only.                                |
| allocation_bitmap | LONG VARBIT       | For system use only.                                |
| long_value_bitmap | LONG VARBIT       | For system use only.                                |

```
PRIMARY KEY (table id, phys index id)
```

## SYSPROCAUTH consolidated view

Each row in the SYSPROCAUTH view describes a set of privileges granted on a procedure. As an alternative, you can also use the SYSPROCPERM system view.

The tables and columns that make up this view are provided in the SQL statement below. To learn more about a particular table or column, use the links provided beneath the view definition.

```
ALTER VIEW "SYS"."SYSPROCAUTH" ( grantee, creator,procname )
as select u1.user_name,u2.user_name,p.proc_name
from SYS.ISYSPROCEDURE as p
join SYS.ISYSPROCPERM as pp on(p.proc_id = pp.proc_id)
join SYS.ISYSUSER as u1 on u1.user_id = pp.grantee
join SYS.ISYSUSER as u2 on u2.user_id = p.creator
```

## SYSPROCEDURE system view

Each row in the SYSPROCEDURE system view describes one procedure in the database. The underlying system table for this view is ISYSPROCEDURE.

| Column name | Data type    | Description                                                        |
|-------------|--------------|--------------------------------------------------------------------|
| proc_id     | UNSIGNED INT | Each procedure is assigned a unique number (the procedure number). |
| creator     | UNSIGNED INT | The owner of the procedure.                                        |

| Column name  | Data type       | Description                                                                                           |
|--------------|-----------------|----------------------------------------------------------------------------------------------------|
| object_id    | UNSIGNED BIGINT | The internal ID for the procedure, uniquely identifying it in the database.                           |
| proc_name    | CHAR(128)       | The name of the procedure. One creator cannot have two procedures with the same name.                 |
| proc_defn    | LONG VARCHAR    | The definition of the procedure.                                                                      |
| remarks      | LONG VARCHAR    | Remarks about the procedure.<br>This value is stored in the ISYS-REMARK system table.                 |
| replicate    | CHAR(1)         | This property is for internal use only.                                                               |
| srvid        | UNSIGNED INT    | If the procedure is a proxy for a procedure on a remote database server, indicates the remote server. |
| source       | LONG VARCHAR    | The preserved source for the procedure. This value is stored in the ISYSSOURCE system table.          |
| avg_num_rows | FLOAT           | Information collected for use in query optimization when the procedure appears in the FROM clause.    |
| avg_cost     | FLOAT           | Information collected for use in query optimization when the procedure appears in the FROM clause.    |
| stats        | LONG BINARY     | Information collected for use in query optimization when the procedure appears in the FROM clause.    |

```
PRIMARY KEY (proc_id)

FOREIGN KEY (srvid) REFERENCES SYS.ISYSSERVER (srvid)

FOREIGN KEY (object_id) REFERENCES SYS.ISYSOBJECT (object_id) MATCH UNIQUE FULL

FOREIGN KEY (creator) REFERENCES SYS.ISYSUSER (user_id)
```

UNIQUE INDEX (proc name, creator)

# SYSPROCPARM system view

Each row in the SYSPROCPARM system view describes one parameter to a procedure in the database. The underlying system table for this view is ISYSPROCPARM.

| Column name   | Data type    | Description                                                                                                    |
|---------------|--------------|----------------------------------------------------------------------------------------------------|
| proc_id       | UNSIGNED INT | Uniquely identifies the procedure to which the parameter belongs.                                                                                                    |
| parm_id       | SMALLINT     | Each procedure starts numbering parameters at 1. The order of parameter numbers corresponds to the order in which they were defined. For functions, the first parameter has the name of the function and represents the return value for the function. |
| parm_type     | SMALLINT     | The type of parameter is one of the following:  • 0 – Normal parameter (variable)  • 1 – Result variable - used with a procedure that returns result sets  • 2 – SQLSTATE error value  • 3 – SQLCODE error value  • 4 – Return value from function     |
| parm_mode_in  | CHAR(1)      | Indicates whether the parameter supplies a value to the procedure (IN or INOUT parameters).                                                                                                    |
| parm_mode_out | CHAR(1)      | Indicates whether the parameter returns a value from the procedure (OUT or INOUT parameters) or columns in the RESULT clause.                                                                                                    |
| domain_id     | SMALLINT     | Identifies the data type for the parameter, by the data type number listed in the SYSDO-MAIN system view.                                                                                                    |

| Column name   | Data type      | Description                                                                                                    |
|---------------|----------------|----------------------------------------------------------------------------------------------------|
| width         | BIGINT         | Contains the length of a string parameter, the precision of a numeric parameter, or the number of bytes of storage for any other data type. |
| scale         | SMALLINT       | For numeric data types, the number of digits after the decimal point. For all other data types, the value of this column is 1.              |
| user_type     | SMALLINT       | The user type of the parameter, if applicable.                                                                                              |
| parm_name     | CHAR(128)      | The name of the procedure parameter.                                                                                                    |
| "default"     | LONG VARCHAR   | Default value of the parameter.<br>Provided for informational purposes only.                                                                |
| remarks       | LONG VARCHAR   | Always returns NULL. Provided to allow the use of previous versions of ODBC drivers with newer personal database servers.                   |
| base_type_str | VARCHAR(32767) | The annotated type string representing the physical type of the parameter.                                                                  |

```
PRIMARY KEY (proc_id, parm_id)

FOREIGN KEY (proc_id) REFERENCES SYS.ISYSPROCEDURE (proc_id)

FOREIGN KEY (domain_id) REFERENCES SYS.ISYSDOMAIN (domain_id)

FOREIGN KEY (user type) REFERENCES SYS.ISYSUSERTYPE (type id)
```

## SYSPROCPARMS consolidated view

Each row in the SYSPROCPARMS view describes a parameter to a procedure in the database.

The tables and columns that make up this view are provided in the SQL statement below. To learn more about a particular table or column, use the links provided beneath the view definition.

```
ALTER VIEW "SYS". "SYSPROCPARMS" (creator, procname, parmname, parm_id, parmtype, parmmode, parmdomain,
```

```
length,scale,"default",user_type )
  as select

up.user_name,p.proc_name,pp.parm_name,pp.parm_id,pp.parm_type,
    if pp.parm_mode_in = 'Y' and pp.parm_mode_out = 'N' then 'IN'
    else if pp.parm_mode_in = 'N' and pp.parm_mode_out = 'Y' then
'OUT'
    else 'INOUT'
    endif

endif,dom.domain_name,pp.width,pp.scale,pp."default",ut.type_name
    from SYS.SYSPROCEPARM as pp
    join SYS.ISYSPROCEDURE as p on p.proc_id = pp.proc_id
    join SYS.ISYSUSER as up on up.user_id = p.creator
    join SYS.ISYSDOMAIN as dom on dom.domain_id = pp.domain_id
    left outer join SYS.ISYSUSERTYPE as ut on ut.type_id =
pp.user type
```

## SYSPROCPERM system view

Each row of the SYSPROCPERM system view describes a user who has been granted EXECUTE privilege on a procedure. The underlying system table for this view is ISYSPROCPERM.

| Column name | Data type    | Description                                                                                          |
|-------------|--------------|----------------------------------------------------------------------------------------------------|
| proc_id     | UNSIGNED INT | The procedure number uniquely identifies the procedure for which EXECUTE privilege has been granted. |
| grantee     | UNSIGNED INT | The user number of the privilege grantee.                                                            |

## Constraints on underlying system table

```
PRIMARY KEY (proc_id, grantee)

FOREIGN KEY (grantee) REFERENCES SYS.ISYSUSER (user_id)

FOREIGN KEY (proc id) REFERENCES SYS.ISYSPROCEDURE (proc id)
```

#### SYSPROCS consolidated view

The SYSPROCS view shows the procedure or function name, the name of its creator and any comments recorded for the procedure or function.

The tables and columns that make up this view are provided in the ALTER VIEW statement below.

```
ALTER VIEW "SYS"."SYSPROCS"( creator,
procname, remarks )
as select u.user_name, p.proc_name, r.remarks
from SYS.ISYSPROCEDURE as p
join SYS.ISYSUSER as u on u.user_id = p.creator
left outer join SYS.ISYSREMARK as r on(p.object_id = r.object_id)
```

# SYSPROXYTAB system view

Each row of the SYSPROXYTAB system view describes the remote parameters of one proxy table. The underlying system table for this view is ISYSPROXYTAB.

| Column name     | Data type       | Description                                                                          |
|-----------------|-----------------|--------------------------------------------------------------------------------------|
| table_object_id | UNSIGNED BIGINT | The object ID of the proxy table.                                                    |
| existing_obj    | CHAR(1)         | Indicates whether the proxy ta-<br>ble previously existed on the re-<br>mote server. |
| srvid           | UNSIGNED INT    | The unique ID for the remote server associated with the proxy table.                 |
| remote_location | LONG VARCHAR    | The location of the proxy table on the remote server.                                |

## Constraints on underlying system table

PRIMARY KEY (table object id)

FOREIGN KEY (table\_object\_id) REFERENCES ISYSOBJECT (object\_id) MATCH UNIQUE FULL

FOREIGN KEY (srvid) REFERENCES SYS.ISYSSERVER (srvid)

## SYSPUBLICATION system view

Each row in the SYSPUBLICATION system view describes a publication. The underlying system table for this view is ISYSPUBLICATION.

| Column name      | Data type       | Description                                                                             |
|------------------|-----------------|-----------------------------------------------------------------------------------------|
| publication_id   | UNSIGNED INT    | A number uniquely identifying the publication.                                          |
| object_id        | UNSIGNED BIGINT | The internal ID for the publication, uniquely identifying it in the database.           |
| creator          | UNSIGNED INT    | The owner of the publication.                                                           |
| publication_name | CHAR(128)       | The name of the publication.                                                            |
| remarks          | LONG VARCHAR    | Remarks about the publication.<br>This value is stored in the ISYS-REMARK system table. |
| type             | CHAR(1)         | This column is deprecated.                                                              |

| Column name | Data type    | Description                                                                                                    |
|-------------|--------------|----------------------------------------------------------------------------------------------------|
| sync_type   | UNSIGNED INT | The type of synchronization for the publication. Values include:  • 0 (logscan) – This is a regular publication that uses the transaction log to upload all relevant data that has changed since the last upload.                                                                                                    |
|             |              | <ul> <li>1 (scripted upload) – For this publication, the transaction log is ignored and the upload is defined by the user using stored procedures. Information about the stored procedures is stored in the ISYSSYNCSCRIPT system table.</li> <li>2 (download only) – This is a download-only publication; no data is uploaded.</li> </ul> |

```
PRIMARY KEY (publication_id)

FOREIGN KEY (object_id) REFERENCES SYS.ISYSOBJECT (object_id) MATCH UNIQUE FULL

FOREIGN KEY (creator) REFERENCES SYS.ISYSUSER (user_id)

UNIQUE INDEX (publication name, creator)
```

## SYSPUBLICATIONS consolidated view

Each row in the SYSPUBLICATIONS view describes a publication.

The tables and columns that make up this view are provided in the SQL statement below. To learn more about a particular table or column, use the links provided beneath the view definition.

```
ALTER VIEW "SYS"."SYSPUBLICATIONS"

as select u.user_name as creator,
p.publication_name,
r.remarks,
p.type,
case p.sync_type
when 0 then 'logscan'
when 1 then 'scripted upload'
when 2 then 'download only'
else 'invalid'
```

```
end as sync_type
from SYS.ISYSPUBLICATION as p
    join SYS.ISYSUSER as u on u.user_id = p.creator
    left outer join SYS.ISYSREMARK as r on(p.object_id =
r.object id)
```

## SYSREMARK system view

Each row in the SYSREMARK system view describes a remark (or comment) for an object. The underlying system table for this view is ISYSREMARK.

| Column    | Data type       | Description                                                   |
|-----------|-----------------|---------------------------------------------------------------|
| object_id | UNSIGNED BIGINT | The internal ID for the object that has an associated remark. |
| remarks   | LONG VARCHAR    | The remark or comment associated with the object.             |

## Constraints on underlying system table

```
PRIMARY KEY (object_id)

FOREIGN KEY (object_id) REFERENCES SYS.ISYSOBJECT (object_id) MATCH
UNIQUE FULL
```

## SYSREMOTEOPTION system view

Each row in the SYSREMOTEOPTION system view describes the value of a message link parameter. The underlying system table for this view is ISYSREMOTEOPTION.

Some columns in this view contain potentially sensitive data. The SYSREMOTEOPTION2 view provides public access to the data in this view except for the potentially sensitive columns.

| Column    | Data type    | Description                                              |
|-----------|--------------|----------------------------------------------------------|
| option_id | UNSIGNED INT | An identification number for the message link parameter. |
| user_id   | UNSIGNED INT | The user ID for which the parameter is set.              |
| "setting" | VARCHAR(255) | The value of the message link parameter.                 |

## Constraints on underlying system table

```
PRIMARY KEY (option_id, user_id)

FOREIGN KEY (option_id) REFERENCES SYS.ISYSREMOTEOPTIONTYPE (option_id)

FOREIGN KEY (user id) REFERENCES SYS.ISYSUSER (user id)
```

### SYSREMOTEOPTION2 consolidated view

Joins together, and presents in a more readable format, the columns from SYSREMOTEOPTION and SYSREMOTEOPTIONTYPE system views.

Values in the setting column are hidden from users that do not have the SELECT ANY TABLE system privilege.

The tables and columns that make up this view are provided in the SQL statement below. To learn more about a particular table or column, use the links provided beneath the view definition.

```
ALTER VIEW "SYS"."SYSREMOTEOPTION2"

as select ISYSREMOTEOPTION.option_id,
    ISYSREMOTEOPTION.user_id,
    SYS.HIDE_FROM_NON_DBA(ISYSREMOTEOPTION.setting) as setting
    from SYS.ISYSREMOTEOPTION
```

### SYSREMOTEOPTIONS consolidated view

Each row of the SYSREMOTEOPTIONS view describes the values of a message link parameter.

Values in the setting column are hidden from users that do not have the SELECT ANY TABLE system privilege. The SYSREMOTEOPTION2 view provides public access to the insensitive data.

The tables and columns that make up this view are provided in the SQL statement below. To learn more about a particular table or column, use the links provided beneath the view definition.

```
ALTER VIEW "SYS"."SYSREMOTEOPTIONS"

as select srt.type_name,
sup.user_name,
srot."option",
SYS.HIDE_FROM_NON_DBA(sro.setting) as setting
from SYS.ISYSREMOTETYPE as srt
,SYS.ISYSREMOTEOPTIONTYPE as srot
,SYS.ISYSREMOTEOPTION as sro
,SYS.ISYSUSER as sup
where srt.type_id = srot.type_id
and srot.option_id = sro.option_id
and sro.user_id = sup.user_id
```

## SYSREMOTEOPTIONTYPE system view

Each row in the SYSREMOTEOPTIONTYPE system view describes one of the message link parameters. The underlying system table for this view is ISYSREMOTEOPTIONTYPE.

| Column    | Data type    | Description                                              |
|-----------|--------------|----------------------------------------------------------|
| option_id | UNSIGNED INT | An identification number for the message link parameter. |

| Column  | Data type    | Description                                                            |
|---------|--------------|------------------------------------------------------------------------|
| type_id | SMALLINT     | An identification number for the message type that uses the parameter. |
| option  | VARCHAR(128) | The name of the message link parameter.                                |

PRIMARY KEY (option id)

FOREIGN KEY (type id) REFERENCES SYS.ISYSREMOTETYPE (type id)

# **SYSREMOTETYPE system view**

The underlying system table for this view is ISYSREMOTETYPE.

| Column name       | Data type       | Description                                                                                   |
|-------------------|-----------------|-----------------------------------------------------------------------------------------------|
| type_id           | SMALLINT        | Identifies which of the message systems supported is to be used to send messages to the user. |
| object_id         | UNSIGNED BIGINT | The internal ID for the remote type, uniquely identifying it in the database.                 |
| type_name         | CHAR(128)       | The name of the message system.                                                               |
| publisher_address | LONG VARCHAR    | The address of the remote database publisher.                                                 |
| remarks           | LONG VARCHAR    | Remarks about the remote type.<br>This value is stored in the ISYS-<br>REMARK system table.   |

## Constraints on underlying system table

PRIMARY KEY (type id)

FOREIGN KEY (object\_id) REFERENCES SYS.ISYSOBJECT (object\_id) MATCH UNIQUE FULL

UNIQUE INDEX (type\_name)

798

## SYSREMOTETYPES consolidated view

Each row of the SYSREMOTETYPES view describes one of the message types, including the publisher address.

The tables and columns that make up this view are provided in the SQL statement below. To learn more about a particular table or column, use the links provided beneath the view definition.

```
ALTER VIEW "SYS"."SYSREMOTETYPES"

as select rt.type_id,rt.type_name,rt.publisher_address,rm.remarks
from SYS.ISYSREMOTETYPE as rt
left outer join SYS.ISYSREMARK as rm on(rt.object_id =
rm.object id)
```

## SYSREMOTEUSER system view

Each row in the SYSREMOTEUSER system view describes a user ID with the REMOTE system privilege (a subscriber), together with the status of messages that were sent to and from that user. The underlying system table for this view is ISYSREMOTEUSER.

| Column name | Data type       | Description                                                                                         |
|-------------|-----------------|----------------------------------------------------------------------------------------------------|
| user_id     | UNSIGNED INT    | The user number of the user with REMOTE privilege.                                                  |
| consolidate | CHAR(1)         | Indicates whether the user was granted CONSOLIDATE privilege (Y) or REMOTE privileges (N).          |
| type_id     | SMALLINT        | Identifies which of the message systems is used to send messages to the user.                       |
| address     | LONG VARCHAR    | The address to which messages are to be sent. The address must be appropriate for the address_type. |
| frequency   | CHAR(1)         | How frequently messages are sent.                                                                   |
| send_time   | TIME            | The next time messages are to be sent to this user.                                                 |
| log_send    | UNSIGNED BIGINT | Messages are sent only to sub-<br>scribers for whom log_send is<br>greater than log_sent.           |
| time_sent   | TIMESTAMP       | The local time the most recent message was sent to this subscriber.                                 |

| Column name       | Data type                | Description                                                                                                    |
|-------------------|--------------------------|----------------------------------------------------------------------------------------------------|
| log_sent          | UNSIGNED BIGINT          | The log offset for the most recently sent operation.                                                                                           |
| confirm_sent      | UNSIGNED BIGINT          | The log offset for the most recently confirmed operation from this subscriber.                                                                 |
| send_count        | INTEGER                  | How many messages have been sent.                                                                                                    |
| resend_count      | INTEGER                  | Counter to ensure that messages are applied only once at the subscriber database.                                                              |
| time_received     | TIMESTAMP                | The local time when the most recent message was received from this subscriber.                                                                 |
| log_received      | UNSIGNED BIGINT          | The log offset in the database of<br>the subscriber for the operation<br>that was most recently received<br>at the current database.           |
| confirm_received  | UNSIGNED BIGINT          | The log offset in the database of<br>the subscriber for the most re-<br>cent operation for which a con-<br>firmation message has been<br>sent. |
| receive_count     | INTEGER                  | How many messages have been received.                                                                                                    |
| rereceive_count   | INTEGER                  | Counter to ensure that messages are applied only once at the current database.                                                                 |
| time_sent_utc     | TIMESTAMP WITH TIME ZONE | The UTC time the most recent message was sent to this subscriber.                                                                              |
| time_received_utc | TIMESTAMP WITH TIME ZONE | The UTC time when the most recent message was received from this subscriber.                                                                   |

```
PRIMARY KEY (user_id)

FOREIGN KEY (user_id) REFERENCES SYS.ISYSUSER (user_id)

FOREIGN KEY (type_id) REFERENCES SYS.ISYSREMOTETYPE (type_id)
```

```
UNIQUE INDEX (type id, address)
```

#### SYSREMOTEUSERS consolidated view

Each row of the SYSREMOTEUSERS view describes a user ID with the REMOTE system privilege (a subscriber), together with the status of messages that were sent to and from that user.

The tables and columns that make up this view are provided in the SQL statement below. To learn more about a particular table or column, use the links provided beneath the view definition.

```
ALTER VIEW "SYS". "SYSREMOTEUSERS" AS SELECT u.user name,
r.consolidate, t.type name, r.address, r.frequency, r.send time,
(if r.frequency = 'A' then NULL
else if r.frequency = 'P' then
if r.time sent IS NULL then CURRENT TIMESTAMP
else (select min ( minutes ( dateadd (mi,
PROPERTY ('TimeZoneAdjustment'), a.time sent),
60*hour(a.send time) + minute( seconds( a.send time, 59 ) ) ) )
FROM SYS.ISYSREMOTEUSER a WHERE a.frequency = 'P' AND a.send time =
r.send time ) endif
else if CURRENT DATE + r.send time > coalesce( dateadd(mi,
PROPERTY('TimeZoneAdjustment'), r.time sent), CURRENT TIMESTAMP)
then CURRENT DATE + r.send time
else CURRENT DATE + r.send time + 1
endif endif endif) as next send, r.log send ,
dateadd(mi, PROPERTY('TimeZoneAdjustment'), r.time_sent)
as time sent , r.log sent, r.confirm sent, r.send count,
r.resend count,
dateadd(mi, PROPERTY('TimeZoneAdjustment'), r.time received) as
time received,
r.log received, r.confirm received, r.receive count,
r.rereceive count ,
TODATETIMEOFFSET ( r.time sent, 0 ) as time sent utc ,
TODATETIMEOFFSET( r.time received, 0 ) as time received utc
FROM SYS.ISYSREMOTEUSER r JOIN SYS.ISYSUSER u ON ( u.user id =
r.user id ) JOIN SYS.ISYSREMOTETYPE t ON ( t.type id = r.type id )
```

### SYSROLEGRANTEXT System View

The SYSROLEGRANTEXT system view contains syntax extensions pertaining to the SET USER and CHANGE PASSWORD system privilege and is related to the SYSROLEGRANT system view.

| Column name | Data type    | Description                                                                      |
|-------------|--------------|----------------------------------------------------------------------------------|
| grant_id    | UNSIGNED INT | ID used to identify each GRANT statement.                                        |
| user_id     | UNSIGNED INT | The user_ids specified in user-list or role-list in a particular extended grant. |

When you grant or revoke the SET USER or CHANGE PASSWORD privilege, either with the user-list option or with ANY WITH ROLES role-list option, this view is updated with the values from the extended syntax.

Constraints on underlying system table PRIMARY KEY (grant\_id, user\_id)

# **SYSROLEGRANT System View**

The SYSROLEGRANT system view contains one row for each grant of a system or user defined role. The underlying system table for this view is ISYSROLEGRANT.

| Column name | Data type    | Description                                                                                                    |
|-------------|--------------|----------------------------------------------------------------------------------------------------|
| grant_id    | UNSIGNED INT | ID used to identify each GRANT statement.                                                                                                    |
| role_id     | UNSIGNED INT | ID of the role being granted, as per ISYSUSER.                                                                                                    |
| grantee     | UNSIGNED INT | ID of the user being granted the role, as per ISYSUSER.                                                                                                    |
| grant_type  | TINYINT      | <ul> <li>Describes type of grant using 3 digits. The first digit is whether privilege has been granted. The second digit is whether administration rights have been given. The third digit is whether system privileges are inheritable.</li> <li>• 001 – Privilege granted, with no inheritance, and no administration rights. Applicable only for legacy non-inheritable authorities except SYS_AUTH_DBA_ROLE and SYS_AUTH_REMOVE_DBA_ROLE</li> <li>• 101 – Privilege granted, with inheritance, but no administration rights.</li> <li>• 110 – Only administration rights have been granted.</li> <li>• 111 – Privilege granted, with inheritance, and with administration rights</li> <li>• 001 – Privilege granted, with administration rights, but no inheritance. Applicable only for legacy authorities SYS_AUTH_DBA_ROLE and SYS_AUTH_REMOVE_DBA_ROLE.</li> </ul> |

| Column name | Data type  | Description                                                                                                    |
|-------------|------------|----------------------------------------------------------------------------------------------------|
| grant_scope | TINYINT    | Used by SET USER and CHANGE PASSWORD to set the scope of the grant. Values can be one or more of the following:  • 001 – User list.  • 010 – ANY WITH ROLES  • 110 – ANY |
| grantor     | CHAR (128) | The unique identifier of the grantor of the role.                                                                                                    |

Constraints on underlying system table PRIMARY KEY (grant\_ID)

UNIQUE Index (role\_id, grantee, grant\_scope)

# **SYSROLEGRANTS System View**

The SYSROLEGRANTS system view is the same as the SYSROLEGRANT system view but includes two additional columns: the name of the role (not just the role ID) and the name of the grantee (not just user ID).

| Column name  | Data type    | Description                                                                              |
|--------------|--------------|------------------------------------------------------------------------------------------|
| grant_id     | UNSIGNED INT | A unique identifier for each grant statement issued.                                     |
| role_id      | UNSIGNED INT | The unique identifier for the role granted to a user (as defined in the ISYSUSER table). |
| role_name    | CHAR(128)    | The name of the role corresponding to the role_id value.                                 |
| grantee      | UNSIGNED INT | The unique identifier for the user granted the role.                                     |
| grantee_name | CHAR(128)    | The name of the grantee corresponding to the grantee value.                              |

| Column name | Data type  | Description                                                                                                    |
|-------------|------------|----------------------------------------------------------------------------------------------------|
| grant_type  | TINYINT    | Identifies how the role and its underlying privileges were granted. Values include:                                                                                                    |
|             |            | • 1 - Underlying privileges are granted with no administrative rights and no privilege inheritance.                                                                                                    |
|             |            | <b>Note:</b> This value is applicable to all legacy, non-inheritable roles EXCEPT SYS_AUTH_DBA_ROLE and SYS_AUTH_REMOVE_DBA_ROLE.                                                                          |
|             |            | 3 - Underlying privileges are granted with administrative rights, but with no privilege inheritance.                                                                                                    |
|             |            | Note: This value is applicable only to the legacy, non-inheritable roles SYS_AUTH_DBA_ROLE and SYS_AUTH_REMOVE_DBA_ROLE.                                                                                   |
|             |            | <ul> <li>5 - Underlying privileges are granted with no administrative rights, but with privilege inheritance.</li> <li>6 - Only administrative rights to the underlying privileges are granted.</li> </ul> |
|             |            | 7 - Underlying privilege are granted with administrative rights and privilege inheritance.                                                                                                    |
| grant_scope | TINYINT    | Defines the range to which the grant applies. Values include:                                                                                                    |
|             |            | <ul> <li>1 - User list</li> <li>2 - Any users granted membership in the specified roles</li> <li>3 - All users</li> </ul>                                                                                  |
|             |            | Note: This value is applicable to the SET USER and CHANGE PASSWORD system privileges only and can store be any valid combination of these values.                                                          |
| grantor     | CHAR (128) | The unique identifier of the grantor of the role.                                                                                                    |

# **SYSSCHEDULE system view**

Each row in the SYSSCHEDULE system view describes a time at which an event is to fire, as specified by the SCHEDULE clause of CREATE EVENT. The underlying system table for this view is ISYSSCHEDULE.

| Column name   | Data type    | Description                                                                                                    |
|---------------|--------------|----------------------------------------------------------------------------------------------------|
| event_id      | UNSIGNED INT | The unique number assigned to each event.                                                                                                    |
| sched_name    | VARCHAR(128) | The name associated with the schedule for the event.                                                                                                    |
| recurring     | TINYINT      | Indicates if the schedule is repeating.                                                                                                    |
| start_time    | TIME         | The schedule start time.                                                                                                    |
| stop_time     | TIME         | The schedule stop time if BE-TWEEN was used.                                                                                                    |
| start_date    | DATE         | The first date on which the event is scheduled to execute.                                                                                                    |
| days_of_week  | TINYINT      | A bit mask indicating the days of the week on which the event is scheduled:  x01 = Sunday x02 = Monday x04 = Tuesday x08 = Wednesday x10 = Thursday x20 = Friday x40 = Saturday           |
| days_of_month | UNSIGNED INT | A bit mask indicating the days of the month on which the event is scheduled. Some examples include:  x01 = first day x02 = second day x40000000 = 31st day x800000000 = last day of month |

| Column name    | Data type | Description                                                                 |
|----------------|-----------|-----------------------------------------------------------------------------|
| interval_units | CHAR(10)  | The interval unit specified by EVERY:  HH = hours NN = minutes SS = seconds |
| interval_amt   | INTEGER   | The period specified by EV-ERY.                                             |

```
PRIMARY KEY (event_id, sched_name)

FOREIGN KEY (event id) REFERENCES SYS.ISYSEVENT (event id)
```

# SYSSERVER system view

Each row in the SYSSERVER system view describes a remote server. The underlying system table for this view is ISYSSERVER.

**Note:** Previous versions of the catalog contained a SYSSERVERS system table. That table has been renamed to be ISYSSERVER (without an 'S'), and is the underlying table for this view.

| Column name | Data type    | Description                                                    |
|-------------|--------------|----------------------------------------------------------------|
| srvid       | UNSIGNED INT | An identifier for the remote server.                           |
| srvname     | VARCHAR(128) | The name of the remote server.                                 |
| srvclass    | LONG VARCHAR | The server class, as specified in the CREATE SERVER statement. |
| srvinfo     | LONG VARCHAR | Server information.                                            |
| srvreadonly | CHAR(1)      | Whether the server is read-only.                               |

# Constraints on underlying system table

PRIMARY KEY (srvid)

## SYSSOURCE system view

Each row in the SYSSOURCE system view contains the source code, if applicable, for an object listed in the SYSOBJECT system view. The underlying system table for this view is ISYSSOURCE.

| Column name | Data type       | Description                                                                                                    |
|-------------|-----------------|----------------------------------------------------------------------------------------------------|
| object_id   | UNSIGNED BIGINT | The internal ID for the object whose source code is being defined.                                                                            |
| source      | LONG VARCHAR    | This column contains the original source code for the object if the preserve_source_format database option is On when the object was created. |

### Constraints on underlying system table

PRIMARY KEY (object id)

FOREIGN KEY (object\_id) REFERENCES SYS.ISYSOBJECT (object\_id) MATCH UNIQUE FULL

## SYSSPATIALREFERENCESYSTEM system view

Each row of the SYSSPATIALREFERENCESYSTEM system view describes an SRS defined in the database. The underlying system table for this view is ISYSSPATIALREFERENCESYSTEM.

This view offers slightly different amount of information than the ST\_SPATIAL\_REFERENCE\_SYSTEMS system view.

**Note:** Spatial data, spatial references systems, and spatial units of measure can be used only in the catalog store.

| Column name | Data type       | Description                                                     |
|-------------|-----------------|-----------------------------------------------------------------|
| object_id   | UNSIGNED BIGINT | For system use only.                                            |
| owner       | UNSIGNED INT    | The owner of the SRS.                                           |
| srs_name    | CHAR(128)       | The name of the SRS.                                            |
| srs_id      | INTEGER         | The numeric identifier (SRID) for the spatial reference system. |
| round_earth | CHAR(1)         | Whether the SRS type is<br>ROUND EARTH (Y) or PLA-<br>NAR (N).  |

| Column name     | Data type | Description                                                                                                    |
|-----------------|-----------|----------------------------------------------------------------------------------------------------|
| axis_order      | CHAR(12)  | Describes how the database server interprets points with regards to latitude and longitude (for example when using the ST_Lat and ST_Long methods). For non-geographic spatial reference systems, the axis order is x/y/z/m. For geographic spatial reference systems, the default axis order is long/lat/z/m; lat/long/z/m is also supported.        |
| snap_to_grid    | DOUBLE    | Defines the size of the grid used when performing calculations.                                                                                                    |
| tolerance       | DOUBLE    | Defines the precision to use when comparing points.                                                                                                    |
| semi_major_axis | DOUBLE    | Distance from center of the ellipsoid to the equator for a ROUND EARTH SRS.                                                                                                    |
| semi_minor_axis | DOUBLE    | Distance from center of the ellipsoid to the poles for a ROUND EARTH SRS.                                                                                                    |
| inv_flattening  |           |                                                                                                    |
|                 |           | The inverse flattening used for the ellipsoid in a ROUND EARTH SRS.                                                                                                    |
|                 |           | Inverse flattening (f) is a mathematical value that defines the degree of squashing of the pole of a spheroid towards its equator. The value ranges from no flattening (a perfect circle) to complete flattening (a straight line). Inverse flattening is the value of 1/f, as follows: 1/f = (semi_major_axis) / (semi_major_axis - semi_minor_axis) |

# System Tables and Views

| Column name              | Data type    | Description                                                                                           |
|--------------------------|--------------|----------------------------------------------------------------------------------------------------|
| min_x                    | DOUBLE       | The minimum x value allowed in coordinates.                                                           |
| max_x                    | DOUBLE       | The maximum x value allowed in coordinates.                                                           |
| min_y                    | DOUBLE       | The minimum y value allowed in coordinates.                                                           |
| max_y                    | DOUBLE       | The maximum y value allowed in coordinates.                                                           |
| min_z                    | DOUBLE       | The minimum z value allowed in coordinates.                                                           |
| max_z                    | DOUBLE       | The maximum z value allowed in coordinates.                                                           |
| min_m                    | DOUBLE       | The minimum m value allowed in coordinates.                                                           |
| max_m                    | DOUBLE       | The maximum m value allowed in coordinates.                                                           |
| organization             | LONG VARCHAR | The name of the organization that created the coordinate system used by the spatial reference system. |
| organization_coordsys_id | INTEGER      | The ID given to the coordinate system by the organization that created it.                            |

| Column name             | Data type       | Description                                                                                                    |
|-------------------------|-----------------|----------------------------------------------------------------------------------------------------|
| srs_type                | CHAR(11)        | The type of SRS as defined by the SQL/MM standard. Values can be one of:                                                                                                    |
|                         |                 | GEOGRAPHIC – This is<br>for SRSs based on georefer-<br>enced coordinate systems<br>with axes of latitude, longi-<br>tude (and elevation). These<br>SRSs are of type PLANAR<br>or ROUND EARTH.                                                                                                    |
|                         |                 | PROJECTED – This is for SRSs based on georeferenced coordinate systems that do not have axes of latitude and longitude. These SRSs are of type PLANAR.  ENGINEERING – This is for SRSs based on nongeoreferenced coordinate systems. These SRSs are of type PLANAR.  GEOCENTRIC – Unsupported.  COMPOUND – Unsupported.  VERTICAL – Unsupported.  If srs_type is empty, the type is unspecified. |
| linear_unit_of_measure  | UNSIGNED BIGINT | The linear unit of measure used by the spatial reference system.                                                                                                    |
| angular_unit_of_measure | UNSIGNED BIGINT | The angular unit of measure used by the spatial reference system.                                                                                                    |
| count_in_use            | UNSIGNED BIGINT | For internal use only.                                                                                                    |

| Column name          | Data type    | Description                                                                                                  |
|----------------------|--------------|----------------------------------------------------------------------------------------------------|
| polygon_format       | LONG VARCHAR | The orientation of the rings in a polygon. One of CounterClockwise, ClockWise, or EvenOdd.                   |
| storage_format       | LONG VARCHAR | Whether the data is stored in normalized format (Internal), unnormalized format (Original), or both (Mixed). |
| definition           | LONG VARCHAR | The WKT definition of the spatial reference system in the format defined by the OGC standard.                |
| transform_definition | LONG VARCHAR | Transform definition settings for use when transforming data from this SRS to another.                       |

```
PRIMARY KEY (object_id)

FOREIGN KEY (object_id) REFERENCES SYS.ISYSOBJECT (object_id)

FOREIGN KEY (linear_unit_of_measure) REFERENCES

SYS.ISYSUNITOFMEASURE (object_id)

FOREIGN KEY (angular_unit_of_measure) REFERENCES

SYS.ISYSUNITOFMEASURE (object_id)

FOREIGN KEY (owner) REFERENCES SYS.ISYSUSER (user_id)

UNIQUE CONSTRAINT (srs_name)

UNIQUE CONSTRAINT (srs_id)
```

## SYSSQLSERVERTYPE system view

The SYSSQLSERVERTYPE system view contains information relating to compatibility with Adaptive Server Enterprise. The underlying system table for this view is ISYSSQLSERVERTYPE.

| Column name          | Data type    | Description                                        |
|----------------------|--------------|----------------------------------------------------|
| ss_user_type         | SMALLINT     | The Adaptive Server Enterprise user type.          |
| ss_domain_id         | SMALLINT     | The Adaptive Server Enterprise domain ID.          |
| ss_type_name         | VARCHAR (30) | The Adaptive Server Enterprise type name.          |
| primary_sa_domain_id | SMALLINT     | The corresponding SAP Sybase IQ primary domain ID. |

| Column name          | Data type | Description                                        |
|----------------------|-----------|----------------------------------------------------|
| primary_sa_user_type | SMALLINT  | The corresponding SAP Sybase IQ primary user type. |

PRIMARY KEY (ss user type)

#### SYSSUBPARTITIONKEY System View

Presents group information from the ISYSSUBPARTITIONKEY system table in a readable format.

The SYSSUBPARTITIONKEY system view contains one row for each column of a partition described in ISYSPARTITION view in a partitioned table described in the ISYSPARTITIONSCHEME view.

| Column Name           | Datatype        | Description                                                                                                    |
|-----------------------|-----------------|----------------------------------------------------------------------------------------------------|
| partitioned_object_id | unsigned bigint | Unique number assigned to each partitioned object (table or index).                                                                                                    |
| column_id             | unsigned int    | Identifies which column of the table as part of the partitioning key, Together, partitioned_object_id and column_id identify one column described in the SYSTABCOL system view. |
| position              | smallint        | Position of the column in the partitioning key. A value of 0 indicates the 1st column in the partitioning key. A value of 1 indicates the 2nd column in the partitioning key.   |

Constraints on underlying system table:

Primary key (partitioned\_object\_id, column\_id)

Foreign Key (partitioned\_object\_id) references SYS.ISYSOBJECT

## SYSSUBSCRIPTION system view

Each row in the SYSSUBSCRIPTION system view describes a subscription from one user ID (which must have the REMOTE system privilege) to one publication. The underlying system table for this view is ISYSSUBSCRIPTION.

| Column name    | Data type       | Description                                                              |
|----------------|-----------------|--------------------------------------------------------------------------|
| publication_id | UNSIGNED INT    | The identifier for the publication to which the user ID is subscribed.   |
| user_id        | UNSIGNED INT    | The ID of the user who is subscribed to the publication.                 |
| subscribe_by   | CHAR(128)       | The value of the SUBSCRIBE BY expression, if any, for the subscription.  |
| created        | UNSIGNED BIGINT | The offset in the transaction log at which the subscription was created. |
| started        | UNSIGNED BIGINT | The offset in the transaction log at which the subscription was started. |

# Constraints on underlying system table

```
PRIMARY KEY (publication_id, user_id, subscribe_by)

FOREIGN KEY (publication_id) REFERENCES SYS.ISYSPUBLICATION (publication_id)

FOREIGN KEY (user id) REFERENCES SYS.ISYSUSER (user id)
```

## **SYSSUBSCRIPTIONS** consolidated view

Each row describes a subscription from one user ID (which must have the REMOTE system privilege) to one publication.

The tables and columns that make up this view are provided in the SQL statement below. To learn more about a particular table or column, use the links provided beneath the view definition.

```
ALTER VIEW "SYS"."SYSSUBSCRIPTIONS"

as select p.publication_name,u.user_name,s.subscribe_by,s.created,
    s.started
    from SYS.ISYSSUBSCRIPTION as s
        join SYS.ISYSPUBLICATION as p on(p.publication_id =
s.publication_id)
        join SYS.ISYSUSER as u on u.user_id = s.user_id
```

## SYSSYNC system view

The SYSSYNC system view contains information relating to synchronization. Some columns in this view contain potentially sensitive data. For that reason, access to this view is restricted. The SYSSYNC2 view provides public access to the data in this view except for the potentially sensitive columns. The underlying system table for this view is ISYSSYNC.

| Column name        | Data type       | Description                                                                                                    |
|--------------------|-----------------|----------------------------------------------------------------------------------------------------|
| sync_id            | UNSIGNED INT    | A number that uniquely identifies the row.                                                                                                    |
| type               | CHAR(1)         | This value is always D.                                                                                                    |
| publication_id     | UNSIGNED INT    | A publication_id found in the SYSPUBLICATION system view.                                                                                                    |
| progress           | UNSIGNED BIGINT | The log offset of the last successful upload.                                                                                                    |
| site_name          | CHAR(128)       | A user name.                                                                                                    |
| "option"           | LONG VARCHAR    | Synchronization options.                                                                                                    |
| server_connect     | LONG VARCHAR    | The address or URL of the server.                                                                                                    |
| server_conn_type   | LONG VARCHAR    | The communication protocol, such as TCP/IP, to use when synchronizing.                                                                                                    |
| last_download_time | TIMESTAMP       | Indicates the last time a down-load stream was received from the server.                                                                                                    |
| last_upload_time   | TIMESTAMP       | Indicates the last time (measured at the server) that information was successfully uploaded. The default is jan-1-1900.                                                       |
| created            | UNSIGNED BIGINT | The log offset at which the subscription was created.                                                                                                    |
| log_sent           | UNSIGNED BIGINT | The log progress up to which information has been uploaded. It is not necessary that an acknowledgement of the upload be received for the entry in this column to be updated. |

| Column name       | Data type       | Description                                                                                                    |
|-------------------|-----------------|----------------------------------------------------------------------------------------------------|
| generation_number | INTEGER         | For file-base downloads, the last generation number received for this subscription. The default is 0.                                                                          |
| extended_state    | VARCHAR(1024)   | For internal use only.                                                                                                    |
| script_version    | CHAR(128)       | Indicates the script version used<br>by the CREATE and ALTER<br>SYNCHRONIZATION SUB-<br>SCRIPTION statements and the<br>START SYNCHRONIZATION<br>SCHEMA CHANGE state-<br>ment. |
| subscription_name | CHAR (128)      | The name of the subscription.                                                                                                    |
| server_protocol   | UNSIGNED BIGINT | For internal use only.                                                                                                    |

```
PRIMARY KEY (sync_id)

FOREIGN KEY (publication_id) REFERENCES SYS.ISYSPUBLICATION (publication_id)

UNIQUE INDEX (publication_id, site_name)

UNIQUE INDEX (subscription name)
```

#### SYSSYNC2 consolidated view

The SYSSYNC2 view provides public access to the data found in the SYSSYNC system view—information relating to synchronization—without exposing potentially sensitive data.

The tables and columns that make up this view are provided in the SQL statement below. To learn more about a particular table or column, use the links provided beneath the view definition.

Values in the server\_connect and option columns are hidden from users that do not have the SELECT ANY TABLE system privilege.

```
ALTER VIEW "SYS"."SYSSYNC2"

as select ISYSSYNC.sync_id,
    ISYSSYNC.type,
    ISYSSYNC.publication_id,
    ISYSSYNC.progress,
    ISYSSYNC.site_name,
    SYS.HIDE_FROM_NON_DBA(ISYSSYNC."option") as "option",
    SYS.HIDE_FROM_NON_DBA(ISYSSYNC.server_connect) as
server_connect,
    ISYSSYNC.server_conn_type,
    ISYSSYNC.last_download_time,
```

```
ISYSSYNC.last_upload_time,
ISYSSYNC.created,
ISYSSYNC.log_sent,
ISYSSYNC.generation_number,
ISYSSYNC.extended_state,
ISYSSYNC.script_version,
ISYSSYNC.subscription_name
from SYS.ISYSSYNC
```

### SYSSYNCPUBLICATIONDEFAULTS consolidated view

The SYSSYNCPUBLICATIONDEFAULTS view provides the default synchronization settings associated with publications involved in synchronization.

The tables and columns that make up this view are provided in the SQL statement below. To learn more about a particular table or column, use the links provided beneath the view definition.

Values in the server\_connect and option columns are hidden from users that do not have the SELECT ANY TABLE system privilege.

```
ALTER VIEW "SYS"."SYSSYNCPUBLICATIONDEFAULTS"

as select s.sync_id,
 p.publication_name,
 SYS.HIDE_FROM_NON_DBA(s."option") as "option",
 SYS.HIDE_FROM_NON_DBA(s.server_connect) as server_connect,
 s.server_conn_type
 from SYS.ISYSSYNC as s join SYS.ISYSPUBLICATION as p
on(p.publication_id = s.publication_id) where
 s.site_name is null
```

#### SYSSYNCS consolidated view

The SYSSYNCS view contains information relating to synchronization.

The tables and columns that make up this view are provided in the SQL statement below. To learn more about a particular table or column, use the links provided beneath the view definition.

Values in the server\_connect and option columns are hidden from users that do not have the SELECT ANY TABLE system privilege.

```
ALTER VIEW "SYS"."SYSSYNCS"

as select p.publication_name,s.progress,s.site_name,
    SYS.HIDE_FROM_NON_DBA(s."option") as "option",
    SYS.HIDE_FROM_NON_DBA(s.server_connect) as server_connect,
    s.server_conn_type,s.last_download_time,
    s.last_upload_time,s.created,s.log_sent,s.generation_number,
    s.extended_state
    from SYS.ISYSSYNC as s
    left outer join SYS.ISYSPUBLICATION as p
    on p.publication_id = s.publication_id
```

#### SYSSYNCSCRIPT system view

Each row in the SYSSYNCSCRIPT system view identifies a stored procedure for scripted upload. This view is almost identical to the SYSSYNCSCRIPTS view, except that the values in this view are in their raw format.

The underlying system table for this view is ISYSSYNCSCRIPT.

| Column name     | Data type       | Description                                                       |
|-----------------|-----------------|-------------------------------------------------------------------|
| pub_object_id   | UNSIGNED BIGINT | The object ID of the publication to which the script belongs.     |
| table_object_id | UNSIGNED BIGINT | The object ID of the table to which the script applies.           |
| type            | UNSIGNED INT    | The type of upload procedure.                                     |
| proc_object_id  | UNSIGNED BIGINT | The object ID of the stored procedure to use for the publication. |

#### Constraints on underlying system table

```
PRIMARY KEY (pub_object_id, table_object_id, type)

FOREIGN KEY (pub_object_id) REFERENCES SYS.ISYSOBJECT (object_id)

FOREIGN KEY (table_object_id) REFERENCES SYS.ISYSOBJECT (object_id)

FOREIGN KEY (proc object id) REFERENCES SYS.ISYSOBJECT (object_id)
```

#### SYSSYNCSCRIPTS consolidated view

Each row in the SYSSYNCSCRIPTS view identifies a stored procedure for scripted upload. This view is almost identical to the SYSSYNCSCRIPT system view, except that the values are in human-readable format, as opposed to raw data.

```
ALTER VIEW "SYS"."SYSSYNCSCRIPTS"

as select p.publication_name,
  t.table_name,
  case s.type
  when 0 then 'upload insert'
  when 1 then 'upload delete'
  when 2 then 'upload update'
  else 'unknown'
  end as type,
  c.proc_name
  from SYS.ISYSSYNCSCRIPT as s
   join SYS.ISYSPUBLICATION as p on p.object_id = s.pub_object_id
  join SYS.ISYSTAB as t on t.object_id = s.table_object_id
  join SYS.ISYSPROCEDURE as c on c.object id = s.proc object_id
```

#### SYSSYNCSUBSCRIPTIONS consolidated view

The SYSSYNCSUBSCRIPTIONS view contains the synchronization settings associated with synchronization subscriptions.

The tables and columns that make up this view are provided in the SQL statement below. To learn more about a particular table or column, use the links provided beneath the view definition.

Values in the server\_connect and option columns are hidden from users that do not have the SELECT ANY TABLE system privilege.

```
ALTER VIEW "SYS". "SYSSYNCSUBSCRIPTIONS"
 as select s.sync id,
   p.publication name,
   s.progress,
   s.site name,
   SYS.HIDE FROM NON DBA(s. "option") as "option",
   SYS.HIDE FROM NON DBA(s.server connect) as server connect,
   s.server conn type,
   s.last download time,
   s.last_upload time,
   s.created,
   s.log sent,
   s.generation number,
   s.extended state
   from SYS.ISYSSYNC as s join SYS.ISYSPUBLICATION as p
on(p.publication id = s.publication id)
   where s.publication id is not null and
   s.site name is not null and exists
    (select 1 from SYS.SYSSYNCUSERS as u
      where s.site name = u.site name)
```

#### SYSSYNCUSERS consolidated view

A view of synchronization settings associated with synchronization users.

The tables and columns that make up this view are provided in the SQL statement below. To learn more about a particular table or column, use the links provided beneath the view definition.

Values in the server\_connect and option columns are hidden from users that do not have the SELECT ANY TABLE system privilege.

```
ALTER VIEW "SYS"."SYSSYNCUSERS"

as select ISYSSYNC.sync_id,
    ISYSSYNC.site_name,
    SYS.HIDE_FROM_NON_DBA(ISYSSYNC."option") as "option",
    SYS.HIDE_FROM_NON_DBA(ISYSSYNC.server_connect) as
server_connect,
    ISYSSYNC.server_conn_type
    from SYS.ISYSSYNC where
    ISYSSYNC.publication id is null
```

# **SYSTAB** system view

Each row of the SYSTAB system view describes one table or view in the database. Additional information for views can be found in the SYSVIEW system view. The underlying system table for this view is ISYSTAB.

| Column name      | Data type       | Description                                                                                                    |
|------------------|-----------------|----------------------------------------------------------------------------------------------------|
| table_id         | UNSIGNED INT    | Each table is assigned a unique number (the table number).                                                                                                    |
| dbspace_id       | SMALLINT        | A value indicating which dbspace contains the table.                                                                                                    |
| count            | UNSIGNED BIGINT | The number of rows in the table or materialized view. This value is updated during each successful checkpoint. This number is used to optimize database access. The count is always 0 for a non-materialized view or remote table.                                                                                                    |
| creator          | UNSIGNED INT    | The user number of the owner of the table or view.                                                                                                    |
| table_page_count | INTEGER         | The total number of main pages used by the underlying table.                                                                                                    |
| ext_page_count   | INTEGER         | The total number of extension pages used by the underlying table.                                                                                                    |
| commit_action    | INTEGER         | For global temporary tables, 0 indicates that the ON COMMIT PRESERVE ROWS clause was specified when the table was created, 1 indicates that the ON COMMIT DELETE ROWS clause was specified when the table was created (the default behavior for temporary tables), and 3 indicates that the NOT TRANSACTIONAL clause was specified when the table was created. For non-temporary tables, commit_action is always 0. |

| Column name      | Data type       | Description                                                                                                    |
|------------------|-----------------|----------------------------------------------------------------------------------------------------|
| share_type       | INTEGER         | For global temporary tables, 4 indicates that the SHARE BY ALL clause was specified when the table was created, and 5 indicates that the SHARE BY ALL clause was <i>not</i> specified when the table was created. For non-temporary tables, share_type is always 5 because the SHARE BY ALL clause cannot be specified when creating non-temporary tables. |
| object_id        | UNSIGNED BIGINT | The object ID of the table.                                                                                                    |
| last_modified_at | TIMESTAMP       | The local time at which the data in the table was last modified. This column is only updated at checkpoint time.                                                                                                    |
| table_name       | CHAR(128)       | The name of the table or view. One creator cannot have two tables or views with the same name.                                                                                                    |
| table_type       | TINYINT         | The type of table or view. Values include:  • 1 – Base table • 2 – Materialized view • 3 – Global temporary table • 4 – Local temporary table • 5 – Text index base table • 6 – Text index global temporary table • 21 – View                                                                                                    |
| replicate        | CHAR(1)         | This value is for internal use only.                                                                                                    |
| server_type      | TINYINT         | The location of the data for the underlying table. Values include:  • 1 – Local server  • 2 – IQ table  • 3 – Remote server                                                                                                    |

| Column name        | Data type       | Description                                                                                                    |
|--------------------|-----------------|----------------------------------------------------------------------------------------------------|
| tab_page_list      | LONG VARBIT     | For internal use only. The set of pages that contain information for the table, expressed as a bitmap.                                                                                                    |
| ext_page_list      | LONG VARBIT     | For internal use only. The set of pages that contain row extensions and large object (LOB) pages for the table, expressed as a bitmap.                                                                          |
| pct_free           | UNSIGNED INT    | The PCT_FREE specification for the table, if one has been specified; otherwise, NULL.                                                                                                    |
| clustered_index_id | UNSIGNED INT    | The ID of the clustered index for the table. If none of the indexes are clustered, then this field is NULL.                                                                                                    |
| encrypted          | CHAR(1)         | Whether the table or materialized view is encrypted.                                                                                                    |
| last_modified_tsn  | UNSIGNED BIGINT | A sequence number assigned to<br>the transaction that modified the<br>table. This column is only up-<br>dated at checkpoint time.                                                                               |
| current_schema     | UNSIGNED INT    | The current schema version of the table.                                                                                                    |
| file_id            | SMALLINT        | DEPRECATED. This column is present in SYSVIEW, but not in the underlying system table ISYSTAB. The contents of this column is the same as dbspace_id and is provided for compatibility. Use dbspace_id instead. |
| table_type_str     | CHAR(13)        | Readable value for table_type. Values include:  • BASE – Base table • MAT VIEW – Materialized view • GBL TEMP – Global temporary table • VIEW – View                                                            |

| Column name          | Data type                | Description                                                                                                    |
|----------------------|--------------------------|----------------------------------------------------------------------------------------------------|
| last_modified_at_utc | TIMESTAMP WITH TIME ZONE | The UTC time at which the data in the table was last modified. This column is only updated at checkpoint time. |

```
FOREIGN KEY (dbspace_id) REFERENCES SYS.ISYSDBSPACE (dbspace_id)

FOREIGN KEY (object_id) REFERENCES SYS.ISYSOBJECT (object_id)

PRIMARY KEY (table_id)

FOREIGN KEY (creator) REFERENCES SYS.ISYSUSER (user_id)

UNIQUE INDEX (table name, creator)
```

### SYSTABAUTH consolidated view

The SYSTABAUTH view contains information from the SYSTABLEPERM system view, but in a more readable format.

The tables and columns that make up this view are provided in the SQL statement below. To learn more about a particular table or column, use the links provided beneath the view definition.

```
ALTER VIEW "SYS". "SYSTABAUTH" ( grantor,
  grantee, screator, stname, tcreator, ttname,
  selectauth, insertauth, deleteauth,
  updateauth, updatecols, alterauth, referenceauth,
  loadauth, truncateauth )
  as select u1.user name, u2.user name, u3.user name, tab1.table name,
    u4.user name, tab2.table name, tp.selectauth, tp.insertauth,
    tp.deleteauth, tp.updateauth, tp.updatecols, tp.alterauth,
    tp.referenceauth, tp.loadauth, tp.truncateauth
    from SYS.ISYSTABLEPERM as tp
      join SYS.ISYSUSER as ul on ul.user id = tp.grantor
      join SYS.ISYSUSER as u2 on u2.user id = tp.grantee
      join SYS.ISYSTAB as tabl on tabl.table id = tp.stable id
      join SYS.ISYSUSER as u3 on u3.user id = tab1.creator
      join SYS.ISYSTAB as tab2 on tab2.table id = tp.stable id
      join SYS.ISYSUSER as u4 on u4.user id = tab2.creator
```

## SYSTABCOL system view

The SYSTABCOL system view contains one row for each column of each table and view in the database. The underlying system table for this view is ISYSTABCOL.

| Column name | Data type    | Description                                                     |
|-------------|--------------|-----------------------------------------------------------------|
| table_id    | UNSIGNED INT | The object ID of the table or view to which the column belongs. |

| Column name  | Data type       | Description                                                                                                    |
|--------------|-----------------|----------------------------------------------------------------------------------------------------|
| column_id    | UNSIGNED INT    | The ID of the column. For each table, column numbering starts at 1.                                                                                                    |
|              |                 | The column_id value determines the order of columns in the result set when SELECT * is used. It also determines the column order for an INSERT statement when a list of column names is not provided. |
| domain_id    | SMALLINT        | The data type for the column, indicated by a data type number listed in the SYSDOMAIN system view.                                                                                                    |
| nulls        | CHAR(1)         | Indicates whether NULL values are allowed in the column.                                                                                                    |
| width        | BIGINT          | The length of a string column, the precision of numeric columns, or the number of bytes of storage for any other data type.                                                                           |
| scale        | SMALLINT        | The number of digits after the decimal point for NUMERIC or DECIMAL data type columns. For string columns, a value of 1 indicates character-length semantics and 0 indicates bytelength semantics.    |
| object_id    | UNSIGNED BIGINT | The object ID of the table column.                                                                                                    |
| max_identity | BIGINT          | The largest value of the column, if it is an AUTOINCREMENT, IDENTITY, or GLOBAL AUTOINCREMENT column.                                                                                                 |
| column_name  | CHAR(128)       | The name of the column.                                                                                                    |
| "default"    | LONG VARCHAR    | The default value for the column. This value, if specified, is only used when an INSERT statement does not specify a value for the column.                                                            |

| Column name   | Data type | Description                                                                                                    |
|---------------|-----------|----------------------------------------------------------------------------------------------------|
| user_type     | SMALLINT  | The data type, if the column is defined using a user-defined data type.                                                                                                    |
| column_type   | CHAR(1)   | The type of column (C=computed column, and R=other columns).                                                                                                    |
| compressed    | TINYINT   | Whether this column is stored in a compressed format.                                                                                                    |
| collect_stats | TINYINT   | Whether the system automatically collects and updates statistics on this column.                                                                                                    |
| inline_max    | SMALLINT  | The maximum number of bytes of a BLOB to store in a row. A NULL value indicates that either the default value has been applied, or that the column is not a character or binary type. A non-NULL inline_max value corresponds to the INLINE value specified for the column using the CREATE TABLE or ALTER TABLE statement.                                                  |
| inline_long   | SMALLINT  | The number of duplicate bytes of a BLOB to store in a row if the BLOB size exceeds the inline_max value. A NULL value indicates that either the default value has been applied, or that the column is not a character or binary type. A non-NULL inline_long value corresponds to the PREFIX value specified for the column using the CREATE TABLE or ALTER TABLE statement. |

| Column name           | Data type       | Description                                                                                                    |
|-----------------------|-----------------|----------------------------------------------------------------------------------------------------|
| lob_index             | TINYINT         | Whether to build indexes on BLOB values in the column that exceed an internal threshold size (approximately eight database pages). A NULL value indicates either that the default is applied, or that the column is not BLOB type. A value of 1 indicates that indexes will be built. A value of 0 indicates that no indexes will be built. A non-NULL lob_index value corresponds to whether INDEX or NO INDEX was specified for the column using the CREATE TABLE or ALTER TABLE statement. |
| base_type_str         | VARCHAR(32,767) | The annotated type string representing the physical type of the column.                                                                                                    |
| nonmaterialized_value | LONG BINARY     | Internal use only.                                                                                                    |
| start_schema          | UNSIGNED INT    | The first version of the table schema in which this column exists.                                                                                                    |

```
PRIMARY KEY (table_id, column_id)

FOREIGN KEY (table_id) REFERENCES SYS.ISYSTAB (table_id)

FOREIGN KEY (domain_id) REFERENCES SYS.ISYSDOMAIN (domain_id)

FOREIGN KEY (object_id) REFERENCES SYS.ISYSOBJECT (object_id) MATCH UNIQUE FULL

FOREIGN KEY (user type) REFERENCES SYS.ISYSUSERTYPE (type id)
```

# **SYSTABLE compatibility view (deprecated)**

The SYSTABLE view is provided for compatibility with older versions of the software that offered a SYSTABLE system table. However, the SYSTABLE system table has been replaced by the ISYSTAB system table, and its corresponding SYSTAB system view, which you should use instead.

Each row of SYSTABLE view describes one table in the database.

The tables and columns that make up this view are provided in the SQL statement below. To learn more about a particular table or column, use the links provided beneath the view definition.

```
ALTER VIEW "SYS". "SYSTABLE"
  as select b.table id,
   b.file id,
    b.count,
    0 as first page,
    b.commit action as last page,
    COALESCE (ph.root, 0) as primary root,
    b.creator,
    0 as first ext page,
    0 as last ext_page,
   b.table page count,
    b.ext page count,
    b.object id,
   b.table name,
    b.table type str as table type,
   v.view def,
   r.remarks,
   b.replicate,
   p.existing obj,
   p.remote location,
    'T' as remote objtype,
   p.srvid,
    case b.server_type
    when 1 then 'SA'
    when 2 then 'IQ'
   when 3 then 'OMNI'
    else 'INVALID'
    end as server type,
    10 as primary hash limit,
    0 as page map start,
    s.source,
    b. "encrypted"
    from SYS.SYSTAB as b
     left outer join SYS.ISYSREMARK as r on(b.object id =
r.object id)
      left outer join SYS.ISYSSOURCE as s on(b.object id =
s.object id)
      left outer join SYS.ISYSVIEW as v on(b.object id =
v.view object id)
      left outer join SYS.ISYSPROXYTAB as p on(b.object id =
p.table object id)
     left outer join (SYS.ISYSIDX as i left outer join SYS.ISYSPHYSIDX
as ph on(i.table id = ph.table id
        and i.phys index id = ph.phys index id)) on(b.table id =
i.table id and i.index category = 1
        and i.index id = 0)
```

#### SYSTABLEPERM system view

Privileges granted on tables and views by the GRANT statement are stored in the SYSTABLEPERM system view. Each row in this view corresponds to one table, one user ID

granting the privilege (grantor) and one user ID granted the privilege (grantee). The underlying system table for this view is ISYSTABLEPERM.

| Column name | Data type    | Description                                                                                                    |
|-------------|--------------|----------------------------------------------------------------------------------------------------|
| stable_id   | UNSIGNED INT | The table number of the table or view to which the privileges apply.                                                                                                    |
| grantee     | UNSIGNED INT | The user number of the user ID receiving the privilege.                                                                                                    |
| grantor     | UNSIGNED INT | The user number of the user ID granting the privilege.                                                                                                    |
| selectauth  | CHAR(1)      | Indicates whether SELECT privileges have been granted. Possible values are Y, N, or G. See the Remarks area below for more information about what these values mean.                              |
| insertauth  | CHAR(1)      | Indicates whether INSERT privileges have been granted. Possible values are Y, N, or G. See the Remarks area below for more information about what these values mean.                              |
| deleteauth  | CHAR(1)      | Indicates whether DELETE privileges has been granted. Possible values are Y, N, or G. See the Remarks area below for more information about what these values mean.                               |
| updateauth  | CHAR(1)      | Indicates whether UPDATE privileges have been granted for all columns in the table. Possible values are Y, N, or G. See the Remarks area below for more information about what these values mean. |

| Column name   | Data type | Description                                                                                                    |
|---------------|-----------|----------------------------------------------------------------------------------------------------|
| updatecols    | CHAR(1)   | Indicates whether UPDATE privileges have only been granted for some of the columns in the underlying table. If update-cols has the value Y, there will be one or more rows in the SY-SCOLPERM system view granting update privileges for the columns. |
| alterauth     | CHAR(1)   | Indicates whether ALTER privileges have been granted. Possible values are Y, N, or G. See the Remarks area below for more information about what these values mean.                                                                                   |
| referenceauth | CHAR(1)   | Indicates whether REFER-ENCE privileges have been granted. Possible values are Y, N, or G. See the Remarks area below for more information about what these values mean.                                                                              |
| loadauth      | CHAR(1)   | Indicates whether LOAD privileges have been granted. Possible values are Y, N, or G. See the Remarks area below for more information about what these values mean.                                                                                    |
| truncateauth  | CHAR(1)   | Indicates whether TRUNCATE privileges have been granted. Possible values are Y, N, or G. See the Remarks area below for more information about what these values mean.                                                                                |
| loadauth      | CHAR(1)   | Indicates whether LOAD privileges has been granted. Possible values are Y, N, or G. See the Remarks area below for more information about what these values mean.                                                                                     |

| Column name  | Data type | Description                                                                                                    |
|--------------|-----------|----------------------------------------------------------------------------------------------------|
| truncateauth | CHAR(1)   | Indicates whether TRUNCATE privileges has been granted. Possible values are Y, N, or G. See the Remarks area below for more information about what these values mean. |

#### Remarks

There are several types of privileges that can be granted. Each privilege can have one of the following three values.

- N No, the grantee has not been granted this privilege by the grantor.
- Y Yes, the grantee has been given this privilege by the grantor.
- **G** The grantee has been given this privilege and can grant the same privilege to another user.

**Note:** The grantee might have been given the privilege for the same table by another grantor. If so, this information would be found in a different row of the SYSTABLEPERM system view.

#### Constraints on underlying system table

```
PRIMARY KEY (stable_id, grantee, grantor)

FOREIGN KEY (stable_id) REFERENCES SYS.ISYSTAB (table_id)

FOREIGN KEY (grantor) REFERENCES SYS.ISYSUSER (user_id)

FOREIGN KEY (grantee) REFERENCES SYS.ISYSUSER (user id)
```

## SYSTEXTCONFIG system view

Each row in the SYSTEXTCONFIG system view describes one text configuration object, for use with the full text search feature. The underlying system table for this view is ISYSTEXTCONFIG.

| Column name | Data type       | Description                                      |
|-------------|-----------------|--------------------------------------------------|
| object_id   | UNSIGNED BIGINT | The object ID for the text configuration object. |
| creator     | UNSIGNED INT    | The creator of the text configuration object.    |

| Column name      | Data type    | Description                                                                                                    |
|------------------|--------------|----------------------------------------------------------------------------------------------------|
| term_breaker     | TINYINT      | The algorithm used to separate a string into terms or words. Values are 0 for GENERIC and 1 for NGRAM. With GENERIC, any string of one or more alphanumeric characters separated by non-alphanumerics are treated as a term. NGRAM is for approximate matching or for documents that do not use a whitespace to separate terms. |
| stemmer          | TINYINT      | For internal use only.                                                                                                    |
| min_term_length  | TINYINT      | The minimum length, in characters, allowed for a term. Terms that are shorter than min_term_length are ignored.                                                                                                    |
|                  |              | The MINIMUM TERM LENGTH setting is only meaningful for the GENERIC term breaker. For NGRAM text indexes, the setting is ignored.                                                                                                    |
| max_term_length  | TINYINT      | For GENERIC text indexes, the maximum length, in characters, allowed for a term. Terms that are longer than max_term_length are ignored.                                                                                                    |
|                  |              | For NGRAM text indexes, this is the length of the n-grams into which terms are broken.                                                                                                    |
| collation        | CHAR(128)    | For internal use only.                                                                                                    |
| text_config_name | CHAR(128)    | The name of the text configuration object.                                                                                                    |
| prefilter        | LONG VARCHAR | The function and library name for an external prefilter library.                                                                                                    |
| postfilter       | LONG VARCHAR | For internal use only.                                                                                                    |

| Column name           | Data type     | Description                                                                                                    |
|-----------------------|---------------|----------------------------------------------------------------------------------------------------|
| char_stoplist         | LONG VARCHAR  | Terms to ignore when performing a full text search on CHAR columns. These terms are also omitted from text indexes. This column is used when the text configuration object is created from default_char.   |
| nchar_stoplist        | LONG NVARCHAR | Terms to ignore when performing a full text search on NCHAR columns. These terms are also omitted from text indexes. This column is used when the text configuration object is created from default_nchar. |
| external_term_breaker | LONG VARCHAR  | The function and library name for an external term breaker library.                                                                                                    |

PRIMARY KEY (object id)

FOREIGN KEY (object\_id) REFERENCES SYS.ISYSOBJECT (object\_id ) MATCH UNIQUE FULL

FOREIGN KEY (creator) REFERENCES SYS.ISYSUSER (user\_id)

UNIQUE INDEX (creator, text\_config\_name)

# **SYSTEXTIDX system view**

Each row in the SYSTEXTIDX system view describes one text index. The underlying system table for this view is ISYSTEXTIDX.

| Column name | Data type       | Description                                                       |
|-------------|-----------------|-------------------------------------------------------------------|
| index_id    | UNSIGNED BIGINT | The object ID of the text index in SYSIDX.                        |
| sequence    | UNSIGNED INT    | For internal use only.                                            |
| status      | UNSIGNED INT    | For internal use only.                                            |
| text_config | UNSIGNED BIGINT | The object ID of the text configuration object in SYSTEXT-CONFIG. |
| next_handle | UNSIGNED INT    | For internal use only.                                            |
| last_handle | UNSIGNED INT    | For internal use only.                                            |

| Column name      | Data type                | Description                                                                                |
|------------------|--------------------------|--------------------------------------------------------------------------------------------|
| deleted_length   | UNSIGNED BIGINT          | The total size of deleted indexed values in the text index.                                |
| pending_length   | UNSIGNED BIGINT          | The total size of indexed values that will be added to the text index at the next refresh. |
| refresh_type     | TINYINT                  | The type of refresh. One of:                                                               |
|                  |                          | <ul> <li>1 - MANUAL</li> <li>2 - AUTO</li> <li>3 - IMMEDIATE</li> </ul>                    |
| refresh_interval | UNSIGNED INT             | The AUTO REFRESH interval, in minutes.                                                     |
| last_refresh     | TIMESTAMP                | The local time of the last refresh.                                                        |
| last_refresh_utc | TIMESTAMP WITH TIME ZONE | The UTC time of the last refresh.                                                          |

```
PRIMARY KEY (index_id, sequence)

FOREIGN KEY (index_id) REFERENCES SYS.ISYSOBJECT (object_id)

FOREIGN KEY (text_config) REFERENCES SYS.ISYSTEXTCONFIG (object_id)
```

## **SYSTEXTIDXTAB system view**

Each row in the SYSTEXTIDXTAB system view describes a generated table that is part of a text index. The underlying system table for this view is ISYSTEXTIDXTAB.

| Column name | Data type       | Description            |
|-------------|-----------------|------------------------|
| index_id    | UNSIGNED BIGINT | For internal use only. |
| sequence    | UNSIGNED INT    | For internal use only. |
| table_type  | UNSIGNED INT    | For internal use only. |
| table_id    | UNSIGNED INT    | For internal use only. |

## Constraints on underlying system table

```
PRIMARY KEY (index_id, sequence, table_type)

FOREIGN KEY (index_id, sequence) REFERENCES SYS.ISYSTEXTIDX (index_id, sequence)

FOREIGN KEY (table_id) REFERENCES SYS.ISYSTAB (table_id)
```

# SYSTRIGGER system view

Each row in the SYSTRIGGER system view describes one trigger in the database. This view also contains triggers that are automatically created for foreign key definitions which have a referential triggered action (such as ON DELETE CASCADE). The underlying system table for this view is ISYSTRIGGER.

| Column name  | Data type       | Description                                                                                                    |
|--------------|-----------------|----------------------------------------------------------------------------------------------------|
| trigger_id   | UNSIGNED INT    | A unique number for the trigger in the SYSTRIGGER view.                                                                                                    |
| table_id     | UNSIGNED INT    | The table ID of the table to which this trigger belongs.                                                                                                    |
| object_id    | UNSIGNED BIGINT | The object ID for the trigger in the database.                                                                                                    |
| event        | CHAR(1)         | The operation that causes the trigger to fire.  • A – INSERT, DELETE • B – INSERT, UPDATE • C – UPDATE COLUMNS • D – DELETE • E – DELETE, UPDATE • I – INSERT • M – INSERT, DELETE, UPDATE • U – UPDATE                                                           |
| trigger_time | CHAR(1)         | The time when the trigger fires relative to the event.  • A – AFTER (row-level trigger)  • B – BEFORE (row-level trigger)  • I – INSTEAD OF (row-level trigger)  • K – INSTEAD OF (statement-level trigger)  • R – RESOLVE  • S – AFTER (statement-level trigger) |

| Column name        | Data type    | Description                                                                                                    |
|--------------------|--------------|----------------------------------------------------------------------------------------------------|
| trigger_order      | SMALLINT     | The order in which are fired when there are multiple triggers of the same type (insert, update, or delete) set to fire at the same time (applies to BEFORE or AFTER triggers only, only).                         |
| foreign_table_id   | UNSIGNED INT | The ID of the table containing a foreign key definition that has a referential triggered action (such as ON DELETE CASCADE). The foreign_table_id value reflects the value of ISYSIDX.table_id.                   |
| foreign_key_id     | UNSIGNED INT | The ID of the foreign key for the table referenced by foreign_table_id. The foreign_key_id value reflects the value of ISY-SIDX.index_id.                                                                         |
| referential_action | CHAR(1)      | The action defined by a foreign key. This single-character value corresponds to the action that was specified when the foreign key was created.  • C – CASCADE  • D – SET DEFAULT  • N – SET NULL  • R – RESTRICT |
| trigger_name       | CHAR(128)    | The name of the trigger. One ta-<br>ble cannot have two triggers<br>with the same name.                                                                                                    |
| trigger_defn       | LONG VARCHAR | The command that was used to create the trigger.                                                                                                    |
| remarks            | LONG VARCHAR | Remarks about the trigger. This value is stored in the ISYSRE-MARK system table.                                                                                                    |
| source             | LONG VARCHAR | The SQL source for the trigger.<br>This value is stored in the ISYS-<br>SOURCE system table.                                                                                                    |

```
PRIMARY KEY (trigger_id)

FOREIGN KEY (object_id) REFERENCES SYS.ISYSOBJECT (object_id) MATCH UNIQUE FULL

FOREIGN KEY (table_id) REFERENCES SYS.ISYSTAB (table_id)

FOREIGN KEY fkey_index (foreign_table_id, foreign_key_id) REFERENCES SYS.ISYSIDX (table_id, index_id)

UNIQUE INDEX (table_id, event, trigger_time, trigger_order)

UNIQUE INDEX (trigger_name, table_id)

UNIQUE INDEX (table id, foreign table id, foreign key id, event)
```

## SYSTRIGGERS consolidated view

Each row in the SYSTRIGGERS view describes one trigger in the database. This view also contains triggers that are automatically created for foreign key definitions which have a referential triggered action (such as ON DELETE CASCADE).

The tables and columns that make up this view are provided in the SQL statement below. To learn more about a particular table or column, use the links provided beneath the view definition.

```
ALTER VIEW "SYS". "SYSTRIGGERS" ( owner,
  trigname, tname, event, trigtime, trigdefn )
  as select u.user name, trig.trigger name, tab.table name,
    if trig.event = 'I' then 'INSERT'
    else if trig.event = 'U' then 'UPDATE'
      else if trig.event = 'C' then 'UPDATE'
        else if trig.event = 'D' then 'DELETE'
          else if trig.event = 'A' then 'INSERT, DELETE'
            else if trig.event = 'B' then 'INSERT, UPDATE'
              else if trig.event = 'E' then 'DELETE, UPDATE'
                else 'INSERT, DELETE, UPDATE'
                endif
              endif
            endif
          endif
        endif
      endif
   endif, if trig.trigger time = 'B' or trig.trigger time = 'P' then
'BEFORE'
    else if trig.trigger time = 'A' or trig.trigger time = 'S' then
      else if trig.trigger time = 'R' then 'RESOLVE'
        else 'INSTEAD OF'
        endif
      endif
    endif, trig.trigger defn
    from SYS.ISYSTRIGGER as trig
      join SYS.ISYSTAB as tab on(tab.table id = trig.table id)
```

```
join SYS.ISYSUSER as u on u.user_id = tab.creator where
trig.foreign table id is null
```

# **SYSTYPEMAP system view**

The SYSTYPEMAP system view contains the compatibility mapping values for entries in the SYSSQLSERVERTYPE system view. The underlying system table for this view is ISYSTYPEMAP.

| Column name  | Data type | Description                                         |
|--------------|-----------|-----------------------------------------------------|
| ss_user_type | SMALLINT  | Contains the Adaptive Server Enterprise user type.  |
| sa_domain_id | SMALLINT  | Contains the corresponding SAP Sybase IQ domain_id. |
| sa_user_type | SMALLINT  | Contains the corresponding SAP Sybase IQ user type. |
| nullable     | CHAR(1)   | Whether the type allows NULL values.                |

## Constraints on underlying system table

FOREIGN KEY (sa domain id) REFERENCES SYS.ISYSDOMAIN (domain id)

## **SYSTYPES ASE Compatibility View**

systypes contains one row for each system-supplied and user-defined datatype. Domains (defined by rules) and defaults are given, if they exist.

This view is owned by user DBO. You cannot alter the rows that describe system-supplied datatypes.

#### See also

- Tables in Each Adaptive Server Enterprise Database on page 848
- SYSCOLUMNS ASE Compatibility View on page 735
- SYSCOMMENTS ASE Compatibility View on page 735
- SYSINDEXES ASE Compatibility View on page 758
- SYSIQOBJECTS ASE Compatibility View on page 770
- SYSIQVINDEX ASE Compatibility View on page 775
- SYSOBJECTS ASE Compatibility View on page 783
- SYSUSERS ASE Compatibility View on page 843

#### SYSUSER system view

Each row in the SYSUSER system view describes a user in the system. Standalone roles are also stored in this view as well, but only the user id, object id, user name, and user type

# System Tables and Views

columns are meaningful for these roles. The underlying system table for this view is ISYSUSER.

| Column name               | Data type       | Description                                                                                                    |
|---------------------------|-----------------|----------------------------------------------------------------------------------------------------|
| user_id                   | UNSIGNED INT    | A unique identifier for the user assigned to the login policy.                                                                    |
| object_id                 | UNSIGNED BIGINT | A unique identifier for the user in the database.                                                                                 |
| user_name                 | CHAR(128)       | The login name for the user.                                                                                                    |
| password                  | BINARY(128)     | The password for the user. For security, data in this column is visible only to users with the SELECT ANY TABLE system privilege. |
| login_policy_id           | UNSIGNED BIGINT | A unique identifier for the login policy.                                                                                         |
| expired_password_on_login | TINYINT         | A value that indicates if the password for the user expires at the next login.                                                    |
| password_creation_time    | TIMESTAMP       | The local time that the password was created for the user.                                                                        |
| failed_login_attempts     | UNSIGNED INT    | The number of times that a user can fail to log in before the account is locked.                                                  |
| last_login_time           | TIMESTAMP       | The local time that the user last logged in.                                                                                      |

| Column name                | Data type                | Description                                                                                                    |
|----------------------------|--------------------------|----------------------------------------------------------------------------------------------------|
| user_type                  | TINYINT                  | A value that indicates whether the user is a regular user, or a role, or a user extended as a role. And whether the user, role, or extended role can be altered (mutable) or removed. Possible values:  1 – Immutable system role. 5 – Mutable system role |
|                            |                          | <ul> <li>9 – Immutable and removable system role.</li> <li>12 – Mutable and removable user.</li> <li>13 – Mutable and removable role.</li> <li>14 – Mutable and removable user extended as role.</li> </ul>                                                |
| user_dn                    | CHAR (1024)              | An LDAP Distinguished Name (DN) identifier for the user that is unique within a domain and across domains. The DN is used to authenticate with an LDAP server.                                                                                             |
| user_dn_cached_at          | TIMESTAMP                | The time that the user_dn col-<br>umn was last cached. This value<br>is used to determine whether to<br>purge an old DN. Regardless of<br>the database server local time<br>zone, the value is stored in Co-<br>ordinated Universal Time<br>(UTC).         |
| password_creation_time_utc | TIMESTAMP WITH TIME ZONE | The UTC time that the password was created for the user.                                                                                                    |
| last_login_time_utc        | TIMESTAMP WITH TIME ZONE | The UTC time that the user last logged in.                                                                                                    |
| dual_password              | BINARY(128)              | The first and/or second parts of<br>the dual password for the user.<br>For security, data in this column<br>is visible only to users with the<br>SELECT ANY TABLE system<br>privilege.                                                                     |

| Column name | Data type | Description                                                      |
|-------------|-----------|------------------------------------------------------------------|
| lock_time   | TIMESTAMP | Timestamp at which user was locked due to failed login attempts. |

```
PRIMARY KEY (user_id)

FOREIGN KEY (object_id) REFERENCES SYS.ISYSOBJECT (object_id) MATCH UNIQUE FULL

FOREIGN KEY (login_policy_id) REFERENCES SYS.ISYSLOGINPOLICY (login_policy_id)

UNIQUE INDEX (user name)
```

## SYSUSERAUTH compatibility view (deprecated)

Each row of the SYSUSERAUTH view describes a user, without exposing their user\_id. Instead, each user is identified by their user name. Because this view displays passwords, you must have the SELECT ANY TABLE system privilege to view its data.

The SYSUSERAUTH view is provided for compatibility with older versions of the software. Use the SYSROLEGRANTS consolidated view instead.

The tables and columns that make up this view are provided in the SQL statement below. To learn more about a particular table or column, use the links provided beneath the view definition.

**Note:** Although the title of this view contains the word auth (for authorities), the security model is based on roles and privileges. The data in the view is therefore compiled using role information from the tables and views mentioned in the view definition.

```
ALTER VIEW "SYS"."SYSUSERAUTH"( name,
    password, resourceauth, dbaauth, scheduleauth, user_group )
    as select
SYSUSERPERM.user_name, SYSUSERPERM.password, SYSUSERPERM.resourceauth
, SYSUSERPERM.dbaauth, SYSUSERPERM.scheduleauth, SYSUSERPERM.user_group
    from SYS.SYSUSERPERM
```

# SYSUSERAUTHORITY compatibility view (deprecated)

The SYSUSERAUTHORITY view is provided for compatibility with older versions of the software. Use the SYSROLEGRANTS consolidated view instead.

Each row of SYSUSERAUTHORITY system view describes an authority granted to one user ID.

**Note:** Although the title of this view contains the word authority, the security model is based on roles and privileges. The data in the view is therefore compiled using role information from the tables and views mentioned in the view definition.

```
ALTER VIEW "SYS". "SYSUSERAUTHORITY" as
  select ISYSROLEGRANT.grantee as user id,
    sp auth sys role info.auth
    from SYS.ISYSROLEGRANT
      natural join dbo.sp auth sys role info()
    where ISYSROLEGRANT.grant type \langle \rangle (0x02|0x04) and
    not ISYSROLEGRANT.grantee = any(select
sp auth sys role info.role id from dbo.sp auth sys role info())
union
  select ISYSUSER.user id,
    cast('GROUP' as varchar(20)) as auth
    from SYS.ISYSUSER
    where ISYSUSER.user name
in( 'SYS', 'PUBLIC', 'diagnostics', 'SYS SPATIAL ADMIN ROLE', 'rs systa
bgroup', 'SA DEBUG', 'dbo' ) union
  select ISYSUSER.user id,
    cast('GROUP' as varchar(20)) as auth
    from SYS.ISYSUSER
   where ISYSUSER.user type = (0x02|0x04|0x08) union
  select cast(opt.setting as unsigned integer) as user id,
    cast('PUBLISH' as varchar(20)) as auth
   from SYS.ISYSOPTION as opt
   where opt. "option" like '%db publisher%' and opt.setting not like
'%-1%'
```

## SYSUSERLIST compatibility view (deprecated)

The SYSUSERAUTH view is provided for compatibility with older versions of the software.

Each row of the SYSUSERLIST view describes a user, without exposing their user\_id and password. Each user is identified by their user name.

The tables and columns that make up this view are provided in the SQL statement below. To learn more about a particular table or column, use the links provided beneath the view definition.

```
ALTER VIEW "SYS"."SYSUSERLIST"( name,
    resourceauth, dbaauth, scheduleauth, user_group )
    as select
SYSUSERPERM.user_name, SYSUSERPERM.resourceauth, SYSUSERPERM.dbaauth,
SYSUSERPERM.scheduleauth, SYSUSERPERM.user_group
    from SYS.SYSUSERPERM
```

# SYSUSERMESSAGE system view

Each row in the SYSUSERMESSAGE system view holds a user-defined message for an error condition. The underlying system table for this view is ISYSUSERMESSAGE.

**Note:** Previous versions of the catalog contained a SYSUSERMESSAGES system table. That table has been renamed to be ISYSUSERMESSAGE (without an 'S'), and is the underlying table for this view.

| Column name | Data type    | Description                                          |
|-------------|--------------|------------------------------------------------------|
| error       | INTEGER      | A unique identifying number for the error condition. |
| uid         | UNSIGNED INT | The user number that defined the message.            |
| description | VARCHAR(255) | The message corresponding to the error condition.    |
| langid      | SMALLINT     | Reserved.                                            |

```
FOREIGN KEY (uid) REFERENCES SYS.ISYSUSER (user_id)
UNIQUE CONSTRAINT (error, langid)
```

#### SYSUSEROPTIONS consolidated view

The SYSUSEROPTIONS view contains the option settings that are in effect for each user. If a user has no setting for an option, this view displays the public setting for the option.

The tables and columns that make up this view are provided in the SQL statement below. To learn more about a particular table or column, use the links provided beneath the view definition.

```
ALTER VIEW "SYS"."SYSUSEROPTIONS"( user_name,
   "option", setting )
   as select u.user_name,
   o."option",
   isnull((select s.setting
      from SYS.ISYSOPTION as s
      where s.user_id = u.user_id
      and s."option" = o."option"),
   o.setting)
   from SYS.SYSOPTIONS as o,SYS.ISYSUSER as u
   where o.user_name = 'PUBLIC'
```

# **SYSUSERPERM compatibility view (deprecated)**

Each row of the SYSUSERPERM view describes one user ID. You must have the SELECT ANY TABLE system privilege to view data in this view.

This view is deprecated because it only shows the authorities and permissions available in previous versions. You should change your application to use the SYSROLEGRANTS consolidated view.

The tables and columns that make up this view are provided in the SQL statement below. To learn more about a particular table or column, use the links provided beneath the view definition.

```
ALTER VIEW "SYS"."SYSUSERPERM"

as select b.user_id,
```

```
b.object id,
    b.user name,
    b.password,
    if AA.resourceauth is not null and AA.resourceauth > 0 then
      'Y' else 'N' endif as resourceauth,
    if AA.dbaauth is not null and AA.dbaauth > 0 then
      'Y' else 'N' endif as dbaauth,
    'N' as scheduleauth,
    if exists (select * from SYS.ISYSOPTION as opt
      where opt. "option" like '%db publisher%' and opt.setting not
like '%-1'
     and b.user id = cast(opt.setting as integer)) then
      'Y' else \overline{N}' endif as publishauth,
    if AA.remotedbaauth is not null and AA.remotedbaauth > 0 then
      'Y' else 'N' endif as remotedbaauth,
    if b.user type = (0x02|0x04|0x08) or b.user name
in( 'SYS', 'PUBLIC', 'diagnostics', 'SYS SPATIAL ADMIN ROLE', 'rs systa
bgroup', 'SA DEBUG', 'dbo') then
      'Y' else 'N' endif as user group,
    r.remarks
    from SYS.ISYSUSER as b
      left outer join SYS.ISYSREMARK as r on(b.object id =
r.object id)
      left outer join(select sum(if sp auth sys role info.auth =
'RESOURCE' then 1 else 0 endif) as resourceauth,
       sum(if sp auth sys role info.auth = 'DBA' then 1 else 0 endif)
as dbaauth,
       sum(if sp auth sys role info.auth = 'REMOTE DBA' then 1 else 0
endif) as remotedbaauth,
        ISYSROLEGRANT.grantee
        from SYS.ISYSROLEGRANT natural join
dbo.sp auth sys role info()
        where ISYSROLEGRANT.grant type \langle (0x02|0x04)
        and sp auth sys role info.auth in( 'DBA', 'RESOURCE', 'REMOTE
DBA')
        group by ISYSROLEGRANT.grantee) as AA
      on (AA.grantee = b.user id)
```

# **SYSUSERPERMS** compatibility view (deprecated)

This view is deprecated because it only shows the authorities and permissions available in previous versions. You should change your application to use the SYSROLEGRANTS consolidated view.

Each row of the SYSUSERPERMS view describes one user ID. However, password information is not included. All users are allowed to read from this view.

The tables and columns that make up this view are provided in the SQL statement below. To learn more about a particular table or column, use the links provided beneath the view definition.

```
ALTER VIEW "SYS"."SYSUSERPERMS"
as select
SYSUSERPERM.user_id, SYSUSERPERM.user_name, SYSUSERPERM.resourceauth,
SYSUSERPERM.dbaauth,
```

SYSUSERPERM.scheduleauth,SYSUSERPERM.user\_group,SYSUSERPERM.publish auth,SYSUSERPERM.remotedbaauth,SYSUSERPERM.remarks from SYS.SYSUSERPERM

## SYSUSERTYPE system view

Each row in the SYSUSERTYPE system view holds a description of a user-defined data type. The underlying system table for this view is ISYSUSERTYPE.

| Column name   | Data type      | Description                                                                                                    |
|---------------|----------------|----------------------------------------------------------------------------------------------------|
| type_id       | SMALLINT       | A unique identifying number for the user-defined data type.                                                                              |
| creator       | UNSIGNED INT   | The user number of the owner of the data type.                                                                                           |
| domain_id     | SMALLINT       | The data type on which this user defined data type is based, indicated by a data type number listed in the SYSDOMAIN system view.        |
| nulls         | CHAR(1)        | Whether the user-defined data type allows nulls. Possible values are Y, N, or U. A value of U indicates that nullability is unspecified. |
| width         | BIGINT         | The length of a string column, the precision of a numeric column, or the number of bytes of storage for any other data type.             |
| scale         | SMALLINT       | The number of digits after the decimal point for numeric data type columns, and zero for all other data types.                           |
| type_name     | CHAR(128)      | The name for the data type.                                                                                                    |
| "default"     | LONG VARCHAR   | The default value for the data type.                                                                                                    |
| "check"       | LONG VARCHAR   | The CHECK condition for the data type.                                                                                                   |
| base_type_str | VARCHAR(32767) | The annotated type string representing the physical type of the user type.                                                               |

```
PRIMARY KEY (type_id)

FOREIGN KEY (creator) REFERENCES SYS.ISYSUSER (user_id)

FOREIGN KEY (domain_id) REFERENCES SYS.ISYSDOMAIN (domain_id)

UNIQUE CONSTRAINT (type_name)
```

## SYSUSERS ASE Compatibility View

sysusers contains one row for each user allowed in the database, and one row for each group or roles.

This view is owned by user DBO.

#### See also

- Tables in Each Adaptive Server Enterprise Database on page 848
- SYSCOLUMNS ASE Compatibility View on page 735
- SYSCOMMENTS ASE Compatibility View on page 735
- SYSINDEXES ASE Compatibility View on page 758
- SYSIQOBJECTS ASE Compatibility View on page 770
- SYSIOVINDEX ASE Compatibility View on page 775
- SYSOBJECTS ASE Compatibility View on page 783
- SYSTYPES ASE Compatibility View on page 835

## **SYSVIEW System View**

Each row in the SYSVIEW system view describes a view in the database.

You can find additional information about views in the SYSTAB system view. The underlying system table for this view is ISYSVIEW.

You can also use the **sa\_materialized\_view\_info** system procedure for a readable format of the information for materialized views. Materialized views are only supported for SAP SQL Anywhere tables in the IQ catalog store.

| Column Name    | Data Type       | Description                                       |
|----------------|-----------------|---------------------------------------------------|
| view_object_id | UNSIGNED BIGINT | The object ID of the view.                        |
| view_def       | LONG VARCHAR    | The definition (query specification) of the view. |
| mv_build_type  | TINYINT         | Currently unused.                                 |

| Column Name              | Data Type                | Description                                                                                                    |
|--------------------------|--------------------------|----------------------------------------------------------------------------------------------------|
| mv_refresh_type          | TINYINT                  | The refresh type defined for the view. Possible values are IM-MEDIATE (1) and MANUAL (2).                                                                                                    |
| mv_use_in_optimization   | TINYINT                  | Whether the materialized view can be used during query optimization (0=cannot be used in optimization, 1=can be used in optimization)                                                                                                    |
| mv_last_refreshed_at     | TIMESTAMP                | Indicates the local date and time that the materialized view was last refreshed.                                                                                                    |
| mv_known_stale_at        | TIMESTAMP                | The local time at which the materialized view became stale. This value corresponds to the time at which one of the underlying base tables was detected as having changed. A value of 0 indicates that the view is either fresh, or that it has become stale but the database server has not marked it as such because the view has not been used since it became stale. Use the sa_materialized_view_info system procedure to determine the status of a materialized view. |
| mv_last_refreshed_tsn    | UNSIGNED BIGINT          | The sequence number assigned to the transaction that refreshed the materialized view.                                                                                                    |
| mv_last_refreshed_at_utc | TIMESTAMP WITH TIME ZONE | Indicates the UTC date and time that the materialized view was last refreshed.                                                                                                    |

| Column Name           | Data Type                | Description                                                                                                    |
|-----------------------|--------------------------|----------------------------------------------------------------------------------------------------|
| mv_known_stale_at_utc | TIMESTAMP WITH TIME ZONE | The UTC time at which the materialized view became stale. This value corresponds to the time at which one of the underlying base tables was detected as having changed. A value of 0 indicates that the view is either fresh, or that it has become stale but the database server has not marked it as such because the view has not been used since it became stale. Use the sa_materialized_view_info system procedure to determine the status of a materialized view. This column contains 0 when mv_last_refreshed_at is 0 and NULL when mv_last_refreshed_at is NULL. |

#### Constraints on Underlying System Table

```
PRIMARY KEY (view_object_id)

FOREIGN KEY (view_object_id) references SYS.ISYSOBJECT (object_id)

MATCH UNIQUE FULL
```

#### SYSVIEWS consolidated view

Each row of the SYSVIEWS view describes one view, including its view definition.

The tables and columns that make up this view are provided in the SQL statement below. To learn more about a particular table or column, use the links provided beneath the view definition.

```
ALTER VIEW "SYS". "SYSVIEWS" (vcreator,
viewname, viewtext)
as select u.user_name, t.table_name, v.view_def
from SYS.ISYSTAB as t
join SYS.ISYSVIEW as v on(t.object_id = v.view_object_id)
join SYS.ISYSUSER as u on(u.user id = t.creator)
```

## **SYSWEBSERVICE** system view

Each row in the SYSWEBSERVICE system view holds a description of a web service. The underlying system table for this view is ISYSWEBSERVICE.

| Column name     | Data type       | Description                                                                                                    |  |
|-----------------|-----------------|----------------------------------------------------------------------------------------------------|--|
| service_id      | UNSIGNED INT    | A unique identifying number for the web service.                                                                                                    |  |
| object_id       | UNSIGNED BIGINT | The ID of the webservice.                                                                                                    |  |
| service_name    | CHAR(128)       | The name assigned to the web service.                                                                                                    |  |
| service_type    | VARCHAR(40)     | The type of the service; for example, RAW, HTTP, XML, SOAP, or DISH.                                                                                                    |  |
| auth_required   | CHAR(1)         | Whether all requests must contain a valid user name and password.                                                                                                    |  |
| secure_required | CHAR(1)         | Whether insecure connections, such as HTTP, are to be accepted, or only secure connections, such as HTTPS.                                                                                           |  |
| url_path        | CHAR(1)         | Controls the interpretation of URLs.                                                                                                    |  |
| user_id         | UNSIGNED INT    | If authentication is enabled, identifies the user, or group of users, that have permission to use the service. If authentication is disabled, specifies the account to use when processing requests. |  |
| parameter       | LONG VARCHAR    | A prefix that identifies the SOAP services to be included in a DISH service.                                                                                                    |  |
| statement       | LONG VARCHAR    | A SQL statement that is always executed in response to a request. If NULL, arbitrary statements contained in each request are executed instead. Ignored for services of type DISH.                   |  |

| Column name | Data type    | Description                                                                              |
|-------------|--------------|------------------------------------------------------------------------------------------|
| remarks     | LONG VARCHAR | Remarks about the webservice.<br>This value is stored in the ISYS-REMARK system table.   |
| enabled     | CHAR(1)      | Indicates whether the web service is currently enabled or disabled (see CREATE SERVICE). |

#### Constraints on underlying system table

```
PRIMARY KEY (service_id)

FOREIGN KEY (object_id) REFERENCES SYS.ISYSOBJECT (object_id) MATCH UNIQUE FULL

UNIQUE CONSTRAINT (service name)
```

#### Transact-SQL Compatibility Views

Adaptive Server Enterprise and SAP Sybase IQ have different system catalogs, reflecting the different uses for the two products.

In Adaptive Server Enterprise, there is a single master database containing a set of system tables holding information that applies to all databases on the server. Many databases may exist within the master database, and each has additional system tables associated with it.

In SAP Sybase IQ, each database exists independently, and contains its own system tables. There is no master database that contains system information on a collection of databases. Each server may run several databases at a time, dynamically loading and unloading each database as needed.

The Adaptive Server Enterprise and SAP Sybase IQ system catalogs are different. The Adaptive Server Enterprise system tables and views are owned by the special user dbo, and exist partly in the master database, partly in the **sybsecurity** database, and partly in each individual database; the SAP Sybase IQ system tables and views are owned by the special user SYS and exist separately in each database.

To assist in preparing compatible applications, SAP Sybase IQ provides a set of views owned by the special user dbo, which correspond to the Adaptive Server Enterprise system tables and views. Where architectural differences make the contents of a particular Adaptive Server Enterprise table or view meaningless in a SAP Sybase IQ context, the view is empty, containing only the column names and data types.

These topics list the Adaptive Server Enterprise system tables and their implementation in the SAP Sybase IQ system catalog. The owner of all tables is dbo in each DBMS.

#### See also

• ASE T-SQL Compatibility Views on page 720

## Tables in Each Adaptive Server Enterprise Database

Not all Adaptive Server Enterprise system tables are implemented in the SAP Sybase IQ system catalog.

Table 132. Tables in each Adaptive Server Enterprise database

| Table Name     | Description                                                                                                    | Data? | Supported by SAP Sybase IQ? |
|----------------|----------------------------------------------------------------------------------------------------|-------|-----------------------------|
| sysalternates  | One row for each user mapped to a database user                                                                                                    | No    | No                          |
| syscolumns     | One row for each column in a table or view, and for each parameter in a procedure. In SAP Sybase IQ, use the owner name dbo when querying, i.e. dbo.syscolumns.                                                                                | Yes   | Yes                         |
| syscomments    | One or more rows for each view, rule, default, and procedure, giving SQL definition statement.                                                                                                    | Yes   | Yes                         |
| sysconstraints | One row for each referential and check constraint associated with a table or column.                                                                                                    | No    | No                          |
| sysdepends     | One row for each procedure, view, or table that is referenced by a procedure, view.                                                                                                    | No    | No                          |
| sysindexes     | One row for each clustered or nonclustered index, and one row for each table with no indexes, and an additional row for each table containing text or image data. In SAP Sybase IQ, use the owner name dbo when querying, i.e. dbo.sysindexes. | Yes   | Yes                         |
| sysiqobjects   | One row for each system table, user table, view, procedure, trigger, event, constraint, domain (sysdomain), domain (sysusertype), column, and index.                                                                                           | Yes   | Yes                         |
| sysiqvindex    | One row for each non-fp iq index.                                                                                                    | Yes   | Yes                         |
| syskeys        | One row for each primary, foreign, or common key; set by user (not maintained by Adaptive Server Enterprise).                                                                                                    | No    | No                          |
| syslogs        | Transaction log.                                                                                                    | No    | No                          |

| Table Name    | Description                                                                                         | Data?                               | Supported<br>by SAP Syb-<br>ase IQ? |
|---------------|----------------------------------------------------------------------------------------------------|-------------------------------------|-------------------------------------|
| sysobjects    | One row for each table, view, procedure, rule, default, log, and (in tempdb only) temporary object. | Contains<br>compatible<br>data only | Yes                                 |
| sysprocedures | One row for each view, rule, default, and procedure, giving internal definition.                    | No                                  | No                                  |
| sysprotects   | User permissions information.                                                                       | No                                  | No                                  |
| sysreferences | One row for each referential integrity constraint declared on a table or column.                    | No                                  | No                                  |
| sysroles      | Maps server-wide roles to local database groups.                                                    | No                                  | No                                  |
| syssegments   | One row for each segment (named collection of disk pieces).                                         | No                                  | No                                  |
| systhresholds | One row for each threshold defined for the database.                                                | No                                  | No                                  |
| systypes      | One row for each system-supplied and user-defined data type.                                        | Yes                                 | Yes                                 |
| sysusers      | One row for each user allowed in the database.                                                      | Yes                                 | Yes                                 |

#### See also

- SYSCOLUMNS ASE Compatibility View on page 735
- SYSCOMMENTS ASE Compatibility View on page 735
- SYSINDEXES ASE Compatibility View on page 758
- SYSIQOBJECTS ASE Compatibility View on page 770
- SYSIQVINDEX ASE Compatibility View on page 775
- SYSOBJECTS ASE Compatibility View on page 783
- SYSTYPES ASE Compatibility View on page 835
- SYSUSERS ASE Compatibility View on page 843

## Tables in the Adaptive Server Enterprise Master Database

Not all Adaptive Server Enterprise master database tables are implemented in the SAP Sybase IQ system catalog.

Table 133. ASE master database tables

| Table Name      | Description                                                                                                    | Data? | Supported<br>by SAP Syb-<br>ase IQ? |
|-----------------|----------------------------------------------------------------------------------------------------|-------|-------------------------------------|
| syscharsets     | One row for each character set or sort order                                                                    | No    | No                                  |
| sysconfigures   | One row for each configuration parameter that can be set by a user                                              | No    | No                                  |
| syscurconfigs   | Information about configuration parameters currently being used by the server                                   | No    | No                                  |
| sysdatabases    | One row for each database on the server                                                                         | No    | No                                  |
| sysdevices      | One row for each tape dump device, disk<br>dump device, disk for databases, and disk<br>partition for databases | No    | No                                  |
| sysengines      | One row for each server currently online                                                                        | No    | No                                  |
| syslanguages    | One row for each language (except U.S. English) known to the server                                             | No    | No                                  |
| syslocks        | Information about active locks                                                                                  | No    | No                                  |
| sysloginroles   | One row for each server login that possesses a system-defined role                                              | No    | No                                  |
| syslogins       | One row for each valid user account                                                                             | Yes   | Yes                                 |
| sysmessages     | One row for each system error or warning                                                                        | No    | No                                  |
| sysprocesses    | Information about server processes                                                                              | No    | No                                  |
| sysremotelogins | One row for each remote user                                                                                    | No    | No                                  |
| syssrvroles     | One row for each server-wide role                                                                               | No    | No                                  |
| sysservers      | One row for each remote server                                                                                  | No    | No                                  |
| sysusages       | One row for each disk piece allocated to a database                                                             | No    | No                                  |

## Tables in the Adaptive Server Enterprise Sybsecurity Database

No Adaptive Server Enterprise sybsecurity database tables are implemented in the SAP Sybase IQ system catalog.

Table 134. ASE sybsecurity database tables

| Table Name      | Description                          | Data? | Supported<br>by SAP Syb-<br>ase IQ? |
|-----------------|--------------------------------------|-------|-------------------------------------|
| sysaudits       | One row for each audit record        | No    | No                                  |
| sysauditoptions | One row for each global audit option | No    | No                                  |

System Tables and Views

## Compatibility with Other Sybase Databases

Use the topics in this section to simplify migration to SAP Sybase IQ from other SAP Sybase databases, and to serve as a guide for creating SAP Sybase IQ applications that are compatible with Adaptive Server Enterprise or SAP SQL Anywhere.

Compatibility features are addressed in each new version of SAP Sybase IQ. This section compares SAP Sybase IQ with Adaptive Server Enterprise, and SAP SQL Anywhere.

## About SAP SQL Anywhere

SAP Sybase IQ is an extension of SAP SQL Anywhere.

In most cases, SQL syntax, functions, options, utilities, procedures, and other features are common to both products. There are, however, important differences. Do not assume that all features described in SAP SQL Anywhere documentation are supported for SAP Sybase IQ. Use the SAP Sybase IQ documentation.

## An Overview of Transact-SQL Support

SAP Sybase IQ, like SAP SQL Anywhere, supports a large subset of *Transact-SQL*, which is the dialect of SQL supported by Sybase Adaptive Server Enterprise.

The goal of Transact-SQL support in SAP Sybase IQ is to provide application portability. Many applications, stored procedures, and batch files can be written for use with both Adaptive Server Enterprise and SAP Sybase IQ databases.

The aim is to write applications to work with both Adaptive Server Enterprise and SAP Sybase IQ. Existing Adaptive Server Enterprise applications generally require some changes to run on SAP SQL Anywhere or SAP Sybase IQ databases.

Transact-SQL support in SAP Sybase IQ takes the following form:

- Most SQL statements are compatible between SAP Sybase IQ and Adaptive Server Enterprise.
- For some statements, particularly in the procedure language used in procedures and batches, a separate Transact-SQL statement is supported along with the syntax supported in earlier versions of SAP Sybase IQ. For these statements, SAP SQL Anywhere and SAP Sybase IQ support two dialects of SQL. In this appendix, we name those dialects Transact-SQL and Watcom-SQL.
- A procedure or batch is executed in either the Transact-SQL or Watcom-SQL dialect. You
  must use control statements from one dialect only throughout the batch or procedure. For
  example, each dialect has different flow control statements.

SAP Sybase IQ supports a high percentage of Transact-SQL language elements, functions, and statements for working with existing data.

Further, SAP Sybase IQ supports a very high percentage of the Transact-SQL stored procedure language (**CREATE PROCEDURE** syntax, control statements, and so on), and many, but not all, aspects of Transact-SQL data definition language statements.

There are design differences in the architectural and configuration facilities supported by each product. Device management, user management, and maintenance tasks such as backups tend to be system-specific. Even here, however, SAP Sybase IQ provides Transact-SQL system tables as views, where the tables that are not meaningful in SAP Sybase IQ have no rows. Also, SAP Sybase IQ provides a set of system procedures for some of the more common administrative tasks.

# Adaptive Server Enterprise, SAP SQL Anywhere, and SAP Sybase IQ Architectures

Adaptive Server Enterprise, SAP SQL Anywhere, and SAP Sybase IQ are complementary products, with architectures designed to suit their distinct purposes.

SAP Sybase IQ is a high-performance decision-support server designed specifically for data warehousing and analytic processing. SAP SQL Anywhere works well as a workgroup or departmental server requiring little administration, and as a personal database. Adaptive Server Enterprise works well as an enterprise-level server for large databases, with a focus on transaction processing.

This section describes architectural differences among the three products. It also describes the Adaptive Server Enterprise-like tools that SAP Sybase IQ and SAP SQL Anywhere include for compatible database management.

## **Servers and Databases**

The relationship between servers and databases is different in Adaptive Server Enterprise from SAP Sybase IQ and SAP SQL Anywhere.

In Adaptive Server Enterprise, each database exists inside a server, and each server can contain several databases. Users can have login rights to the server, and can connect to the server. They can then connect to any of the databases on that server, provided that they have permissions. System-wide system tables, held in a master database, contain information common to all databases on the server.

In SAP Sybase IQ, there is nothing equivalent to the Adaptive Server Enterprise master database. Instead, each database is an independent entity, containing all of its system tables. Users can have connection rights to a database, rather than to the server. When a user connects, he or she connects to an individual database. There is no system-wide set of system tables maintained at a master database level. Each SAP Sybase IQ database server can dynamically

start and stop a database, to which users can maintain independent connections. SAP strongly recommends that you run only one SAP Sybase IQ database per server.

SAP SQL Anywhere and SAP Sybase IQ provide tools in their Transact-SQL support and Open Server support to allow some tasks to be carried out in a manner similar to Adaptive Server Enterprise. There are differences, however, in exactly how these tools are implemented.

## **Space Allocation and Device Management**

Adaptive Server Enterprise, SAP SQL Anywhere and SAP Sybase IQ use different models for managing devices and allocating disk space initially and later, reflecting the different uses for the products.

#### For example:

- In Adaptive Server Enterprise, you allocate space in database devices initially using DISK
   INIT and then create a database on one or more database devices. You can add more space using ALTER DATABASE or automatically, using thresholds.
- In SAP Sybase IQ, you initially allocate space by listing raw devices in the CREATE DATABASE statement. You can add more space manually using CREATE DBSPACE. Although you cannot add space automatically, you can create events to warn the DBA before space is actually needed. SAP Sybase IQ can also use file system space. SAP Sybase IQ does not support Transact-SQL DISK statements, such as DISK INIT, DISK MIRROR, DISK REFIT, DISK REINIT, DISK REMIRROR, and DISK UNMIRROR.
- SAP SQL Anywhere is similar to SAP Sybase IQ, except that the initial CREATE
   DATABASE statement takes a single file system file instead of a list of raw devices. SAP SQL Anywhere lets you initialize its databases using a command utility named dbinit.
   SAP Sybase IQ provides an expanded version of this utility called iqinit for initializing SAP Sybase IQ databases.

## System Tables, Catalog Store, and IQ Main Store

an SAP Sybase IQ database is a joint data store.

The joint store consists of:

- The catalog store includes system tables and stored procedures, and resides in a set of tables that are compatible with SAP SQL Anywhere.
- The permanent IQ main store is the set of SAP Sybase IQ tables. Table data is stored in indexes.
- The temporary store consists of a set of temporary tables which the database server uses for sorting and other temporary processing.

Catalog distinctions and compatibility features include:

• SAP SQL Anywhere and SAP Sybase IQ use a different schema from Adaptive Server Enterprise for the catalog (tables, columns, and so on).

Reference: Building Blocks, Tables, and Procedures

- SAP SQL Anywhere and SAP Sybase IQ provide compatibility views that mimic relevant
  parts of the Adaptive Server Enterprise system tables, although there are performance
  implications when using them.
- In Adaptive Server Enterprise, the database owner (user ID dbo) owns the catalog objects.
- In SAP SQL Anywhere and SAP Sybase IQ, the system owner (user ID SYS) owns the catalog objects.

**Note:** A dbo user ID owns the Adaptive Server Enterprise-compatible system views provided by SAP Sybase IQ.

## **Data Types**

Adaptive Server Enterprise, SAP SQL Anywhere and SAP Sybase IQ treat data types differently.

This section discusses compatibility information for data types.

**Note:** Data types that are not included in this section are currently supported by all three products.

## **Bit Data Type**

Adaptive Server Enterprise, SAP SQL Anywhere and SAP Sybase IQ support the BIT data type, with differences.

The differences are:

- SAP SQL Anywhere permits only 0 or 1.
- Adaptive Server Enterprise and SAP Sybase IQ implicitly convert integral data types to BIT. Nonzero values are stored as 1 (TRUE).

## **Character Data Type Compatibility**

Adaptive Server Enterprise, SAP SQL Anywhere and SAP Sybase IQ permit CHAR and VARCHAR data, but each product treats these types differently.

- SAP Sybase IQ treats all strings as VARCHAR, even in a blank-padded database.
- Adaptive Server Enterprise and SAP Sybase IQ differentiate between CHAR (fixed-length) and VARCHAR (variable-length) data.

Adaptive Server Enterprise trims trailing blank spaces from VARCHAR values. SAP Sybase IQ trims trailing blanks from VARCHAR values depending on the form of the data and the operation.

When inserting into CHAR or VARCHAR:

- SAP SQL Anywhere permits inserting integral data types into CHAR or VARCHAR (implicit conversion).
- Adaptive Server Enterprise and SAP Sybase IQ require explicit conversion.

The maximum size of a column is determined as follows:

- Adaptive Server Enterprise CHAR and VARCHAR depend on the logical page size, which can be 2K, 4K, 8K, and 16K. For example:
  - 2K page size allows a column as large as a single row, about 1962 bytes.
  - 4K page size allows a column as large as about 4010 bytes.
- SAP SQL Anywhere supports up to 32K-1 with CHAR and VARCHAR, and up to 2GB with LONG VARCHAR.
- SAP SQL Anywhere supports the name LONG VARCHAR and its synonym TEXT, while Adaptive Server Enterprise supports only the name TEXT, not the name LONG VARCHAR.
- SAP Sybase IQ supports CHAR and VARCHAR up to 32K-1 bytes.
   SAP Sybase IQ also supports up to 512TB (with an SAP Sybase IQ page size of 128KB) and 2PB (with an SAP Sybase IQ page size of 512KB) with LONG VARCHAR. For information on the LONG VARCHAR data type in SAP Sybase IQ, see *Unstructured Data Analytics*.
- Adaptive Server Enterprise supports NCHAR, NVARCHAR, UNICHAR, UNIVARCHAR data types. N is for multibyte character sets; UNI is for single-byte character sets.
- SAP SQL Anywhere and SAP Sybase IQ support Unicode in the CHAR and VARCHAR data types, rather than as a separate data type.
- For compatibility between SAP Sybase IQ and Adaptive Server Enterprise, always specify a length for character data types.

#### See also

• Character Data Types on page 383

## **Binary Data Types**

Binary data type support differs between Adaptive Server Enterprise, SAP SQL Anywhere and SAP Sybase IQ.

| Data type | Adaptive Server Enterprise | SAP SQL<br>Anywhere | SAP Sybase IQ |
|-----------|----------------------------|---------------------|---------------|
| BINARY    | < page size                | 32KB - 1            | 255           |
| VARBINARY | < page size                | 32KB - 1            | 32KB - 1      |

Table 135. Binary data type supported sizes

| Data type         | Adaptive Server Enterprise | SAP SQL<br>Anywhere | SAP Sybase IQ                                       |
|-------------------|----------------------------|---------------------|-----------------------------------------------------|
| LONG BINA-<br>RY* | not supported              | 2GB - 1             | 512TB (IQ page size 128KB) 2PB (IQ page size 512KB) |
| IMAGE             | 2GB                        | 2GB - 1             | use LONG BINARY*                                    |

<sup>\*</sup>For information on the LONG BINARY data type in SAP Sybase IQ, see *Unstructured Data Analytics*. This feature requires a separate license.

Adaptive Server Enterprise and SAP SQL Anywhere display binary data differently when projected:

- SAP Sybase IQ supports both Adaptive Server Enterprise and SAP SQL Anywhere display formats.
- If '123' is entered in a BINARY field the SAP SQL Anywhere display format is by bytes, as '123'; the Adaptive Server Enterprise display format is by nibbles, as '0x616263'.

#### See also

- Binary Data Types on page 392
- NEWID Function [Miscellaneous] on page 278
- STRTOUUID Function [String] on page 353
- *UUIDTOSTR Function [String]* on page 367
- Character Data Types on page 383

## Date, Time, Datetime, and Timestamp Data Types

Although Adaptive Server Enterprise, SAP SQL Anywhere and SAP Sybase IQ all support some form of date and time data, there are some differences.

- SAP SQL Anywhere and SAP Sybase IQ support the 4-byte date and time data types.
- Adaptive Server Enterprise supports an 8-byte datetime type, and timestamp as a user-defined data type (domain) implemented as binary (8).
- SAP SQL Anywhere and SAP Sybase IQ support an 8-byte timestamp type, and an 8-byte datetime domain implemented as timestamp. The millisecond precision of the SAP SQL Anywhere/SAP Sybase IQ datetime data type differs from that of Adaptive Server Enterprise.

Display formats for dates have different defaults:

- Adaptive Server Enterprise defaults to displaying dates in the format "MMM-DD-YYYY" but can be changed by setting an option.
- SAP SQL Anywhere and SAP Sybase IQ default to the ISO "YYYY-MM-DD" format but can be changed by setting an option.

Time conversions are as follows:

- Adaptive Server Enterprise varies the way it converts time stored in a string to an internal
  time, depending on whether the fraction part of the second was delimited by a colon or a
  period.
- SAP SQL Anywhere and SAP Sybase IQ convert times in the same way, regardless of the delimiter.

When you insert a time into a DATETIME column:

- Adaptive Server Enterprise and SAP Sybase IQ default to supplying 1st January 1900.
- SAP SQL Anywhere defaults to supplying the current date.

TIME and DATETIME values retrieved from an Adaptive Server Enterprise database change when inserted into a SAP Sybase IQ table with a DATETIME column using **INSERT... LOCATION**. The **INSERT...LOCATION** statement uses Open Client, which has a DATETIME precision of 1/300 of a second.

For example, assume that the following value is stored in a table column in an Adaptive Server Enterprise database:

2004-11-08 10:37:22.823

When you retrieve and store it in a SAP Sybase IQ table using **INSERT...LOCATION**, the value becomes:

2004-11-08 10:37:22.823333

## Compatibility of Datetime and Time Values from Adaptive Server Enterprise

A DATETIME or TIME value retrieved from an Adaptive Server Enterprise database using **INSERT...LOCATION** can have a different value due to the datetime precision of Open Client.

For example, the DATETIME value in the Adaptive Server Enterprise database is '2012-11-08 10:37:22.823'. When you retrieve it and store it in SAP Sybase IQ using **INSERT...LOCATION**, the value becomes '2012-11-08 10:37:22.823333'.

## **BIGTIME and BIGDATETIME Support**

SAP Sybase IQ supports the Adaptive Server Enterprise data types BIGTIME and BIGDATETIME for Component Integration Services (CIS) and INSERT...LOCATION.

- Component Integration Services with Adaptive Server Enterprise—aseodbc server class
  proxy tables mapped to Adaptive Server Enterprise tables that contain columns of data
  type BIGTIME and BIGDATETIME.
  - When you create a proxy table mapped to an Adaptive Server Enterprise table, a BIGDATETIME column is mapped to a TIMESTAMP column by default, if no mapping is specified. A BIGTIME column is mapped to a TIME column by default.
  - The asejdbc server class does not support the BIGTIME and BIGDATETIME data types.
- INSERT...LOCATION—the INSERT...LOCATION command to load data into SAP Sybase IQ tables from Adaptive Server Enterprise tables that contain columns of data type BIGTIME and BIGDATETIME.

Reference: Building Blocks, Tables, and Procedures

SAP Sybase IQ inserts the Adaptive Server Enterprise data type BIGTIME into the SAP Sybase IQ data type TIME.

SAP Sybase IQ inserts the Adaptive Server Enterprise data type BIGDATETIME into the SAP Sybase IQ data types DATETIME, DATE, TIME, and TIMESTAMP.

## **Numeric Data Types**

Adaptive Server Enterprise, SAP SQL Anywhere, and SAP Sybase IQ have different default precision and scale.

- In Adaptive Server Enterprise, the default is precision 18 scale 0.
- In SAP SQL Anywhere, the default is precision 30 scale 6.
- In SAP Sybase IQ, the default is precision 126 scale 38. Because these defaults are too large for TDS and for some client tools, always specify a precision and scale for SAP Sybase IQ exact numeric types.

## **Text Data Type**

Support for TEXT data differs between Adaptive Server Enterprise, SAP SQL Anywhere, and SAP Sybase IQ.

- Adaptive Server Enterprise supports up to 2GB with LONG VARBINARY (LONG
  BINARY in SAP SQL Anywhere) and TEXT. SAP SQL Anywhere does not support LONG
  VARBINARY as a column type, but uses LONG BINARY for the same purpose. SAP SQL
  Anywhere supports up to 2GB with LONG BINARY and TEXT.
- SAP Sybase IQ supports up to 32KB 1 with VARCHAR. SAP Sybase IQ also supports up to 512TB (with an IQ page size of 128KB) and 2PB (with an IQ page size of 512KB) with LONG VARCHAR. For information on the LONG VARCHAR data type in SAP Sybase IQ, see *Unstructured Data Analytics*.

## **Image Data Type**

Support for IMAGE data differs between Adaptive Server Enterprise, SAP SQL Anywhere, and SAP Sybase IQ.

- Adaptive Server Enterprise and SAP SQL Anywhere support up to 2GB with IMAGE.
- SAP Sybase IQ supports up to 512TB (with an IQ page size of 128KB) and 2PB (with an IQ page size of 512KB) with LONG BINARY. For information on the LONG BINARY data type in SAP Sybase IQ, see *Unstructured Data Analytics*.

## Java Data Types

Adaptive Server Enterprise allows Java data types in the database. SAP SQL Anywhere and SAP Sybase IQ do not.

## **Data Definition Language**

Differences exist between Adaptive Server Enterprise, SAP SQL Anywhere, and SAP Sybase IQ in how you create databases and database objects.

## Creating a Transact-SQL Compatible Database Using the CREATE DATABASE statement

Use Interactive SQL to create a Transact-SQL compatible database.

Type the following statement, for example, in Interactive SQL:

CREATE DATABASE 'db-name.db' CASE RESPECT BLANK PADDING ON

## Case-sensitivity

Case-sensitivity in databases refers to the case-sensitivity of data, identifiers, and passwords.

#### Case-sensitivity of Data

The case-sensitivity of the data is reflected in indexes, in the results of queries, and so on.

You decide the case-sensitivity of SAP Sybase IQ data in comparisons when you create the database. By default, SAP Sybase IQ databases are case-sensitive in comparisons, although data is always held in the case in which you enter it.

Adaptive Server Enterprise sensitivity to case depends on the sort order installed on the Adaptive Server Enterprise system. You can change case-sensitivity for single-byte character sets by reconfiguring the Adaptive Server Enterprise sort order.

## **Case-sensitivity of Identifiers**

Identifiers include table names, column names, user IDs, and so on.

SAP Sybase IQ does not support case-sensitive identifiers. In Adaptive Server Enterprise, the case-sensitivity of identifiers follows the case-sensitivity of the data.

In Adaptive Server Enterprise, user-defined data type names are case-sensitive. In SAP Sybase IQ, they are case-insensitive.

#### Case-Sensitivity of User IDs and Passwords

Case-sensitivity of passwords is treated differently from other identifiers.

In SAP Sybase IQ and SAP SQL Anywhere, all passwords in newly created databases are case-sensitive, regardless of the case-sensitivity of the database. The default user ID is DBA and the password for this user is lowercase *sql*.

When you rebuild an existing database, SAP Sybase IQ and SAP SQL Anywhere determine the case-sensitivity of the password as follows:

#### Compatibility with Other Sybase Databases

- If the database was originally entered in a case-insensitive database, the password remains
  case-insensitive.
- If the password was originally entered in a case-sensitive database, uppercase and mixed-case passwords remain case-sensitive. If the password was entered in all lowercase, then the password becomes case-insensitive.
- Changes to both existing passwords and new passwords are case-sensitive.

In SAP® Sybase Adaptive Server Enterprise, the case-sensitivity of user IDs and passwords follows the case-sensitivity of the server.

## **Ensuring Compatible Object Names**

Each database object must have a unique name within a certain name space.

Outside this name space, duplicate names are allowed. Some database objects occupy different name spaces in Adaptive Server Enterprise as compared to SAP SQL Anywhere and SAP Sybase IQ.

#### Table Name Uniqueness

Table name uniqueness requirements apply within a database:

- For SAP Sybase IQ and SAP SQL Anywhere, table names must be unique within a database for a given owner. For example, both user1 and user2 can create a table called employee; uniqueness is provided by the fully qualified names, user1.employee and user2.employee.
- For Adaptive Server Enterprise, table names must be unique within the database and to the owner.

#### Index Name Uniqueness

Index name uniqueness requirements apply within a table. In all three products, indexes are owned by the owner of the table on which they are created. Index names must be unique on a given table, but any two tables can have an index of the same name, even for the same owner. For example, in all three products, tables t1 and t2 can have indexes of the same name, whether they are owned by the same or different users.

#### Renaming Indexes and Foreign Keys

SAP Sybase IQ allows you to rename explicitly created indexes, foreign key role names of indexes, and foreign keys, using the **ALTER INDEX** statement. SAP SQL Anywhere allows you to rename indexes, foreign key role names, and foreign keys, using the **ALTER INDEX** statement. Adaptive Server Enterprise does not allow you to rename these objects.

## **Considerations When Using the CREATE TABLE Statement**

When creating tables for compatibility, be aware of the following compatibility considerations for NULL treatment, check constraints, referential integrity, default values, identify columns, computed columns, temporary tables, and table location.

#### **NULL** in Columns

For compatible treatment of NULL:

- SAP SQL Anywhere and SAP Sybase IQ assume that columns can be null unless NOT NULL is stated in the column definition. You can change this behavior by setting the database option ALLOW\_NULLS\_BY\_DEFAULT to the Transact-SQL compatible setting of OFF.
- SAP SQL Anywhere and SAP Sybase IQ assume that BIT columns cannot be NULL.
- Adaptive Server Enterprise assumes that columns cannot be null unless NULL is stated.

#### Check Constraints

SAP Sybase IQ enforces check constraints on base, global temporary, and local temporary tables, and on user-defined data types. Users can log check integrity constraint violations and specify the number of violations that can occur before a **LOAD** statement rolls back.

SAP Sybase IQ does not allow the creation of a check constraint that it cannot evaluate, such as those composed of user-defined functions, proxy tables, or non-SAP Sybase IQ tables. Constraints that cannot be evaluated are detected the first time the table on which the check constraint is defined is used in a **LOAD**, **INSERT**, or **UPDATE** statement. SAP Sybase IQ does not allow check constraints containing:

- Subqueries
- Expressions specifying a host language parameter, a SQL parameter, or a column as the target for a data value
- · Set functions
- Invocations of nondeterministic functions or functions that modify data

Adaptive Server Enterprise and SAP SQL Anywhere enforce **CHECK** constraints. SAP SQL Anywhere allows subqueries in check constraints.

SAP Sybase IQ supports user-defined data types that allow constraints to be encapsulated in the data type definition.

#### Referential Integrity Constraints

Actions for enforcing integrity are supported as follows:

- SAP SQL Anywhere supports all ANSI actions: SET NULL, CASCADE, DEFAULT, RESTRICT.
- Adaptive Server Enterprise supports two of these actions: SET NULL, DEFAULT.

Reference: Building Blocks, Tables, and Procedures

**Note:** You can achieve CASCADE in Adaptive Server Enterprise by using triggers instead of referential integrity.

- SAP Sybase IQ supports the RESTRICT action only.
- SAP Sybase IQ does not support NOT NULL FOREIGN KEY.
- SAP Sybase IQ has the restriction that a column cannot be both a candidate key and a foreign key at the same time.

#### Default Values in a Column

Default value support differs as follows:

- Adaptive Server Enterprise and SAP SQL Anywhere support specifying a default value for a column.
- Only SAP SQL Anywhere supports DEFAULT UTC TIMESTAMP.
- SAP Sybase IQ supports specifying a default value for a column, except for the special values DEFAULT UTC TIMESTAMP and DEFAULT CURRENT UTC TIMESTAMP. SAP Sybase IQ also ignores settings for the DEFAULT\_TIMESTAMP\_INCREMENT database option.

#### Identity Columns

Identity column support differs as follows:

- SAP Sybase IQ supports IDENTITY or DEFAULT AUTOINCREMENT as a default value. SAP Sybase IQ supports identity columns of any numeric type with any precision and scale 0, and the column can be NULL. SAP Sybase IQ identity columns must be positive and are limited by the range of the data type. SAP Sybase IQ supports a single identity column per table, and requires database option IDENTITY\_INSERT set to a table name for explicit inserts and updates. To drop a table with an IDENTITY column, you cannot have IDENTITY\_INSERT set to that table. The table can contain data when adding an identity column. Tables derived using SELECT INTO do not have Identity/ Autoincrement columns. SAP Sybase IQ views cannot contain IDENTITY/DEFAULT AUTOINCREMENT columns.
- SAP SQL Anywhere supports the AUTOINCREMENT default value. SAP SQL Anywhere supports identity columns of any numeric type with any allowable scale and precision. The identity column value can be positive, negative, or zero, limited by the range of the data type. SAP SQL Anywhere supports any number of identity columns per table, and does not require identity\_insert for explicit inserts, drops, and updates. The table must be empty when adding identity columns. SAP SQL Anywhere identity columns can be altered to be nonidentity columns, and vice versa. You can add or drop AUTOINCREMENT columns from SAP SQL Anywhere views.
- Adaptive Server Enterprise supports a single identity column per table. Adaptive Server
  Enterprise identity columns are restricted to only numeric data type scale 0, maximum
  precision 38. They must be positive, are limited by the range of the data type, and cannot be
  null. Adaptive Server Enterprise requires identity\_insert for explicit inserts and drops, but
  not for updates to the identity column. The table can contain data when you add an identity

column. Adaptive Server Enterprise users cannot explicitly set the next value chosen for an identity column. Adaptive Server Enterprise views cannot contain IDENTITY/
AUTOINCREMENT columns. When using **SELECT INTO** under certain conditions,
Adaptive Server Enterprise allows Identity/Autoincrement columns in the result table if they were in the table being selected from.

#### Computed Columns

Computed column support differs as follows:

- SAP SQL Anywhere supports computed columns that can be indexed.
- Adaptive Server Enterprise and SAP Sybase IQ do not.

#### Temporary Tables

You can create a temporary table by placing a pound sign (#) without an owner specification in front of the table name in a **CREATE TABLE** statement. These temporary tables are SAP Sybase IQ-declared temporary tables and are available only in the current connection.

#### Locating Tables

Physical placement of a table is carried out differently in Adaptive Server Enterprise and SAP Sybase IQ. SAP Sybase IQ supports the ON *segment-name* clause, but *segment-name* refers to a SAP Sybase IQ dbspace.

#### Output for sp\_iqstatus procedure

```
Sybase IQ (TM) Copyright (c) 1992-2013 by SAP AG or an SAP affiliate
company. All rights reserved.
Version: 16.0.0.562/130821/P/Mainline/Sun x64/OS 5.10/64bit/
2013-08-21 06:15:41
Time Now: 2013-08-21 06:27:14.150
Build Time: 2013-08-21 06:15:41
File Format: 23 on 03/18/1999
Server mode: IO Server
Catalog Format: 2
Stored Procedure Revision: 1
Page Size: 65536/4096blksz/16bpp
Number of Main DB Files: 2
Main Store Out Of Space: N
Number of Cache Dbspace Files: 5
Number of Shared Temp DB Files: 0
Shared Temp Store Out Of Space: N
Number of Local Temp DB Files: 1
Local Temp Store Out Of Space: N
DB Blocks: 1-25600 IQ SYSTEM MAIN
DB Blocks: 522208-547807 MainUser
Cache Dbspace Blocks: 1-5120 ssd dev 1
Cache Dbspace Blocks: 522208-527327 ssd dev 2
Cache Dbspace Blocks: 1044416-1049535 ssd_dev_3
Cache Dbspace Blocks: 1566624-1571743 ssd_dev_4
Cache Dbspace Blocks: 2088832-2093951 ssd dev 5
Local Temp Blocks: 1-25600 IO SYSTEM TEMP
Create Time: 2013-08-21 06:27:05.444
```

```
Update Time: 2013-08-21 06:27:14.035
Main IO Buffers: 1588, 100Mb
Temporary IQ Buffers: 1588, 100Mb
Main IQ Blocks Used: 5250 of 38400, 13%=20Mb, Max Block#: 5313
Cache Dbspace IQ Blocks Used: 197 of 25600, 0%=0Mb, Max Block#: 0
Shared Temporary IQ Blocks Used: 0 of 0, 0%=0Mb, Max Block#: 0
Local Temporary IQ Blocks Used: 65 of 12800, 0%=0Mb, Max Block#: 0
Main Reserved Blocks Available: 12800 of 12800, 100%=50Mb
Shared Temporary Reserved Blocks Available: 0 of 0, 0%=0Mb
Local Temporary Reserved Blocks Available: 12800 of 12800, 100%=50Mb
IQ Dynamic Memory: Current: 292mb, Max: 308mb
Main IQ Buffers: Used: 18, Locked: 0
Temporary IQ Buffers: Used: 4, Locked: 0
Main IQ I/O: I: L459/P9 O: C21/D33/P22 D:1 C:100.0
Temporary IQ I/O: I: L320/P0 O: C54/D59/P8 D:50 C:100.0
Other Versions: 0 = 0Mb
Active Txn Versions: 0 = C:0Mb/D:0Mb
Last Full Backup ID: 0
Last Full Backup Time:
Last Backup ID: 0
Last Backup Type: None
Last Backup Time:
DB Updated: 0
Blocks in next ISF Backup: 0 Blocks: = 0Mb
Blocks in next ISI Backup: 0 Blocks: = 0Mb
IQ large memory space: 2048Mb
IQ large memory flexible percentage: 50
IQ large memory flexible used: OMb
IQ large memory inflexible percentage: 90
IQ large memory inflexible used: OMb
IO large memory anti-starvation percentage: 50
DB File Encryption Status: OFF
RLV memory limit: 2048Mb
RLV memory used: 0Mb
```

## Considerations When Using the CREATE DEFAULT, CREATE RULE, and CREATE DOMAIN Statements

SAP Sybase IQ provides an alternative means of incorporating rules.

- Adaptive Server Enterprise supports the Create Default and Create Rule statements to create named defaults.
- SAP SQL Anywhere and SAP Sybase IQ support the CREATE DOMAIN statement to achieve the same objective.

## Considerations When Using the CREATE TRIGGER Statement

Support for triggers differs between Adaptive Server Enterprise, SAP SQL Anywhere, and SAP Sybase IQ.

- SAP SQL Anywhere supports both row-level and statement-level triggers.
- Adaptive Server Enterprise supports only statement-level triggers.
- SAP Sybase IQ does not support triggers.

**Note:** A trigger is effectively a stored procedure that is run automatically either immediately before or immediately after an **INSERT**, **UPDATE**, or **DELETE** as part of the same transaction, that can be used to cause a dependent change (for example, to automatically update the name of an employee's manager when the employee is moved to a different department). It can also be used to write an audit trail to identify which modifications made which changes to the database, and at what time.

## **Considerations When Using the CREATE INDEX Statement**

CREATE INDEX syntax differs slightly between Adaptive Server Enterprise, SAP SQL Anywhere, and SAP Sybase IQ.

• Adaptive Server Enterprise and SAP SQL Anywhere support clustered or nonclustered indexes, using the following syntax:

```
CREATE [UNIQUE] [CLUSTERED] INDEX name
ON table (column,...)
ON dbspace
```

Adaptive Server Enterprise also allows the **NONCLUSTERED** keyword, but for both products the default is **NONCLUSTERED**.

- Adaptive Server Enterprise CREATE INDEX statements work in SAP SQL Anywhere because SAP SQL Anywhere allows, but ignores, the keywords FILLFACTOR, IGNORE\_DUP\_KEY, SORTED\_DATA, IGNORE\_DUP\_ROW, and ALLOW\_DUP\_ROW.
- SAP SQL Anywhere **CREATE INDEX** syntax supports the **VIRTUAL** keyword for use by its Index Consultant, but not for actual query executions.
- SAP Sybase IQ supports seven specialized index types: LF, HG, HNG, DATE, TIME, DTTM, and WD. SAP Sybase IQ also supports a CMP index on the relationship between two columns of identical data type, precision, and scale. SAP Sybase IQ defaults to creating an HG index unless the index type is specified in the CREATE INDEX statement:

```
CREATE [UNIQUE] [type] INDEX name
ON table (column,...)
```

## **Users, Groups/Roles, and Permissions**

There are some differences between the Adaptive Server Enterprise and SAP SQL Anywhere and SAP Sybase IQ models of users and roles/groups.

In Adaptive Server Enterprise, users connect to a server, and each user requires a login ID and password to the server as well as a user ID for each database they want to access on that server.

SAP SQL Anywhere and SAP Sybase IQ users do not require a server login ID. All SAP SQL Anywhere and SAP Sybase IQ users receive a user ID and password for a database.

#### User Roles/Groups

To allow you to grant permissions to many users at one time, SAP SQL Anywhere and SAP Sybase IQ support user roles while Adaptive Server Enterprise supports user groups. Though basically roles are groups are equivalent, there are some behavioral differences:

- Adaptive Server Enterprise allows each user to be a member of only one group.
- SAP SQL Anywhere and SAP Sybase IQ allow users to be members of multiple roles, and
  role hierarchies are allowed.

All three products have a public role or group, for defining default permissions. Every user automatically becomes a member of the public role or group.

#### Database Object Permissions

**GRANT** and **REVOKE** statements for granting permissions on individual database objects are very similar in all three products.

All three products allow SELECT, INSERT, DELETE, UPDATE, and REFERENCES
permissions on database tables and views, and UPDATE permissions on selected columns
of database tables. SAP SQL Anywhere and SAP Sybase IQ also allow LOAD and
TRUNCATE permissions on database tables and views.

For example, the following statement is valid in all three products:

```
GRANT INSERT, DELETE ON TITLES TO MARY, SALES
```

This statement grants permission to use the **INSERT** and **DELETE** statements on the TITLES table to user MARY and to the SALES role or group.

- All three products allow EXECUTE permissions to be granted on stored procedures.
- Adaptive Server Enterprise also supports **GRANT** and **REVOKE** on additional items:
  - · Objects: columns within tables, columns within views, and stored procedures
  - User abilities: CREATE DATABASE, CREATE DEFAULT, CREATE PROCEDURE, CREATE RULE, CREATE TABLE, CREATE VIEW
- SAP SQL Anywhere and SAP Sybase IQ require a user to have the MANAGE ANY
  OBJECT PRIVILEGE system privilege to grant database objects permissions. (A closely
  corresponding Adaptive Server Enterprise permission is GRANT ALL, used by a
  Database Owner.)
- All three products support the WITH GRANT OPTION clause, allowing the recipient of
  permissions to grant them in turn, although SAP Sybase IQ and SAP SQL Anywhere do
  not permit WITH GRANT OPTION to be used on a GRANT EXECUTE statement.

#### Database-wide Permissions

Adaptive Server Enterprise uses a different model for database-wide user permissions.

- SAP SQL Anywhere and SAP Sybase IQ use the SYS\_AUTH\_DBA\_ROLE compatibility
  role to allow a user full permissions within a database, assuming that the
  SYS\_AUTH\_DBA\_ROLE compatibility role has not been migrated to a hierarchy of roles
  to meet customer security requirements..
- The System Administrator in Adaptive Server Enterprise enjoys this permission for all databases on a server.

• The database owner must use the Adaptive Server Enterprise **SETUSER** statement to gain permissions on objects owned by other users.

#### Adding Users

Adaptive Server Enterprise requires a two-step process to add a user: **sp\_addlogin** followed by **sp\_addloser**.

SAP SQL Anywhere and SAP Sybase IQ add users in a single step.

SAP Sybase IQ Login Management stored procedures, although not required to add or drop users, allow users with applicable system privileges to add or drop SAP Sybase IQ user accounts. When SAP Sybase IQ User Administration is enabled, these SAP Sybase IQ user accounts allow control user connections and password expirations.

Although SAP SQL Anywhere and SAP Sybase IQ allow Adaptive Server Enterprise system procedures for managing users and groups, the exact syntax and function of these procedures differs in some cases.

#### See also

• Adaptive Server Enterprise System Procedures on page 711

#### **Load Formats**

Load format support differs between Adaptive Server Enterprise, SAP SQL Anywhere, and SAP Sybase IQ.

- SAP Sybase IQ handles ASCII, BINARY, and BCP load formats.
- SAP SQL Anywhere, in addition to ASCII and BINARY, also lets you import dBase, Excel, FoxPro, and Lotus file formats.
- Adaptive Server Enterprise handles ASCII and BINARY load formats through BCP.

**Note:** The syntax of the SAP Sybase IQ and SAP SQL Anywhere **LOAD** statement is based on BCP and designed to offer exactly the same functionality.

## **Options for Transact-SQL Compatibility**

Set SAP Sybase IQ database options using the **SET OPTION** statement.

See the Transact-SQL compatibility options in *Reference: Statements and Options*.

## **Data Manipulation Language**

Query requirements differ between Adaptive Server Enterprise, SAP SQL Anywhere, and SAP Sybase IQ.

## **General Guidelines for Writing Portable SQL**

Even if more than one server supports a given SQL statement, it might be a mistake to assume that default behavior is the same on each system.

General guidelines applicable to writing compatible SQL include:

- When writing SQL for use on more than one database management system, make your SQL statements as explicit as possible.
- Spell out all of the available options, rather than using default behavior.
- Use parentheses to make the order of execution within statements explicit, rather than assuming identical default order of precedence for operators.
- Use the Transact-SQL convention of an @ sign preceding variable names for Adaptive Server Enterprise portability.
- Declare variables and cursors in procedures and batches immediately following a BEGIN statement. SAP Sybase IQ requires this, although Adaptive Server Enterprise allows declarations to be made anywhere in a procedure or batch.
- Do not use reserved words from either Adaptive Server Enterprise or SAP Sybase IQ as identifiers in your databases.

## **Criteria for Writing Compatible Queries**

There are two criteria for writing a query that runs on both SAP Sybase IQ and Adaptive Server Enterprise databases.

- The data types, expressions, and search conditions in the query must be compatible.
- The syntax of the **SELECT** statement itself must be compatible.

SAP Sybase IQ supports the following subset of the Transact-SQL **SELECT** statement.

#### Syntax

```
SELECT [ ALL | DISTINCT ] select-list
....[ INTO #temporary-table-name ]
....[ FROM table-spec,
... table-spec, ....]
....[ WHERE search-condition ]
....[ GROUP BY column-name, ....]
....[ HAVING search-condition ]
....[ ORDER BY expression [ ASC | DESC ], ....]
| [ ORDER BY integer [ ASC | DESC ], ....]
```

#### **Parameters**

```
select-list:
{ table-name.* }...
{ * }...
{ expression }...
{ alias-name = expression }...
{ expression as identifier }...
{ expression as T_string }...
```

```
table-spec:
    [ owner. ]table-name
...     [ [ AS ] correlation-name ]
...
alias-name:
    identifier | 'string' | "string"
```

The sections that follow provide details on several items to be aware of when writing compatible queries.

#### See also

Variables in Transact-SQL Procedures on page 881

## **Subquery Support**

SAP Sybase IQ currently provides support for subqueries that is somewhat different from that provided by Adaptive Server Enterprise and SAP SQL Anywhere.

Adaptive Server Enterprise and SAP SQL Anywhere support subqueries in the **ON** clause; SAP Sybase IQ does not currently support this.

**UNION** in subqueries is supported as follows:

- SAP SQL Anywhere supports **UNION** in both correlated and uncorrelated subqueries.
- SAP Sybase IQ supports **UNION** only in uncorrelated subqueries.
- Adaptive Server Enterprise does not support **UNION** in any subqueries.

SAP SQL Anywhere supports subqueries in many additional places that a scalar value might appear in the grammar. Adaptive Server Enterprise and SAP Sybase IQ follow the ANSI standard as to where subqueries can be specified.

## **GROUP BY Clause Support**

**GROUP BY ALL** support differs between Adaptive Server Enterprise, SAP SQL Anywhere, and SAP Sybase IQ.

- Adaptive Server Enterprise supports GROUP BY ALL, which returns all possible groups
  including those eliminated by the WHERE clause and HAVING clause. These have the
  NULL value for all aggregates.
- SAP SQL Anywhere does not support the **GROUP BY ALL** Transact-SQL extension.

**ROLLUP** and **CUBE** in the **GROUP BY** clause are supported as follows:

- SAP Sybase IQ and SAP SQL Anywhere support ROLLUP and CUBE in the GROUP BY clause.
- Adaptive Server Enterprise does not currently support ROLLUP and CUBE.

Adaptive Server Enterprise supports projecting nongrouped columns in the **SELECT** clause. This is known as extended group by semantics and returns a set of values. SAP Sybase IQ

supports and SAP SQL Anywhere do not support extended group by semantics. Only SAP SQL Anywhere supports the List() aggregate to return a list of values.

## **COMPUTE Clause Support**

COMPUTE support differs between Adaptive Server Enterprise, SAP SQL Anywhere, and SAP Sybase IQ.

- Adaptive Server Enterprise supports the Transact-SQL COMPUTE clause.
- SAP SQL Anywhere and SAP Sybase IQ do not support the Transact-SQL COMPUTE
  clause since it is not in the ANSI standard and this functionality is provided by most thirdparty front-end tools.

## WHERE Clause Support

The WHERE clause differs between Adaptive Server Enterprise, SAP SQL Anywhere, and SAP Sybase IQ in support for the Contains() predicate, and treatment of trailing white space in the **Like()** predicate.

- SAP Sybase IQ supports the **Contains()** predicate for word searches in character data (similar to Contains in MS SQL Server and Verity). SAP Sybase IQ uses WORD indexes and TEXT indexes to optimize these, if possible.
- Adaptive Server Enterprise does not support Contains().

## **Transact-SQL Outer Joins Support**

Supported syntax for outer joins differs between Adaptive Server Enterprise, SAP SQL Anywhere, and SAP Sybase IQ.

- Adaptive Server Enterprise fully supports \*= and =\* Transact-SQL syntax for outer joins.
- SAP SQL Anywhere and SAP Sybase IQ support Transact-SQL outer joins, but reject some complex Transact-SQL outer joins that are potentially ambiguous.
- SAP Sybase IQ does not support chained (nested) Transact-SQL outer joins. Use ANSI syntax for this type of multiple outer join.

**Note:** Transact-SQL outer join syntax is deprecated in SAP SQL Anywhere and SAP Sybase IQ.

For detailed information on Transact-SQL outer joins, including ANSI syntax alternatives, see the white paper *Semantics and Compatibility of Transact-SQL Outer Joins*, on the *SAP Community Network*. Although written for SAP SQL Anywhere, the information in the document also applies to SAP Sybase IQ.

## **ANSI Joins Support**

Support for ANSI join syntax differs between Adaptive Server Enterprise, SAP SQL Anywhere, and SAP Sybase IQ.

- SAP Sybase IQ does not currently support subqueries in the **ON** clause.
- Adaptive Server Enterprise and SAP SQL Anywhere support subqueries in the **ON** clause.
- A CONTAINS condition in the FROM clause in queries using ANSI join syntax is supported but may have suboptimal performance. Using Outer Joins for CONTAINS in the FROM clause should only be used if the "score" column from each of the CONTAINS clauses is required. Otherwise CONTAINS should be moved to an ON condition or WHERE clause.

Full outer join support is as follows:

- SAP SQL Anywhere and SAP Sybase IQ support **FULL OUTER JOIN**.
- Adaptive Server Enterprise does not support **FULL OUTER JOIN**.

## **Null Comparisons Support**

Adaptive Server Enterprise has Transact-SQL extensions that permit predicates to compare the null value.

```
For example, {col} = Null means {col} Is Null.
```

SAP SQL Anywhere and SAP Sybase IQ use ANSI semantics for null comparisons unless the ANSINULL option is set to OFF, in which case such comparisons are Adaptive Server Enterprise-compatible.

**Note:** SAP SQL Anywhere 8.0 and later adds support for the TDS\_EMPTY\_STRING\_AS\_NULL to offer Adaptive Server Enterprise compatibility in mapping empty strings to the null value.

## Zero-length Strings Support

Zero-length strings are treated differently in Adaptive Server Enterprise, SAP SQL Anywhere, and SAP Sybase IQ.

- Adaptive Server Enterprise treats zero-length strings as the null value.
   Adaptive Server Enterprise users store a single space for blank strings.
- SAP SQL Anywhere and SAP Sybase IQ follow ANSI semantics for zero-length strings, that is, a zero-length string is a real value; it is not null.

## **HOLDLOCK, SHARED, and FOR BROWSE Support**

HOLDLOCK, SHARED, and FOR BROWSE syntax differs between Adaptive Server Enterprise, SAP SQL Anywhere, and SAP Sybase IQ.

- Adaptive Server Enterprise supports HOLDLOCK, SHARED, and FOR BROWSE syntax.
- SAP SQL Anywhere supports HOLDLOCK but does not support SHARED or FOR BROWSE.
- SAP Sybase IQ does not support these keywords.

## **SQL Function Support**

SAP Sybase IQ supports most of the same functions as SAP SQL Anywhere and Adaptive Server Enterprise, with some differences.

- Adaptive Server Enterprise supports the **USING CHARACTERS | USING BYTES** syntax in **PatIndex()**; SAP SQL Anywhere and SAP Sybase IQ do not.
- Adaptive Server Enterprise supports the Reverse() function; SAP SQL Anywhere and SAP Sybase IQ do not.
- Adaptive Server Enterprise supports Len() as alternative syntax for Length(); SAP SQL Anywhere does not support this alternative.
- Adaptive Server Enterprise supports the **Square()** and **Str\_Replace()** Microsoft compatibility functions; SAP SQL Anywhere does not.
- SAP Sybase IQ supports Str\_Replace().
- Adaptive Server Enterprise and SAP SQL Anywhere support TSEQUAL() to compare two
  timestamps for modification time; SAP Sybase IQ does not support TSEQUAL().
  (TSEQUAL is not relevant in the SAP Sybase IQ table-level versioning model.)
- SAP Sybase IQ supports **ROWID()**; Adaptive Server Enterprise and SAP SQL Anywhere do not.
- SAP SQL Anywhere and SAP Sybase IQ support **Cast()** in addition to Adaptive Server Enterprise's **Convert()** for data type conversions.

**Note: Cast()** is the ANSI-compliant name.

- SAP SQL Anywhere and SAP Sybase IQ support Lcase() and Ucase() as synonyms of Lower() and Upper(); Adaptive Server Enterprise does not.
- SAP SQL Anywhere and SAP Sybase IQ support the **Locate()** string function; Adaptive Server Enterprise does not.
- SAP SQL Anywhere supports the **IsDate()** and **IsNumeric()** function to test the ability to convert a string to the respective data type; Adaptive Server Enterprise does not. SAP Sybase IQ supports **IsDate()**. You can use **IsNumeric** in SAP Sybase IQ, but CIS functional compensation performance considerations apply.

• SAP SQL Anywhere supports the **NEWID**, **STRTOUID**, and **UUIDTOSTR** functions; Adaptive Server Enterprise does not. These are native functions in SAP Sybase IQ, so CIS functional compensation performance considerations do not apply.

**Note:** Some SQL functions, including **SOUNDEX** and **DIFFERENCE** string functions, and some date functions operate differently in SAP Sybase IQ and SAP SQL Anywhere. The SAP Sybase IQ database option ASE\_FUNCTION\_BEHAVIOR specifies that output of some of the SAP Sybase IQ data type conversion functions, including **HEXTOINT** and **INTTOHEX**, is consistent with the output of Adaptive Server Enterprise functions.

## **OLAP Function Support**

Currently, Adaptive Server Enterprise does not support OLAP functions. SAP Sybase IQ and SAP SQL Anywhere do.

SAP Sybase IQ currently supports these OLAP functions:

- Corr()
- Covar\_Pop()
- Covar\_Samp()
- · Cume Dist
- Dense\_Rank()
- Exp\_Weighted\_Avg
- First Value
- Last Value
- Median
- Ntile()
- Percent Rank()
- Percentile Cont()
- Percentile\_Disc()
- Rank()
- Regr\_Avgx()
- Regr\_Avgy()
- Regr\_Intercept()
- Regr R2
- Regr\_Slope()
- Regr\_Sxx()
- Regr\_Sxy()
- Regr\_Syy()
- StdDev()
- Stddev Pop
- Stddev Samp
- Var\_Pop

- Var\_Samp
- Variance()
- Weighted\_Avg

SAP SQL Anywhere supports all of the SAP Sybase IQ OLAP functions.

Currently, Adaptive Server Enterprise does not support OLAP functions.

CIS functional compensation does not support OLAP functions.

Note: Support for OLAP functions is a rapidly evolving area of Sybase product development.

## **System Function Support**

SAP Sybase IQ and SAP SQL Anywhere do not support certain Adaptive Server Enterprise system functions.

These Adaptive Server Enterprise system functions are not supported by SAP SQL Anywhere and SAP Sybase IQ:

- **curunreservedpgs()** number of pages free on a dbspace.
- data\_pgs() number of pages used by a table or index.
- host\_id() UNIX pid of the server process.
- hos\_name() name of the machine on which the server is running.
- lct\_admin() manages the "last chance threshold" for the Transaction manager.
- reserved pqs() number of pages allocated to a table or index.
- rowcnt() number of rows in the specified table.
- valid\_name() whether a name would be a valid name if used, for example, for a table.
- valid\_user() returns TRUE if that user has connect permissions.
- ptn\_data\_pgs() number of data pages in a partition.
- index\_colorder() returns the column order in an index.

## **User-Defined Function Support**

User-defined function (UDF) support differs between Adaptive Server Enterprise, SAP SQL Anywhere, and SAP Sybase IQ:

- SAP SQL Anywhere supports UDFs in SQL, Java, and C.
- Adaptive Server Enterprise supports UDFs written only in Java .
- SAP Sybase IQ offers support for external C/C++ and Java UDFs as a licensed option. SAP Sybase IQ offers support for Interactive SQL UDFs via CIS query decomposition, but there are performance implications.

## **Differences Interpreting Arithmetic Expressions on Dates**

SAP SQL Anywhere and SAP Sybase IQ interpret arithmetic expressions on dates as shorthand notation for various date functions. Adaptive Server Enterprise does not.

- Date +/- integer is equivalent to **Dateadd()**.
- Date date is equivalent to **Datediff()**.
- Date + time creates a timestamp from the two.

## **SELECT INTO Statement Support**

There are differences in the types of tables permitted in SELECT INTO statements in Adaptive Server Enterprise, SAP SQL Anywhere, and SAP Sybase IQ.

Consider this example statement:

select into table1 from table2

- Adaptive Server Enterprise permits *table1* to be permanent, temporary or a proxy table. Adaptive Server Enterprise also supports **SELECT INTO EXISTING TABLE**.
- SAP SQL Anywhere and SAP Sybase IQ permit *table1* to be a permanent or a temporary table. A permanent table is created only when you select into *table* and specify more than one column. **SELECT INTO** *#table*, without an owner specification, always creates a temporary table, regardless of the number of columns specified. **SELECT INTO** table with just one column selects into a host variable.

## **Updatable Views Support**

Adaptive Server Enterprise and SAP SQL Anywhere are more liberal than ANSI permits on the view definitions that are updatable when the WITH CHECK option is not requested.

SAP SQL Anywhere offers the **ANSI\_UPDATE\_CONSTRAINTS** option to control whether updates are restricted to those supported by SQL92, or a more liberal set of rules.

SAP Sybase IQ permits **UPDATE** only on single-table views that can be flattened. SAP Sybase IQ does not support **WITH CHECK**.

## Support for FROM Clause in UPDATE and DELETE

SAP Sybase IQAdaptive Server Enterprise, SAP SQL Anywhere, and SAP Sybase IQ all support the FROM clause with multiple tables in UPDATE and DELETE.

## Transact-SQL Procedure Language Overview

The stored procedure language is the part of SQL used in stored procedures and batches.

SAP SQL Anywhere and SAP Sybase IQ support a large part of the Transact-SQL stored procedure language in addition to the Watcom-SQL dialect based on SQL92.

#### Transact-SQL Stored Procedure Overview

Because it is based on the ISO/ANSI draft standard, the SAP SQL Anywhere and SAP Sybase IQ stored procedure language differs from the Transact-SQL dialect in many ways.

Many of the concepts and features are similar, but the syntax is different. SAP SQL Anywhere and SAP Sybase IQ support for Transact-SQL takes advantage of the similar concepts by providing automatic translation between dialects. However, you must write a procedure exclusively in one of the two dialects, not in a mixture of the two.

There are a variety of aspects to SAP SQL Anywhere and SAP Sybase IQ support for Transact-SQL stored procedures, including:

- Passing parameters
- Returning result sets
- · Returning status information
- Providing default values for parameters
- Control statements
- Error handling

#### Transact-SQL Batch Overview

In Transact-SQL, a batch is a set of SQL statements submitted together and executed as a group, one after the other.

Batches can be stored in command files. The ISQL utility in SAP SQL Anywhere and SAP Sybase IQ and the isql utility in Adaptive Server Enterprise provide similar capabilities for executing batches interactively.

The control statements used in procedures can also be used in batches. SAP SQL Anywhere and SAP Sybase IQ support the use of control statements in batches and the Transact-SQL-like use of nondelimited groups of statements terminated with a **GO** statement to signify the end of a batch.

For batches stored in command files, SAP SQL Anywhere and SAP Sybase IQ support the use of parameters in command files. Adaptive Server Enterprise does not support parameters.

## **SQL Statements in Procedures and Batches**

Some SQL statements supported by SAP Sybase IQ are part of one dialect, but not the other.

You cannot mix the two dialects within a procedure or batch. This means that:

- You can include Transact-SQL-only statements with statements that are part of both dialects in a batch or procedure.
- You can include statements not supported by Adaptive Server Enterprise with statements that are supported by both servers in a batch or procedure.

 You cannot include Transact-SQL—only statements with SAP Sybase IQ—only statements in a batch or procedure.

SQL statements not separated by semicolons are part of a Transact-SQL procedure or batch. See *Reference: Statements and Options* for details of individual statements.

Transact-SQL compatibility has improved; incorrect SQL syntax that was previously accepted now fails with an error.

#### **Expression Subqueries in IF Statements**

Adaptive Server Enterprise and SAP SQL Anywhere support comparisons between a variable and a scalar value returned by an expression subquery.

#### For example:

```
create procedure testIf ()
  begin
  declare var4 int;
set var4 = 10;
  if var4 = (select MIN (a_il) from a) then set
    var4 = 100;
end if;
end;
```

#### **CASE Statement Support**

Permitted usage of the CASE statement differs in SAP Sybase IQ and SAP SQL Anywhere.

The **CASE** statement is not supported in Adaptive Server Enterprise, which supports case expressions only.

#### See also

• Expressions on page 27

#### **Row-level Cursor Operations Support**

Adaptive Server Enterprise, SAP SQL Anywhere, and SAP Sybase IQ support the use of cursors with UPDATE and DELETE.

#### Consider this example:

```
UPDATE WHERE CURRENT OF {cursor}

DELETE WHERE CURRENT OF {cursor}
```

In SAP Sybase IQ, updatable cursors are as ensitive only, for one table only, and chained only. Updatable hold cursors are not permitted. Updatable cursors in SAP Sybase IQ get a table lock.

## **PRINT Command Support**

Support for PRINT differs in Adaptive Server Enterprise, SAP SQL Anywhere, and SAP Sybase IQ.

The effect of **PRINT** depends on the client:

- Adaptive Server Enterprise **PRINT** always sends a message to the client.
- In SAP SQL Anywhere and SAP Sybase IQ, PRINT sends a message to the client for Open Client and JDBC connections.
- Adaptive Server Enterprise stored procedures that rely on **PRINT** work in SAP Sybase IQ using Interactive SQL.

Note: Interactive SQL uses the deprecated iAnywhere JDBC driver.

## **Automatic Translation of Stored Procedures**

In addition to supporting Transact-SQL alternative syntax, SAP SQL Anywhere and SAP Sybase IQ provide aids for translating statements between the Watcom-SQL and Transact-SQL dialects.

Functions returning information about SQL statements and enabling automatic translation of SQL statements include:

Function

Description

SQLDialect(statement)

Returns Watcom-SQL or Transact-SQL.

WatcomSQL(statement)

Returns the Watcom-SQL syntax for the statement.

TransactSQL(statement)

Returns the Transact-SQL syntax for the statement.

Table 136. Functions enabling automatic translation

These are functions and thus can be accessed using a **SELECT** statement from ISQL. For example, the following statement returns the value Watcom-SQL:

SELECT SqlDialect('select \* from Employees')

## **Result Sets from Transact-SQL Procedures**

SAP SQL Anywhere, SAP Sybase IQ procedures and Transact-SQL procedures return result sets differently.

SAP SQL Anywhere and SAP Sybase IQ use a **RESULT** clause to specify returned result sets.

In Transact-SQL procedures, column names or alias names of the first query are returned to the calling environment.

The following Transact-SQL procedure illustrates how Transact-SQL stored procedures return result sets:

CREATE PROCEDURE showdept (@deptname varchar(30)) AS

```
SELECT Employees.Surname, Employees.GivenName
FROM Departments, Employees
WHERE Departments.DepartmentName = @deptname
AND Departments.DepartmentID = Employees.DepartmentID
```

The following is the corresponding SAP SQL Anywhere or SAP Sybase IQ procedure:

```
CREATE PROCEDURE showdept(in deptname varchar(30))
RESULT (lastname char(20), firstname char(20))
BEGIN
SELECT Employees.Surname, Employees.GivenName
FROM Departments, Employees
WHERE Departments.DepartmentName = deptname
AND Departments.DepartmentID = Employee.DepartmentID
END
```

There are minor differences in the way the client tools present multiple results to the client:

- **isql** displays all results in a single stream.
- Interactive SQL presents each result set on a separate tab. You must enable this functionality in the Option menu. Make it a permanent change, then restart or reconnect to Interactive SQL.

### Variables in Transact-SQL Procedures

SAP SQL Anywhere and SAP Sybase IQ assign values to variables in procedures differently than Transact-SQL.

SAP SQL Anywhere and SAP Sybase IQ use the SET statement to assign values to variables in a procedure.

In Transact-SQL, values are assigned using the **SELECT** statement with an empty table list. The following simple procedure illustrates how the Transact-SQL syntax works:

```
CREATE PROCEDURE multiply

@mult1 int,

@mult2 int,

@result int output

AS

SELECT @result = @mult1 * @mult2
```

This procedure can be called as follows:

```
CREATE VARIABLE @product int
go
EXECUTE multiply 5, 6, @product OUTPUT
go
```

The variable @product has a value of 30 after the procedure executes.

There are some differences in order and persistence of variable declarations:

- In Adaptive Server Enterprise, you can declare variables anywhere in the body of a stored procedure. Variables persist for the duration of the procedure.
- In SAP SQL Anywhere and SAP Sybase IQ, you must declare variables at the beginning of a compound statement (that is, immediately after **BEGIN** in a **BEGIN...END** pair). Variables persist only for the duration of the compound statement.

#### See also

• Criteria for Writing Compatible Queries on page 870

### **Error Handling in Transact-SQL Procedures**

Default procedure error handling is different in the Watcom-SQL and Transact-SQL dialects.

By default, Watcom-SQL dialect procedures exit when they encounter an error, returning SQLSTATE and SQLCODE values to the calling environment.

You can build explicit error handling into Watcom-SQL stored procedures using the **EXCEPTION** statement, or you can instruct the procedure to continue execution at the next statement when it encounters an error, using the **ON EXCEPTION RESUME** statement.

When a Transact-SQL dialect procedure encounters an error, execution continues at the following statement. The global variable @@error holds the error status of the most recently executed statement. You can check this variable following a statement to force return from a procedure. For example, the following statement causes an exit if an error occurs:

```
IF @@error != 0 RETURN
```

When the procedure completes execution, a return value indicates the success or failure of the procedure. This return status is an integer, and can be accessed as follows:

```
DECLARE @status INT

EXECUTE @status = proc_sample

IF @status = 0
PRINT 'procedure succeeded'

ELSE
PRINT 'procedure failed'
```

This table describes the built-in procedure return values and their meanings:

Table 137. Built-in procedure return values

| Value | Meaning                               |
|-------|---------------------------------------|
| 0     | Procedure executed without error      |
| -1    | Missing object                        |
| -2    | Data type error                       |
| -3    | Process was chosen as deadlock victim |

| Value | Meaning                              |
|-------|--------------------------------------|
| -4    | Permission error                     |
| -5    | Syntax error                         |
| -6    | Miscellaneous user error             |
| -7    | Resource error, such as out of space |
| -8    | Nonfatal internal problem            |
| -9    | System limit was reached             |
| -10   | Fatal internal inconsistency         |
| -11   | Fatal internal inconsistency         |
| -12   | Table or index is corrupt            |
| -13   | Database is corrupt                  |
| -14   | Hardware error                       |

The **RETURN** statement can be used to return other integers, with their own user-defined meanings.

### **Using the RAISERROR Statement in Procedures**

The RAISERROR statement is a Transact-SQL statement for generating user-defined errors. It has a similar function to the **SIGNAL** statement.

By itself, **RAISERROR** does not cause an exit from the procedure, but it can be combined with a **RETURN** statement or a test of the **@@error** global variable to control execution following a user-defined error.

If you set the **ON\_TSQL\_ERROR** database option to **CONTINUE**, **RAISERROR** no longer signals an execution-ending error. Instead, the procedure completes and stores the **RAISERROR** status code and message, and returns the most recent **RAISERROR**. If the procedure causing the **RAISERROR** was called from another procedure, **RAISERROR** returns after the outermost calling procedure terminates.

You lose intermediate **RAISERROR** statuses and codes when the procedure terminates. If, at return time, an error occurs along with **RAISERROR**, the error information is returned and you lose the **RAISERROR** information. The application can query intermediate **RAISERROR** statuses by examining **@@error** global variable at different execution points.

### Transact-SQL-like Error Handling in the Watcom-SQL Dialect

You can make a Watcom-SQL dialect procedure handle errors in a Transact-SQL-like manner.

Supply the **ON EXCEPTION RESUME** clause to the **CREATE PROCEDURE** statement:

#### Compatibility with Other Sybase Databases

```
CREATE PROCEDURE sample_proc()
ON EXCEPTION RESUME
BEGIN
...
END
```

The presence of an **ON EXCEPTION RESUME** clause prevents explicit exception handling code from being executed, so avoid using these two clauses together.

# SAP SQL Anywhere and SAP Sybase IQ Differences and Shared Functionality

SAP Sybase IQ and SAP SQL Anywhere have differences in starting and managing databases and servers, database option support, DDL support, and DML support.

For additional information, always refer to the SAP Sybase IQ documentation set when using the product. Refer to the SAP SQL Anywhere documentation set when using SAP SQL Anywhere, or when the SAP Sybase IQ documentation refers to SAP SQL Anywhere documentation for specific functionality only.

### SAP SQL Anywhere Server and Database Startup and Administration

Starting and managing databases and servers differs between SAP Sybase IQ and SAP SQL Anywhere.

- SAP Sybase IQ uses the server startup command start\_iq, instead of the SAP SQL Anywhere network server startup command.
- SAP Sybase IQ does not support personal servers.
- SAP Sybase IQ supports many SAP SQL Anywhere server command line options, but not all. Other server options are supported for SAP Sybase IQ but not for SAP SQL Anywhere.
- SAP Sybase IQ provides the **stop\_iq** utility (UNIX) to shut down servers.
- Clauses permitted in the BACKUP DATABASE and RESTORE DATABASE statements differ in SAP Sybase IQ and SAP SQL Anywhere.
- SQL Remote is supported in SAP Sybase IQ only for multiplex operations.

SAP Sybase IQ supports many SAP SQL Anywhere database administration utilities, but not all:

- The following SAP SQL Anywhere utilities are not supported by SAP Sybase IQ:
  - backup
  - compression
  - console
  - initialization
  - license
  - log transfer

- · log translation
- rebuild
- spawn
- some transaction log options (-g, -il, -ir, -n, -x, -z)
- uncompression
- unload
- upgrade
- · write file
- SAP Sybase IQ supports the SAP SQL Anywhere **validation** utility only on the catalog store. To validate the IQ main store, use **sp\_iqcheckdb**.

### SAP SQL Anywhere Data Definition Language (DDL) Differences

SAP SQL Anywhere and SAP Sybase IQ have differences in DDL behavior.

- In a **DELETE/DROP** or **PRIMARY KEY** clause of an **ALTER TABLE** statement, SAP Sybase IQ takes the **RESTRICT** action (reports an error if there are associated foreign keys). SAP SQL Anywhere always takes the **CASCADE** action.
- Similarly, **DROP TABLE** statement reports an error in SAP Sybase IQ if there are associated foreign-key constraints.
- SAP Sybase IQ does not support these DDL statements: CREATE COMPRESSED DATABASE, CREATE TRIGGER, SETUSER.
- SAP Sybase IQ supports referential integrity at the statement level, rather than the transaction-level integrity that SAP SQL Anywhere supports with the CHECK ON COMMIT clause of the CREATE TABLE statement.
- A SAP Sybase IQ table cannot have a foreign key that references a SAP SQL Anywhere (or catalog) table, and a SAP SQL Anywhere table cannot have a foreign key that references a SAP Sybase IQ table.
- In a SAP Sybase IQ database, publications can only be created on SAP SQL Anywhere tables.
- In CREATE DATABASE, the defaults for case-sensitivity and collation differ. The defaults for SAP Sybase IQ are CASE RESPECT and the ISO\_BINENG collation; for SAP SQL Anywhere, the defaults are CASE IGNORE, and collation inferred from the language and character set of the operating system.
- SAP Sybase IQ does not support the CREATE ENCRYPTED DATABASE and CREATE
  DECRYPTED DATABASE commands supported by SAP SQL Anywhere. See
  Administration: User Management and Security.

### SAP SQL Anywhere Data Manipulation Language (DML) Differences

Not all SAP SQL Anywhere DML objects and syntax are supported by SAP Sybase IQ.

- SAP Sybase IQ does not support these DML and procedural statements:
  - EXPLAIN

Reference: Building Blocks, Tables, and Procedures

- GET DATA
- INPUT
- PREPARE TO COMMIT
- PUT
- READTEXT
- ROLLBACK TRIGGER
- SYSTEM
- UNLOAD TABLE
- VALIDATE TABLE

**Note:** A set of extraction options perform a role similar to **UNLOAD TABLE**.

- SAP Sybase IQ supports the INSERT...LOCATION syntax; SAP SQL Anywhere does not.
- LOAD TABLE options differ in SAP Sybase IQ and SAP SQL Anywhere.
- OPEN statement in SAP Sybase IQ does not support BLOCK and ISOLATION LEVEL clauses.
- SAP Sybase IQ does not support triggers.
- Use of transactions, isolation levels, checkpoints, and automatically generated COMMITs, as well as cursor support, is different in SAP Sybase IQ and SAP SQL Anywhere.
- When you **SELECT** from a stored procedure in SAP Sybase IQ, CIS functional compensation performance considerations apply.
- SAP Sybase IQ ignores the database name qualifier in fully qualified names in Adaptive Server Enterprise SELECT statements, such as a FROM clause with <database name>.<owner>.. For example, SAP Sybase IQ interprets the query SELECT \* FROM XXX..TEST as SELECT \* FROM TEST.

# SAP® Sybase Adaptive Server Enterprise and SAP Sybase IQ Differences and Shared Functionality

SAP Sybase IQ and Adaptive Server Enterprise have differences in stored procedure support and views support.

For additional information, always refer to the SAP Sybase IQ documentation set when using the product. Refer to the Adaptive Server Enterprise documentation set when using Adaptive Server Enterprise, or when the SAP Sybase IQ documentation refers to Adaptive Server Enterprise documentation for specific functionality only.

### **Adaptive Server Enterprise Stored Procedures**

Certain stored procedures are not supported by SAP Sybase IQ.

SAP Sybase IQ no longer supports these Adaptive Server Enterprise stored procedures:

- sp\_addserver
- · sp\_configure
- sp\_estspace
- sp\_help
- sp\_helpuser
- sp\_who

SAP Sybase IQ no longer supports the following catalog procedures:

- sp\_column\_privileges
- sp\_databases
- sp\_datatype\_info
- · sp\_server\_info

### **Adaptive Server Enterprise System Views**

Certain views are not supported by SAP Sybase IQ.

SAP Sybase IQ no longer supports these Adaptive Server Enterprise views:

- sysalternates
- sysaudits
- sysauditoptions
- sysconstraints
- syscharsets
- sysconfigures
- syscurconfigs
- sysdatabases
- sysdepends
- sysdevices
- sysengines
- syskeys
- syslanguages
- syslocks
- syslogs
- sysloginroles
- sysmessages
- sysprocedures
- sysprocesses
- sysprotects
- sysreferences
- sysremotelogins
- sysroles

### Compatibility with Other Sybase Databases

- syssegments
- sysservers
- syssrvroles
- systhresholds
- sysusages

### Column Name Differences

The column name used in the Adaptive Server Enterprise view SYSTYPES is "allownulls". The column name used in the SAP Sybase IQ view SYSTYPES is "allowsnulls".

| A                                 | arc-sine 158                      |
|-----------------------------------|-----------------------------------|
| ABS function 155                  | arc-tangent 159                   |
| absolute value 155                | arc-tangent ratio 159             |
| ACOS function 155                 | architectures                     |
| Adaptive Server Enterprise        | Adaptive Server Enterprise 854    |
| compatibility 853, 859            | SQL Anywhere 854                  |
| advice                            | ARGN function 156                 |
| clearing 497                      | argument selection 156            |
| displaying 497                    | arithmetic expressions 30         |
| storing 497                       | on dates 877                      |
| aggregate functions 81            | ASCII function 157                |
| AVG 160                           | ASCII value 157, 168              |
| COUNT 185                         | ASIN function 158                 |
| LIST 260                          | ATAN function 159                 |
| MAX 269                           | ATAN2 function 159                |
| MIN 271                           | automatic joins                   |
| STDDEV 344                        | and foreign keys 413              |
| STDDEV 344<br>STDDEV_POP 346      | average 160                       |
| STDDEV_TOF 340<br>STDDEV_SAMP 347 | AVG function 160                  |
| SUM 358                           |                                   |
| VAR_POP 368                       | В                                 |
| VAR_SAMP 369                      | D                                 |
| VAR_SAMI 309<br>VARIANCE 370      | backslashes                       |
| ALL                               | not allowed in SQL identifiers 24 |
| conditions 47                     | backup history file               |
| allocation map                    | location 9                        |
| resetting 434                     | backup operations                 |
| allocation units 556              | summary 431                       |
| alphabetic characters             | backups                           |
| defined 24                        | during checkpoint 618             |
| analytic functions                | during low activity 618           |
| DENSE_RANK 211                    | batches                           |
| NTILE 284                         | Transact-SQL overview 878         |
| PERCENT_RANK 292                  | writing 878                       |
| PERCENTILE_CONT 294               | BETWEEN conditions 48             |
| PERCENTILE_DISC 296               | BFILE function                    |
| RANK 305                          | description 161                   |
| analytical functions 83           | BIGDATETIME data type             |
| AND conditions 48                 | compatibility 859                 |
| ANSI_SUBSTRING option 356         | BIGINTTOHEX function 162          |
| ANY                               | BIGTIME data type                 |
| conditions 47                     | compatibility 859                 |
| apostrophe                        | binary data                       |
| in strings 26                     | compatibility 857                 |
| arc-cosine 155                    | BINARY data type 393              |
| uic cosine 133                    | Diriting data type 375            |

| BIT data type                                                                                                    | char                                                                                                    |
|----------------------------------------------------------------------------------------------------|----------------------------------------------------------------------------------------------------|
| compatibility 856                                                                                                    | breaking into terms¶ 617                                                                                                    |
| Transact-SQL 397                                                                                                    | CHAR data type                                                                                                    |
| bit length 163                                                                                                    | about 383                                                                                                    |
| BIT_LENGTH function 163                                                                                                    | CHAR function 168                                                                                                    |
| bitwise operators 32                                                                                                    | CHAR_LENGTH function 169                                                                                                    |
| blanks                                                                                                    | CHAR_LENGTH64 function                                                                                                    |
| trimming trailing 385, 856                                                                                                    | description 170                                                                                                    |
| BLOB data type                                                                                                    | character data                                                                                                    |
| LIKE conditions 51                                                                                                    | compatibility 856                                                                                                    |
| brackets                                                                                                    | CHARACTER data type                                                                                                    |
| database objects 24                                                                                                    | about 383                                                                                                    |
| SQL identifiers 24                                                                                                    | character sets                                                                                                    |
| breaking                                                                                                    | specifying 7                                                                                                    |
| terms 617, 649                                                                                                    | CHARACTER VARYING data type                                                                                                    |
| buffer cache                                                                                                    | about 383                                                                                                    |
| monitoring with sp_iqsysmon 571                                                                                                    | trimming trailing blanks 385, 856                                                                                                    |
| byte length 290                                                                                                    | CHARINDEX function 171                                                                                                    |
| BYTE_LENGTH function 164                                                                                                    | CHECK conditions                                                                                                    |
| BYTE_LENGTH64 function                                                                                                    | Transact-SQL 863                                                                                                    |
| description 165                                                                                                    | check constraints 863                                                                                                    |
| BYTE_SUBSTR function                                                                                                    | enforced 863                                                                                                    |
| description 165                                                                                                    | Transact-SQL compatibility 863                                                                                                    |
| BYTE_SUBSTR64 function                                                                                                    | CHECKPOINT statement                                                                                                    |
| description 165                                                                                                    | backup during checkpoint 618                                                                                                    |
| F                                                                                                    |                                                                                                    |
| ^                                                                                                    | clauses                                                                                                    |
| C                                                                                                    | ON EXCEPTION RESUME 883                                                                                                    |
| C                                                                                                    | ON EXCEPTION RESUME 883 CLOB data type 51                                                                                                    |
| C CASE expression 36                                                                                                    | ON EXCEPTION RESUME 883<br>CLOB data type 51<br>COALESCE function 172                                                                                                    |
| C CASE expression 36 NULLIF function 286                                                                                                    | ON EXCEPTION RESUME 883<br>CLOB data type 51<br>COALESCE function 172<br>code pages                                                                                                    |
| C CASE expression 36  NULLIF function 286  case sensitivity                                                                                                    | ON EXCEPTION RESUME 883<br>CLOB data type 51<br>COALESCE function 172<br>code pages<br>and data storage 385                                                                                                    |
| C CASE expression 36  NULLIF function 286  case sensitivity  and pattern matching 54                                                                                                    | ON EXCEPTION RESUME 883 CLOB data type 51 COALESCE function 172 code pages and data storage 385 COL_LENGTH function 173                                                                                                    |
| C CASE expression 36  NULLIF function 286  case sensitivity  and pattern matching 54  comparison conditions 41                                                                                                    | ON EXCEPTION RESUME 883 CLOB data type 51 COALESCE function 172 code pages and data storage 385 COL_LENGTH function 173 COL_NAME function 173                                                                                                    |
| CASE expression 36 NULLIF function 286 case sensitivity and pattern matching 54 comparison conditions 41 data 861                                                                                                    | ON EXCEPTION RESUME 883 CLOB data type 51 COALESCE function 172 code pages and data storage 385 COL_LENGTH function 173 COL_NAME function 173 collation                                                                                                    |
| C CASE expression 36  NULLIF function 286  case sensitivity  and pattern matching 54  comparison conditions 41                                                                                                    | ON EXCEPTION RESUME 883 CLOB data type 51 COALESCE function 172 code pages and data storage 385 COL_LENGTH function 173 COL_NAME function 173 collation SORTKEY function 333                                                                                                    |
| CASE expression 36 NULLIF function 286 case sensitivity and pattern matching 54 comparison conditions 41 data 861 databases 861 identifiers 861                                                                                                    | ON EXCEPTION RESUME 883 CLOB data type 51 COALESCE function 172 code pages and data storage 385 COL_LENGTH function 173 COL_NAME function 173 collation SORTKEY function 333 column default                                                                                                    |
| CASE expression 36 NULLIF function 286 case sensitivity and pattern matching 54 comparison conditions 41 data 861 databases 861 identifiers 861 passwords 861                                                                                                    | ON EXCEPTION RESUME 883 CLOB data type 51 COALESCE function 172 code pages and data storage 385 COL_LENGTH function 173 COL_NAME function 173 collation SORTKEY function 333 column default not supported 864                                                                                                    |
| CASE expression 36 NULLIF function 286 case sensitivity and pattern matching 54 comparison conditions 41 data 861 databases 861 identifiers 861                                                                                                    | ON EXCEPTION RESUME 883 CLOB data type 51 COALESCE function 172 code pages and data storage 385 COL_LENGTH function 173 COL_NAME function 173 collation SORTKEY function 333 column default not supported 864 column length 173                                                                                                    |
| CASE expression 36 NULLIF function 286 case sensitivity and pattern matching 54 comparison conditions 41 data 861 databases 861 identifiers 861 passwords 861 Transact-SQL compatibility 861 user IDs 861                                                                                                    | ON EXCEPTION RESUME 883 CLOB data type 51 COALESCE function 172 code pages and data storage 385 COL_LENGTH function 173 COL_NAME function 173 collation SORTKEY function 333 column default not supported 864 column length 173 column name 173                                                                                                    |
| CASE expression 36 NULLIF function 286 case sensitivity and pattern matching 54 comparison conditions 41 data 861 databases 861 identifiers 861 passwords 861 Transact-SQL compatibility 861 user IDs 861 user-defined data types 861                                                                                                    | ON EXCEPTION RESUME 883 CLOB data type 51 COALESCE function 172 code pages and data storage 385 COL_LENGTH function 173 COL_NAME function 173 collation SORTKEY function 333 column default not supported 864 column length 173 column name 173 columns                                                                                                    |
| CASE expression 36  NULLIF function 286 case sensitivity and pattern matching 54 comparison conditions 41 data 861 databases 861 identifiers 861 passwords 861 Transact-SQL compatibility 861 user IDs 861 user-defined data types 861 CAST function 165, 407                                                                                                    | ON EXCEPTION RESUME 883 CLOB data type 51 COALESCE function 172 code pages and data storage 385 COL_LENGTH function 173 COL_NAME function 173 collation SORTKEY function 333 column default not supported 864 column length 173 column name 173 columns and user-defined data types 403                                                                                             |
| CASE expression 36  NULLIF function 286 case sensitivity and pattern matching 54 comparison conditions 41 data 861 databases 861 identifiers 861 passwords 861 Transact-SQL compatibility 861 user IDs 861 user-defined data types 861 CAST function 165, 407 catalog                                                                                                    | ON EXCEPTION RESUME 883 CLOB data type 51 COALESCE function 172 code pages and data storage 385 COL_LENGTH function 173 COL_NAME function 173 collation SORTKEY function 333 column default not supported 864 column length 173 column name 173 columns and user-defined data types 403 naming 29                                                                                   |
| CASE expression 36  NULLIF function 286 case sensitivity and pattern matching 54 comparison conditions 41 data 861 databases 861 identifiers 861 passwords 861 Transact-SQL compatibility 861 user IDs 861 user-defined data types 861 CAST function 165, 407                                                                                                    | ON EXCEPTION RESUME 883 CLOB data type 51 COALESCE function 172 code pages and data storage 385 COL_LENGTH function 173 COL_NAME function 173 collation SORTKEY function 333 column default not supported 864 column length 173 column name 173 columns and user-defined data types 403 naming 29 comments                                                                          |
| CASE expression 36  NULLIF function 286 case sensitivity and pattern matching 54 comparison conditions 41 data 861 databases 861 identifiers 861 passwords 861 Transact-SQL compatibility 861 user IDs 861 user-defined data types 861 CAST function 165, 407 catalog Adaptive Server Enterprise compatibility 855                                                                      | ON EXCEPTION RESUME 883 CLOB data type 51 COALESCE function 172 code pages and data storage 385 COL_LENGTH function 173 COL_NAME function 173 collation SORTKEY function 333 column default not supported 864 column length 173 column name 173 columns and user-defined data types 403 naming 29 comments comment indicators 76                                                    |
| CASE expression 36 NULLIF function 286 case sensitivity and pattern matching 54 comparison conditions 41 data 861 databases 861 identifiers 861 passwords 861 Transact-SQL compatibility 861 user IDs 861 user-defined data types 861 CAST function 165, 407 catalog Adaptive Server Enterprise compatibility 855 system tables 715                                                     | ON EXCEPTION RESUME 883 CLOB data type 51 COALESCE function 172 code pages and data storage 385 COL_LENGTH function 173 COL_NAME function 173 collation SORTKEY function 333 column default not supported 864 column length 173 column name 173 columns and user-defined data types 403 naming 29 comments comment indicators 76 comparing dates and times 401                      |
| CASE expression 36 NULLIF function 286 case sensitivity and pattern matching 54 comparison conditions 41 data 861 databases 861 identifiers 861 passwords 861 Transact-SQL compatibility 861 user IDs 861 user-defined data types 861 CAST function 165, 407 catalog Adaptive Server Enterprise compatibility 855 system tables 715 catalog store                                       | ON EXCEPTION RESUME 883 CLOB data type 51 COALESCE function 172 code pages and data storage 385 COL_LENGTH function 173 COL_NAME function 173 collation SORTKEY function 333 column default not supported 864 column length 173 column name 173 columns and user-defined data types 403 naming 29 comments comment indicators 76 comparing dates and times 401 comparisons          |
| CASE expression 36 NULLIF function 286 case sensitivity and pattern matching 54 comparison conditions 41 data 861 databases 861 identifiers 861 passwords 861 Transact-SQL compatibility 861 user IDs 861 user-defined data types 861 CAST function 165, 407 catalog Adaptive Server Enterprise compatibility 855 system tables 715 catalog store monitoring with 571                   | ON EXCEPTION RESUME 883 CLOB data type 51 COALESCE function 172 code pages and data storage 385 COL_LENGTH function 173 COL_NAME function 173 collation SORTKEY function 333 column default not supported 864 column length 173 column name 173 columns and user-defined data types 403 naming 29 comments comment indicators 76 comparing dates and times 401 comparisons about 40 |
| CASE expression 36 NULLIF function 286 case sensitivity and pattern matching 54 comparison conditions 41 data 861 databases 861 identifiers 861 passwords 861 Transact-SQL compatibility 861 user IDs 861 user-defined data types 861 CAST function 165, 407 catalog Adaptive Server Enterprise compatibility 855 system tables 715 catalog store monitoring with 571 SAP Sybase IQ 855 | ON EXCEPTION RESUME 883 CLOB data type 51 COALESCE function 172 code pages and data storage 385 COL_LENGTH function 173 COL_NAME function 173 collation SORTKEY function 333 column default not supported 864 column length 173 column name 173 columns and user-defined data types 403 naming 29 comments comment indicators 76 comparing dates and times 401 comparisons          |

| Adaptive Server Enterprise data types 859 | CPU utilization                     |
|-------------------------------------------|-------------------------------------|
| referential integrity constraints 863     | database consistency checker 434    |
| compression of LOB data 555               | CREATE DECRYPTED DATABASE statement |
| changing settings 555                     | 885                                 |
| displaying settings 557                   | CREATE DEFAULT statement            |
| COMPUTE clause                            | unsupported 866                     |
| Transact-SQL 872                          | CREATE DOMAIN statement             |
| computed columns                          | syntax 404                          |
| not supported 865                         | Transact-SQL compatibility 866      |
| concatenating strings 31                  | using 403                           |
| condition hint strings 57                 | CREATE ENCRYPTED DATABASE statement |
| conditions                                | 885                                 |
| user-supplied for queries 56              | CREATE INDEX statement              |
| connection information                    | SAP Sybase IQ 867                   |
| sp_iqcontext 454                          | Transact-SQL 867                    |
| connection property value 174             | CREATE RULE statement               |
| CONNECTION PROPERTY function 174          | unsupported 866                     |
| connection-level variables                | **                                  |
| about 70                                  | CREATE TABLE statement              |
| connections                               | Transact-SQL 863<br>CREATE TRIGGER  |
|                                           |                                     |
| determining ID number 279                 | not supported 866                   |
| displaying information about 610          | creating                            |
| properties 99                             | data types 403, 404                 |
| consistency checking                      | CUBE operation                      |
| partitions 434                            | GROUPING function 228               |
| consistent state                          | CUME_DIST function 186              |
| restoring 551                             | CURRENT DATABASE                    |
| constants                                 | special value 65                    |
| in expressions 28                         | CURRENT DATE                        |
| Transact-SQL 37                           | default 65                          |
| CONTAINS conditions                       | special value 65                    |
| with TEXT index 49                        | CURRENT PUBLISHER                   |
| with WD index 49                          | default 65                          |
| CONVERT function 176, 407                 | special value 65                    |
| date to integer conversion 179            | CURRENT TIME                        |
| date to string conversion 179             | default 65                          |
| integer to date conversion 179            | special value 65                    |
| string to date conversion 179             | CURRENT TIMESTAMP                   |
| coordinator                               | default 66                          |
| shared temporary store usage 556          | special value 66                    |
| suspended transactions 528                | current user                        |
| CORR function 180                         | environment settings 14             |
| COS function 181                          | CURRENT USER                        |
| cosine 181                                | default 66                          |
| COT function 182                          | special value 66                    |
| cotangent 182                             | cursors                             |
| COUNT function 185                        | displaying information about 458    |
| COVAR_POP function 183                    | row-level in SAP Sybase IQ 879      |
| COVAR SAMP function 184                   | Transact-SOL 879                    |

| D                                     | database object                |
|---------------------------------------|--------------------------------|
|                                       | determining ID 288             |
| data                                  | determining name 289           |
| case sensitivity 861                  | identifying 24                 |
| data compression of LOB 555           | database options               |
| changing settings 555                 | DATE_ORDER 402                 |
| displaying settings 557               | QUOTED_IDENTIFIER 39           |
| data type compatibility               | databases                      |
| binary data 857                       | case sensitivity 861           |
| bit data 856                          | determining ID number 208, 280 |
| character data 856                    | determining name 209           |
| date and time data 858                | properties 131                 |
| datetime and time data 859            | property value 210             |
| IMAGE data 860                        | system procedures 421          |
| Java data 860                         | system tables 715              |
| numeric data 860                      | DATALENGTH function 187        |
| TEXT data 860                         | date and time data types       |
| data type conversion                  | compatibility 858              |
| about 407                             | date and time functions 90     |
| BIT to BINARY 409                     | DATE 188                       |
| BIT to CHAR 410                       | DATEADD 189                    |
| BIT to VARBINARY 409                  | DATECEILING 190                |
| BIT to VARCHAR 410                    | DATEDIFF 193                   |
| CHAR to BIT 410                       | DATEFLOOR 195                  |
| functions 89                          | DATEFORMAT 198                 |
| VARCHAR to BIT 410                    | DATENAME 199                   |
| data type conversion functions 89     | DATEPART 201                   |
| BIGINTTOHEX 162                       | DATEROUND 202                  |
| CAST 165                              | DATETIME 205                   |
| CONVERT 176                           | DAY 205                        |
| HEXTOBIGINT 229                       | DAYNAME 206                    |
| HEXTOINT 231                          | DAYS 206                       |
| INTTOHEX 246                          | DOW 214                        |
| data types                            | GETDATE 225                    |
| Adaptive Server Enterprise 856        | getting consistent results 90  |
| and compatibility 408                 | HOUR 232                       |
| binary 392                            | HOURS 233                      |
| character 383                         | IQ features 413                |
| creating 404                          | MINUTE 272                     |
| date and time 398                     | MINUTES 273                    |
| displaying information about 460, 487 | MONTH 275                      |
| IMAGE 858, 860                        | MONTHNAME 275                  |
| LONG BINARY 858, 860                  | MONTHS 276                     |
| numeric 387                           | NOW 284                        |
| SAP SQL Anywhere 856                  | QUARTER 302                    |
| SAP Sybase IQ 856                     | SECOND 329                     |
| TEXT 384, 857, 860                    | SECONDS 330                    |
| UNIQUEIDENTIFIERSTR 383               | TODAY 361                      |
| user-defined 403                      | WEEKS 372                      |

| YEAR 377                             | not supported 864                     |
|--------------------------------------|---------------------------------------|
| YEARS 378                            | TIMESTAMP 68                          |
| YMD 380                              | USER 68                               |
| DATE data type 398                   | defaults                              |
| DATE function 188                    | CURRENT DATE 65                       |
| DATE_ORDER option 402                | <b>CURRENT PUBLISHER 65</b>           |
| DATEADD function 189                 | CURRENT TIME 65                       |
| DATECEILING function 190             | <b>CURRENT TIMESTAMP 66</b>           |
| DATEDIFF function 193                | CURRENT USER 66                       |
| DATEFLOOR function 195               | Transact-SQL 866                      |
| DATEFORMAT function 198              | defining a window 84                  |
| DATENAME function 199                | DEGREES function 211                  |
| DATEPART function 201                | delimiting SQL strings 24             |
| DATEROUND function 202               | DENSE_RANK function 211               |
| dates                                | devices                               |
|                                      |                                       |
| arithmetic expressions 877           | managing 855                          |
| determining current 284, 361         | DIFFERENCE function 213               |
| interpreting strings as dates 402    | directory structure 3                 |
| queries 400                          | disabling                             |
| datetime and time data types         | compression 555                       |
| compatibility 859                    | disjunction of subquery predicates 44 |
| DATETIME function 205                | DISK statements                       |
| DAY function 205                     | unsupported 855                       |
| day of the week (DOW) 214            | distribution functions 83             |
| DAYNAME function 206                 | DML                                   |
| DAYS function 206                    | SQL Anywhere 885                      |
| DB_ID function 208                   | domains 404                           |
| DB_NAME function 209                 | about 403                             |
| DB_PROPERTY function 210             | double quotes                         |
| dbcc                                 | database objects 24                   |
| thread usage 434                     | not allowed in SQL identifiers 24     |
| DBCC                                 | DOW function 214                      |
| database verification 434            | dropleaks mode 434                    |
| output 434                           | DUMMY table 718                       |
| performance 434                      |                                       |
| time to run 434                      | E                                     |
| DBCC_LOG_PROGRESS option 434         | _                                     |
| dbinit utility 855                   | ELSE                                  |
| dbspaces                             | IF expression 35                      |
| managing 855                         | enabling                              |
| preventing read-write operations 434 | compression 555                       |
| DDL                                  | ENDIF                                 |
| SAP SQL Anywhere 885                 | IF expression 35                      |
| DECIMAL data type 387                | environment variables                 |
|                                      | about 6                               |
| default values                       | IQLOGDIR169                           |
| CURRENT DATABASE 65                  | PATH 12                               |
| CURRENT PUBLISHER 65                 | SQLCONNECT 12                         |
| CURRENT USER 66                      | SYBASE 13                             |
| LAST USER 67                         | SYBASE_JRE 13                         |

| SYBASE_OCS 14                         | ACOS function 155                |
|---------------------------------------|----------------------------------|
| error messages                        | aggregate 81                     |
| ERRORMSG function 215                 | alphabetical list 154            |
| getting text 215                      | analytical 83                    |
| ERRORMSG function                     | ARGN function 156                |
| SQL syntax 215                        | ASCII function 157               |
| errors                                | ASIN function 158                |
| Transact-SQL 882, 883                 | ATAN function 159                |
| estimates                             | ATAN2 function 159               |
| optimizer 56                          | AVG function 160                 |
| EVENT_CONDITION function 216          | BFILE function 161               |
| EVENT_CONDITION_NAME function 218     | BIGINTTOHEX function 162         |
| EVENT_PARAMETER function 218          | BIT_LENGTH function 163          |
| events                                | BYTE_LENGTH function 164         |
| displaying information about 482, 487 | BYTE_LENGTH64 function 165       |
| EVENT_CONDITION function 216          | BYTE_SUBSTR function 165         |
| EVENT_CONDITION_NAME function 218     | BYTE_SUBSTR64 function 165       |
| EVENT_PARAMETER function 218          | CAST function 165                |
| execution phase hints 60              | CEIL function 167                |
| EXISTS conditions 49                  | CEILING function 167             |
| EXP function 220                      | CHAR function 168                |
| EXP_WEIGHTED_AVG function 220         | CHAR_LENGTH function 169         |
| exponential function 220              | CHAR_LENGTH64 function 170       |
| expression                            | CHARINDEX function 171           |
| converting to timestamp 205           | COALESCE function 172            |
| length in bytes 187                   | COL_LENGTH function 173          |
| expression subqueries                 | COL_NAME function 173            |
| in IF statements 879                  | CONNECTION_PROPERTY function 174 |
| expressions 27                        | consistent results 94            |
| CASE 36                               | CONVERT function 176             |
| Transact-SQL 37                       | CORR function 180                |
| external libraries                    | COS function 181                 |
| listing 643                           | COT function 182                 |
| unloading 639                         | COUNT function 185               |
| umouning oc                           | COVAR_POP function 183           |
| F                                     | COVAR_SAMP function 184          |
|                                       | CUME DIST function 186           |
| files                                 | data type conversion 89          |
| location 4                            | DATALENGTH function 187          |
| FIRST_VALUE function 222              | date and time 90                 |
| FLOAT data type 389                   | DATE function 188                |
| FLOOR function 224                    | DATEADD function 189             |
| FOR BROWSE syntax                     | DATECEILING function 190         |
| Transact-SQL 874                      | DATEDIFF function 193            |
| FP indexes                            | DATEFLOOR function 195           |
| verifying 434                         | DATEFORMAT function 198          |
| FROM clause 94                        | DATENAME function 199            |
| UPDATE and DELETE 877                 | DATEPART function 201            |
| functions                             | DATEROUND function 202           |
| ABS function 155                      | DATEROUND IUIICIIOII 202         |

DATETIME function 205
DAY function 205
DAYNAME function 206
DAYS function 206
DB\_ID function 208
DB\_NAME function 209
DB\_PROPERTY function 210

DEGREES function 211 DENSE\_RANK function 211 DIFFERENCE function 213

distribution 83 DOW function 214

ERRORMSG function SQL syntax 215
EVENT\_CONDITION function 216

EVENT\_CONDITION\_NAME function 218
EVENT PARAMETER function 218

EVENT\_TAKAMETEK IUICU

EXP function 220

EXP\_WEIGHTED\_AVG function 220

FIRST\_VALUE function 222 FLOOR function 224 GETDATE function 225 GRAPHICAL PLAN 225

GROUP\_MEMBER function SQL syntax

229

**GROUPING function SOL syntax 228** 

HEXTOBIGINT function 229 HEXTOINT function 231 HOUR function 232 HOURS function 233 HTML PLAN function 237

**HTTP 93** 

IFNULL function 243 INDEX\_COL function 244 INSERTSTR function 245 INTTOHEX function 246

ISDATE function SQL syntax 247

ISNULL function 248

ISNUMERIC function SQL syntax 249

LAST\_VALUE 252 LCASE function 254 LEFT function 257

LEN function SQL syntax 258 LENGTH function 259, 263

LIST function 260 LOCATE function 263 LOG function 265 LOG10 function 266 LOWER function 267 LTRIM function 268 MEDIAN function 269
MIN function 271
MINUTE function 272
MINUTES function 273
miscellaneous 154
MOD function 274

MAX function 269

MONTH function 275
MONTHNAME function 275
MONTHS function 276

NEWID function SQL syntax 278 NEXT\_CONNECTION function 279 NEXT\_DATABASE function 280

NOW function 284 NTILE function 284 NULLIF function 286 NUMBER function 287

numeric 83, 94

OBJECT\_ID function 288
OBJECT\_NAME function 289
OCTET\_LENGTH function 290
PATINDEX function 290

PERCENT\_RANK function 292
PERCENTILE\_CONT function 294
PERCENTILE DISC function 296

PI function 298 POWER function 298 PROPERTY function 299

PROPERTY\_DESCRIPTION function 300

PROPERTY\_NAME function 301
PROPERTY\_NUMBER function 301

QUARTER function 302 RADIANS function 303 RAND function 304 RANK function 305

ranking 83

REGR\_AVGX function 306 REGR\_AVGY function 307 REGR\_COUNT function 309 REGR\_INTERCEPT function 310

REGR\_R2 function 311
REGR\_SLOPE function 312
REGR\_SXX function 313
REGR\_SXY function 315
REGR\_SYY function 316
REMAINDER function 317
REPEAT function 318
REPLACE function 319
REPLICATE function 321

| REVERSE function SQL syntax 322     | WEIGHTED_AVG function 373              |
|-------------------------------------|----------------------------------------|
| RIGHT function 323                  | WIDTH_BUCKET function 375              |
| ROUND function 324                  | windowing aggregate 83                 |
| ROWID function 327                  | YEAR function 377                      |
| RTRIM function 328                  | YEARS function 378                     |
| SAP Sybase IQ extensions 415        | YMD function 380                       |
| SECOND function 329                 | functions, aggregate                   |
| SECONDS function 330                | GROUPING 228                           |
| SIGN function 331                   | functions, data type conversion        |
| SIMILAR function 332                | ISDATE 247                             |
| SIN function 333                    | functions, miscellaneous               |
| SORTKEY function 333                | ERRORMSG 215                           |
| SOUNDEX function 338                | ISNUMERIC 249                          |
| SPACE function 341                  | NEWID 278                              |
| SQLFLAGGER function 342             | functions, string 237, 258, 322, 350   |
| SQRT function 343                   | STRTOUUID 353                          |
| SQUARE function 344                 | UUIDTOSTR 367                          |
| statistical 83                      |                                        |
| STDDEV function 344                 | •                                      |
| STDDEV_POP function 346             | G                                      |
| STDDEV_SAMP function 347            | GETDATE function 225                   |
| STR function 349                    | global variables                       |
| STR_REPLACE function SQL syntax 350 | about 69, 71                           |
| string 95                           | compatibility 73                       |
| STRING function 352                 | list of 71                             |
| STRTOUUID function SQL syntax 353   | globally unique identifiers            |
| STUFF function 354                  | SQL syntax for NEWID function 278      |
| SUBSTR function 355                 | GRAPHICAL_PLAN function 225            |
| SUBSTRING function 355              | GROUP BY                               |
| SUBSTRING64 function 357            | compatibility 871                      |
| SUM function 358                    | GROUP_MEMBER function                  |
| SUSER_ID function 359               | SQL syntax 229                         |
| SUSER_NAME function 359             | GROUPING function 228                  |
| TAN function 360                    | groups                                 |
| today 718                           | Adaptive Server Enterprise 867         |
| TODAY function 361                  | GUIDs                                  |
| Transact-SQL 874                    | SQL syntax for NEWID function 278      |
| TRIM function 361                   | SQL syntax for STRTOUUID function 353  |
| TRUNCNUM function 362               | SQL syntax for UUIDTOSTR function 367  |
| UCASE function 363                  | 5QL syntax for COID TOSTR function 507 |
| UPPER function 364                  |                                        |
| USER_ID function 365                | Н                                      |
| USER_NAME function 366              |                                        |
| user-defined 153                    | HEXTOBIGINT function 229               |
| UUIDTOSTR function SQL syntax 367   | HEXTOINT function 231                  |
| VAR_POP function 368                | ASE_FUNCTION_BEHAVIOR option 231       |
| VAR_SAMP function 369               | hints                                  |
| VARIANCE function 370               | execution phase 60, 62                 |
| WEEKS function 372                  | index preference 58                    |
|                                     |                                        |

| HOLDLOCK syntax                         | IQDIR16 environment variable 7    |
|-----------------------------------------|-----------------------------------|
| Transact-SQL 874                        | iqinit utility 855                |
| HOUR function 232                       | IQLANG 8                          |
| HOURS function 233                      | IQLANG environment variable 8     |
| HTML_PLAN 237                           | IQLOGDIR16 environment variable 9 |
| HTML_PLAN function 237                  | IQTMP16 environment variable 10   |
| HTTP functions 93                       | IS NULL conditions 51             |
|                                         | ISDATE function                   |
|                                         | SQL syntax 247                    |
| -                                       | ISNULL function 248               |
| identifiers                             | ISNUMERIC function                |
| about 24                                | SQL syntax 249                    |
| case sensitivity 861                    | 2 <b>(</b> 2 2) 2 2               |
| maximum length in SAP SQL Anywhere 24   | •                                 |
| SQL syntax 24                           | J                                 |
| uniqueness 862                          | Java                              |
| identifying                             | user-defined functions 154        |
| external libraries 643                  |                                   |
| identity columns                        | Java data types compatibility 860 |
| compatibility 864                       |                                   |
| supported as default value 864          | Java Runtime Environment          |
| IF expression 35                        | setting 13                        |
| IFNULL function 243                     | JAVA_HOME environment variable 11 |
| IMAGE data type 858                     | join equality conditions 62       |
| compatibility 860                       | join operators                    |
| immediate refresh 683, 684              | ANSI 873                          |
| IN conditions 50                        | Transact-SQL 872                  |
| index preference hints 58               | joins                             |
| INDEX_COL function 244                  | automatic 414                     |
| INDEX_PREFERENCE option 59              | outer operators 34                |
| indexes                                 | Transact-SQL 872                  |
| Adaptive Server Enterprise 867          |                                   |
| SAP SQL Anywhere 867                    | K                                 |
| SAP Sybase IQ 867                       |                                   |
| Transact-SQL 862                        | keys                              |
| inserts                                 | displaying information about 535  |
| SQL Anywhere 885                        | verifying 434                     |
| INSERTSTR function 245                  | keywords                          |
| installation directory                  | listing 17                        |
| about 3                                 | SQL 17                            |
| instances                               |                                   |
| external libraries¶ 643                 | L                                 |
| INTEGER data type 388                   | <b>L</b>                          |
| INTTOHEX function 246                   | language_code 8                   |
| ASE_FUNCTION_BEHAVIOR option 246        | languages                         |
| IQ main store 855                       | specifying 8                      |
| iq_dummy table 81, 718                  | large object data                 |
| getting consistent results 90           | LIKE conditions 51                |
| IQ_USE_DIRECTIO environment variable 11 | LAST USER                         |
| IQCHARSET environment variable 7        | special value 67                  |
|                                         | -r                                |

| LAST_VALUE function 252 LCASE function 254 LD_LIBRARY_PATH environment variable 12 LEFT function 257 LEN function                                                                 | login management sp_expireallpasswords 693 sp_iqaddlogin 428 sp_iqcopyloginpolicy 457, 517 login policies assigning user to 518 copying 457, 517 logical server assignments 766 LONG BINARY data type 858, 860 LIKE conditions 51 LONG VARCHAR data type 51 LOWER function 267 LTRIM function 268 LVC cells 434 |
|----------------------------------------------------------------------------------------------------|----------------------------------------------------------------------------------------------------|
| LIST function 260                                                                                                    | М                                                                                                    |
| literal strings 26, 28 literals maximum length 417 load formats Transact-SQL and SAP SQL Anywhere 869 LOB compression changing settings 555 disabling 555 displaying settings 557 | main cache verifying 434 master database unsupported 854 mathematical expressions 30 MAX function 269 MEDIAN function 269 membership                                                                                                    |
| enabling 555<br>LOB data type                                                                                                    | logical servers 767, 768                                                                                                    |
| LIKE conditions 51 local machine environment settings 14 local variables about 69                                                                                                 | memory monitoring with sp_iqsysmon 571 MIN function 271 MINUTE function 272 MINUTES function 273                                                                                                    |
| locales                                                                                                    | miscellaneous functions 154                                                                                                    |
| setting 8                                                                                                    | ARGN 156<br>COALESCE 172                                                                                                    |
| LOCATE function 263<br>locks<br>displaying 513                                                                                                    | IFNULL 243<br>ISNULL 248<br>NULLIF 286                                                                                                    |
| LOG function 265                                                                                                    | NUMBER 287                                                                                                    |
| LOG10 function 266                                                                                                    | ROWID 327                                                                                                    |
| logarithm (base 10) 266<br>logarithm of a number 265                                                                                                    | SQLFLAGGER 342                                                                                                    |
| logical server login policy options                                                                                                    | MOD function 274                                                                                                    |
| system tables 766                                                                                                    | MONEY data type 391                                                                                                    |
| logical server policies                                                                                                    | monitor sp_iqsysmon procedure 571                                                                                                    |
| system tables 765, 768                                                                                                    | MONTH function 275                                                                                                    |
| logical server policy options                                                                                                    | MONTHNAME function 275                                                                                                    |
| system tables 768<br>logical servers                                                                                                    | MONTHS function 276                                                                                                    |
| system tables 765, 767, 768                                                                                                    | MPXServerName column 450<br>multiplex<br>check configuration 529                                                                                                    |
|                                                                                                    | -                                                                                                    |

| logical server membership 767, 768 | REMAINDER 317                    |
|------------------------------------|----------------------------------|
| showing version information 530    | ROUND 324                        |
| system procedures 449              | SIGN 331                         |
|                                    | SIN 333                          |
| N                                  | SQRT 343                         |
| nome encode                        | SQUARE 344                       |
| name spaces indexes 862            | TAN 360                          |
|                                    | TRUNCNUM 362                     |
| nchar                              | WIDTH_BUCKET 375                 |
| breaking into terms¶ 649           |                                  |
| nested outer joins 872             | 0                                |
| NEWID function                     | 0                                |
| SQL syntax 278                     | object                           |
| NEXT_CONNECTION function 279       |                                  |
| NEXT_DATABASE function 280         | determining ID 288               |
| NOT conditions 55                  | determining name 289             |
| NOW function 284                   | displaying information about 487 |
| NTILE function 284                 | renaming 548                     |
| NULL                               | OBJECT_ID function 288           |
| Transact-SQL compatibility 863     | OBJECT_NAME function 289         |
| null comparisons                   | OCTET_LENGTH function 290        |
| Transact-SQL 873                   | OLAP                             |
| NULL value                         | DENSE_RANK function 211          |
| about 77                           | distribution functions 83        |
| NULLIF function 37, 286            | GROUPING function 228            |
| NUMBER function 287                | NTILE function 284               |
| numbers 28                         | numeric functions 83             |
| numeric data types                 | PERCENT_RANK function 292        |
| compatibility 860                  | PERCENTILE_CONT function 294     |
| numeric functions 83, 94           | PERCENTILE_DISC function 296     |
| ABS 155                            | RANK function 305                |
| ACOS 155                           | ranking functions 83             |
| ASIN 158                           | row comparison functions 83      |
| ATAN 159                           | statistical functions 83         |
| ATAN2 159                          | STDDEV function 344              |
| CEIL 167                           | window function type 84          |
| CEILING 167                        | window functions 84              |
| consistent results 94              | window name 84                   |
| COS 181                            | window specification 84          |
| COT 182                            | windows aggregate functions 83   |
| DEGREES 211                        | OLAP functions                   |
| EXP 220                            | compatibility 875                |
| FLOOR 224                          | inter-row functions 88           |
| LOG 265                            | OLAP OVER clause 84              |
| LOG10 266                          | ON EXCEPTION RESUME clause       |
| MOD 274                            | Transact-SQL 883                 |
| PI 298                             | Open Client setting 14           |
| POWER 298                          | operators                        |
| RADIANS 303                        | comparison operators 41          |
| RAND 304                           | precedence of 35                 |
|                                    |                                  |

| optimizer                                                              | precedence of operators 35               |
|------------------------------------------------------------------------|------------------------------------------|
| estimates 56                                                           | predicates                               |
| user-defined selectivity 56                                            | about 40                                 |
| options                                                                | disjunction of 44                        |
| DBCC_LOG_PROGRESS 434                                                  | prefetching                              |
| logical server login policies 766                                      | monitoring with sp_iqsysmon 571          |
| login policies 768                                                     | primary keys                             |
| QUOTED_IDENTIFIER 39                                                   | displaying information about 535         |
| OR keyword 48                                                          | generating unique values 278             |
| outer joins                                                            | generating unique values using UUIDs 278 |
| and subqueries 29                                                      | UUIDs and GUIDs 278                      |
| chained 872                                                            | PRINT command                            |
| nested 872                                                             | Transact-SQL 879                         |
| operators 34                                                           | procedure language                       |
| Transact-SQL 872                                                       | overview 877                             |
| OVER clause 84                                                         | procedures                               |
| _                                                                      | displaying information about 487, 537    |
| P                                                                      | displaying parameter information 539     |
| partitioned tables                                                     | error handling 882, 883                  |
| verifying 434                                                          | return values 882                        |
| partitions                                                             | Transact-SQL 880                         |
| consistency checking 434                                               | Transact-SQL overview 878                |
| passwords                                                              | translation 880                          |
| adding or modifying 533                                                | properties                               |
| case sensitivity 861                                                   | connection 99                            |
| expiring 693                                                           | databases 131                            |
| PATH environment variable 12                                           | description of ID 300                    |
| PATINDEX function 290                                                  | determining name 301                     |
| pattern matching                                                       | determining number 301                   |
| about 51                                                               | server 99                                |
| and collations 54                                                      | server level 299                         |
| limits 52                                                              | PROPERTY function 299                    |
| PERCENT_RANK function 292                                              | PROPERTY_DESCRIPTION function 300        |
| percentile                                                             | PROPERTY_NAME function 301               |
| computing with NTILE function 284                                      | PROPERTY_NUMBER function 301             |
| PERCENTILE_CONT function 294                                           | publisher                                |
| PERCENTILE_DISC function 296                                           | SQL Remote 65                            |
| performance                                                            |                                          |
| monitoring 571                                                         | Q                                        |
| sp_iqshowpsexe connection information 558                              | <b>u</b>                                 |
| sp_iqsnowpsexe connection information 558<br>sp_iqsysmon procedure 571 | QUARTER function 302                     |
| permissions                                                            | queries                                  |
| Adaptive Server Enterprise 867                                         | Transact-SQL 870                         |
| PI function 298                                                        | quotation marks                          |
| policies                                                               | database objects 24                      |
| logical servers 768                                                    | SQL identifiers 24                       |
| population variance function 368                                       | QUOTED_IDENTIFIER option 39              |
| * *                                                                    | quotes                                   |
| portable SQL 870<br>POWER function 298                                 | strings 26                               |
| I OWER TUIICUUII 290                                                   | ourings 20                               |

| R                                           | ROWID function 327                              |
|---------------------------------------------|-------------------------------------------------|
| RADIANS function 303                        | rows                                            |
| RAISERROR statement                         | counting 185                                    |
| ON EXCEPTION RESUME 883                     | RTRIM function 328                              |
| Transact-SQL 883                            | rules                                           |
| RAND function 304                           | Transact-SQL 866                                |
| RANK function 305                           |                                                 |
| ranking functions 83                        | S                                               |
| referential integrity constraints           |                                                 |
| CASCADE not supported 863                   | sa_char_terms stored procedure 617              |
| compatibility 863                           | sa_checkpoint_execute system procedure 618      |
| refresh                                     | sa_conn_list system procedure 625               |
| immediate¶ 683, 684                         | sa_describe_shapefile system procedure 631      |
| registry entries                            | sa_external_library_unload stored procedure 639 |
| about 14                                    | sa_get_ldapserver_status system procedure 642   |
| REGR_AVGX function 306                      | sa_get_table_definition system procedure 427    |
| REGR_AVGY function 307                      | sa_list_external_library stored procedure 643   |
| REGR_COUNT function 309                     | sa_locks system procedure 643                   |
| REGR_INTERCEPT function 310                 | sa_nchar_terms stored procedure 649             |
| REGR_R2 function 311                        | sa_performance_diagnostics system procedure 650 |
| REGR_SLOPE function 312                     | sa_text_index_stats stored procedure 683        |
| REGR_SXX function 313                       | sa_text_index_vocab stored procedure 684        |
| REGR_SXY function 315                       | sample variance function 369                    |
| REGR_SYY function 316                       | SAP Sybase IQ User Administration               |
| REMAINDER function 317                      | sp_iqdroplogin 477                              |
| rename objects                              | search conditions                               |
| sp_iqrename procedure 548                   | about 40                                        |
| REPEAT function 318                         | ALL or ANY conditions 47                        |
| REPLACE function 319                        | BETWEEN conditions 48                           |
| in SELECT INTO statement 31, 178, 245, 254, | comparison conditions 41                        |
| 257, 267, 268, 318, 319, 321, 323,          | CONTAINS conditions 49                          |
| 329, 361, 363, 364                          | EXISTS conditions 49                            |
| REPLICATE function 321                      | IN conditions 50                                |
| reserved words 17                           | IS NULL conditions 51                           |
| listing 17                                  | LEADING SUBSTRING SEARCH                        |
| resetclocks                                 | conditions 51                                   |
| sp_iqcheckdb option 434                     | LIKE conditions 51                              |
| restore operations                          | NOT conditions 55                               |
| consistent state 551                        | subqueries 44                                   |
| result sets                                 | three-valued logic 42                           |
| Transact-SQL 880                            | truth value conditions 55                       |
| return values                               | SECOND function 329                             |
| procedures 882                              | secondary server                                |
| REVERSE function                            | shared temporary store usage 556                |
| SQL syntax 322                              | SECONDS function 330                            |
| RIGHT function 323                          | security model 424                              |
| ROLLUP operation                            | SELECT INTO                                     |
| GROUPING function 228                       | Transact-SQL 877                                |
| ROUND function 324                          |                                                 |

| using REPLACE function 31, 178, 245, 254,      | sample output 434                              |
|------------------------------------------------|------------------------------------------------|
| 257, 267, 268, 318, 319, 321, 323,             | syntax 434                                     |
| 329, 361, 363, 364                             | time to run 434                                |
| SELECT statement                               | verify mode 434                                |
| Transact-SQL 870                               | sp_iqcheckdb system procedure 434              |
| selectivity                                    | sp_iqcheckoptions system procedure 442         |
| explicit 56                                    | sp_iqcolumn system procedure 445               |
| hints 58                                       | sp_iqcolumnmetadata procedure 447              |
| user-supplied conditions 56                    | sp_iqcolumnuse system procedure 448            |
| server                                         | sp_iqconnection system procedure 449           |
| properties 99                                  | sp_iqcontext system procedure 454              |
| server administration                          | sp_iqcopyloginpolicy system procedure 457, 517 |
| SAP SQL Anywhere and IQ 884                    | sp_iqcursorinfo system procedure 458           |
| services                                       | sp_iqdatatype system procedure 460             |
| registry entries 14                            | sp_iqdbsize system procedure 463               |
| SET OPTION statement                           | sp_iqdbspace system procedure 465              |
| Transact-SQL 869                               | sp_iqdbspaceinfo system procedure 468          |
| SHARED syntax                                  | sp_iqdbspaceobjectinfo system procedure 471    |
| Transact-SQL 874                               | sp_iqdbstatistics system procedure 475         |
| shared temporary stores                        | sp_iqdroplogin system procedure 477            |
| showing usage distribution 556                 | sp_iqemptyfile system procedure 477            |
| SIGN function 331                              | sp_iqestdbspaces system procedure 478          |
| SIGNAL statement                               | sp_iqestspace system procedure 481             |
| Transact-SQL 883                               | sp_iqevent system procedure 482                |
| SIMILAR function 332                           | sp_iqfile system procedure 485                 |
| SIN function 333                               | sp_iqhelp system procedure 487                 |
| SMALLDATETIME data type 398                    | sp_iqindex system procedure 493                |
| SMALLMONEY data type 391                       | sp_iqindex_alt system procedure 493            |
| SOME conditions 47                             | sp_iqindexadvice system procedure 497          |
| SORTKEY function 333                           | sp_iqindexfragmentation system procedure 498   |
| SOUNDEX function 338                           | sp_iqindexinfo                                 |
| sp_auth_sys_role_info 688                      | displaying index information 501               |
| sp_displayroles system procedure 689           | sp_iqindexinfo system procedure 500            |
| sp_expireallpasswords system procedure 693     | sp_iqindexmetadata system procedure 502        |
| sp_has_role function 339                       | sp_iqindexrebuildwidedata system procedure 506 |
| sp_iq_reset_identity system procedure 550      | sp_iqindexsize system procedure 506            |
| sp_iqaddlogin system procedure 428             | sp_iqindexuse system procedure 509             |
| sp_iqbackupdetails stored procedure 429        | sp_iqlocks system procedure 513                |
| sp_iqbackupsummary stored procedure 431        | sp_iqmergerlvstore system procedure 517        |
| sp_iqbrestoreaction stored procedure 551       | sp_iqmodifylogin 518                           |
| sp_iqcardinality_analysis system procedure 432 | sp_iqmodifylogin system procedure 518          |
| sp_iqcheckdb                                   | sp_iqmpxdumptlvlog stored procedure 521        |
| allocation mode 434                            | sp_iqmpxfilestatus system procedure 522        |
| check mode 434                                 | sp_iqmpxincconnpoolinfo stored procedure 523   |
| DBCC_LOG_PROGRESS option 434                   | sp_iqmpxincheartbeatinfo stored procedure 524  |
| dropleaks mode 434                             | sp_iqmpxincstatistics stored procedure 525     |
| output 434                                     | sp_iqmpxinfo stored procedure 526              |
| performance 434                                | sp_iqmpxsuspendedconninfo system procedure     |
| resetclocks option 434                         | 528                                            |

| sp_iqmpxvalidate system procedure 529       | TIMESTAMP 68                          |
|---------------------------------------------|---------------------------------------|
| sp_iqmpxversioninfo system procedure 530    | USER 68                               |
| sp_iqobjectinfo system procedure 531        | SQL                                   |
| sp_iqpassword system procedure 533          | IQ dialect differences 413            |
| sp_iqpkeys system procedure 535             | user-defined functions 153            |
| sp_iqprocedure system procedure 537         | SQL Anywhere 853                      |
| sp_iqprocparm system procedure 539          | referential integrity constraints 863 |
| sp_iqrebuildindex system procedure 542, 554 | SQL functions                         |
| sp_iqrename system procedure 548            | compatibility 874                     |
| sp_iqrlvmemory system procedure 553         | ERRORMSG function syntax 215          |
| sp_iqsetcompression stored procedure 555    | GRAPHICAL_PLAN function syntax 225    |
| sp_iqsetcompression system procedure 421    | GROUP_MEMBER function syntax 229      |
| sp_iqsharedtempdistrib system procedure 556 | GROUPING function syntax 228          |
| sp_iqshowcompression stored procedure 557   | HTML_PLAN function syntax 237         |
| sp_iqshowcompression system procedure 421   | ISDATE function syntax 247            |
| sp_iqshowpsexe system procedure 558         | ISNUMERIC function syntax 249         |
| sp_iqspaceinfo system procedure 561         | LEN function syntax 258               |
| sample output 561                           | NEWID function syntax 278             |
| sp_iqspaceused system procedure 562         | REVERSE function syntax 322           |
| sp_iqstatistics system procedure 564        | STR_REPLACE function syntax 350       |
| sp_iqstatus system procedure 568            | STRTOUUID function syntax 353         |
| sample output 568                           | UUIDTOSTR function syntax 367         |
| sp_iqsysmon system procedure 571            | SQL statements                        |
| sp_iqtable system procedure 592             | CREATE DECRYPTED DATABASE 885         |
| sp_iqtablesize system procedure 596         | CREATE ENCRYPTED DATABASE 885         |
| sp_iqtableuse system procedure 598          | SQL syntax                            |
| sp_iqtransaction system procedure 599       | CURRENT DATABASE special value 65     |
| sp_iqunusedcolumn system procedure 603      | CURRENT PUBLISHER special value 65    |
| sp_iqunusedindex system procedure 604       | CURRENT USER special value 66         |
| sp_iqunusedtable system procedure 605       | identifiers 24                        |
| sp_iqversionuse system procedure 606        | LAST USER special value 67            |
| sp_iqview system procedure 608              | TIMESTAMP special value 68            |
| sp_iqwho system procedure 610               | USER special value 68                 |
| sp_iqworkmon system procedure 614           | SQL92 conformance 413                 |
| sp_objectpermission system procedure 695    | SQLCODE                               |
| sp_sys_priv_role_info 709                   | special value 67                      |
| SPACE function 341                          | SQLCONNECT environment variable 12    |
| special characters                          | SQLFLAGGER function 342               |
| in strings 26                               | SQLSTATE                              |
| special values                              | special value 67                      |
| CURRENT DATABASE 65                         | SQRT function 343                     |
| CURRENT DATE 65                             | square brackets                       |
| CURRENT PUBLISHER 65                        | database objects 24                   |
| CURRENT TIME 65                             | SQL identifiers 24                    |
| CURRENT TIMESTAMP 66                        | SQUARE function 344                   |
| CURRENT USER 66                             | square root function 343, 344         |
| LAST USER 67                                | standard deviation                    |
| SQLCODE 67                                  | function 344                          |
| SQLSTATE 67                                 | of a popular function 346             |
|                                             |                                       |

| of a sample function 347          | position 171               |
|-----------------------------------|----------------------------|
| standards conformity function 342 | STRING function 352        |
| statements                        | string functions 95        |
| CREATE DEFAULT 866                | ASCII 157                  |
| CREATE DOMAIN 866                 | BFILE 161                  |
| CREATE RULE 866                   | BIT_LENGTH 163             |
| CREATE TABLE 863                  | BYTE_LENGTH 164            |
| DISK INIT 855                     | BYTE_LENGTH64 165          |
| DISK MIRROR 855                   | BYTE_SUBSTR 165            |
| DISK REFIT 855                    | BYTE_SUBSTR64 165          |
| DISK REINIT 855                   | CHAR 168                   |
| DISK REMIRROR 855                 | CHAR_LENGTH 169            |
| DISK UNMIRROR 855                 | CHAR_LENGTH64 170          |
| RAISERROR 883                     | CHARINDEX 171              |
| SELECT 870                        | DIFFERENCE 213             |
| SIGNAL 883                        | INSERTSTR 245              |
| statistical functions 83          | LCASE 254                  |
| statistics                        | LEFT 257                   |
| TEXT indexes 683, 684             | LENGTH 259, 263            |
| STDDEV function 344               | LOCATE 263                 |
| STDDEV_POP function 346           | LOWER 267                  |
| STDDEV_SAMP function 347          | LTRIM 268                  |
| stored procedure language         | OCTET_LENGTH 290           |
| overview 877                      | PATINDEX 290               |
| stored procedures                 | REPEAT 318                 |
| Adaptive Server Enterprise 886    | REPLACE 319                |
| sa_char_terms 617                 | REPLICATE 321              |
| sa_external_library_unload 639    | RIGHT 323                  |
| sa_list_external_library 643      | RTRIM 328                  |
| sa_nchar_terms 649                | SIMILAR 332                |
| sa_text_index_stats 683           | SORTKEY 333                |
| sa_text_index_vocab 684           | SOUNDEX 338                |
| sp_iqbackupdetails 429            | SPACE 341                  |
| sp_iqbackupsummary 431            | STR 349                    |
| sp_iqclient_lookup 443            | STRING 352                 |
| sp_iqmpxdumptlvlog 521            | STUFF 354                  |
| sp_iqmpxincconnpoolinfo 523       | SUBSTR 355                 |
| sp_iqmpxincheartbeatinfo 524      | SUBSTRING 355              |
| sp_iqmpxincstatistics 525         | SUBSTRING64 357            |
| sp_iqmpxinfo 526                  | TRIM 361                   |
| sp_igrestoreaction 551            | UCASE 363                  |
| sp_iqsetcompression 555           | UPPER 364                  |
| sp_iqshowcompression 557          | string literals            |
| STR function 349                  | maximum length 417         |
| STR_REPLACE function              | strings                    |
| SQL syntax 350                    | about 26                   |
| string                            | concatenating 31, 321, 352 |
| insert 245                        | concatenation operators 31 |
| length 164, 169                   | constants 26, 28           |
| <u> </u>                          | •                          |

| converting to lowercase 254, 267        | SYSIQDBSPACE system view 762                 |
|-----------------------------------------|----------------------------------------------|
| converting to uppercase 363             | SYSIQIDX system view 763                     |
| delimiter 38                            | SYSIQPARTITIONCOLUMNS system view 771        |
| determining length 259, 263             | SYSIQRLVMERGEHISTORY system view 771         |
| determining similarity 332              | SYSIQRVLOG system view 772                   |
| literal strings 26                      | SYSIQTAB system view 773                     |
| removing blanks 361                     | SYSPARTITION system view 784                 |
| removing leading blanks 268             | SYSPARTITIONKEY system view 785              |
| removing trailing blanks 328            | SYSPARTITIONS system view 786                |
| replacing substrings 319                | SYSPARTITIONSCHEME system view 787           |
| returning a substring 355               | SYSROLEGRANTEXT System View 800              |
| SOUNDEX function 338                    | SYSSUBPARTITIONKEY system view 811           |
| special characters 26                   | system catalog                               |
| Transact-SQL 38                         | Adaptive Server Enterprise compatibility 855 |
| STRTOUUID function                      | Transact-SQL 847                             |
| SQL syntax 353                          | system functions 97                          |
| STUFF function 354                      | COL_LENGTH 173                               |
| subqueries                              | COL_NAME 173                                 |
| Adaptive Server Enterprise 871          | CONNECTION_PROPERTY 174                      |
| disjunction of 44                       | DATALENGTH 187                               |
| in expressions 29                       | DB_ID 208                                    |
| in search conditions 44                 | DB_NAME 209                                  |
| SAP SQL Anywhere 871                    | DB_PROPERTY 210                              |
| SAP Sybase IQ 871                       | EVENT_CONDITION 216                          |
| SAP Sybase IQ implementation 414        | EVENT_CONDITION_NAME 218                     |
| SUBSTR function 355                     | EVENT_PARAMETER 218                          |
| SUBSTRING function 355                  | INDEX_COL 244                                |
| SUBSTRING64 function                    | NEXT_CONNECTION 279                          |
| description 357                         | NEXT_DATABASE 280                            |
| SUM function 358                        | OBJECT_ID 288                                |
| summary 429, 523–526                    | OBJECT_NAME 289                              |
| SUSER_ID function 359                   | PROPERTY 299                                 |
| SUSER_NAME function 359                 | PROPERTY_DESCRIPTION 300                     |
| suspended connections 528               | PROPERTY_NAME 301                            |
| SYBASE environment variable 13          | PROPERTY_NUMBER 301                          |
| SYBASE_JRE environment variable 13      | SUSER_ID 359                                 |
| SYBASE_OCS environment variable 14      | SUSER_NAME 359                               |
| syntax                                  | Transact-SQL 876                             |
| CURRENT DATABASE special value 65       | USER_ID 365                                  |
| CURRENT PUBLISHER special value 65      | USER_NAME 366                                |
| CURRENT USER special value 66           | system procedure                             |
| LAST USER special value 67              | sa_describe_shapefile 631                    |
| SQL identifiers 24                      | sa_locks 643                                 |
| TIMESTAMP special value 68              | sa_performance_diagnostics 650               |
| USER special value 68                   | system procedures                            |
| SYSIQBACKUPHISTORY system view 758      | about 421                                    |
| SYSIQBACKUPHISTORYDETAIL system view    | displaying information about 487             |
| 760                                     | sa_checkpoint_execute 618                    |
| SYSIQDBFILE system view 761             | sa_conn_list 625                             |
| - · · · · · · · · · · · · · · · · · · · |                                              |

| sa_get_table_definition 427             | sp_iqspaceused 562                           |
|-----------------------------------------|----------------------------------------------|
| sp_expireallpasswords 693               | sp_iqstatistics 564                          |
| sp_iqaddlogin 428                       | sp_iqstatus 568                              |
| sp_iqbackupdetails 429                  | sp_iqsysmon 571                              |
| sp_iqbackupsummary 431                  | sp_iqtable 592                               |
| sp_iqcardinality_analysis 432           | sp_iqtablesize 596                           |
| sp_iqcheckdb 434                        | sp_iqtableuse 598                            |
| sp_iqcheckoptions 442                   | sp_iqtransaction 599                         |
| sp_iqclient_lookup 443                  | sp_iqunusedcolumn 603                        |
| sp_iqcolumn 445                         | sp_iqunusedindex 604                         |
| sp_iqcolumnuse 448                      | sp_iqunusedtable 605                         |
| sp_iqconnection 449                     | sp_iqversionuse 606                          |
| sp_iqcontext 454                        | sp_iqview 608                                |
| sp_iqcopyloginpolicy 457, 517           | sp_iqwho 610                                 |
| sp_iqcursorinfo 458                     | sp_iqworkmon 614                             |
| sp_iqdatatype 460                       | system role                                  |
| sp_iqdbsize 463                         | migrating compatibility role 422             |
| sp_iqdbspaceobjectinfo 471              | system tables                                |
| sp_iqdbstatistics 475                   | ISYSIQLOGICALSERVER 765                      |
| sp_iqdroplogin 477                      | ISYSIQLOGINPOLICYLSINFO 766                  |
| sp_iqemptyfile 477                      | ISYSIQLSLOGINPOLICIES 766                    |
| sp_iqestdbspaces 478                    | ISYSIQLSLOGINPOLICYOPTION 766                |
| sp_iqestspace 481                       | ISYSIQLSMEMBER 767                           |
| sp_iqevent 482                          | ISYSIQLSMEMBERS 768                          |
| sp_iqfile 485                           | ISYSIQLSPOLICY 768                           |
| sp_iqhelp 487                           | ISYSIQLSPOLICYOPTION 768                     |
| sp_iqindex 493                          | System tables                                |
| sp_iqindex_alt 493                      | about 715                                    |
| sp_iqindexadvice 497                    | Adaptive Server Enterprise compatibility 855 |
| sp_iqindexsize 506                      | displaying information 487                   |
| sp_iqindexuse 509                       | DUMMY 718                                    |
| sp_iqmodifylogin 518                    | system variables 71                          |
| sp_iqmpxfilestatus 522                  | system views                                 |
| sp_iqmpxinconnpoolinfo 523              | Adaptive Server Enterprise 887               |
| sp_iqmpxincheartbeatinfo 524            | consolidated 719                             |
| sp_iqmpxincstatistics 525               | SYSCOLUMNS ASE compatibility view 735        |
| sp_iqmpxinfo 526                        | SYSINDEXES ASE compatibility view 758        |
| sp_iqmpxsuspendedconninfo 528           | SYSIQBACKUPHISTORY 758                       |
| sp_iqobjectinfo 531                     | SYSIQBACKUPHISTORYDETAIL 760                 |
| sp_iqpassword 533                       | SYSIQCOLUMN 761                              |
|                                         | SYSIQDBFILE 761                              |
| sp_iqpkeys 535<br>sp_iqprocedure 537    | SYSIQDBPACE 762                              |
| sp_iqprocedure 337<br>sp_iqprocparm 539 | SYSIQFILE 763                                |
|                                         |                                              |
| sp_igrename 548                         | SYSIQIDX 763                                 |
| sp_igrestoreaction 551                  | SYSIQINFO 764                                |
| sp_iqsetcompression 421                 | SYSIQITAB 773                                |
| sp_iqshowcompression 421                | SYSIQLOGICALSERVER 765                       |
| sp_iqshowpsexe 558                      | SYSIQLOGINPOLICYLSINFO 766                   |
| sp_iqspaceinfo 561                      | SYSIQLSLOGINPOLICIES 766                     |
|                                         |                                              |

| SYSIQLSLOGINPOLICYOPTION 766           | TIME data type 399                    |
|----------------------------------------|---------------------------------------|
| SYSIQLSMEMBER 767                      | times                                 |
| SYSIQLSMEMBERS 768                     | queries 400                           |
| SYSIQLSPOLICY 768                      | TIMESTAMP                             |
| SYSIQLSPOLICYOPTION 768                | converting an expression 205          |
| SYSIQMPXSERVER 769                     | data type 399                         |
| SYSIQMPXSERVERAGENT 770                | data type compatibility 858, 859      |
| SYSIQOBJECTS ASE compatibility view    | special value 68                      |
| 770                                    | TINYINT data type 388                 |
| SYSIQPARTITIONCOLUMN 771               | TLV log                               |
| SYSIQRLVMERGEHISTORY 771               | displaying contents 521               |
| SYSIQRVLOG 772                         | TODAY function 361, 718               |
| SYSIQTABCOL 774                        | trailing blanks                       |
| SYSIQTABLE system view 774             | trimming 385, 856                     |
|                                        | <del>-</del>                          |
| SYSIQVINDEX ASE compatibility view 775 | Transact-SQL                          |
| SYSLOGINS ASE compatibility view 781   | about 853                             |
| SYSOBJECTS ASE compatibility view 783  | batches 878                           |
| SYSPARTITION 784                       | bitwise operators 32                  |
| SYSPARTITIONKEY 785                    | comparison conditions 42              |
| SYSPARTITIONS 786                      | constants 37                          |
| SYSPARTITIONSCHEME 787                 | creating compatible databases 861     |
| SYSSUBPARTITIONKEY 811                 | expressions 37                        |
| SYSTYPES ASE compatibility view 835    | joins 872                             |
| SYSUSERS ASE compatibility view 843    | local variables 70                    |
| SYSVIEW 843                            | outer join operators 34               |
| _                                      | overview 853                          |
| T                                      | procedure language overview 877       |
| tables                                 | procedures 878                        |
| displaying information about 487       | referential integrity constraints 863 |
| iq_dummy 81                            | result sets 880                       |
| Transact-SQL 863                       | strings 38                            |
| TAN function 360                       | system catalog 847                    |
| tangent 360                            | user-defined data types 407           |
| temporary tables                       | variables 881                         |
|                                        | writing portable SQL 870              |
| Transact-SQL 865                       | Transact-SQL compatibility            |
| terms                                  | databases 861                         |
| breaking 617, 649                      | transaction management                |
| row position 617, 649                  | monitoring with sp_iqsysmon 571       |
| TEXT data type 384, 857                | transactions                          |
| compatibility 857, 860                 | suspended 528                         |
| TEXT index                             | triggers                              |
| statistics 683, 684                    | not supported 866                     |
| THEN                                   | TRIM function 361                     |
| IF expression 35                       | trimming trailing blanks 385, 856     |
| threads                                | TRUNCNUM function 362                 |
| dbcc 434                               | type conversions 407                  |
| three-valued logic                     | 51                                    |
| about 42                               |                                       |
| NULL value 77                          |                                       |

| U<br>UCASE function 363                             | SQL syntax for STRTOUUID function 353<br>SQL syntax for UUIDTOSTR function 367<br>UUIDTOSTR function |
|-----------------------------------------------------|----------------------------------------------------------------------------------------------------|
| UNION                                               | SQL syntax 367                                                                                       |
| in subqueries 871                                   | SQL sylliax 307                                                                                      |
| UNIQUEIDENTIFIER data type 396                      | .,                                                                                                   |
| UNIQUEIDENTIFIERSTR data type                       | V                                                                                                    |
| about 383                                           | VAD DOD function 260                                                                                 |
| universally unique identifiers                      | VAR_POP function 368                                                                                 |
| SQL syntax for NEWID function 278                   | VAR_SAMP function 369                                                                                |
| unloading                                           | VARBINARY data type 393                                                                              |
| external libraries¶ 639                             | VARCHAR data type                                                                                    |
| UPPER function 364                                  | about 383, 384                                                                                       |
| usefulness hints 62                                 | trimming trailing blanks 385, 856                                                                    |
| USER                                                | variables                                                                                            |
| special constant 718                                | about 69                                                                                             |
| special value 68                                    | connection-level 70                                                                                  |
| user administration                                 | global 69, 71                                                                                        |
| See login management                                | local 69                                                                                             |
| user IDs                                            | Transact-SQL 881                                                                                     |
| Adaptive Server Enterprise 867                      | VARIANCE function 370                                                                                |
| case sensitivity 861                                | verifying                                                                                            |
| determining from user name 359, 365                 | indexes 434                                                                                          |
| user name                                           | keys 434                                                                                             |
| determining from user ID 359, 366                   | partitioned tables 434                                                                               |
| USER_ID function 365                                | views                                                                                                |
| USER_NAME function 366                              | displaying information about 487                                                                     |
| user-defined data types                             | updatable 877                                                                                        |
| about 403                                           |                                                                                                    |
| case-sensitivity 861                                | W                                                                                                    |
| CREATE DOMAIN statement 404                         | VV                                                                                                   |
| Transact-SQL 407                                    | WEEKS function 372                                                                                   |
| user-defined functions 153                          | WEIGHTED_AVG function 373                                                                            |
|                                                     | WHERE clause                                                                                         |
| compatibility 876                                   | Transact-SQL 872                                                                                     |
| user-supplied condition hint strings 57             | WIDTH_BUCKET function 375                                                                            |
| user-supplied condition hints, guidelines and usage | window functions                                                                                     |
| 64                                                  | window functions window function type 84                                                             |
| user-supplied condition selectivity 56              |                                                                                                    |
| user-supplied conditions                            | window name or specification 84 window partition 84                                                  |
| for queries 56                                      |                                                                                                    |
| user-supplied hints on join equality conditions 62  | window functions, defining 84                                                                        |
| users                                               | window name 84                                                                                       |
| adding 428                                          | window specification 84                                                                              |
| displaying information about 610                    | window type 84                                                                                       |
| dropping 477                                        | windows aggregate functions 83                                                                       |
| modifying 518                                       | WITHIN GROUP clause 87                                                                               |
| utilities                                           |                                                                                                    |
| SAP SQL Anywhere 884                                | Υ                                                                                                    |
| UUIDs                                               |                                                                                                    |
| SQL syntax for NEWID function 278                   | YEAR function 377                                                                                    |

YEARS function 378 YMD function 380 Ζ

zero-length strings Transact-SQL 873